# **Oracle9***i***: PL/SQL Fundamentals**

**Student Guide**

40055GC11 Production 1.1 November 2001 Deservation 1. March 1980 MM

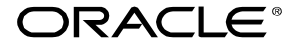

#### **Authors**

Priya Nathan

#### **Technical Contributors and Reviewers**

Anna Atkinson Cesljas Zarco Chaya Rao Coley William Daniel Gabel Dr. Christoph Burandt Helen Robertson Judy Brink Laszlo Czinkoczki Laura Pezzini Linda Boldt Marco Verbeek Nagavalli Pataballa Robert Squires Sarah Jones Stefan Lindblad Sue Onraet Susan Dee

#### **Copyright © Oracle Corporation, 1999, 2000, 2001. All rights reserved.**

This documentation contains proprietary information of Oracle Corporation. It is provided under a license agreement containing restrictions on use and disclosure and is also protected by copyright law. Reverse engineering of the software is prohibited. If this documentation is delivered to a U.S. Government Agency of the Department of Defense, then it is delivered with Restricted Rights and the following legend is applicable:

#### **Restricted Rights Legend**

Use, duplication or disclosure by the Government is subject to restrictions for commercial computer software and shall be deemed to be Restricted Rights software under Federal law, as set forth in subparagraph (c)(1)(ii) of DFARS 252.227-7013, Rights in Technical Data and Computer Software (October 1988).

This material or any portion of it may not be copied in any form or by any means without the express prior written permission of Oracle Corporation. Any other copying is a violation of copyright law and may result in civil and/or criminal penalties.

If this documentation is delivered to a U.S. Government Agency not within the Department of Defense, then it is delivered with "Restricted Rights," as defined in FAR 52.227-14, Rights in Data-General, including Alternate III (June 1987).

The information in this document is subject to change without notice. If you find any problems in the documentation, please report them in writing to Education Products, Oracle Corporation, 500 Oracle Parkway, Box SB-6, Redwood Shores, CA 94065. Oracle Corporation does not warrant that this document is error-free.

All references to Oracle and Oracle products are trademarks or registered trademarks of Oracle Corporation.

All other products or company names are used for identification purposes only, and may be trademarks of their respective owners.

#### **Publisher**

May Lonn Chan-Villareal Use Only

# **Contents**

**Preface Curriculum Map Introduction**  Course Objectives I-2 About PL/SQL I-3 PL/SQL Environment I-4 Benefits of PL/SQL I-5 Summary I-10 **1 Declaring Variables** Objectives 1-2 PL/SQL Block Structure 1-3 Executing Statements and PL/SQL Blocks 1-4 Block Types 1-5 Program Constructs 1-6 Use of Variables 1-7 Handling Variables in PL/SQL 1-8 Types of Variables 1-9 Using iSQL\*Plus Variables Within PL/SQL Blocks 1-10 Types of Variables 1-11 Declaring PL/SQL Variables 1-12 Guidelines for Declaring PL/SQL Variables 1-13 Naming Rules 1-14 Variable Initialization and Keywords 1-15 Scalar Data Types 1-17 Base Scalar Data Types 1-18 Scalar Variable Declarations 1-22 The %TYPE Attribute 1-23 Declaring Variables with the %TYPE Attribute 1-24 Declaring Boolean Variables 1250 Composite Data Types 1-26 LOB Data Type Variables 1-27 Bind Variables 1-23 Using Bind Variables 1-30 Referencing Non-PL/SQL Variables 1-31 DBMS\_OUTPUT.PUT\_LINE 1-32 Summary 1-33 Practice 1 Overview 1-35 USE ONLY

#### **2 Writing Executable Statements**

Objectives 2-2 PL/SQL Block Syntax and Guidelines 2-3 Identifiers 2-5 PL/SQL Block Syntax and Guidelines 2-6 Commenting Code 2-7 SQL Functions in PL/SQL 2-8 SQL Functions in PL/SQL: Examples 2-9 Data Type Conversion 2-10 Nested Blocks and Variable Scope 2-13 Identifier Scope 2-15 Qualify an Identifier 2-16 Determining Variable Scope 2-17 Operators in PL/SQL 2-18 Programming Guidelines 2-20 Indenting Code 2-21 Summary 2-22 Practice 2 Overview 2-23

#### **3 Interacting with the Oracle Server**

Objectives 3-2 SQL Statements in PL/SQL 3-3 SELECT Statements in PL/SQL 3-4 Retrieving Data in PL/SQL 3-7 Naming Conventions 3-9 Manipulating Data Using PL/SQL 3-10 Inserting Data 3-11 Updating Data 3-12 Deleting Data 3-13 Merging Rows 3-14 Naming Conventions 3-16 SQL Cursor 3-18 SQL Cursor Attributes 3-19 Transaction Control Statements 3-21 Summary 3-22 J Practice & Overview 3-24 ernal Use Only

#### **4 Writing Control Structures**

Objectives 4-2 Controlling PL/SQL Flow of Execution 4-3 IF Statements 4-4 Simple IF Statements 4-5 Compound IF Statements 4-6 IF-THEN-ELSE Statement Execution Flow 4-7 IF-THEN-ELSE Statements 4-8 IF-THEN-ELSIF Statement Execution Flow 4-9 IF-THEN-ELSIF Statements 4-11 CASE Expressions 4-12 CASE Expressions: Example 4-13 Handling Nulls 4-15 Logic Tables 4-16 Boolean Conditions 4-17 Iterative Control: LOOP Statements 4-18 Basic Loops 4-19 WHILE Loops 4-21 FOR Loops 4-23 Guidelines While Using Loops 4-26 Nested Loops and Labels 4-27 Summary 4-29 Practice 4 Overview 4-30

#### **5 Working with Composite Data Types**

Objectives 5-2 Composite Data Types 5-3 PL/SQL Records 5-4 Creating a PL/SQL Record 5-5 PL/SQL Record Structure 5-7 The %ROWTYPE Attribute 5-8 Advantages of Using %ROWTYPE The %ROWTYPE Attribute 5-11 INDEX BY Tables 5-13 Creating an INDEX BY Tahle 5-14 INDEX BY Table Structure 5-15 Creating an INDEX BY Table 5-16 Using INDEX PY Table Methods 5-17 **INDEX BY TAND of Records 5-18** Example of INDEX BY Table of Records 5-19 Sun mar / 5-20 Practice 5 Overview 5-21 France Orly

#### **6 Writing Explicit Cursors**

Objectives 6-2 About Cursors 6-3 Explicit Cursor Functions 6-4 Controlling Explicit Cursors 6-5 Declaring the Cursor 6-9 Opening the Cursor 6-11 Fetching Data from the Cursor 6-12 Closing the Cursor 6-14 Explicit Cursor Attributes 6-15 The %ISOPEN Attribute 6-16 Controlling Multiple Fetches 6-17 The %NOTFOUND and %ROWCOUNT Attributes 6-18 Example 6-20 Cursors and Records 6-21 Cursor FOR Loops 6-22 Cursor FOR Loops Using Subqueries 6-24 Summary 6-26 Practice 6 Overview 6-27

#### **7 Advanced Explicit Cursor Concepts**

Objectives 7-2 Cursors with Parameters 7-3 The FOR UPDATE Clause 7-5 The WHERE CURRENT OF Clause 7-7 Cursors with Subqueries 7-9 Summary 7-10 Practice 7 Overview 7-11 **Pal Use Only** 

#### **8 Handling Exceptions**

Objectives 8-2 Handling Exceptions with PL'SQL 8-3 Handling Exceptions 8-4 Exception Types 8-5 Trapping Exceptions 8-6 Trapping Exceptions Guidelines 8-7 Trapping Predefined Oracle Server Errors 8-8

Predefined Exceptions 8-11 Trapping Nonpredefined Oracle Server Errors 8-12 Nonpredefined Error 8-13 Functions for Trapping Exceptions 8-14 Trapping User-Defined Exceptions 8-16 User-Defined Exceptions 8-17 Calling Environments 8-18 Propagating Exceptions 8-19 The RAISE\_APPLICATION\_ERROR Procedure 8-20 RAISE\_APPLICATION\_ERROR 8-22 Summary 8-23 Practice 8 Overview 8-24

- **A Practice Solutions**
- **B Table Description and Data**
- **C REF Cursors**

**Additional Practices**

**Additional Practice Solutions**

**Index**

dex<br>Oracle Internal Use Only

**Preface**

#### **Profile**

#### **Before You Begin This Course**

Before you begin this course, you should have thorough knowledge of SQL, *i*SQL\*Plus, and working experience developing applications. Required prerequisites are *Introduction to Oracle9i: SQL*, or *Introduction to Oracle9i for Experienced SQL Users.*

#### **How This Course Is Organized**

*Oracle9i: PL/SQL Fundamentals* is an instructor-led course featuring lectures and hands-on exercises. Online demonstrations and practice sessions reinforce the concepts and skills that are introduced.

#### **Related Publications**

#### **Oracle Publications**

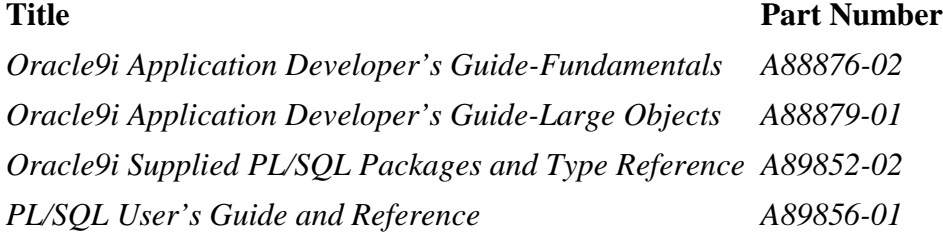

#### **Additional Publications**

- System release bulletins
- Installation and user's guides
- read.me files
- International Oracle User's Group (IOUG) articles
- *Oracle Magazine*

# **Typographic Conventions**

Following are two lists of typographical conventions that are used specifically within text or within code.

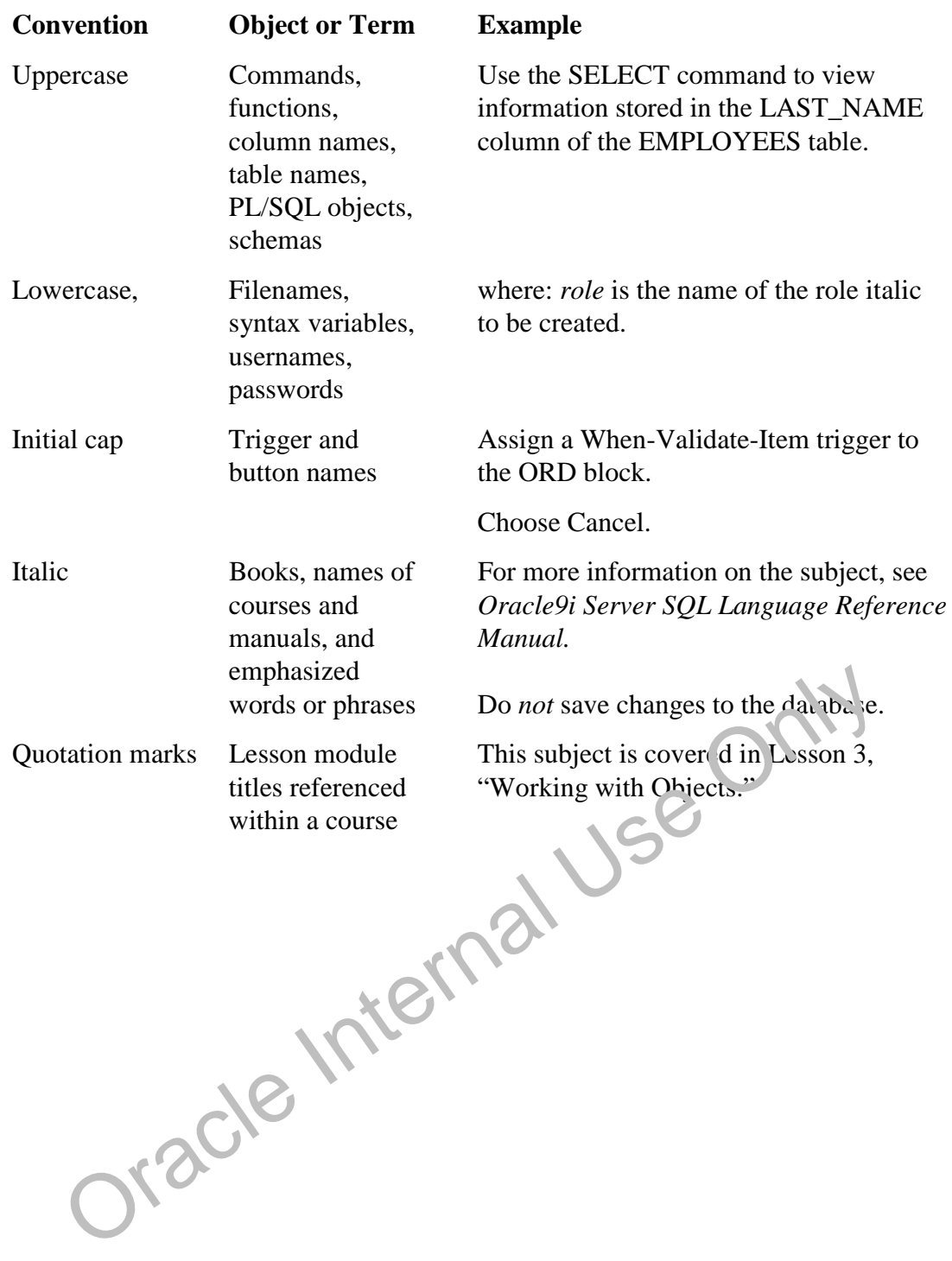

### **Typographic Conventions Within Text**

# **Typographic Conventions (continued)**

# **Typographic Conventions Within Code**

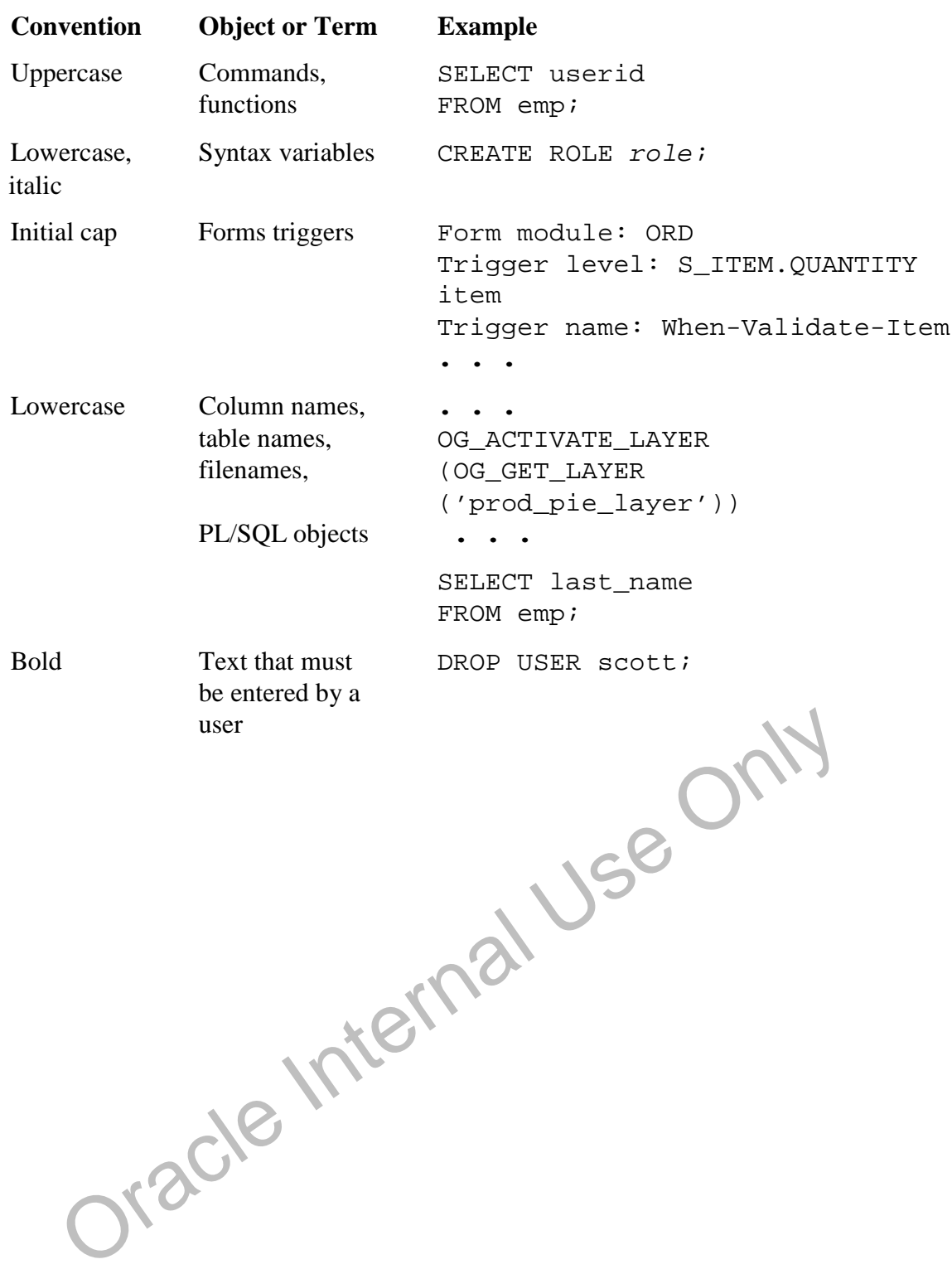

# **Curriculum Map**

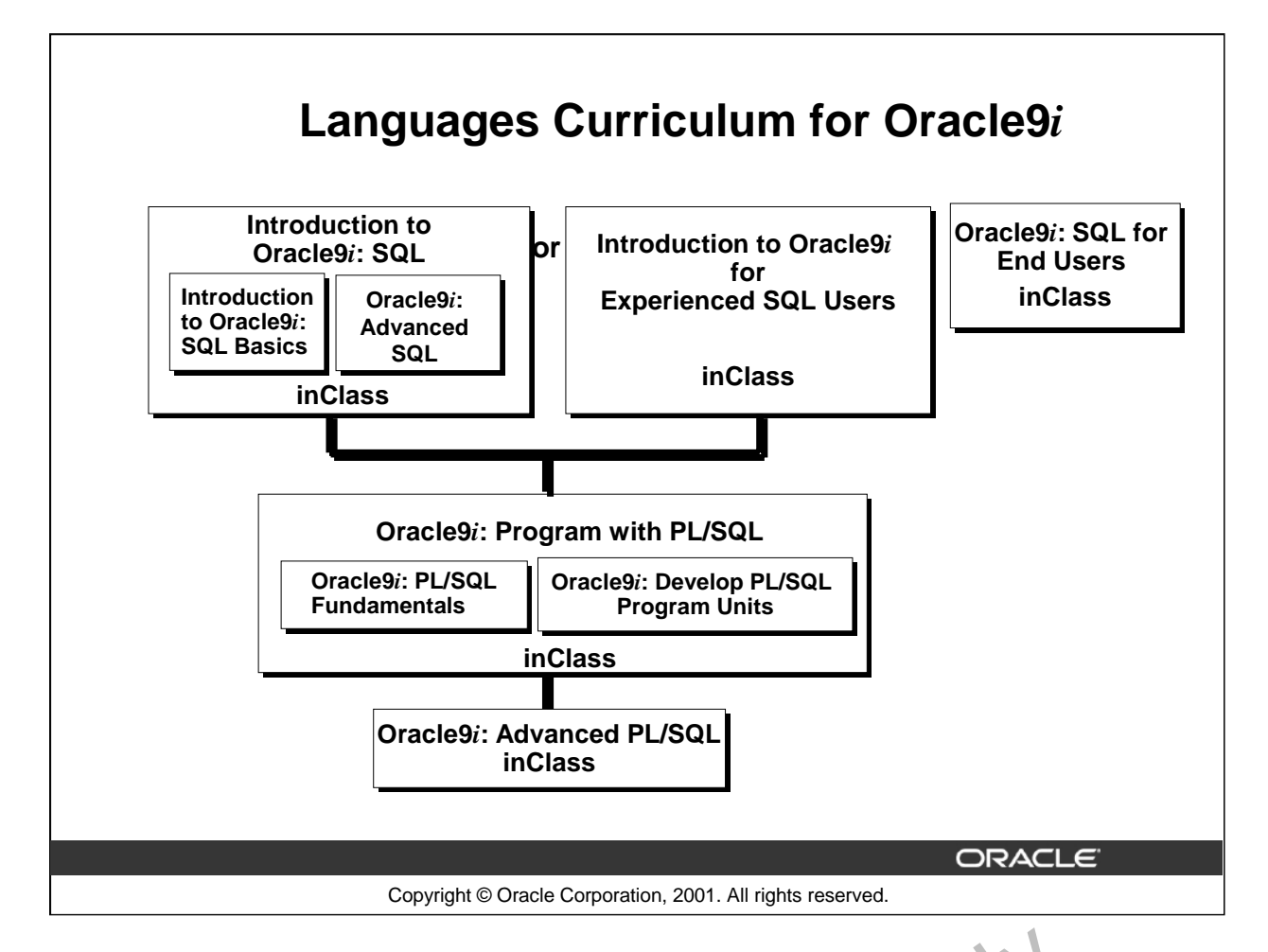

#### **Integrated Languages Curriculum**

*Introduction to Oracle9i: SOL* consists of two modules, *Introduction to Oraclegi: SOL Basics* and *Oracle9i: Advanced SQL. Introduction to Oracle9i: SQL Basics* covers creating database structures and storing, retrieving, and manipulating data in a relational databa e. *Oracle9i: Advanced SQL* covers advanced SELECT statements, Oracle SQL and *i*SQL\*Plus Reporting.

For people who have worked with other relational databases and have knowledge of SQL, another course, called *Introduction to Oracle9i for Experiencea SQL Users* is offered. This course covers the SQL statements that are not part of ANSI SQL  $\delta u$  at a register to Oracle.

*Oracle9i: Program with PL/SQL* consists of two modules, *Oracle9i: PL/SQL Fundamentals* and *Oracle9i: Develop PL/SQL Program Units*. *Oracle9i: PL/SQL Fundamentals* covers PL/SQL basics including the PL/SQL language that the flow of execution and interface with SQL. *Oracle9i: Develop PL/SQL Program Units* covers creating stored procedures, functions, packages, and triggers as well as maintaining and  $\text{de}$  bugging PL/SQL program code. **d Languages Curriculum**<br>
it tion to Oracle9i: SQL consists of two modules, Introduction to Orac,  $\gg$ !: SQL Ba<br>
i: Advanced SQL. Introduction to Oracle9i: SQL Basics covers c. sating database<br>
ing, retirving, and manipul

*Oracle9i: SOL for End Users* is directed towards individuals with little programming background and covers basic SQL statements. This course is for end users who need to know some basic SQL programm<sub>ing.</sub>

*Oracle9i: Advanced PL/SQL* is appropriate for individuals who have experience in PL/SQL programming and covers coding efficiency topics, object-oriented programming, working with external code, and the advanced features of the Oracle supplied packages.

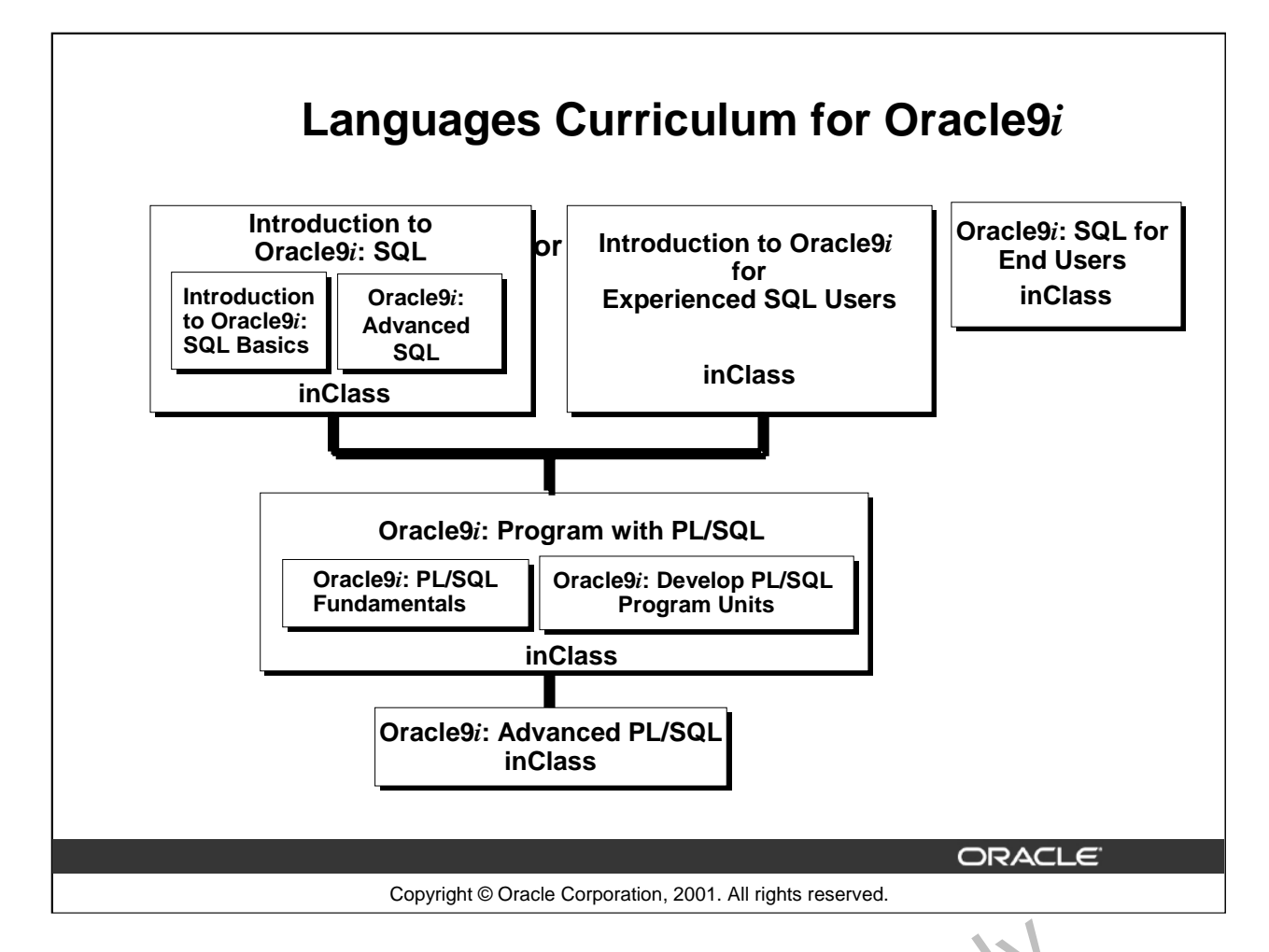

#### **Integrated Languages Curriculum**

The slide lists various modules and courses that are available in the languages curriculum. The following table lists the modules and courses with their equivalent TRTs.

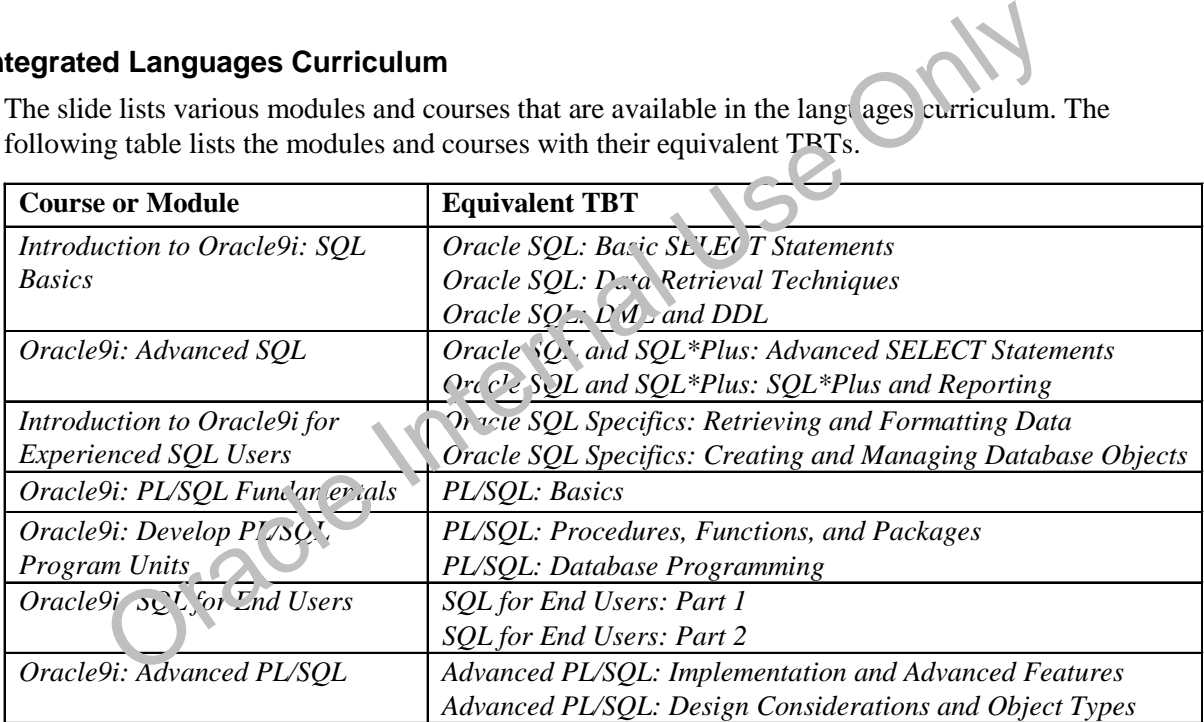

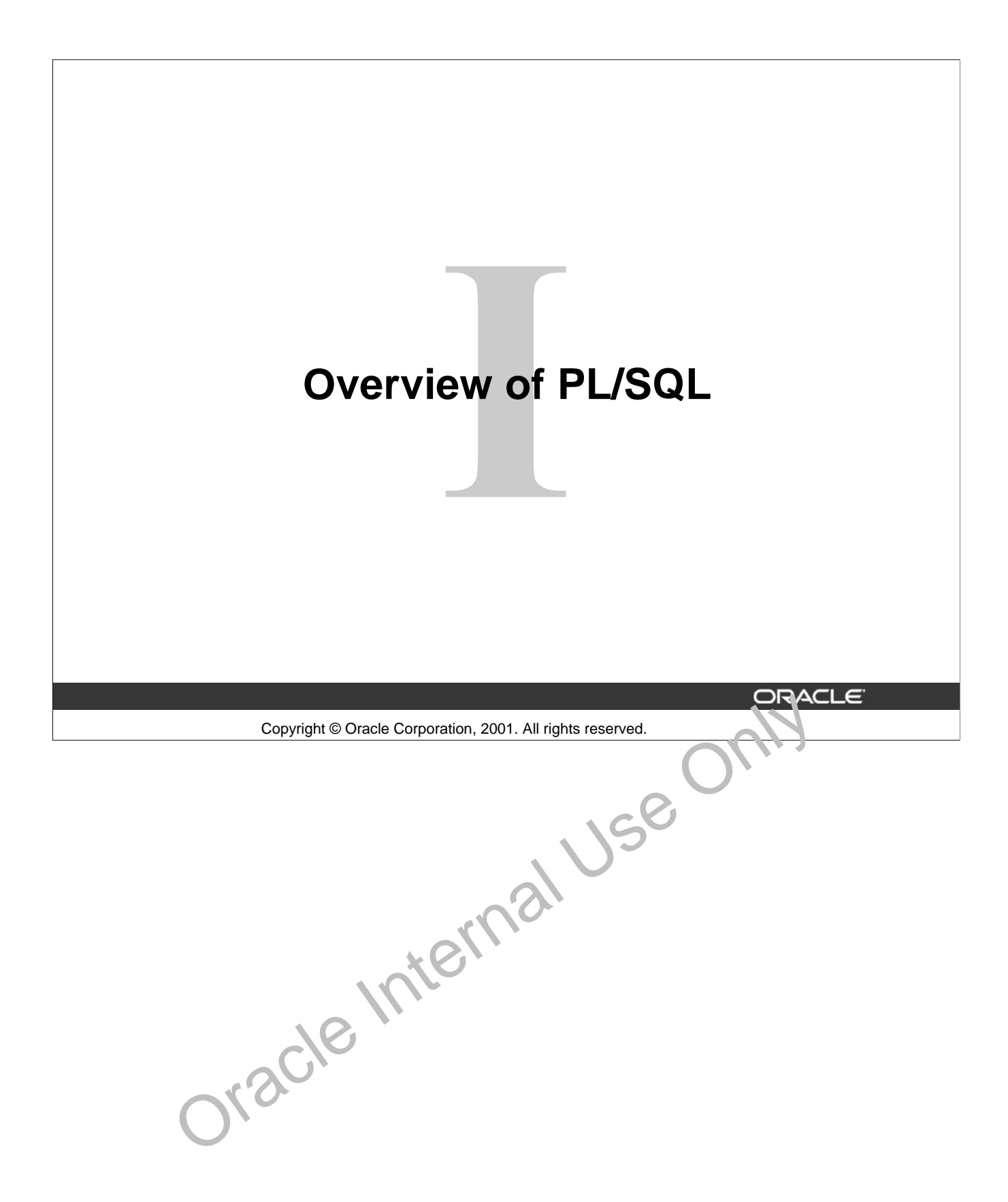

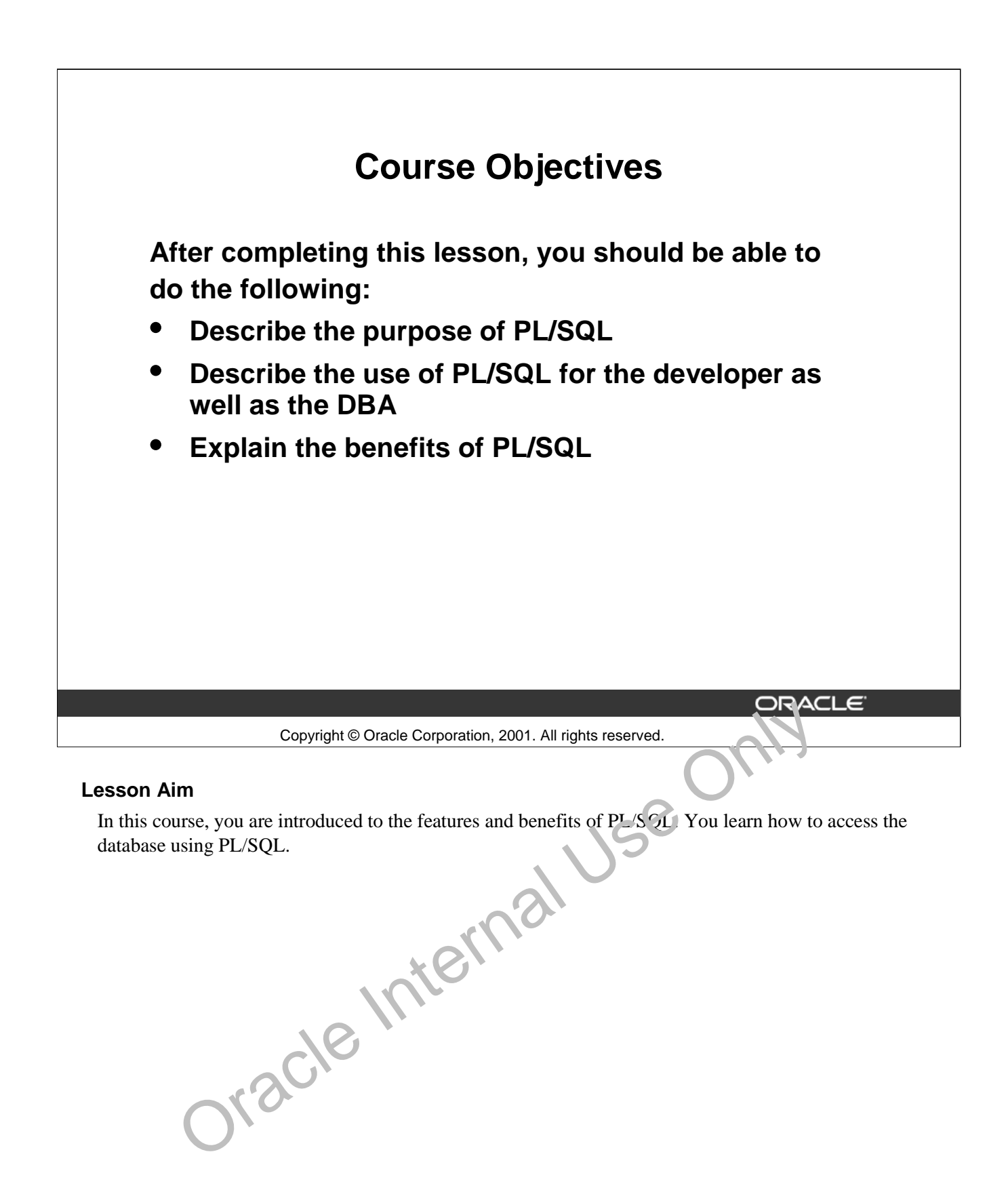

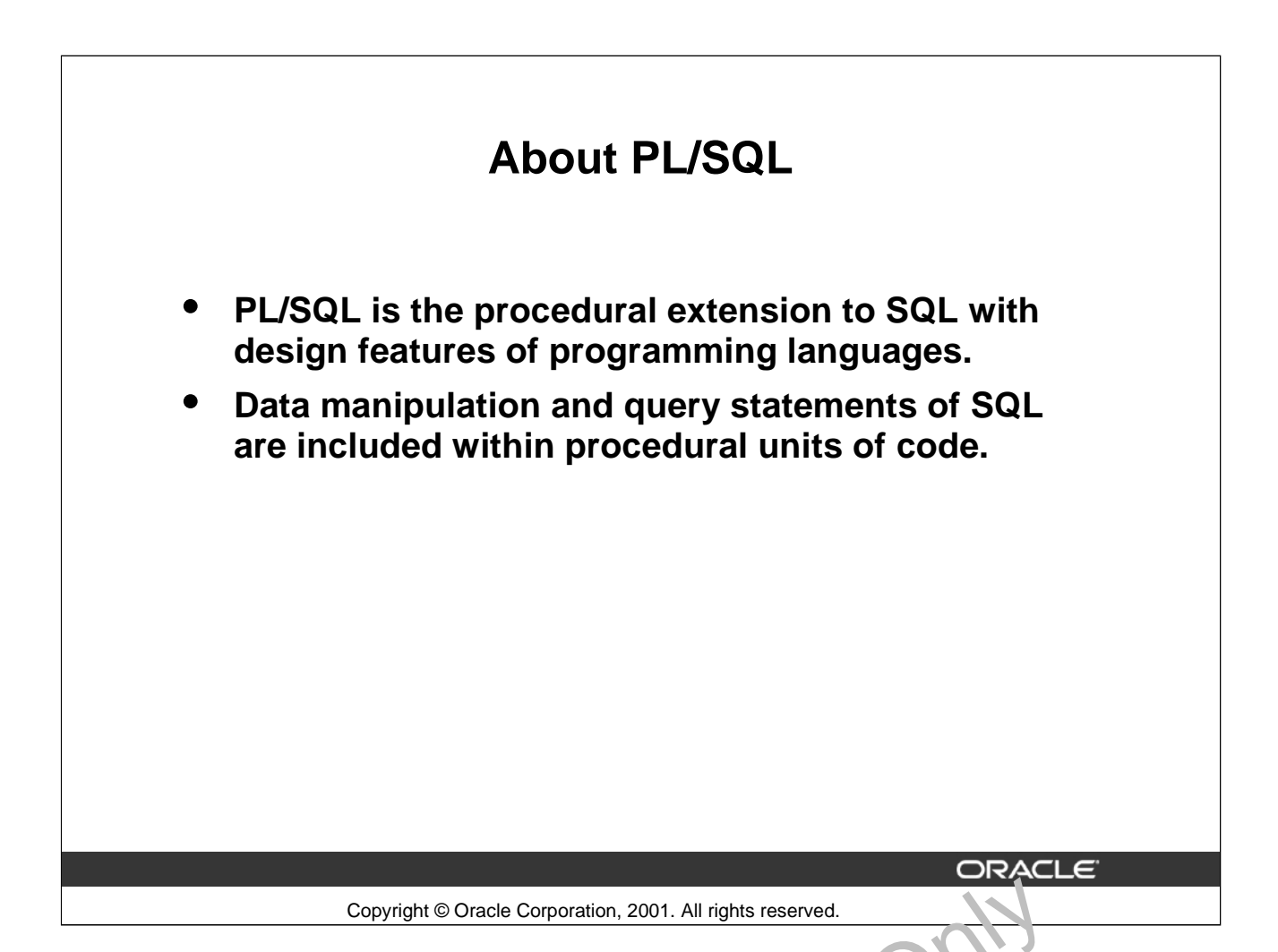

#### **About PL/SQL**

Procedural Language/SQL (PL/SQL) is Oracle Corporation's procedural language extension to SQL, the standard data access language for relational databases. PL/SQL offers modern software engineering features such as data encapsulation, exception handling, information hiding, object orientation, and brings state-of-the-art programming to the Oracle Server and toolset.

PL/SQL incorporates many of the advanced features of programming languages that were designed during the 1970s and 1980s. It allows the data manipulation and query statements of SQL to be included in block-structured and procedural units  $\sigma$  code, making PL/SQL a powerful transaction processing language. With PL/SQL, you can use SOL statements to finesse Oracle data, and PL/SQL control statements to process the data. Copyright © Oracle Corporation, 2001. All rights reserved.<br>
SQL<br>
ISOL<br>
ILAnguage/SQL (PL/SQL) is Oracle Corporation's proce at all all anguage extension<br>
at at access language for relational databases. PL/SQL or<br>
fe- $\epsilon$  m

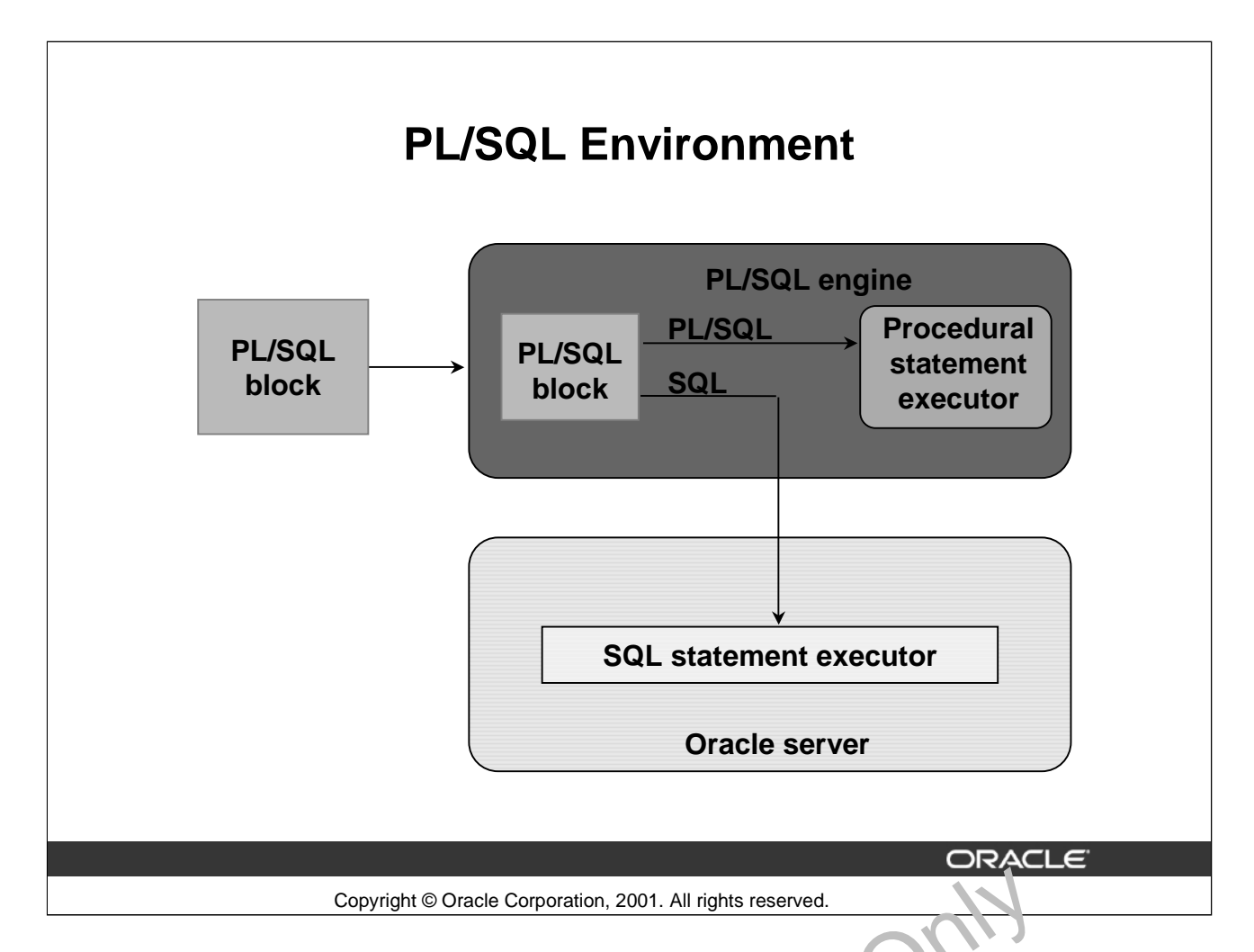

#### **PL/SQL Environment**

PL/SQL is not an Oracle product in its own right; it is a technology used by the Oracle server and by certain Oracle tools. Blocks of PL/SQL are passed to and processed by a PL/SQL engine, which may reside within the tool or within the Oracle server. The engine that is used depends on where the PL/SQL block is being invoked from. Copyright © Oracle Corporation, 2001. All rights reserved.<br>
LISQL Environment<br>
PL/SQL is not an Oracle product in its own right; it is a technology used by the Oracle server<br>
certain Oracle tools. Blocks of PL/SQL are pas

When you submit PL/SQL blocks from a Oracle precompiler such as Pro\*C or Pro\*Cobol program, userexit, *i*SQL\*Plus, or Server Manager, the PL/SQL engine in the Oracle Server processes them. It separates the SQL statements and sends them individually to the SQL statements executor.

A single transfer is required to  $s \cdot n^*$  the block from the application to the Oracle Server, thus improving performance, especially in a client-server network. PL/SQL code can also be stored in the Oracle Server as subprograms that can be referenced by any number of applications connected to the database.

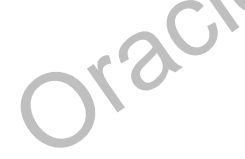

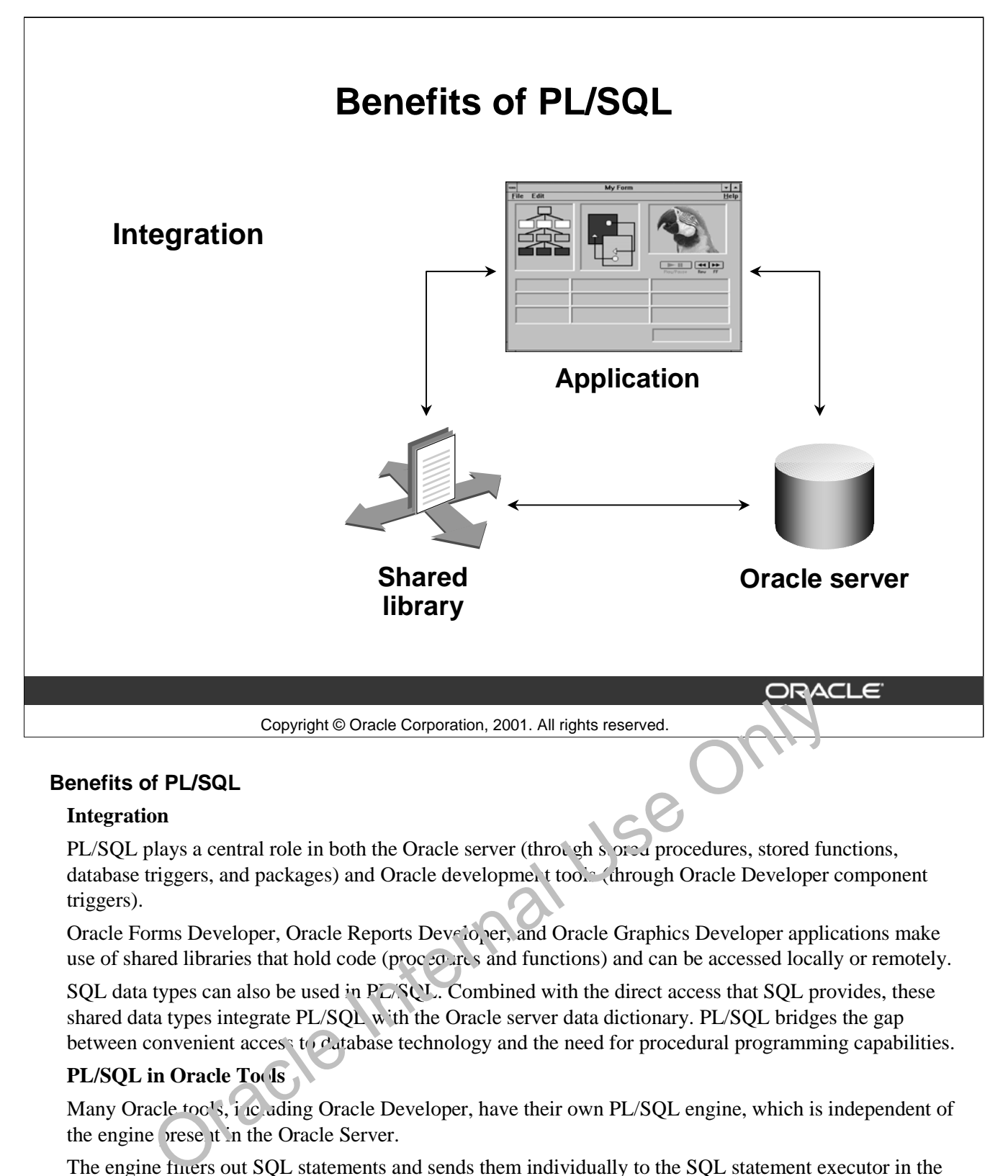

#### **Benefits of PL/SQL**

#### **Integration**

PL/SQL plays a central role in both the Oracle server (through solver procedures, stored functions, database triggers, and packages) and Oracle development tools (through Oracle Developer component triggers).

Oracle Forms Developer, Oracle Reports Developer, and Oracle Graphics Developer applications make use of shared libraries that hold code (procedures and functions) and can be accessed locally or remotely.

SQL data types can also be used in PL/SQL. Combined with the direct access that SQL provides, these shared data types integrate PL/SQL with the Oracle server data dictionary. PL/SQL bridges the gap between convenient access to database technology and the need for procedural programming capabilities.

#### **PL/SQL in Oracle Tools**

Many Oracle tools, including Oracle Developer, have their own PL/SQL engine, which is independent of the engine present in the Oracle Server.

The engine filters out SQL statements and sends them individually to the SQL statement executor in the Oracle server. It processes the remaining procedural statements in the procedural statement executor, which is in the PL/SQL engine.

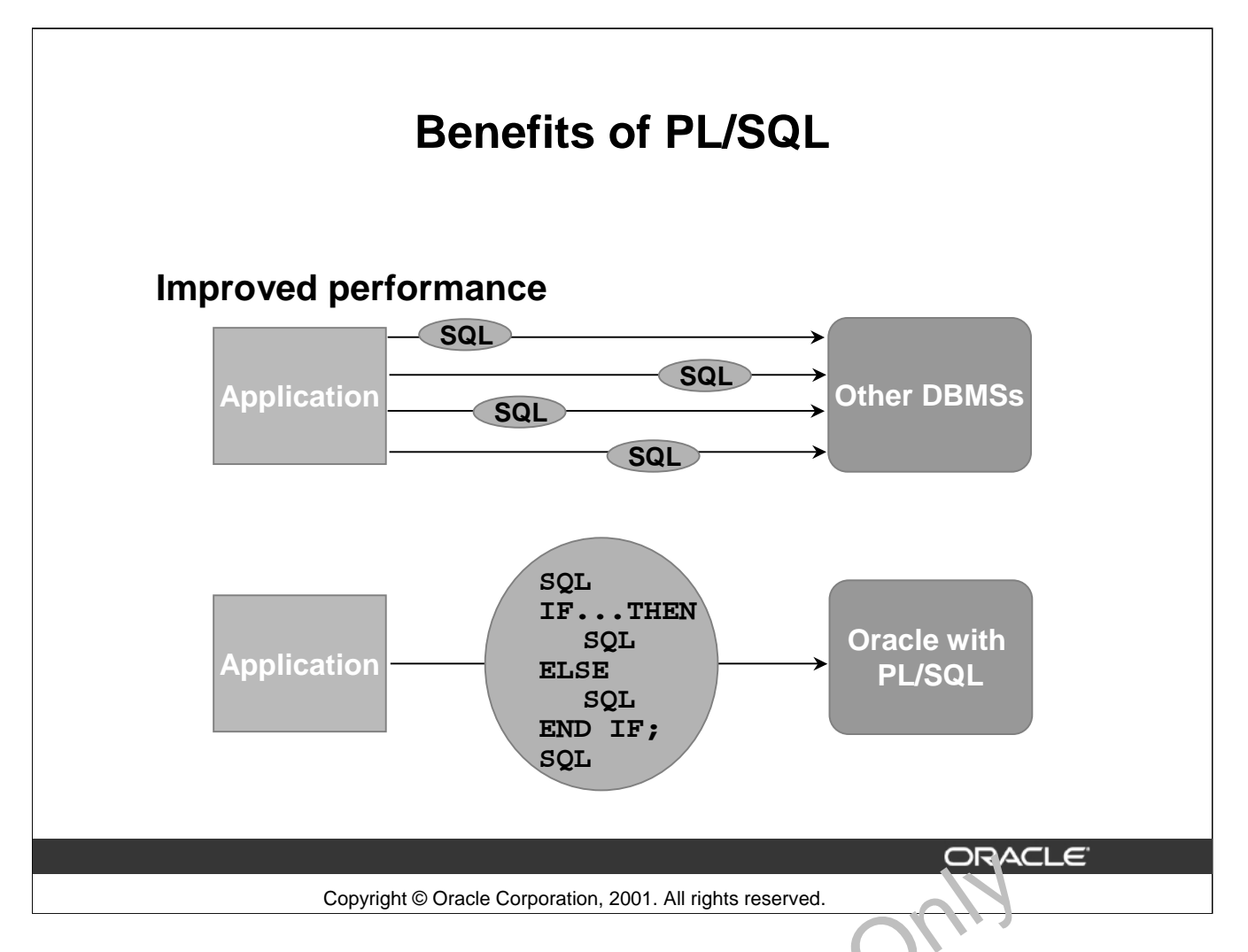

#### **Benefits of PL/SQL (continued)**

#### **PL/SQL in Oracle Tools (continued)**

The procedural statement executor processes data that is  $\log d$  to the application (that is, data already inside the client environment, rather than in the database). This reduces the work that is sent to the Oracle server and the number of memory cursors that are required.

#### **Improved Performance**

PL/SQL can improve the performance of an application. The benefits differ depending on the execution environment.

- PL/SQL can be used to group SQL statements together within a single block and to send the entire block to the server in a single call, thereby reducing networking traffic. Without PL/SQL, the SQL statements are sent to the Oracle server one at a time. Each SQL statement results in another call to the Oracle server and higher performance overhead. In a networked environment, the over  $e^{i\alpha}$  and  $\alpha$  become significant. As the slide illustrates, if the application is SQL intensive, you can use PL/SQL blocks and subprograms to group SQL statements before sending them to the Oracle server for execution. Copyright © Oracle Corporation, 2001. All rights reserved.<br> **Solution** Corporation (Continued)<br> **Oracle Tools (continued)**<br> **Oracle Tools (continued)**<br> **Oracle Tools (continued)**<br> **Oracle Tools (continued)**<br> **Oracle Tools**
- PL/SQL can also operate with Oracle Server application development tools such as Oracle Forms and Oracle Reports. By adding procedural processing power to these tools, PL/SQL enhances performance.

**Oracle9***i***: PL/SQL Fundamentals I-6**

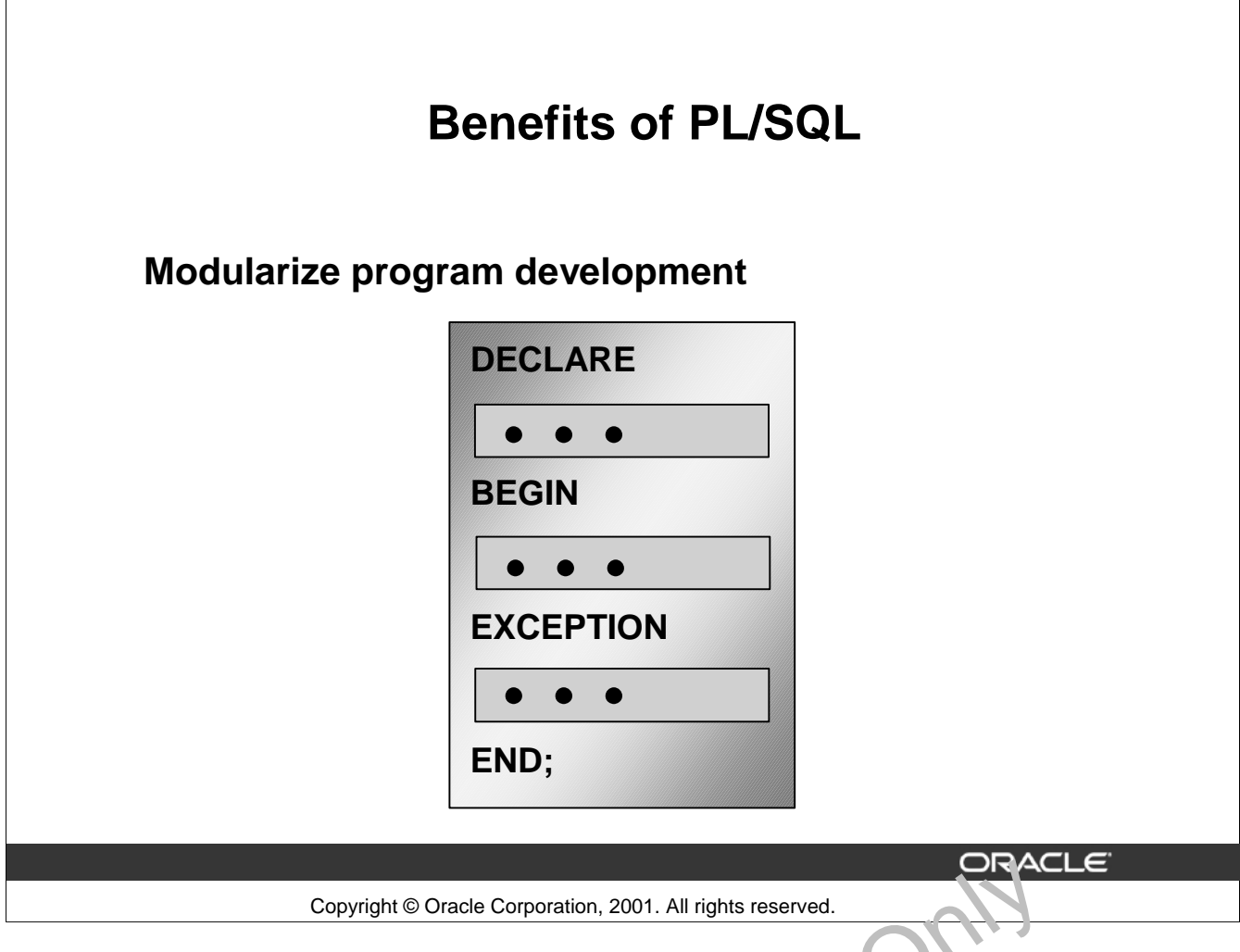

#### **Benefits of PL/SQL (continued)**

#### **Improved Performance (continued)**

**Note:** Procedures and functions that are declared as part of a Oracle Forms or Reports Developer application are distinct from those stored in the database, although their general structure is the same. Stored subprograms are database objects and are stored in the data dictionary. They can be accessed by any number of applications, including Oracle Forms or Reports Developer applications. Copyright © Oracle Corporation, 2001. All rights reserved.<br> **Subset Convergence Continued)**<br> **Performance (continued)**<br> **Performance (continued)**<br> **Performance (continued)**<br>
Deprograms are database aligned as part of  $\cdot$ 

You can take advantage of the procedural capabilities of PL/SQL, which are not available in SQL.

#### **PL/SQL Block Structure**

Every unit of PL/SQL comprises one or more blocks. These blocks can be entirely separate or nested one within another. The basic units (procedures, functions, and anonymous blocks) that make up a PL/SQL program are logical blocks, which can contain any number of nested subblocks. Therefore, one block can represent a small part of another block, which in turn can be part of the whole unit of code.

#### **Modularized Program Development**

- Group logically related statements within blocks.
- Nest subblocks inside larger blocks to build powerful programs.

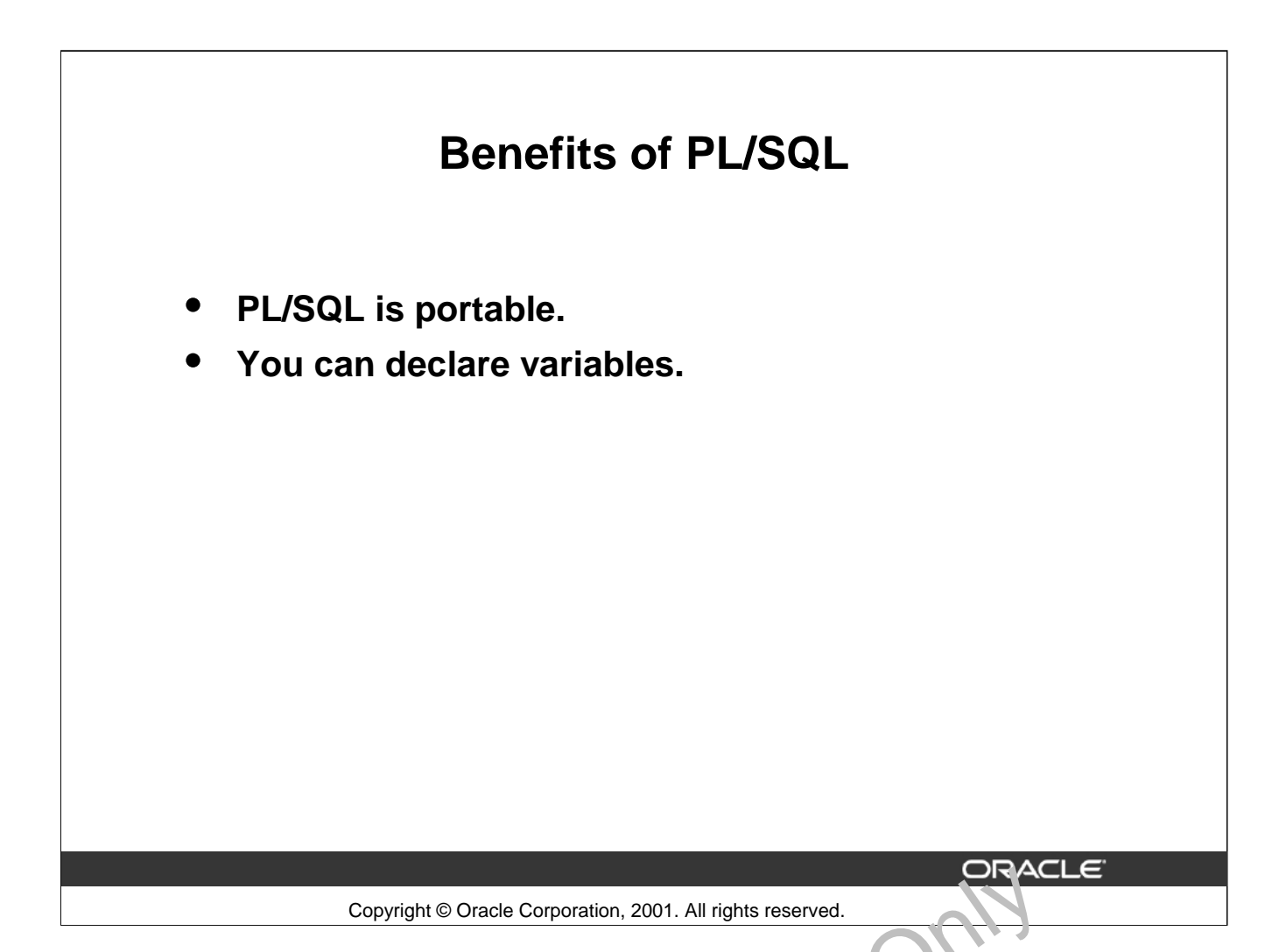

#### **Benefits of PL/SQL (continued)**

#### **Modularized Program Development (continued)**

- Break down a complex problem into a set of manage, ble, well-defined, logical modules and implement the modules with blocks.
- Place reusable PL/SQL code in libraries to  $\sim s'$  and detween Oracle Forms and Oracle Reports applications or store it in an Oracle server to make it accessible to any application that can interact with an Oracle database.

#### **Portability**

- Because PL/SQL is native to the Oracle server, you can move programs to any host environment (operating system or platform) that supports the Oracle server and PL/SQL. In other words, PL/SQL programs can run anywhere the Oracle server can run; you do not need to tailor them to each new  $\epsilon$  wironment. Copyright © Oracle Corporation, 2001. All rights reserved.<br> **Solution Served Program Development (continued)**<br>
Break down a complex problem into a set of manage, ble, well-defined, logical modul<br>
implement the modules wi
- You an a so move code between the Oracle server and your application. You can write portable

# **Benefits of PL/SQL (continued)** Copyright © Oracle Corporation, 2001. All rights reserved. **Benefits of PL/SQL** • **You can program with procedural language control structures.** • **PL/SQL can handle errors.** Copyright © Oracle Corporation, 2001. All rights reserved.<br> **Oracle Internal Use Or Continued Advantagement Control Structures:**<br>
Conditional Use Oracle Oracle Internal Use Oracle Internal Use Oracle Internal Use Discovere

#### **Procedural Language Control Structures:**

Procedural Language Control Structures allow you to do the following:

- Execute a sequence of statements conditionally
- Execute a sequence of statements iteratively in a loop
- Process individually the rows returned by a multiple-row query with an explicit cursor

#### **Errors:**

The Error handling functionality in PL/SQL allows you to do the following:

- Process Oracle server from the exception-handling routines
- Declare user-defined error conditions and process them with exception-handling routines

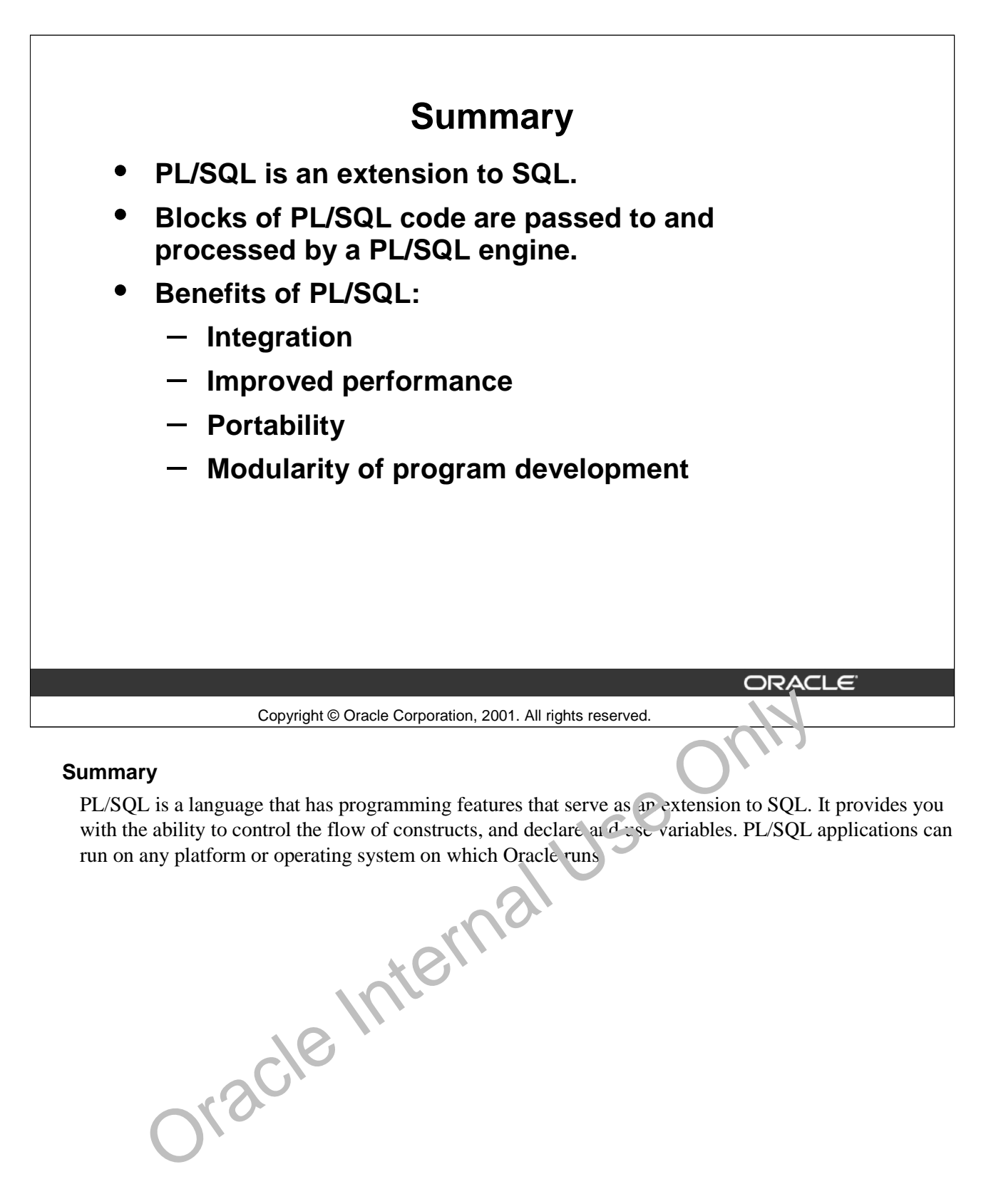

#### **Summary**

PL/SQL is a language that has programming features that serve as an extension to SQL. It provides you with the ability to control the flow of constructs, and declare and use variables. PL/SQL applications can run on any platform or operating system on which Oracle runs.

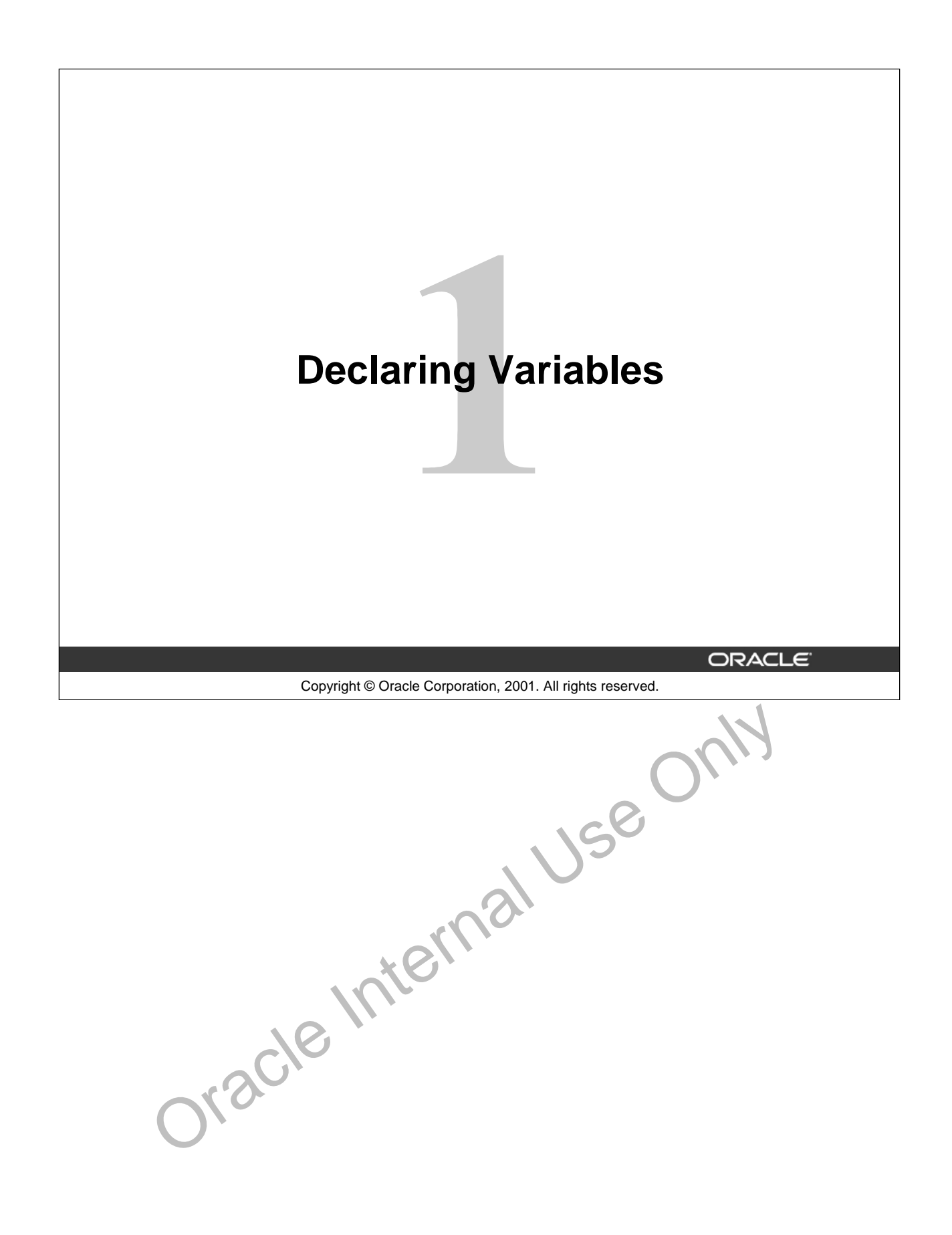

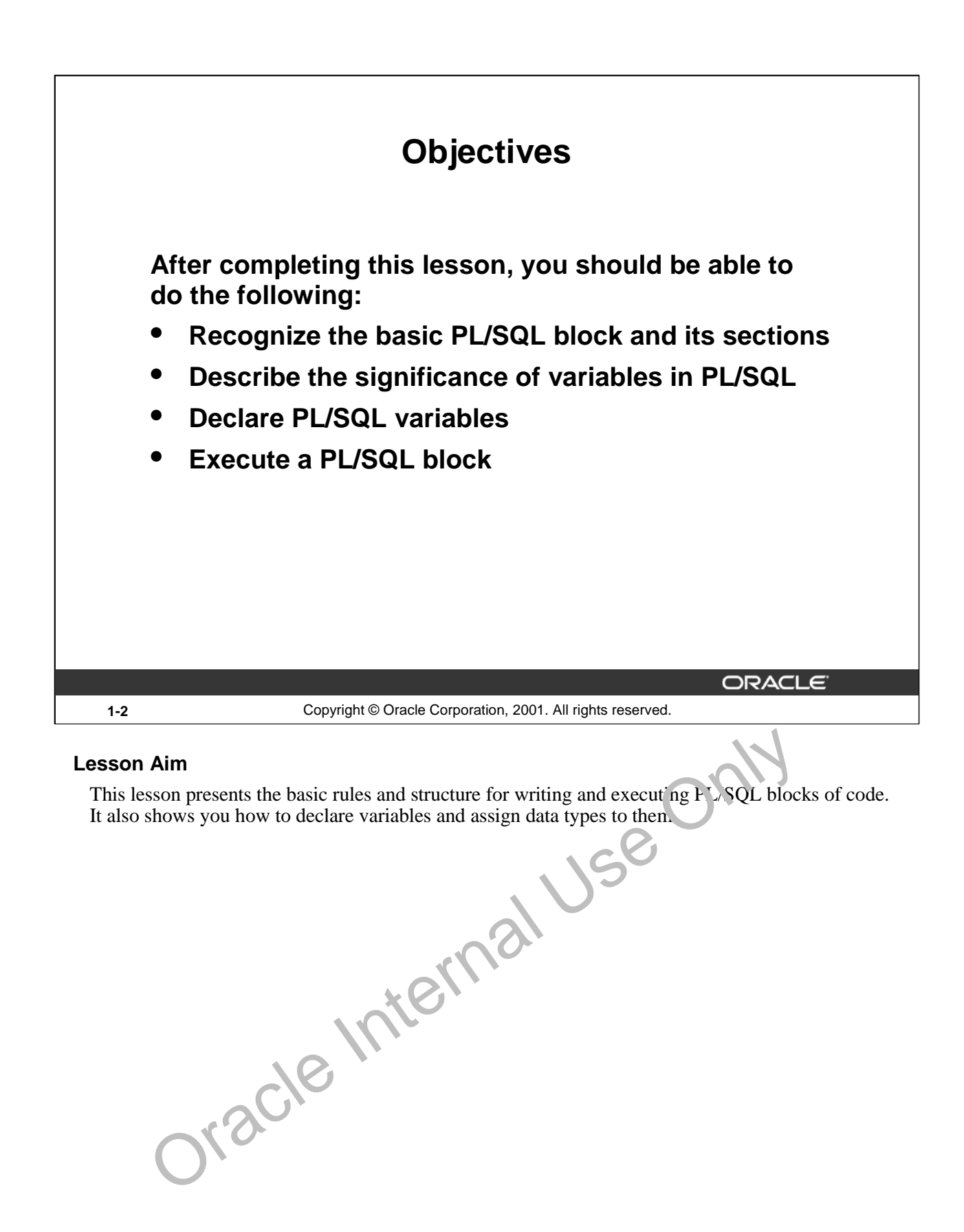

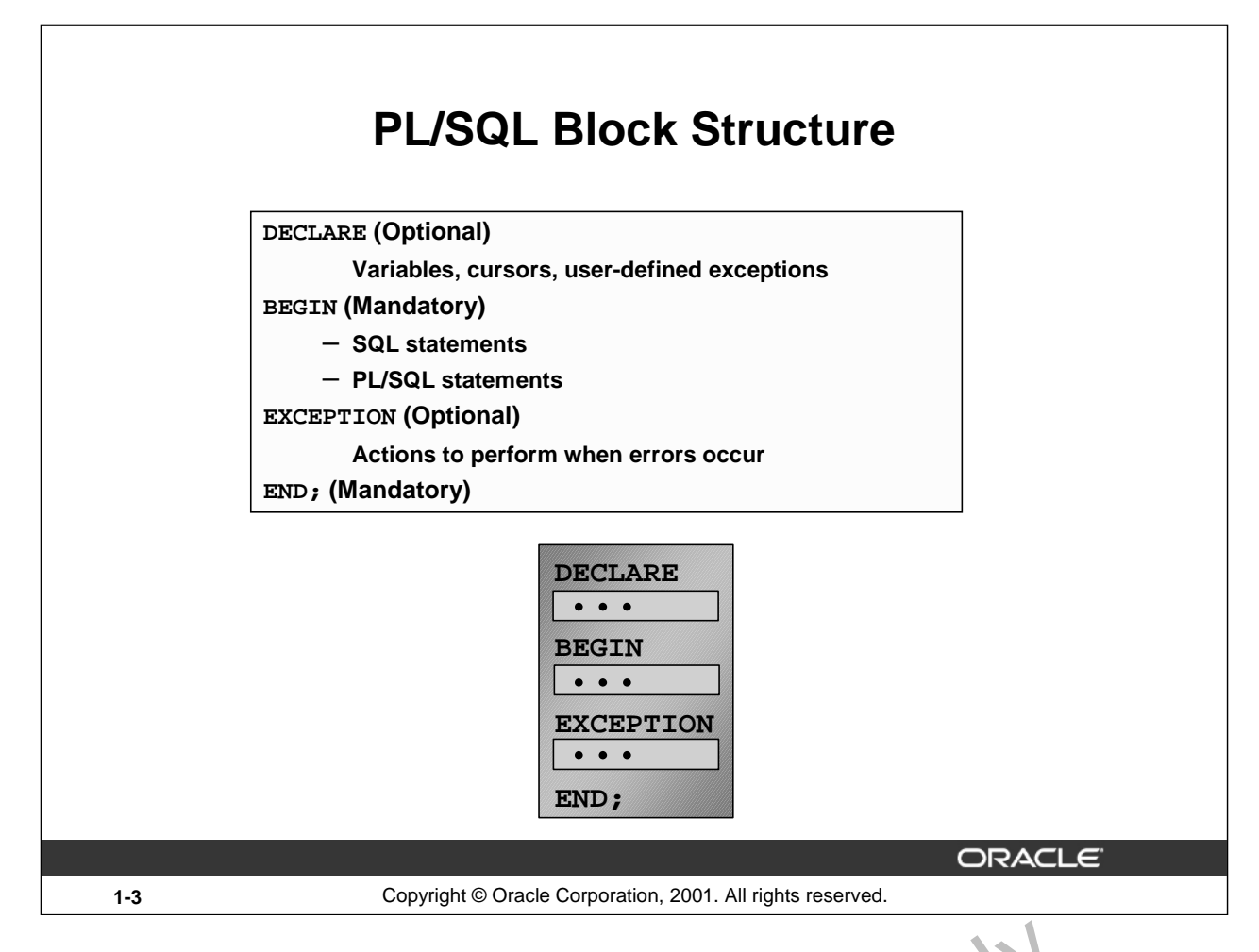

#### **PL/SQL Block Structure**

PL/SQL is a block-structured language, meaning that programs can be divided into logical blocks. A PL/SQL block consists of up to three sections: declarative (optional), executable (required), and exception handling (optional). The following table describes the three sections:

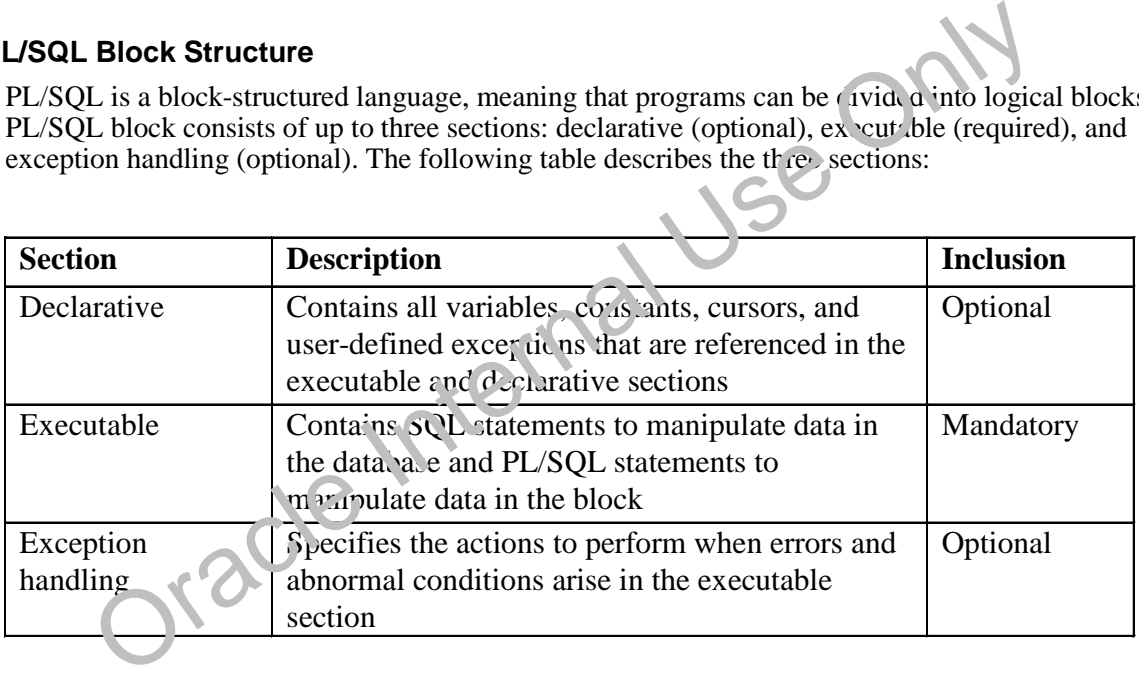

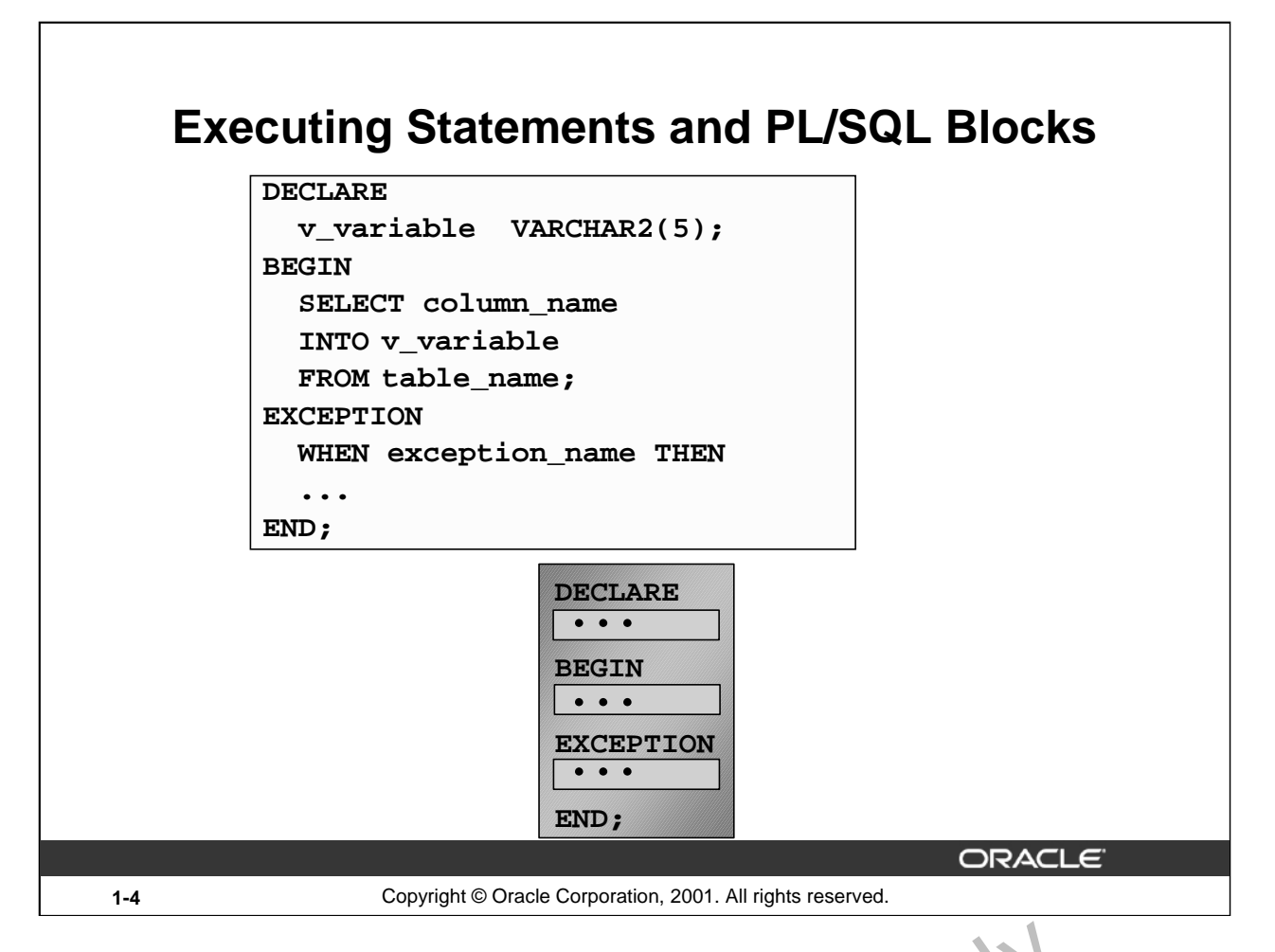

#### **Executing Statements and PL/SQL Blocks**

- Place a semicolon (;) at the end of a SQL statement or PL/SQL control statement.
- When the block is executed successfully, without unhandled errors or compile errors, the message output should be as follows:

- Section keywords DECLARE, BEGIN, and EXCEPTION are not followed by semicolons.
- END and all other PL/SQL statements require a semicolon to terminate the statement.
- You can string statements to gether on the same line, but this method is not recommended for clarity or editing.

Note: In PL/SQL, ar error is called an exception.

With modularity  $y_{0}$  can break an application down into manageable, well-defined modules. Through successive refinement, you can reduce a complex problem to a set of simple problems that have eas  $4$ -to-implement solutions. PL/SQL meets this need with program units, which include **Executing Statements and PL/SQL Blocks**<br>
• Place a semicolon (;) at the end of a SQL statement or PL/SQL contro, satement.<br>
• When the block is executed successfully, without unhandled exors or compile erro<br>
message outpu

**Oracle9***i***: PL/SQL Fundamentals 1-4**

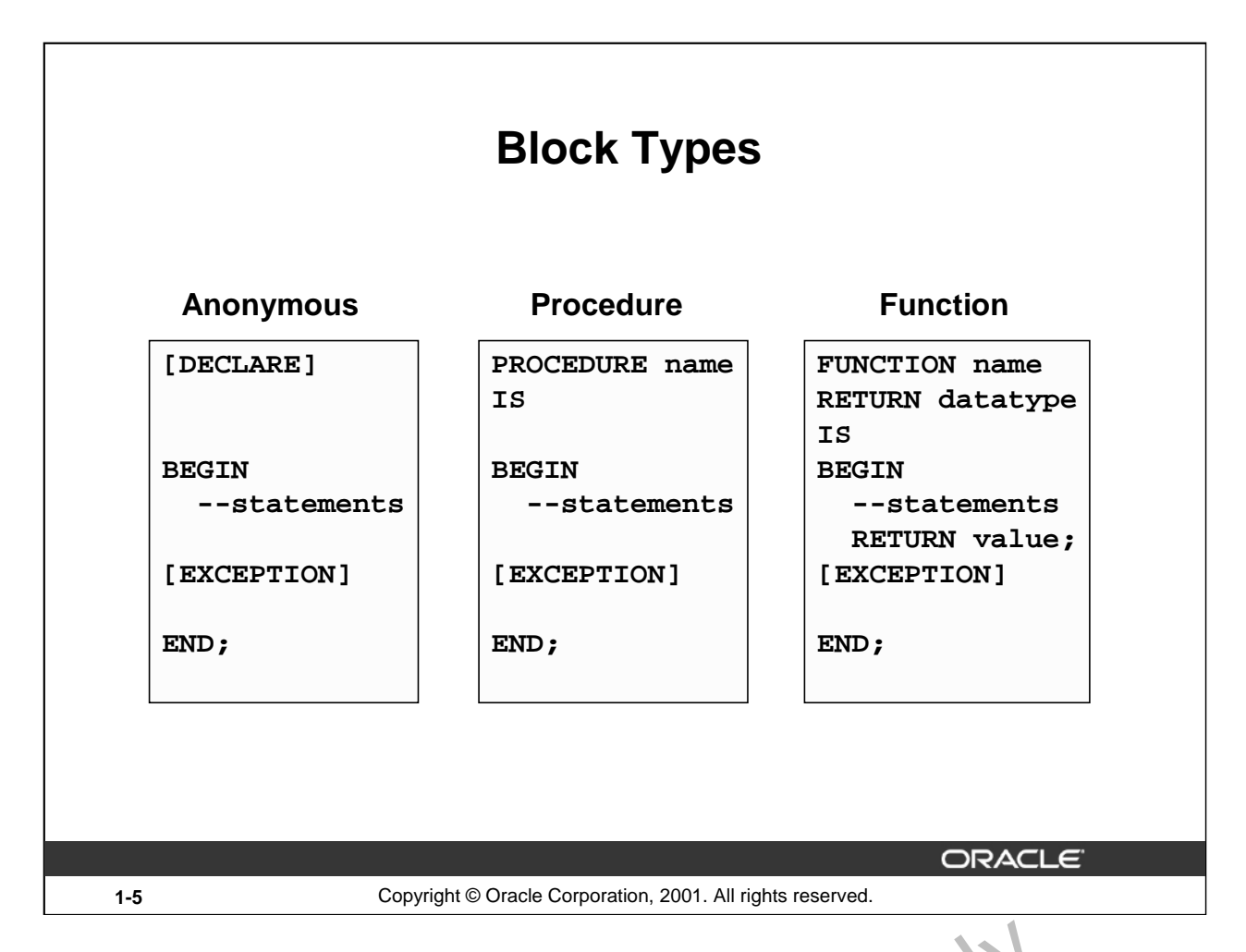

#### **Block Types**

A PL/SQL program comprises one or more blocks. These blocks can be entirely separate or nested one within another. The basic units (procedures and functions, also known as subprograms, and anonymous blocks) that make up a PL/SQL program are logical blocks, which can contain any number of nested subblocks. Therefore, one block can represent a small part of another block, which in turn can be part of the whole unit of code. **ypes**<br> **SQL** program comprises one or more blocks. These blocks can be enti. ey separately<br>
ithin another. The basic units (procedures and functions, also knov m as subprogram<br>
nous blocks) that make up a PL/SQL program

#### **Anonymous Blocks**

Anonymous blocks are unnamed blocks. They are declared at the point in an application where they are to be executed and are passed to the PL/5QL engine for execution at run time. You can embed an anonymous block within a precompiler program and within *iSQL\*Plus or Server Manager*. Triggers in Oracle Developer components consist of such blocks.

#### **Subprograms**

Subprograms are name  $P\Box QL$  blocks that can accept parameters and can be invoked. You can declare them either as procedures or as functions. Generally use a procedure to perform an action and a function to  $\cos$  by e a value.

You can store subprograms at the server or application level. Using Oracle Developer components (Forms, Repo ts, and Graphics), you can declare procedures and functions as part of the application (a form or  $\infty$  port) and call them from other procedures, functions, and triggers (see next page) within the same application whenever necessary.

**Note:** A function is similar to a procedure, except that a function *must* return a value.

**Oracle9***i***: PL/SQL Fundamentals 1-5**

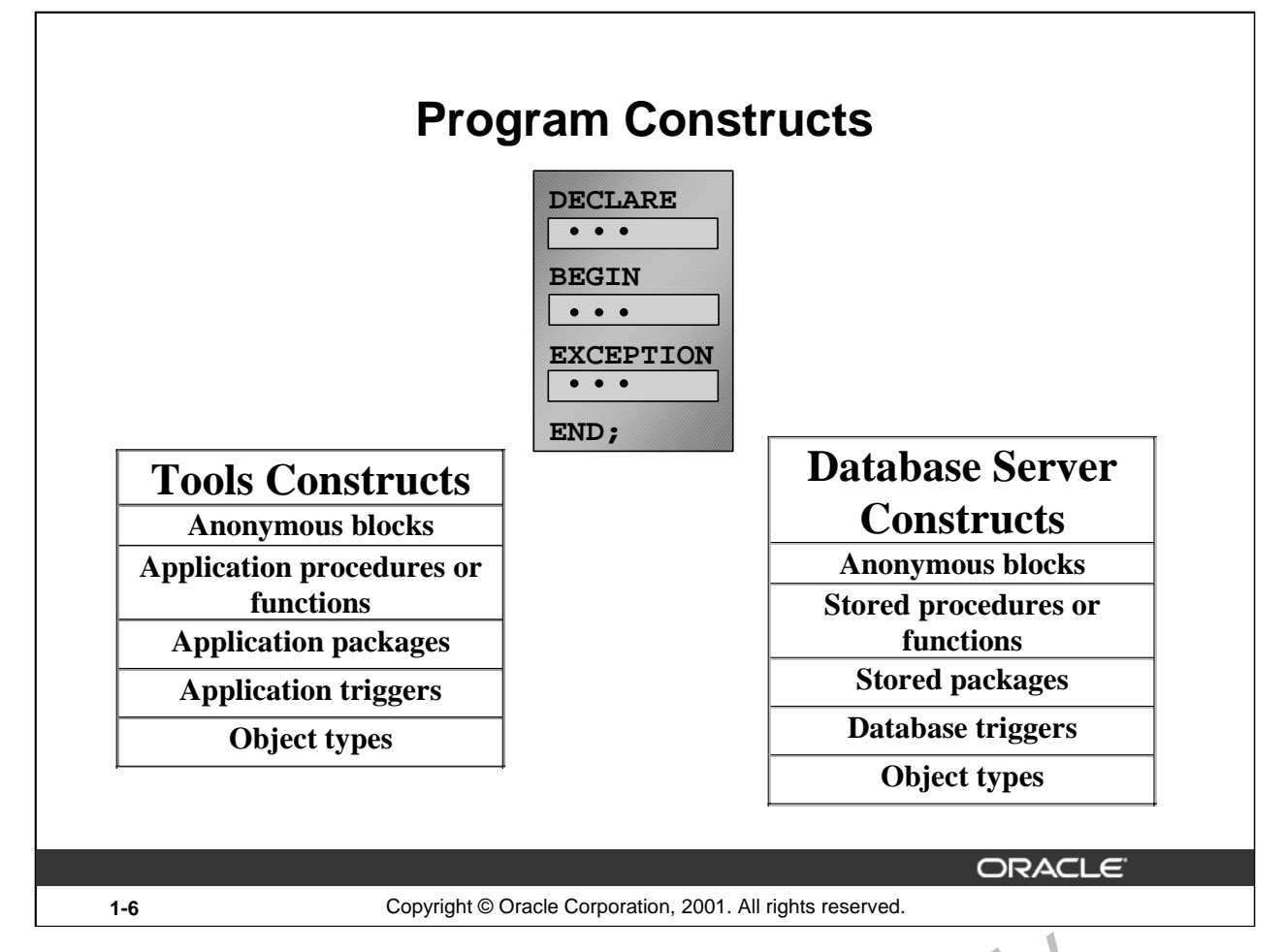

#### **Program Constructs**

The following table outlines a variety of different PL/SQL program constructs that use the basic PL/SQL block. The program constructs are available based on the environment in which they are executed.

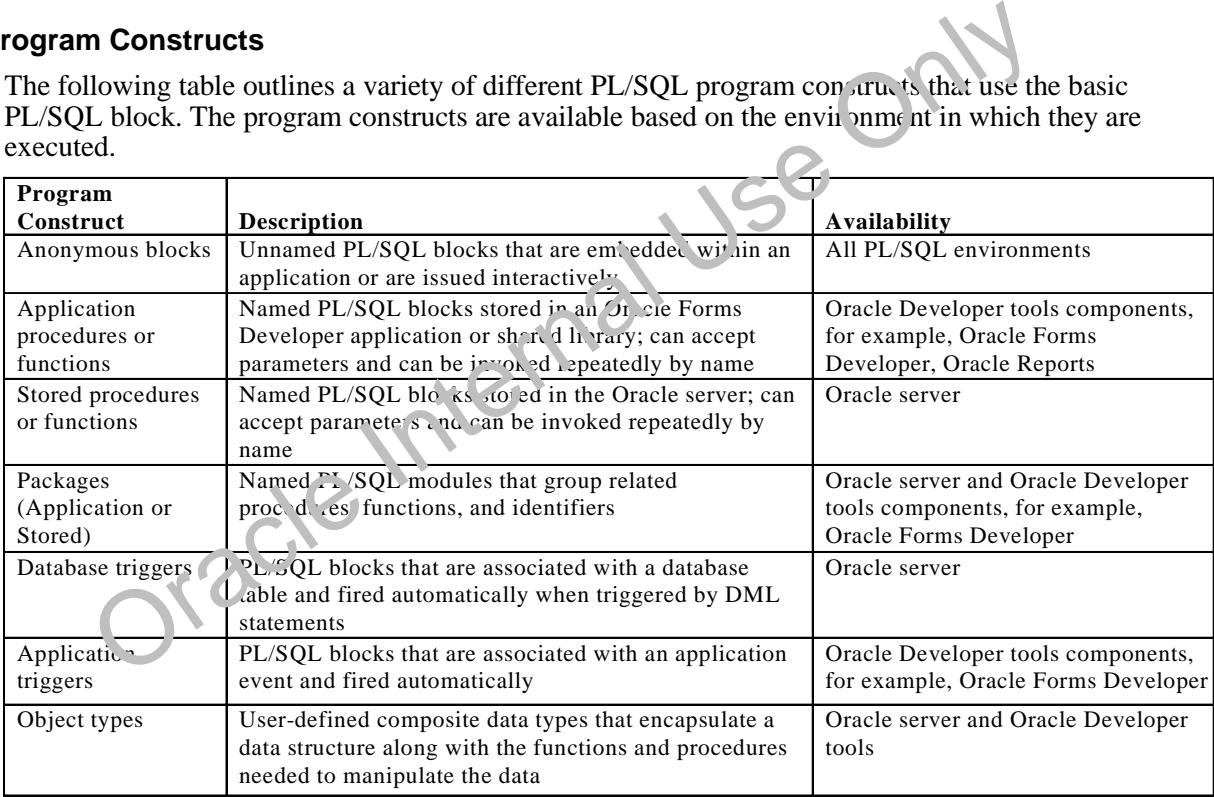

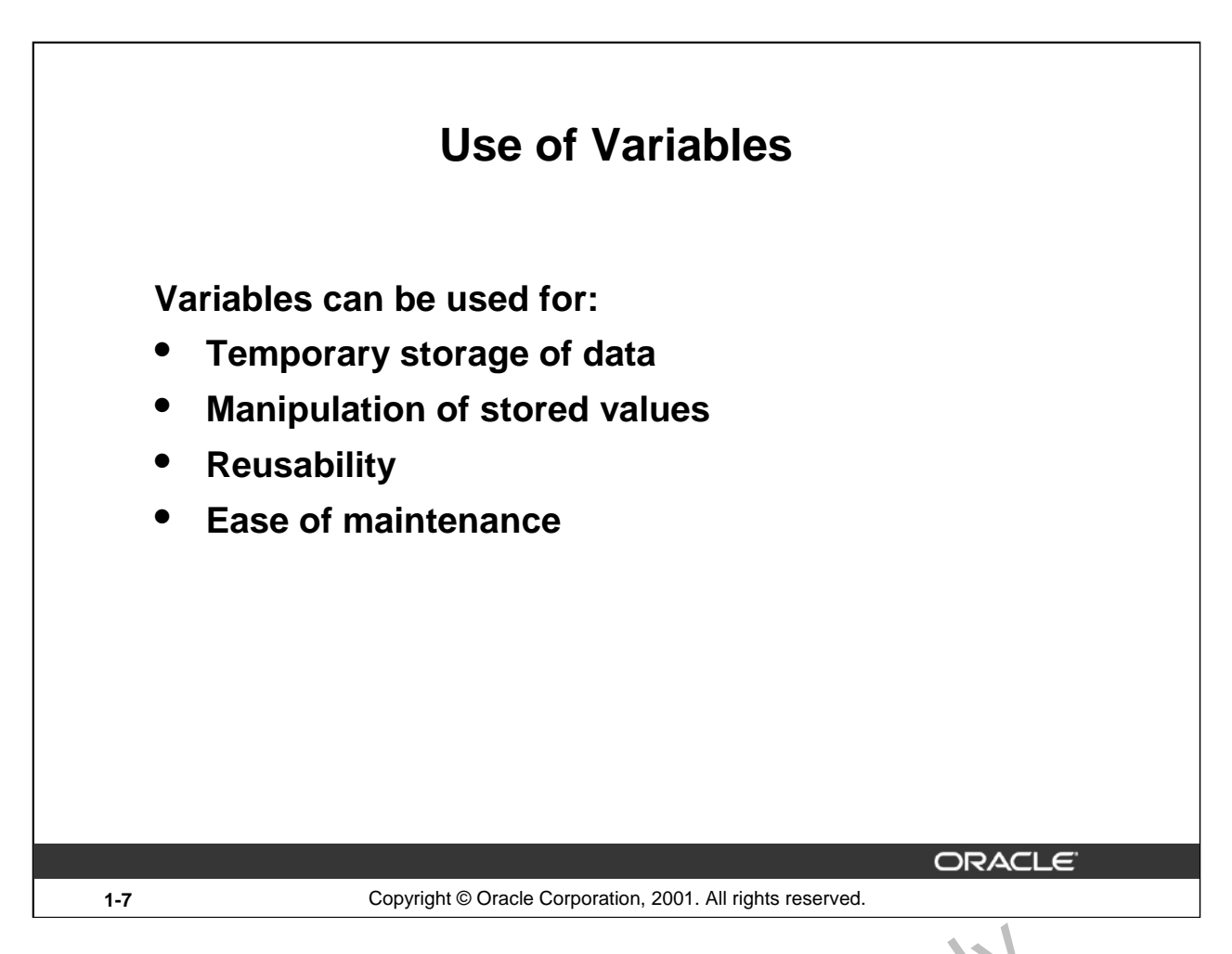

#### **Use of Variables**

With PL/SQL you can declare variables and then use them in SQL and procederal statements anywhere that an expression can be used. Variables can be used for the  $\text{[ollo} \text{wing}$ :

- Temporary storage of data: Data can be temporarily stored in one or more variables for use when validating data input and for processing later in  $\hbar$  data flow process.
- Manipulation of stored values: Variables can be used for calculations and other data manipulations without accessing the database.
- Reusability: After they are declared, variables can be used repeatedly in an application simply by referencing them in other statements, including other declarative statements.
- Ease of maintenance: When us.  $ig \leq TYPE$  and  $ROWTYPE$  (more information on  $ROWTYPE$ is covered in a subsequent  $1$  sson), you declare variables, basing the declarations on the definitions of database columns. If an underlying definition changes, the variable declaration changes accordingly  $\alpha$  run time. This provides data independence, reduces maintenance costs, and allows programs to adapt as the database changes to meet new business needs. More information on  $\S$ TYPE is covered later in this lesson. **Variables**<br>PL/SQL you can declare variables and then use them in SQL and *roce deral* statem<br>rere that an expression can be used. Variables can be used for the *I*ollowing:<br>Temporary storage of data: Data can be temporar

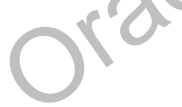

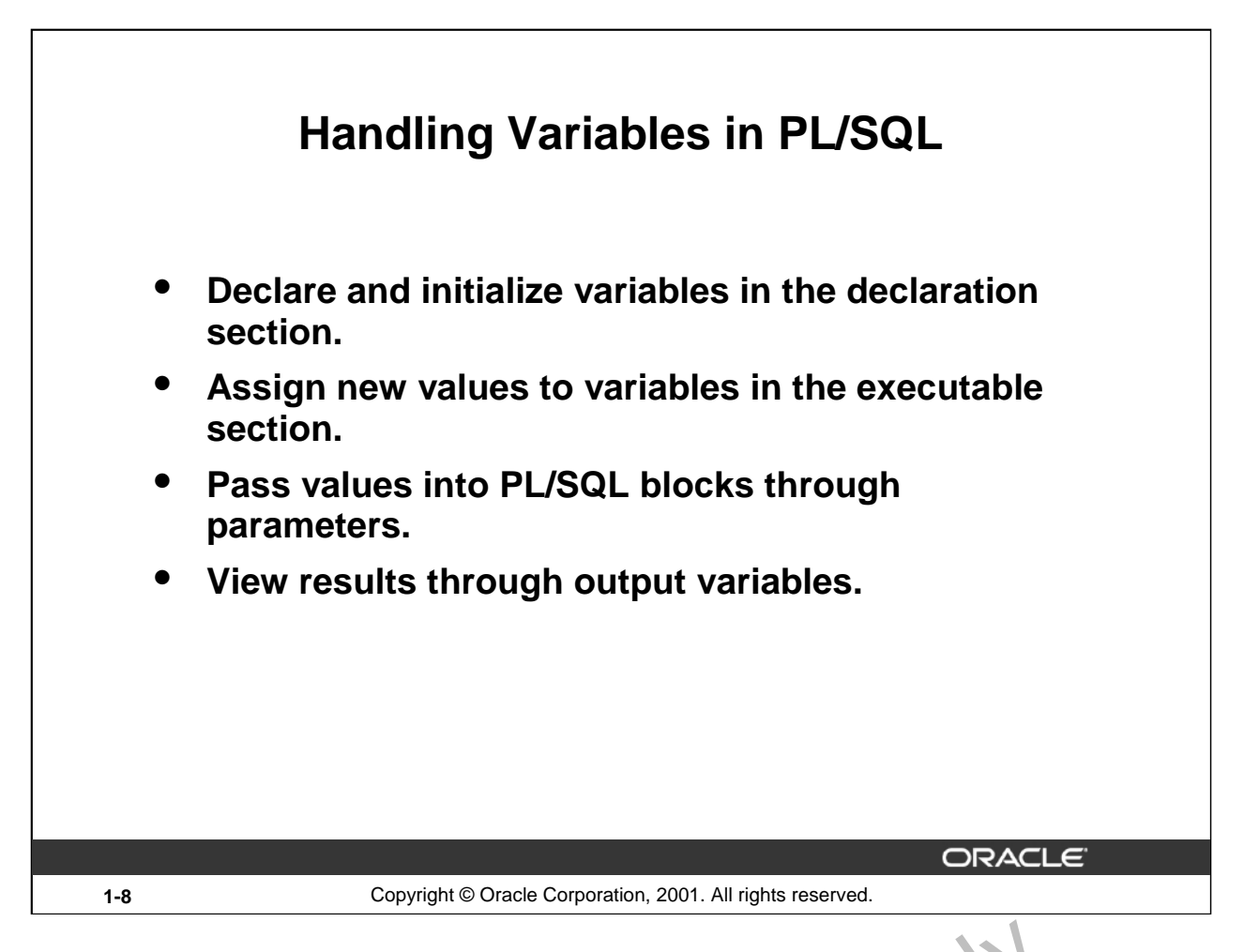

#### **Handling Variables in PL/SQL**

#### **Declare and Initialize Variables in the Declaration Section**

You can declare variables in the declarative part of any PL/SQL block, subprogram, or package. Declarations allocate storage space for a value, specify its data type, and name the storage location so that you can reference it. Declarations can also assign an initial value and impose the NOT NULL constraint on the variable. Forward references are not allowed. You must declare a variable before referencing it in other statements, including other declarative statements.

#### Assign New Values to Variables in the Executable Section

In the executable section, the existing value of the variable is replaced with the new value that is assigned to the variable.

#### Pass Values Into PL/SQL Subprograms Through Parameters

There are three parameter modes, IN (the default), OUT, and IN OUT. Use the IN parameter to pass values to the subprogram being called. Use the OUT parameter to return values to the caller of a subprogram. And use the IN OUT parameter to pass initial values to the subprogram being called and to return updated values to the caller. We pass values into anonymous block via  $iSOL*PLUS$ substitution variables. **andling Variables in PL/SQL**<br>
Declare and Initialize Variables in the Declaration Section<br>
You can declare variables in the declarative part of any PL/SQL block, sub-program, or p<br>
Declarations allocate storage space for

**Note:** V<sub>i</sub> wirg the results from a PL/SQL block through output variables is discussed later in the
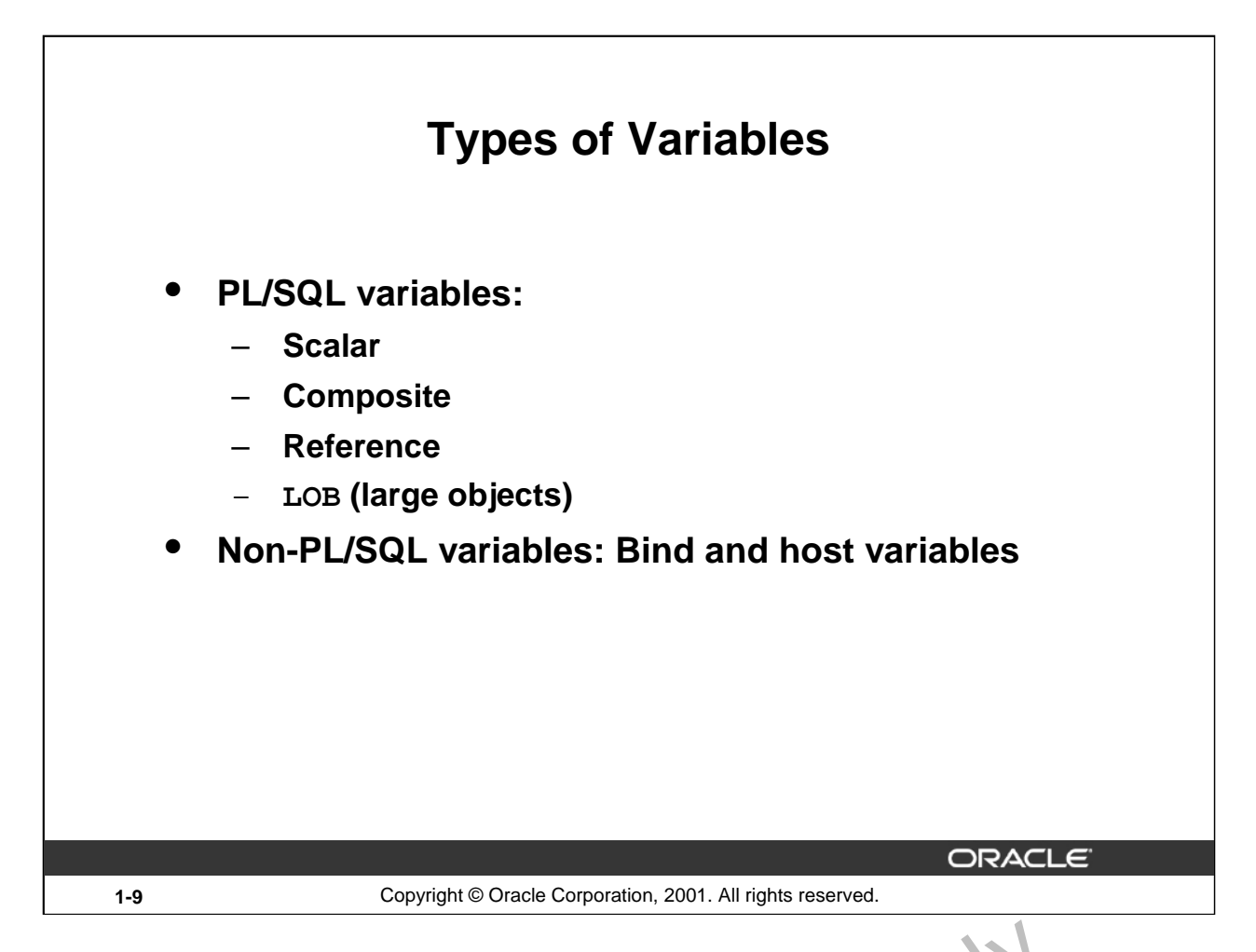

# **Types of Variables**

All PL/SQL variables have a data type, which specifies a storage forma , constraints, and valid range of values. PL/SQL supports four data type categories—scalar, composite reference, and LOB (large object)—that you can use for declaring variables, constants, and pointers.

- Scalar data types hold a single value. The main data types are those that correspond to column types in Oracle server tables; PL/SQL also support. Boolean variables.
- Composite data types, such as records, allow groups of fields to be defined and manipulated in PL/SQL blocks.
- Reference data types hold values, called pointers, that designate other program items. Reference data types are not covered in this course.
- LOB data types hold values, called locators, that specify the location of large objects (such as graphic images) that are stored out of line. LOB data types are discussed in detail later in this course. **For More internal Solution**<br>All PL/SQL variables have a data type, which specifies a storage forma, constants, and variables. PL/SQL supports four data type categories—scalar, composit, reference, and LO<br>object)—that you

Non-PL/SQL variables include host language variables declared in precompiler programs, screen fields in Forms applications, and *i*SQL\*Plus host variables.

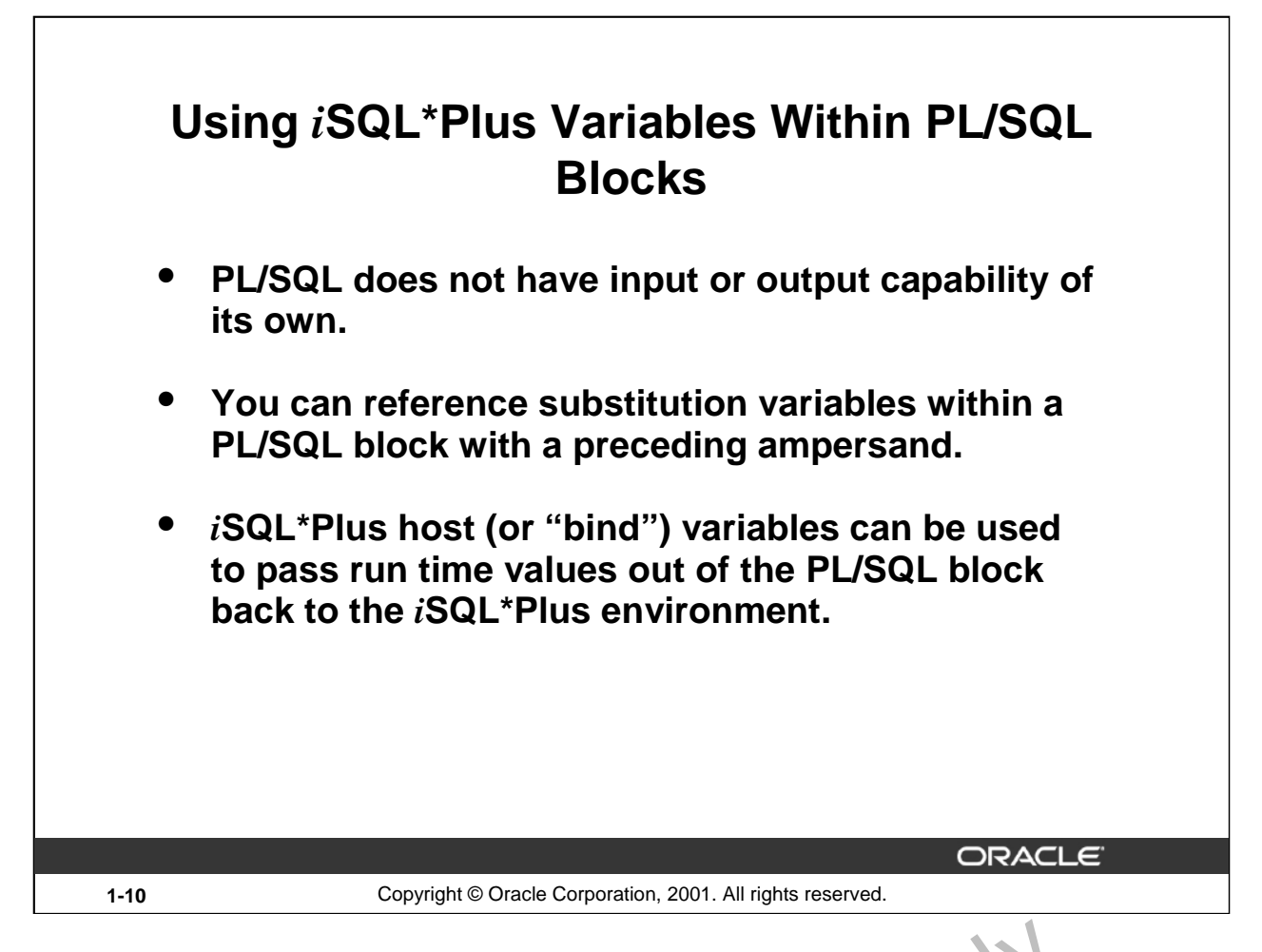

# **Using** *i***SQL\*Plus Variables Within PL/SQL Blocks**

PL/SQL does not have input or output capability of its own. You must rely  $c_1$  be environment in which PL/SQL is executing to pass values into and out of a PL/SQL block.

In the *iSOL*\*Plus environment, *iSOL*\*Plus substitution variables c<sub>20</sub> he used to pass run time values into a PL/SQL block. You can reference substitution variables with a PL/SQL block with a preceding ampersand in the same manner as you reference  $\hat{i}S$ CE<sup>+</sup>Plus substitution variables in a SOL statement. The text values are substituted into the PL/SQL block before the PL/SQL block is executed. Therefore you cannot substitute different values for the substitution variables by using a loop. Only one value will replace the substitution variable. **sing :SQL\*Plus Variables Within PL/SQL Blocks**<br>PL/SQL does not have input or output capability of its own. You must aly can be environ<br>which PL/SQL is executing to pass values into and out of a PL/SQL block.<br>In the is SQ

*i*SQL\*Plus host variables can be used to pass run-time values out of the PL/SQL block back to the *i*SQL\*Plus environment. You can reference host variables in a PL/SQL block with a preceding colon. Bind variables are discussed in further detail later in this lesson.

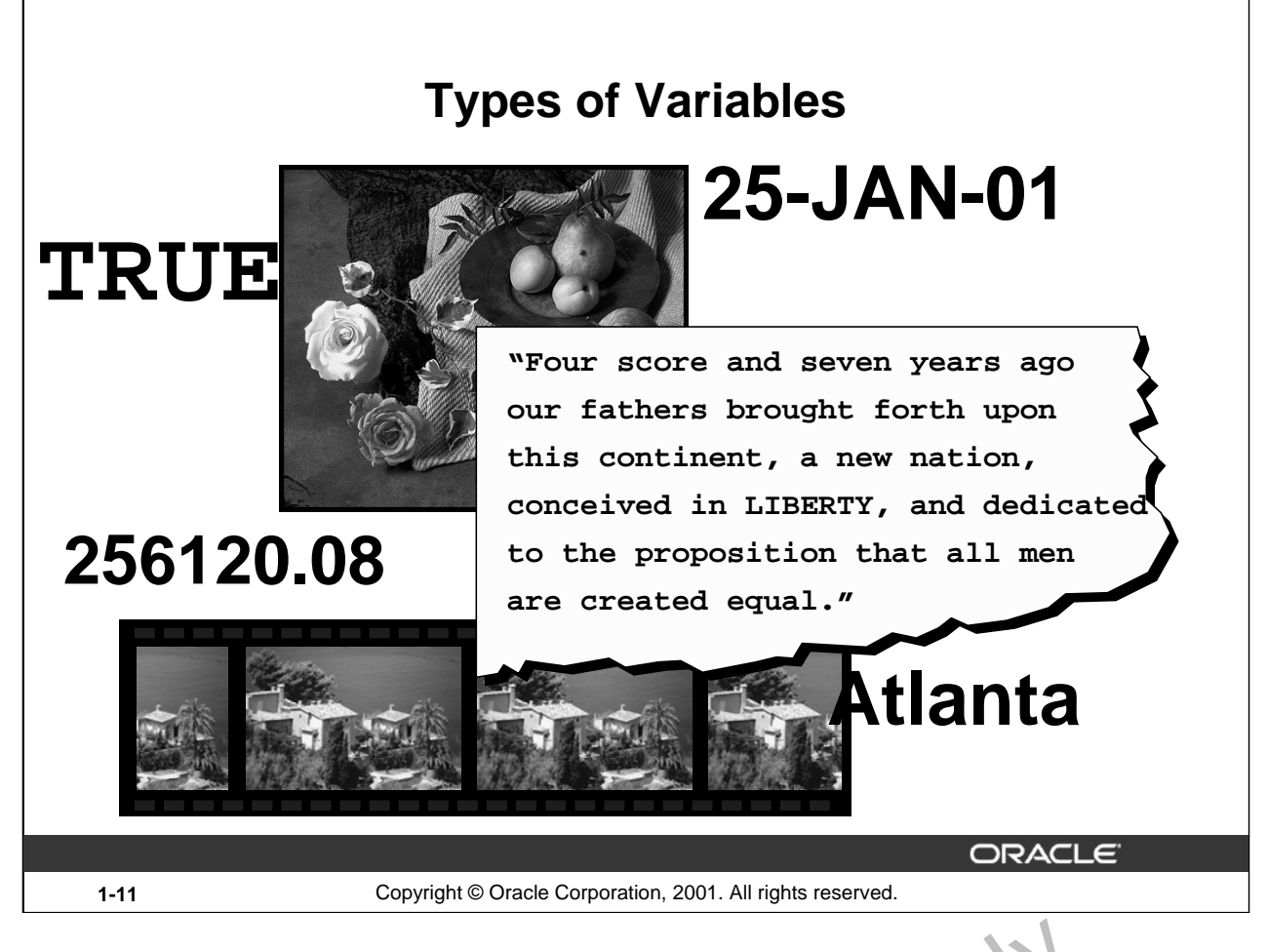

# **Types of Variables**

The slide illustrates the following variable data types:

- TRUE represents a Boolean value.
- 25-JAN-01 represents a DATE.
- The photograph represents a BLOB.
- The text of a speech represents a LONG.
- 256120.08 represents a NUMBER data type with precision and scale. OR COLLEGE STRACHER AND STRACHER SERVICE SUPERINT ON THE RESERVED ON A SPECIES A BLOB.<br>
SERVICE INTERNATION OF STRACHER AND SPECIES ON A SPECIES AND SPECIES AND SPECIES ON A SPECIES ON A SPECIES ON A SPECIES ON A SPECIES O
- The movie represents a BFILE.
- The city name, Atlanta, represents a VARCHAR2.

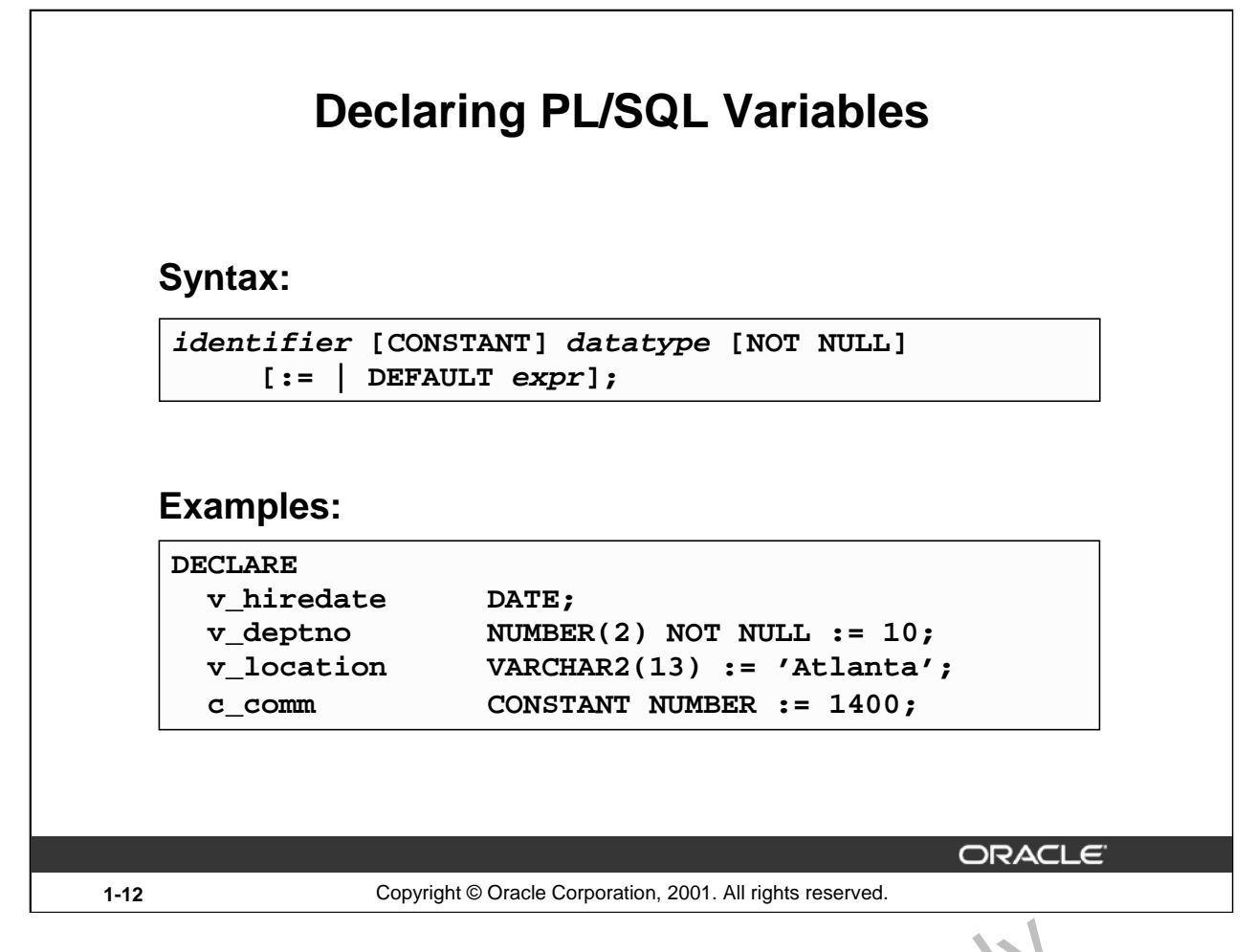

# **Declaring PL/SQL Variables**

You must declare all PL/SQL identifiers in the declaration section before referencing them in the PL/SQL block. You have the option to assign an initial value to a variable. You do not need to assign a value to a variable in order to declare it. If you refer to other variables in a declaration, you must be sure to declare them separately in a previous statement.

In the syntax:

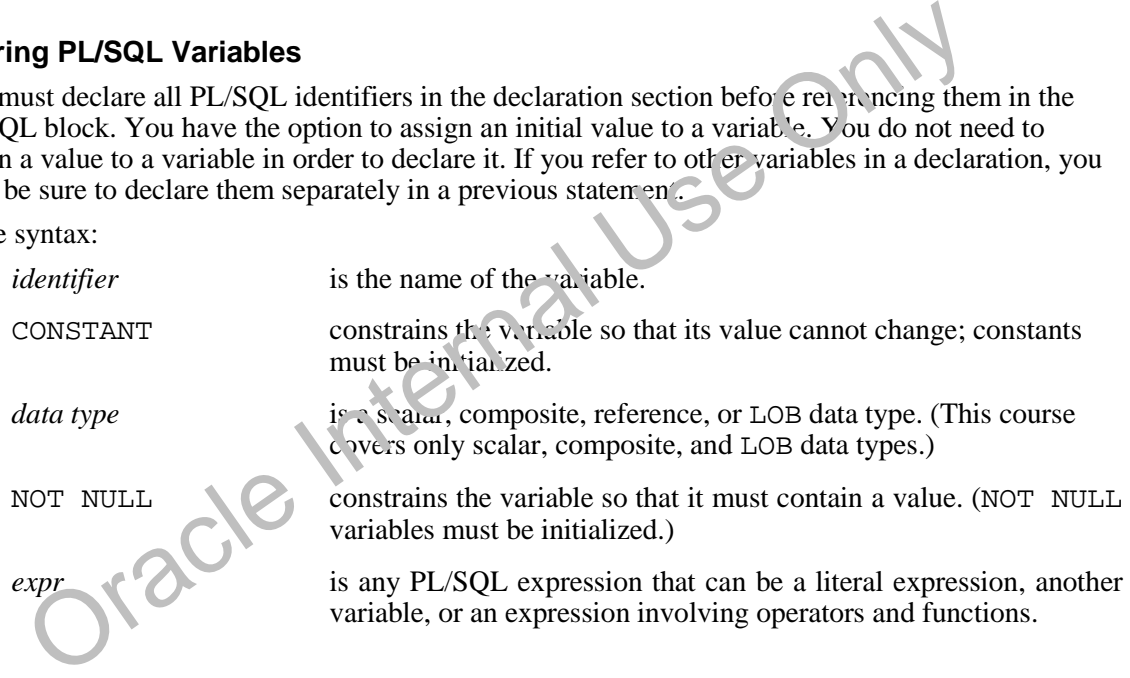

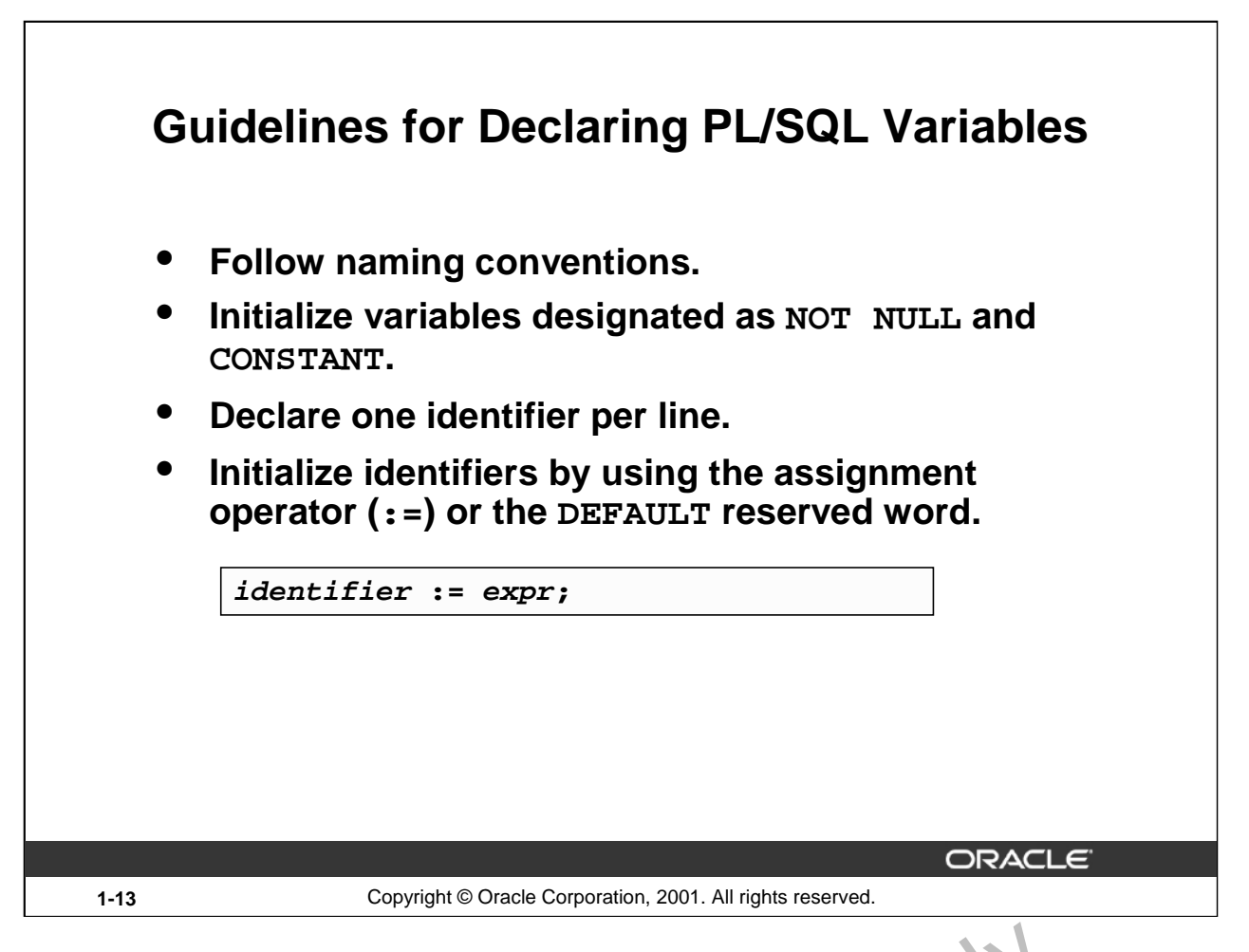

# **Guidelines for Declaring PL/SQL Variables**

Here are some guidelines to follow while declaring PL/SQL variables:

- Name the identifier according to the same rules used for SQL objects.
- You can use naming conventions—for example, *v\_name* to represent a variable and *c\_name* to represent a constant variable.
- If you use the NOT NULL constraint, you must assign a value.
- Declaring only one identifier per line makes to be easier to read and maintain.
- In constant declarations, the keyword CONSTANT must precede the type specifier. The following declaration names a constant of NUMBER subtype REAL and assigns the value of 50000 to the constant. A constant must be initialized in its declaration; otherwise, you get a compilation error when the declaration is elaborated (compiled).

```
v sal CON TANT REAL := 50000.00;
```
• Initialize the veriable to an expression with the assignment operator  $(:=)$  or, equivalently, with the DEFAULT, reserved word. If you do not assign an initial value, the new variable contains NULL by default until you assign a value later. To assign or reassign a value to a variable, you white a PL/SQL assignment statement. You must explicitly name the variable to receive the new value to the left of the assignment operator  $(:=).$  It is good programming practice to ines for Declaring PL/SQL Variables<br>
are some guidelines to follow while declaring PL/SQL variables:<br>
Name the identifier according to the same rules used for SQL objects.<br>
You can use naming conventions—for example,  $v\_na$ 

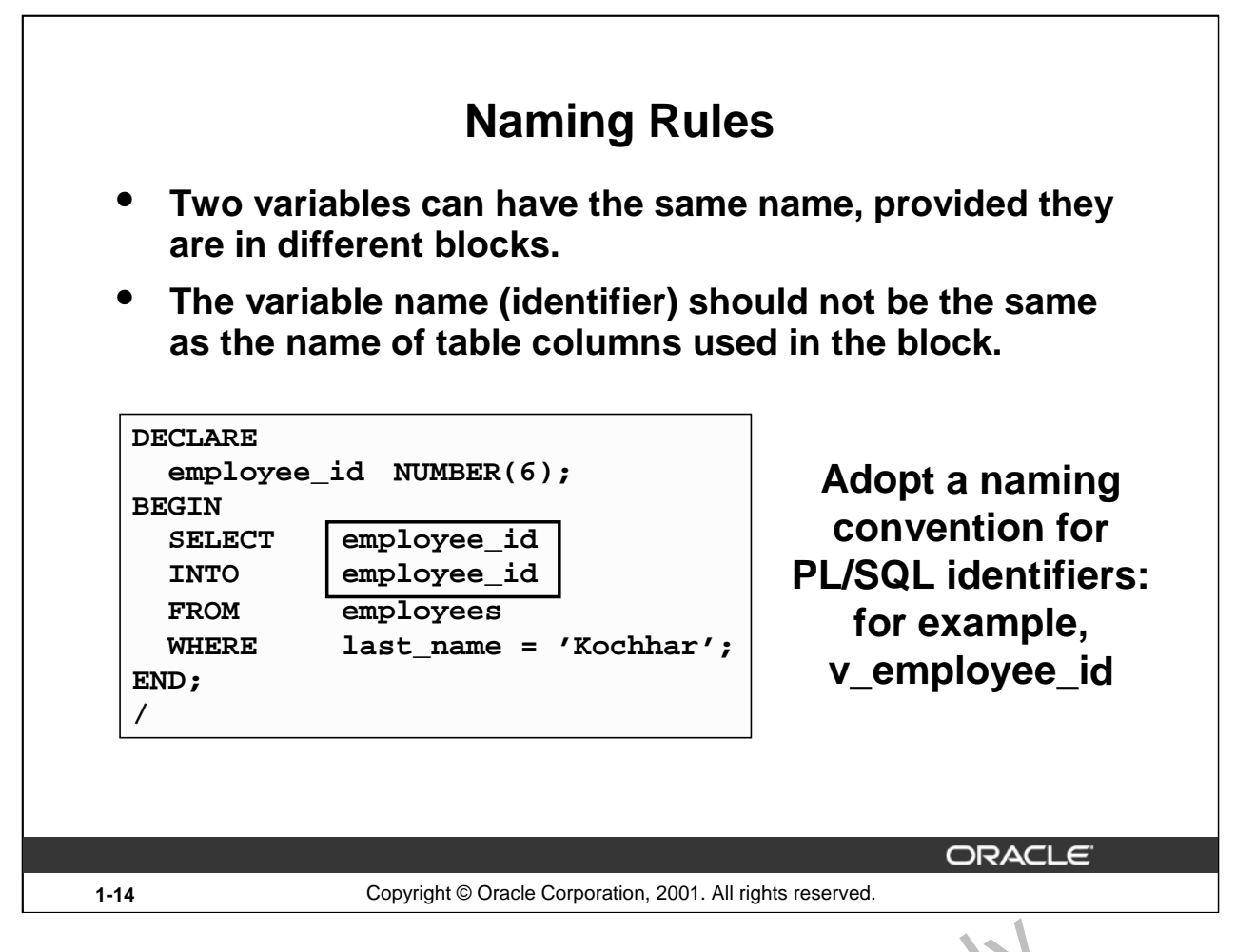

# **Naming Rules**

Two objects can have the same name, provided that they are defined in liffe ext blocks. Where they coexist, only the object declared in the current block can be used.

You should not choose the same name (identifier) for a variable as the name of table columns used in the block. If PL/SQL variables occur in SQL statements and  $\frac{1}{4}a$  ie the same name as a column, the Oracle server assumes that it is the column that is being referenced. Although the example code in the slide works, code that is written using the same name for a database table and variable name is not easy to read or maintain. **anning Rules**<br>Two objects can have the same name, provided that they are defined in fiffe ext blocks.<br>Coexist, only the object declared in the current block can be used.<br>You should not choose the same name (identifier) f

Consider adopting a naming convention for  $v_a$  ious objects that are declared in the DECLARE section of the PL/SQL block. Using v\_ as a prefix representing *variable* avoids naming conflicts with database objects.

```
DECLARE
  v_hire_date;
BEGIN
...
```
**Note: T** is namely note that the variables must not be longer than 30 characters. The first character must be a letter; the *r*-maining characters can be letters, numbers, or special symbols.

**Oracle9***i***: PL/SQL Fundamentals 1-14**

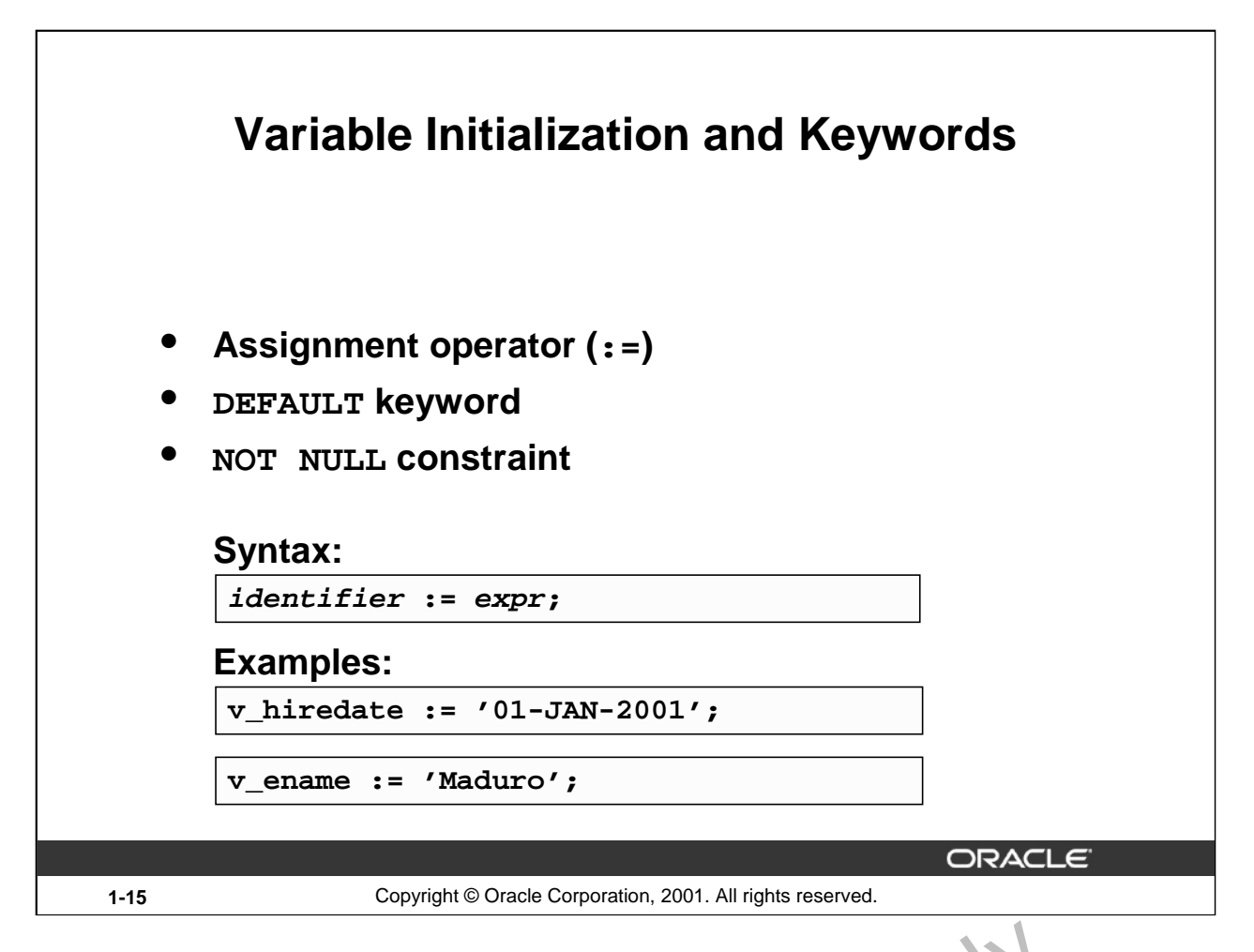

# **Variable Initialization and Keywords**

In the syntax:

*identifier* is the name of the scalar variable.

*expr* can be a variable, literal, or function call, but *not* a database column.

The variable value assignment examples are defined as follows:

- Set the identifier V HIREDATE to a value of  $(1-JA)^{N}/2001$ .
- Store the name "Maduro" in the V\_ENAME  $id$ : the fier.

Variables are initialized every time a block or subprogram is entered. By default, variables are initialized to NULL. Unless you explicitly in tariance a variable, its value is undefined. **Example 12**<br> **Example 2014**<br> **Example 2014**<br> **Example 2014**<br> **Example 2014**<br> **Example 2014**<br> **Example 2014**<br> **Example 2014**<br> **Examples are defined as follows:**<br> **ORACLE INTERTE 10 a value of 01-JAN-2001.**<br> **Example 2014** 

Use the assignment operator (:=)  $f \circ x$  variables that have no typical value.

 $v_{{\rm thire\_date}} := '15 - \text{SEP-1999'}$ 

Note: This four-digit value for year, YYYY, assignment is possible only in Oracle8*i* and later. Previous versions  $m \gamma$  require the use of the TO\_DATE function.

DEFAULT: You  $2\hat{c}$ , use the DEFAULT keyword instead of the assignment operator to initialize variables. Use DEFAULT for variables that have a typical value.

v\_mgr NUMBER(6) DEFAULT 100;

NOT NULL: Impose the NOT NULL constraint when the variable must contain a value.

You cannot assign nulls to a variable defined as NOT NULL. The NOT NULL constraint must be followed by an initialization clause.

v\_city VARCHAR2(30) NOT NULL := 'Oxford'

**Oracle9***i***: PL/SQL Fundamentals 1-15**

#### **Variable Initialization and Keywords (continued)**

Note: String literals must be enclosed in single quotation marks. For example, 'Hello, world'. If there is a single quotation mark in the string, use a single quotation mark twice—for example, to insert a value FISHERMAN'S DRIVE, the string would be 'FISHERMAN''S DRIVE'**.**

Another way to assign values to variables is to select or fetch database values into it. The following example computes a 10% bonus for the employee with the EMPLOYEE\_ID 176 and assigns the computed value to the v\_bonus variable. This is done using the INTO clause.

DECLARE

```
v bonus NUMBER(8,2);
```
**BEGIN** 

SELECT salary \* 0.10 INTO v\_bonus FROM employees WHERE employee\_id = 176;

END;

/

Then you can use the variable v\_bonus in another computation or insert its value into a database table.

**Note:** To assign a value into a variable from the database, use a SELECT or FETCH statement. The FETCH statement is covered later in this course.

Oracle Internal Use Only

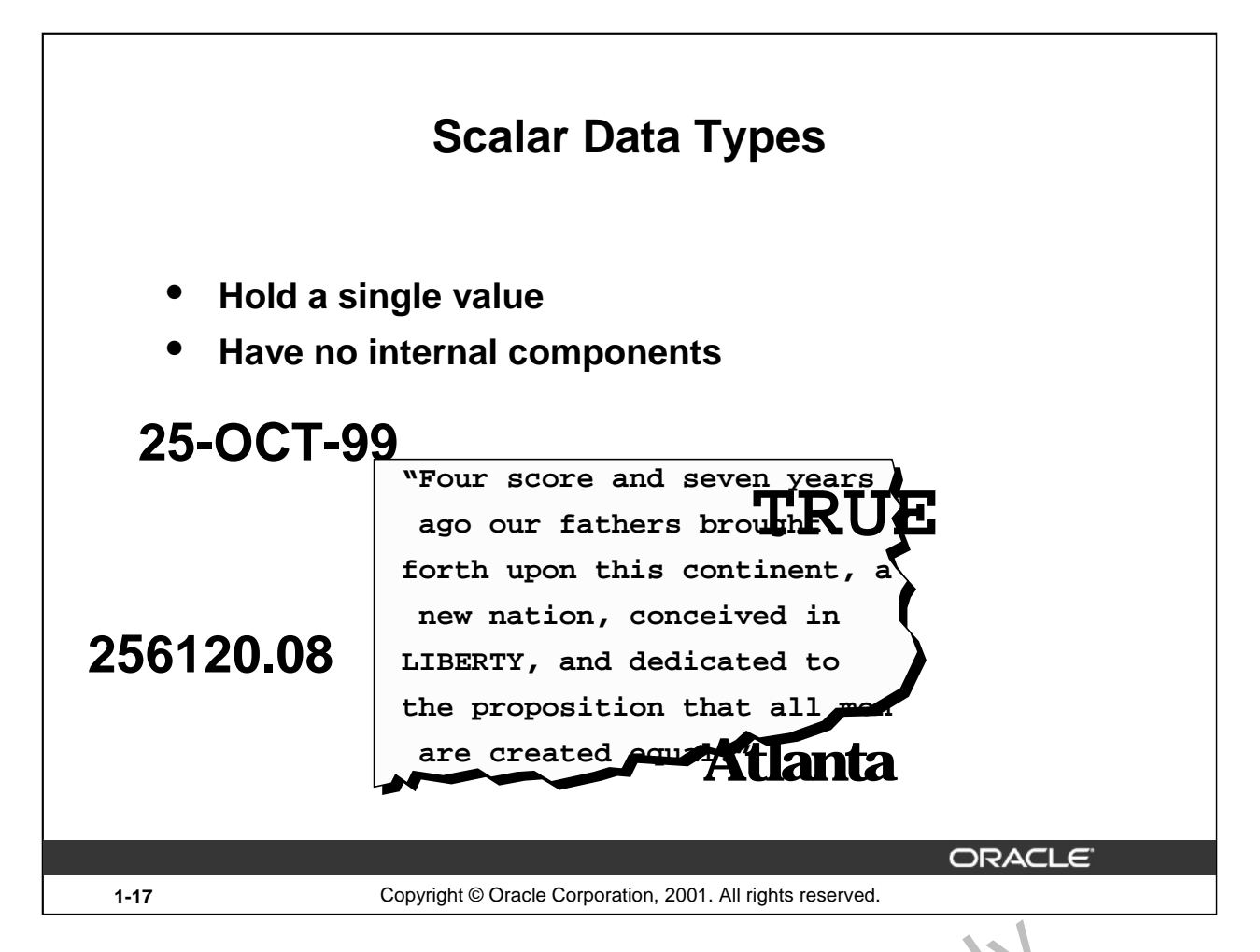

# **Scalar Data Types**

Every constant, variable, and parameter has a data type (or type), which specifies a storage format, constraints, and valid range of values. PL/SQL provides a variety of predefined data types. For instance, you can choose from integer, floating point, character, B o can, date, collection, reference, and LOB types. In addition, This chapter covers the basic types that are used frequently in PL/SQL programs. Later chapters cover the more specialized types. **CONDITY CONSTRANT CONDUCTERT CONSTRANT CONSTRANT CONSTRANT CONSTRANT CONSTRANT CONSTRANT CONSTRANT CONSTRANT CONSTRANT CONSTRANT CONSTRANT CONSTRANT CONSTRANT CONSTRANT CONSTRANT CONSTRANT CONSTRANT CONSTRANT CONSTRANT CO** 

A scalar data type holds a single value and has no internal components. Scalar data types can be classified into four categories: number, character,  $\frac{d}{dt}$  and Boolean. Character and number data types have subtypes that associate a base type to a constraint. For example, INTEGER and POSITIVE are subtypes of the NUMBER b. se type.

For more information and the complete list of scalar data types, refer to *PL/SQL User's Guide and* 

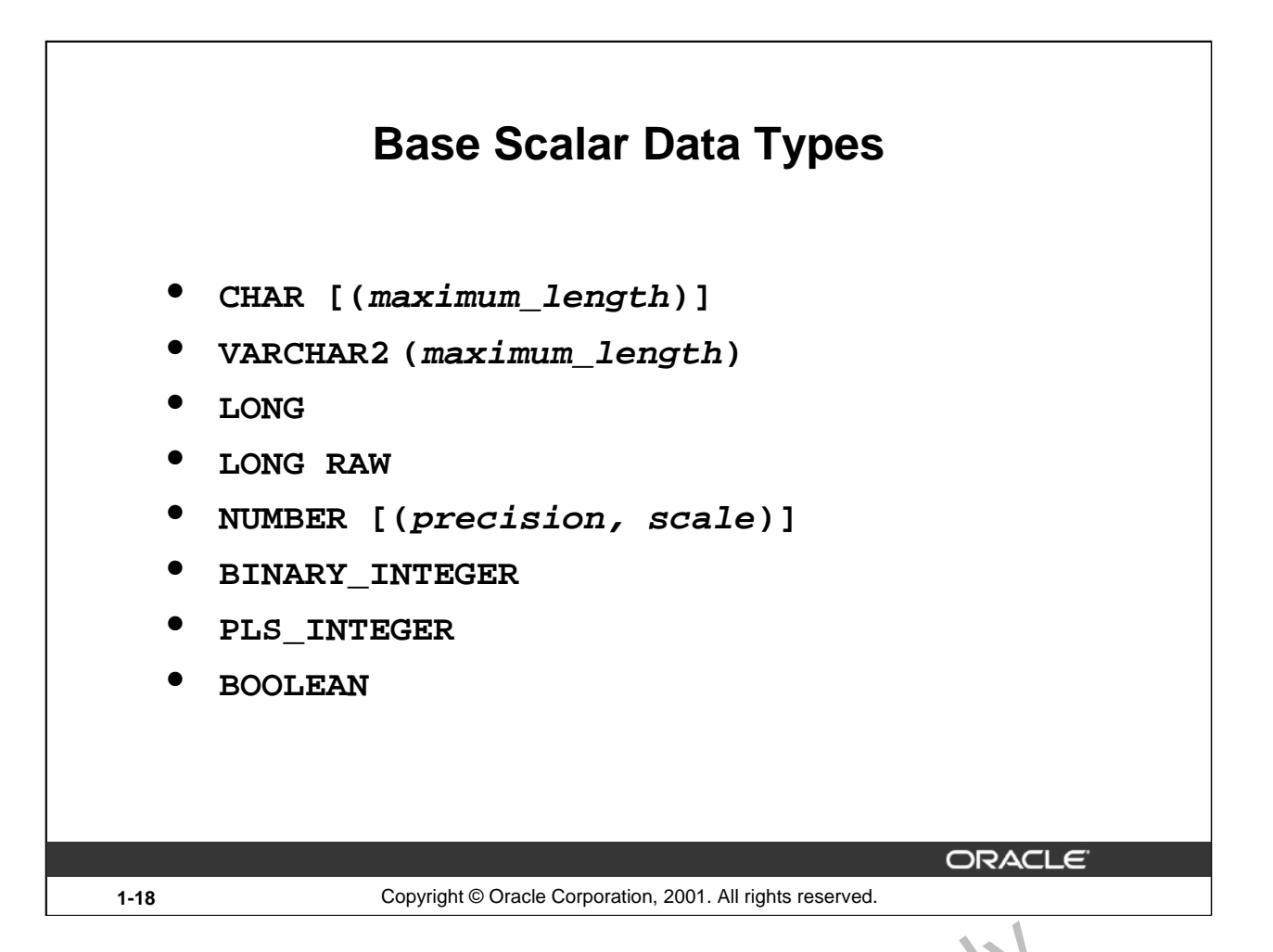

# **Base Scalar Data Types**

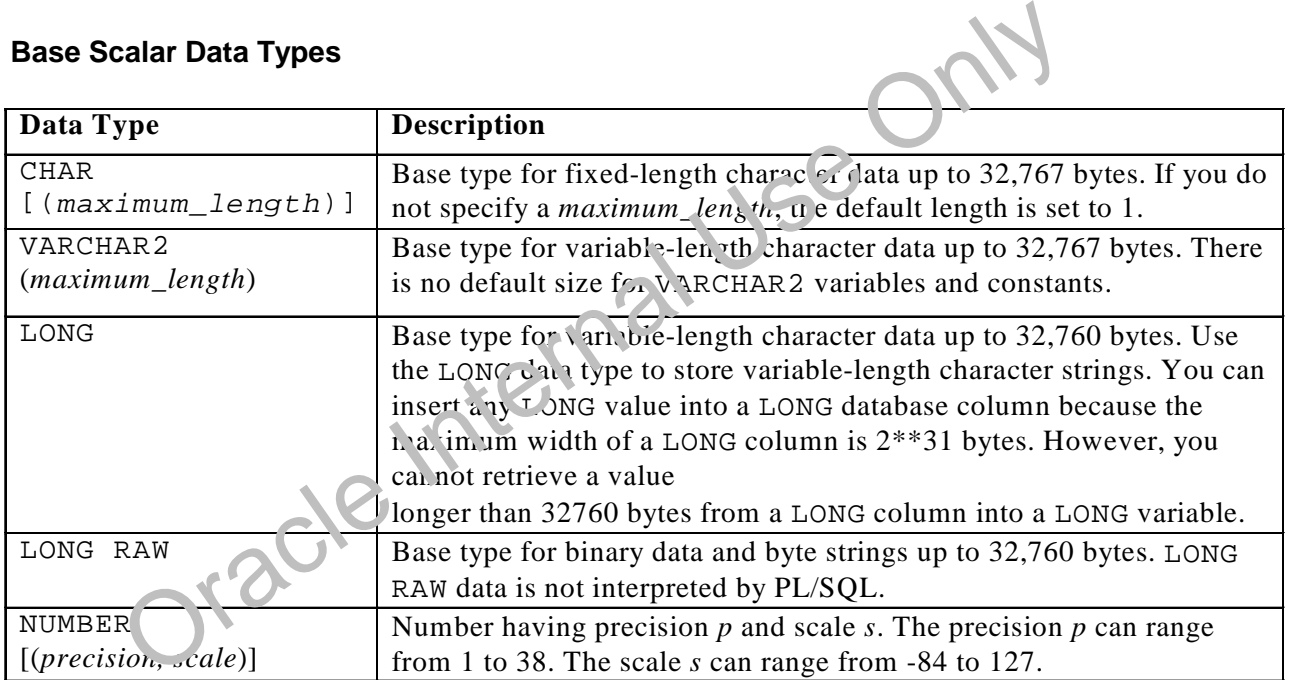

# **Base Scalar Data types (continued)**

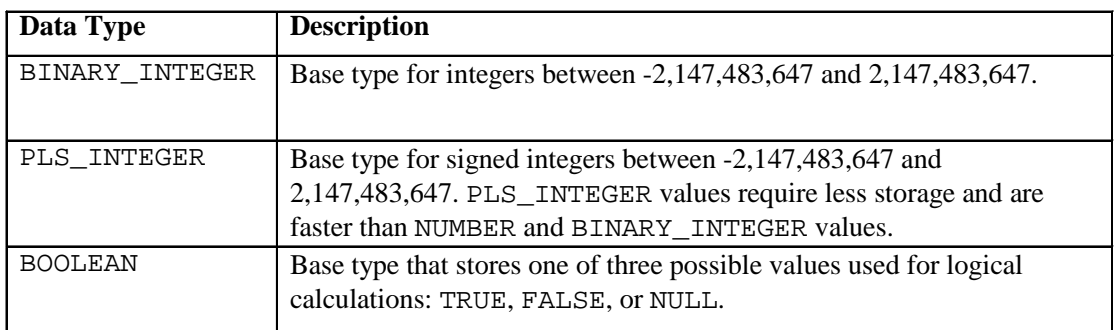

Oracle Internal Use Only

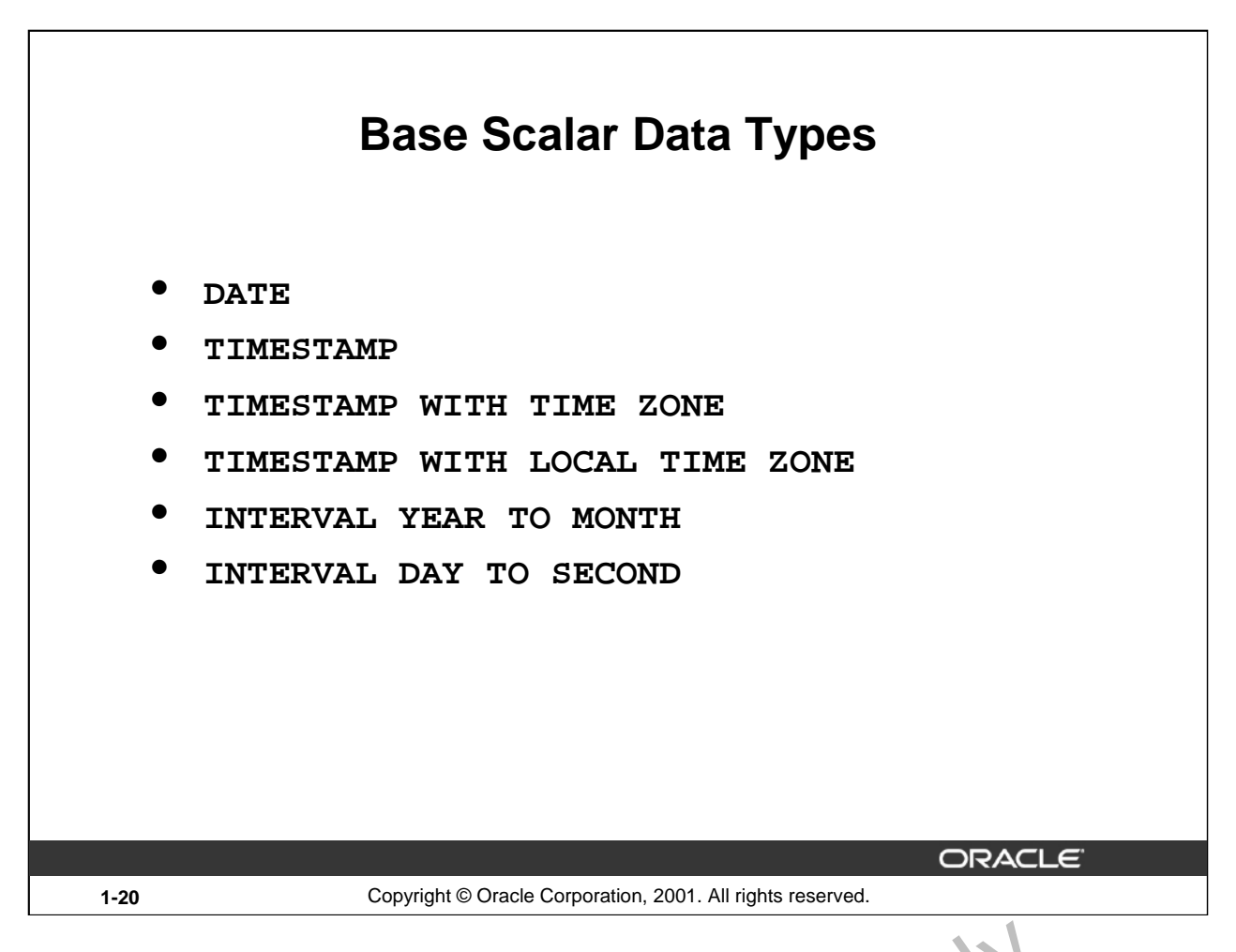

# **Base Scalar Data Types (continued)**

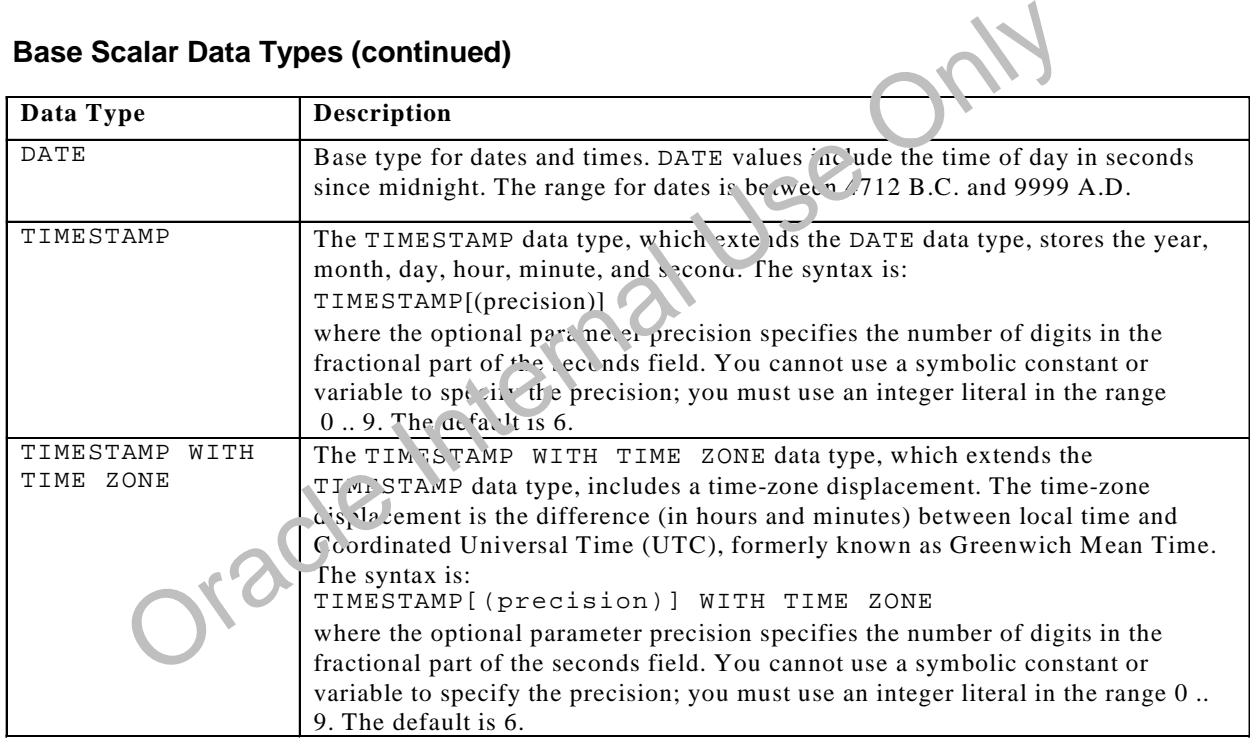

# **Base Scalar Data Types (continued)**

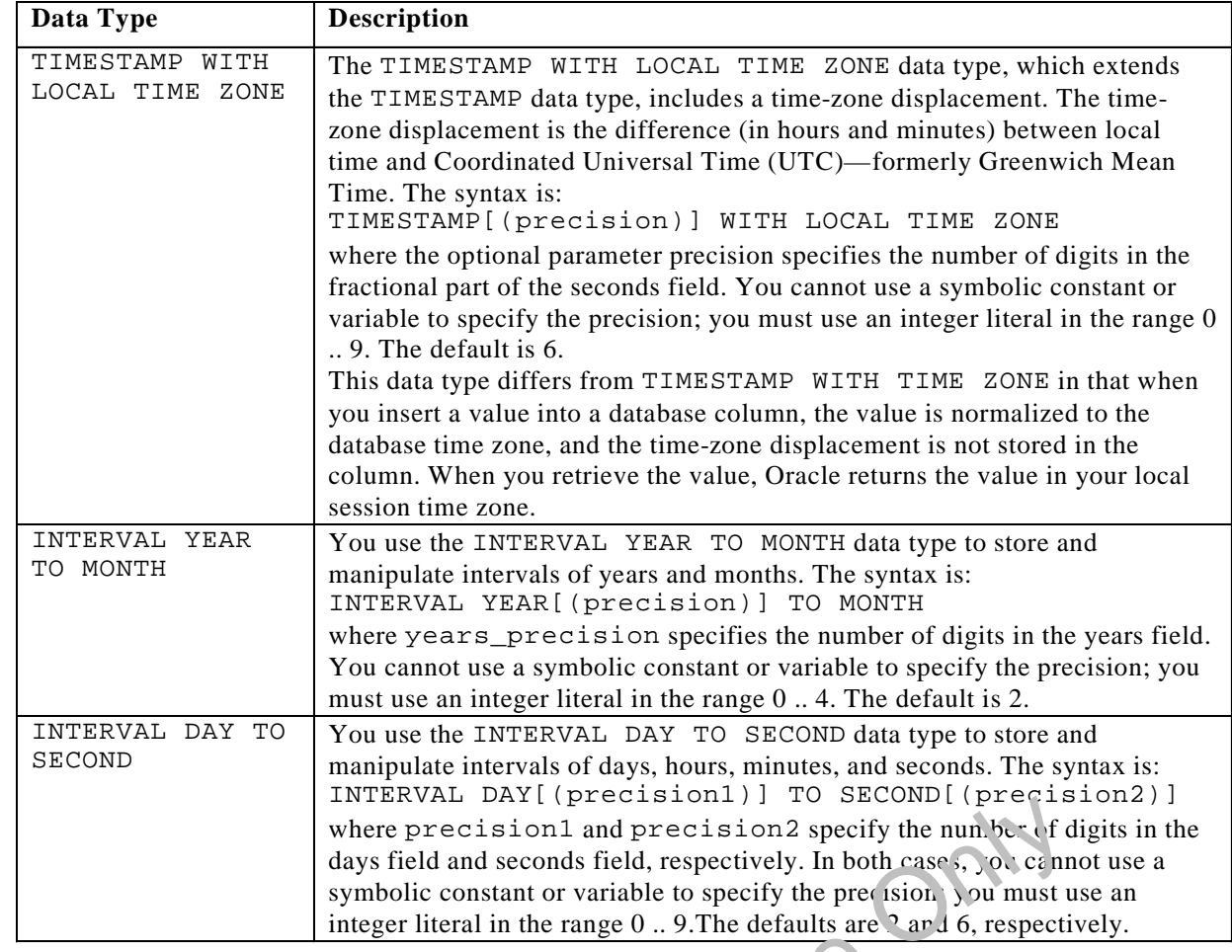

INTERNATION THE CONSIDERATION of the range of the range of the range of digits<br>days field and seconds field, respectively. In both cases, joc cannot use<br>integer literal in the range 0.. 9.The defaults are 2 and 6, respecti

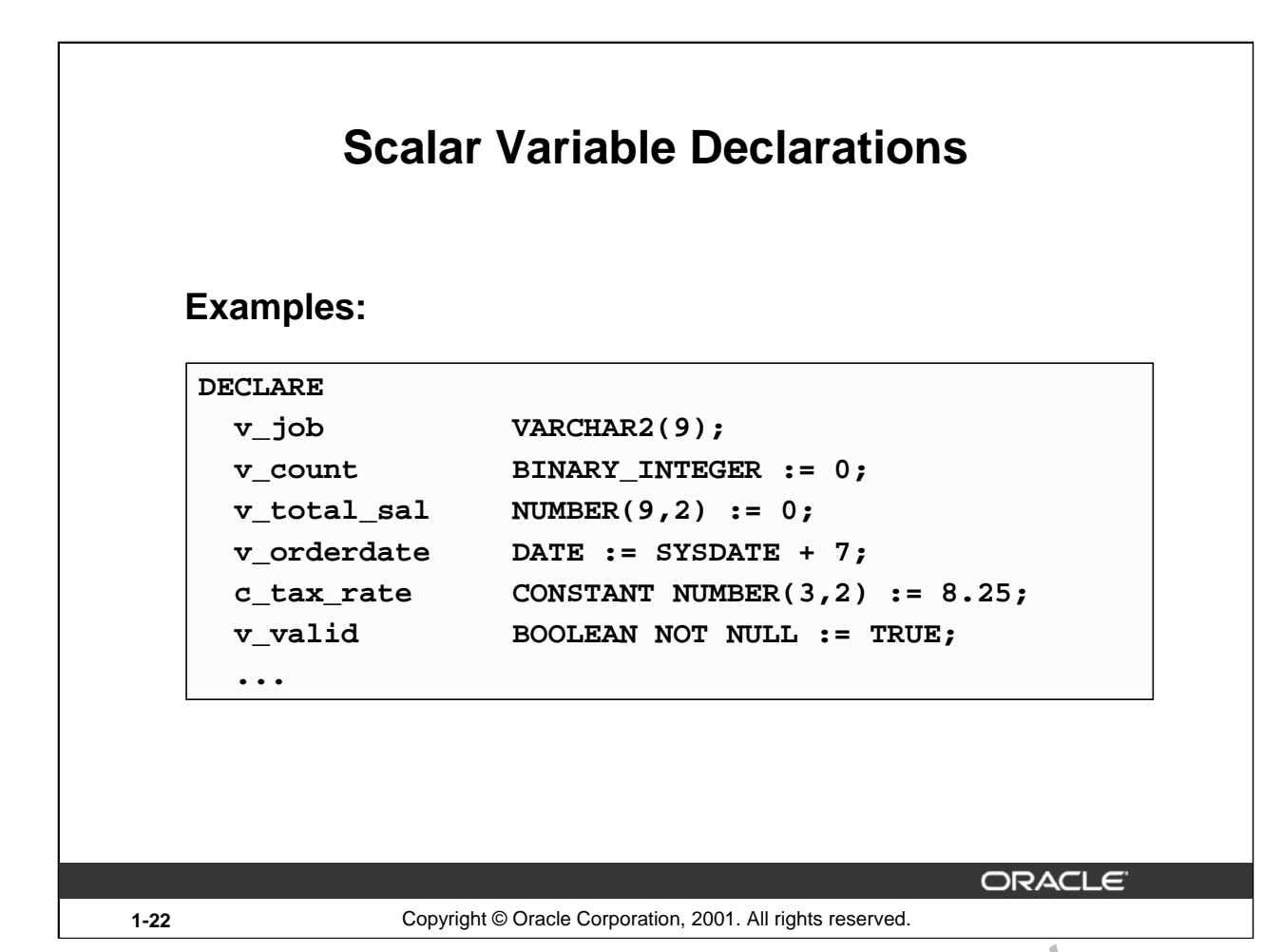

# **Declaring Scalar Variables**

The examples of variable declaration shown on the slide are defined as follows:

- v\_job: variable to store an employee job title
- v\_count: variable to count the iterations of a loop and initialized to 0
- v\_total\_sal: variable to accumulate the total salary for a department and initialized to 0
- v\_orderdate: variable to store the ship  $\det$  of an order and initialize to one week from today aring Scalar Variables<br>
• v\_oint: variable to count the site are defined as ollows<br>
• v\_oint: variable to some an employee job title<br>
• v\_ount: variable to count the iterations of a loop and smit anzed to 0<br>
• v\_orderdate:
- c\_tax\_rate: a constant variable  $\epsilon$  of the tax rate, which never changes throughout the PL/SQL block
- 

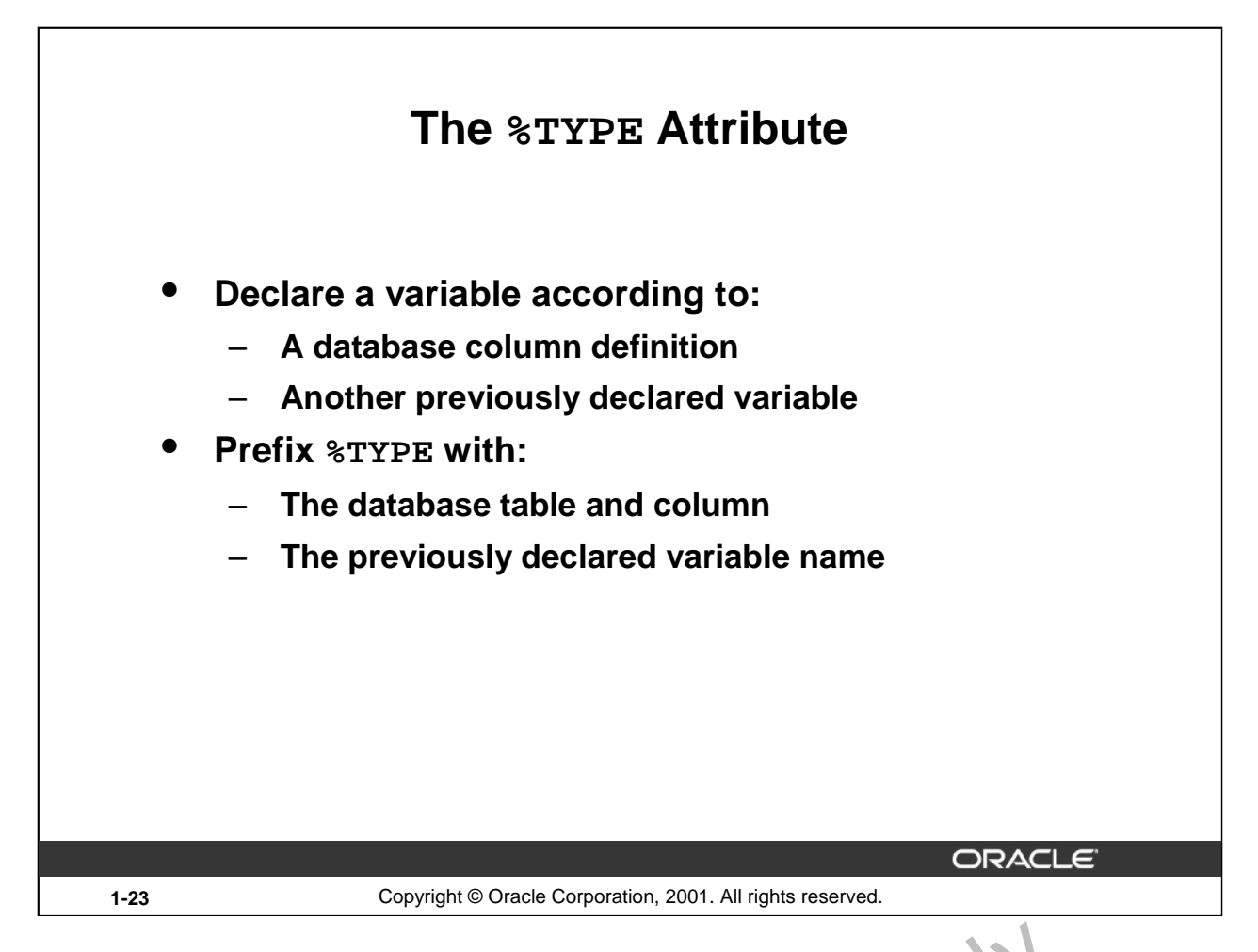

# **The %TYPE Attribute**

When you declare PL/SQL variables to hold column values, you must  $\epsilon$  asure that the variable is of the correct data type and precision. If it is not, a PL/SQL error will occur during execution.

Rather than hard coding the data type and precision of a variable, you can use the  $TYPE$  attribute to declare a variable according to another previously declared  $\Delta T_c$  e or database column. The  $\gamma T_c$ attribute is most often used when the value stored in the variable will be derived from a table in the database. To use the attribute in place of the data type that is required in the variable declaration, prefix it with the database table and column name. If referring to a previously declared variable, prefix the variable name to the attribute. **ne \*TYPE Attribute**<br>When you declare PL/SQL variables to hold column values, you must casure that the variable correct data type and precision. If it is not, a PL/SQL error will occure during executio<br>Rather than hard co

PL/SQL determines the data type and size of the variable when the block is compiled so that such variables are always compatible with the column that is used to populate it. This is a definite advantage for writing and main at ingle code, because there is no need to be concerned with column data type changes made at the davabase level. You can also declare a variable according to another

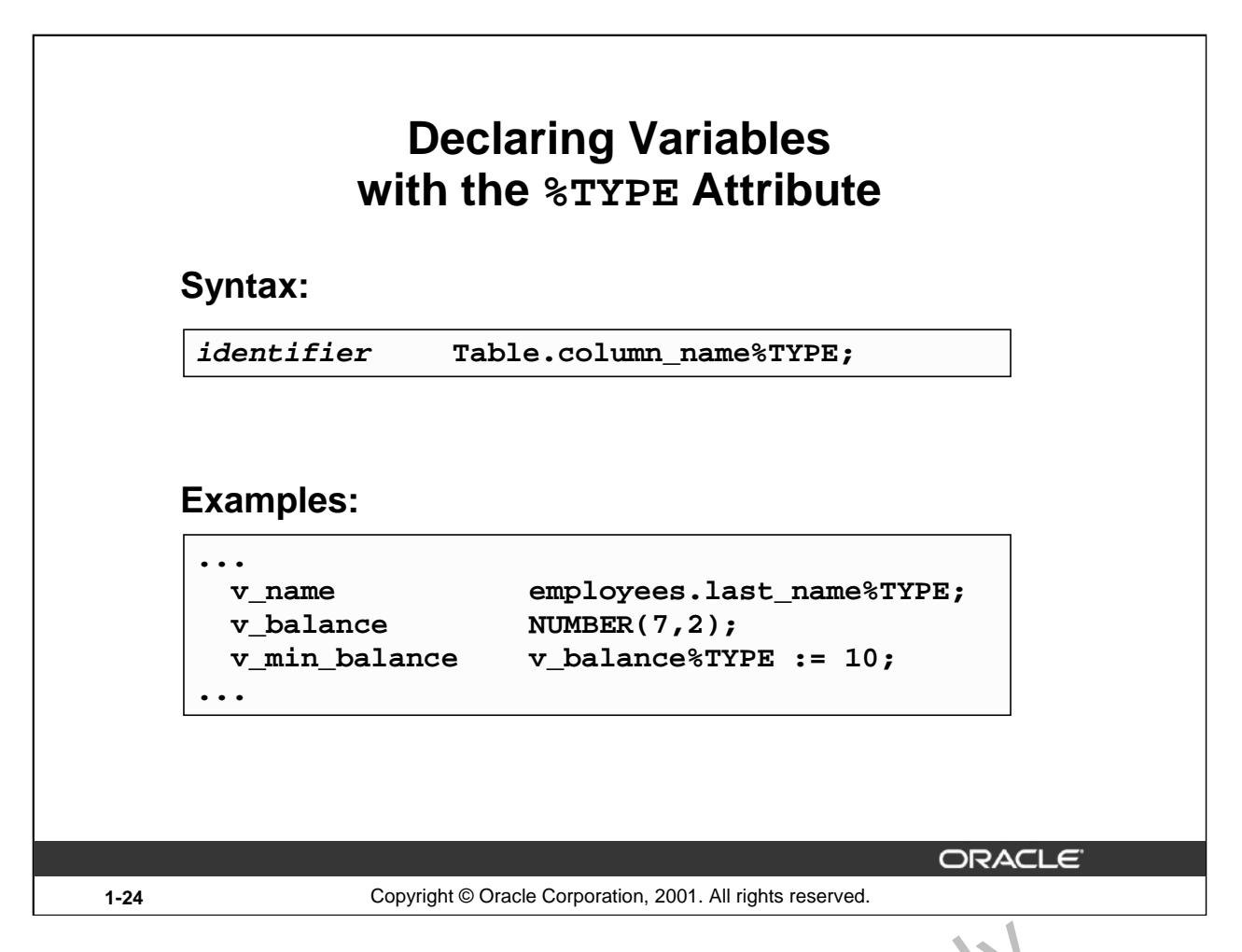

#### **Declaring Variables with the %TYPE Attribute**

Declare variables to store the last name of an employee. The variable  $v_{\perp}$  name is defined to be of the same data type as the LAST\_NAME column in the EMPLOYEES table.  $\sqrt[8]{\text{YYP}}$  provides the data type of a database column: ...

```
...
```
v\_name employees.last\_name%TYPE;

Declare variables to store the balance of a bank  $ac\, c \cdot n$ , as well as the minimum balance, which starts out as 10. The variable v\_min\_balan $\psi$ e is defined to be of the same data type as the variable v\_balance.  $\text{\$TYPE}$  provides the data type of a variable:

```
...
   v_{\text{L}}balance N_{\text{L}}^{\text{L}}\mathbb{E}_{K}(7,2);v_min_balance v_balance%TYPE := 10;
   ...
Example 20 CONDUGE AS ANOTED AS A SET AND ASSEMATE AS A SET AND ASSEMATE COMPUTED AS A SET AND COMPUTED ASSEMBLADED ASSEMBLADED ON A SET AND DREAD ASSEMBLADED AND DREAD ASSEMBLADED AND TRULL VALUATION USE ONLY USE ONLY
```
A NOT NULL database column constraint does not apply to variables that are declared using  $\text{STYPE. Therefore, } i \text{ vector, } i \text{ vector, } j \text{ and } j \text{ vector, } j \text{ vector, } j$ 

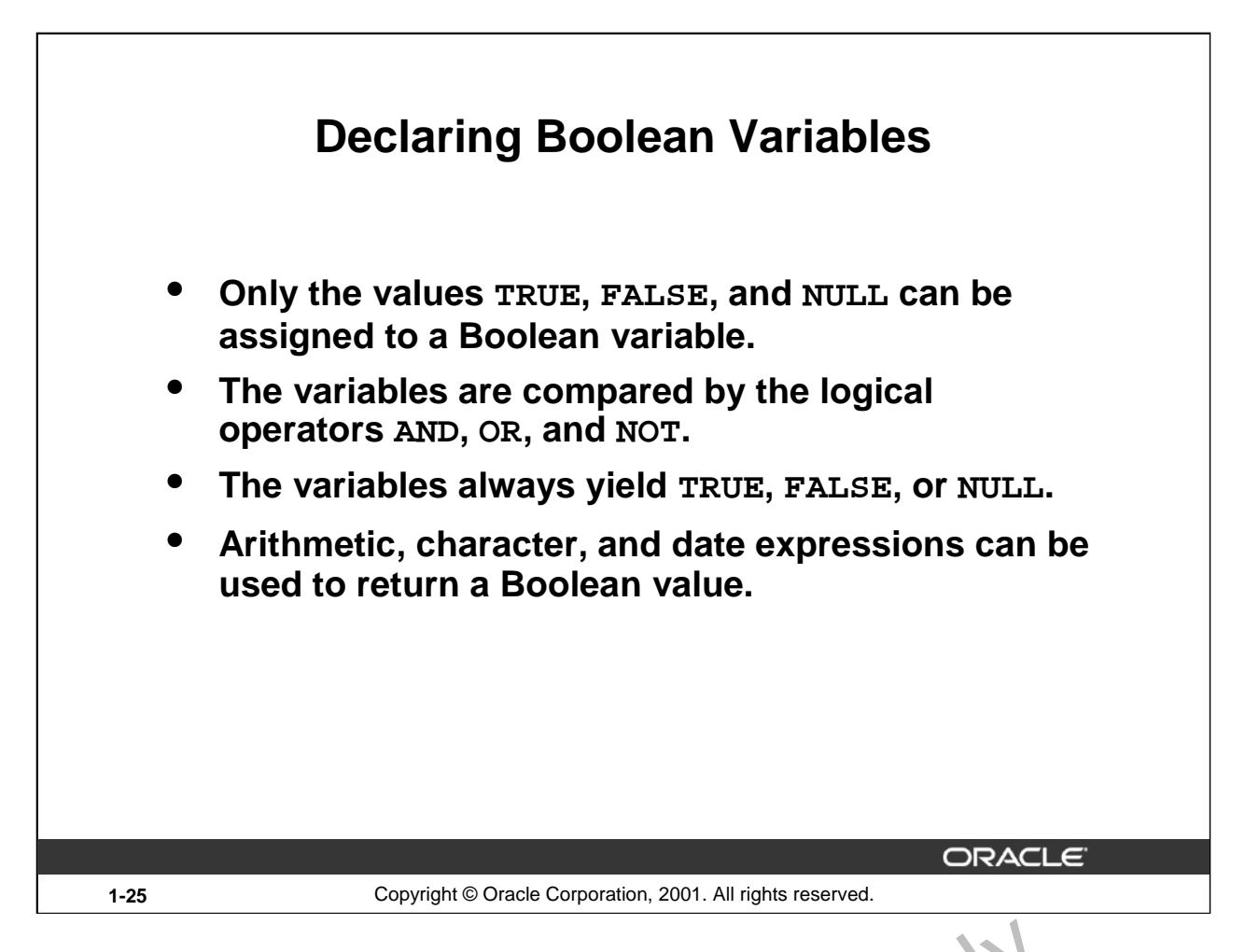

# **Declaring Boolean Variables**

With PL/SQL you can compare variables in both SQL and procedural  $s$  at en  $\alpha$  ts. These comparisons, called Boolean expressions, consist of simple or complex expressions separated by relational operators. In a SQL statement, you can use Boolean expressions to specify the rows in a table that are affected by the statement. In a procedural statement  $\mathbb{E}^{\infty}$  dean expressions are the basis for conditional control. NULL stands for a missing, inapplicable, or unknown value. **eclaring Boolean Variables**<br>
With PL/SQL you can compare variables in both SQL and procedural s aten exts. These<br>
comparisons, called Boolean expressions, consist of simple or complex  $\chi$  tor ssions separe<br>
relational o

# **Examples**

```
v sal1 := 50000;
 v_sal2 := 60000;
V\_sall := 50000;<br>The following expression yields TRUE:
```

```
v_sal1 < v_sal2
```
Declare and initialize a Boolean variable:

DECLARE  $v_{f}$ lag BOOLEAN := FALSE; BEGIN  $v_f$ iag := TRUE;

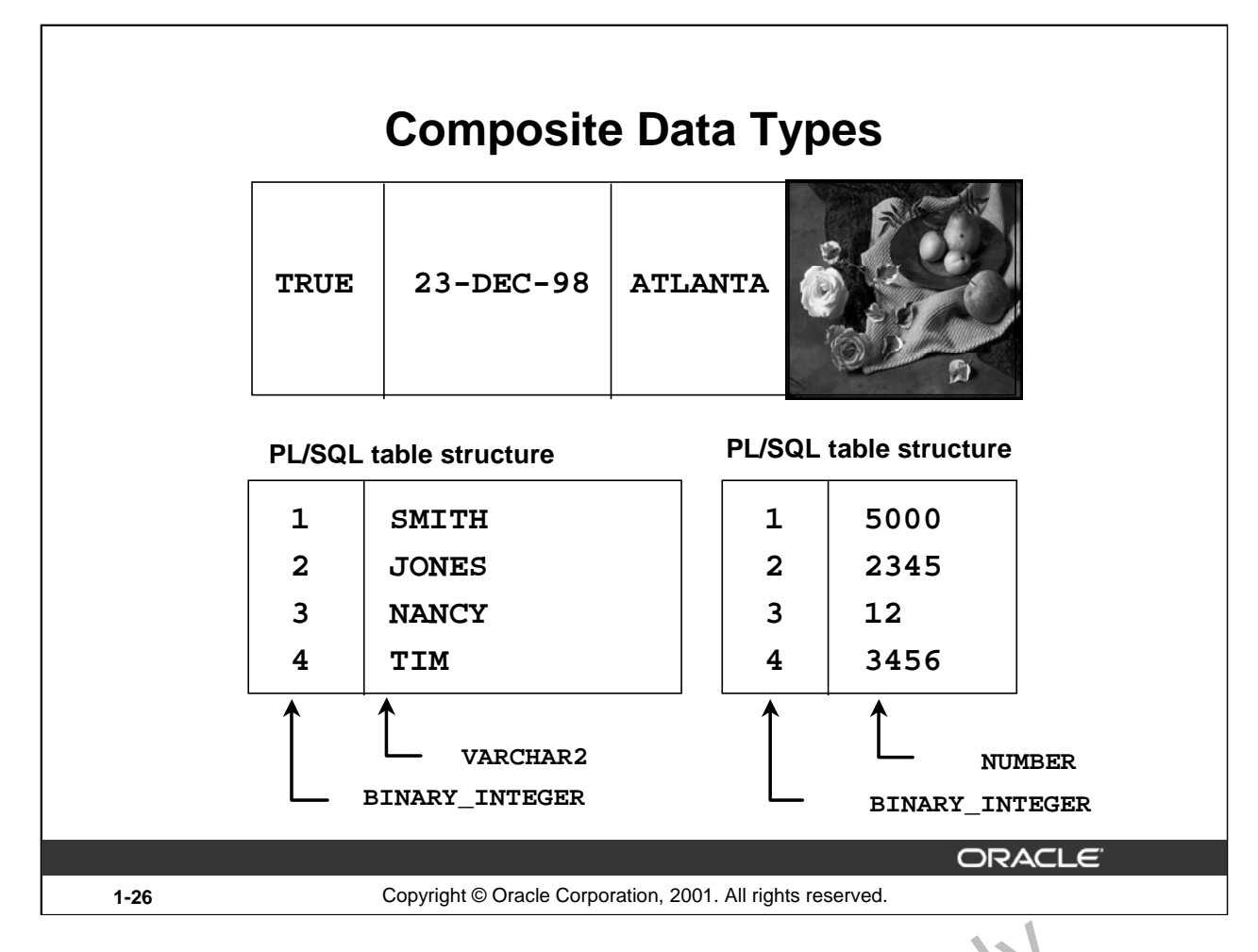

# **Composite Data Types**

A scalar type has no internal components. A composite type has internal components that can be manipulated individually. Composite data types (also known as collections) are of TABLE, RECORD, NESTED TABLE, and VARRAY types. Use the RECORL Gata type to treat related but dissimilar data as a logical unit. Use the TABLE data type to reference and manipulate collections of data as a whole object. Both RECORD and TABLE data types are covered in detail in a subsequent lesson. NESTED TABLE and VARRAY data types are covered in the *Advanced PL/SQL* course.

For more information, see *PL/SQL User's Guide and Reference*, "Collections and Records."

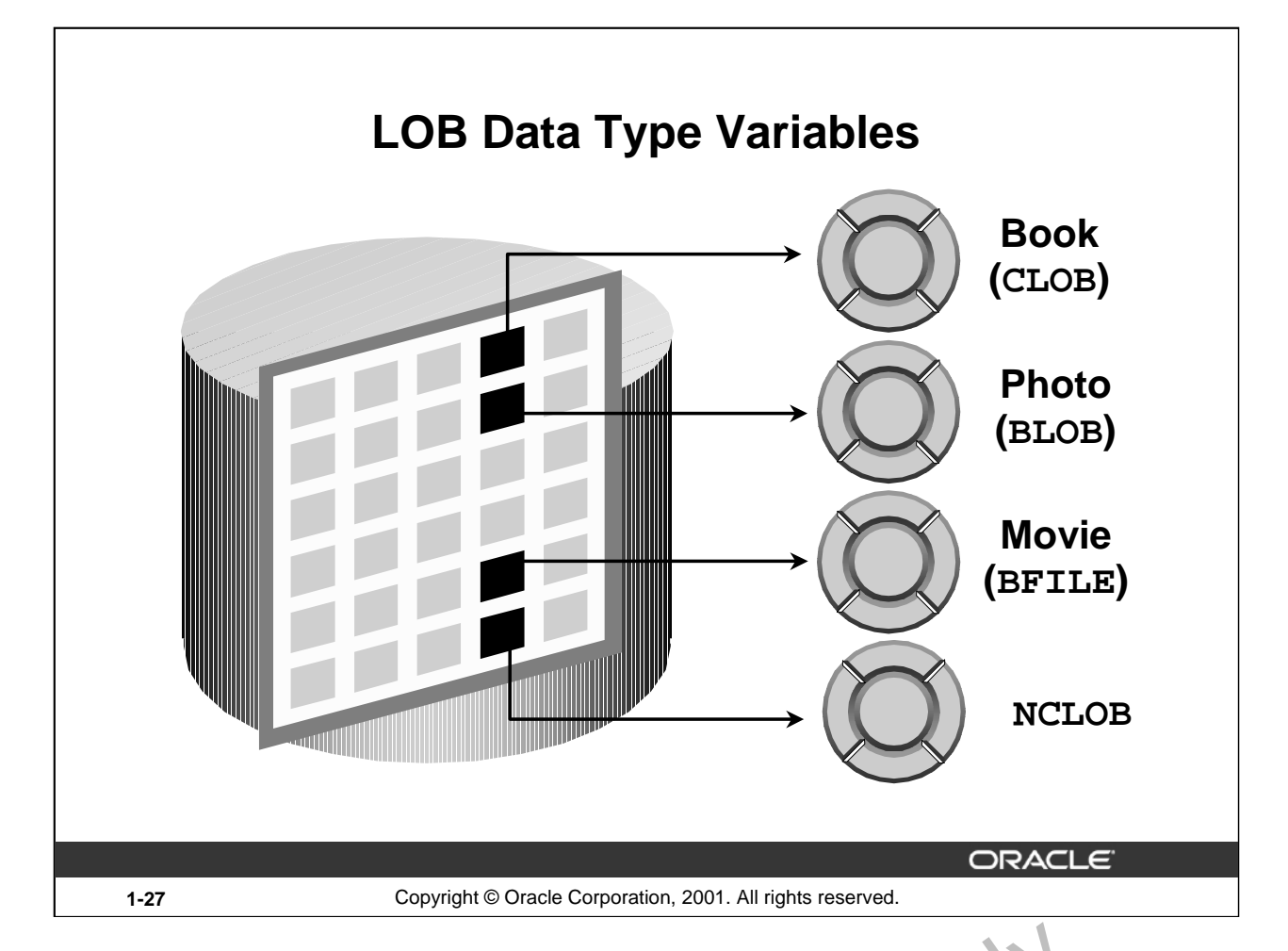

# **LOB Data Type Variables**

With the LOB (large object) data types you can store blocks of unstructured data (such as text, graphic images, video clips, and sound wave forms) up to 4 gigabytes in size. LOB data types allow efficient, random, piecewise access to the data and can be attributes of an object type. LOBs also support random access to data. ta Type Variables<br>the LOB (large object) data types you can store blocks of unstruct red can (such as<br>c images, video clips, and sound wave forms) up to 4 gigabytes in size. LOB data t<br>nt, random, piecewise access to the d

- The CLOB (character large object) data type is used to s ore large blocks of single-byte character data in the database in line (inside the row) or out of line (outside the row).
- The BLOB (binary large object) data type is used to store large binary objects in the database in line (inside the row) or out of line ( $\delta u$  side the row).
- The BFILE (binary file) data type is used to store large binary objects in operating system files outside the database.
- The NCLOB (national lan, u, ge character large object) data type is used to store large blocks of single-byte or fix  $\phi$  width multibyte NCHAR unicode data in the database, in line or out of

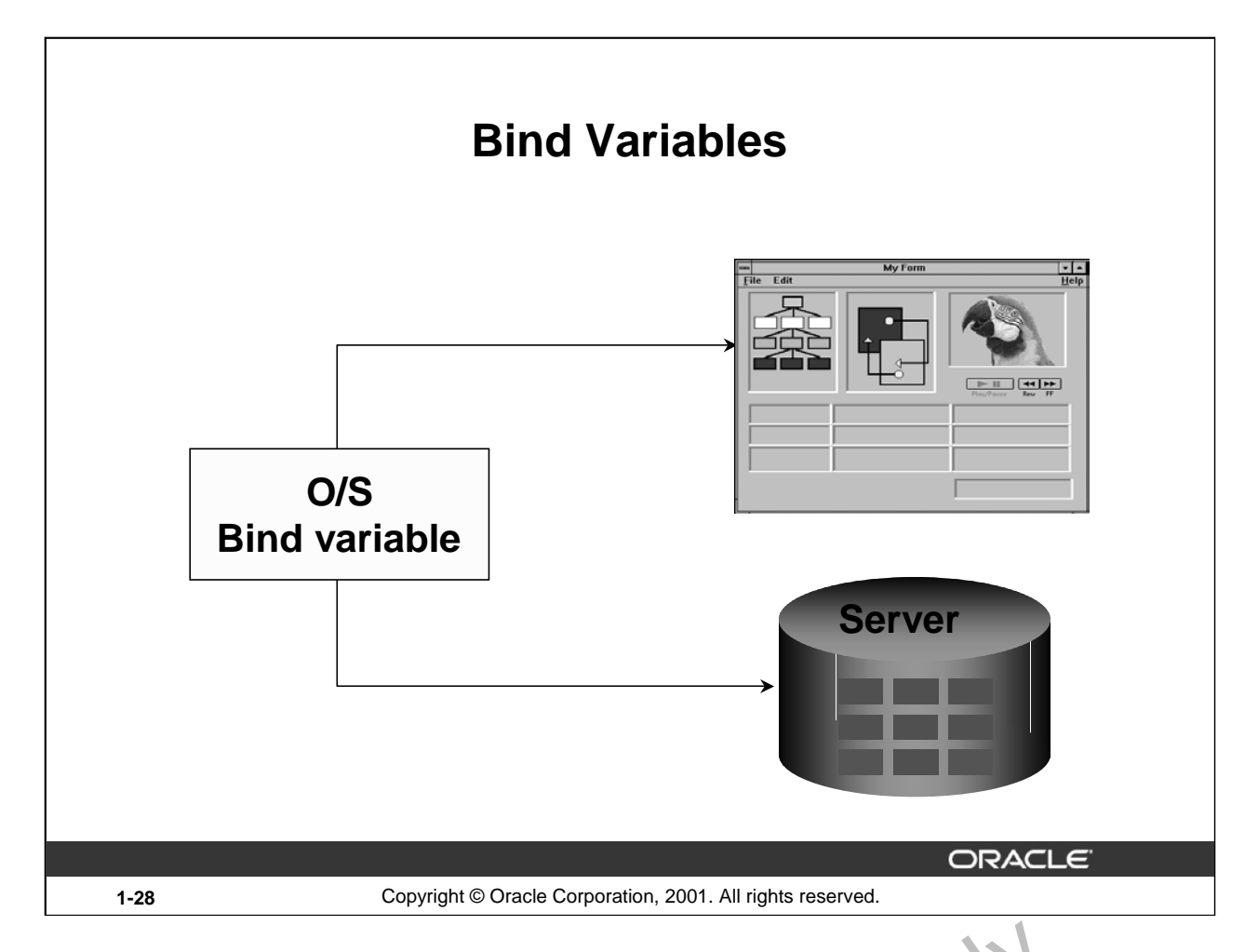

# **Bind Variables**

A bind variable is a variable that you declare in a host environment. Bird variables can be used to pass

run-time values, either number or character, into or out of one or more PL/SQL programs. The PL/SQL programs use bind variables as they would use any other variable. You can reference variables declared in the host or calling environment in  $PL/SOL$  statements, unless the statement is in a procedure, function, or package. This includes host language variables declared in precompiler programs, screen fields in Oracle Developer Forms condications, and *iSQL\*Plus bind variables*. ind Variables<br>A bind variable is a variable that you declare in a host environment. Bind variables can b<br>pass<br>pass<br>pass<br>prun-time values, either number or character, into or out of one or  $r \omega \approx PLSQL$  programs<br>PL/SQL program

#### **Creating Bind Variables**

To declare a bind variable in the *iSQL*\*Plus environment, use the command VARIABLE. For example, you declare a variable of  $t_{Y_F}$ e. UMBER and VARCHAR2 as follows:

```
VARIABLE return code NUMBER
```

```
VARIABLE return_msg VARCHAR2(30)
```
Both SQL and *i*SQL<sup>+</sup>Plus can reference the bind variable, and *iSQL*\*Plus can display its value through the *iSOI* \* <sup>1</sup>us PRINT command.

### **Displaying Bind Variables**

To display the current value of bind variables in the *i*SQL\*Plus environment, use the PRINT command. However, PRINT cannot be used inside a PL/SQL block because it is an *i*SQL\*Plus command. The following example illustrates a PRINT command:

```
VARIABLE g_n NUMBER
```
... PRINT g\_n

You can reference host variables in PL/SQL programs. These variables should be preceded by a colon.

VARIABLE RESULT NUMBER

An example of using a host variable in a PL/SQL block:

```
BEGIN
   SELECT (SALARY*12) + NVL(COMMISSION_PCT,0) INTO :RESULT
   FROM employees WHERE employee id = 144;
END;
/
PRINT RESULT
```

```
Oracle Internal Use Only
```
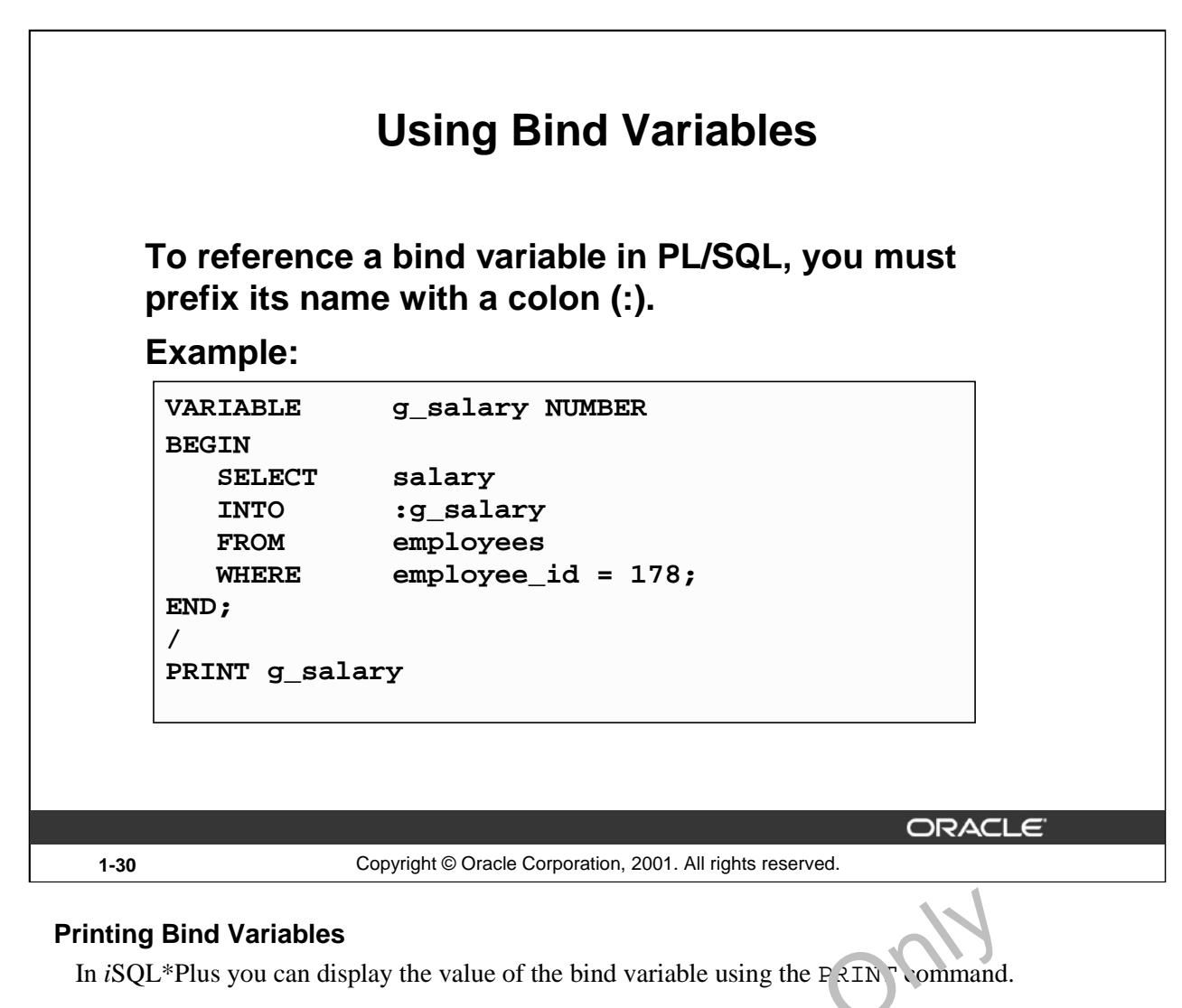

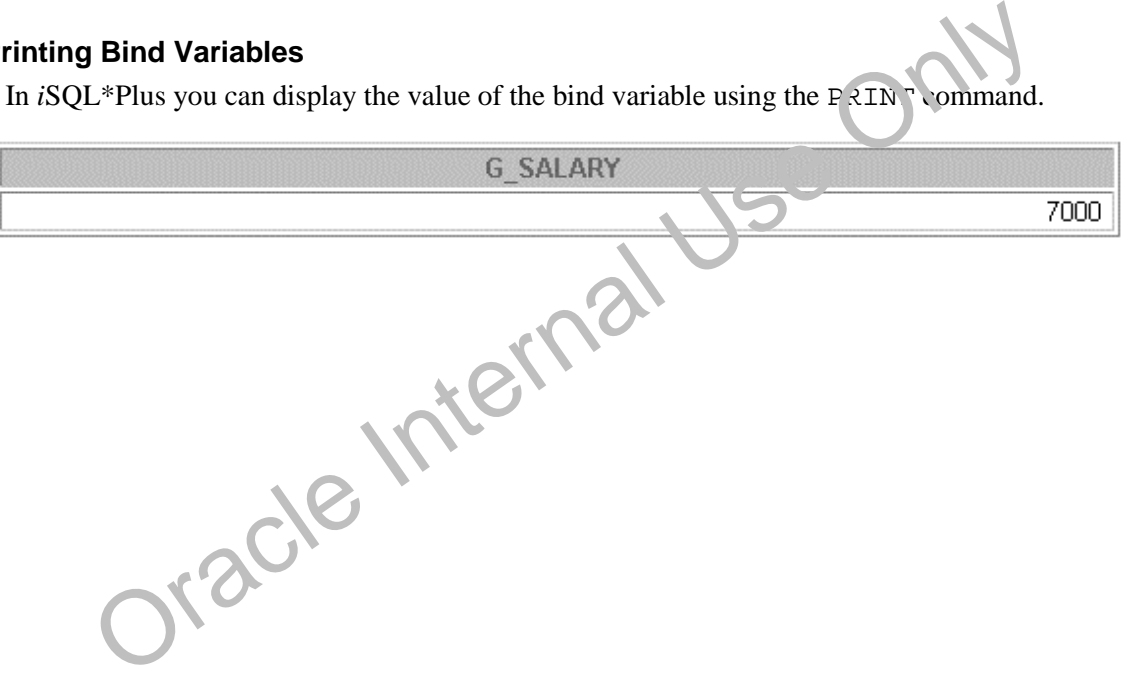

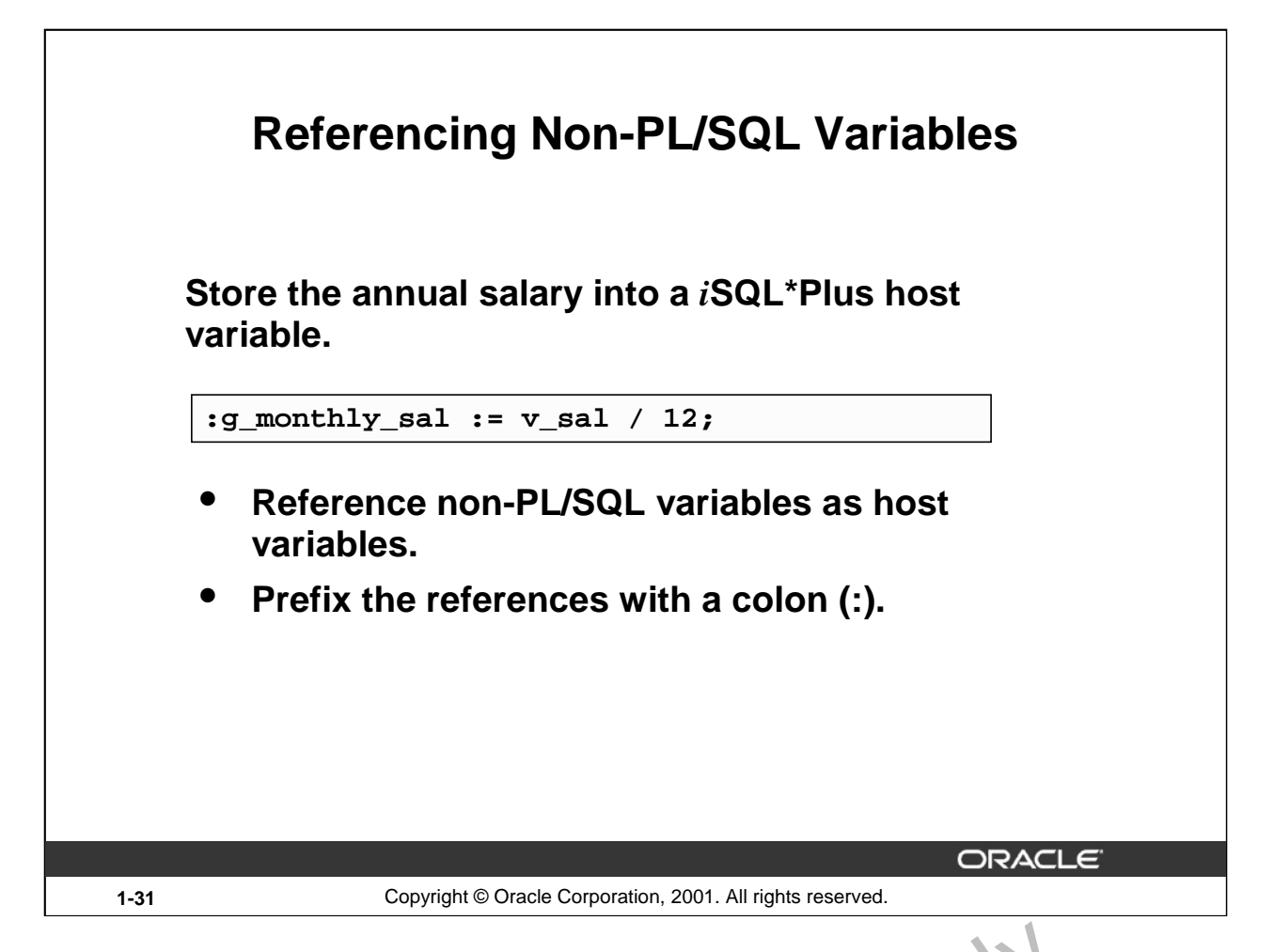

# **Referencing Non-PL/SQL Variables**

To reference host variables, you must prefix the references with a color  $($ :) to distinguish them from declared PL/SQL variables.

#### **Example**

This example computes the monthly salary, based upon the annual salary supplied by the user. This script contains both *iSQL\*Plus commands as well as a connulate PL/SQL block*.

```
VARIABLE g_monthly_sal NUMBER<br>DEFINE p_annual sal = 50000
                   p annual sal = 50000SET VERIFY OFF
DECLARE
            v\_sal NUMBER(9,2) := &p_annual_sal;
BEGIN
             :g_ronthiy_sal := v_sal/12;
END;
/
PIINT g_monthly_sal
 cing Non-PL/SQL Variables<br>
rence host variables, you must prefix the references with a color (:) to distinguish<br>
d PL/SQL variables.<br>
e<br>
cample computes the monthly salary, based upon the an maid salary supplied by the<br>
c
```
The DEFINE command specifies a user variable and assigns it a CHAR value. Even though you enter the number 50000, *i*SQL\*Plus assigns a CHAR value to p\_annual\_sal consisting of the characters, 5,0,0,0 and 0.

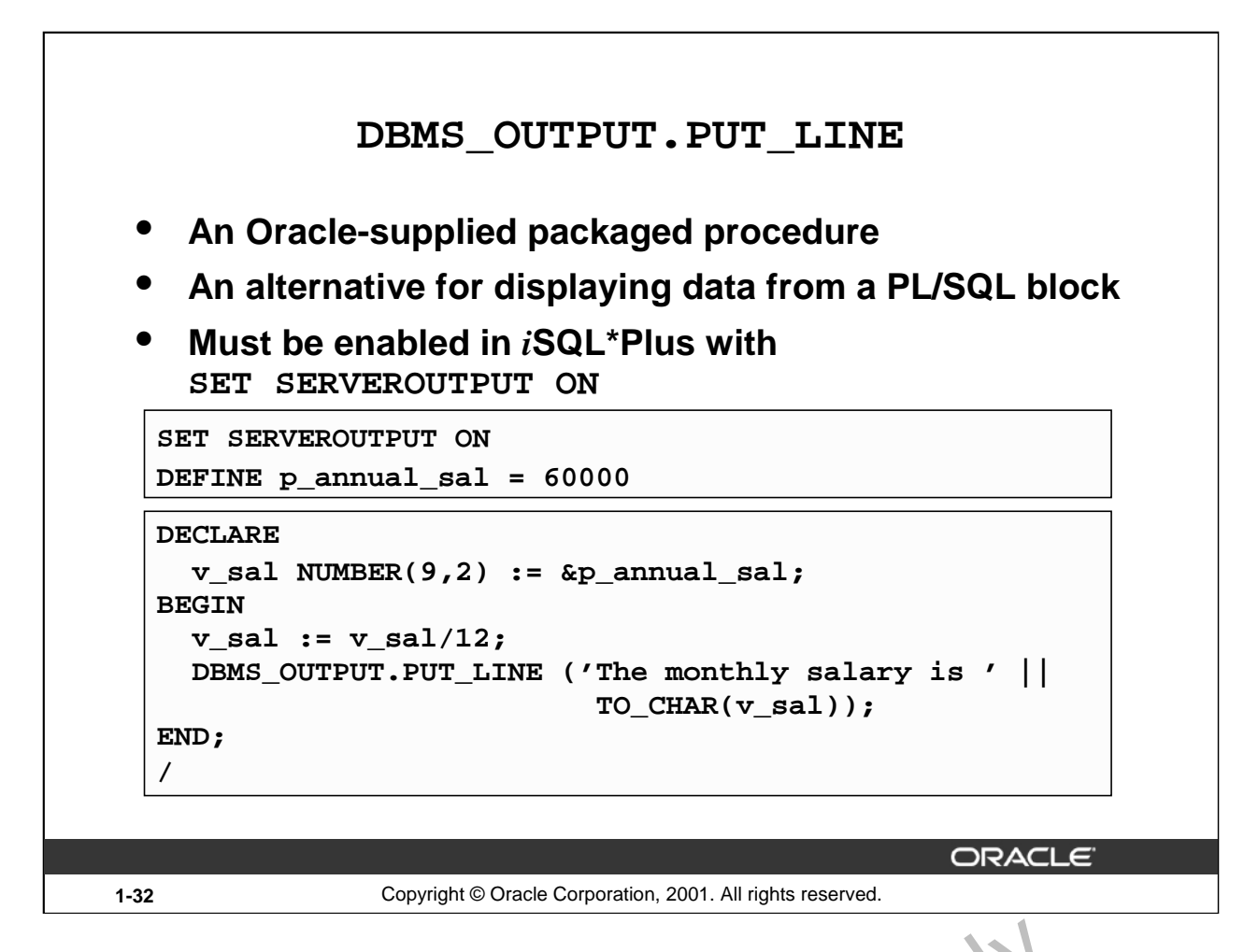

#### **DBMS\_OUTPUT.PUT\_LINE**

You have seen that you can declare a host variable, reference it in a PL/SQL block, and then display its contents in *iSQL\*Plus using the PRINT command. Another option for displaying information* from a PL/SQL block is DBMS\_OUTPUT. PUT\_LINE. DBMS\_OUTPUT is an Oracle-supplied package, and PUT LINE is a procedure within that package. **EXAMIGLAMS**<br> **EXECUTE SET SAMIGE STATE STATE STATE STATE STATE STATE STATE STATE STATE STATE STATE STATE STATE STATE STATE STATE STATE STATE STATE STATE STATE STATE STATE STATE STATE INTO SPACE USE AND DUTLINE IS A proce** 

Within a PL/SOL block, reference DBMS  $\overline{OUPUT}$ . PUT LINE and, in parentheses, specify the string that you want to print to the screen. The package must first be enabled in your *iSOL*\*Plus session. To do this, execute the *iSQL*\*Plus SET **SERVEROUTPUT** ON command.

The example on the slide computes the monthly salary and prints it to the screen, using DBMS\_OUTPUT. PUT\_LINE. The output is shown below:

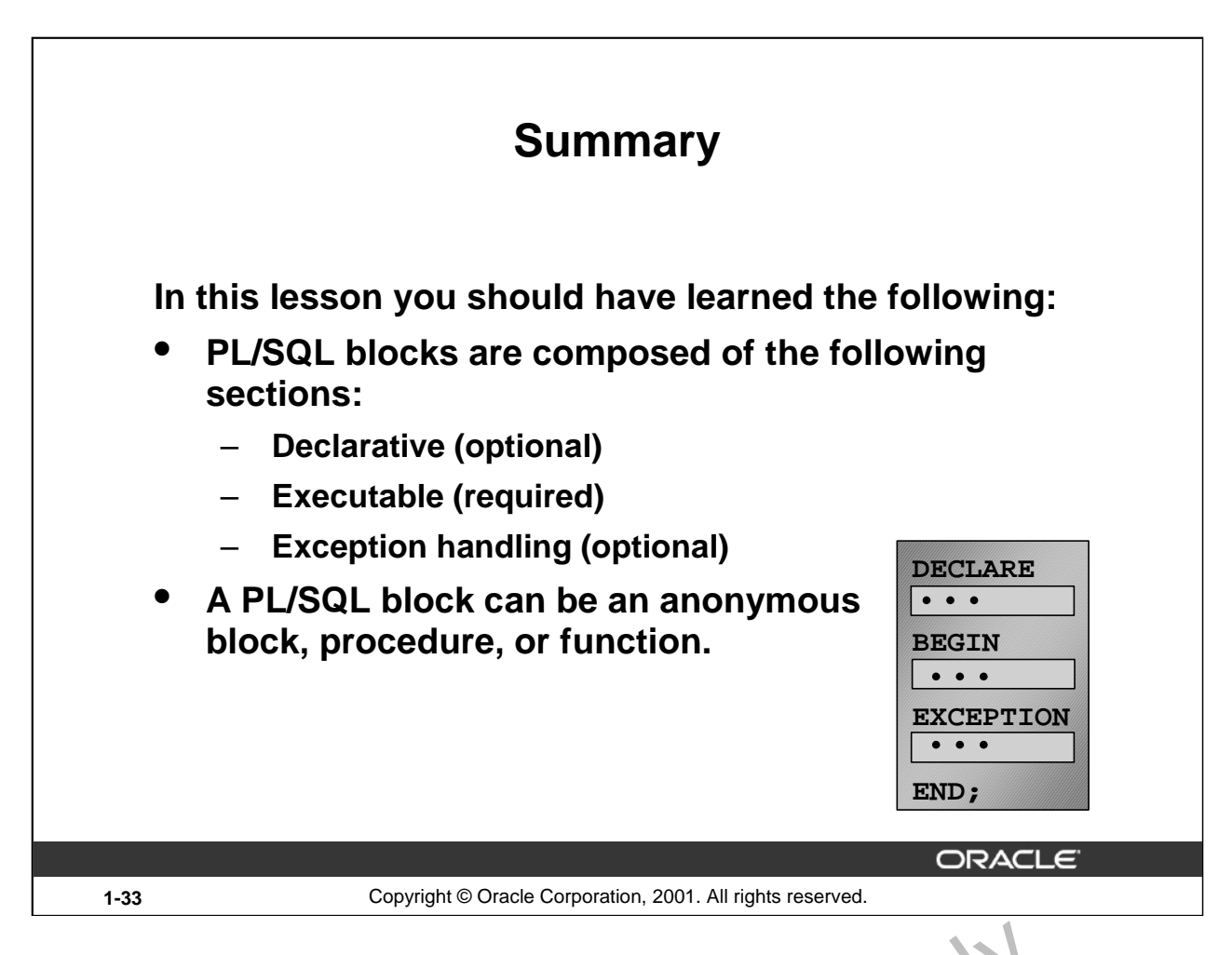

#### **Summary**

A PL/SQL block is a basic, unnamed unit of a PL/SQL program. It con usts of a set of SQL or PL/SQL statements and it performs a single logical function. The declarative part is the first part of a PL/SOL block and is used for declaring objects such as variables, constants, cursors, and definitions of error situations called exceptions. The executable part is the man.  $4\degree$  tory part of a PL/SQL block, and contains SQL and PL/SQL statements for querying and manipulating data. The exceptionhandling part is embedded inside the executable part of a  $\log k$  and is placed at the end of the executable part.

An anonymous PL/SQL block is the basic, unnamed unit of a PL/SQL program. Procedures and functions can be compiled separately and stored permanently in an Oracle database, ready to be

executed.

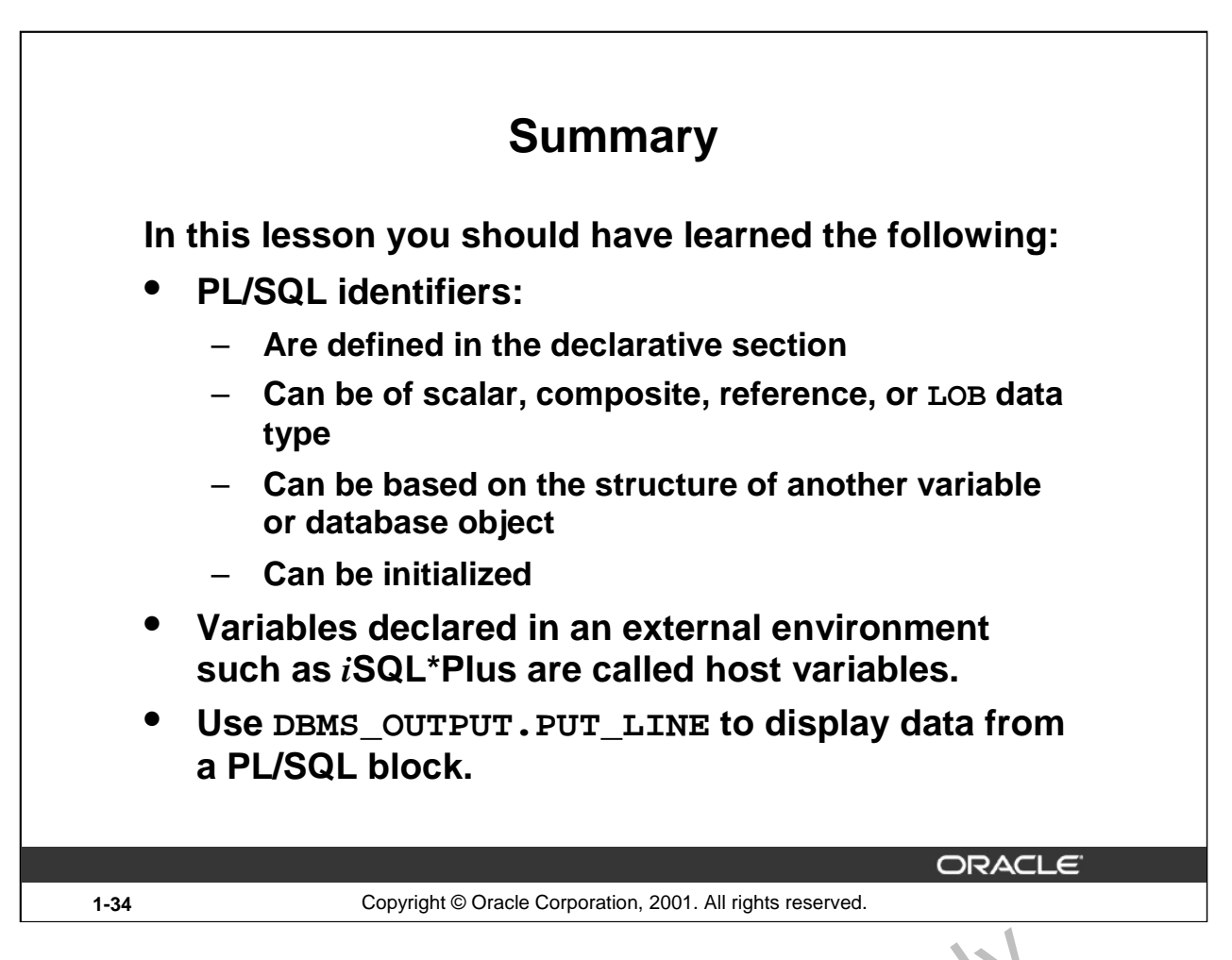

# **Summary (continued)**

All PL/SQL data types are scalar, composite, reference, or LOB type. So alar data types do not have any components within them, whereas composite data types have other data types within them. PL/SQL variables are declared and initialized in the declarative section.

When a PL/SQL program is written and executed using *i*SQL\*Plus, *iSQL\*Plus becomes the host* environment for the PL/SQL program. The variables declared in *iSQL\*Plus are called host* variables. Then the PL/SQL program is written and executed using, for example, Oracle Forms. Forms becomes a host environment, and variables  $d \cdot \lambda$  red in Oracle Forms are called host variables. Host variables are also called bind variables. **Laterative Continued)**<br>All PL/SQL data types are scalar, composite, reference, or LOB type. S alar id a types dany components within them, whereas composite data types have other 'stata ypes within<br>PL/SQL variables are d

To display information from a PL/SQL bisicle use DBMS\_OUTPUT. PUT\_LINE. DBMS\_OUTPUT is an Oracle-supplied package, and PUTLINE is a procedure within that package. Within a PL/SQL block, reference DBMS\_OUTPUT\PUT\_LINE and, in parentheses, specify the string that you want

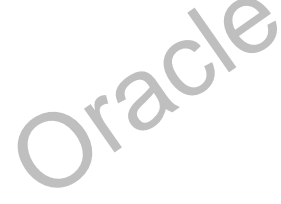

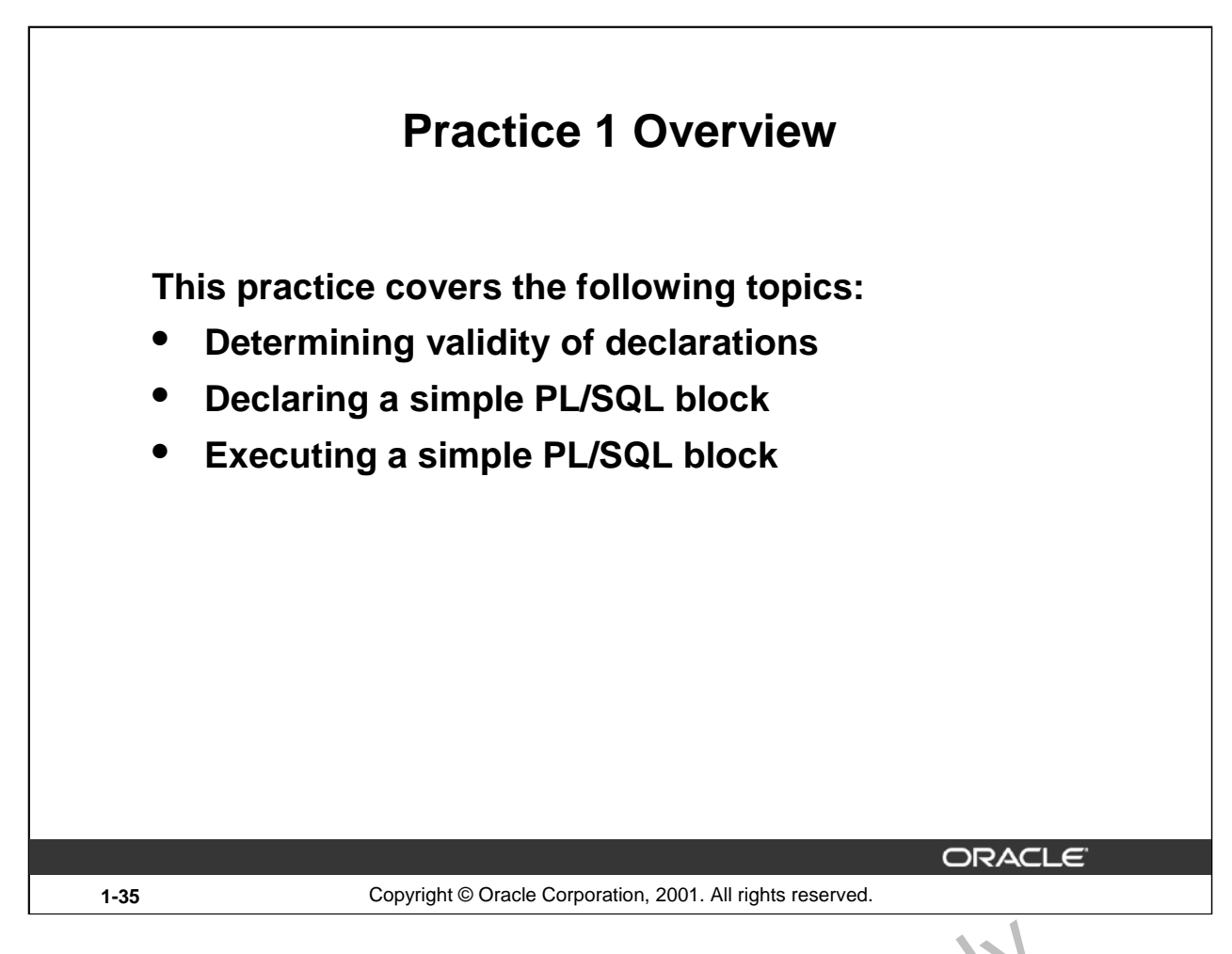

#### **Practice 1 Overview**

This practice reinforces the basics of PL/SQL covered in this lesson, in Judi g data types, definitions of identifiers, and validation of expressions. You put all these elements together to create a simple PL/SQL block. ONE CONCRETE ON A

# **Paper-Based Questions**

# **Practice 1**

1. Evaluate each of the following declarations. Determine which of them are *not* legal and explain why.

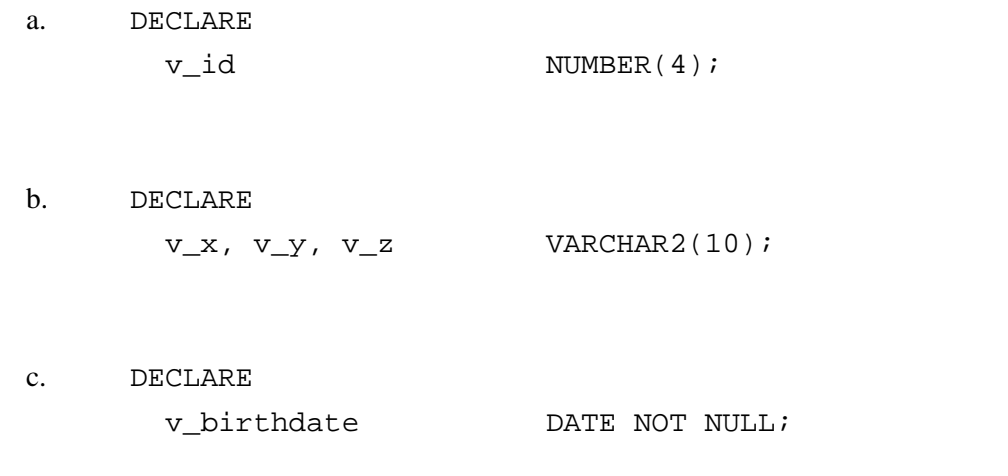

d. DECLARE v in stock BOOLEAN :=  $1;$ 

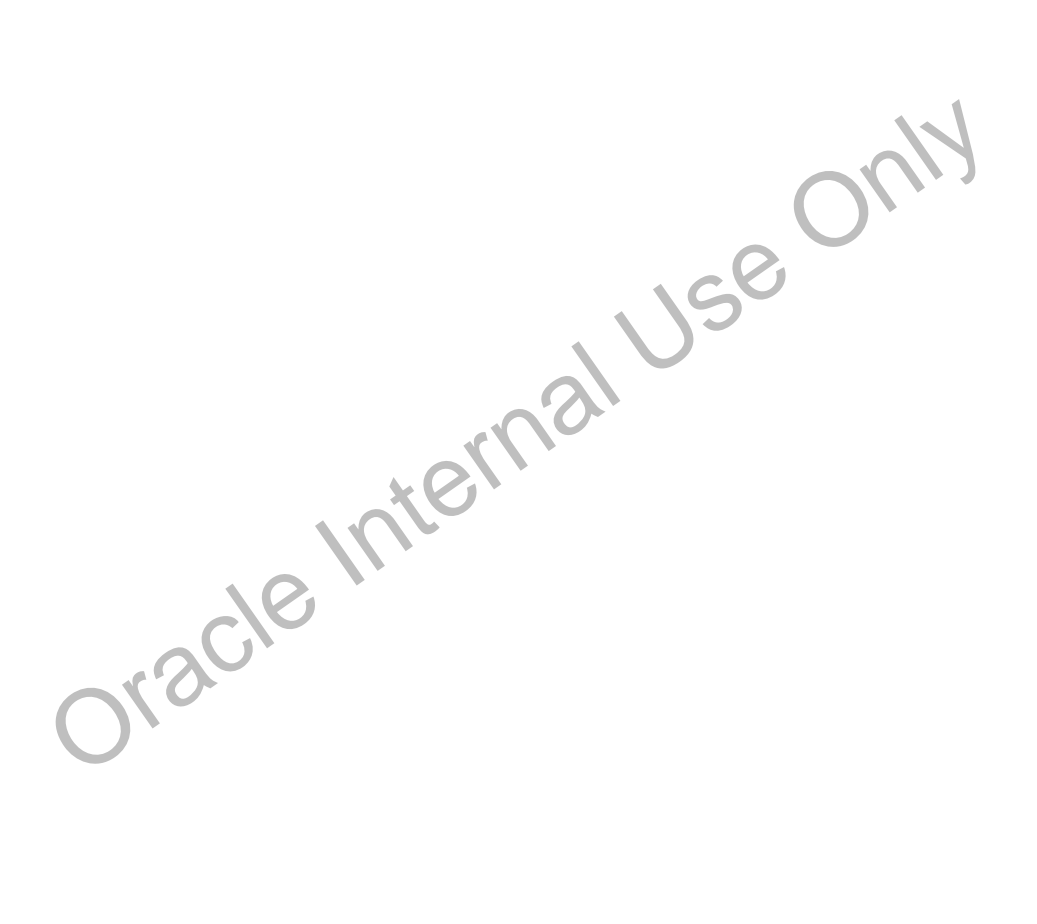

# **Practice 1 (continued)**

2. In each of the following assignments, indicate whether the statement is valid and what the valid data type of the result will be.

```
a. v_{\text{days}\_\text{to}\_\text{go}} := v_{\text{due}\_\text{date}} - \text{sysDATE};
b. v_sender := USER || ' : ' || TO_CHAR(v\_dept\_no);
c. v\_sum := $100,000 + $250,000;
d. v_flag := TRUE;
e. v_n1 := v_n2 > (2 * v_m3);f. v_value := NULL;
```
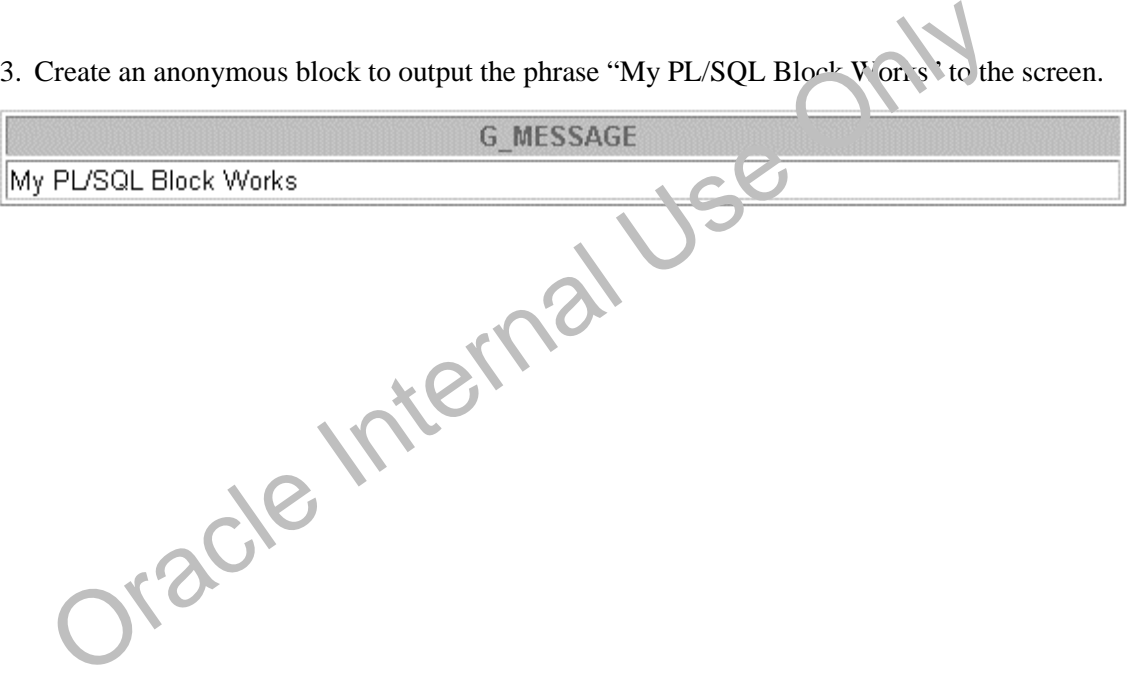

# **Practice 1 (continued)**

If you have time, complete the following exercise:

4. Create a block that declares two variables. Assign the value of these PL/SQL variables to *i*SQL\*Plus host variables and print the results of the PL/SQL variables to the screen. Execute your PL/SQL block. Save your PL/SQL block in a file named p1q4.sql, by clicking the Save Script button. Remember to save the script with a .sql extension.

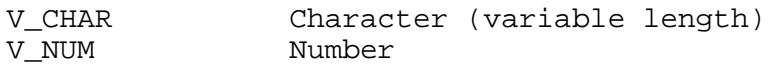

Assign values to these variables as follows:

Variable Value -------- ------------------------------------- V\_CHAR The literal '42 is the answer'<br>V\_NUM The first two characters from The first two characters from V\_CHAR

**G CHAR** 

 $\parallel$ 42 is the answer

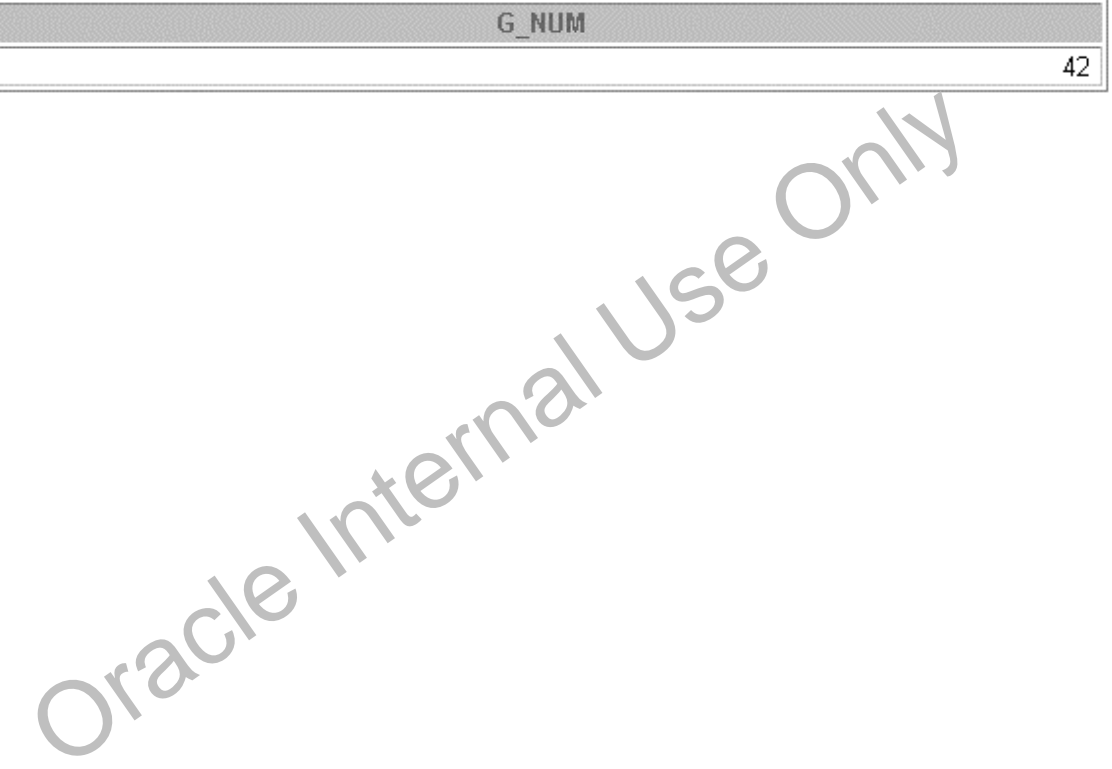

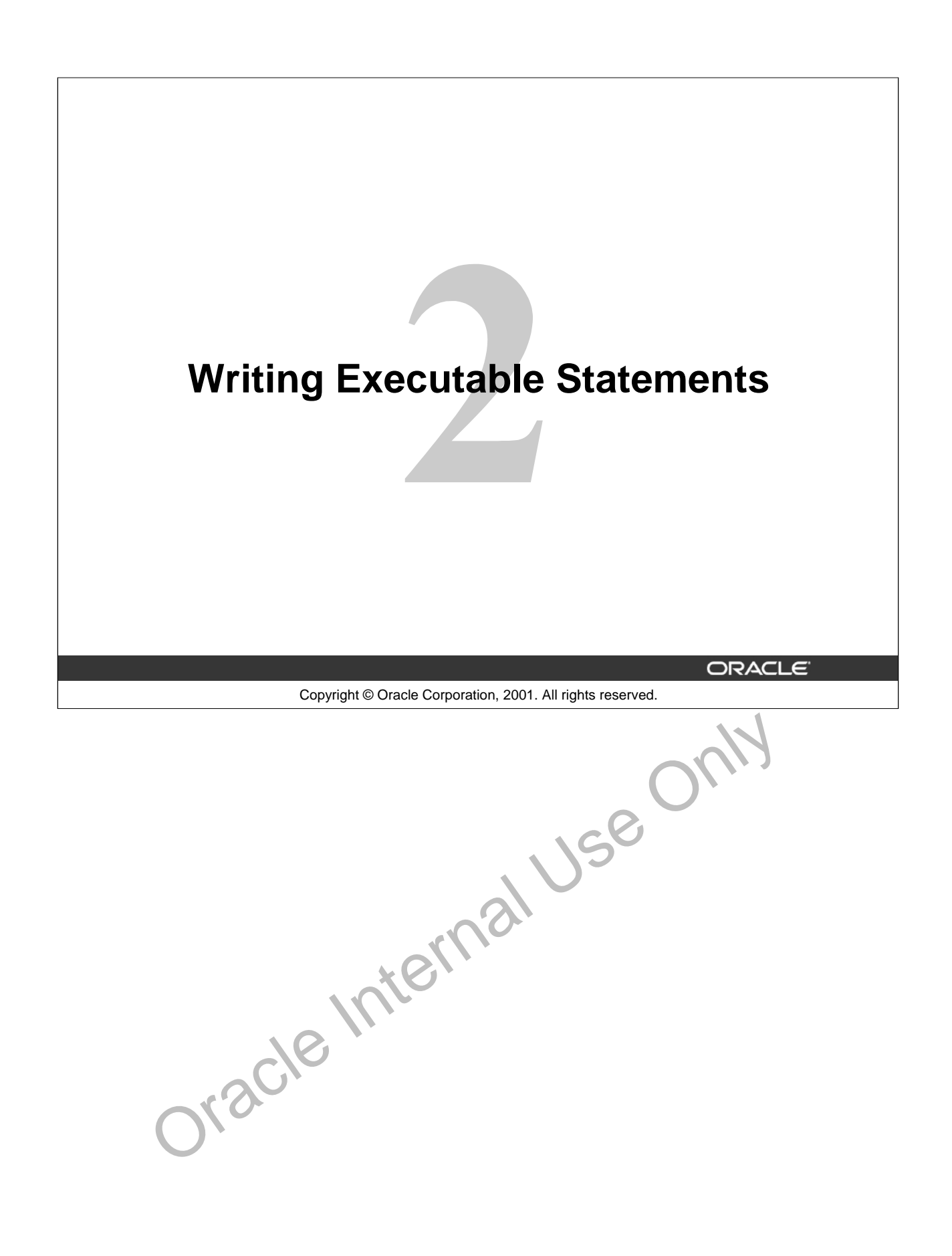

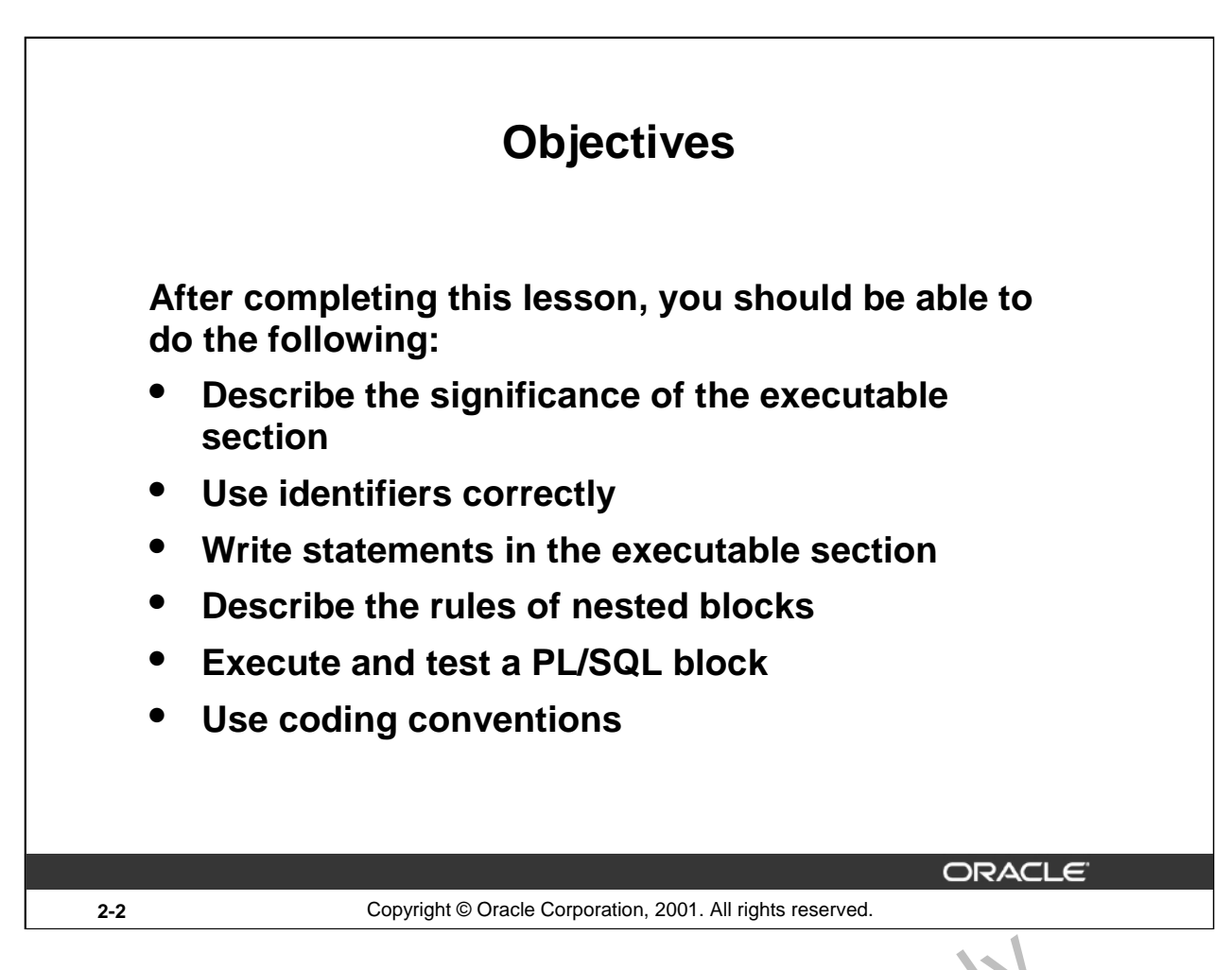

### **Lesson Aim**

In this lesson, you learn how to write executable code in the PL/SQL bl  $\kappa$ . You also learn the rules for nesting PL/SQL blocks of code, as well as how to execute and test F. /SQL code.

oracle internal Use

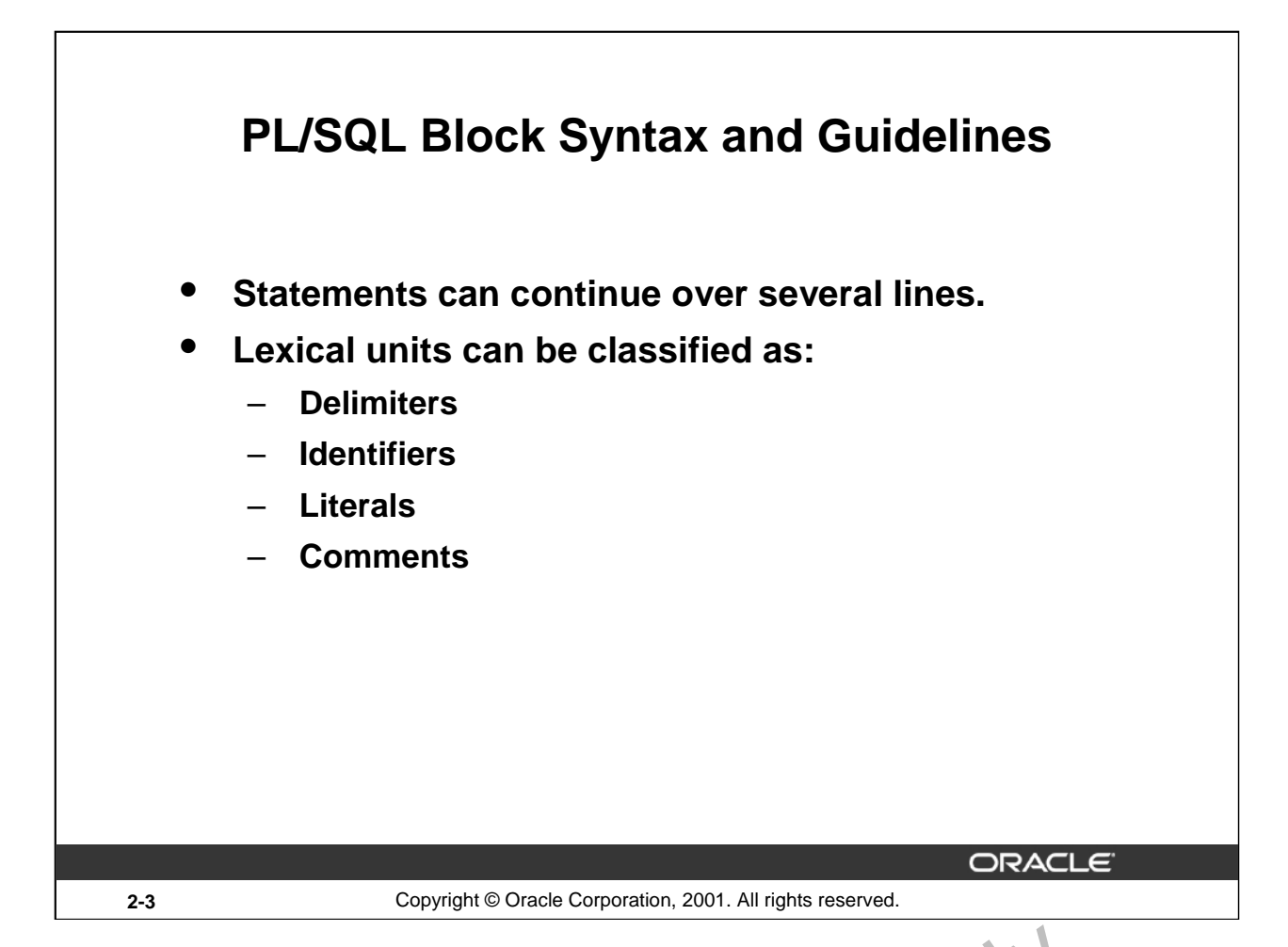

# **PL/SQL Block Syntax and Guidelines**

Because PL/SQL is an extension of SQL, the general syntax rules that  $\epsilon$  oply to SQL also apply to the PL/SQL language. • Statements can be split across lines, but keywords must not be split. Oracle Internal Use Only

- A line of PL/SQL text contains groups of characters known  $\frac{1}{2}$  lexical units, which can be classified as follows:
	- Delimiters (simple and compound symbols)
	- $-$  Identifiers, which include reserve  $\triangle$  ords
	- **Literals**
	- Comments
- To improve readability, you can separate lexical units by spaces. In fact, you must separate adjacent identifiers by a space or punctuation.
- You cannot embed  $r_4$  races in lexical units except for string literals and comments.
- 

# **PL/SQL Block Syntax and Guidelines (continued)**

# **Delimiters**

Delimiters are simple or compound symbols that have special meaning to PL/SQL. **Simple Symbols**

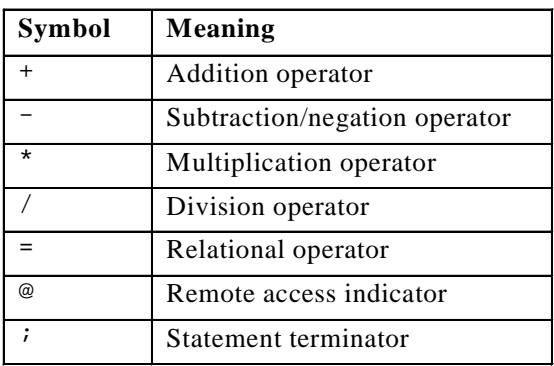

# **Compound Symbols**

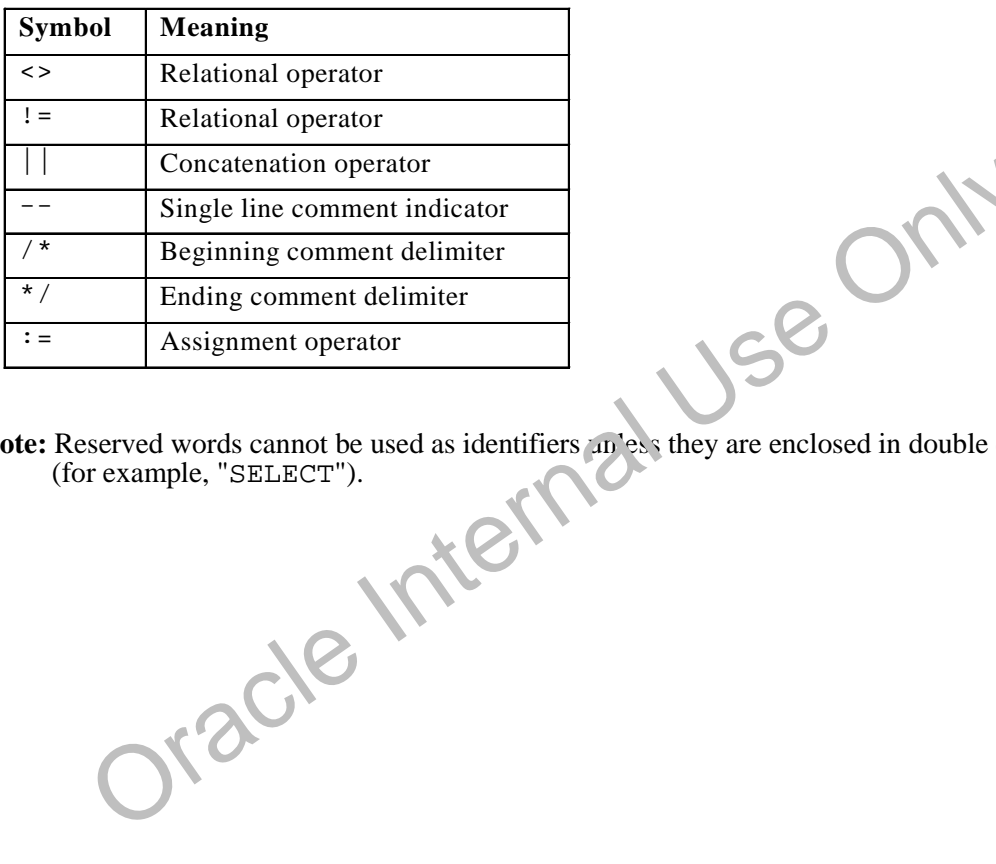

**Note:** Reserved words cannot be used as identifiers an exist they are enclosed in double quotation marks (for example, "SELECT").

**Oracle9***i***: PL/SQL Fundamentals 2-4**

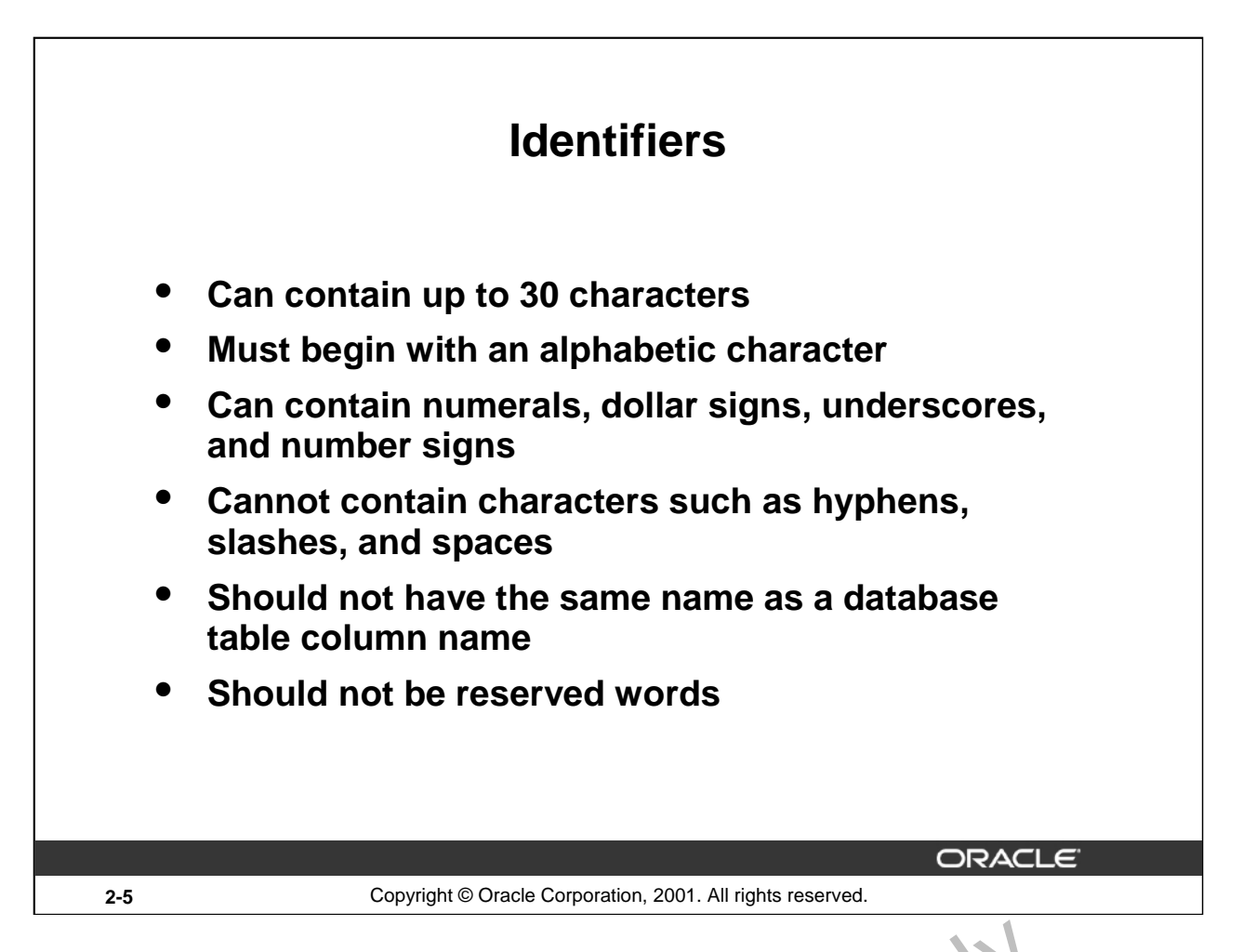

# **Identifiers**

Identifiers are used to name PL/SQL program items and units, which in flude constants, variables, exceptions, cursors, cursor variables, subprograms, and packages.

- Identifiers can contain up to 30 characters, but they must start with an alphabetic character.
- Do not choose the same name for the identifier as the name of columns in a table used in the block. If PL/SQL identifiers are in the same SQL statements and have the same name as a column, then Oracle assumes that it is the  $colcm_1$  that is being referenced.
- Reserved words should be written in uppercase to promote readability.
- An identifier consists of a letter,  $\sigma_{\nu}$  is ally followed by more letters, numerals, dollar signs, underscores, and number signs. Other characters such as hyphens, slashes, and spaces are illegal, as the following  $\overline{\text{cyc}}$  m less show: **Solutifiers**<br> **Solution** Internal Use Constants, variables, subprogram items and units, which in lude constants, vexceptions, cursors, cursor variables, subprograms, and packages.<br>
• Identifiers can contain up to 30 char

```
dots&dashes -- illegal ampersand<br>debit-amount -- illegal hyphen
                         illegal hyphen
on/off -- illegal slash<br>user id -- illegal space
                      -- illegal space
```
money\$\$\$tree, SN##, try\_again\_ are examples that show that adjoining and trailing dollar

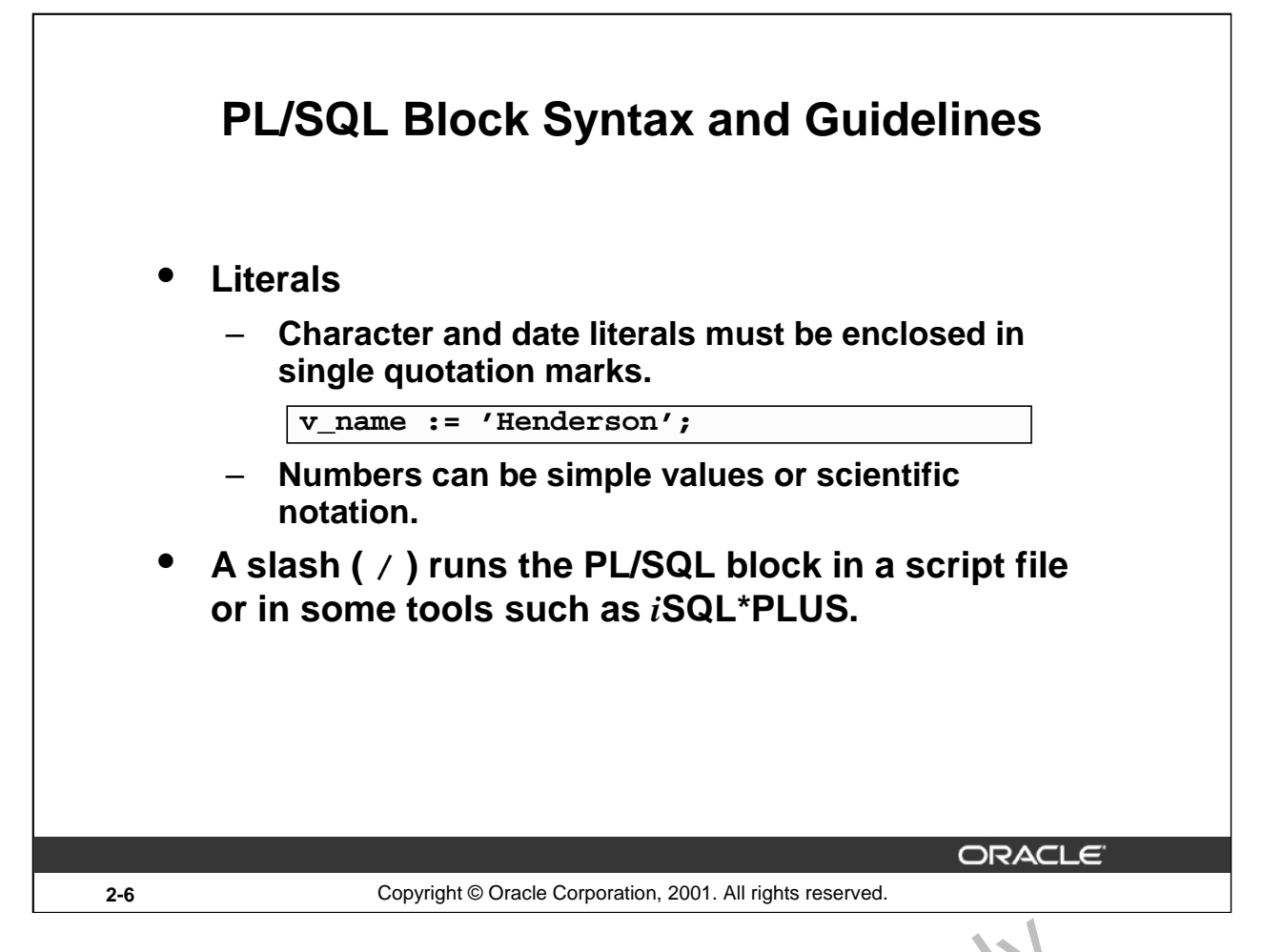

# **PL/SQL Block Syntax and Guidelines**

A literal is an explicit numeric, character, string, or Boolean value that is not represented by an identifier.

- Character literals include all the printable characters in the  $FLSOL$  character set: letters, numerals, spaces, and special symbols.
- Numeric literals can be represented either by a simple value (for example,  $-32.5$ ) or by a scientific notation (for example, 2E5, meaning  $2^*$  (10 to the power of 5) =  $200000$ ).

A PL/SQL program is terminated and executed by a slash (/) on a line by itself.
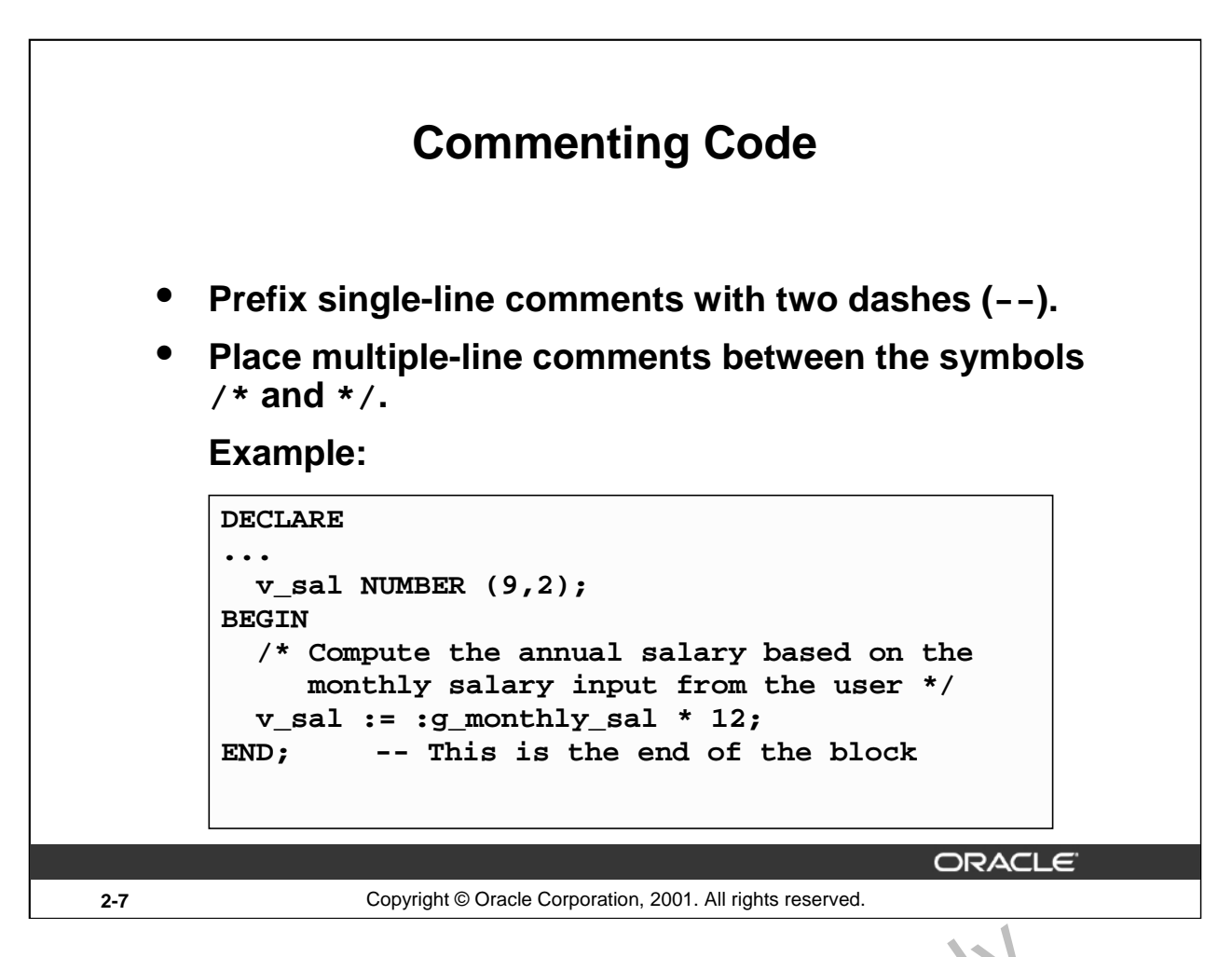

#### **Commenting Code**

Comment code to document each phase and to assist debugging. Comment the PL/SQL code with two dashes  $(-)$  if the comment is on a single line, or enclose the comment between the symbols /\* and  $*/$  if the comment spans several lines. Comments are strictly in formational and do not enforce any conditions or behavior on behavioral logic or data. Well-placed comments are extremely valuable for code readability and future code maintenance.

#### **Example**

In the example on the slide, the line enclosed within  $/$  and  $*/$  is the comment that explains the code that follows it. Oracle Internal

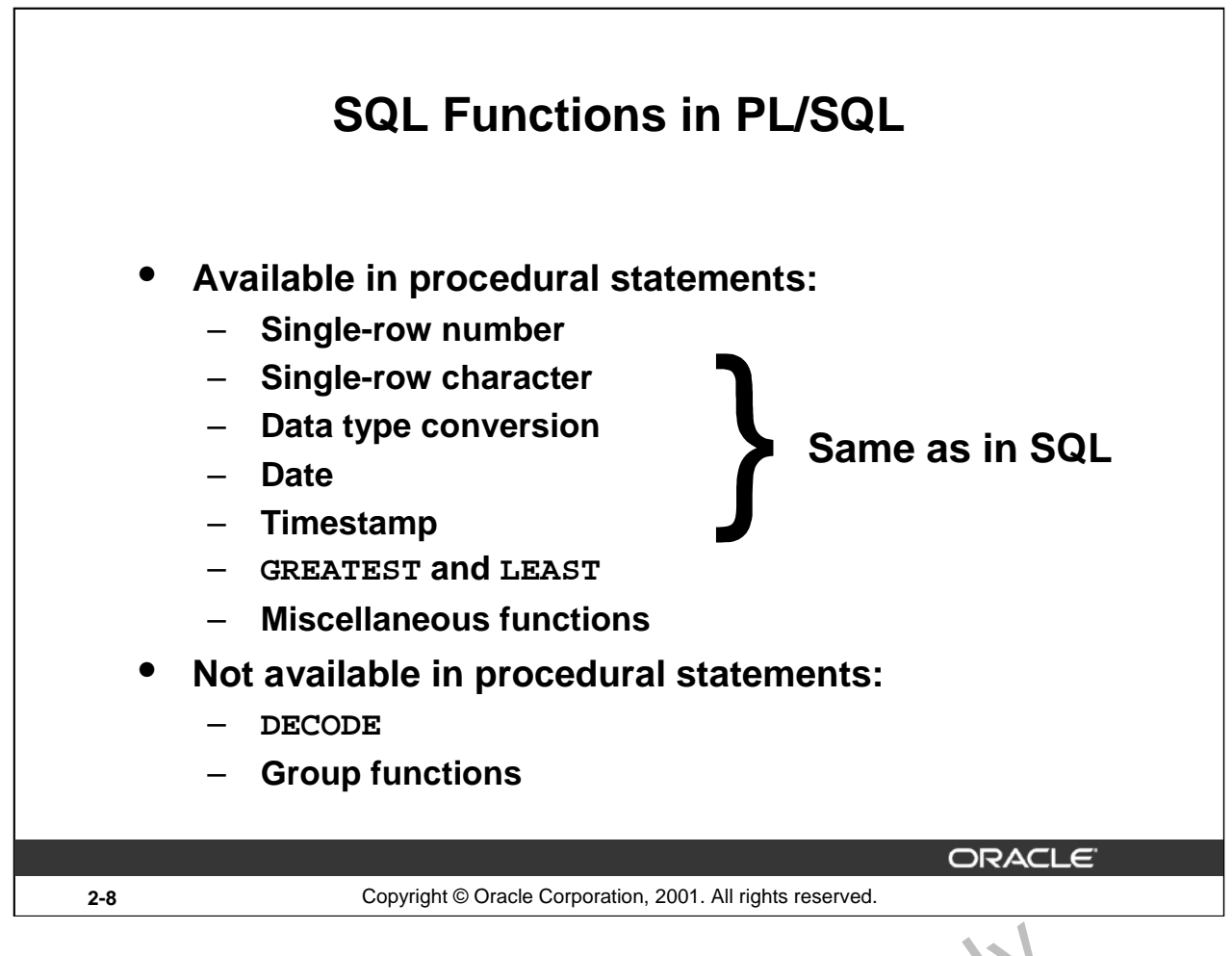

#### **SQL Functions in PL/SQL**

Most of the functions available in SQL are also valid in PL/SQL expressions:

- Single-row number functions
- Single-row character functions
- Data type conversion functions
- Date functions
- Timestamp functions
- GREATEST, LEAST
- Miscellaneous functions

The following functions are not we ilable in procedural statements:

- DECODE.
- Group function s: AVG, MIN, MAX, COUNT, SUM, STDDEV, and VARIANCE. Group functions apply to  $g_1 \circ g_1$  s of rows in a table and therefore are available only in SQL statements in a FRACEST CONTROLL CONTROLL OF SUCKEY CONTROLL CONTROLL OF SUCKEY AND SURVEY CONTROLL OF SUCKEY CONTROLL OF SUCKEY CONTROLL OF SUCKEY CONTROLL OF SUCKEY CONTROLL OF SUCKEY CONTROLL OF SUCKEY CONTROLL OF SUCKEY CONTROLL OF SU

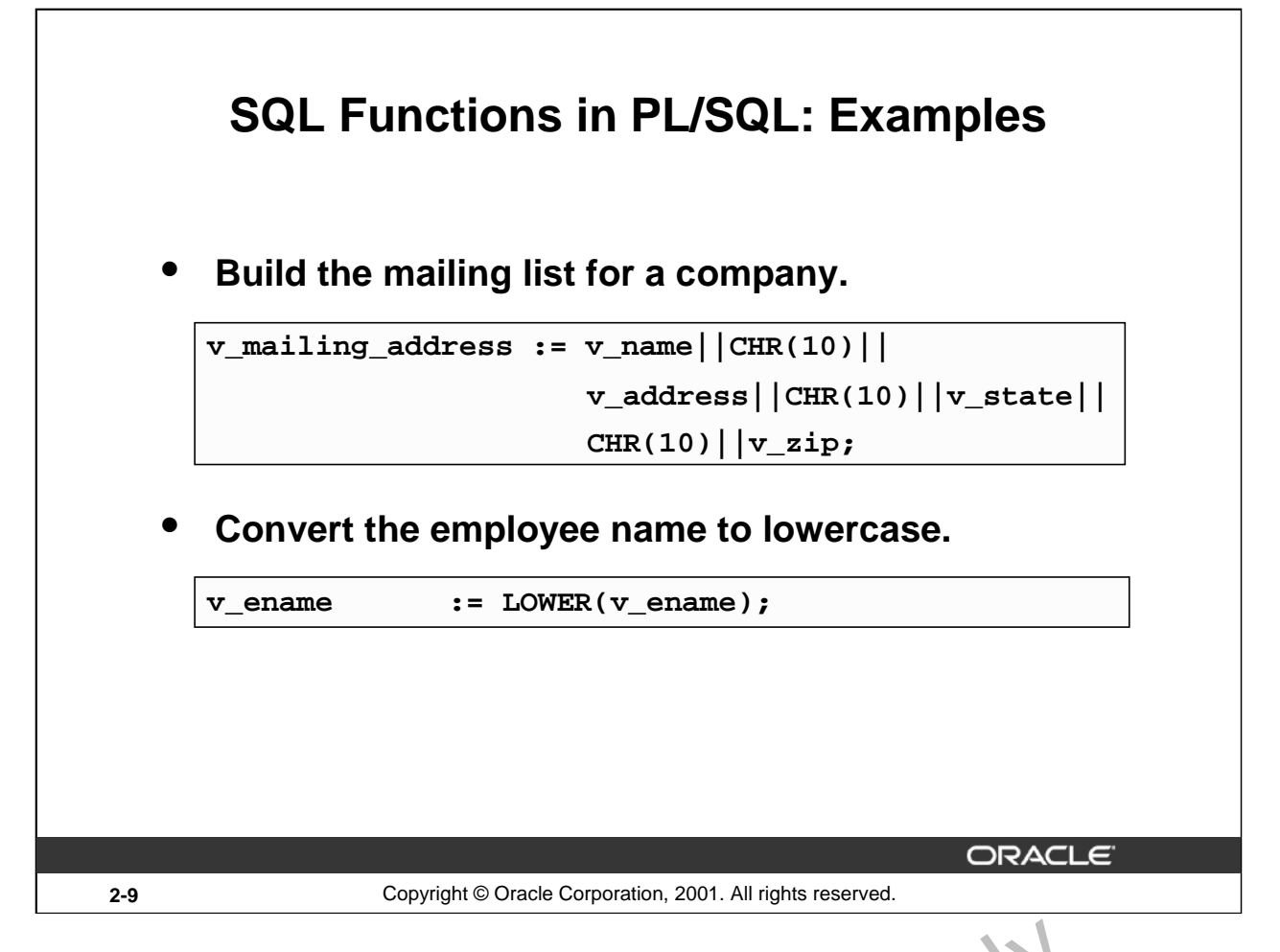

#### **SQL Functions in PL/SQL: Examples**

Most of the SQL functions can be used in PL/SQL. These built-in funct ons help you to manipulate data; they fall into the following categories: Pal USB

- Number
- Character
- Conversion
- Date
- Miscellaneous

The function examples in the slide are defined as follows:

- Build the mailing address for a company.
- Convert the name to lowercase.

CHR is the SQL function that converts an ASCII code to its corresponding character; 10 is the code for a line feed.

PL/SQL has i s own error handling functions which are:

- SQLCODE
- SQLERRM (These error handling functions are discussed later in this course)

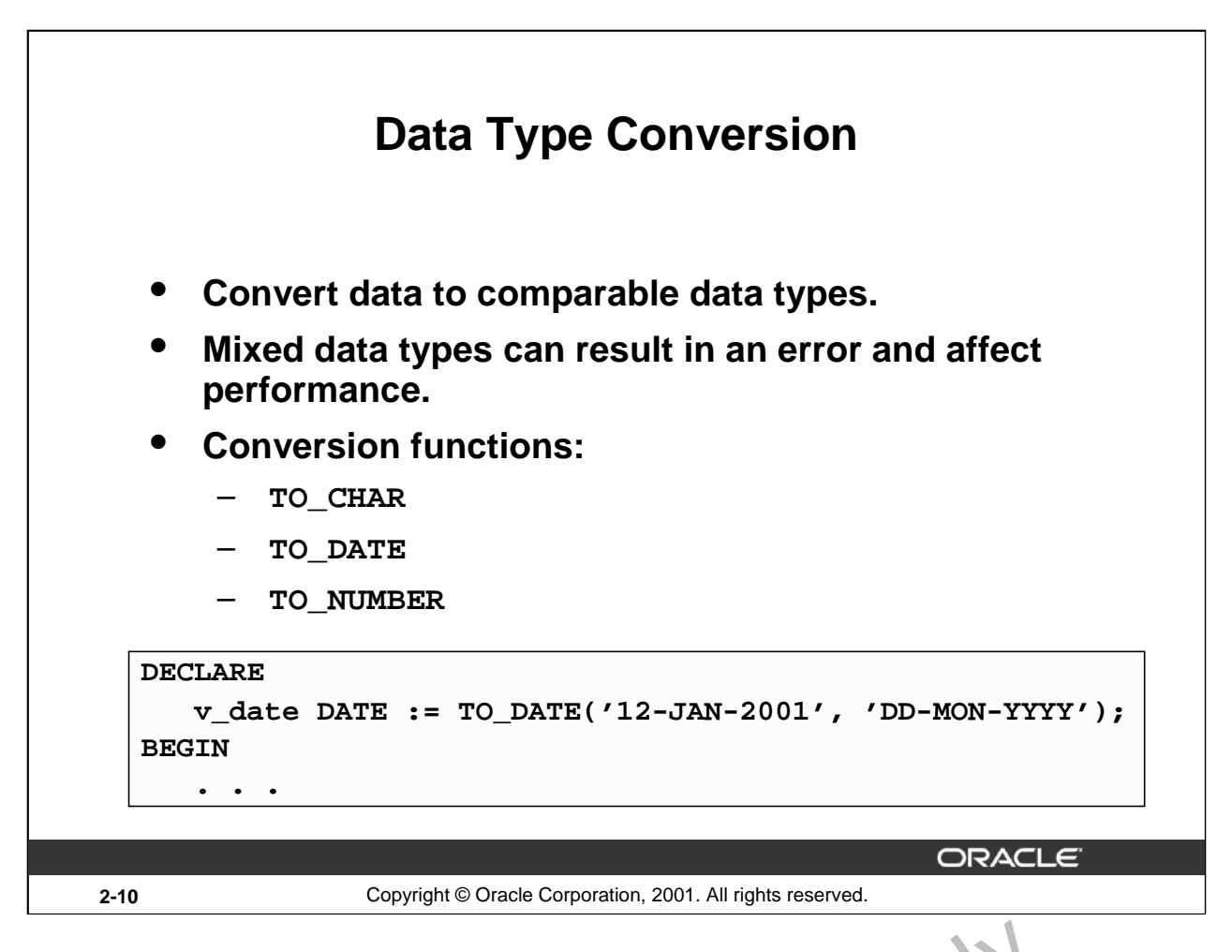

# **Data Type Conversion**

PL/SQL attempts to convert data types dynamically if they are mixed in a statement. For example, if you assign a NUMBER value to a CHAR variable, then  $PL/SQL$  dynamic. Uy t anslates the number into a character representation, so that it can be stored in the CHAF  $\mathbf{v}$  riable. The reverse situation also applies, provided that the character expression represents a numeric value.

If they are compatible, you can also assign characters to  $\Delta T_F$  variables and vice versa.

Within an expression, you should make sure that  $\det A$ , vpes are the same. If mixed data types occur in an expression, you should use the appropriate conversion function to convert the data.

#### **Syntax**

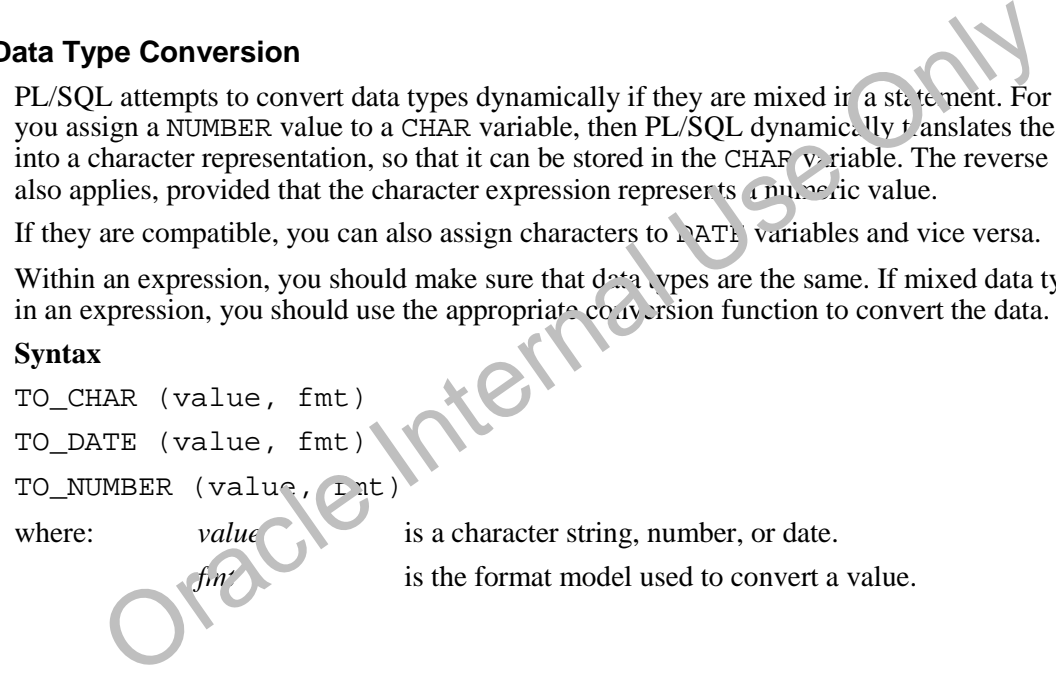

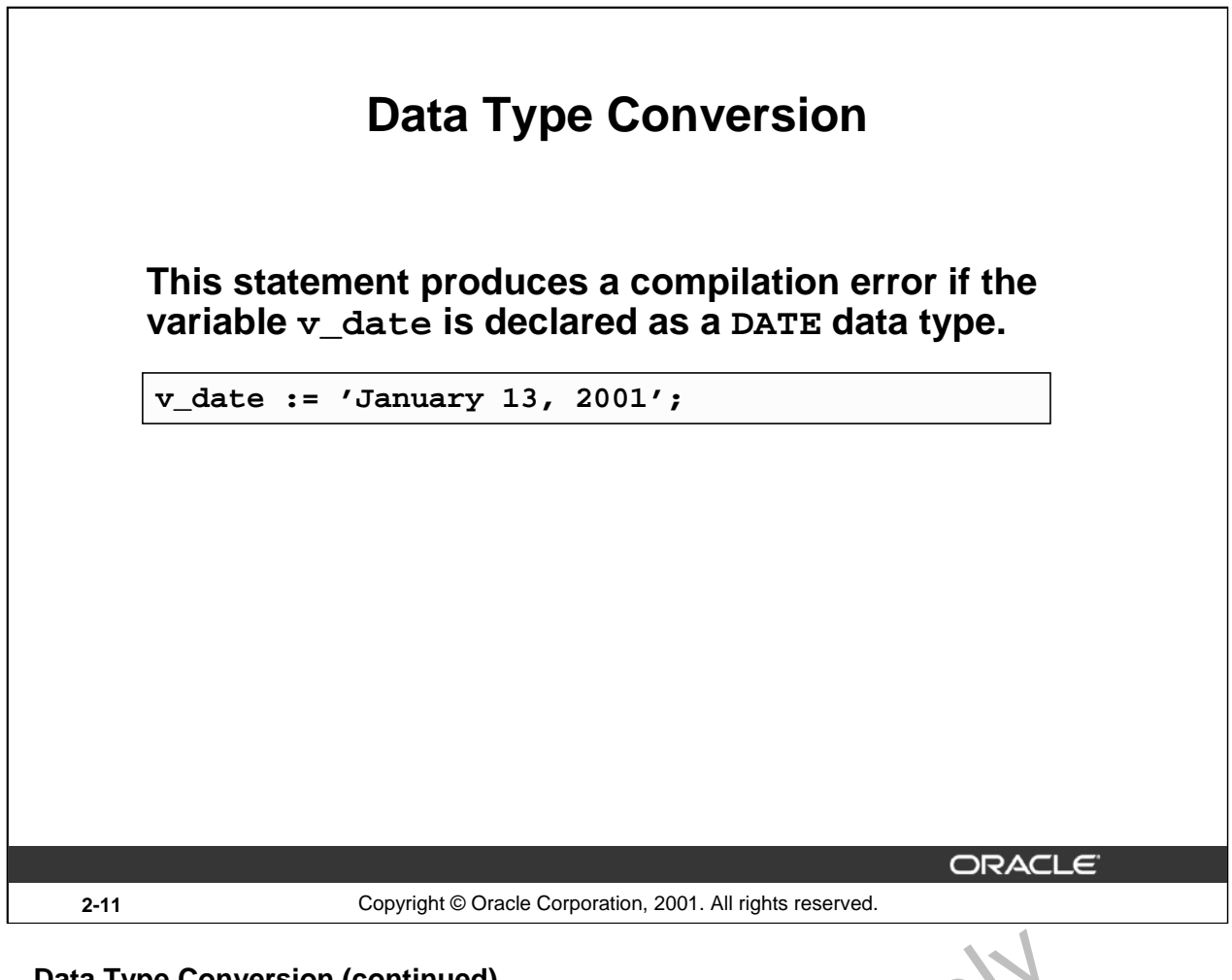

#### **Data Type Conversion (continued)**

The conversion example in the slide is defined as follows:

Store a character string representing a date in a variable that is declared as a DATE data type. *This code causes a syntax error.*<br>
Code  $\overline{C}$  a syntax error.

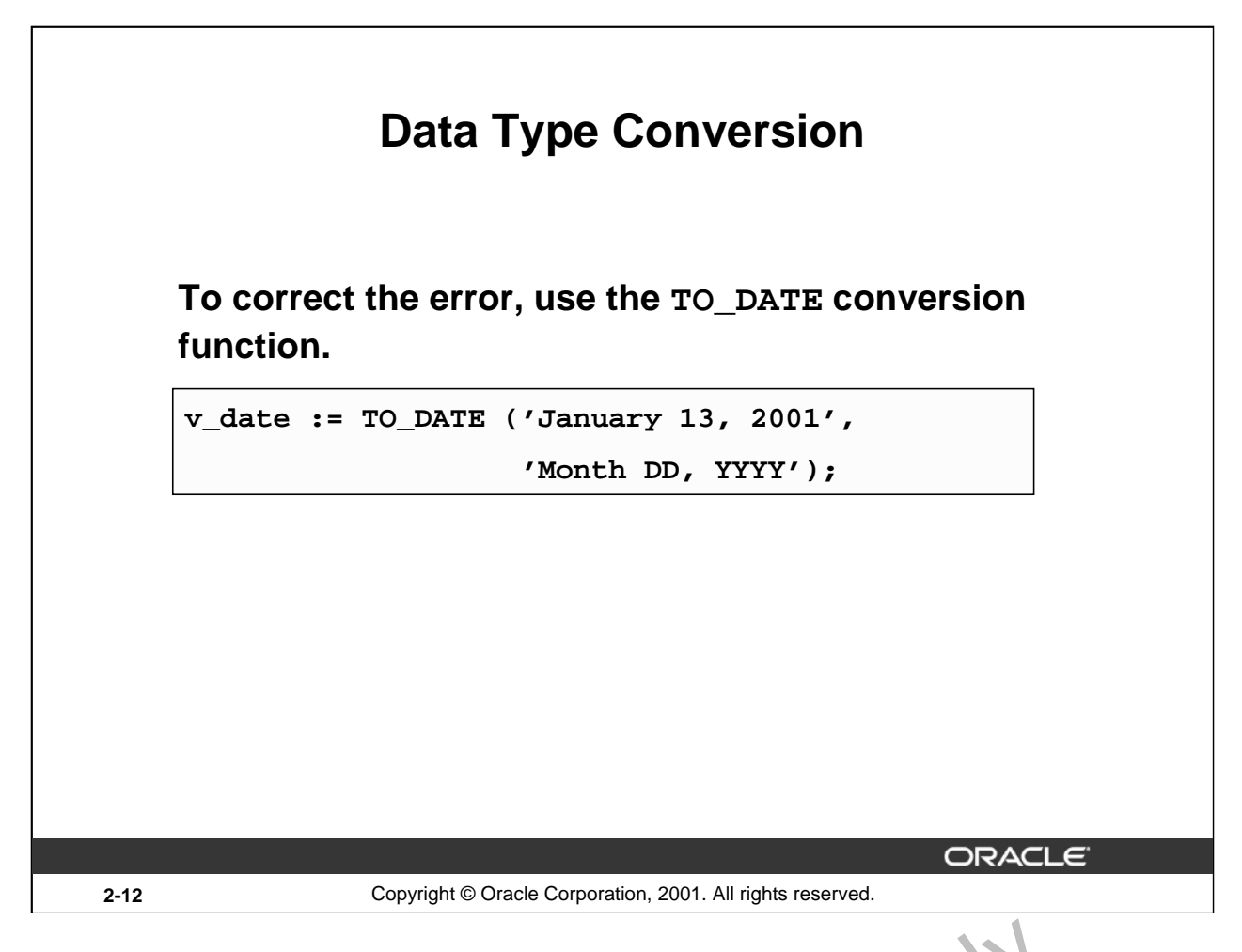

#### **Data Type Conversion (continued)**

The conversion example in the slide to correct error from the previous  $s$  ide is defined as follows:

To correct the error in the previous slide, convert the string to a date with the TO\_DATE conversion function.

PL/SQL attempts conversion if possible, but its success depends on the operations that are being performed. It is good programming practice to explicitly  $\frac{1}{2}$  erform data type conversions, because they can favorably affect performance and remain what even with a change in software versions. oracle intern

**Oracle9***i***: PL/SQL Fundamentals 2-12**

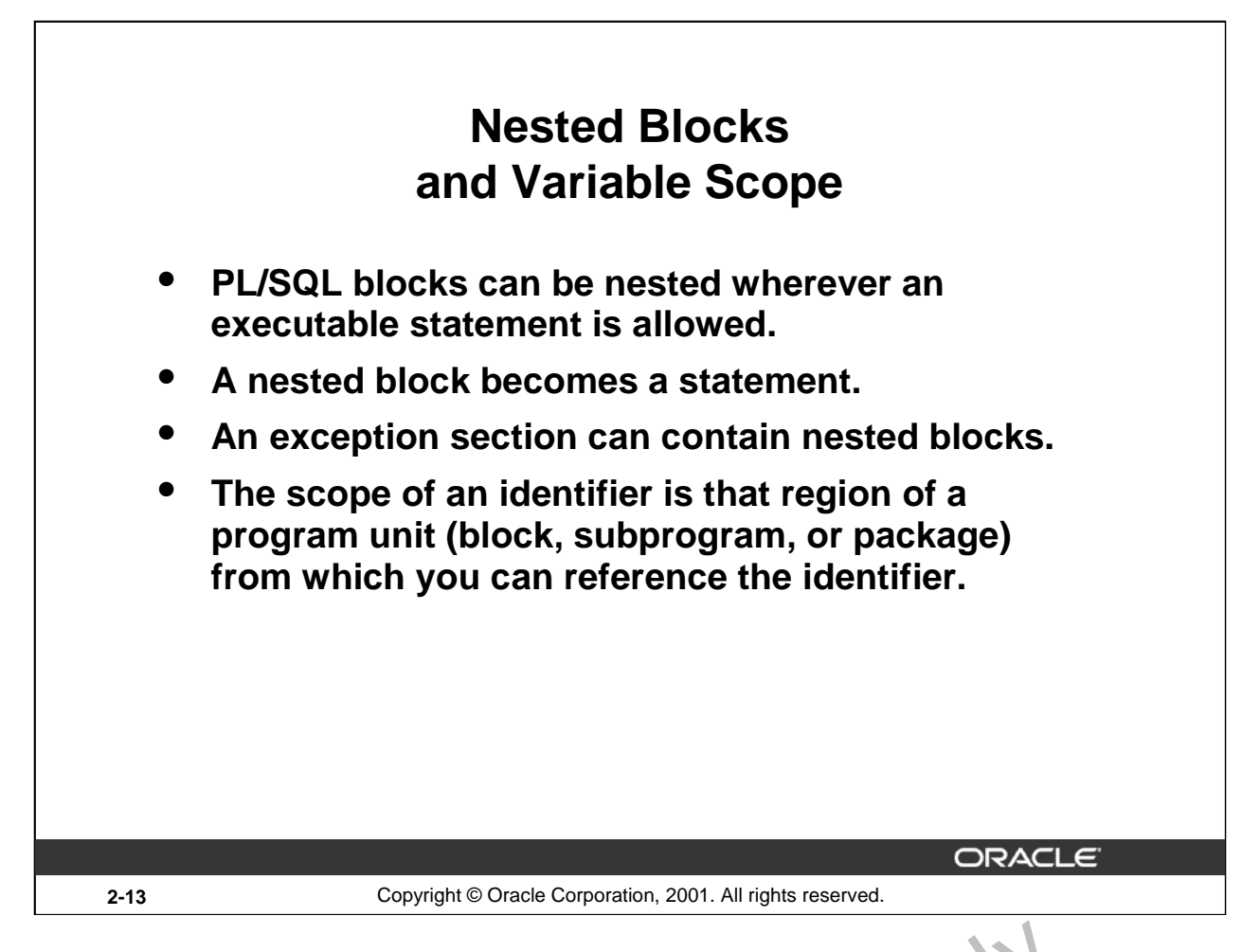

#### **Nested Blocks**

One of the advantages that  $PL/SQL$  has over  $SQL$  is the ability to nest statements. You can nest blocks wherever an executable statement is allowed, thus making the nested olock a statement. Therefore, you can break down the executable part of a block into smaller blocks. The exception section can also contain nested blocks.

#### **Variable Scope**

References to an identifier are resolved according to its scope and visibility. The scope of an identifier is that region of a program unit (block, ubprogram, or package) from which you can reference the identifier. An identifier is visible only in the regions from which you can reference the identifier using an unqualified name. Id rafiers declared in a PL/SQL block are considered local to that block and global to all its subblocks. If a global identifier is redeclared in a subblock, both identifiers remain in scope. With in the subblock, however, only the local identifier is visible because you must use a qualified name to reference the global identifier. **ested Blocks**<br>One of the advantages that PL/SQL has over SQL is the ability to nest same shocks. You can nest<br>blocks wherever an executable statement is allowed, thus making the nest- $\alpha^4$  olocks. The exception<br>section c

Although you cannot declare an identifier twice in the same block, you can declare the same identifier in two  $\omega$  feart blocks. The two items represented by the identifier are distinct, and any change in  $\infty$  of does not affect the other. However, a block cannot reference identifiers declared in other blocks at the same level because those identifiers are neither local nor global to the block.

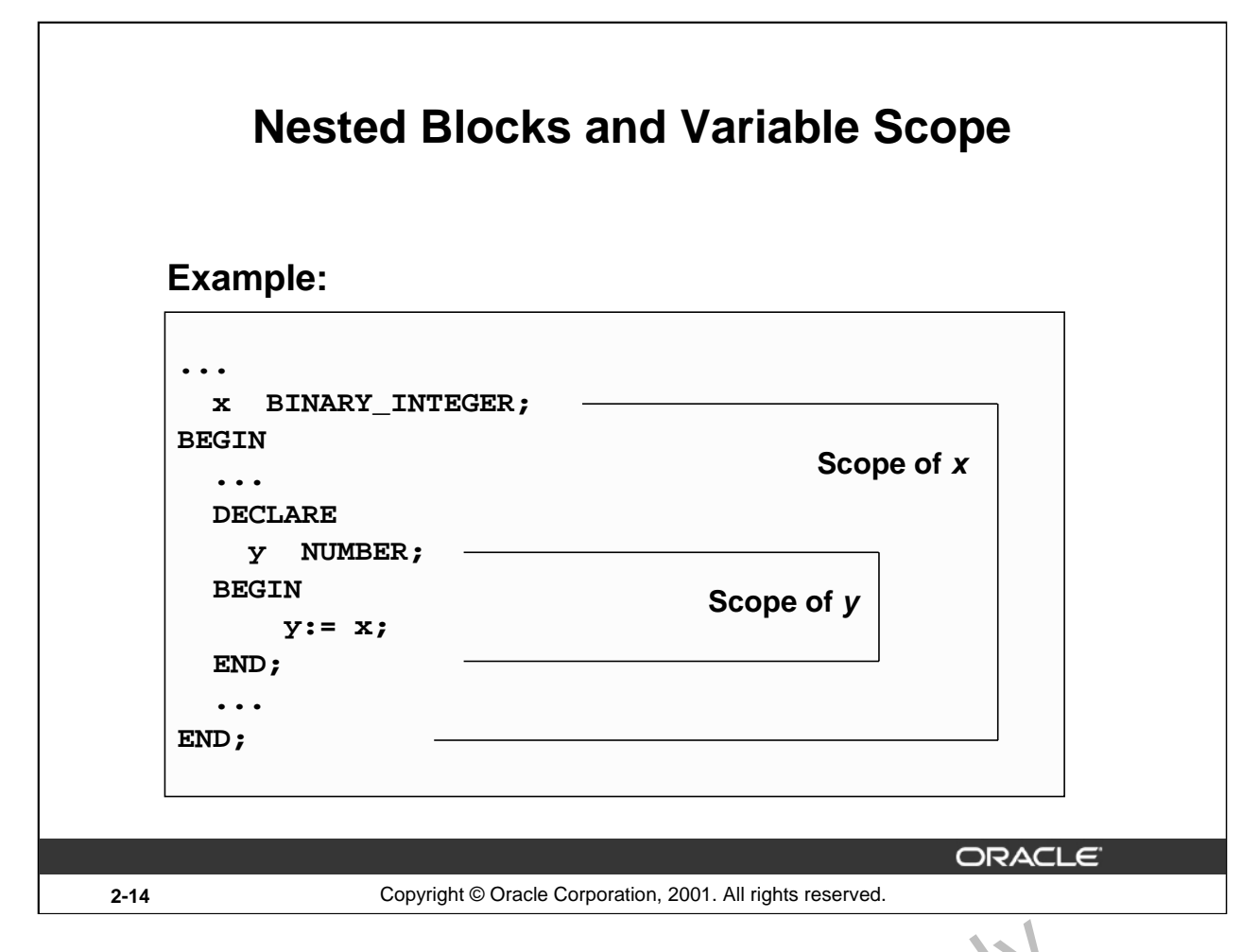

#### **Nested Blocks and Variable Scope**

In the nested block shown on the slide, the variable named *y* can reference the variable named *x*. Variable *x,* however, cannot reference variable *y* outside the scope of *y.* If variable *y* in the nested block is given the same name as variable  $x$  in the outer block, its value is valid only for the duration of the nested block. **Example 18 Blocks and Variable Scope**<br>
In the nested block shown on the slide, the variable named y can referei ce the variable n<br>
Variable x, however, cannot reference variable y outside the scope of y. The variable y in

#### **Scope**

The scope of an identifier is that region of a program unit (block, subprogram, or package) from which you can reference the identifier.

# **Visibility**

An identifier is visible only in the regions from which you can reference the identifier using an

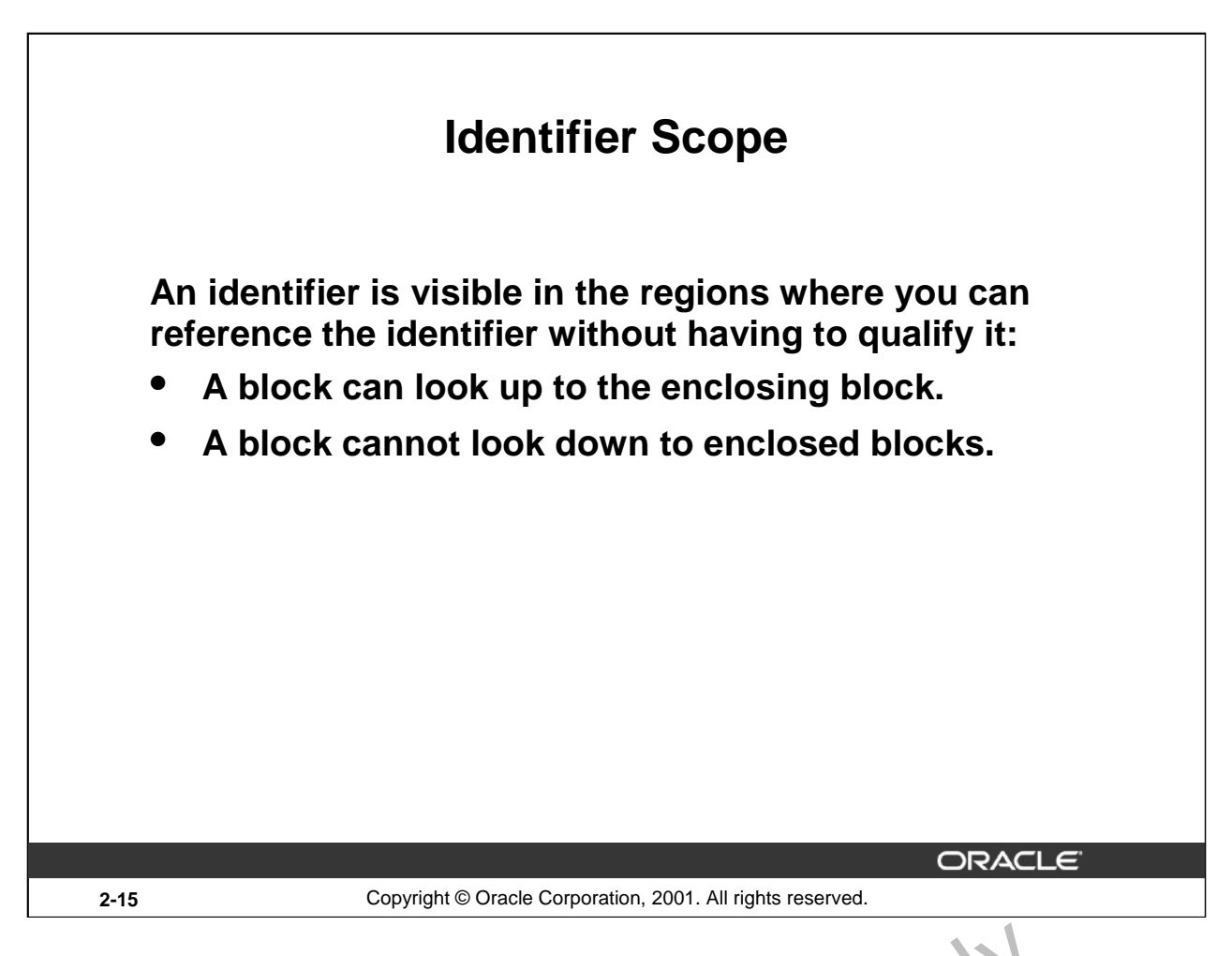

#### **Identifier Scope**

An identifier is visible in the block in which it is declared and in all nested subblocks, procedures, and functions. If the block does not find the identifier declared locally,  $i_{\rm k}$  looks *up* to the declarative section of the enclosing (or parent) blocks. The block never looks *to in* to enclosed (or child) blocks or sideways to sibling blocks.

Scope applies to all declared objects, including variables, curs ors, user-defined exceptions, and Constants.

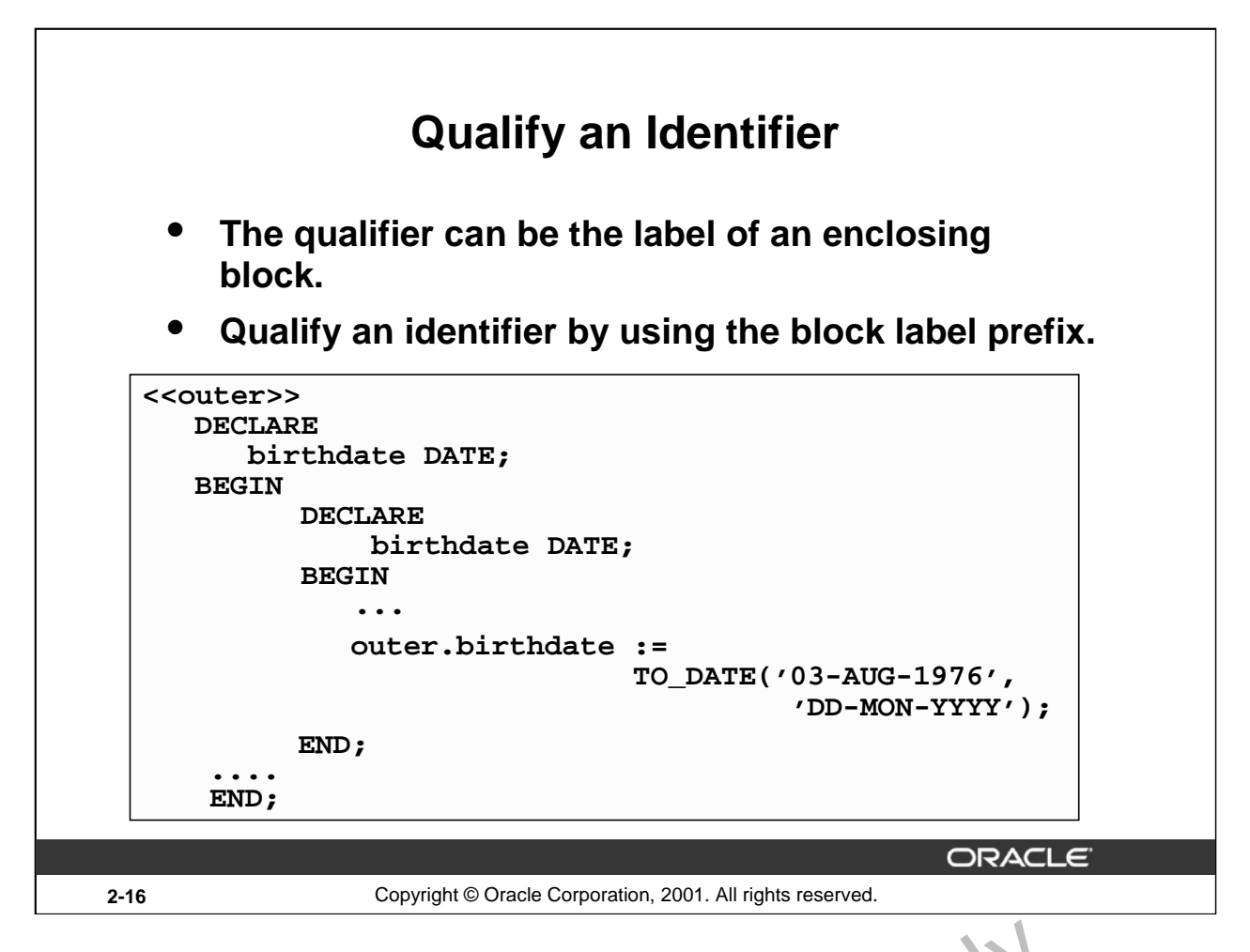

#### **Qualify an Identifier**

Qualify an identifier by using the block label prefix. In the example on the slide, the outer block is labeled outer. In the inner block, a variable with the same name,  $\text{bit}$  the ate, as the variable in the outer block is declared. To reference the variable,  $birth\text{dat}$ , from the outer block in the inner block, prefix the variable by the block name, outer.birthdate.

For more information on block labels, see *PL/SQL User's Guide and Reference*, "Fundamentals."

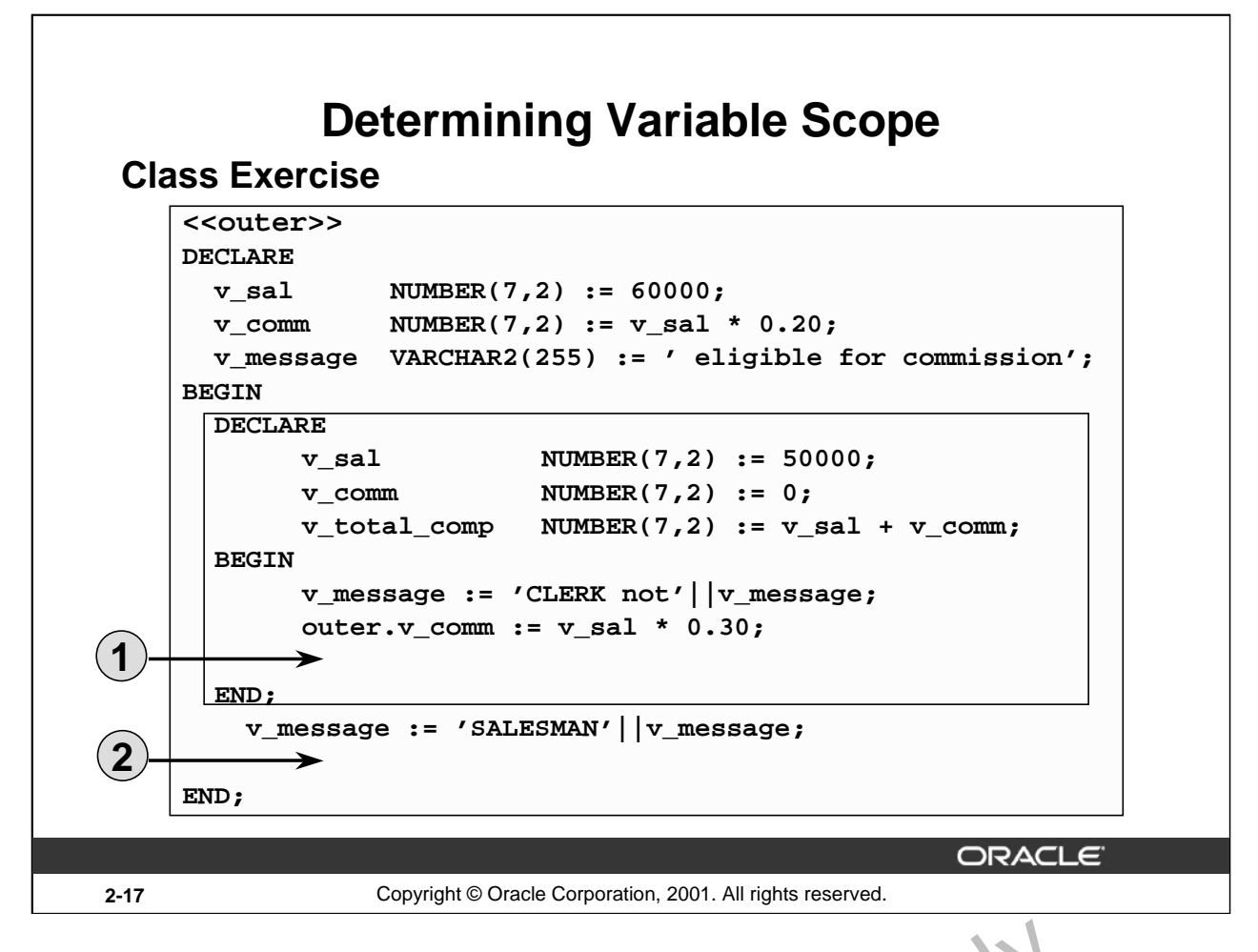

#### **Class Exercise**

Evaluate the PL/SQL block on the slide. Determine each of the following values according to the rules of scoping: COME AT A SALE OF COMM at position 2.<br>
S. The value of V\_COMM at position 1.<br>
4. The value of outer.V\_COMM at position 2.<br>
5. The value of V\_COMM at position 2.<br>
6. The value of V\_MESSAGE at p. 81.01.2.

- 1. The value of V\_MESSAGE at position 1.
- 2. The value of V\_TOTAL\_COMP at position 2.
- 3. The value of V\_COMM at position 1.
- 4. The value of outer.V\_COMM at position 1.
- 5. The value of V\_COMM at position 2.
- 

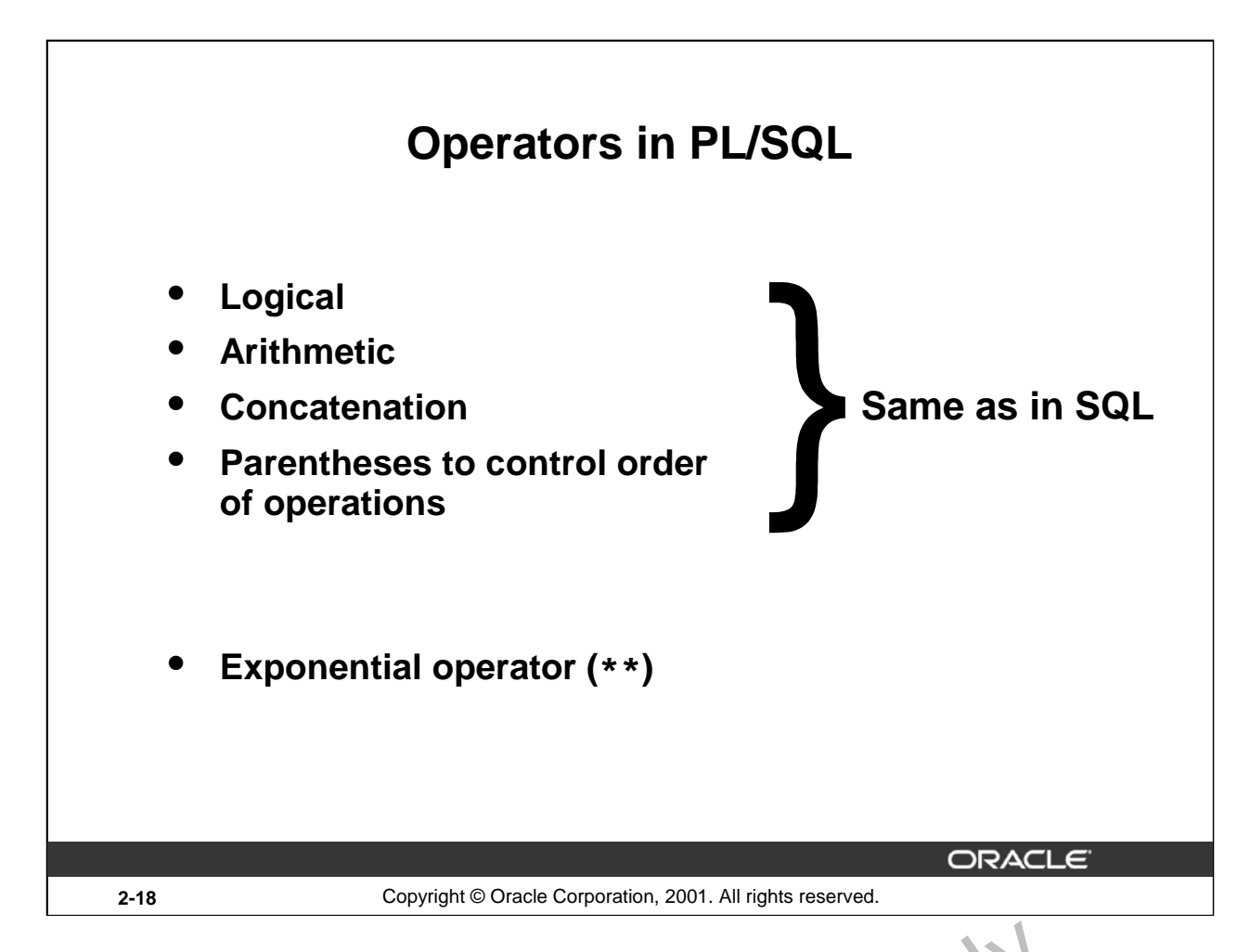

# **Order of Operations**

The operations within an expression are performed in a particular order depending on their precedence (priority). The following table shows the default order of operations from high priority to low priority:

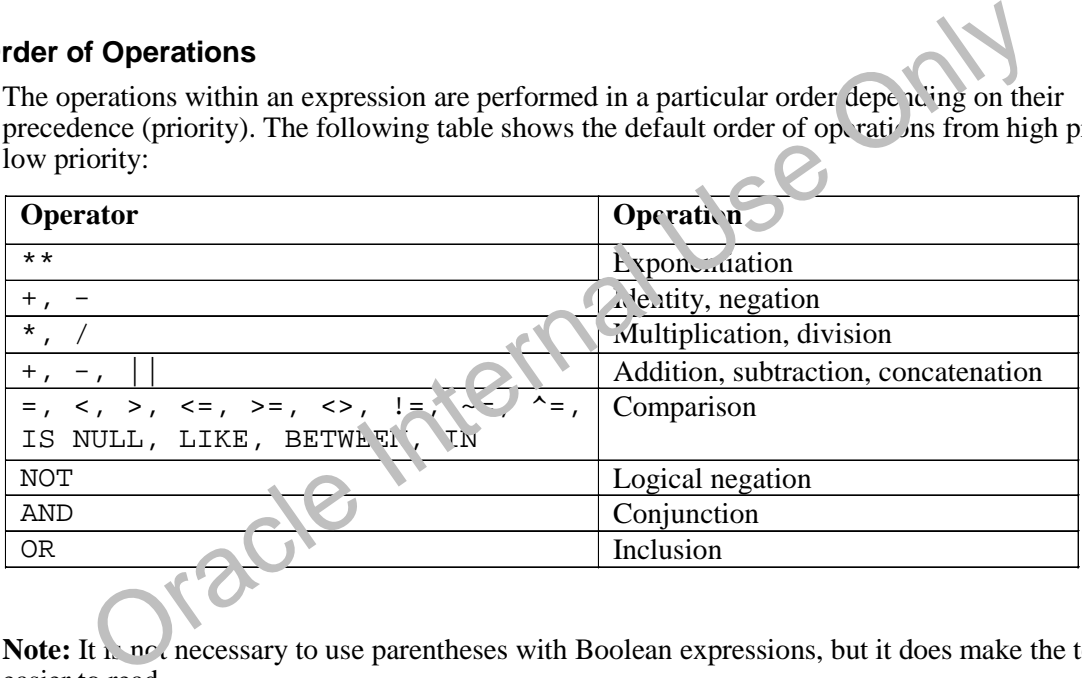

Note: It is not necessary to use parentheses with Boolean expressions, but it does make the text easier to read.

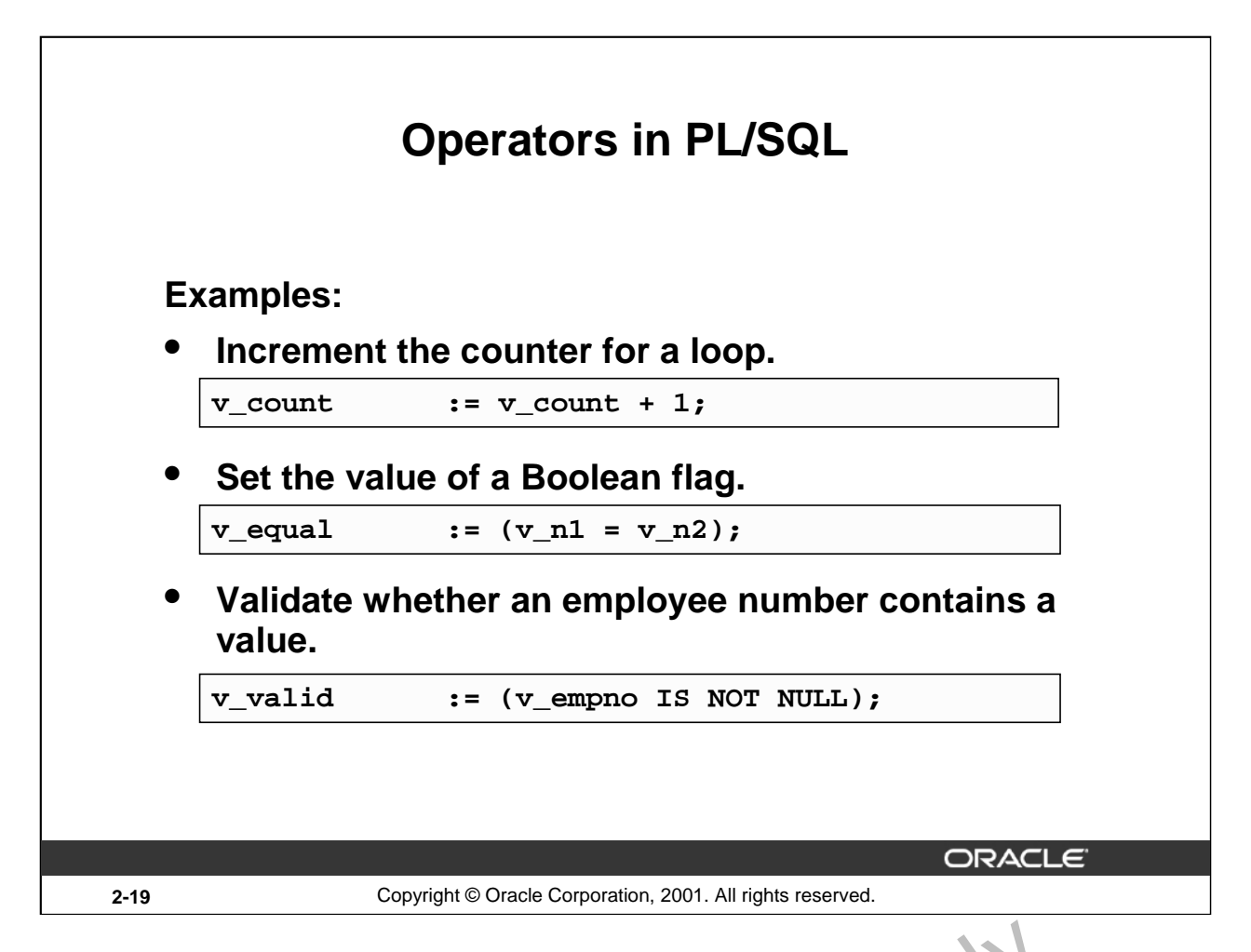

### **Operators in PL/SQL**

When working with nulls, you can avoid some common mistakes by keeping in mind the following rules:

- Comparisons involving nulls always yield NULL.
- Applying the logical operator NOT to a null yields NUL<sup>T</sup>.
- In conditional control statements, if the condition yields NULL, its associated sequence statements is not executed.

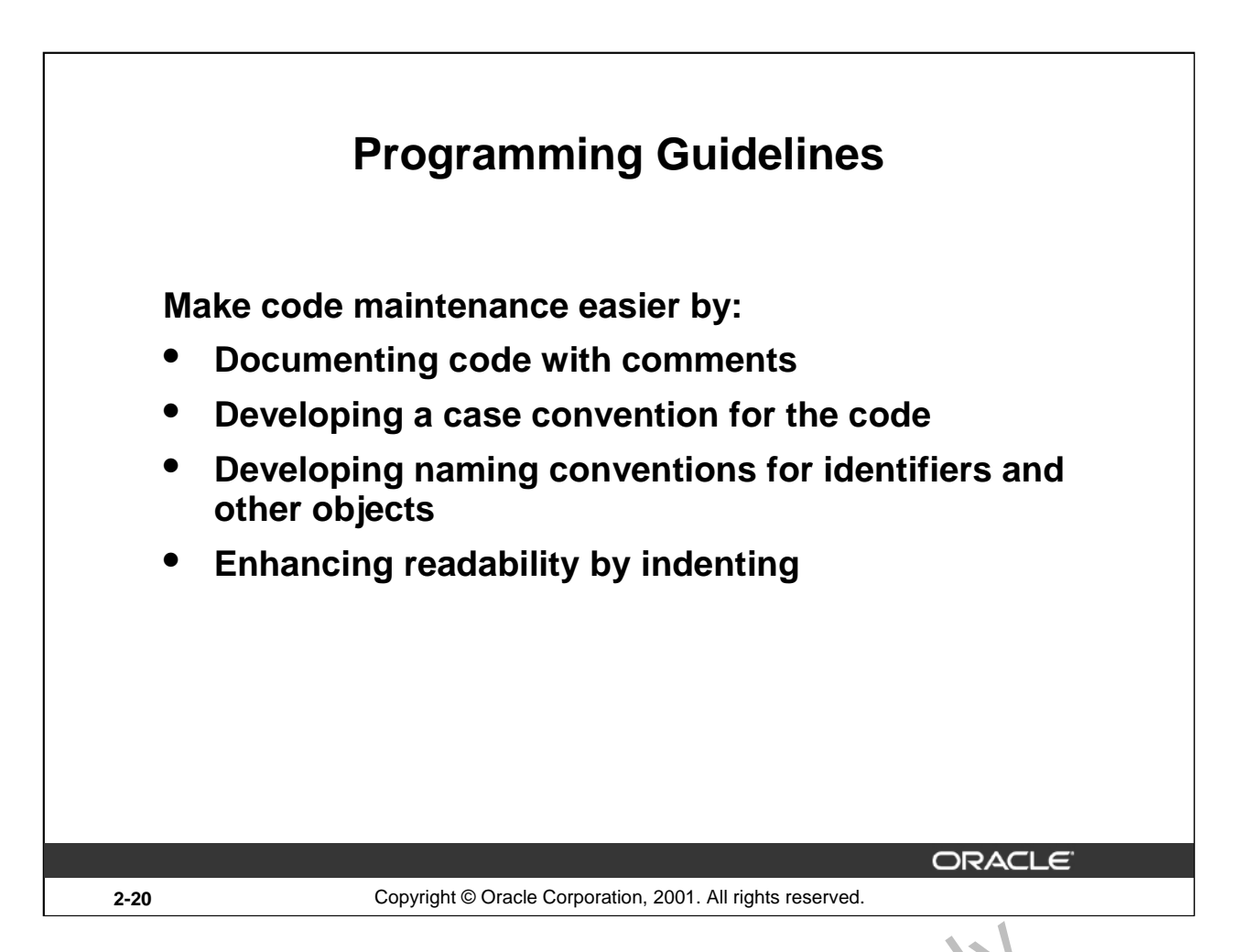

# **Programming Guidelines**

Follow programming guidelines shown on the slide to produce clear code and reduce maintenance when developing a PL/SQL block.

# **Code Conventions**

The following table provides guidelines for writing code in upper ase or lowercase to help you distinguish keywords from named objects.

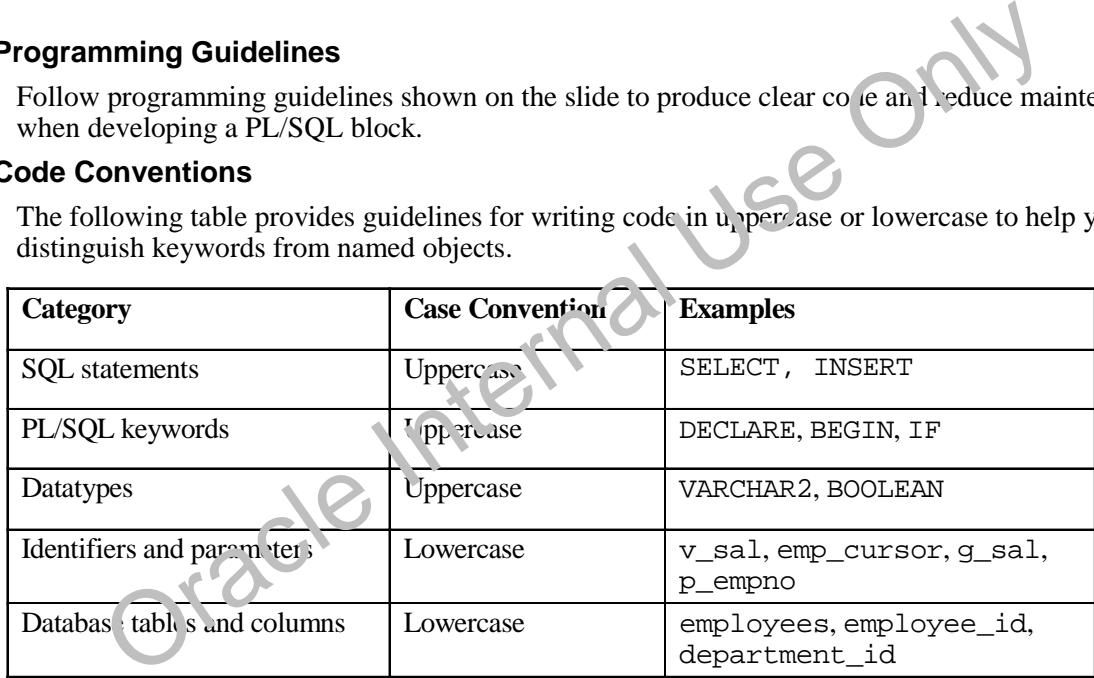

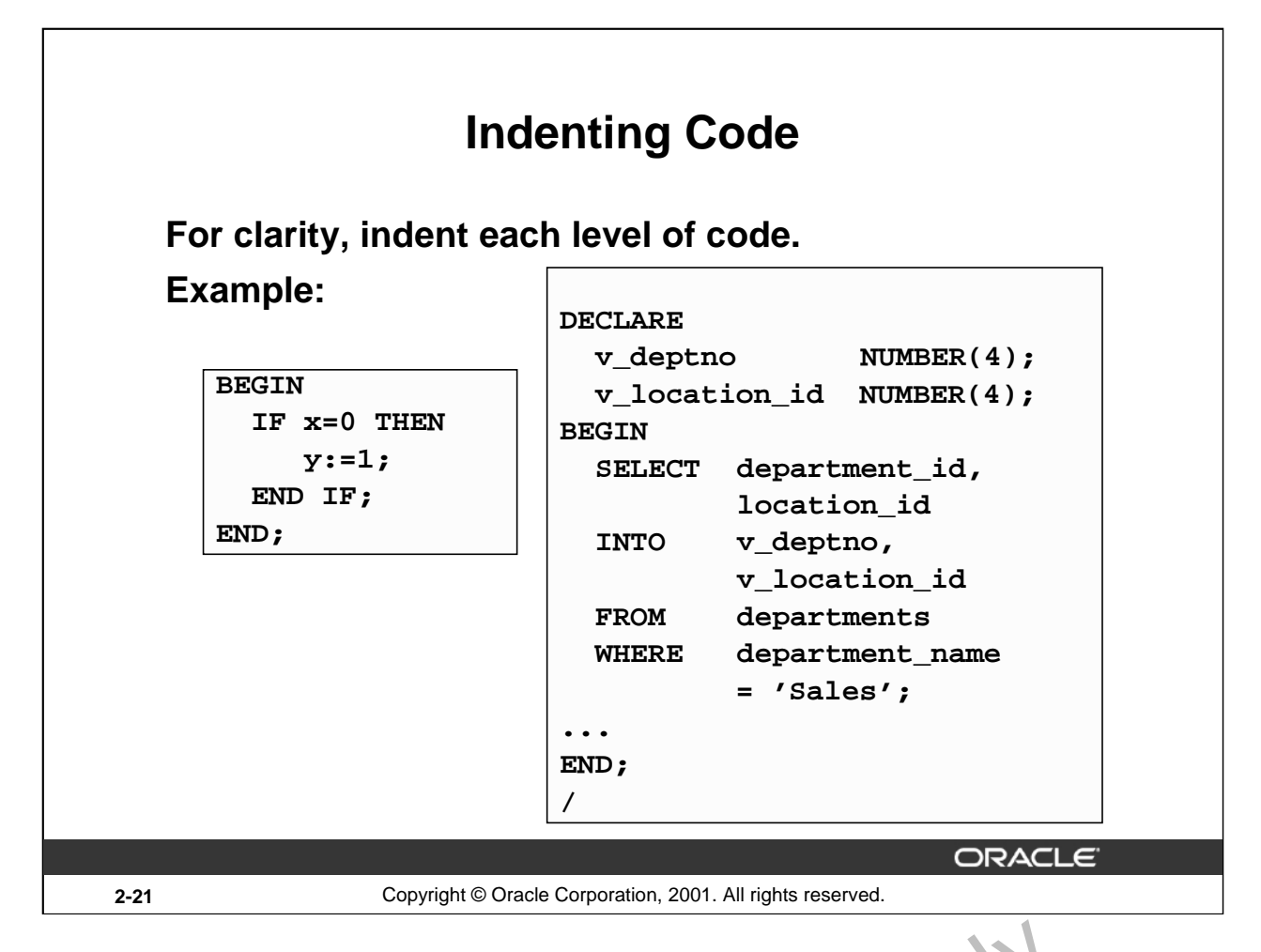

#### **Indenting Code**

For clarity, and to enhance readability, indent each level of code. To show structure, you can divide lines using carriage returns and indent lines using spaces or tabs. Compare the following IF statements for readability:

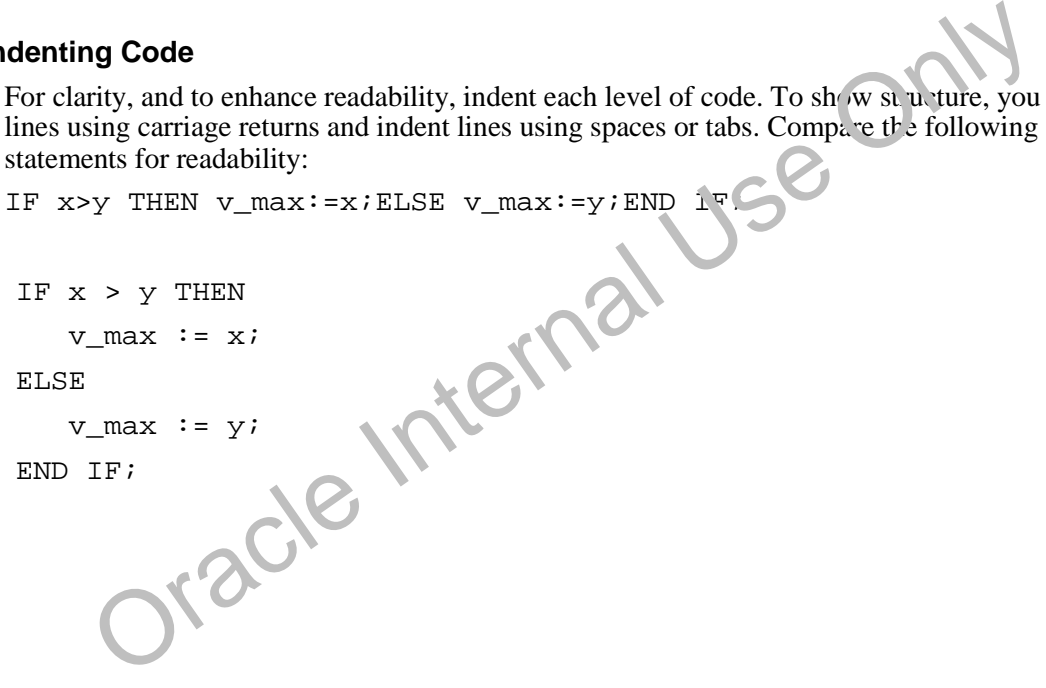

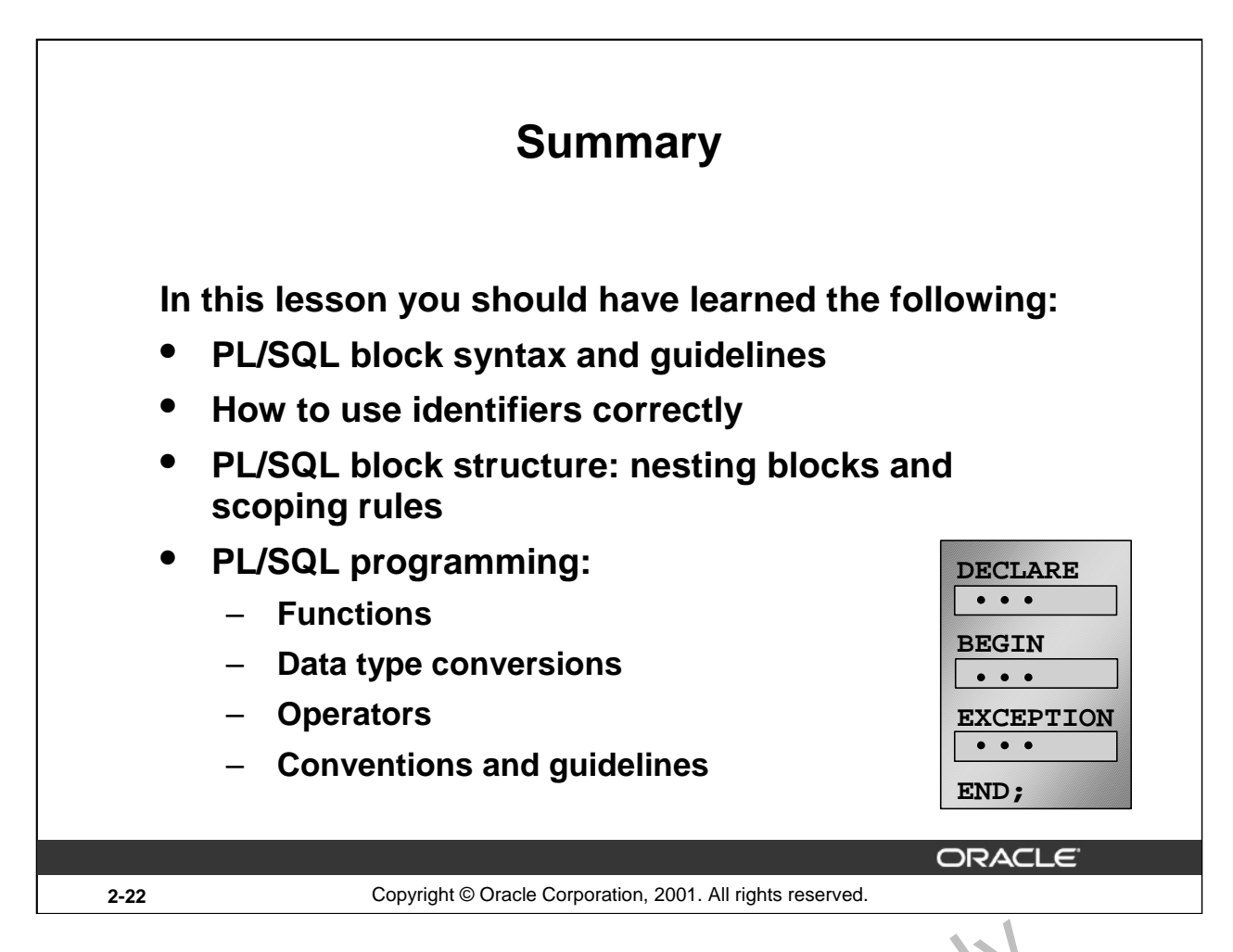

#### **Summary**

Because PL/SQL is an extension of SQL, the general syntax rules that  $\epsilon$  oply to SQL also apply to the PL/SQL language.

Identifiers are used to name PL/SOL program items and units,  $w h c h$  include constants, variables, exceptions, cursors, cursor variables, subprograms, and packages.

A block can have any number of nested blocks defined within its executable part. Blocks defined within a block are called subblocks. You can nest  $h_1^T \alpha$ 's only in the executable part of a block.

Most of the functions available in SQL are also valid in PL/SQL expressions. Conversion functions convert a value from one data type to another. Generally, the form of the function follows the *data type* TO *data type* convention. The first data type is the input data type. The second data type is the output data type.

Comparison operators compare one expression to another. The result is always TRUE, FALSE, or NULL. Typically, you use comparison operators in conditional control statements and in the WHERE clause of SQL data  $\min_i$  in statements. The relational operators allow you to compare arbitrarily complex even essions. **IMMERT EXECT ATTES CONTIFY**<br>
Because PL/SQL is an extension of SQL, the general syntax rules that a pply <sup>1</sup> C SQL also<br>
the PL/SQL language.<br>
Identifiers are used to name PL/SQL program items and units, when  $\alpha$  includ

Variables declared in *iSQL\*Plus are called bind variables*. To reference these variables in PL/SQL

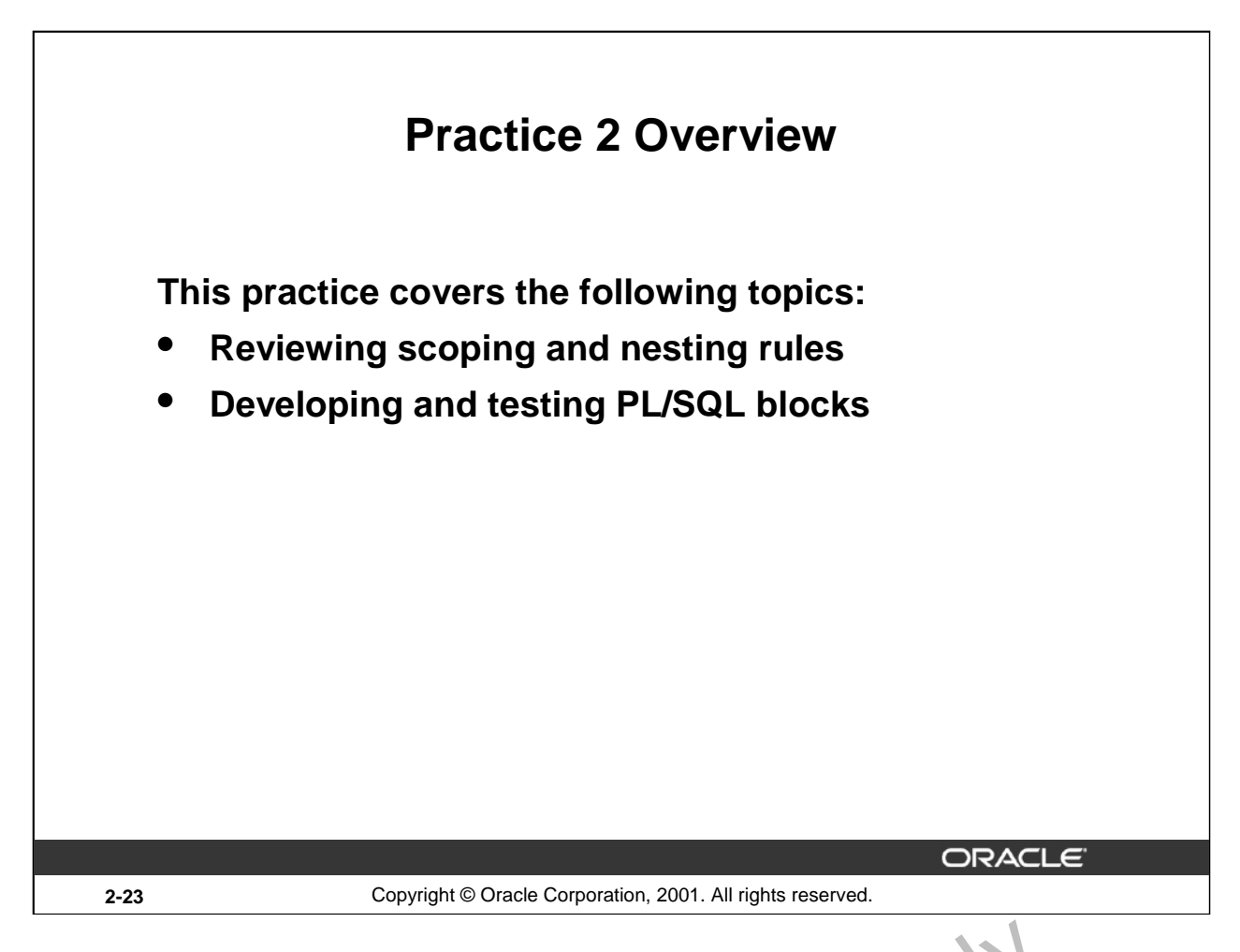

#### **Practice 2 Overview**

This practice reinforces the basics of PL/SQL that were presented in the less in. The practices use sample PL/SQL blocks and test the understanding of the rules of scoping. Students also write and test PL/SQL blocks. Free the rules of seconds 1 and 2 are paper-based questions.

#### **Paper-Based Questions**

#### **Practice 2**

#### **PL/SQL Block**

```
DECLARE
    v_{\text{weight}} NUMBER(3) := 600;
    v_message VARCHAR2(255) := 'Product 10012';
BEGIN
```
# DECLARE

```
v_{\text{weight}} NUMBER(3) := 1;
                      v_message VARCHAR2(255) := 'Product 11001';
                      v_new_locn VARCHAR2(50) := 'Europe';
            BEGIN
                      v_weight := v_weight + 1;
                      v_new_locn := 'Western ' || v_new_locn;
1
                           →
            END;
         v_weight := v_weight + 1;
         v_{\text{message}} := v_{\text{message}} \mid \mid ' is in stock';
         v_new_locn := 'Western ' || v_new_locn;
2
          Evaluate the PL/SQL block above and determine the d. (3.5) pe and value of each original variables according to the rules of scoping<br>
a. The value of V_wEIGHT at position 1 s:<br>
b. The value of V_wE_GHT at position 1 is:<br>

  END;
   /
```
- 1. Evaluate the PL/SQL block above and determine the d<sub>c</sub><sup>ta+</sup>, pe and value of each of the following variables according to the rules of scoping.
	- a. The value of V\_WEIGHT at position  $1$ .
	- b. The value of V\_NEW\_LOCN at position 1 is:
	- c. The value of  $V$  WEIGHT at position 2 is:
	- d. The v lue of V\_MESSAGE at position 2 is:

The value of  $V_NEW$ \_LOCN at position 2 is:

# **Practice 2 (continued) Scope Example** DECLARE v customer VARCHAR2(50) := 'Womansport'; v\_credit\_rating VARCHAR2(50) := 'EXCELLENT'; BEGIN DECLARE  $v_{\text{c}}$ ustomer NUMBER(7) := 201; v name VARCHAR2(25) := 'Unisports'; **BEGIN** customer END; customer v v name v v credit rating END; /

- 2. Suppose you embed a subblock within a block, as shown above. You declare two variables, V\_CUSTOMER and V\_CREDIT\_RATING, in the main block. You also declare two variables, V\_CUSTOMER and V\_NAME, in the subblock. Determine the values and data types for each of the following cases.
	- a. The value of V\_CUSTOMER in the subblock is:
	- b. The value of  $\nabla$  NAME in the subblock is:
	- c. The value of V\_CREDIT\_RATING in the subblock is:
	- d. The value of V\_CUSTOMER in the main block is:
	- e. The value of  $V$  NAME in the n air, block is:
	- F. The value of V\_NAME in the subblock is:<br>
	c. The value of V\_CREDIT\_RATING in the subblock is:<br>
	d. The value of V\_CUSTOMER in the main block is:<br>
	e. The value of V\_CLEDIL\_RATING in the main block is:<br>
	f. The value of V\_C

# **Practice 2 (continued)**

- 3. Create and execute a PL/SQL block that accepts two numbers through *i*SQL\*Plus substitution variables.
- a. Use the DEFINE command to provide the two values.

DEFINE  $p$  num1 =  $2$ DEFINE  $p$  num2 =  $4$ 

b. Pass the two values defined in step a above, to the PL/SQL block through *i*SQL\*Plus substitution variables. The first number should be divided by the second number and have the second number added to the result. The result should be stored in a PL/SQL variable and printed on the screen.

**Note**: SET VERIFY OFF in the PL/SQL block.

4.5

PL/SQL procedure successfully completed.

- 4. Build a PL/SQL block that computes the total compensation for one year.
- a. The annual salary and the annual bonus percentage values are defined using the DEFINE command.
- b. Pass the values defined in the above step to the PL/SQL block through *i*SQL\*Plus substitution variables. The bonus must be converted from a whole number to a decimal (for example, 15 to .15). If the salary is null, set it to zero before computing the total compensation. Execute the PL/SQL block. *Reminder:* Use the NVL function to handle null values.

Note: Total compensation is the sum of the annual salary and the annual bonus.

To test the NVL function, set the DEFINE variable equal to NULL.

DEFINE p\_salary = **50000**

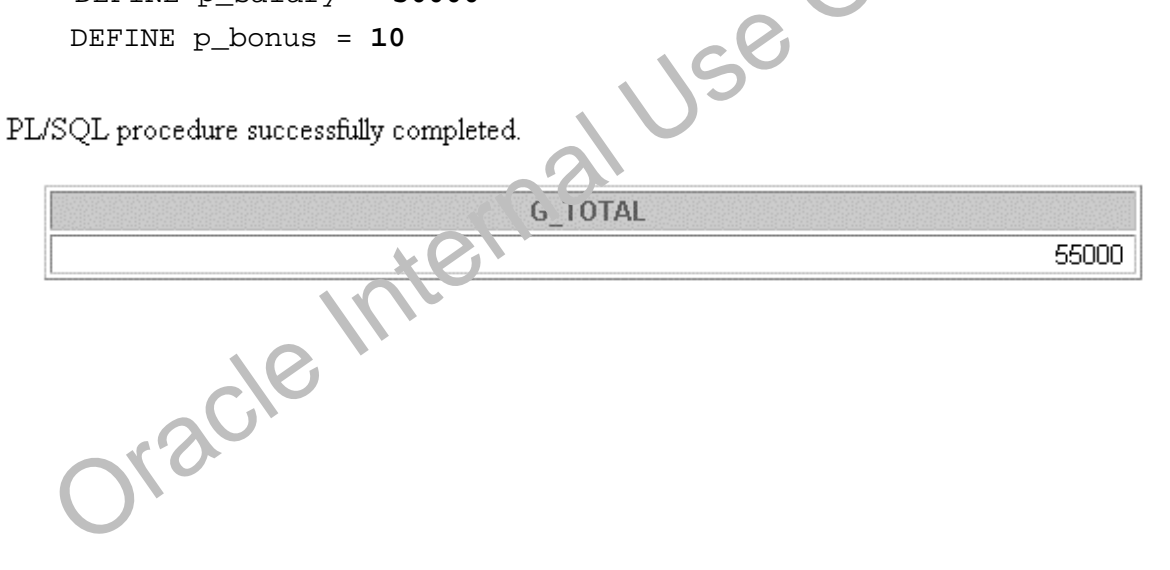

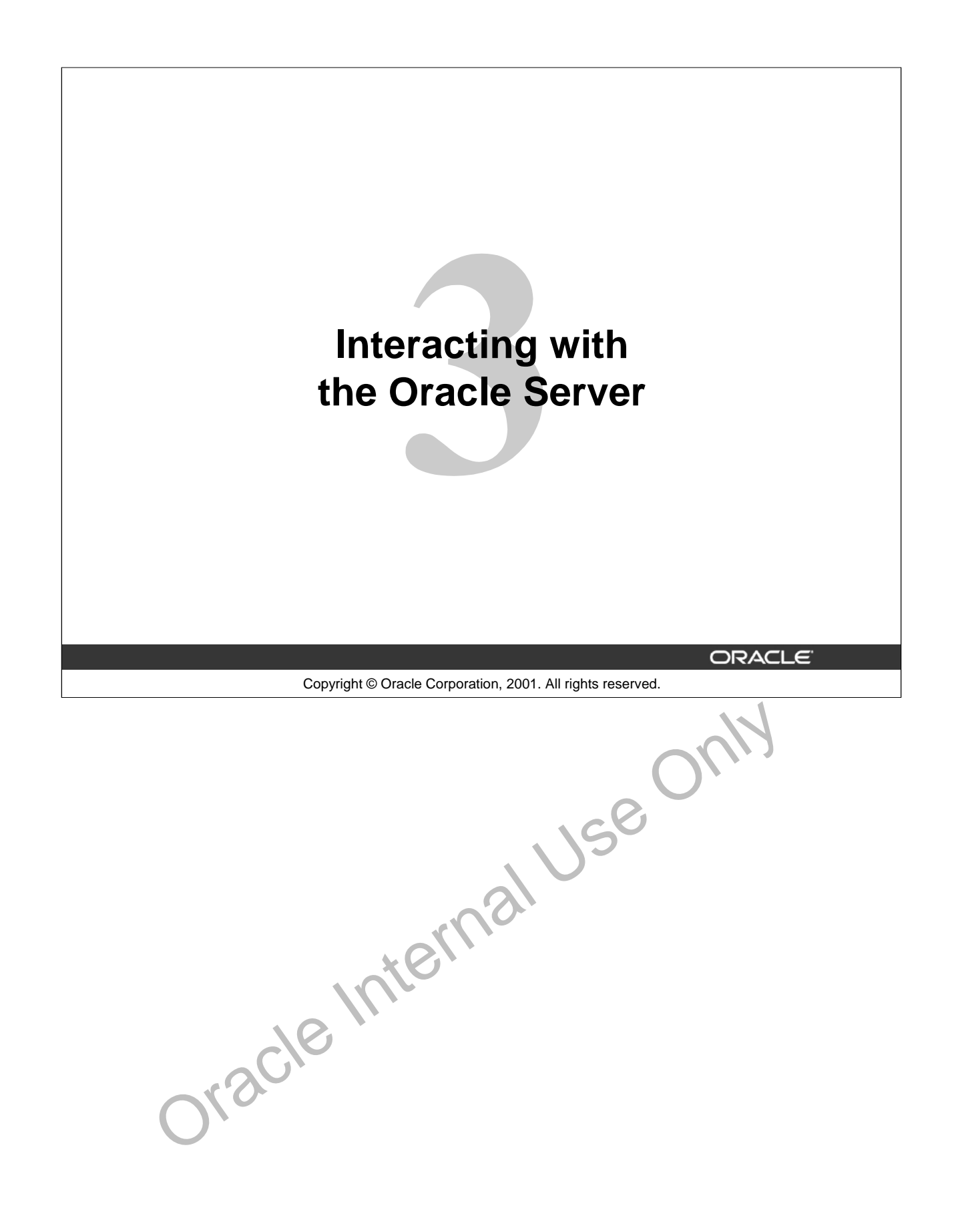

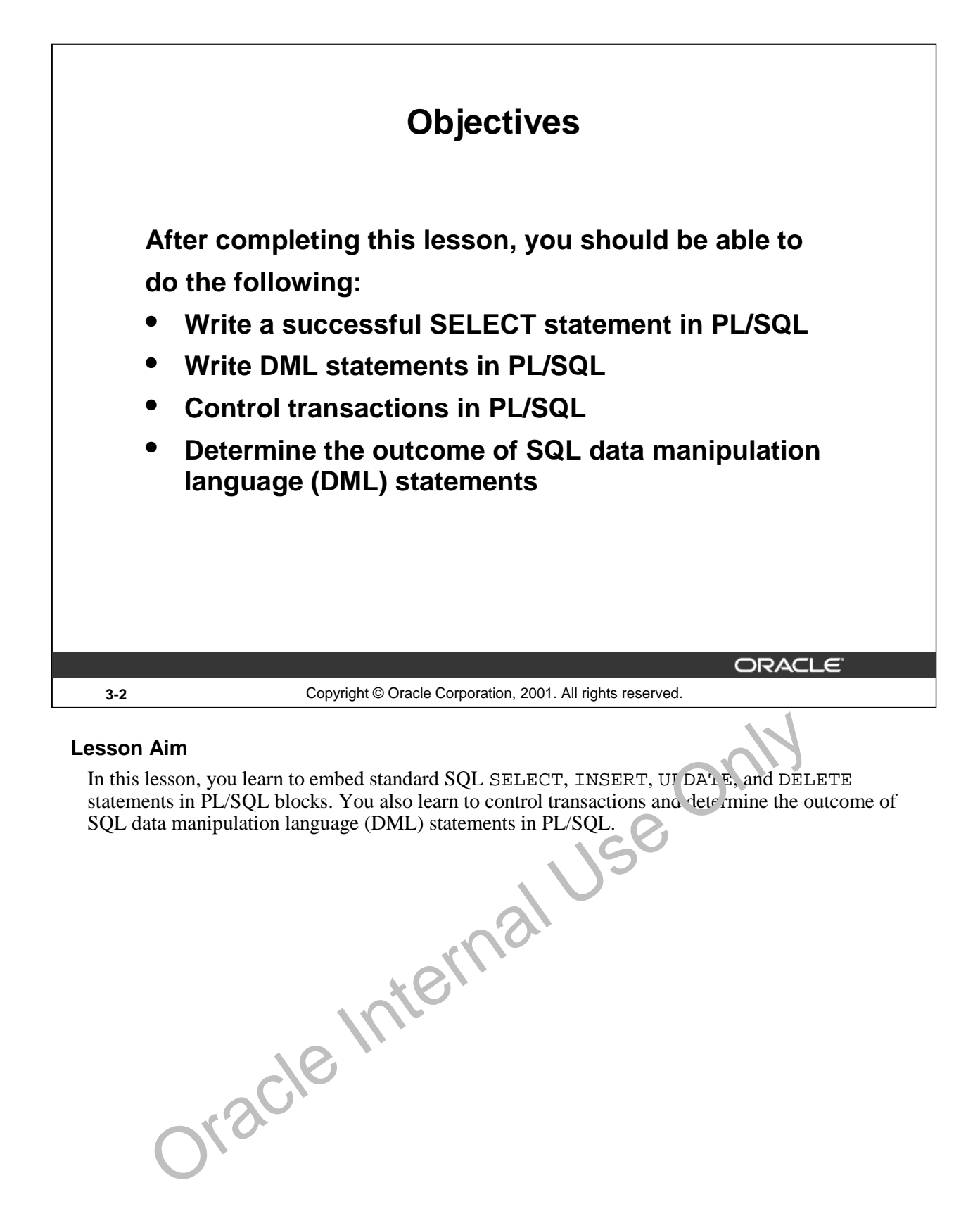

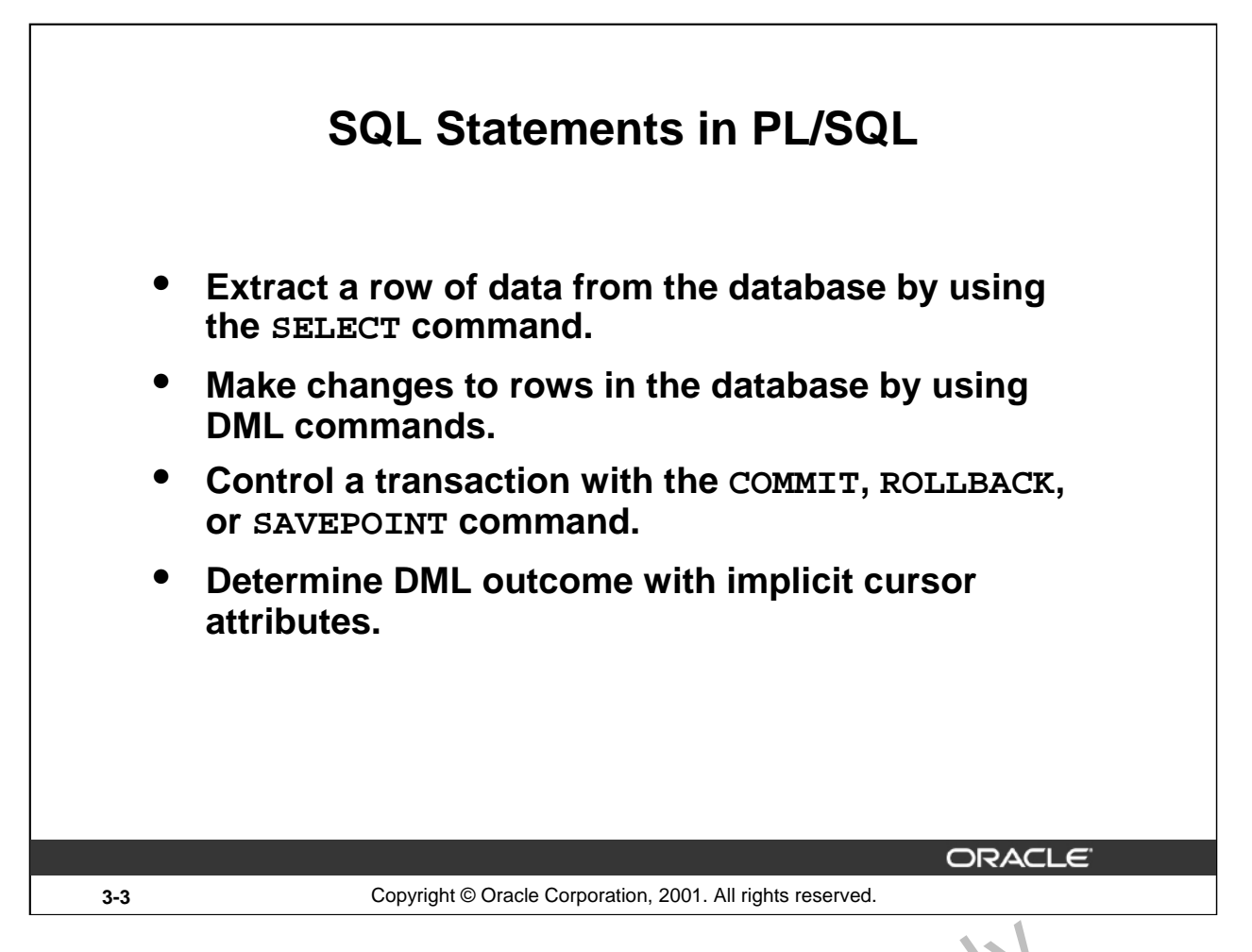

# **SQL Statements in PL/SQL**

When you extract information from or apply changes to the database, you must use SQL. PL/SQL supports data manipulation language and transaction control commands of  $S/2L$ . You can use SELECT statements to populate variables with values queried from a row in a table. You can use DML commands to modify the data in a database table. However, remember the following points about PL/SQL blocks while using DML statements and transaction control commands in PL/SQL blocks: **atements in PL/SQL**<br>you extract information from or apply changes to the database, y u m s use SQL<br>Its data manipulation language and transaction control commands of SQL. You can<br>T.T statements to populate variables with

- The keyword END signals the end of a  $PL/SQ$ . block, not the end of a transaction. Just as a block can span multiple transactions, a transaction can span multiple blocks.
- PL/SOL does not directly support  $\vec{a}$  ta definition language (DDL) statements, such as CREATE TABLE, ALTER TABLE. Or DROP TABLE.
- PL/SQL does not support data control language (DCL) statements, such as GRANT or REVOKE. Oracle

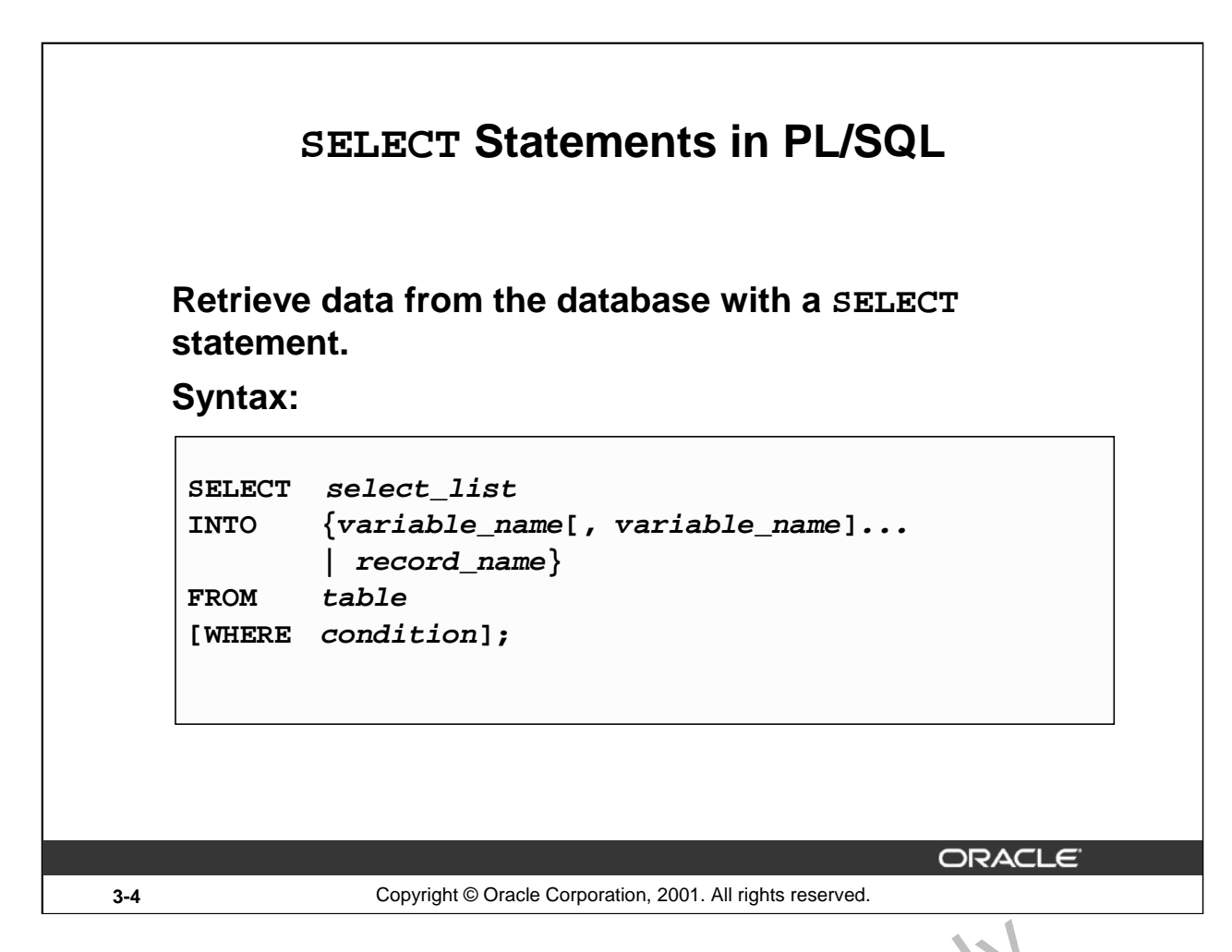

#### **Retrieving Data Using PL/SQL**

Use the SELECT statement to retrieve data from the database. In the syntax:

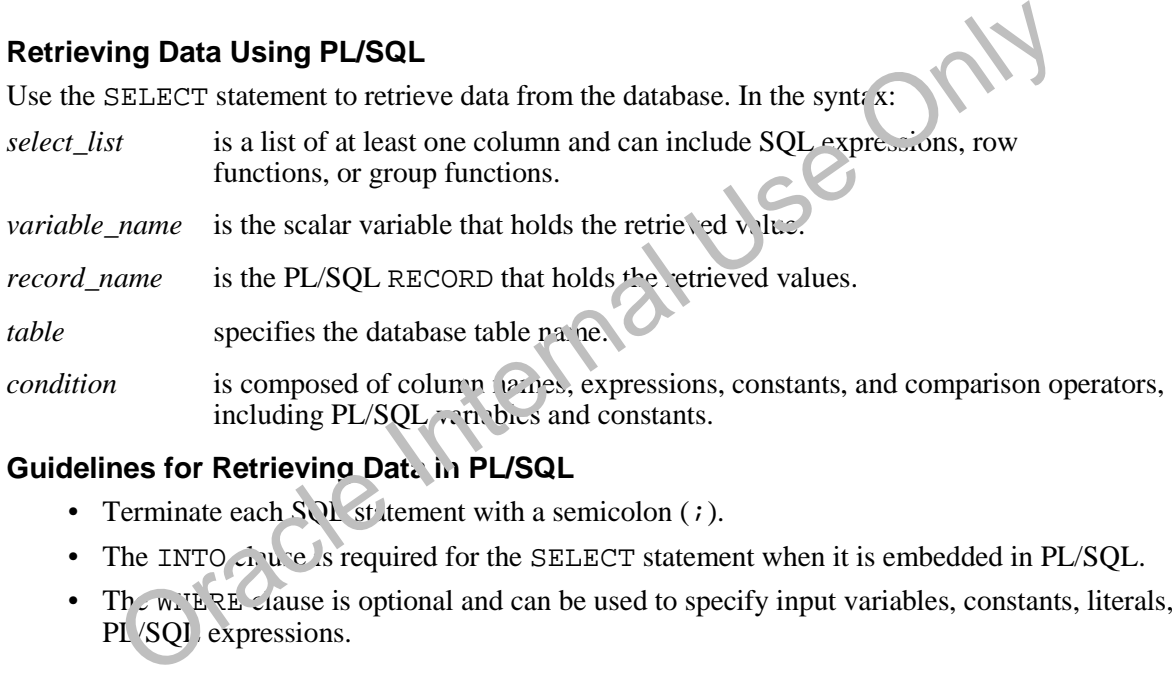

# **Guidelines for Retrieving Data in PL/SQL**

- Terminate each  $SOL$  st tement with a semicolon (;).
- The INTO circle is required for the SELECT statement when it is embedded in PL/SQL.
- The wHERE clause is optional and can be used to specify input variables, constants, literals, or

# **Retrieving Data Using PL/SQL (continued)**

- Specify the same number of variables in the INTO clause as database columns in the SELECT clause. Be sure that they correspond positionally and that their data types are compatible.
- Use group functions, such as SUM, in a SQL statement, because group functions apply to groups of rows in a table.

Oracle Internal Use Only

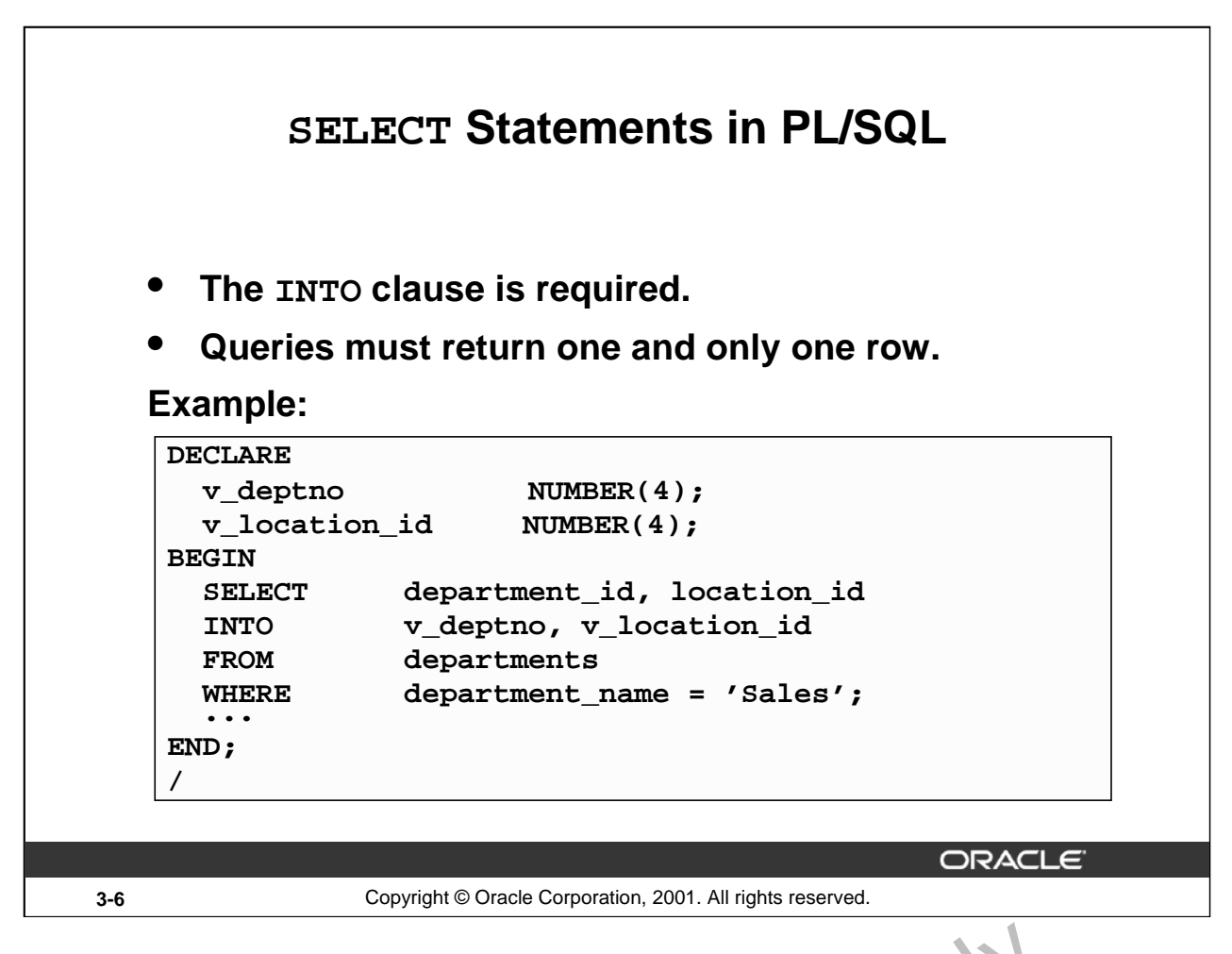

#### **SELECT Statements in PL/SQL**

#### **INTO Clause**

The INTO clause is mandatory and occurs between the SELECT and FRCM clauses. It is used to specify the names of variables that hold the values that SQL returns from the SELECT clause. You must specify one variable for each item selected, and the order of the variables must correspond with the items selected. **ELECT Statements in PL/SQL**<br> **INTO Clause**<br>
The INTO clause is mandatory and occurs between the SELECT and FROM clauses. It is use<br>
specify the names of variables that hold the values that SQL return ship meth SELECT cla

Use the INTO clause to populate either PL/SQL varialles or host variables.

#### **Queries Must Return One and Only One Row**

SELECT statements within a PL/SQL block fall into the ANSI classification of embedded SQL, for which the following rule applies: queries must return one and only one row. A query that returns more than one row or no row  $g \in \mathbb{R}^n$  rates an error.

PL/SQL manages these errors by raising standard exceptions, which you can trap in the exception section of the block with the NO\_DATA\_FOUND and TOO\_MANY\_ROWS exceptions (exception handling is covered in a subsequent lesson). Code SELECT statements to return a single row.

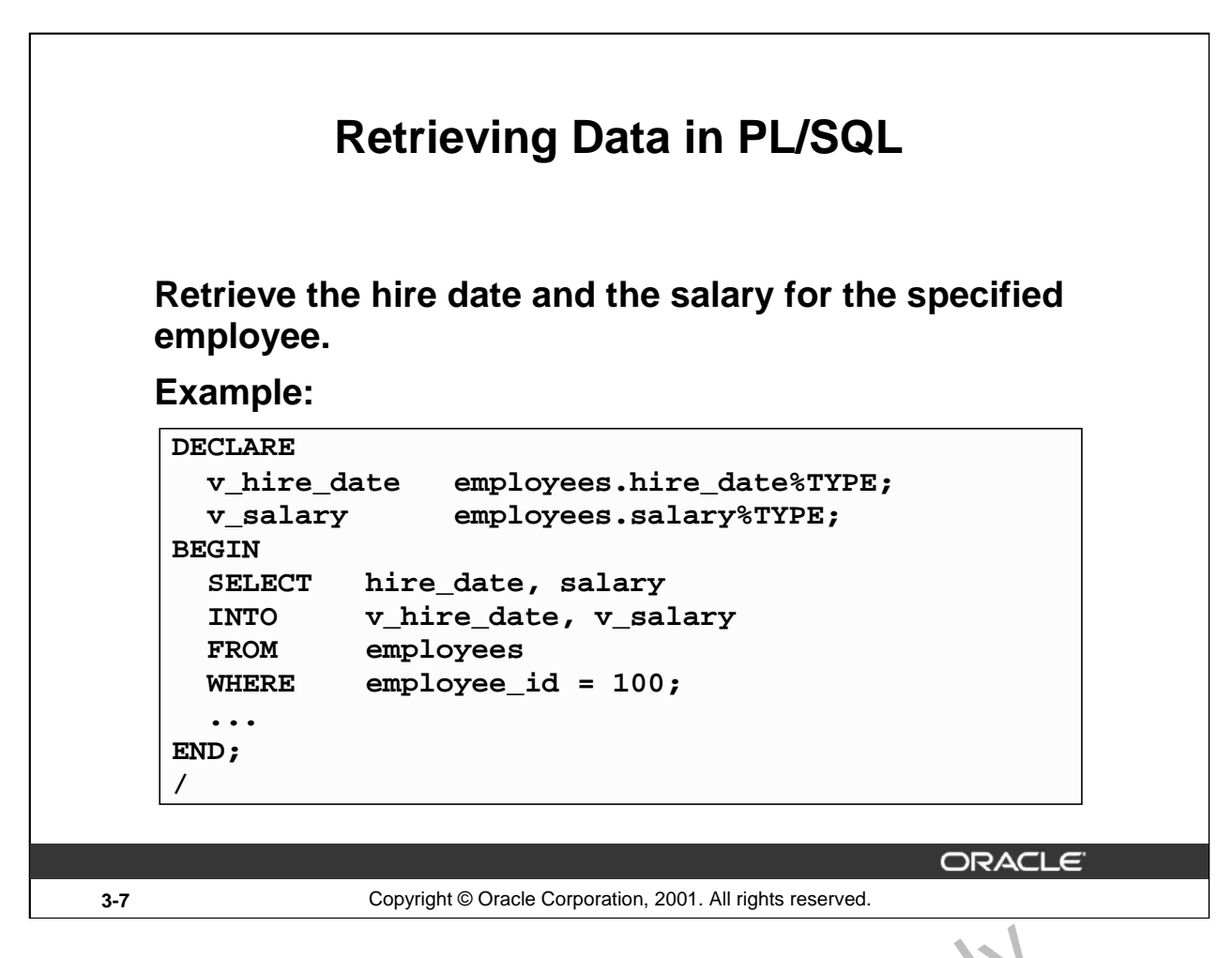

#### **Retrieving Data in PL/SQL**

In the example on the slide, the variables  $v$ \_hire\_date and  $v$ \_salary in declared in the DECLARE section of the PL/SQL block. In the executable section, the values of the columns HIRE DATE and SALARY for the employee with the EMPLOYEE  $\supset$  100 is retrieved from the EMPLOYEES table and stored in the v\_hire\_date and v\_salary variables, respectively. Observe how the INTO clause, along with the SELECT statement, retrieves the database column values into the PL/SQL variables.

# **Retrieving Data in PL/SQL Return the sum of the salaries for all employees in the specified department. Example: SET SERVEROUTPUT ON DECLARE v\_sum\_sal NUMBER(10,2); v\_deptno NUMBER NOT NULL := 60; BEGIN SELECT SUM(salary) -- group function** INTO **v** sum sal **FROM employees WHERE department\_id = v\_deptno; DBMS\_OUTPUT.PUT\_LINE ('The sum salary is ' || TO\_CHAR(v\_sum\_sal)); END; /** ORACLE **3-8** Copyright © Oracle Corporation, 2001. All rights reserved.

# **Retrieving Data in PL/SQL**

In the example on the slide, the v\_sum\_sal and v\_deptno variable are lelared in the DECLARE section of the PL/SQL block. In the executable section, the total salary for the department with the DEPARTMENT ID 60 is computed using the SQL aggregate function SUM, and assigned to the v\_sum\_sal variable. Note that group functions cannot  $f \circ u s \circ d$  in PL/SQL syntax. They are used in SQL statements within a PL/SQL block.

The output of the PL/SQL block in the slide is shown below:<br>The sum salary is 28800<br>PL/SQL procedure successfully completed<br>NGC ONLYSQL procedure successfully

**Oracle9***i***: PL/SQL Fundamentals 3-8**

# **Naming Conventions**

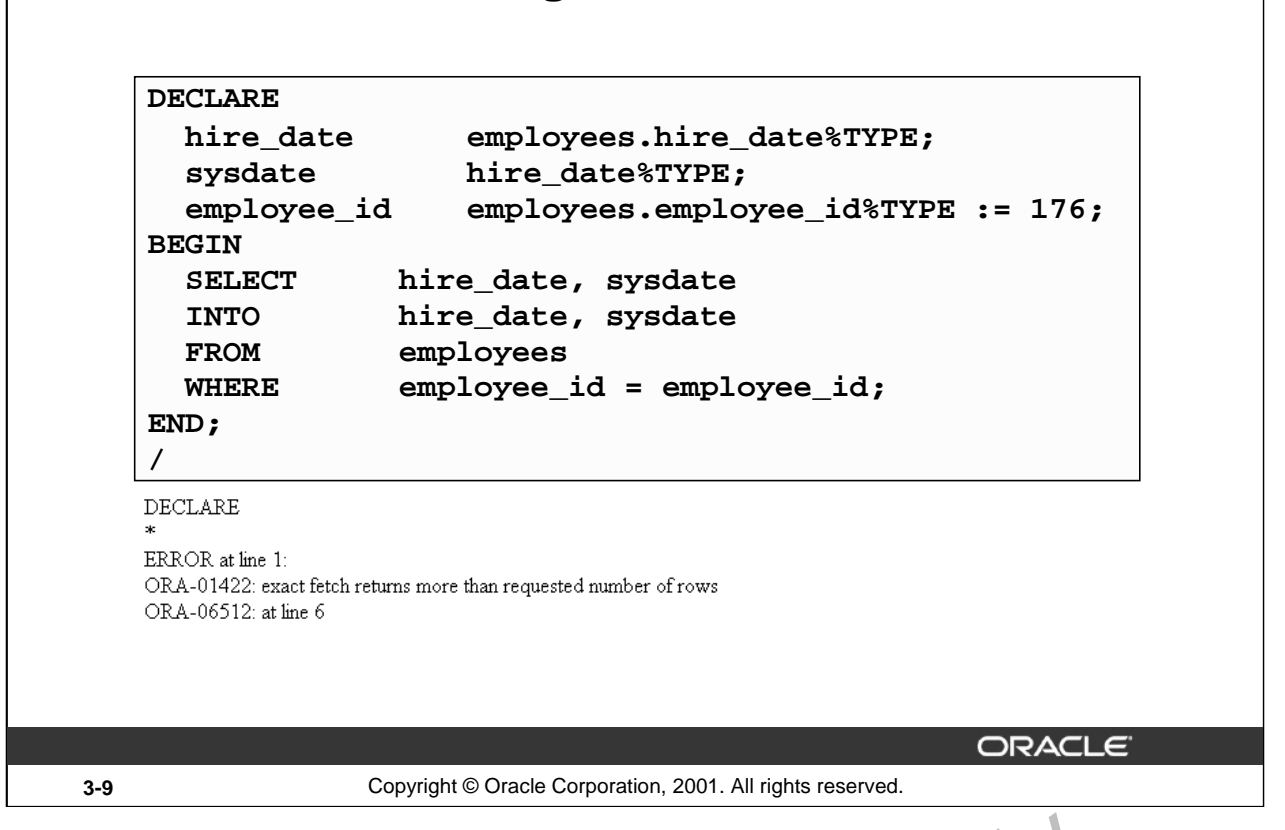

#### **Naming Conventions**

In potentially ambiguous SQL statements, the names of database columns take precedence over the names of local variables. The example shown on the slide is defined as follows: Retrieve the hire date and today's date from the EMPLOYEES table for employee ID  $\overline{17}$  76. This example raises an unhandled run-time exception because in the WHERE clause, the  $P_{\text{L}}$ /SQL variable names are the same as that of the database column names in the EMPLOYEL'S table.

The following DELETE statement removes all employees from the EMPLOYEES table where last name is not null, not just 'King', because the Oracle server assumes that both LAST\_NAMES in the WHERE clause refer to the database column:

```
DECLARE
      last_name VARCHAR2(25) := 'King';
BEGIN
      DELETE FROM e.m loyees WHERE last_name = last_name;
anning Conventions<br>
In potentially ambiguous SQL statements, the names of database colum is tale e precedent<br>
names of local variables. The example shown on the slide is defined as v ollows: Retrieve<br>
date and today's
```
**Oracle9***i***: PL/SQL Fundamentals 3-9**

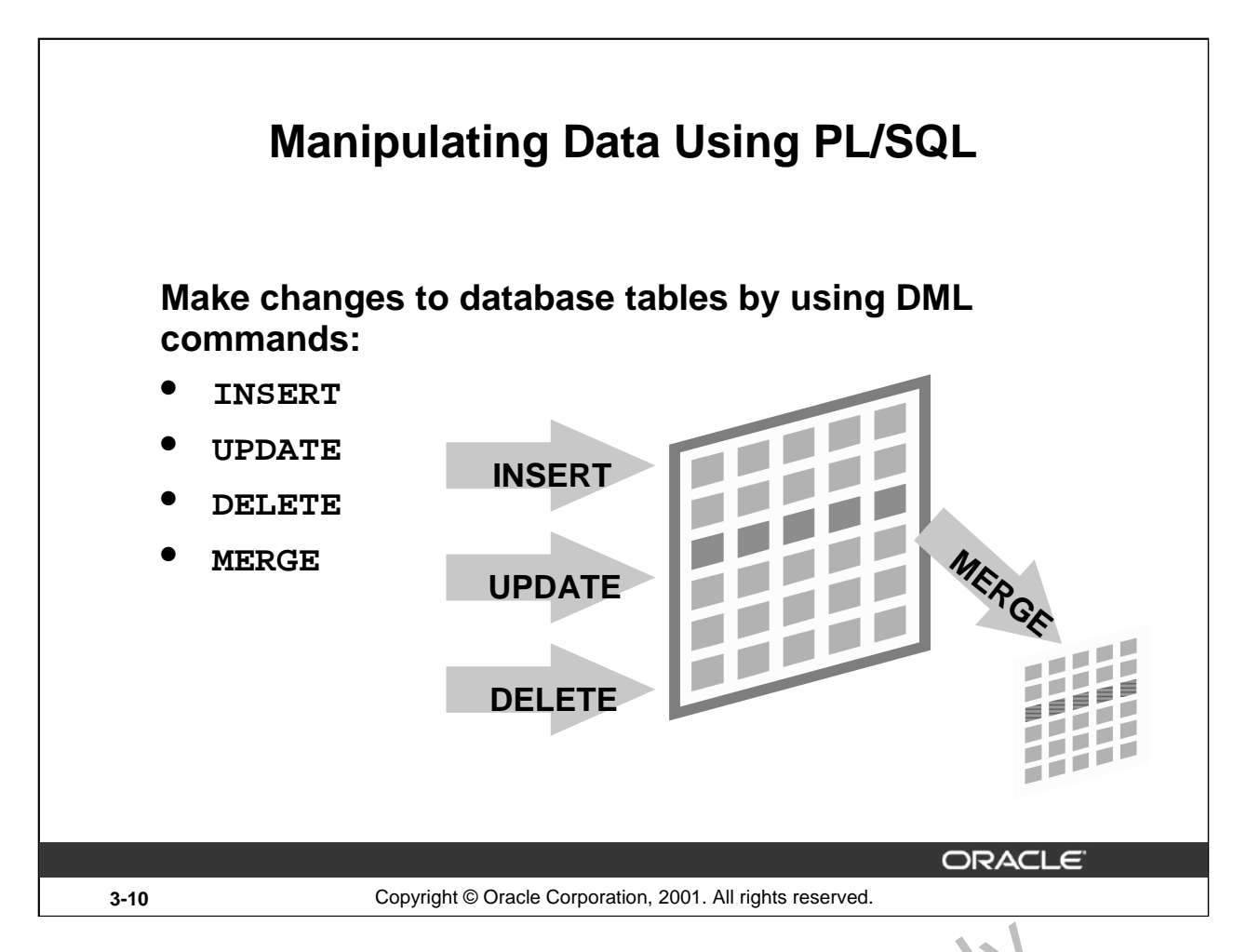

# **Manipulating Data Using PL/SQL**

You manipulate data in the database by using the DML commands. You can is ue the DML commands INSERT, UPDATE, DELETE and MERGE without restriction in PL/SQL. Row locks (and table locks) are released by including COMMIT or ROLLBACK statements in the PL/SQL code.

- The INSERT statement adds new rows of data to the  $\lambda$
- The UPDATE statement modifies existing rows in the table.
- The DELETE statement removes unwanted on is from the table.
- The MERGE statement selects rows from one able to update or insert into another table. The decision whether to update or insert in o the target table is based on a condition in the ON clause.

Note: MERGE is a deterministic st. tement. That is, you cannot update the same row of the target table multiple times in the same NERGE statement. You must have INSERT and UPDATE object privileges in the target  $\mathbf{u} \cdot \mathbf{b} \in \mathbf{a}$  and the SELECT privilege on the source table. **EXECT THE SELET AND SELET AND SELET AND SELET AND SELET AND SELET AND SELET AND SELET AND SELET AND SELET AND SELET AND SELET AND SELET AND SELET AND SELET AND SELET AND SELET AND SELET AND SELET AND SELET AND SOLUBACT O** 

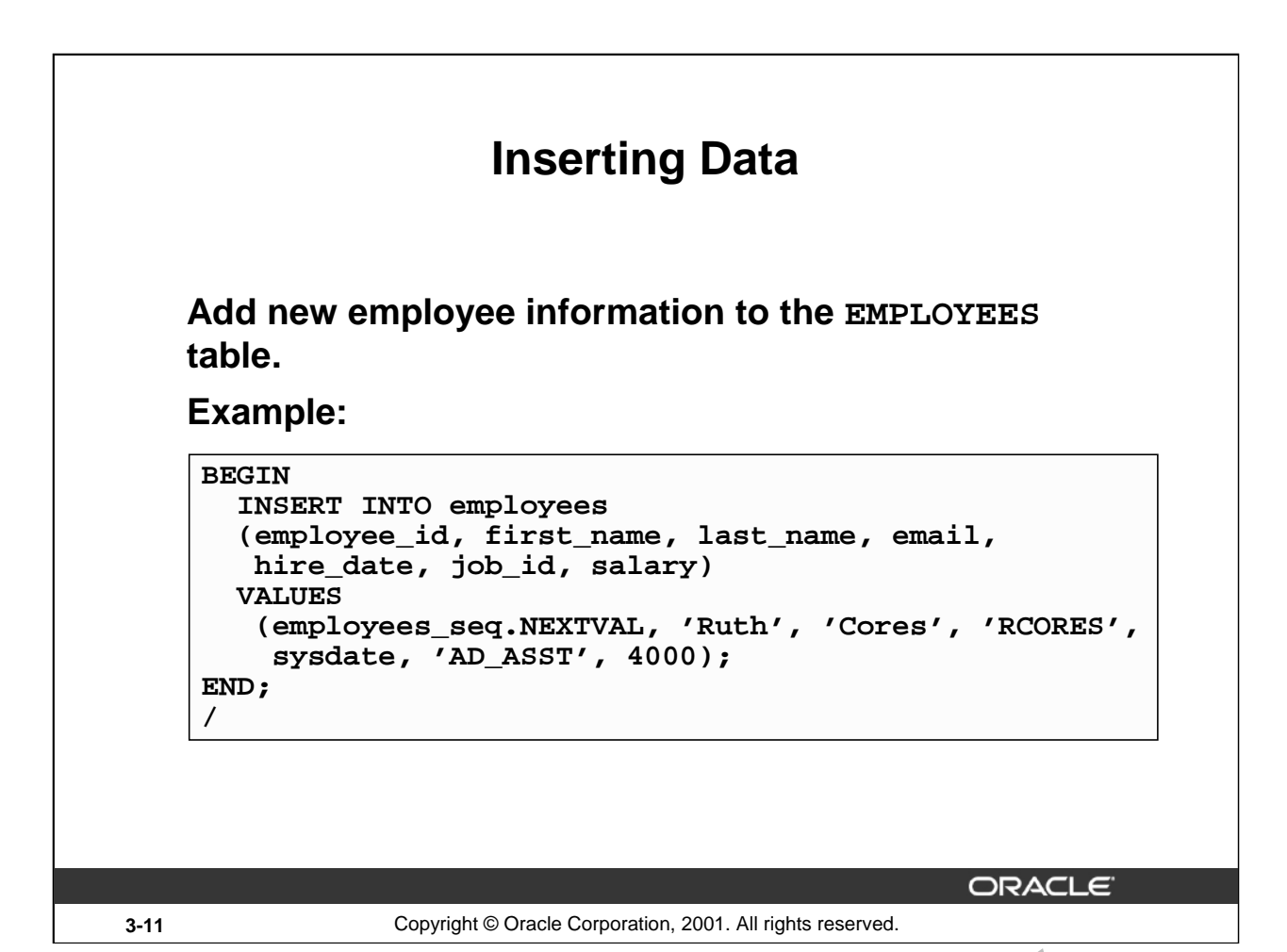

**Inserting Data**

In the example on the slide, an INSERT statement is used within a PL/ $\Omega$ . A ck to insert a record into the EMPLOYEES table. While using the INSERT command in a PL/SQL block, you can:

- Use SQL functions, such as USER and SYSDATE
- Generate primary key values by using database sequences
- Derive values in the PL/SQL block
- Add column default values

**Note:** There is no possibility for ambiguity with identifiers and column names in the INSERT statement. Any identifier in the INSFRT  $\alpha$ ause must be a database column name.

oracle

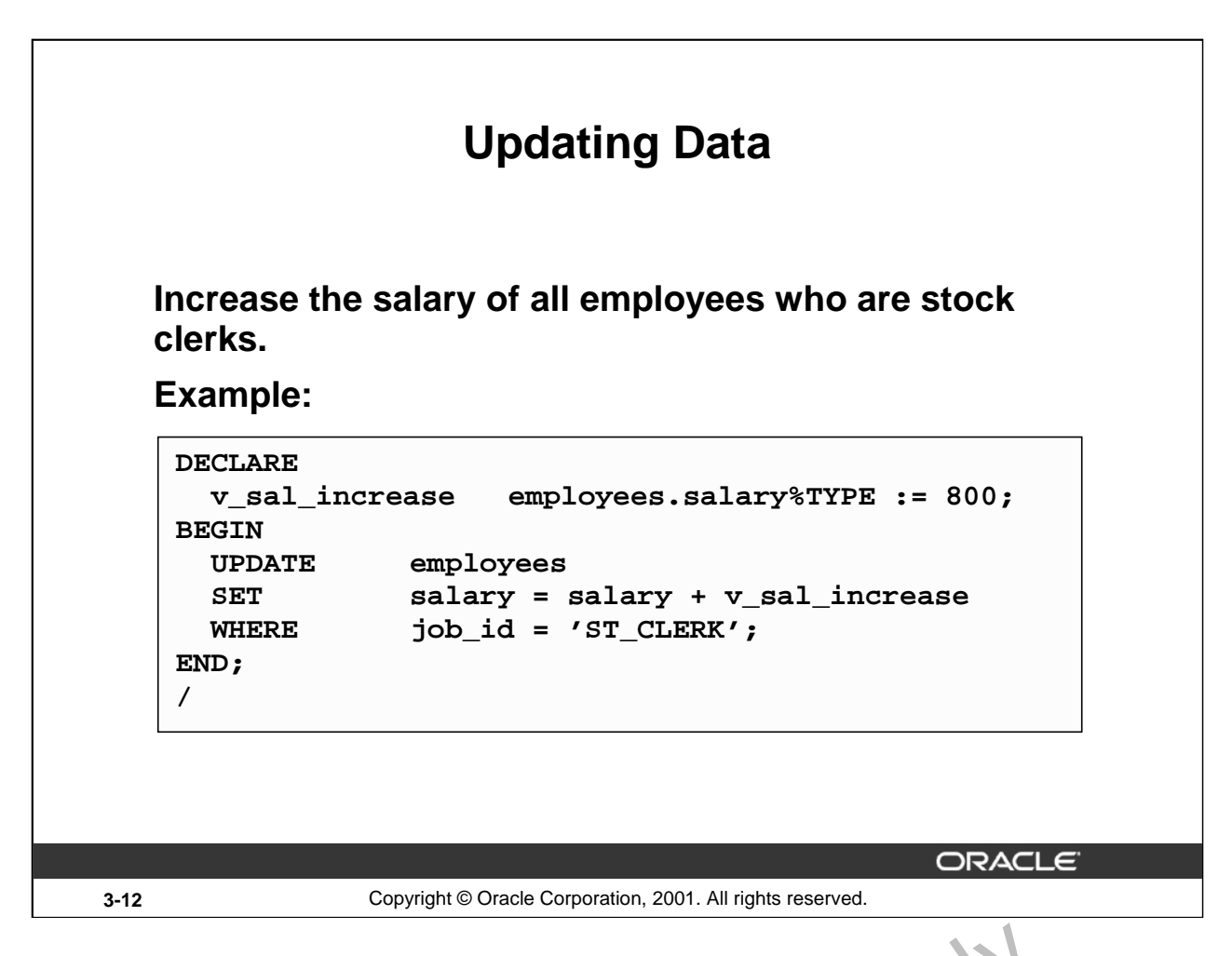

#### **Updating Data**

There may be ambiguity in the SET clause of the UPDATE statement because although the identifier on the left of the assignment operator is always a database column, the identifier on the right can be either a database column or a PL/SQL variable.

Remember that the WHERE clause is used to determine which rows are affected. If no rows are modified, no error occurs, unlike the SELECT statement in PL/SQL.

**Note:** PL/SQL variable assignments always use  $:=$ , nd SQL column assignments always use =. Recall that if column names and identifier not es are identical in the WHERE clause, the Oracle

server looks to the database first for the name.

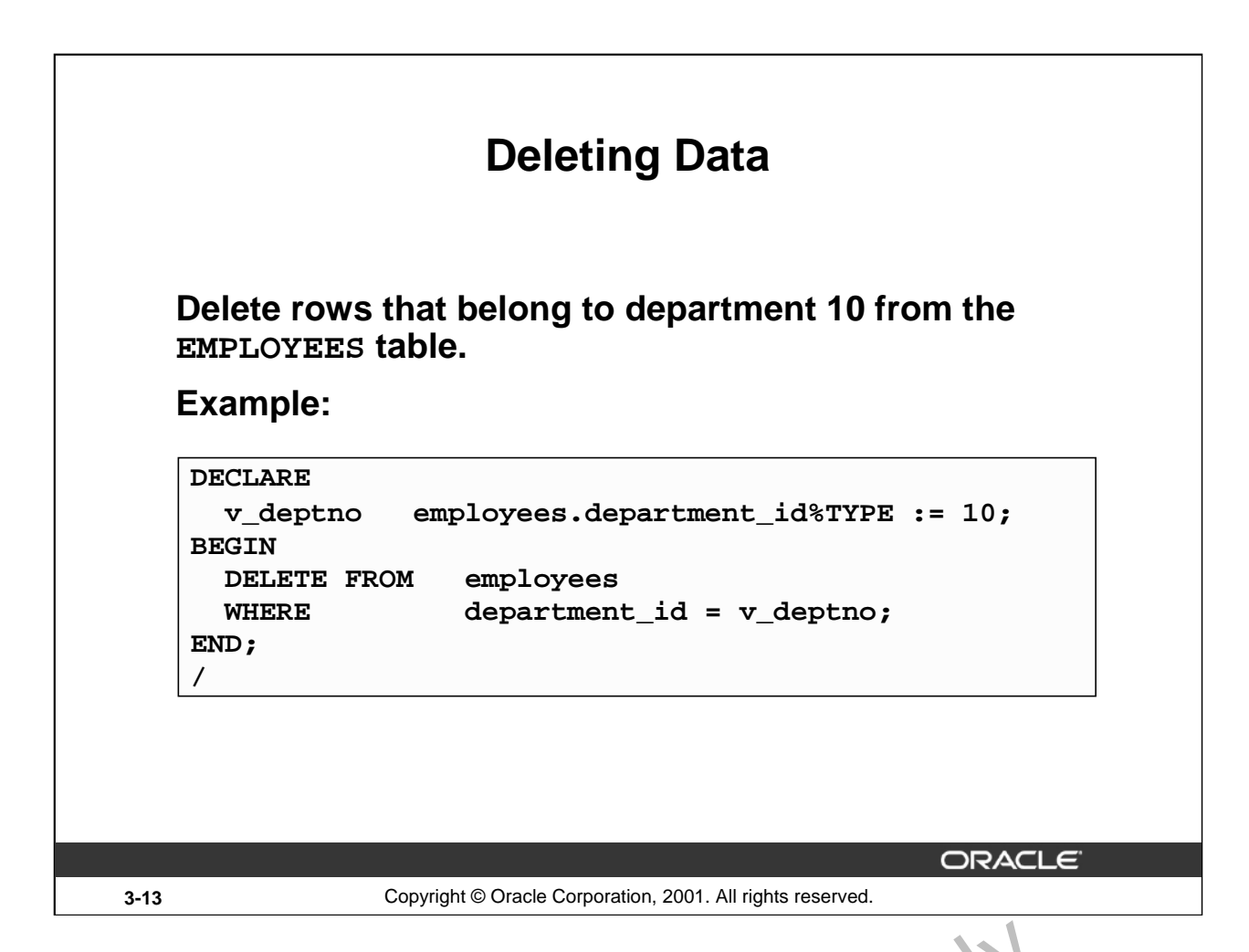

#### **Deleting Data**

The DELETE statement removes unwanted rows from a table. Without the use of a WHERE clause, the entire contents of a table can be removed, provided there are no integrity constraints.

oracle internal Use

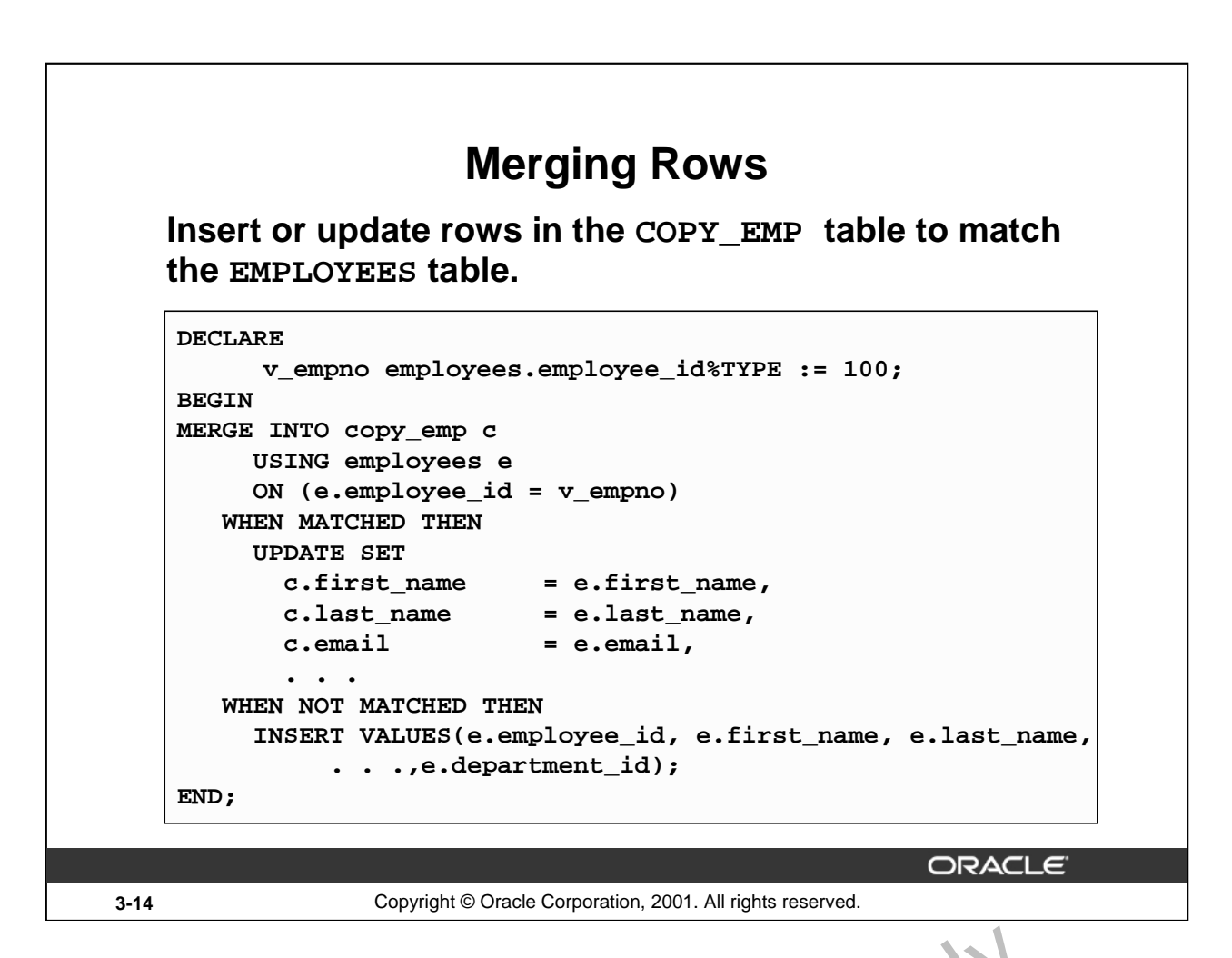

#### **Merging Rows**

The MERGE statement inserts or updates rows in one table, using data from another table. Each row is inserted or updated in the target table, depending upon an equijoin condition.

The example shown matches the employee id in the COPY\_EMP  $\ell$  is to the employee id in the EMPLOYEES table. If a match is found, the row is updated to the row in the EMPLOYEES table. If the row is not found, it is inserted into the COPY\_EMP table.

The complete example for using MERGE in a PL/SQL block is shown in the next page.

#### **Merging Data**

```
DECLARE
      v empno EMPLOYEES.EMPLOYEE ID%TYPE := 100;BEGIN
MERGE INTO copy_emp c
     USING employees e
     ON (e.employee_id = v_empno)
   WHEN MATCHED THEN
     UPDATE SET
       c.first_name = e.first_name,
       cu.last_name = e.last_name,
       c. email = e.email,
       c.phone_number = e.phone_number,
       c.hire_date = e.hire_date,
       c.job_id = e.job_id,
       c.salary = e.salary,
       c.commission_pct = e.commission_pct,
       c.\nmanager id = e.manager id,
       c.department_id = e.department_id
   WHEN NOT MATCHED THEN
     INSERT VALUES(e.employee_id, e.first_name, e.last_name,
           e.email, e.phone_number, e.hire_date, e.jcb_id,
           e.salary, e.commission_pct, e.manager_i\.
           e.department_id);
END;
/
       NSERT VALUES (e.employee_id, e.first_name, e.last_name<br>
e.email, e.phone_number, e.hire_date, e.job.id,<br>
e.department_id);<br>
e.department_id);<br>
CORPORE
```
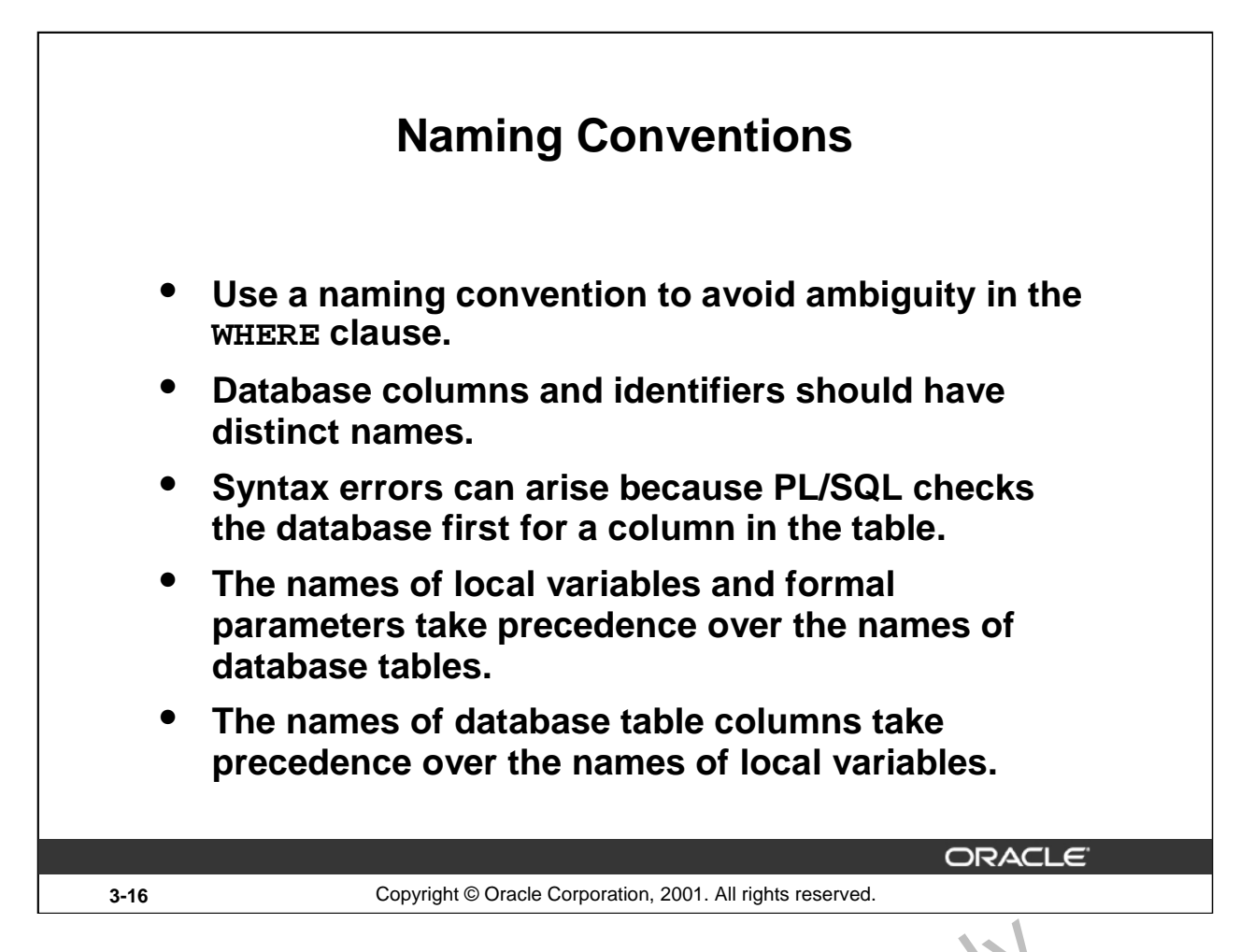

#### **Naming Conventions**

Avoid ambiguity in the WHERE clause by adhering to a naming convent on  $t$  at distinguishes database column names from PL/SQL variable names.

- Database columns and identifiers should have distinct name.
- 

• Syntax errors can arise because PL/SQL checks the database first for a column in the table.<br>
Oracle Internal Use of Concernal Use of Contral Use of Concernal Use Only Use Only Use Only Use On the Use of Concernal Use of
# **Naming Conventions (continued)**

The following table shows a set of prefixes and suffixes that distinguish identifiers from other identifiers, database objects, and other named objects.

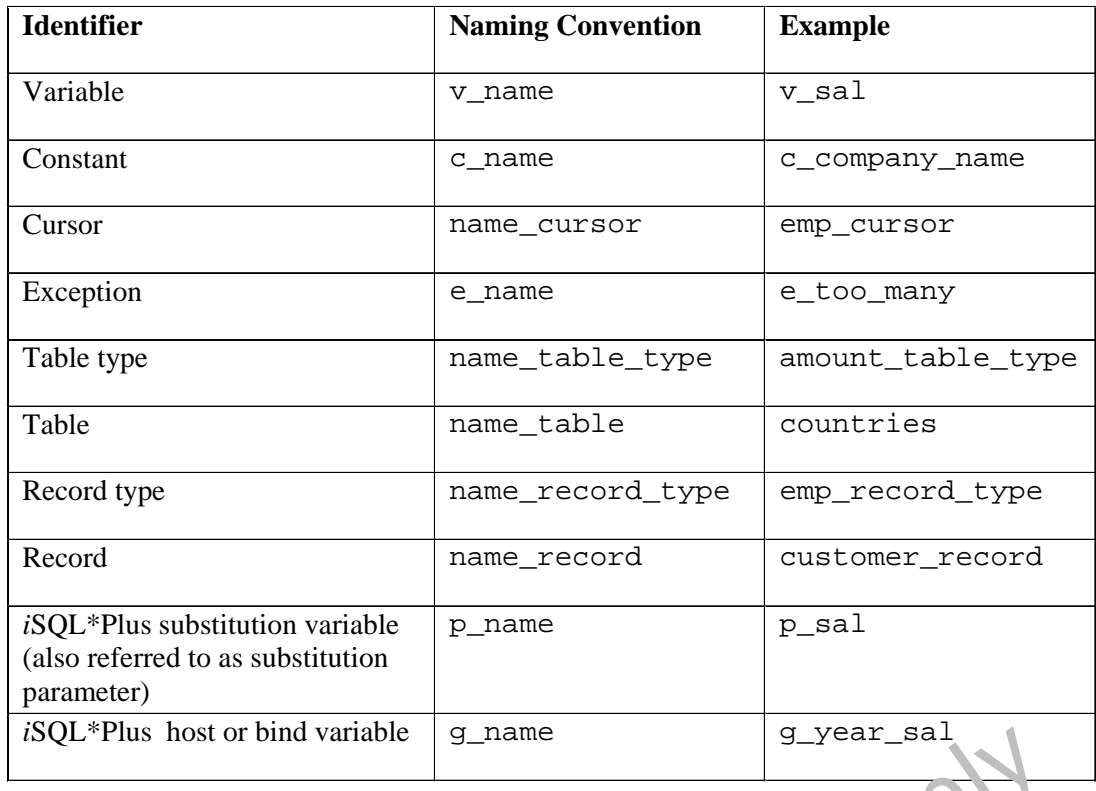

In such cases, to avoid ambiguity, prefix the names of local variables and formal parameters with  $v_{\_,}$ 

as follows: DECLARE

v\_last\_name VARCHAR2(25);

**Note:** There is no possibility for ambiguity in the  $ST<sub>1</sub>$  ECT clause because any identifier in the SELECT clause must be a database column n m. There is no possibility for ambiguity in the INTO clause because identifiers in the INTO clause must be PL/SQL variables. There is the possibility of confusion only in the WHERE clause. *i*SCRE<br>
Last\_name VARCHAR2(25);<br>
here is no possibility for ambiguity in the SZ, ECT clause b<br>
r clause must be a database column n im., There is no poss<br>
ecause identifiers in the INTO claus, mast be PL/SQL varia<br>
n only

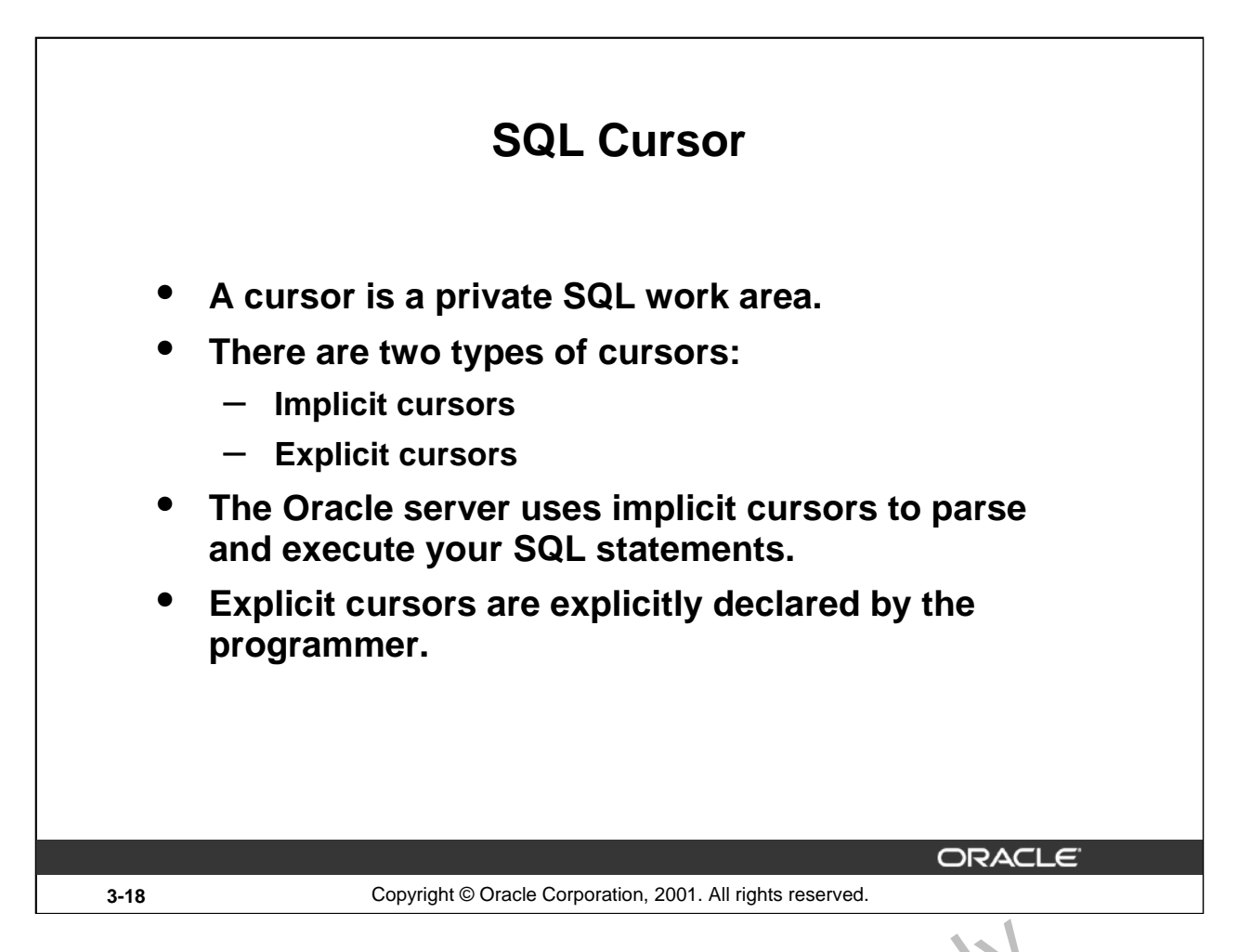

# **SQL Cursor**

Whenever you issue a SQL statement, the Oracle server opens an area  $\epsilon$  i memory in which the command is parsed and executed. This area is called a cursor.

When the executable part of a block issues a SQL statement, PL/S $\frac{1}{2}$  creates an implicit cursor, which PL/SQL manages automatically. The programmer  $\exp\{i\vec{\omega}\}\hat{\omega}\$  declares and names an explicit cursor. There are four attributes available in PL/SQL that can be applied to cursors.

**Note:** More information about explicit cursors is covered in a subsequent lesson.

For more information, refer to *PL/SQL User's Guide and Reference*, "Interaction with Oracle."

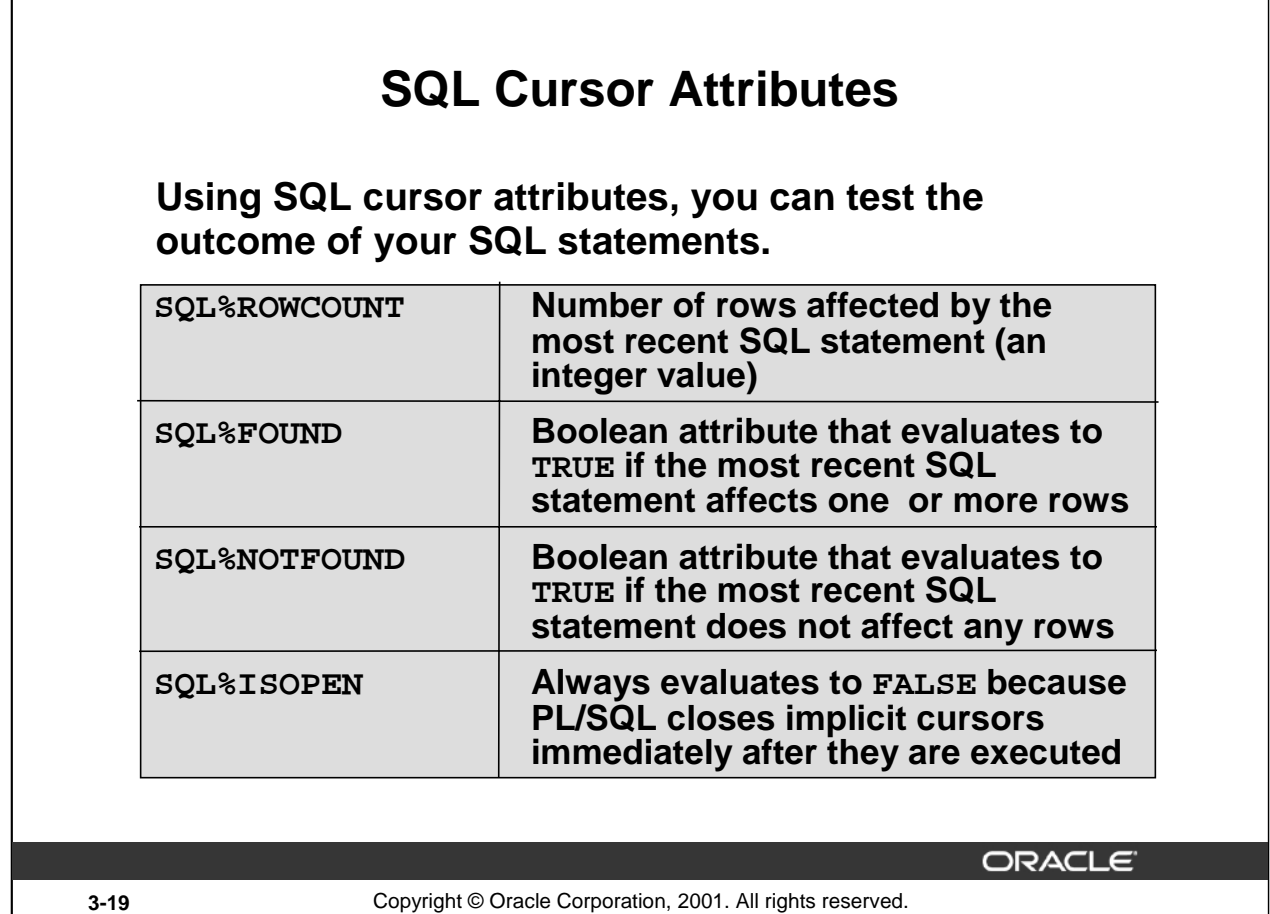

# **SQL Cursor Attributes**

 $\sqrt{ }$ 

SQL cursor attributes allow you to evaluate what happened when an implicit cursor was last used. Use these attributes in PL/SQL statements, but not in SQL statements.

You can use the attributes SQL%ROWCOUNT, SQL%FOUND, SQL% 10 IFOUND, and SQL%ISOPEN in the exception section of a block to gather information about the execution of a DML statement. PL/SQL does not return an error if a DML statement does not affect any rows in the underlying

table. However, if a SELECT statement does not retrieve any rows, PL/SQL returns an exception.

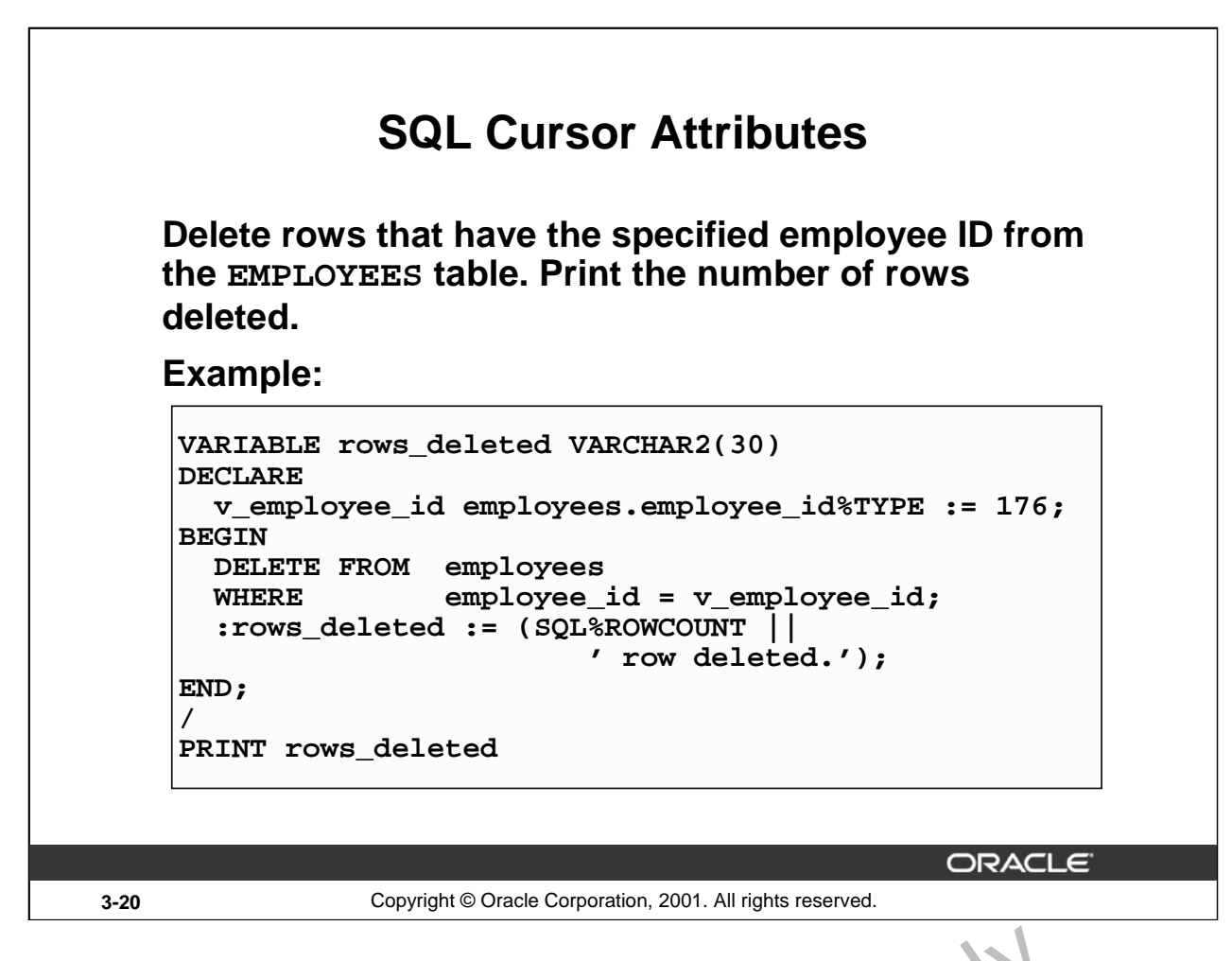

#### **SQL Cursor Attributes (continued)**

The example on the slide deletes the rows from the EMPLOYEES table for E. 1. LOYEE\_ID 176.<br>Using the SQL%ROWCOUNT attribute, you can print the number of rows deleted. Using the SQL See of rows were of rows deleted. Washington

**Oracle9***i***: PL/SQL Fundamentals 3-20**

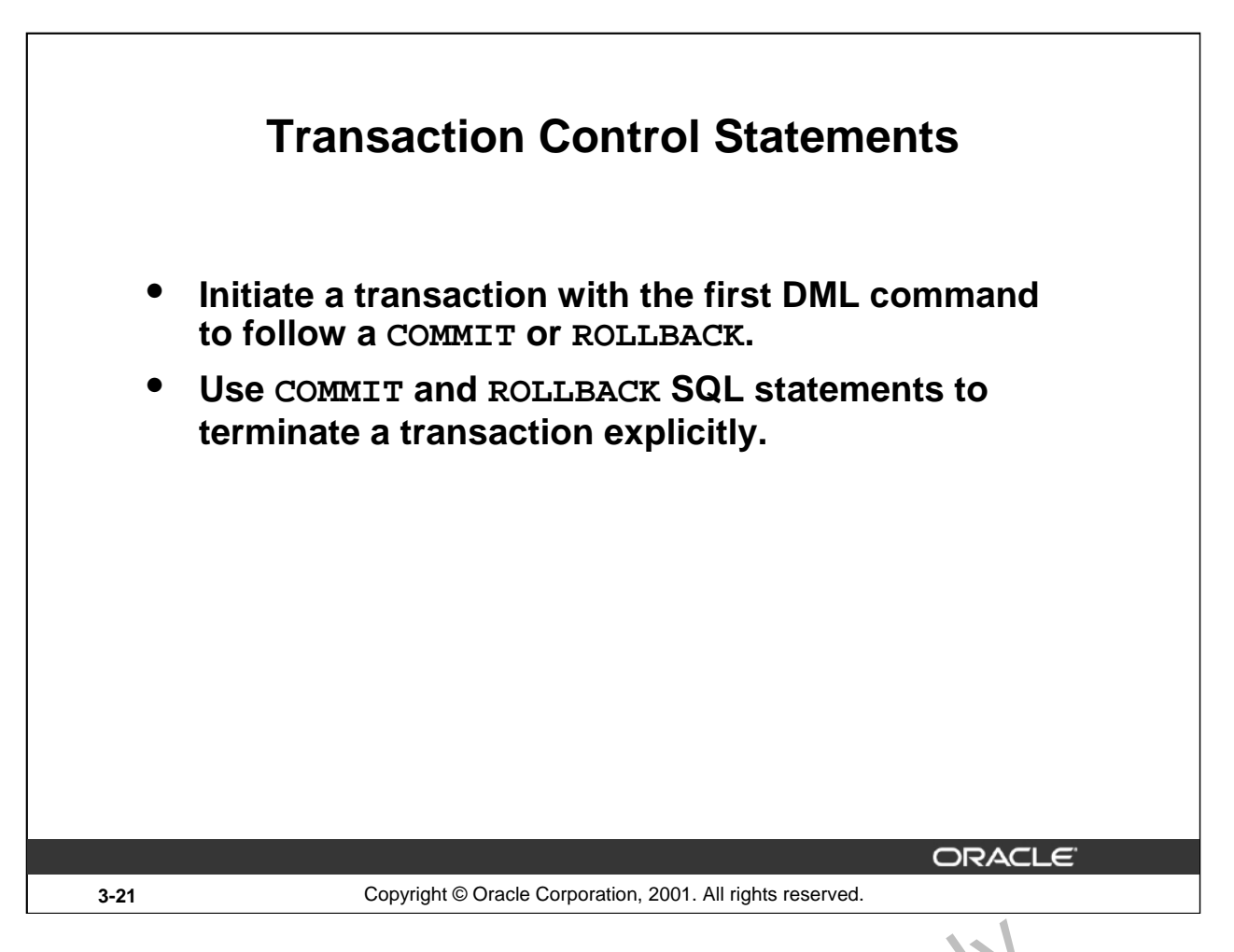

# **Transaction Control Statements**

You control the logic of transactions with COMMIT and ROLLBACK  $SCL$  statements, rendering some groups of database changes permanent while discarding others. As with Oracle server, DML transactions start at the first command that follows a COMMIT or ROLLBACK, and end on the next successful COMMIT or ROLLBACK. These actions may occur within a PL/SQL block or as a result of events in the host environment (for example, in most cases, ending a *i*SQL\*Plus session automatically commits the pending transaction). To mark and intermediate point in the transaction processing, use SAVEPOINT. **CONTERE SET ASSEMBATE:**<br>
The transactions with COMMIT and ROLLBACK SCL st. te ments, reroups of database changes permanent while discarding others. As wit<sup>1</sup>, Oracle servious start at the first command that follows a COMM

COMMIT [WORK];

SAVEPOINT savepoint name;

ROLLBACK [WORK];

ROLLBACK [WORK] TO [SAVPOINT] savepoint\_name;

where:  $WORK$  is for compliance with ANSI standards.

Note: The transaction commands are all valid within PL/SQL, although the host environment may  $\beta$ l ce some restriction on their use.

You can also nolude explicit locking commands (such as LOCK TABLE and SELECT ... FOR UPDATE, in a block, which stays in effect until the end of the transaction (a subsequent lesson covers more information on the FOR UPDATE command). Also, one PL/SQL block does not necessarily imply one transaction.

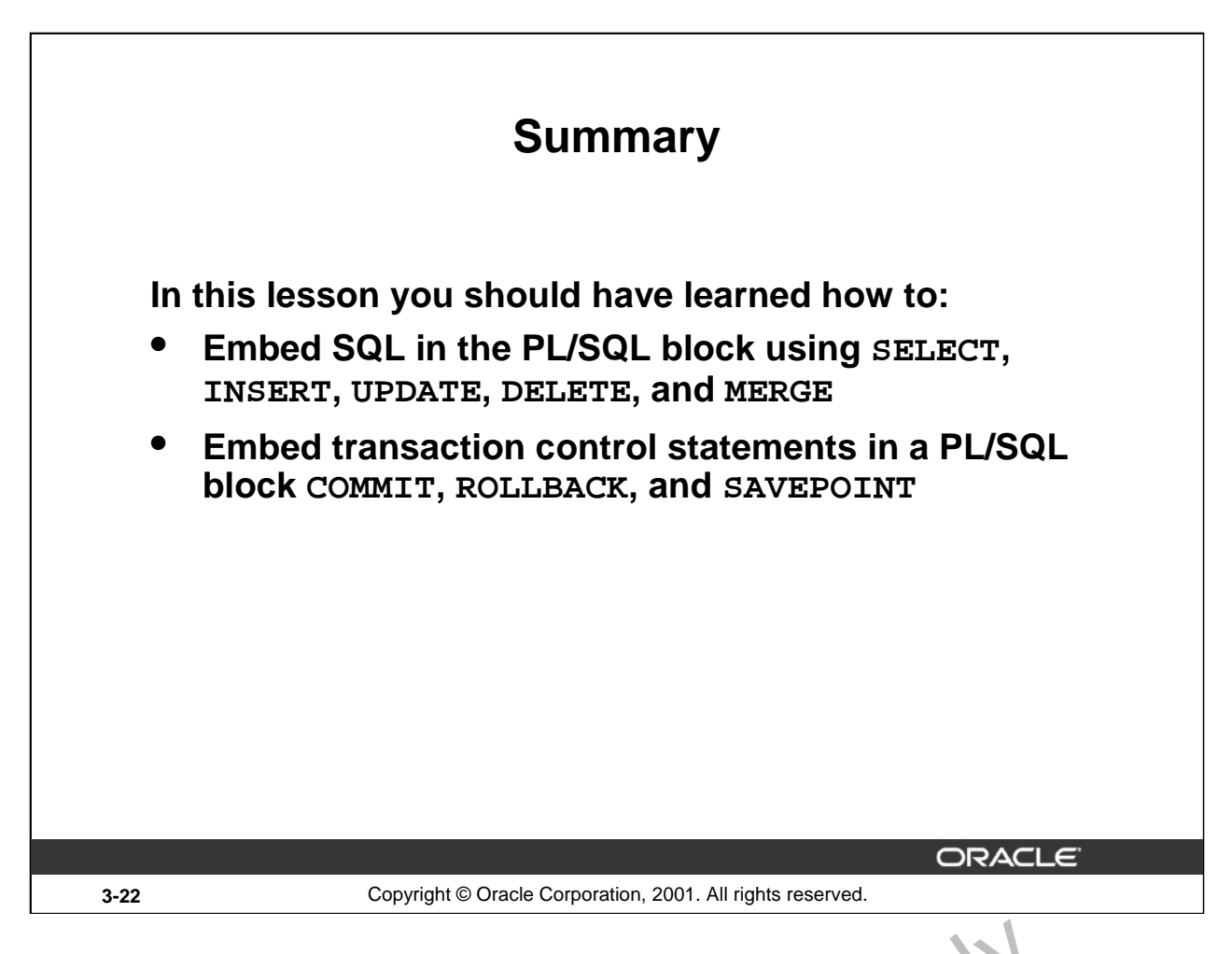

#### **Summary**

The DML commands INSERT, UPDATE, DELETE, and MERGE can be used in PL/SQL programs without any restriction. The COMMIT statement ends the current transaction and makes permanent any changes made during that transaction. The ROLLBACK statement ends the current transaction and cancels any changes that were made during that transaction. SAVE POINT names and marks the current point in the processing of a transaction. With the ROLLBACK TO SAVEPOINT statement, you can undo parts of a transaction instead of the whole transaction.

Oracle Internal

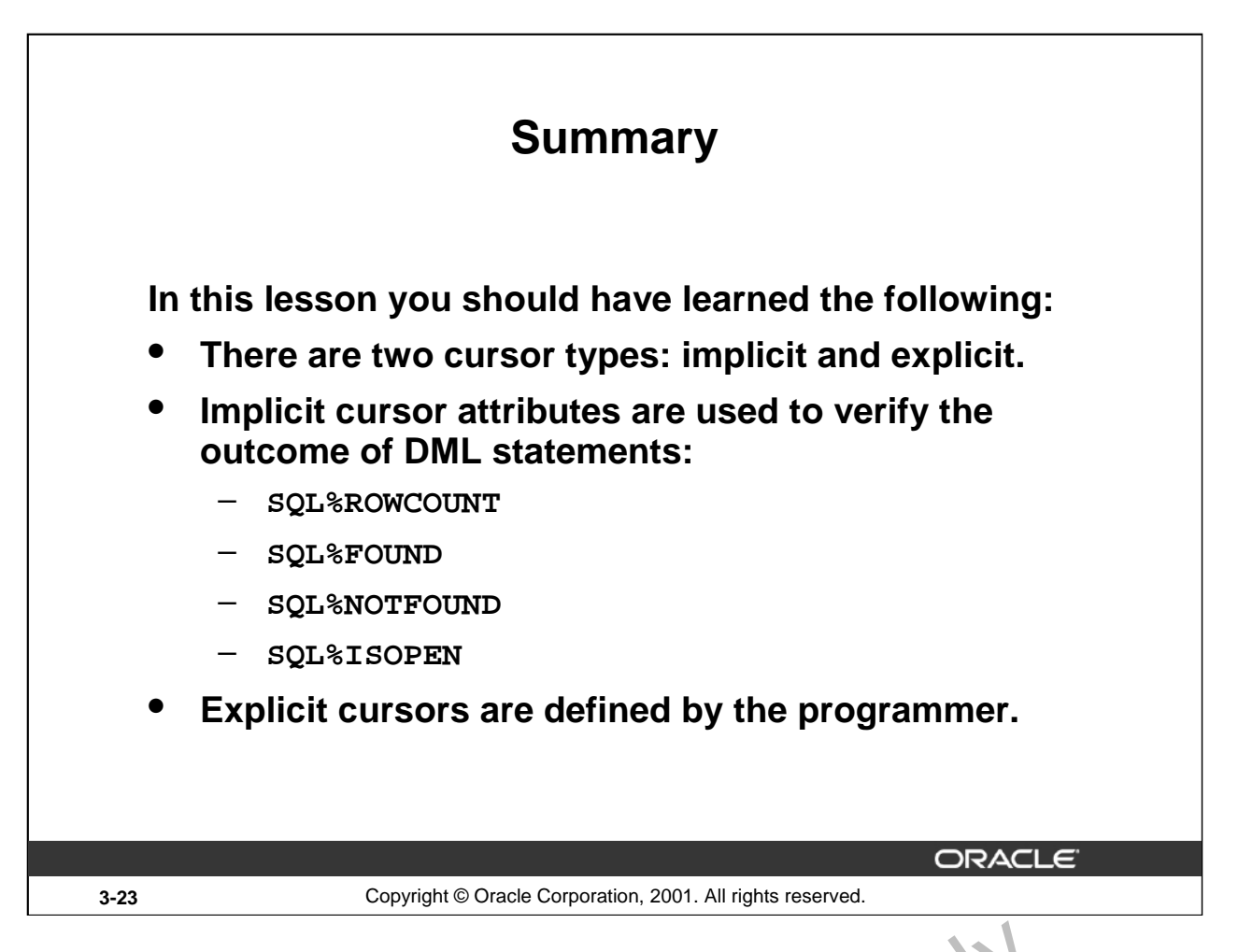

# **Summary (continued)**

An implicit cursor is declared by PL/SQL for each SQL data manipulation statement. Every implicit cursor has four attributes: \$FOUND, \$ISOPEN, \$NOTFOUND, and \$RCWCCUNT. When appended to the cursor or cursor variable, these attributes return useful information about the execution of a DML statement. You can use cursor attributes in procedural statements but not in SQL statements.<br>Explicit cursors are defined by the programmer.

Oracle Internal

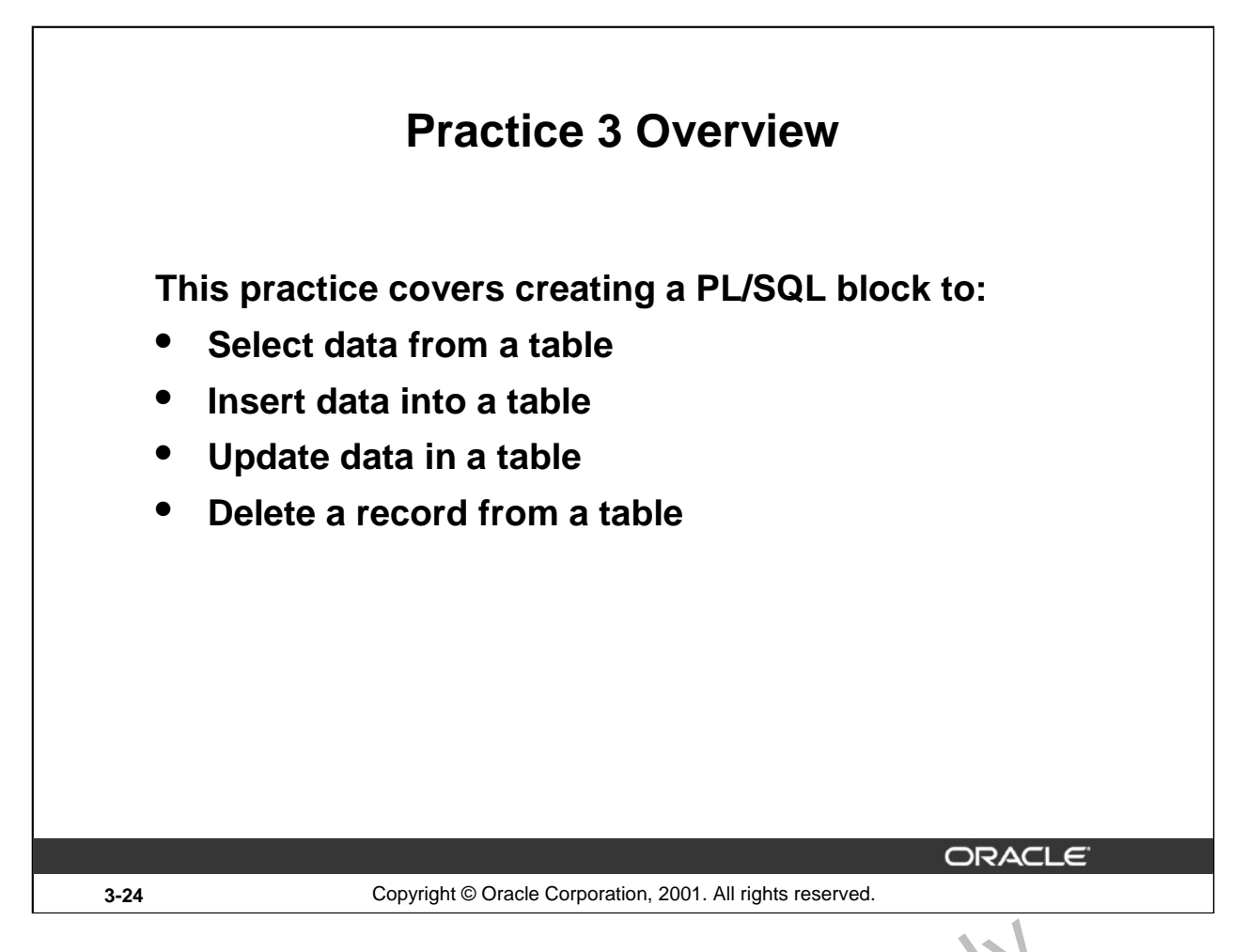

#### **Practice 3 Overview**

In this practice you write PL/SQL blocks to select, input, update, and delete information in a table, using basic SQL query and DML statements within a PL/SQL block. Using basic Square Sections with block.

# **Practice 3**

1. Create a PL/SQL block that selects the maximum department number in the DEPARTMENTS table and stores it in an *i*SQL\*Plus variable. Print the results to the screen. Save your PL/SQL block in a file named p3q1.sql*.* by clicking the Save Script button. Save the script with a .sql extension.

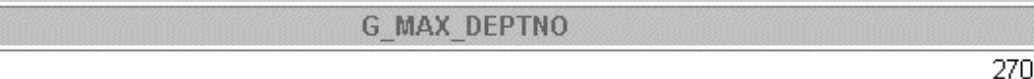

- 2. Modify the PL/SQL block you created in exercise 1 to insert a new department into the DEPARTMENTS table. Save the PL/SQL block in a file named  $p3q2$ . sql by clicking the Save Script button. Save the script with a .sql extension.
	- a. Use the DEFINE command to provide the department name. Name the new department Education.
	- b. Pass the value defined for the department name to the PL/SQL block through a *i*SQL\*Plus substitution variable. Rather than printing the department number retrieved from exercise 1, add 10 to it and use it as the department number for the new department.
	- c. Leave the location number as null for now.
	- d. Execute the PL/SQL block.
	- e. Display the new department that you created.

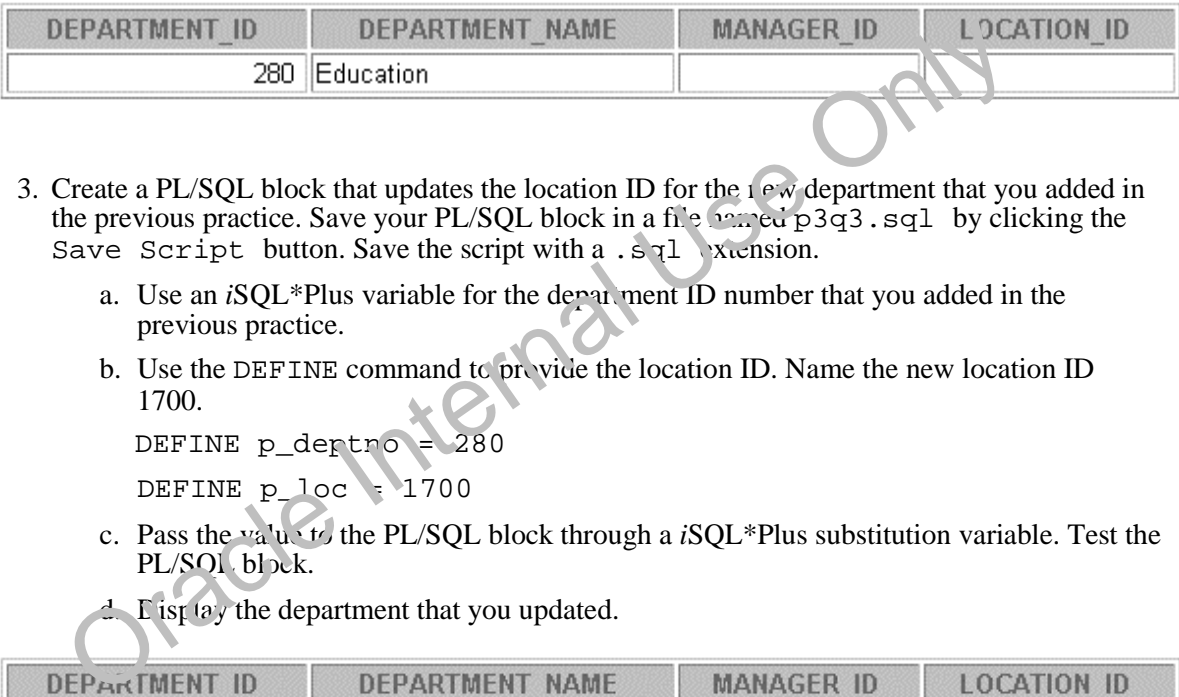

- 3. Create a PL/SQL block that updates the location ID for the  $1 \text{e} \cdot w$  department that you added in the previous practice. Save your PL/SQL block in a file named p3q3.sql by clicking the Save Script button. Save the script with a .sql extension.
	- a. Use an *iSQL\*Plus variable for the department ID number that you added in the* previous practice.
	- b. Use the DEFINE command to provide the location ID. Name the new location ID 1700.

DEFINE p\_dertno

DEFINE p\_loc = 1700

c. Pass the value to the PL/SQL block through a *i*SQL\*Plus substitution variable. Test the PL/SOL block.

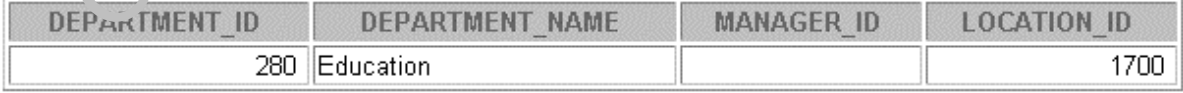

# **Practice 3 (continued)**

- 4. Create a PL/SQL block that deletes the department that you created in exercise 2. Save the PL/SQL block in a file named p3q4.sql*.* by clicking the Save Script button. Save the script with a .sql extension.
	- a. Use the DEFINE command to provide the department ID.

DEFINE p\_deptno=**280**

- b. Pass the value to the PL/SQL block through a *i*SQL\*Plus substitution variable. Print to the screen the number of rows affected.
- c. Test the PL/SQL block.

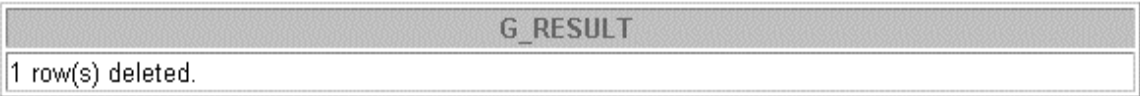

d. Confirm that the department has been deleted.

no rows selected

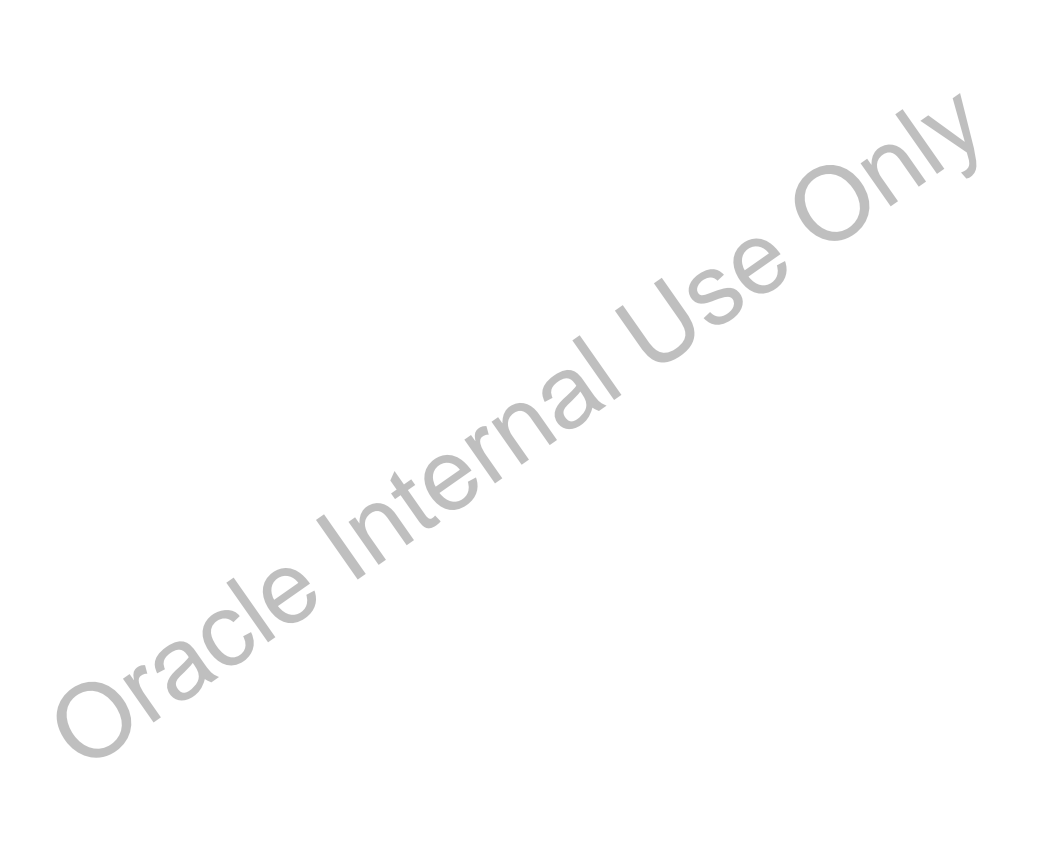

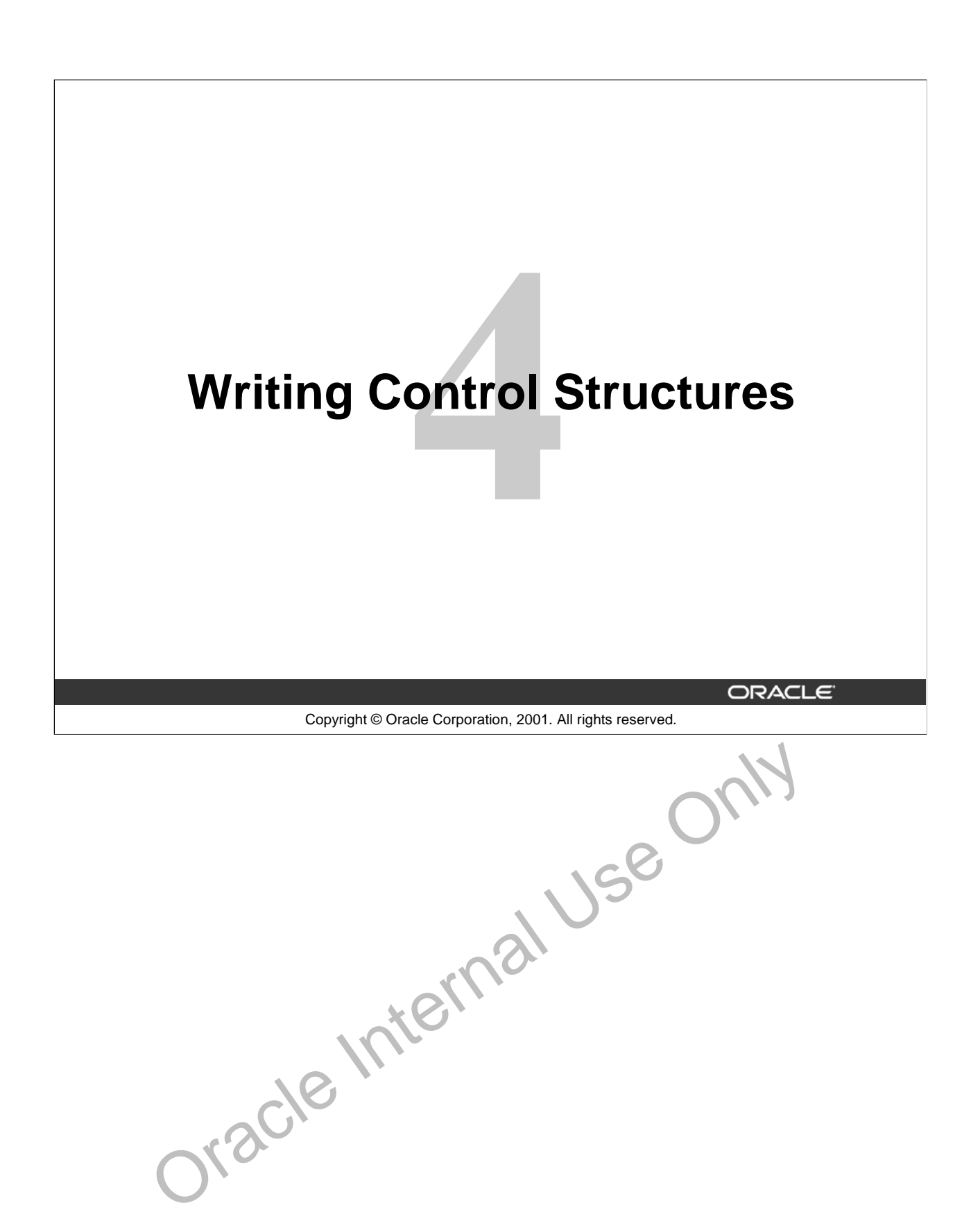

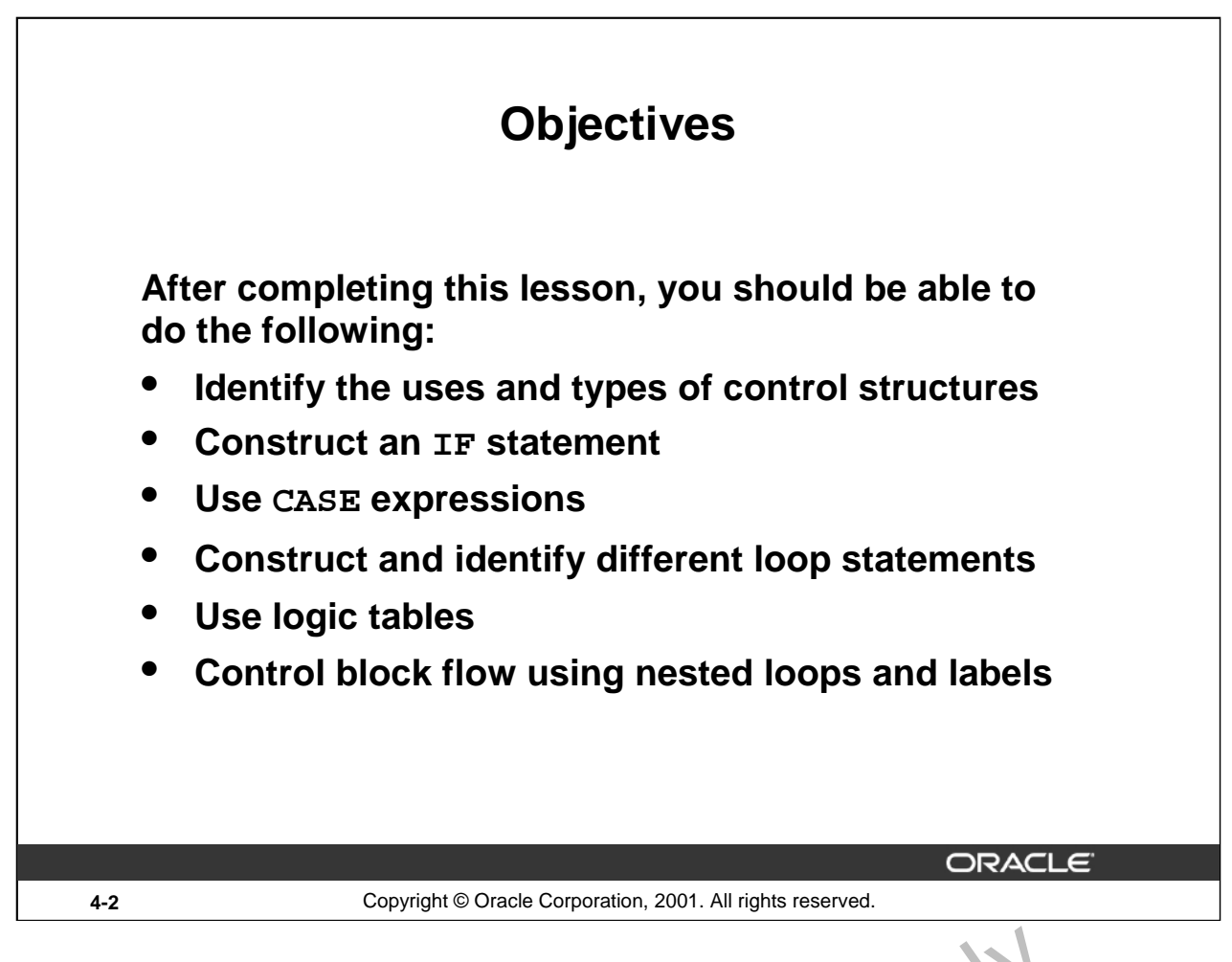

# **Lesson Aim**

In this lesson, you learn about conditional control within the PL/SQL b<sup>1</sup> ock by using IF statements and loops. The last about conditional control within the PL'SQL.

**Oracle9***i***: PL/SQL Fundamentals 4-2**

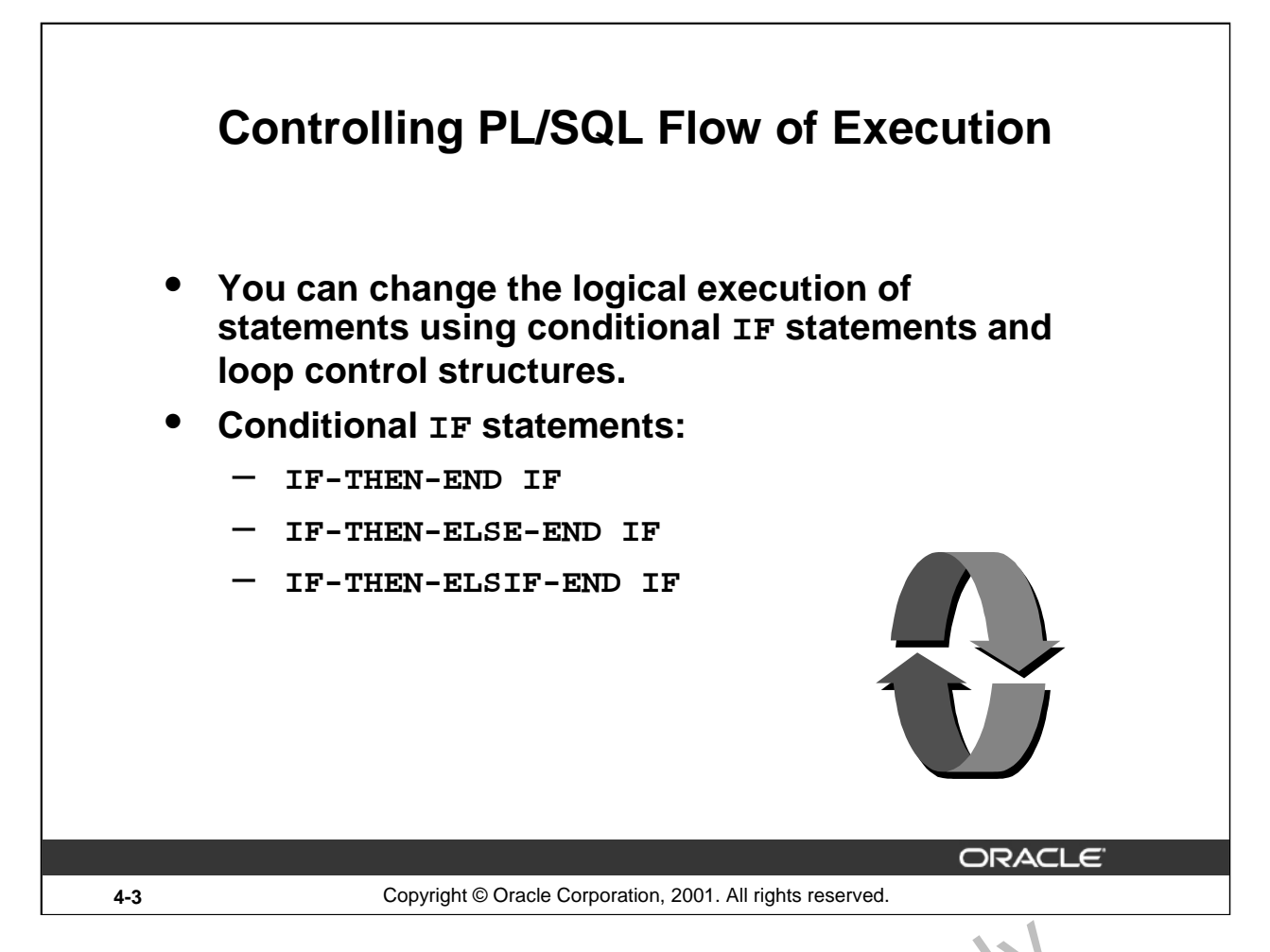

# **Controlling PL/SQL Flow of Execution**

You can change the logical flow of statements within the PL/SQL block with a number of *control structures*. This lesson addresses three types of PL/SQL control structures: conditional constructs with the IF statement, CASE expressions, and LOOP control structures (covered later in this lesson). From the manning PLISQL Flow of Execution<br>
a can change the logical flow of statements within the PL/SQL block with a number of<br> *Lettnes*. This lesson addresses three types of PL/SQL control structures; c matitional contr

There are three forms of IF statements:

- IF-THEN-END IF
- IF-THEN-ELSE-END IF
- 

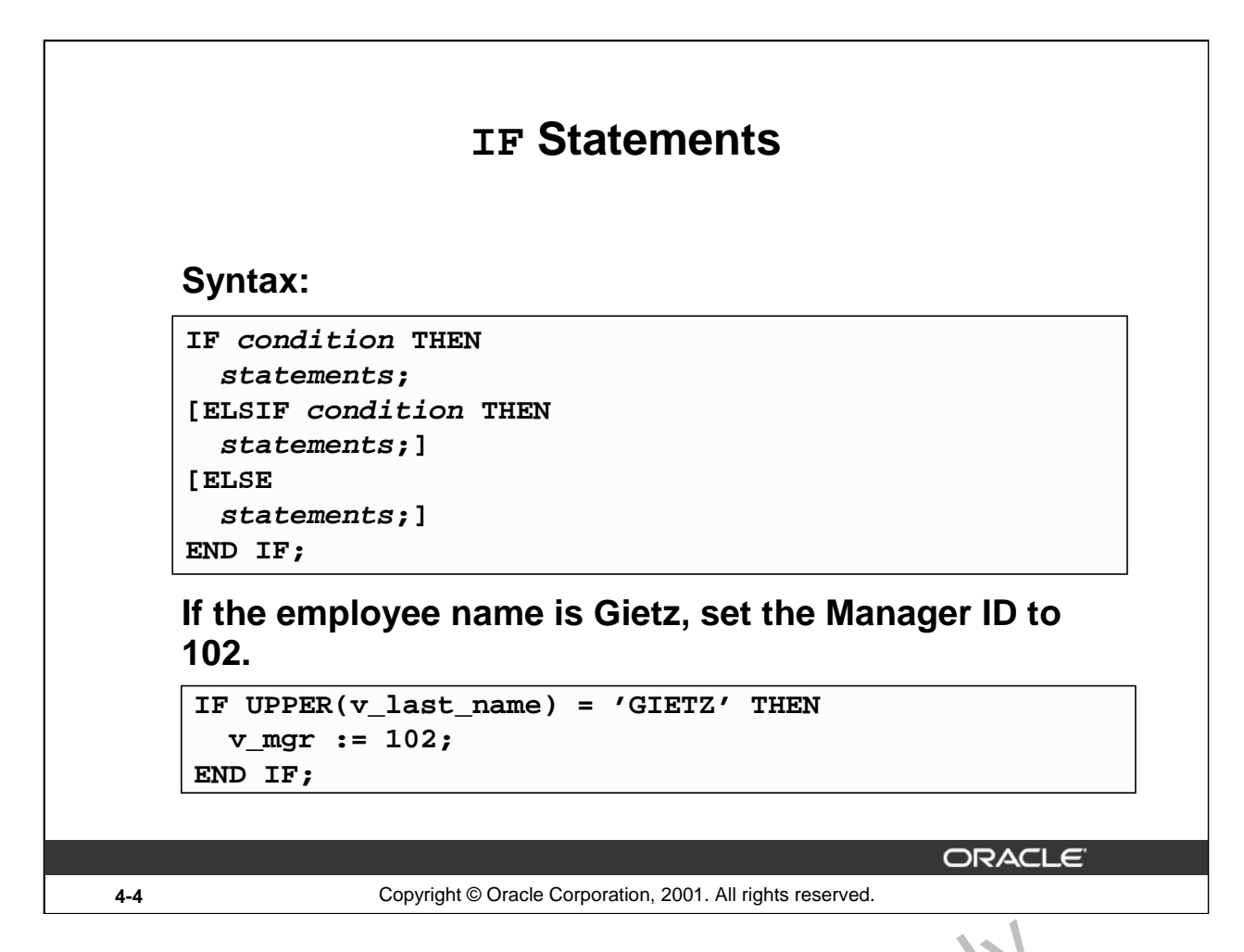

### **IF Statements**

The structure of the PL/SQL IF statement is similar to the structure of  $\sqrt{1 + \text{F}}$  statements in other procedural languages. It allows PL/SQL to perform actions selectively  $b$  and conditions.

In the syntax:

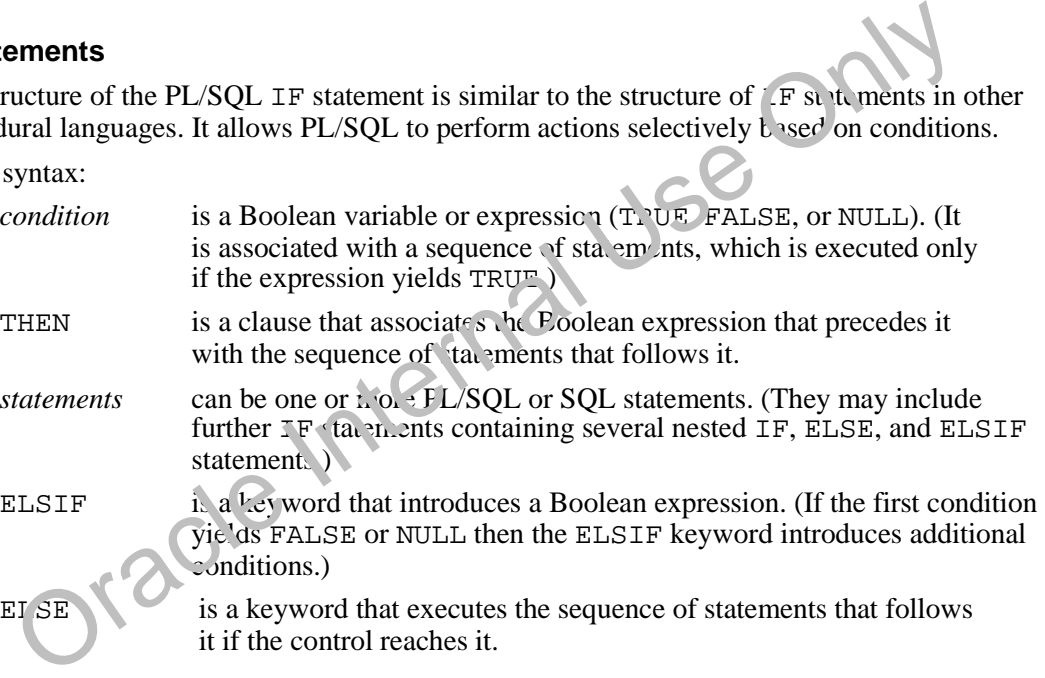

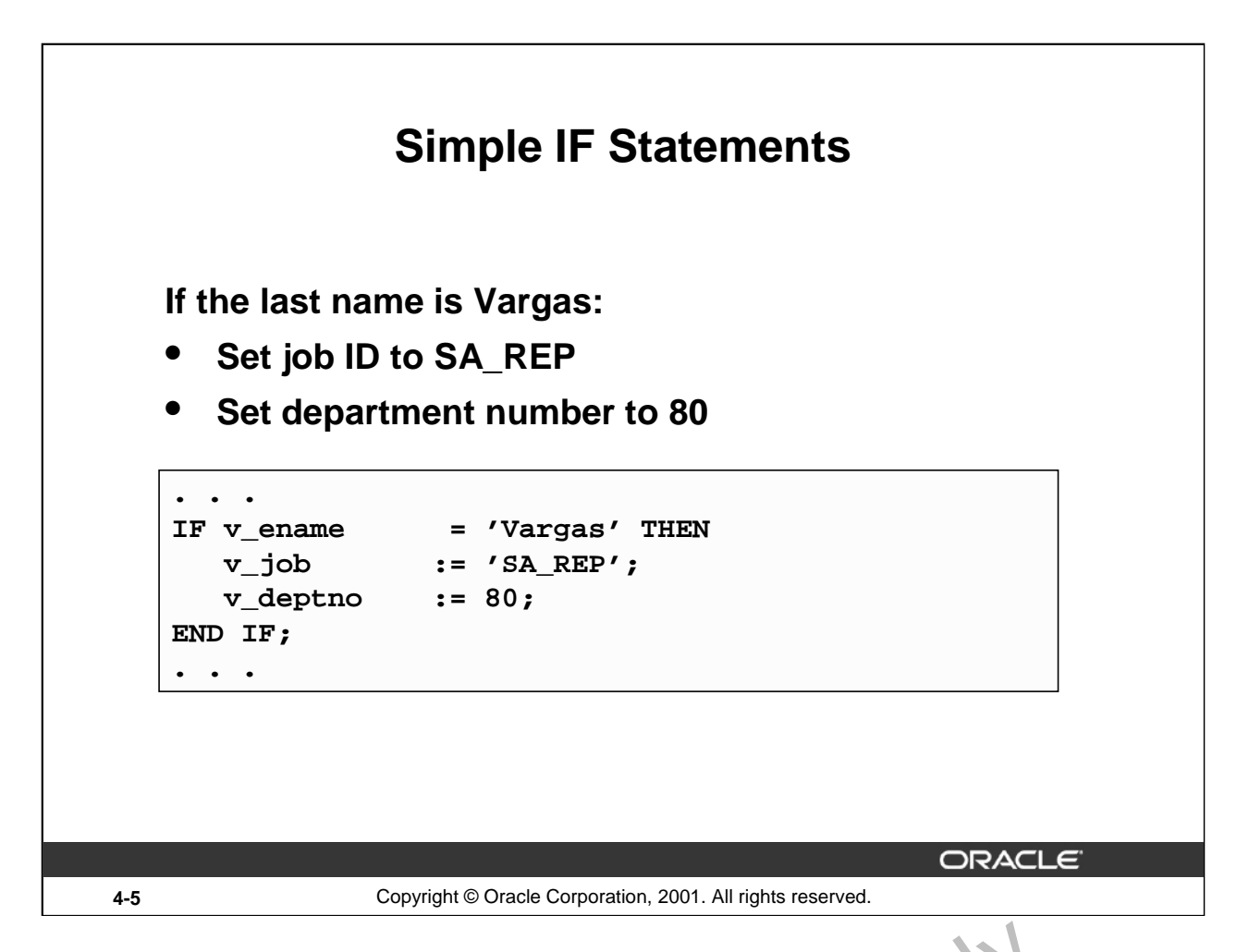

# **Simple IF Statements**

In the example on the slide, PL/SQL assigns values to the following variables, only if the condition is TRUE:

```
v_job and v_deptno
```
If the condition is FALSE or NULL, PL/SQL ignores the statements in the IF block. In either case, control resumes at the next statement in the program following the END IF.

# **Guidelines**

- You can perform actions selectively  $h_{ab}$  on conditions that are being met.
- When writing code, remember the spelling of the keywords:
	- $-$  ELSIF is one word.
	- END IF is  $\sqrt{w}$  words.
- If the controlling Boolean condition is TRUE, the associated sequence of statements is executed, if the controlling Boolean condition is FALSE or NULL, the associated sequence of statements is passed over. Any number of ELSIF clauses are permitted. **Sole IF Statements**<br>
the example on the slide, PL/SQL assigns values to the following variable, only if the<br>
FRUE:<br>  $v_{\perp}$  job and  $v_{\perp}$  dept no<br>
the condition is FALSE or NULL, PL/SQL ignores the statements in the
- 

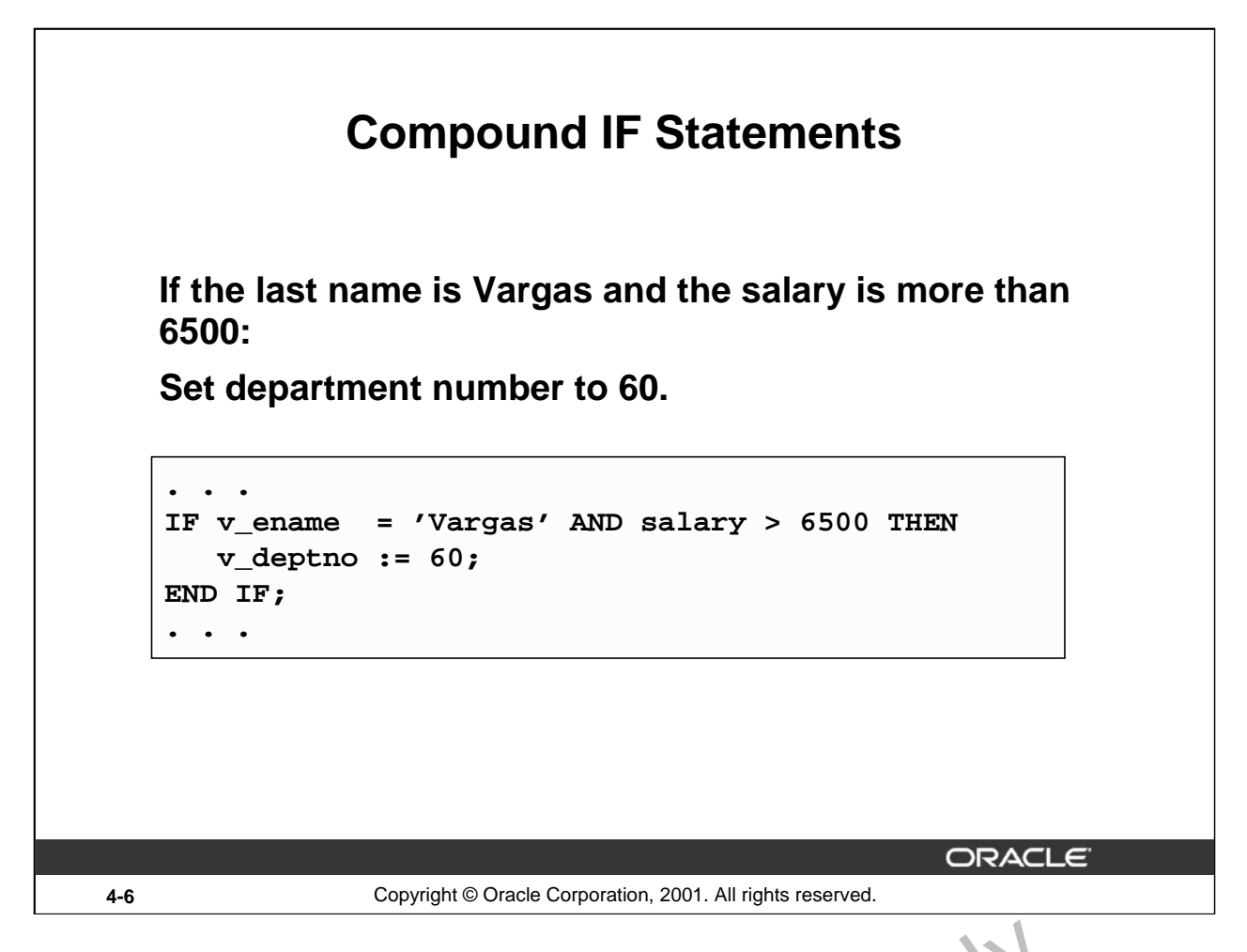

# **Compound IF Statements**

Compound IF statements use logical operators like AND and NOT. In the example on the slide, the IF statement has two conditions to evaluate: **Solution 1 F Statements**<br>
Use Operators like AND and NOT. In the example on the<br>
ement has two conditions to evaluate:<br>
Last name should be Vargas<br>
Salary should be greater than 6500<br>
Solutions are evaluated as TRUE,<br>
Se

- Last name should be Vargas
- Salary should be greater than 6500

Only if both the above conditions are evaluated as  $ThUE$ ,  $\searrow$  deptno is set to 60.

Consider the following example:

```
IF v_department = '60' OR v_hiredate > '01-Dec-1999' THEN
```

```
v_mgr := 101;
```
END IF;

. . .

. . .

In the above examples, the IF statement has two conditions to evaluate:

- Department ID should be  $60$
- Hire date should be greater than 01-Dec-1999

If either of the above conditions are evaluated as TRUE, v\_mgr is set to 101.

**Oracle9***i***: PL/SQL Fundamentals 4-6**

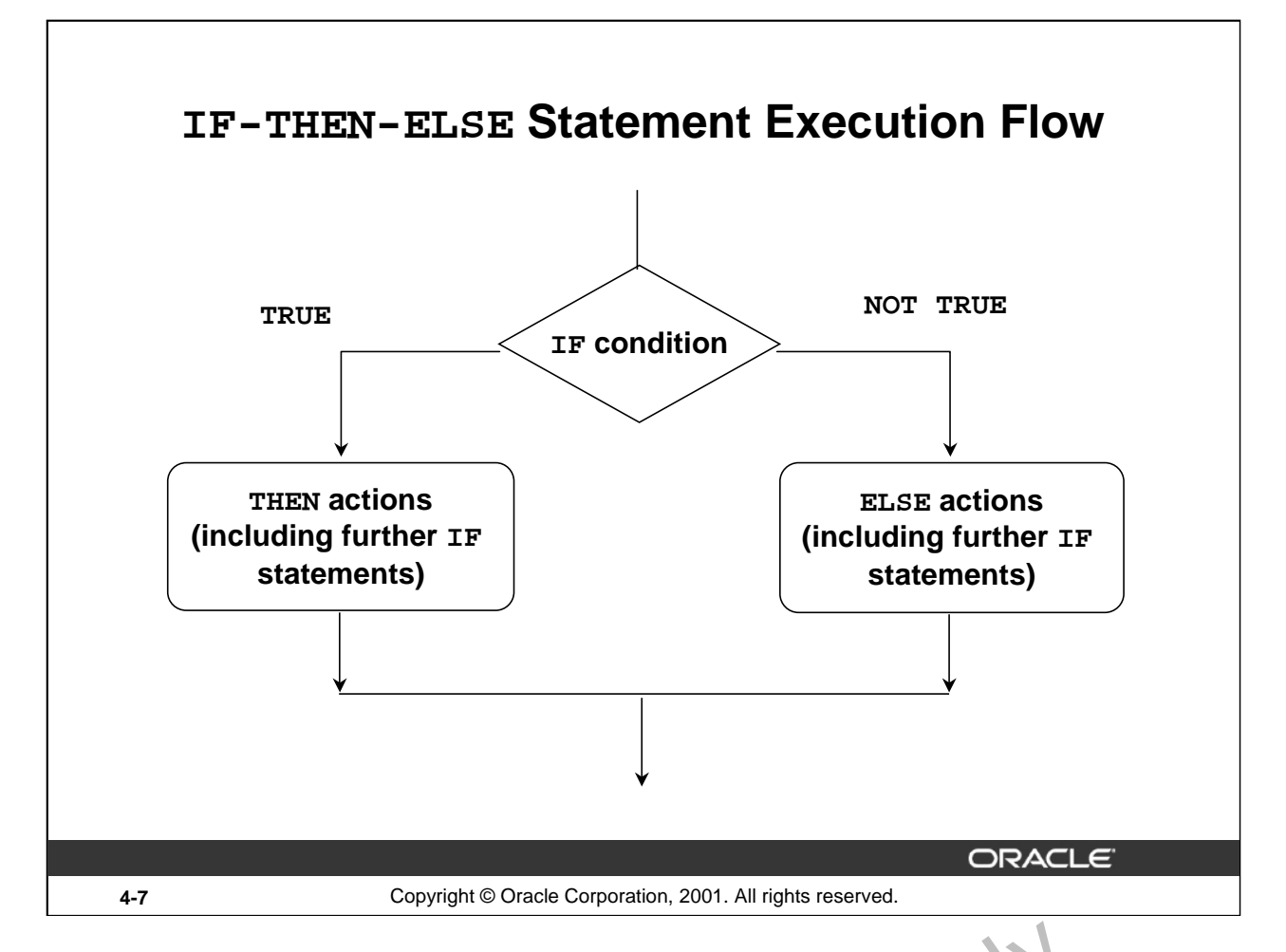

# **IF-THEN-ELSE Statement Execution Flow**

While writing an IF construct, if the condition is FALSE or NULL, you can use the ELSE clause to carry out other actions. As with the simple IF statement, control resumes in the program from the END IF clause. For example:

```
IF condition1 THEN 
  statement1;
ELSE 
  statement2;
END IF;
```
# **Nested IF Statements**

Either set of actions of the result of the first IF statement can include further IF statements before specific actions are performed. The THEN and ELSE clauses can include IF statements. Each nested IF statement must be terminated with a corresponding END IF clause. **HEN-ELSE Statement Execution Flow**<br>
ile writing an IF construct, if the condition is FALSE or NULL, you can is the ELSI<br>
y out other actions. As with the simple IF statement, control resume in he program<br>
IF condition1 TH

```
IF condition<sup>1</sup> 14FN
  statement.;
ELSE 
  IF condition2 THEN
     statement2;
END IF;<br>END IF;
```
# **IF-THEN-ELSE Statements**

**Set a Boolean flag to TRUE if the hire date is greater than five years; otherwise, set the Boolean flag to FALSE.**

```
DECLARE
   v_hire_date DATE := '12-Dec-1990';
   v_five_years BOOLEAN;
BEGIN
. . .
IF MONTHS_BETWEEN(SYSDATE,v_hire_date)/12 > 5 THEN 
   v_five_years := TRUE;
ELSE
   v_five_years := FALSE;
END IF;
...
                                             ORACLE
```
**4-8** Copyright © Oracle Corporation, 2001. All rights reserved.

#### **IF-THEN-ELSE Statements: Example**

In the example on the slide, the MONTHS\_BETWEEN function is used to find out the difference in months between the current date and the v\_hire\_date variable. Because the result is the difference of the number of months between the two dates, the resulting value is divided by 12 to convert the result into years. If the resulting value is greater than 5,  $\pm$  Boolean flag is set to TRUE; otherwise, the Boolean flag is set to FALSE. **HEN-ELSE Statements: Example**<br>
the example on the slide, the MONTHS\_BETWEEN function is used to find o it the diff<br>
this between the current date and the  $v$ \_hire\_date variable. Because the result is<br>
terrence of the num

Consider the following example: Check the value in the  $v$  ename variable. If the value is King, set the  $v_j$  ob variable to AD\_PRES. Otherwise, set the  $v_j$  ob variable to ST\_CLERK.

```
IF v_ename = 'King' THEN
   v_job := 'AD_PRES';
ELSE 
   v_job := 'ST_C\times RK';
```
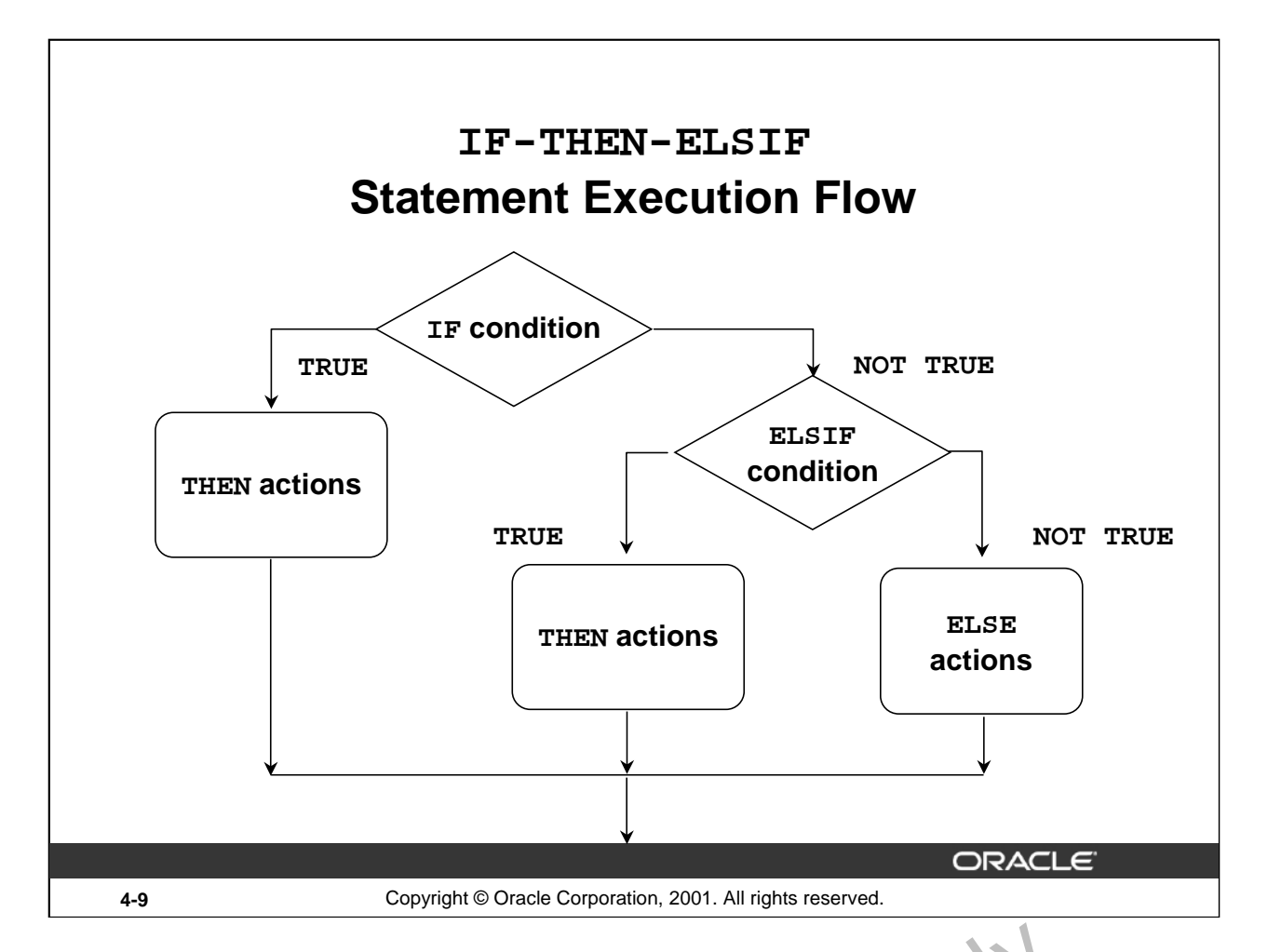

# **IF-THEN-ELSIF Statement Execution Flow**

Sometimes you want to select an action from several mutually exclusive alternatives. The third form of IF statement uses the keyword ELSIF (not ELSEIF) to introduce additional conditions, as follows: END IF;<br>
END IF;<br>
SCORE CONTENTER SEQUENCE Of Statements 2;<br>
END IF;

```
IF condition1 THEN
```

```
sequence_of_statements1;
```

```
ELSIF condition2 THEN
```

```
sequence_of_statements2;
```

```
ELSE
```

```
sequence_of_statements3
```
# **IF-THEN-ELSIF Statement Execution Flow (continued)**

If the first condition is false or null, the ELSIF clause tests another condition. An IF statement can have any number of ELSIF clauses; the final ELSE clause is optional. Conditions are evaluated one by one from top to bottom. If any condition is true, its associated sequence of statements is executed and control passes to the next statement. If all conditions are false or null, the sequence in the ELSE clause is executed. Consider the following example: Determine an employee's bonus based upon the employee's department.

```
IF v_deptno = 10 THEN 
  v bonus := 5000;ELSIF v_deptno = 80 THEN
  v_bonus := 7500;
ELSE 
  v bonus := 2000;END IF;
```
**Note:** In case of multiple  $IF-ELSIF$  statements only the first true statement is processed.

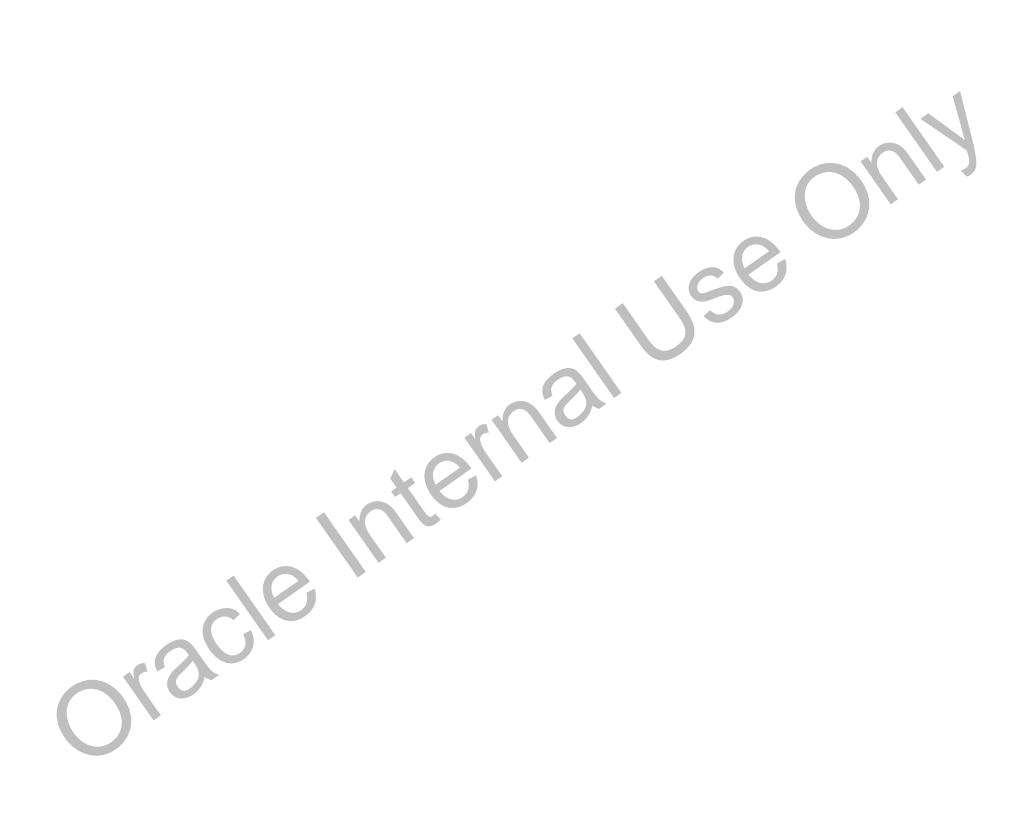

# **IF-THEN-ELSIF Statements**

**For a given value, calculate a percentage of that value based on a condition.**

**Example:**

```
. . .
IF v_start > 100 THEN
      v_start := 0.2 * v_start;
ELSIF v_start >= 50 THEN 
      v_start := 0.5 * v_start;
ELSE
      v_start := 0.1 * v_start;
END IF;
  . . .
```
ORACLE

**4-11** Copyright © Oracle Corporation, 2001. All rights reserved.

#### **IF-THEN-ELSIF Statements**

When possible, use the ELSIF clause instead of nesting IF statements. The  $\alpha$  de is easier to read and understand, and the logic is clearly identified. If the action in the ELSE clause consists purely of another IF statement, it is more convenient to use the ELSIF clause. This makes the code clearer by removing the need for nested END IF statements at the end of each further set of conditions and actions. **F-THEN-ELSIF Statements**<br>
When possible, use the ELSIF clause instead of nesting IF statements The code is easi<br>
and understand, and the logic is clearly identified. If the action in the ELSE clause consis<br>
another IF sta

#### **Example**

```
IF condition1 THEN 
  statement1;
ELSIF condition2 THEN 
  statement2;
ELSIF condition3 THEN
  statement3;
END IF;
```
The example IF-THEN-ELSIF statement above is further defined as follows:

For a given value, calculate a percentage of the original value. If the value is more than 100, then the calculated value is two times the starting value. If the value is between 50 and 100, then the calculated value is 50% of the starting value. If the entered value is less than 50, then the calculated value is  $10\%$  of the starting value.

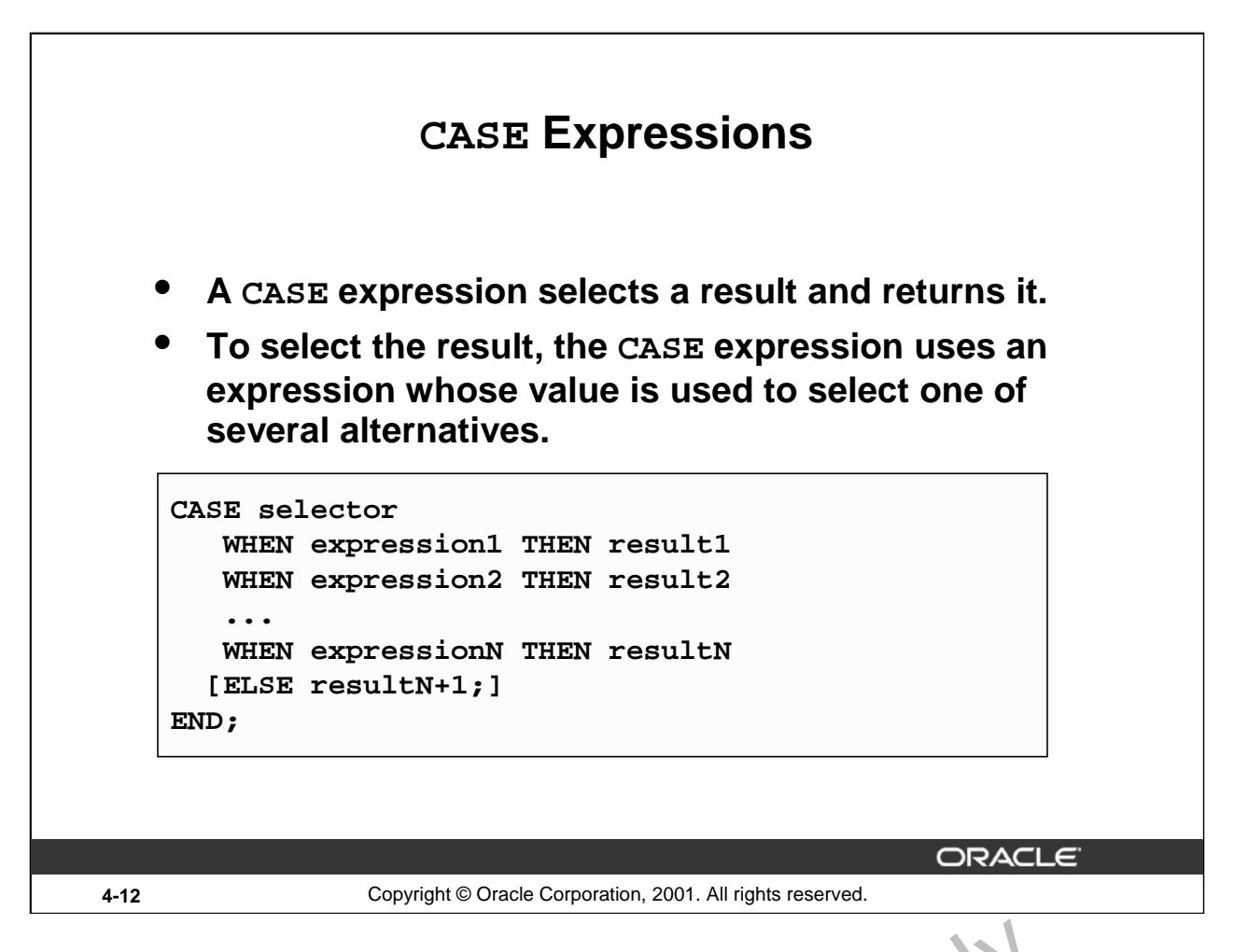

#### **CASE Expressions**

A CASE expression selects a result and returns it. To select the result, the CASF expression uses a selector, an expression whose value is used to select one of several alternatives. The selector is followed by one or more WHEN clauses, which are checked sequer ually. The value of the selector determines which clause is executed. If the value of the selector equals the value of a WHEN-clause expression, that WHEN clause is executed.

PL/SQL also provides a searched CASE expression, which has the form:

CASE

/

```
WHEN search_condition1 THEN result1
      WHEN search_condition<sup>2</sup> THEN result2
      ...
     WHEN search_conditionN THEN resultN
    [ELSE resultN+1;]
END;
A BOOLEAN VALUE A SET AN VALUE A VALUE A VALUE OF A VALUE OF A VALUE OF A VALUE OF A VALUE OF A VALUE OF A VALUE OF A VALUE OF A VALUE OF A VALUE OF ANY THEN CAUSE IS A VALUE OF ANY THEN VALUE OF ANY THEN PLACE ANY THEN S
```
A searched CASE expression has no selector. Also, its WHEN clauses contain search conditions that

# **CASE Expressions: Example**

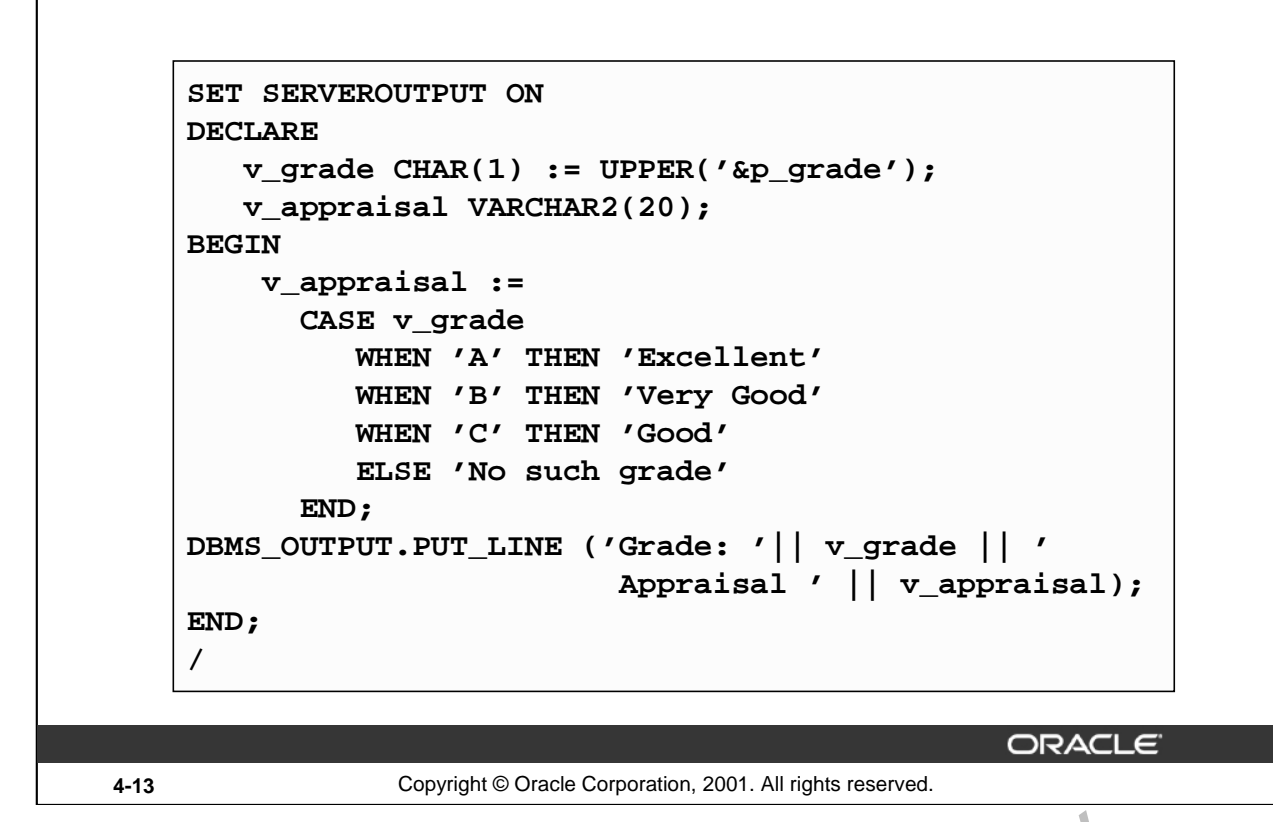

#### **CASE Expressions: Example**

In the example on the slide, the CASE expression uses the value in the  $\frac{1}{2}$  and  $\frac{1}{2}$  variable as the expression. This value is accepted from the user using a substitution variable. Based on the value entered by the user, the CASE expression evaluates the value of the v\_appraisal variable based

on the value of the v\_grade value. The output of the above example will be as follows:<br>
old 2: v\_grade CHAR(1) = UPPER('&p\_grade');<br>
new 2: v\_grade CHAR(1) = UPPER('&p\_grade');<br>
Grade: A Appraisal Excellent<br>
PL/SQL proced

# **CASE Expressions: Example (continued)**

If the example on the slide is written using a searched CASE expression it will look like this: REM When prompted, supply  $p_{\text{grade}} = a$  in the code below.

```
DECLARE
   v_g = V_grade CHAR(1) := UPPER('&pgrade');
   v_appraisal VARCHAR2(20);
BEGIN
    v_appraisal := 
      CASE 
         WHEN v_grade = 'A' THEN 'Excellent'
         WHEN v_grade = 'B' THEN 'Very Good' 
         WHEN v qrade = 'C' THEN 'Good'ELSE 'No such grade' 
     END;
DBMS_OUTPUT.PUT_LINE 
('Grade: '|| v_grade || ' Appraisal ' || v_appraisal);
```

```
END;
/
```

```
Oracle Internal Use Only
```
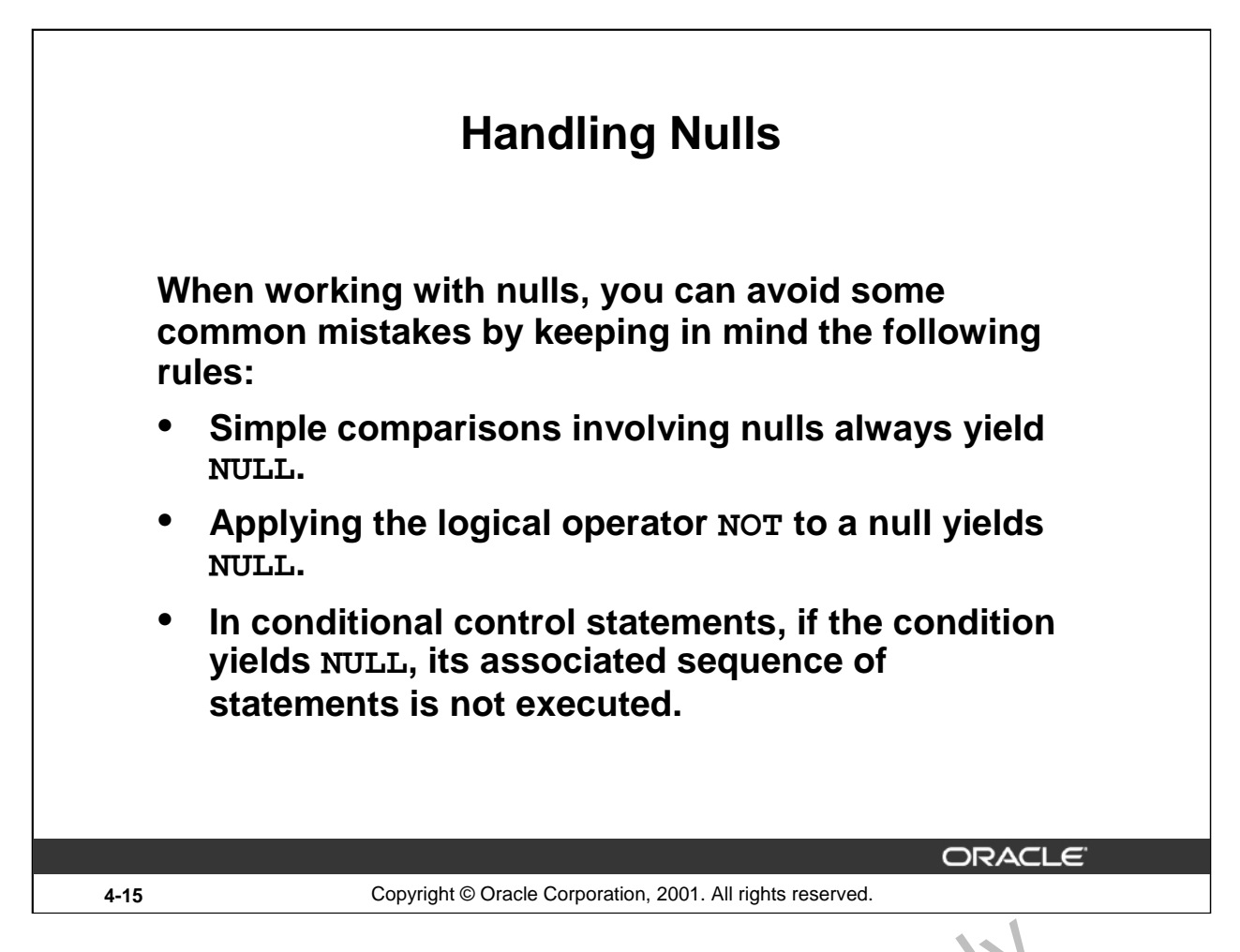

# **Handling Nulls**

In the following example, you might expect the sequence of statements to execute because  $x$  and  $y$ seem unequal. But, nulls are indeterminate. Whether or not *x* is equal to *y* is unknown. Therefore, the IF condition yields  $NULL$  and the sequence of statements is bypasse.

```
x := 5;y := NULL;...
IF x != y THEN -- yields NULL, not TRUE
      sequence_of_statements; -- not executed
END IF;
          g Nulls<br>
Sollowing example, you might expect the sequence of statements o exact because<br>
inequal. But, nulls are indeterminate. Whether or not x is equal to vis inknown. The<br>
didition yields NULL and the sequence of sta
```

```
In the next example, you might e \times pe \times t the sequence of statements to execute because a and b seem
equal. But, again, that is unknown, so the IF condition yields NULL and the sequence of statements
is bypassed.
```

```
a := NULL;b := NULL...
IF a = b THEN -- yields NULL, not TRUE
   sequence_of_statements; -- not executed
END IF;
```
# **Logic Tables**

# **Build a simple Boolean condition with a comparison operator.**

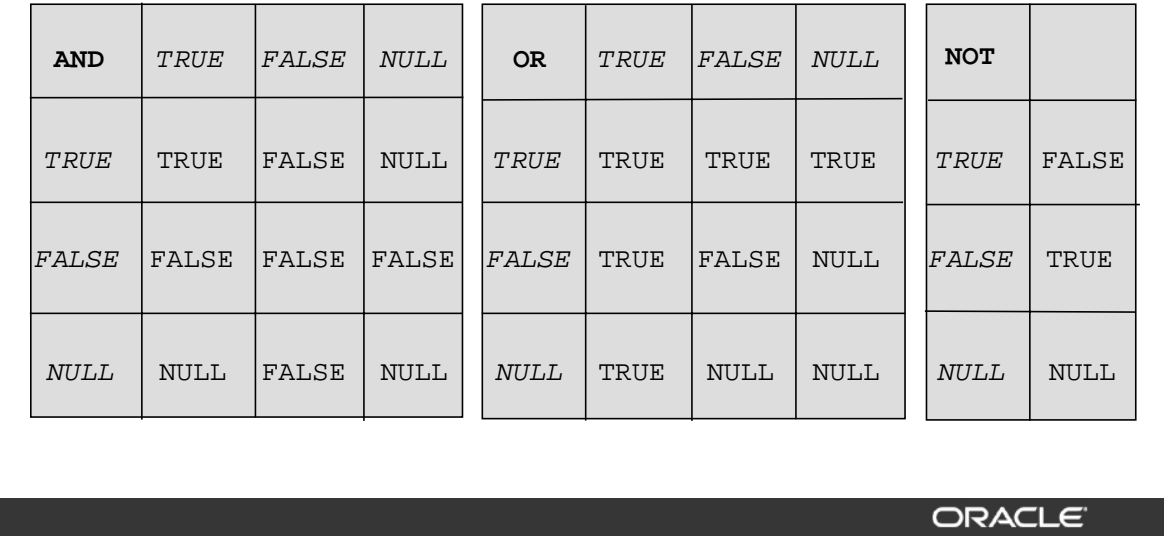

**4-16** Copyright © Oracle Corporation, 2001. All rights reserved.

# **Boolean Conditions with Logical Operators**

You can build a simple Boolean condition by combining number, character, or date expressions with comparison operators.

You can build a complex Boolean condition by combining simple Poolean conditions with the logical operators AND, OR, and NOT. In the logic tables shown in the slide:

- FALSE takes precedence in an AND condition and TRUE takes precedence in an OR condition.
- AND returns TRUE only if both of its operar as and TRUE.
- OR returns FALSE only if both of its  $cp$  rands are FALSE.
- NULL AND TRUE always evaluate to NULL because it is not known whether the second operand evaluates to TRUE or not.

**Note:** The negation of NULL (NOT NULL) results in a null value because null values are **COMERATE CONSISTED AND THE CONSISTED SET AND AND THE CONSISTED SET AND SET AND SET AND SOLUTION OF SALE EXPRESS PROCESS AND, OR, and NOT. In the logic tables show matrice Bolean conditions will logical operators AND, OR,** 

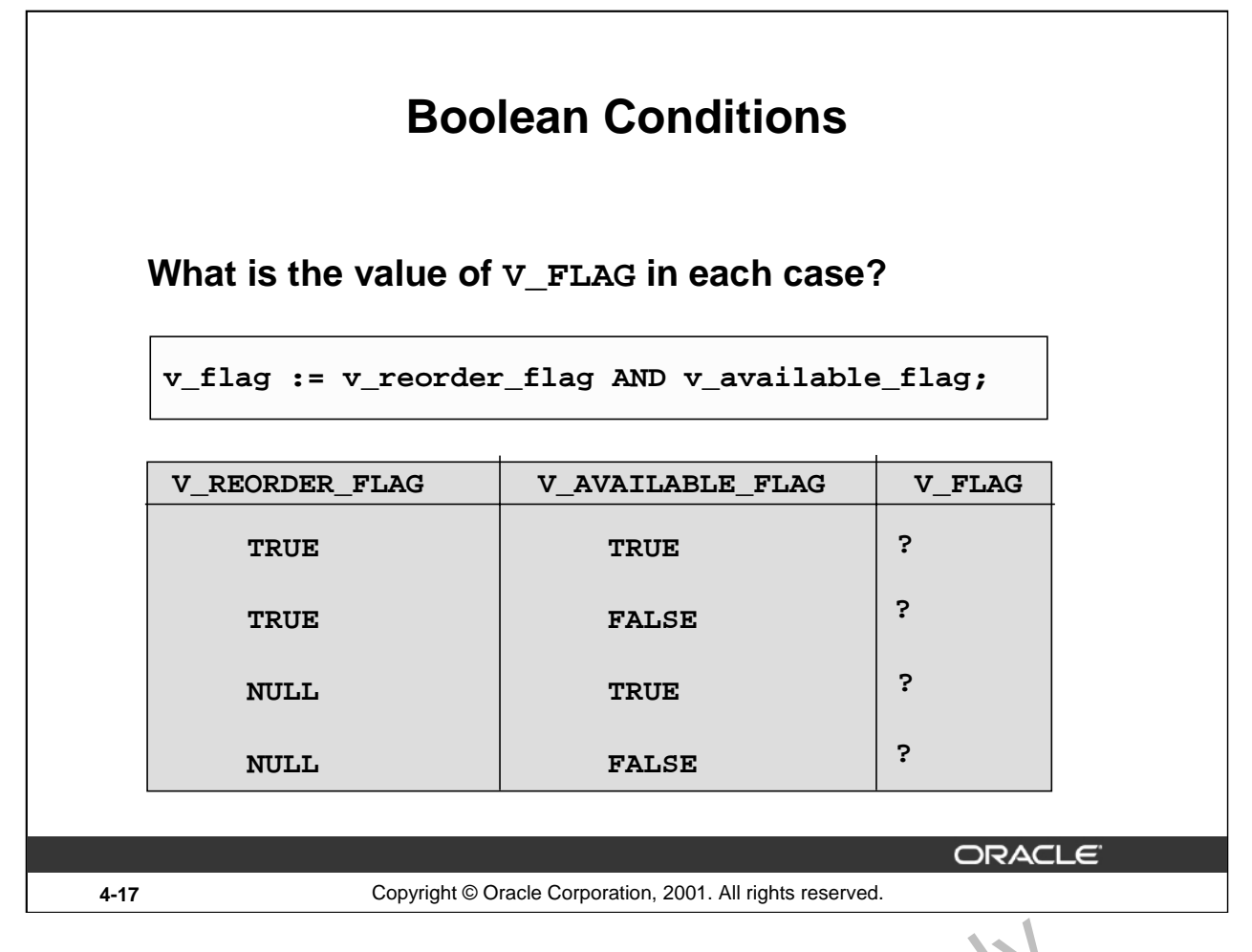

# **Building Logical Conditions**

The AND logic table can help you evaluate the possibilities for the Bool an condition on the slide. Sorthe Both Internal Use

#### **Answers**

- 1. TRUE
- 2. FALSE
- 3. NULL
- 

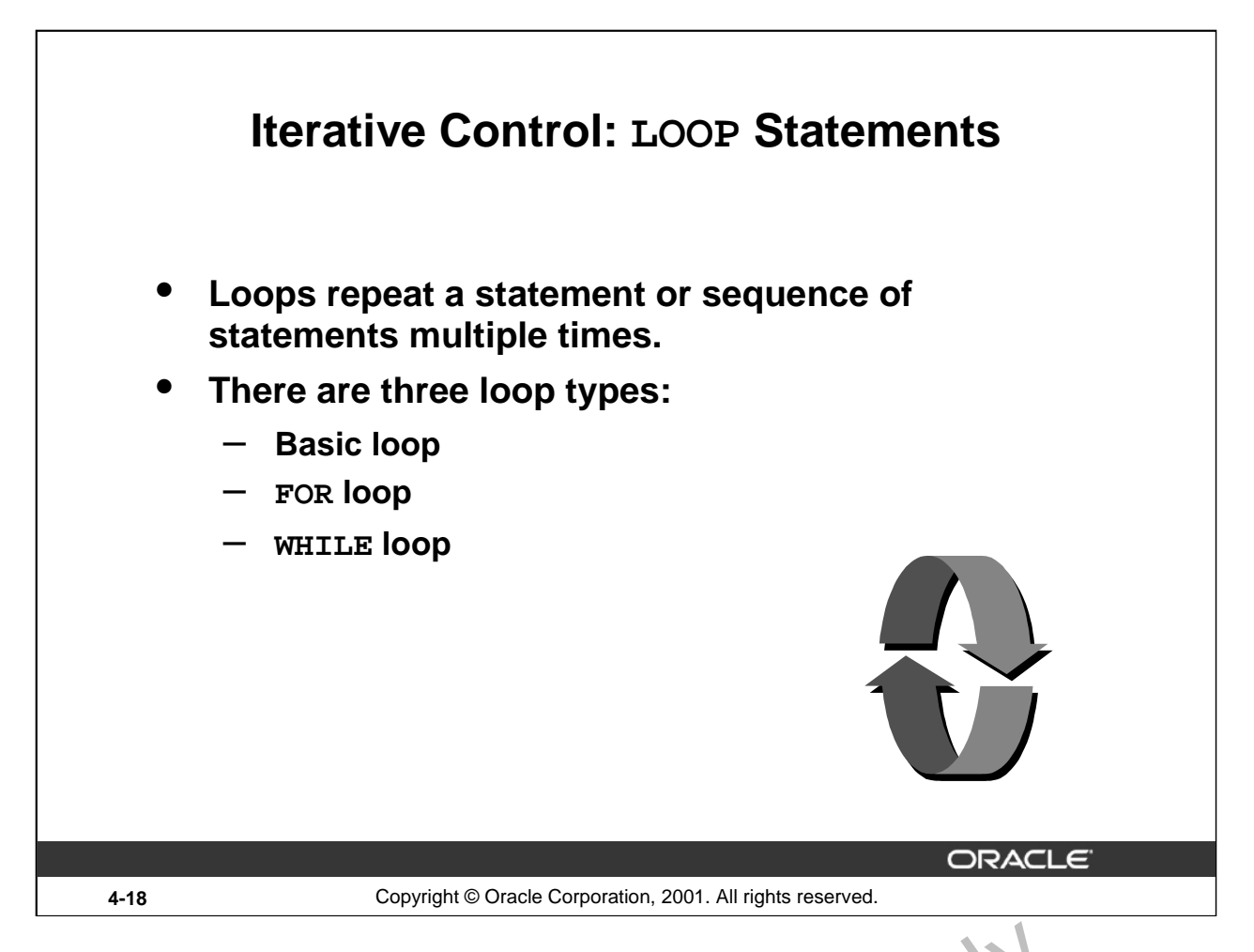

# **Iterative Control: LOOP Statements**

PL/SQL provides a number of facilities to structure loops to repeat a state ment or sequence of statements multiple times.

Looping constructs are the second type of control structure. PL/SQL provides the following types of loops:

- Basic loop that perform repetitive actions with out overall conditions
- FOR loops that perform iterative control of  $f$  ctlons based on a count
- WHILE loops that perform iterative control of actions based on a condition

Use the EXIT statement to terminate loops.

For more information, refer to *PL/SQL User's Guide and Reference*, "Control Structures." **Note:** Another type of FOR LOOP, cursor FOR LOOP, is discussed in a subsequent lesson.<br>
Morphy constructs are the second type of control structure. PL/SC<sup>L</sup> provides the following<br>
loops:<br> **COP ANOTE COPENT CONCE INTERNAL** 

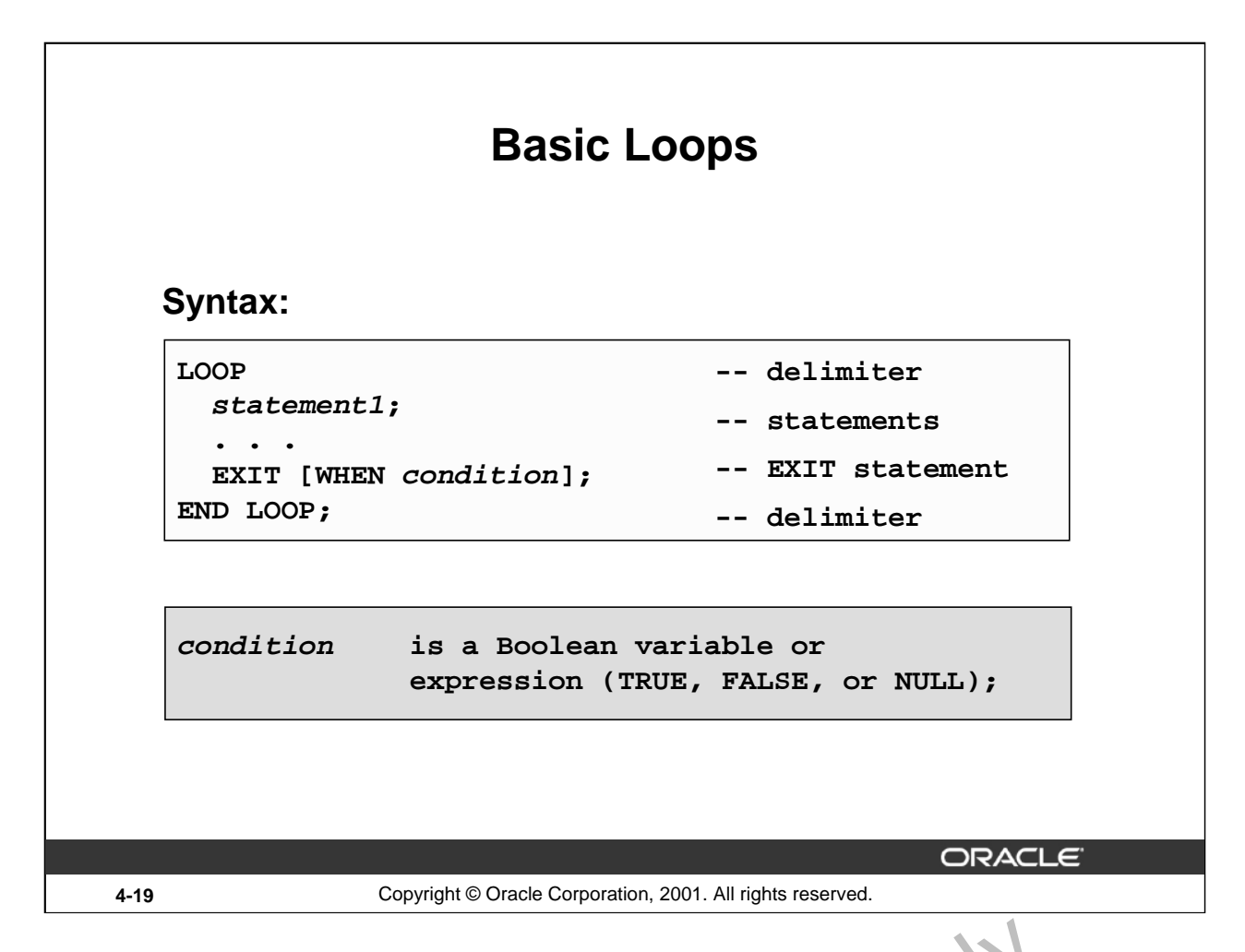

# **Basic Loops**

The simplest form of LOOP statement is the basic (or infinite) loop, which encloses a sequence of statements between the keywords LOOP and END LOOP. Each time the flow of execution reaches the END LOOP statement, control is returned to the corresponding  $\perp$  DOP statement above it. A basic loop allows execution of its statement at least once, even if the conduction is already met upon entering the loop. Without the EXIT statement, the loop would be infinite.

#### **The EXIT Statement**

You can use the EXIT statement to terminate a loop. Control passes to the next statement after the END LOOP statement. You can issue EXIT either as an action within an IF statement or as a stand-alone statement within the loop.  $T_{\text{AC}}$  EXIT statement must be placed inside a loop. In the latter case, you can attach a WHEN clause to allow conditional termination of the loop. When the EXIT statement is encountered, the condition in the WHEN clause is evaluated. If the condition yields TRUE, the loop ends and control passes to the next statement after the loop. A basic loop can contain multiple EXIT state contains. **asic Loops**<br> **COOPS**<br> **COOPS**<br>

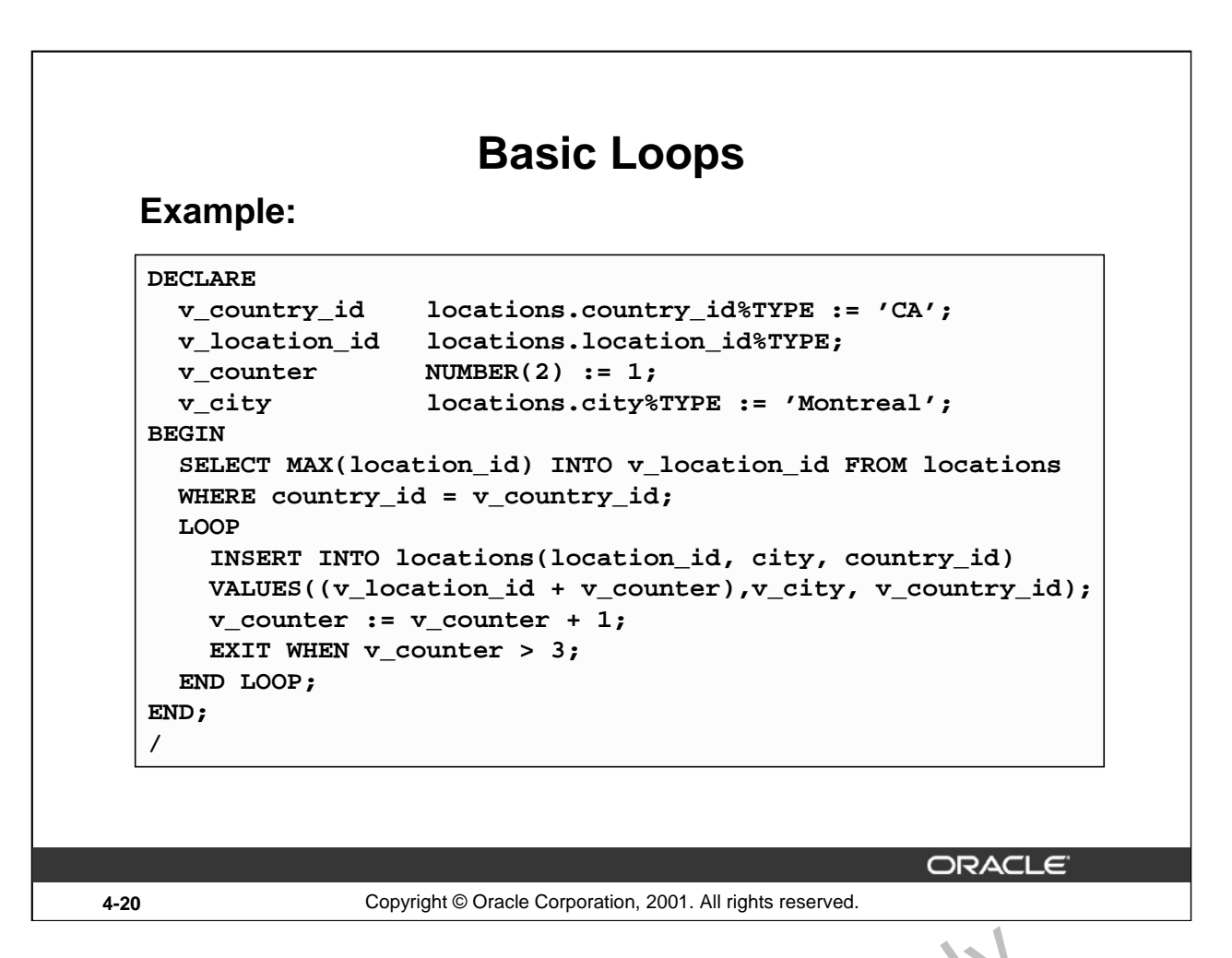

# **Basic Loops (continued)**

The basic loop example shown on the slide is defined as follows: Insert three  $n \cdot w$  locations IDs for the country code of CA and the city of Montreal.

**Note:** A basic loop allows execution of its statements at least once, even if the condition has been met upon entering the loop, provided the condition is placed in the loop so that it is not checked until after these statements. However, if the exit condition is placed at the top of the loop, before any of the other executable statements, and that condition is true, the loop will exit and the statements will never execute.

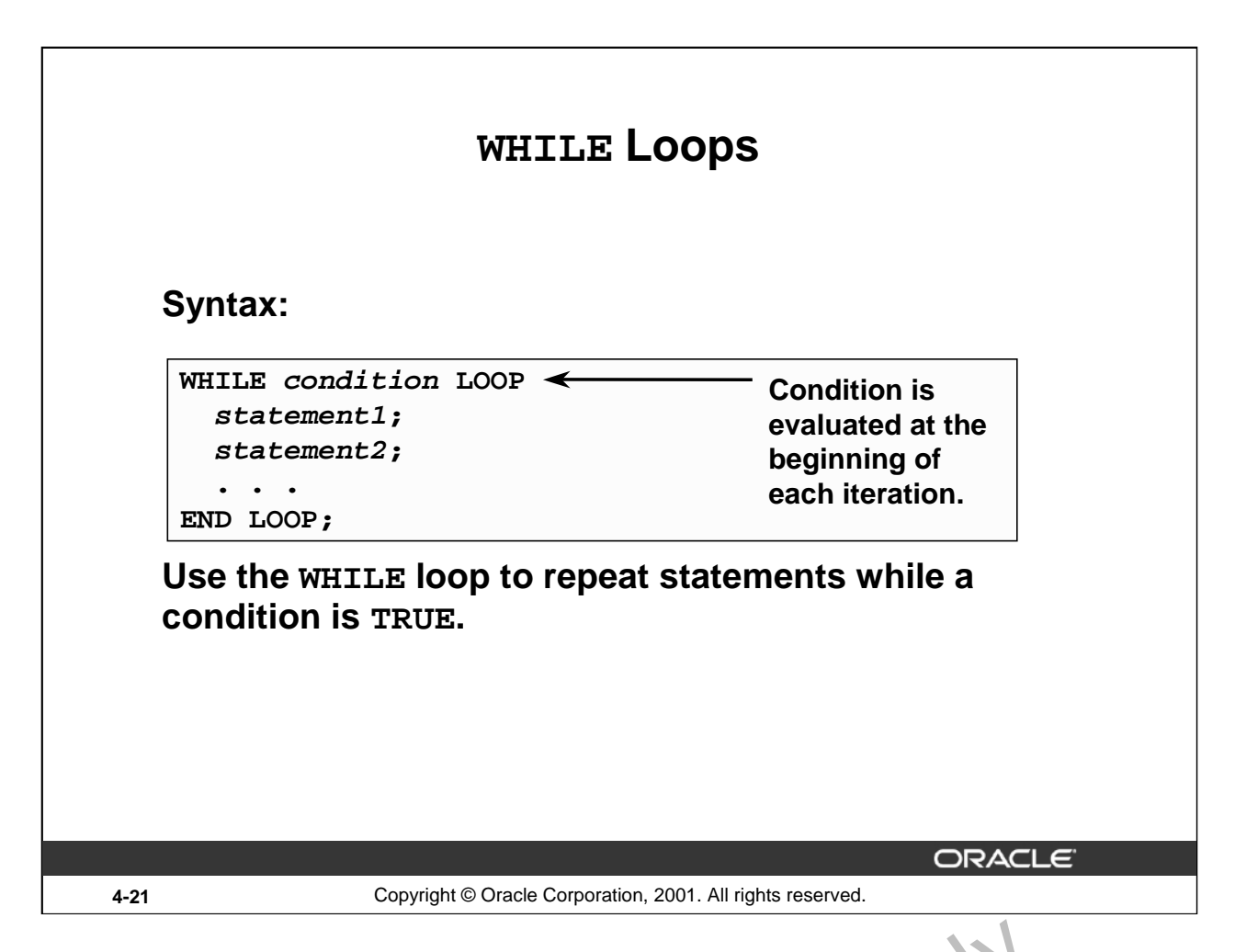

#### **WHILE Loops**

You can use the WHILE loop to repeat a sequence of statements until the controlling condition is no longer TRUE. The condition is evaluated at the start of each iteration. The loop terminates when the condition is FALSE. If the condition is FALSE at the start of the  $\log p$ , then no further iterations are performed. **NOTE THE LOOPS**<br>
You can use the WHILE loop to repeat a sequence of statements until the condition is condition is FALSE. If the condition is FALSE at the start of the loop, then no further iterations are<br>
performed.<br>
In

In the syntax:

*condition* is a Boolean variable or expression (TRUE, FALSE, or NULL).

*statement* can be one or more PL/SQL or SQL statements.

If the variables involved in the conditions do not change during the body of the loop, then the condition remains TRUE and the  $loc<sub>1</sub>$  does not terminate.

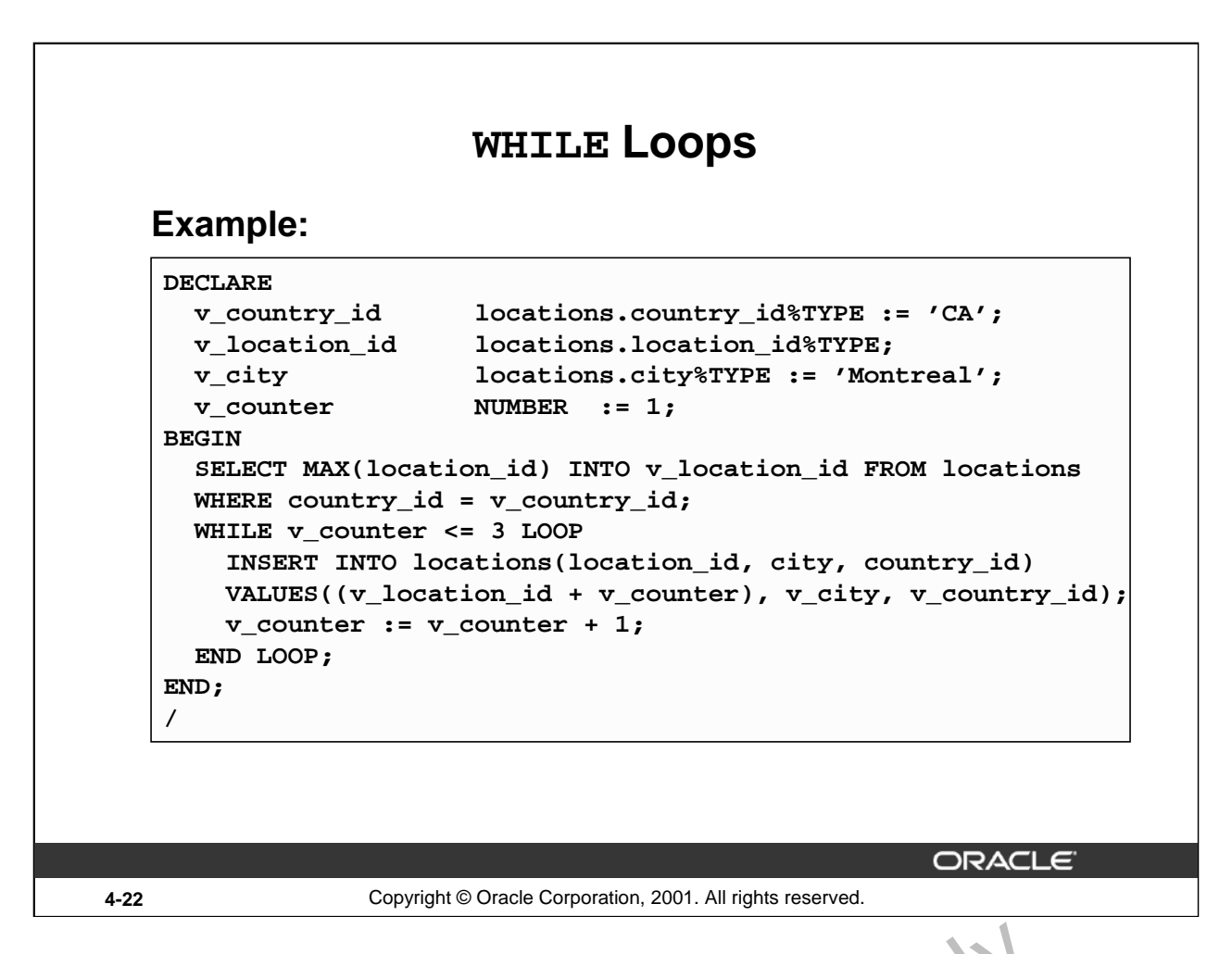

#### **WHILE Loops (continued)**

In the example on the slide, three new locations IDs for the country code of  $\mathbb{C}$  and the city of Montreal are being added.

With each iteration through the WHILE loop, a counter  $(v_{\text{count}} \in r)$  is incremented. If the number of iterations is less than or equal to the number 3, the code with the loop is executed and a row is inserted into the LOCATIONS table. After the counter  $ex$  eed, the number of items for this location, the condition that controls the loop evaluates to FALSE and the loop is terminated.

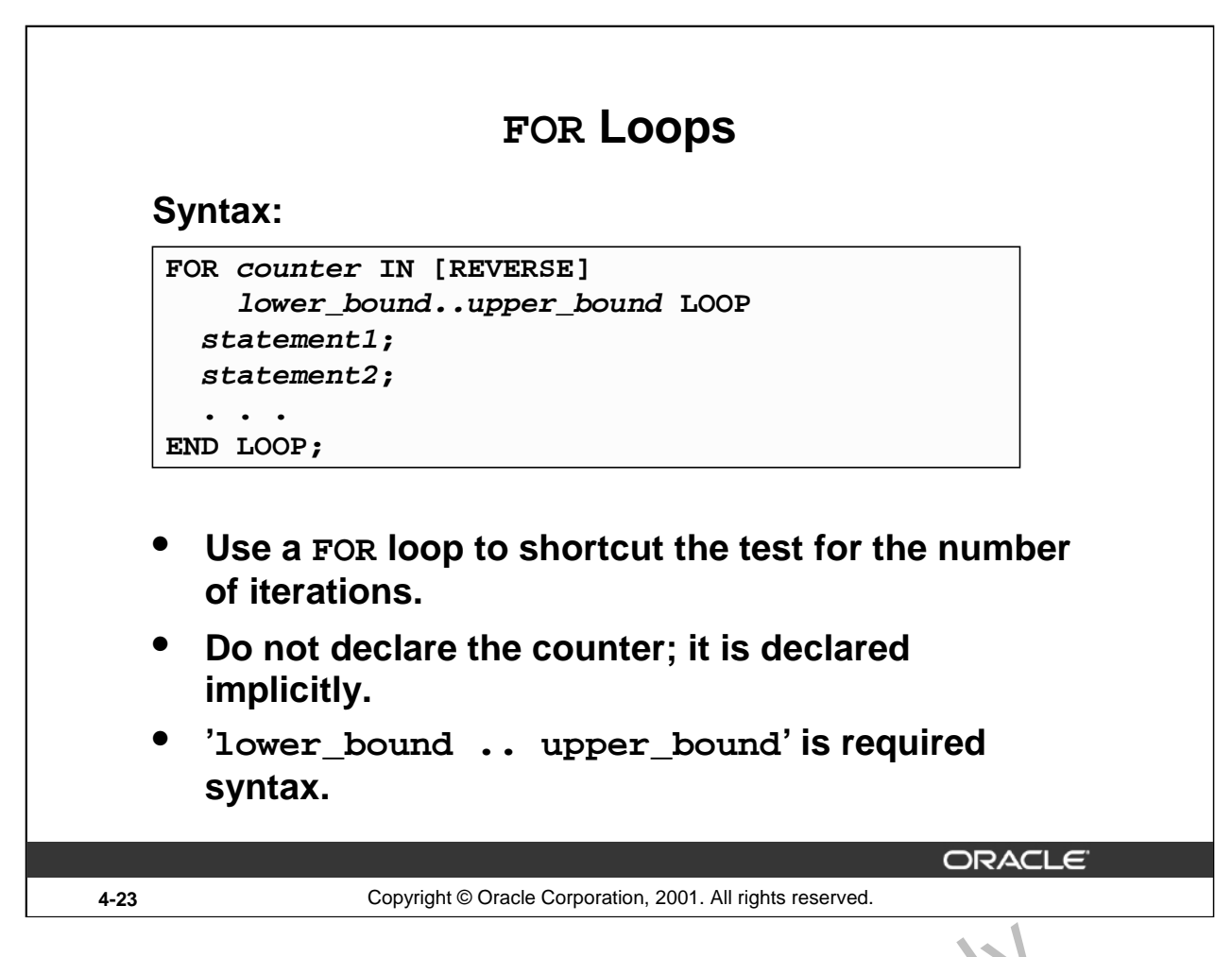

#### **FOR Loops**

FOR loops have the same general structure as the basic loop. In addition, the wave a control statement before the LOOP keyword to determine the number of iterations that PL/SQL performs. In the syntax:

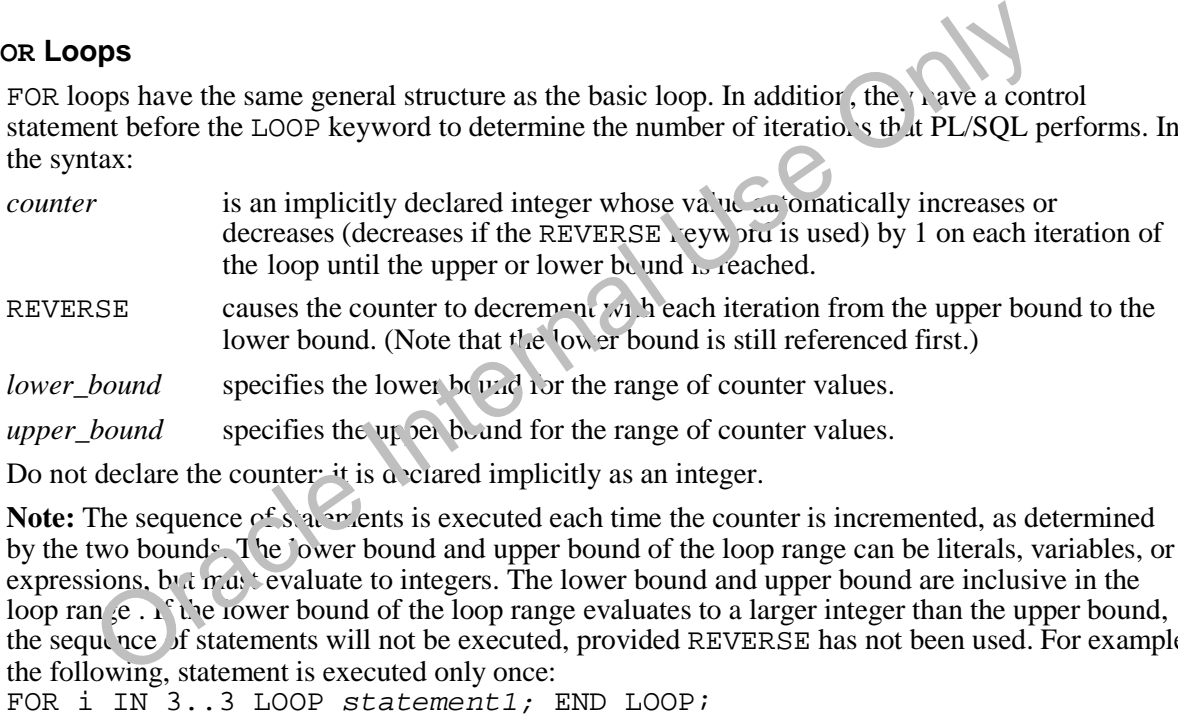

Do not declare the counter; it is a clared implicitly as an integer.

**Note:** The sequence of statements is executed each time the counter is incremented, as determined by the two bounds. The lower bound and upper bound of the loop range can be literals, variables, or expressions, but must evaluate to integers. The lower bound and upper bound are inclusive in the loop range . If the lower bound of the loop range evaluates to a larger integer than the upper bound, the sequence of statements will not be executed, provided REVERSE has not been used. For example the following, statement is executed only once:

FOR i IN  $3..3$  LOOP statement1; END LOOP;

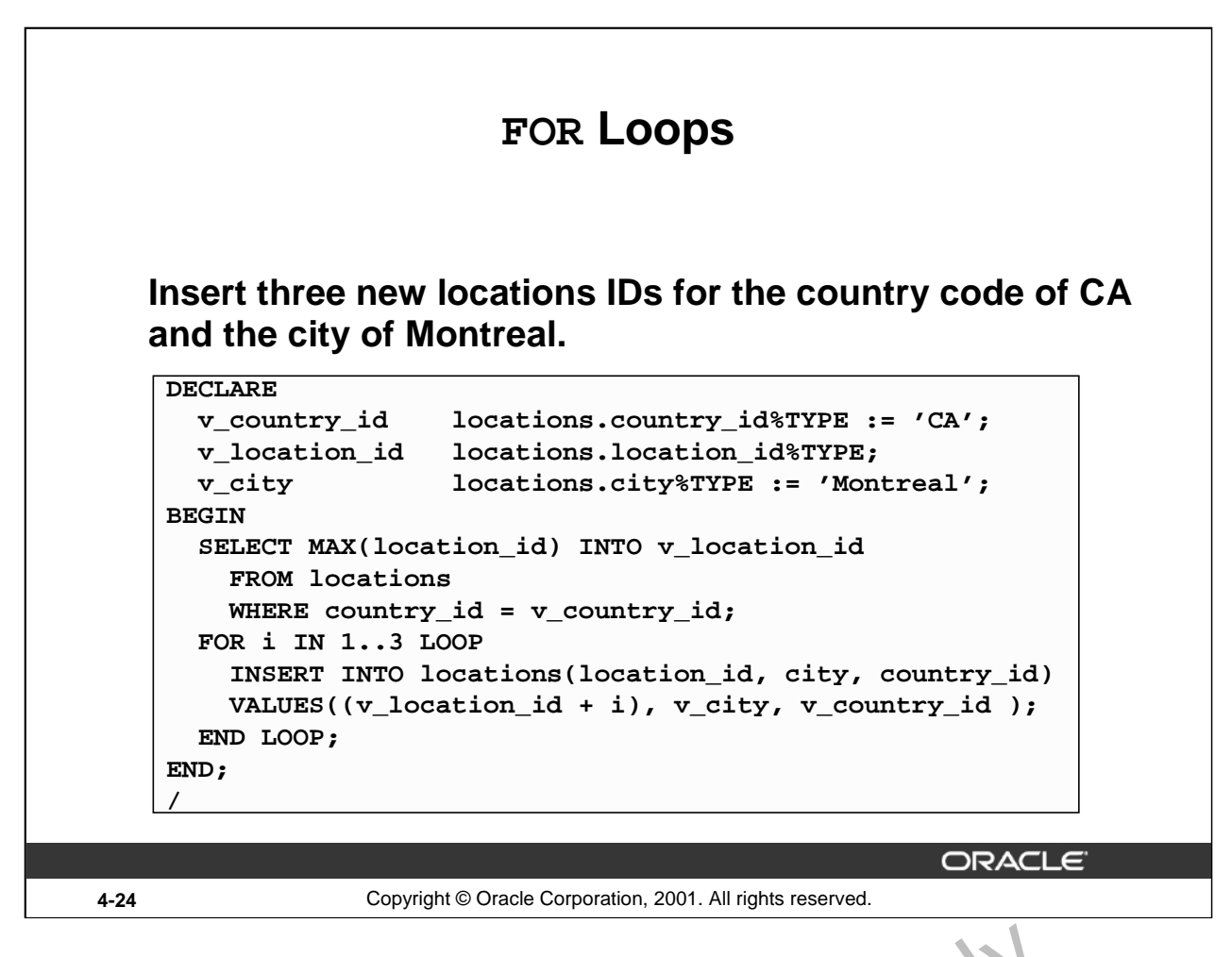

### **FOR Loops (continued)**

The example shown on the slide is defined as follows: Insert three new ocations for the country code of CA and the city of Montreal. This is done using a FOR loop.<br>This is done using a FOR loop.<br>Oracle Internal USE Only USE On the Oracle Internal USE On the USE On the USE On the USE On the USE On the USE On the USE On the USE On the USE On the USE On th

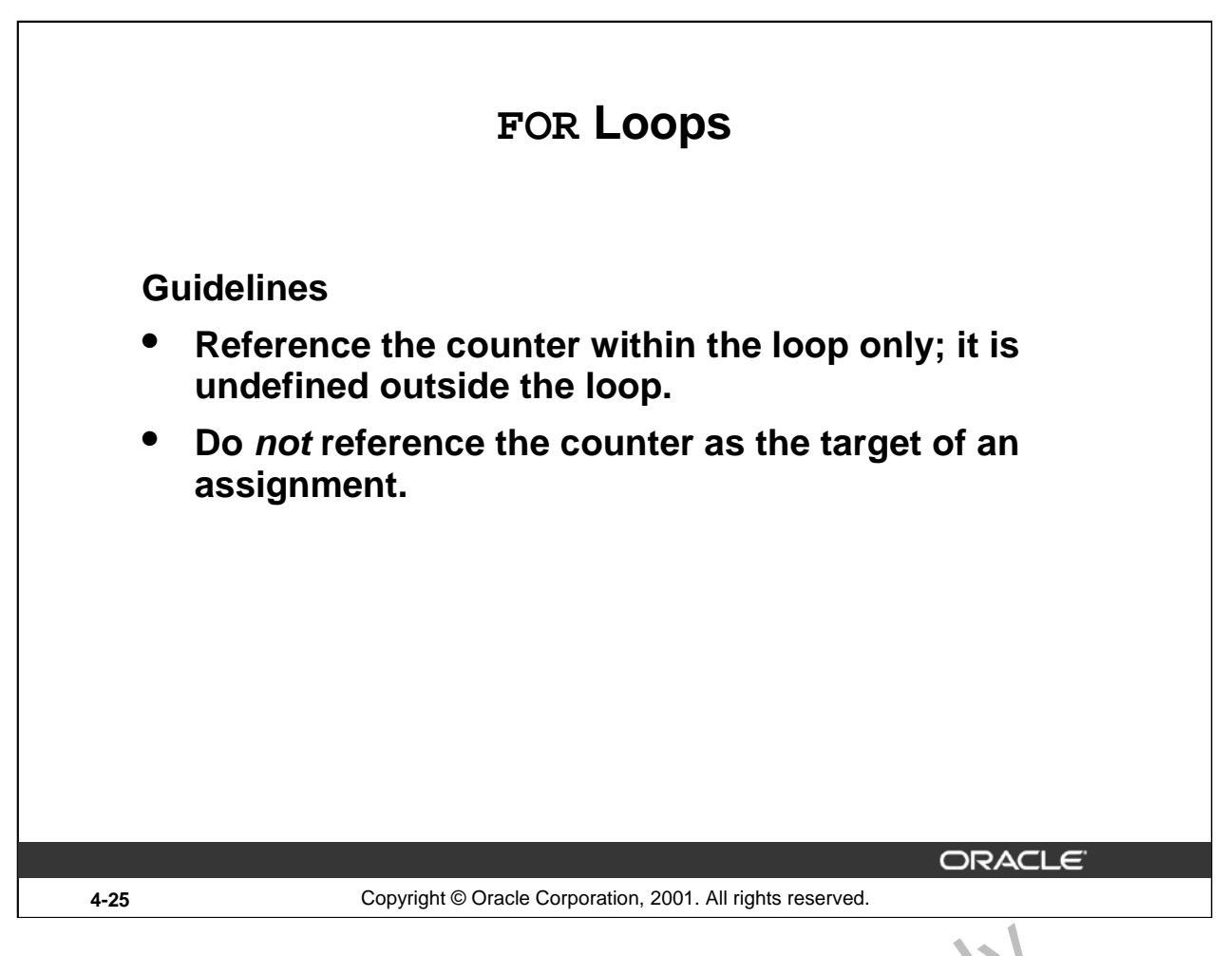

# **FOR Loops (continued)**

The slide lists the guidelines to follow while writing a FOR Loop.

**Note:** While writing a FOR loop, the lower and upper bounds of a LOOP statement do not need to be numeric literals. They can be expressions that convert to numeric values.

# **Example**

```
DECLARE
 v_lower NUMBER := 1;
 v_{\text{upper}} NUMBER := 100BEGIN
 FOR i IN v_lower..v_upper LOOP
  ...
 END LOOP;
CIT OF OUR
```
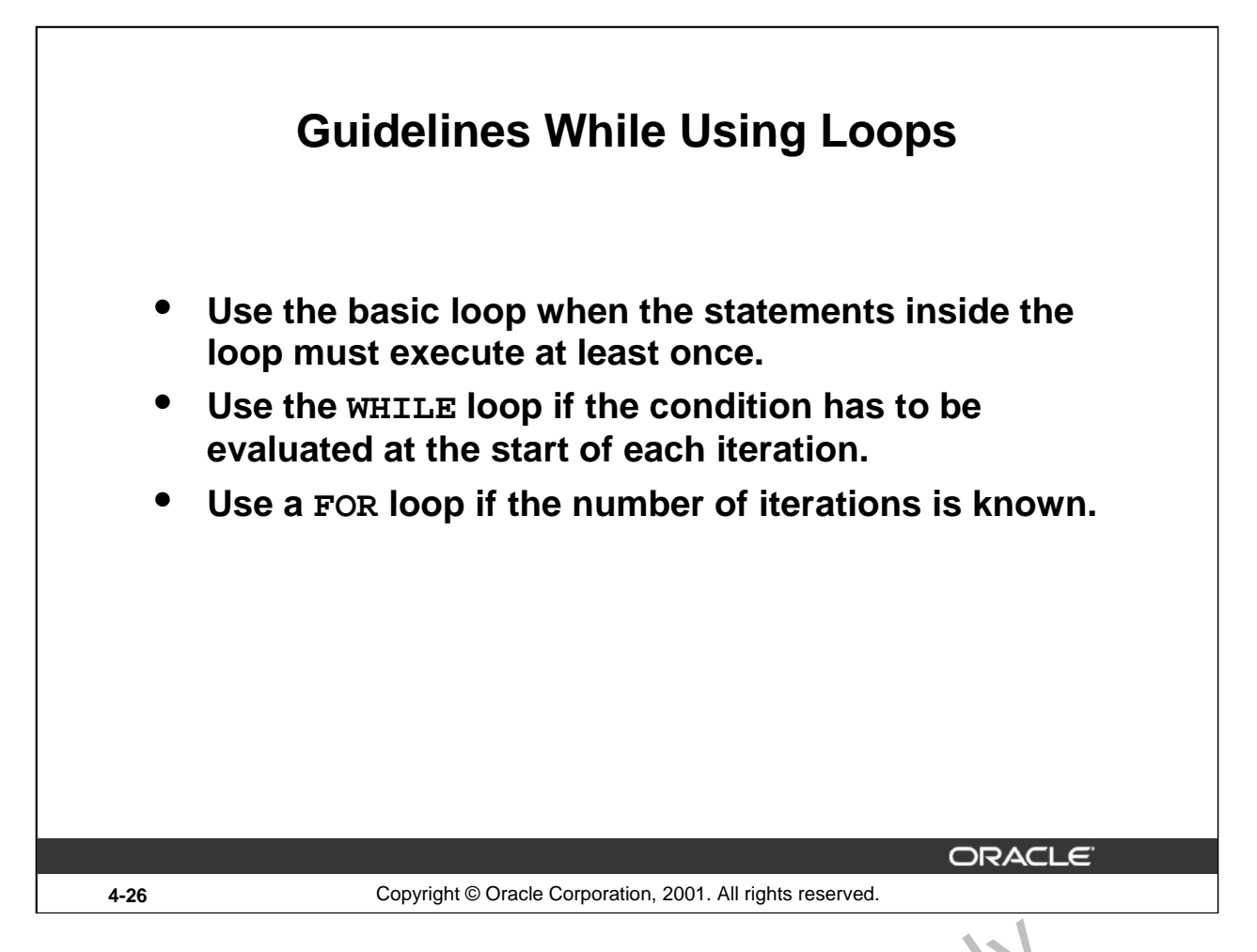

#### **Guidelines While Using Loops**

A basic loop allows execution of its statement at least once, even if the condition is already met upon entering the loop. Without the EXIT statement, the loop would be infinite.

You can use the WHILE loop to repeat a sequence of statements until the controlling condition is no longer TRUE. The condition is evaluated at the start of each iteration. The loop terminates when the condition is FALSE. If the condition is FALSE at the start of the loop, then no further iterations are performed.

FOR loops have a control statement before the LOOP keyword to determine the number of iterations that PL/SQL performs. Use a FOR loop if the lum ber of iterations is predetermined.

Oracle Inte
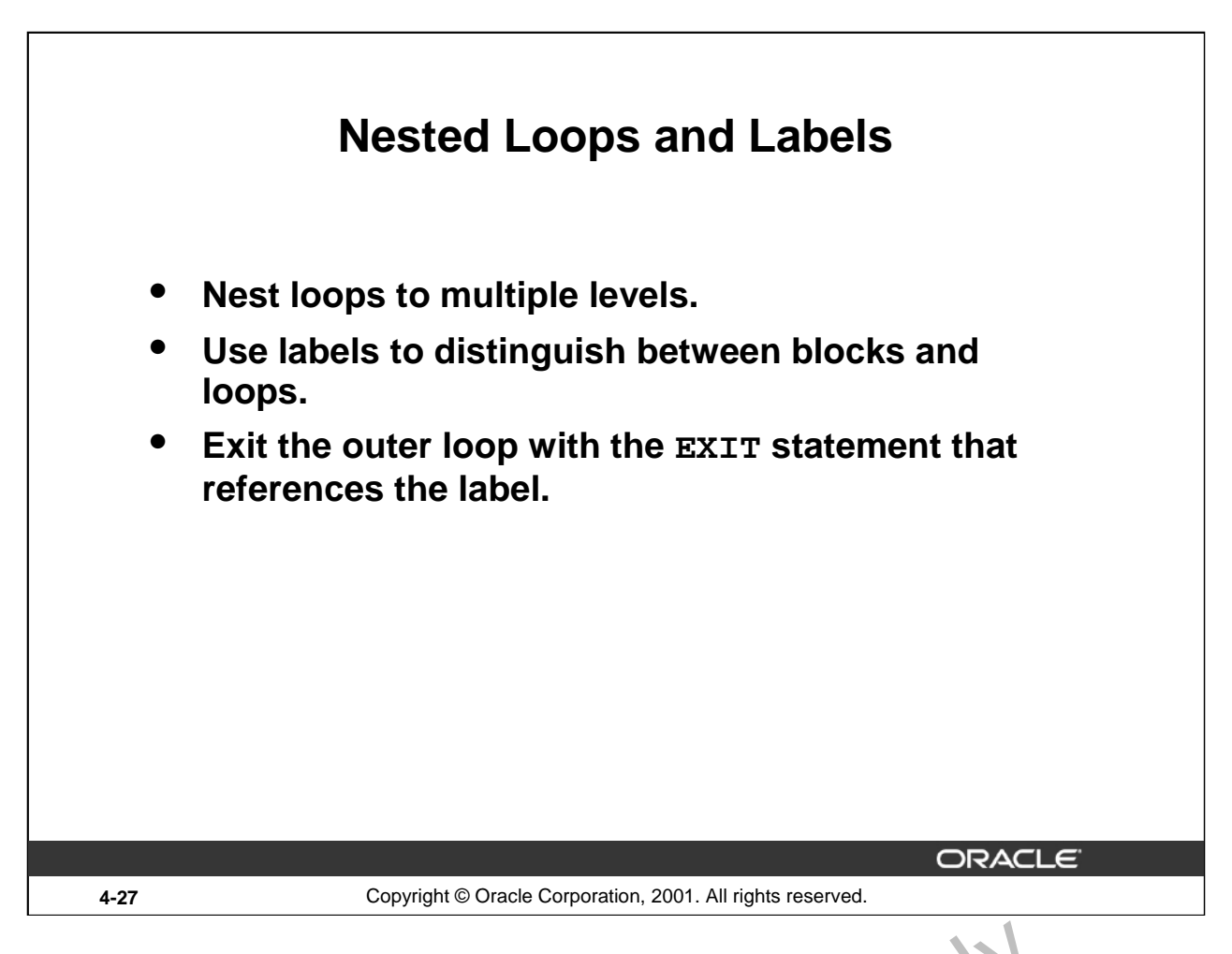

# **Nested Loops and Labels**

You can nest loops to multiple levels. You can nest FOR, WHILE, and l'asic 'o ps within one another. The termination of a nested loop does not terminate the enclosing loop unless an exception was raised. However, you can label loops and exit the outer loop with the EXIT statement.

Label names follow the same rules as other identifiers. A label  $\pm$  placed before a statement, either on the same line or on a separate line. Label loops by placin, the label before the word LOOP within label delimiters (<<*label*>>).

If the loop is labeled, the label name can optionally be included after the END LOOP statement for clarity.

# **Nested Loops and Labels**

**... BEGIN <<Outer\_loop>> LOOP v\_counter := v\_counter+1;** EXIT WHEN v counter>10; **<<Inner\_loop>> LOOP ... EXIT Outer\_loop WHEN total\_done = 'YES'; -- Leave both loops EXIT WHEN inner\_done = 'YES'; -- Leave inner loop only ... END LOOP Inner\_loop; ... END LOOP Outer\_loop; END; ORACLE 4-28** Copyright © Oracle Corporation, 2001. All rights reserved.

### **Nested Loops and Labels (continued)**

In the example on the slide, there are two loops. The outer loop is identified by the label, <<Outer\_Loop>> and the inner loop is identified by the label <<Inner\_Loop>>. The identifiers are placed before the word LOOP within label delimiter,  $\kappa \ll \ll \llbracket \frac{\ell}{\ell} \ll \llbracket \frac{\ell}{\ell} \ll \llbracket \frac{\ell}{\ell} \ll \llbracket \frac{\ell}{\ell} \ll \llbracket \frac{\ell}{\ell} \ll \llbracket \frac{\ell}{\ell} \ll \llbracket \frac{\ell}{\ell} \ll \llbracket \frac{\ell}{\ell} \ll \llbracket \frac{\ell}{\ell} \ll \llbracket \frac{\ell}{\ell} \ll \llbracket \$ nested within the outer loop. The label names are included  $\mathcal{E}$  the END LOOP statement for

clarity.

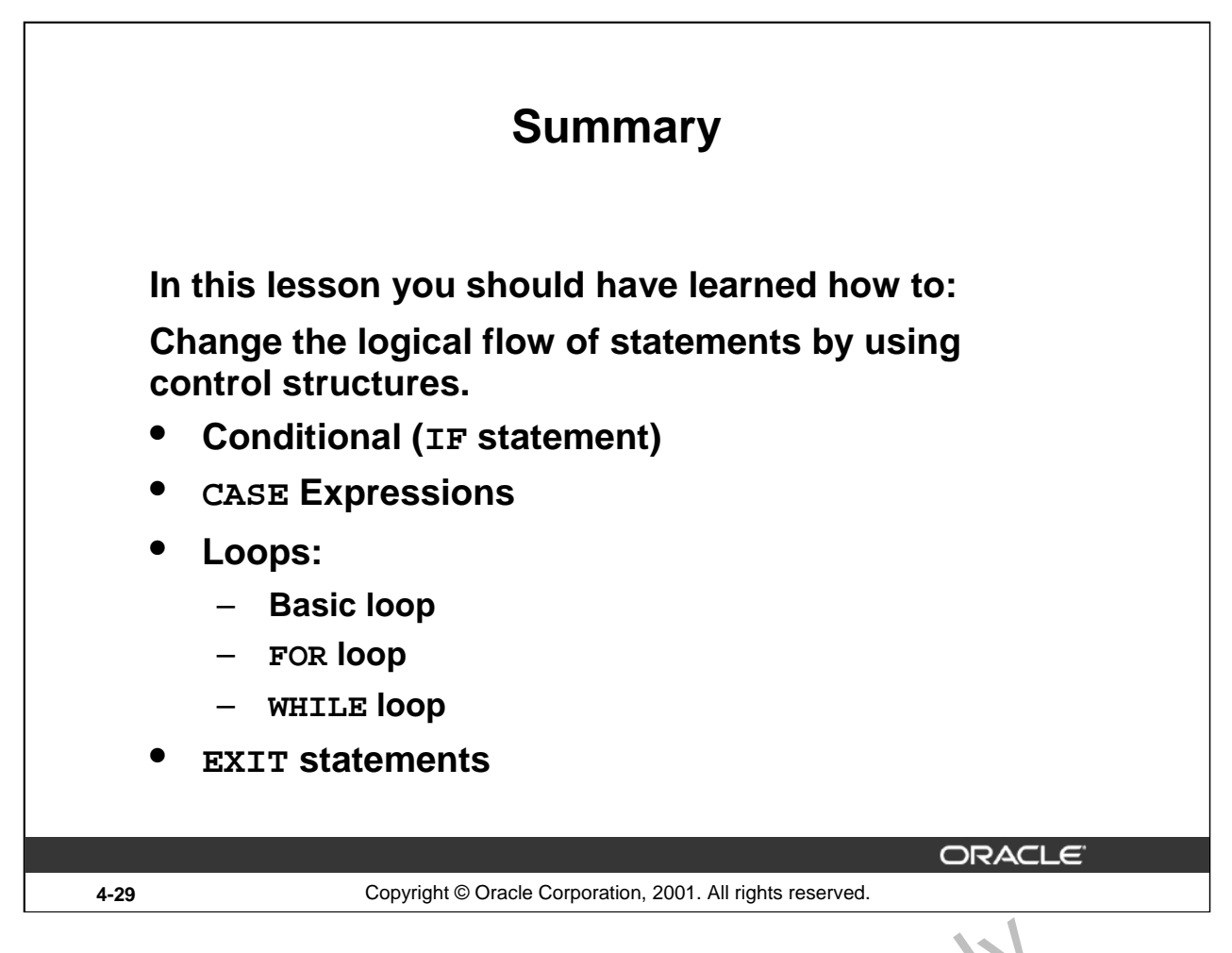

### **Summary**

A conditional control construct checks for the validity of a condition an 1 per  $6$  ms a corresponding action accordingly. You use the  $IF$  construct to perform a conditional execution of statements.

An iterative control construct executes a sequence of statements repeatedly, as long as a specified condition holds TRUE. You use the various loop constructs to perform iterative operations.

oracle Internal

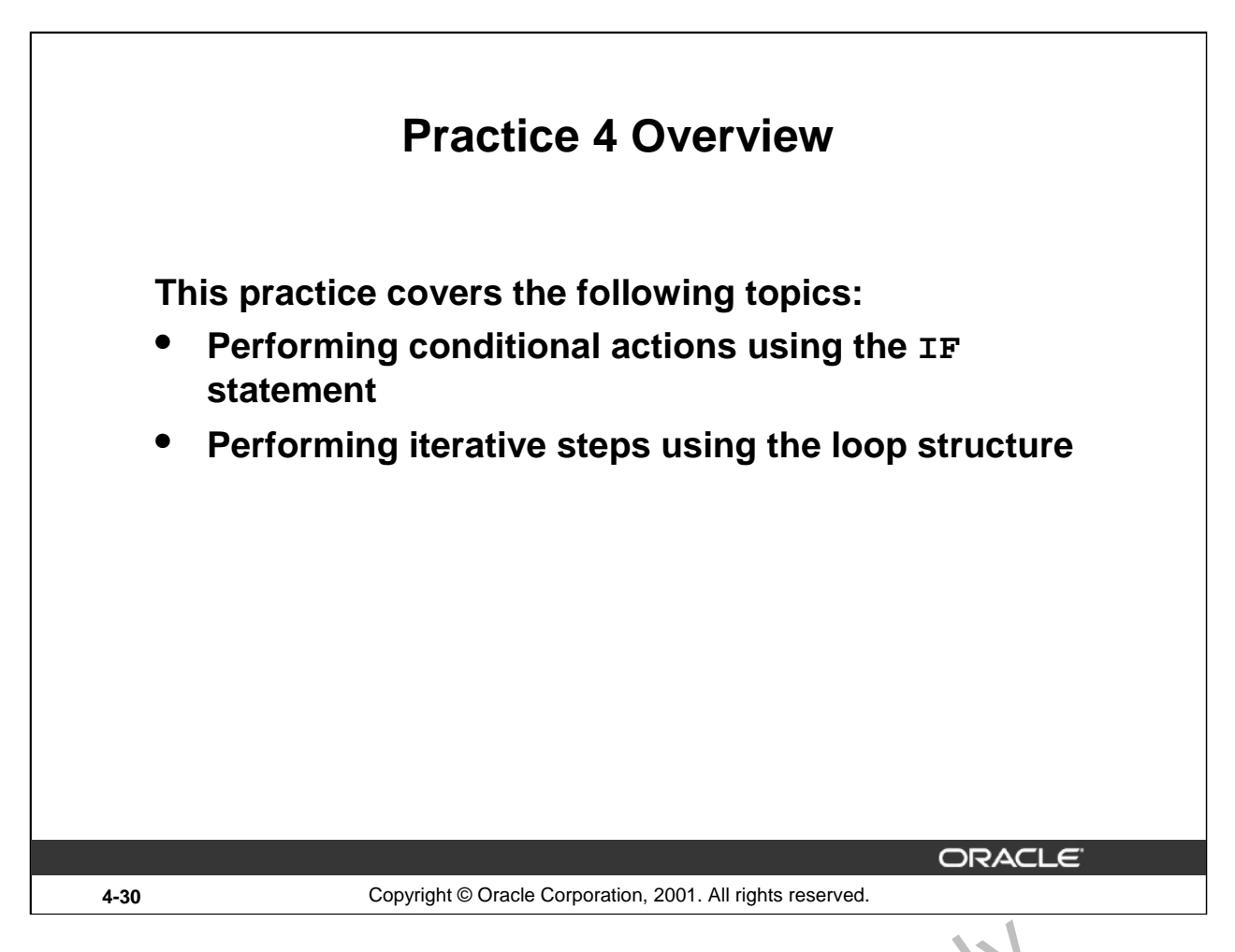

# **Practice 4 Overview**

In this practice, you create PL/SQL blocks that incorporate loops and conditional control structures. The practices test the understanding of the student about writing various IF statements and LOOP constructs.

# **Practice 4**

- 1. Execute the command in the file lab04\_1.sql to create the MESSAGES table. Write a PL/SQL block to insert numbers into the MESSAGES table.
	- a. Insert the numbers 1 to 10, excluding 6 and 8.
	- b. Commit before the end of the block.
	- c. Select from the MESSAGES table to verify that your PL/SQL block worked.

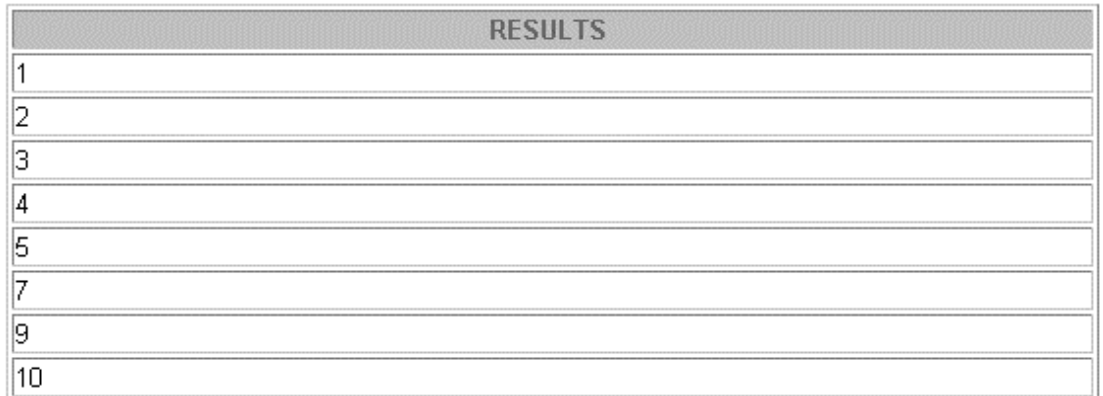

8 rows selected.

- 2. Create a PL/SQL block that computes the commission amount for a given employee based on the employee's salary.
	- a. Use the DEFINE command to provide the employee ID. Pass the value to the PL/SQL block through a *i*SQL\*Plus substitution variable.

DEFINE  $p$  empno = 100

- b. If the employee's salary is less than \$5,000, display the bould amount for the employee as 10% of the salary.
- c. If the employee's salary is between \$5,000 and  $$10,000$ , display the bonus amount for the employee as 15% of the salary.
- d. If the employee's salary exceeds  $$10,00$ , display the bonus amount for the employee as 20% of the salary.
- e. If the employee's salary is  $N^{\text{UL}},$  display the bonus amount for the employee as 0.
- f. Test the PL/SQL block  $f \circ f$  each case using the following test cases, and check each bonus amount.

**Note**: Include SET VERIFY OFF in your solution.

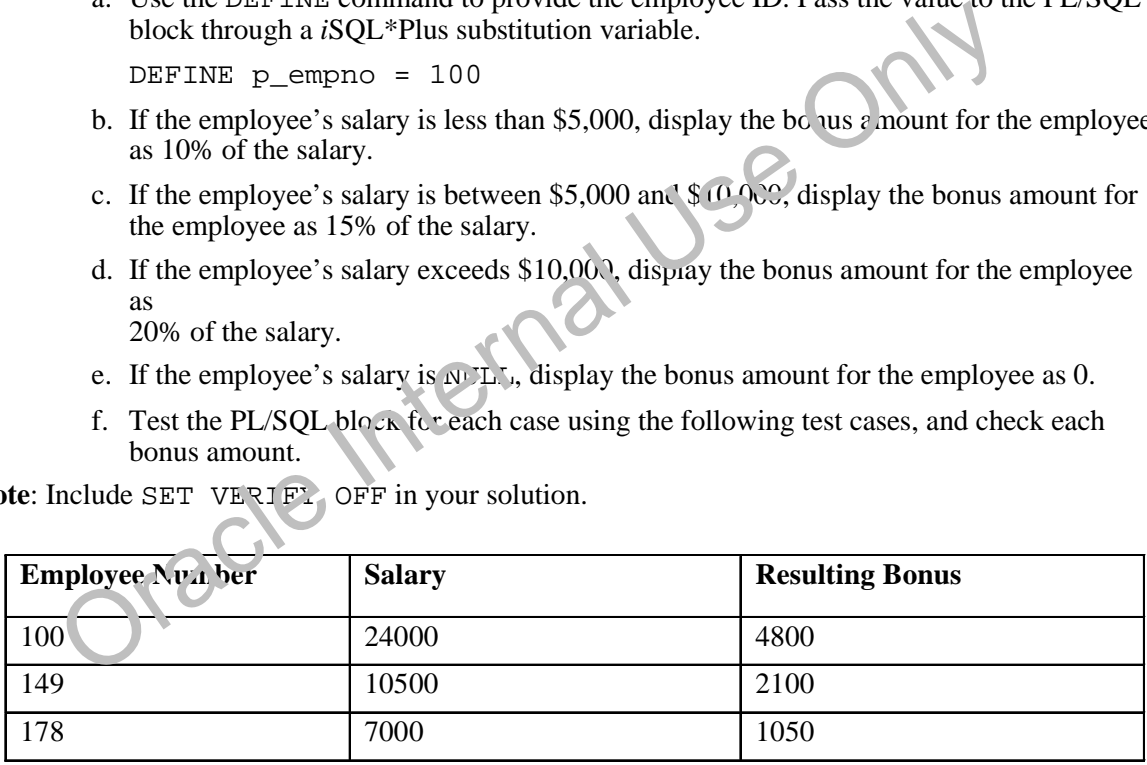

# **Practice 4 (continued)**

If you have time, complete the following exercises:

3. Create an EMP table that is a replica of the EMPLOYEES table. You can do this by executing the

script lab04\_3.sql. Add a new column, STARS, of VARCHAR2 data type and length of 50 to the EMP table for storing asterisk (\*).

Table altered.

- 4. Create a PL/SQL block that rewards an employee by appending an asterisk in the STARS column for every \$1000 of the employee's salary. Save your PL/SQL block in a file called p4q4.sql by clicking on the Save Script button. Remember to save the script with a .sql extension.
	- a. Use the DEFINE command to provide the employee ID. Pass the value to the PL/SQL block through a *i*SQL\*Plus substitution variable.

DEFINE p\_empno=104

- b. Initialize a v\_asterisk variable that contains a NULL.
- c. Append an asterisk to the string for every \$1000 of the salary amount. For example, if the employee has a salary amount of \$8000, the string of asterisks should contain eight asterisks. If the employee has a salary amount of \$12500, the string of asterisks should contain 13 asterisks.
- d. Update the STARS column for the employee with the string of asterisks.
- e. Commit.
- f. Test the block for the following values: DEFINE p\_empno=174 DEFINE p\_empno=176
- g. Display the rows from the EMP table to verify whether your PL/ $\angle$ QL block has executed successfully.

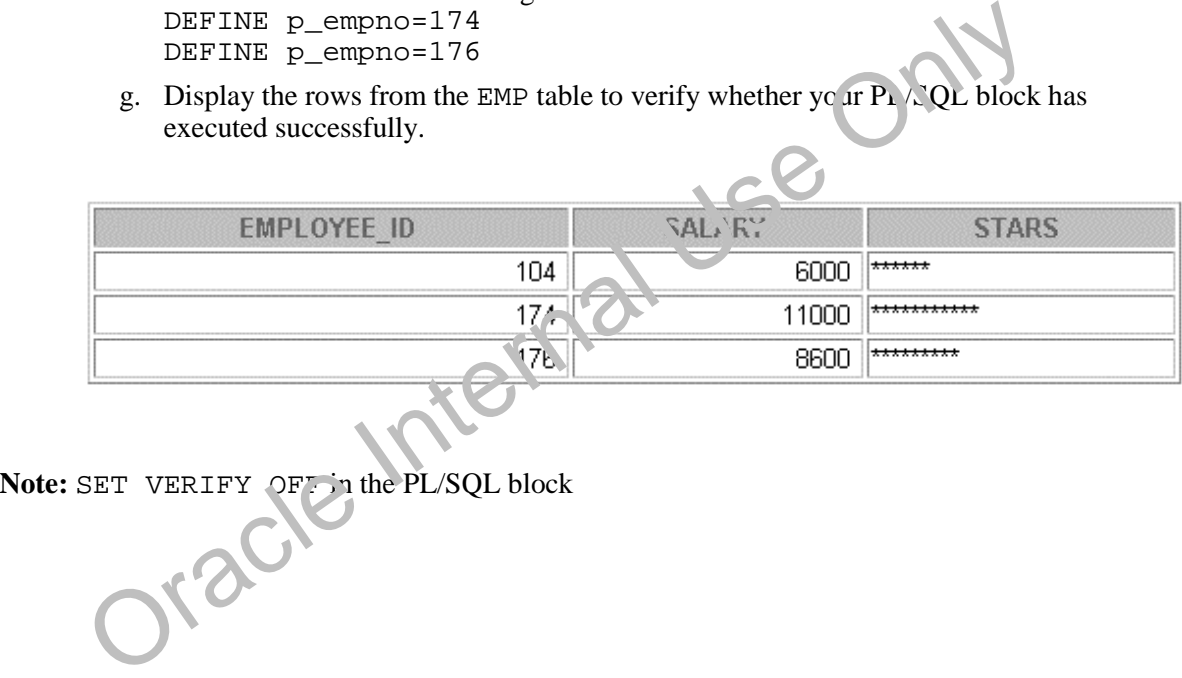

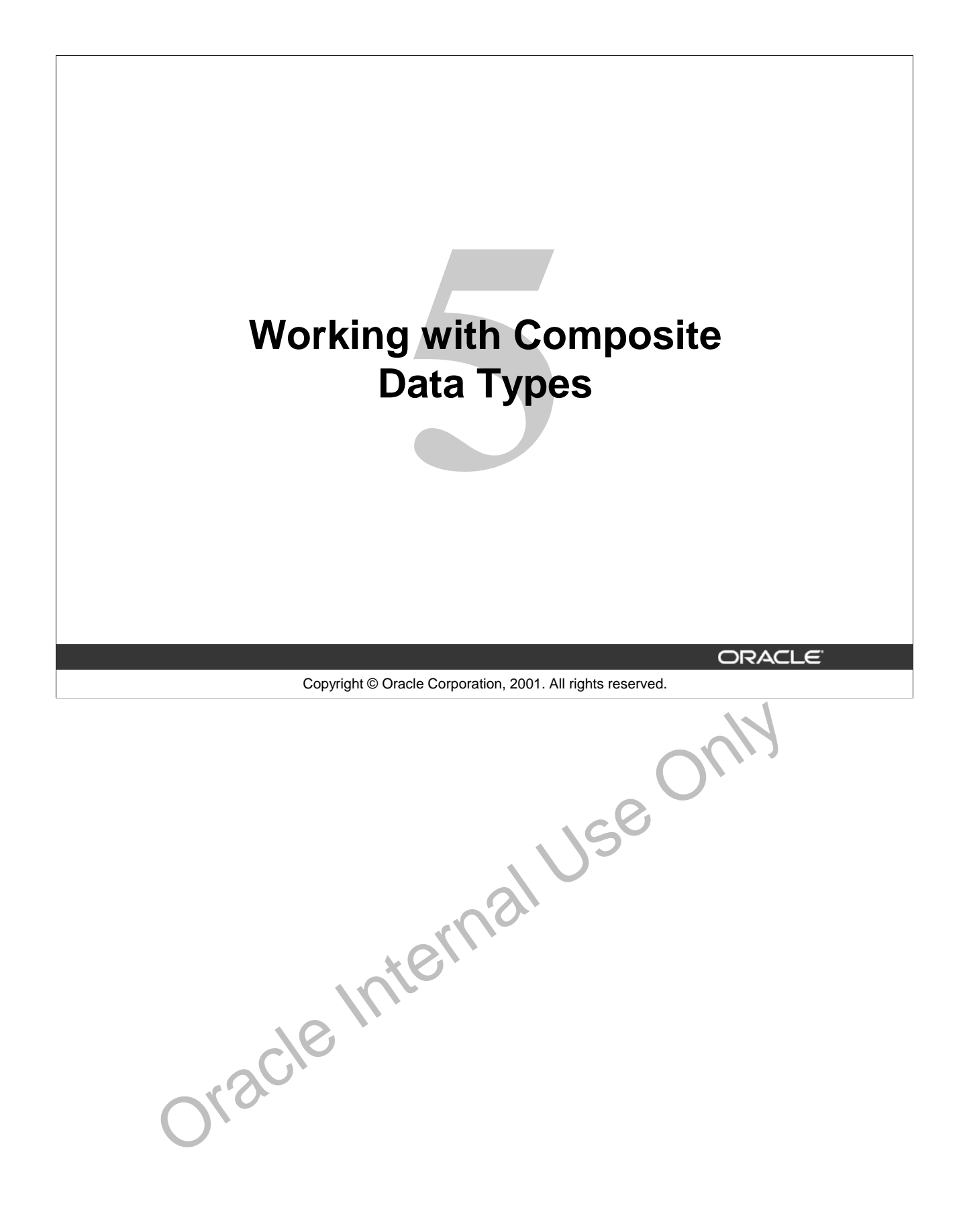

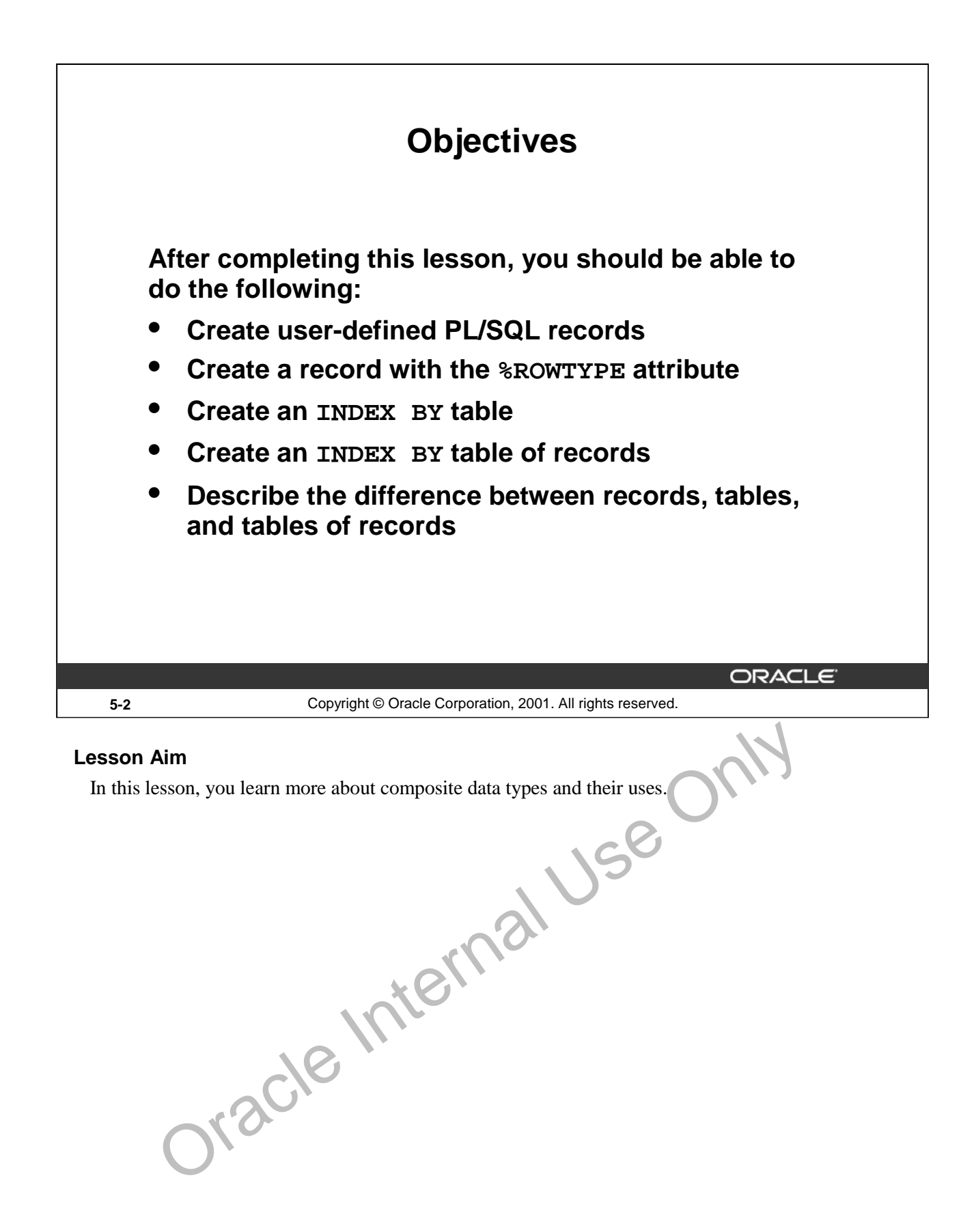

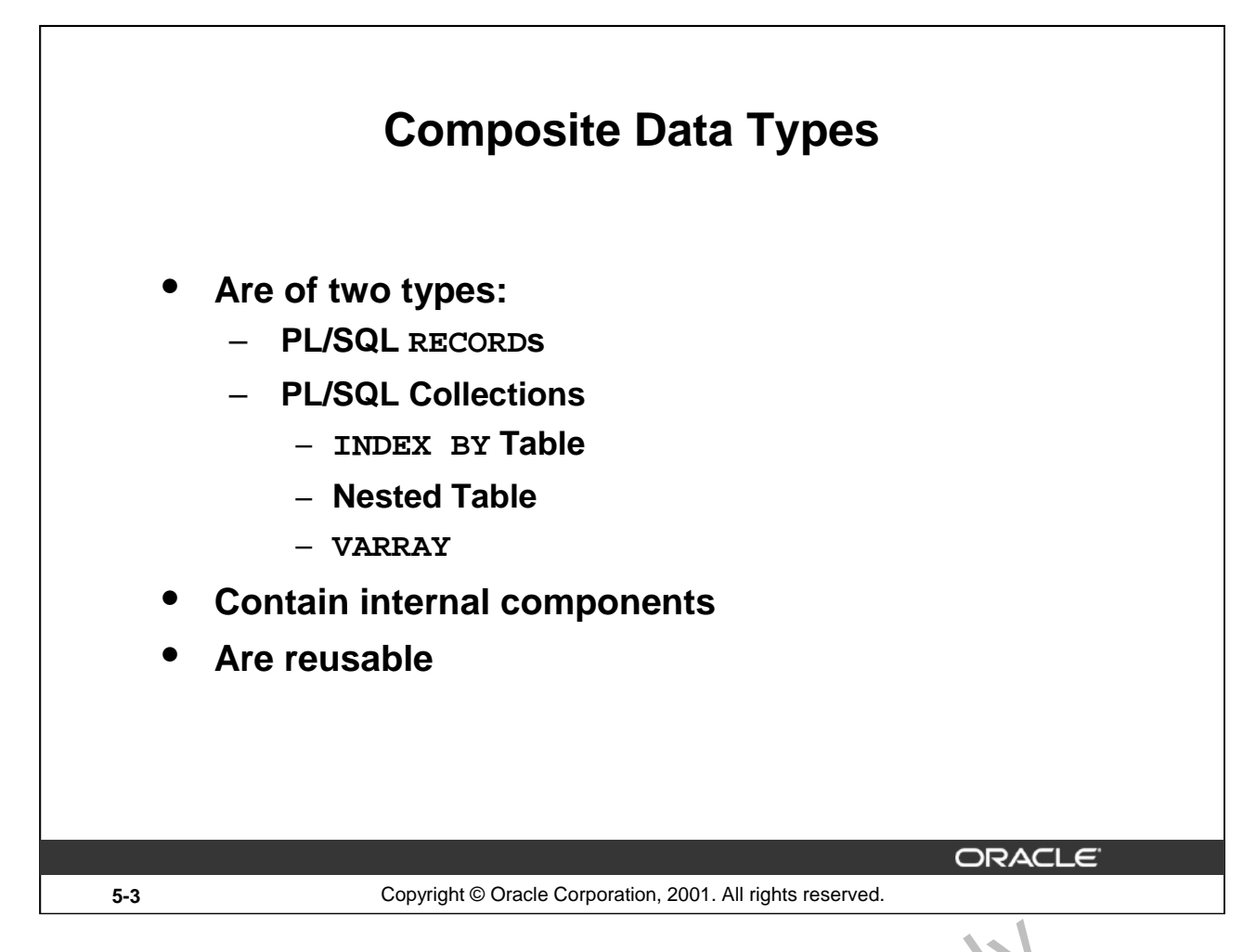

### **RECORD and TABLE Data Types**

Like scalar variables, composite variables have a data type. Composite d it a types (also known as collections) are RECORD, TABLE, NESTED TABLE, and VARRAY. You use the RECORD data type to treat related but dissimilar data as a logical unit. You use the TABLE data type to reference and manipulate collections of data as a whole object. The NESTED LABLE and VARRAY data types are covered in the *Advanced PL/SQL* course.

A record is a group of related data items stored as fields, each with its own name and data type. A table contains a column and a primary key to give  $\int$  o. a ray-like access to rows. After they are defined, tables and records can be reused.

For more information, refer to *PL/SQL User's Guide and Reference*, "Collections and Records."

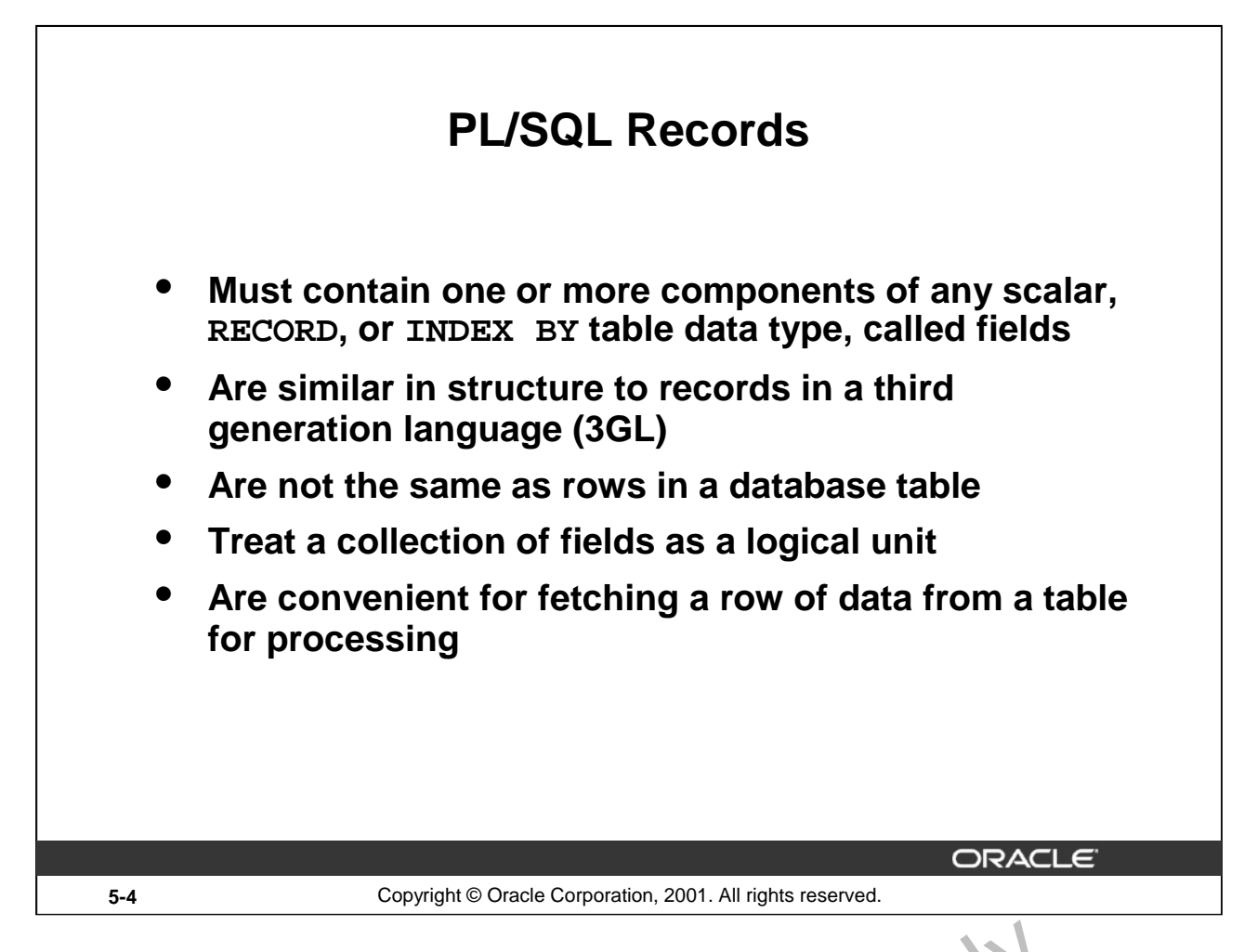

# **PL/SQL Records**

A *record* is a group of related data items stored in *fields*, each with its ovn name and data type. For example, suppose you have different kinds of data about an employee, such as name, salary, hire date, and so on. This data is dissimilar in type but logically related. A record that contains such fields as the name, salary, and hire date of an employee allows you to treat the data as a logical unit. When you declare a record type for these fields, they can be manipulated as  $\infty$  unit. **Example 18 a**<br> **Example 5** are group of related data items stored in *fields*, each with its ov n na n, and data<br>
on. This data is dissimilar in type but logically related. A record the contains such<br>
salary, and hire da

- Each record defined can have as many fields as  $\lceil \cosh x \rceil$ .
- Records can be assigned initial values and can be defined as NOT NULL.
- Fields without initial values are initialized to NULL.
- The DEFAULT keyword can also be used when defining fields.
- You can define RECORD types and declare user-defined records in the declarative part of any block, subprogram, or package.
- You can declare and reference nested records. One record can be the component of another record.

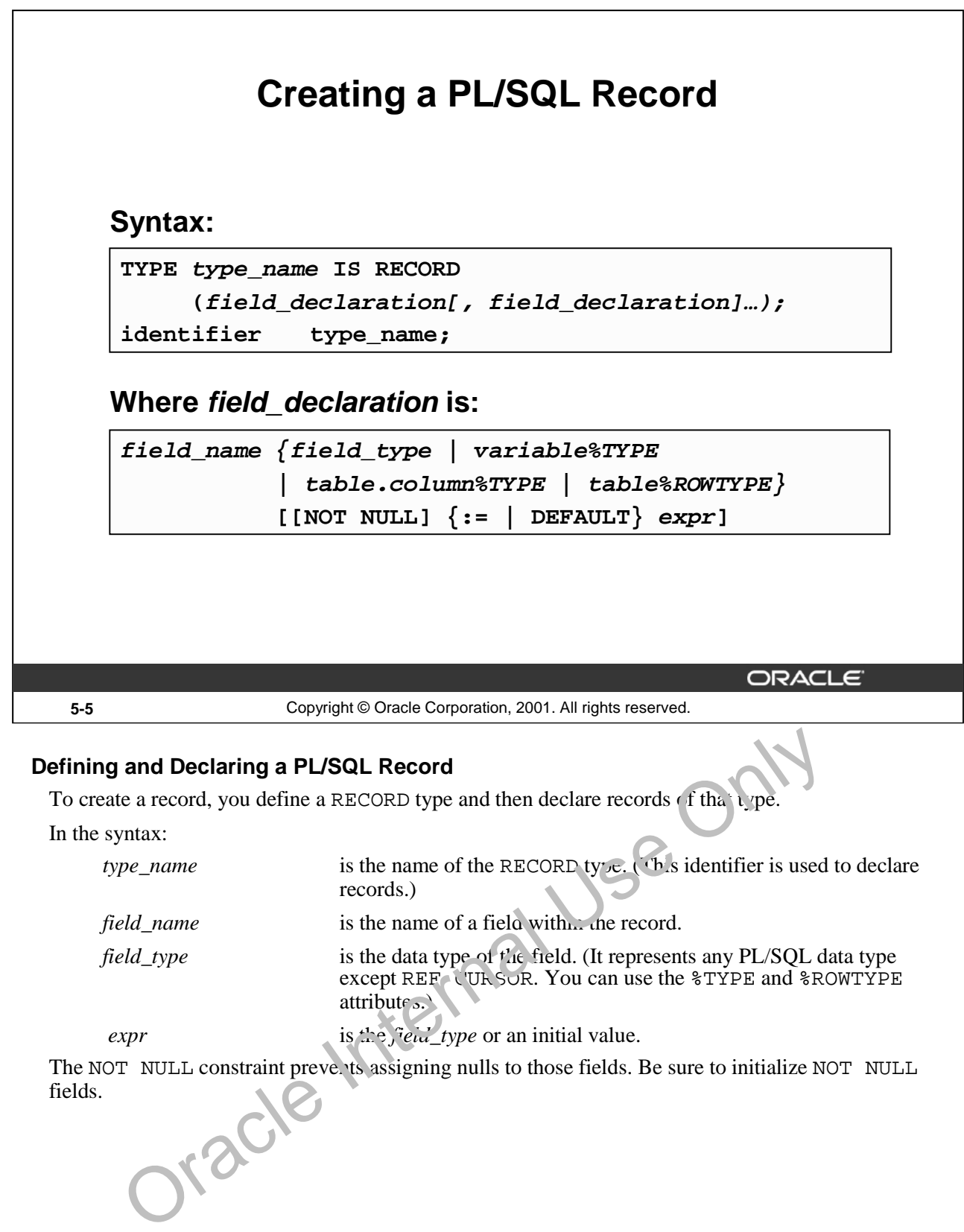

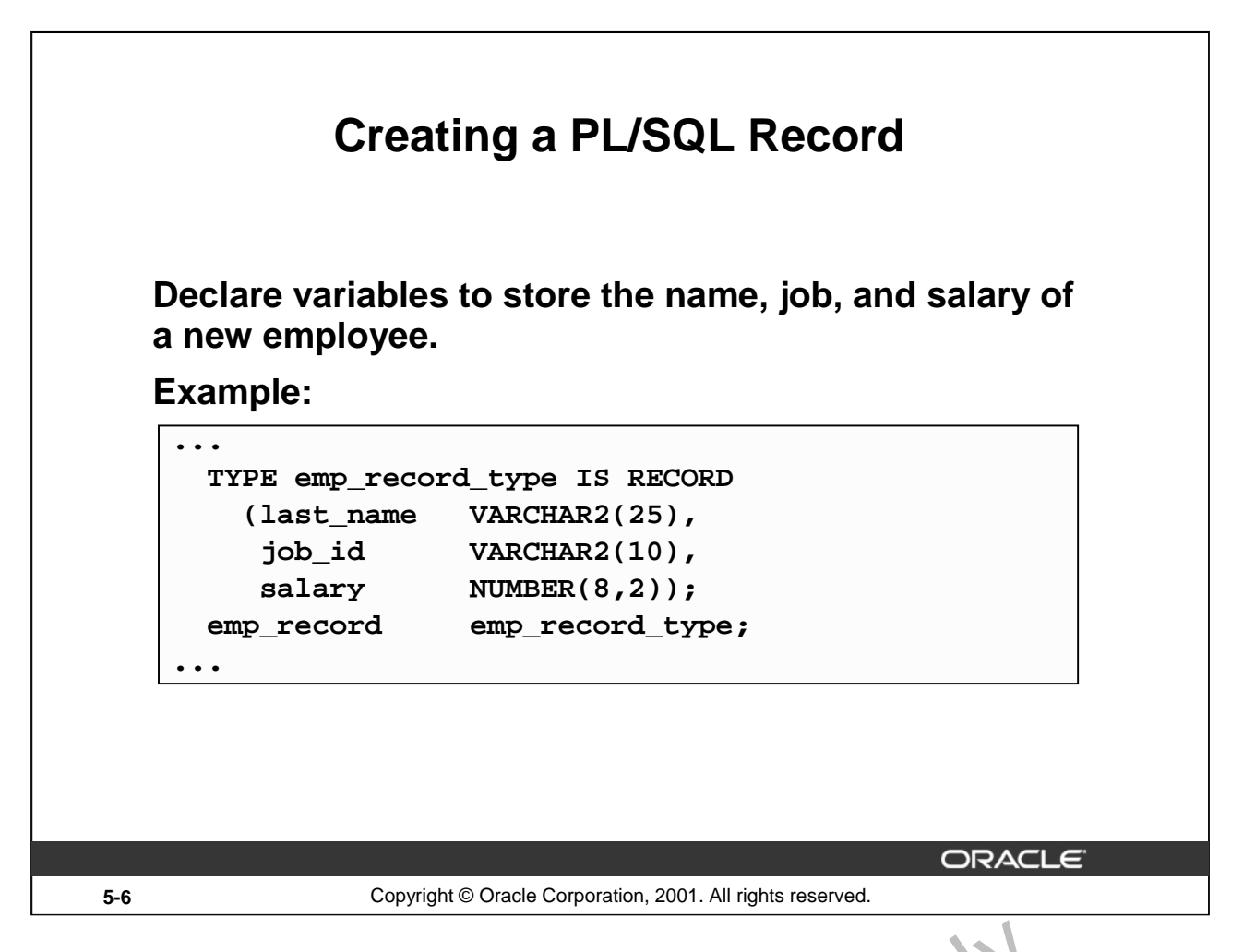

# **Creating a PL/SQL Record**

Field declarations are like variable declarations. Each field has a unique name and a specific data type. There are no predefined data types for PL/SQL records, as there are for scalar variables. Therefore, you must create the record type first and then declare an identifier  $v \sin g$  that type.

In the example on the slide, a EMP\_RECORD\_TYPE record type is defined to hold the values for the last\_name, job\_id, and salary. In the next step, a ecord EMP\_RECORD, of the type EMP\_RECORD\_TYPE is declared.

The following example shows that you can use the  $\frac{1}{2}$  TPE attribute to specify a field data type:

DECLARE

TYPE emp\_record\_type IS RECORD (employee\_id NUMBER(6) NOT NULL := 100, last\_name employees.last\_name%TYPE, job\_id employees.job\_id%TYPE); emp\_record\_type; **... reating a PL/SQL Record**<br>
Field declarations are like variable declarations. Each field has a unique tame and a specify<br>
There are no predefined data types for PL/SQL records, as there are for solar variables. The<br>
Use O

**Note:** You can add the NOT NULL constraint to any field declaration to prevent assigning nulls to that field. Remember, fields declared as NOT NULL must be initialized.

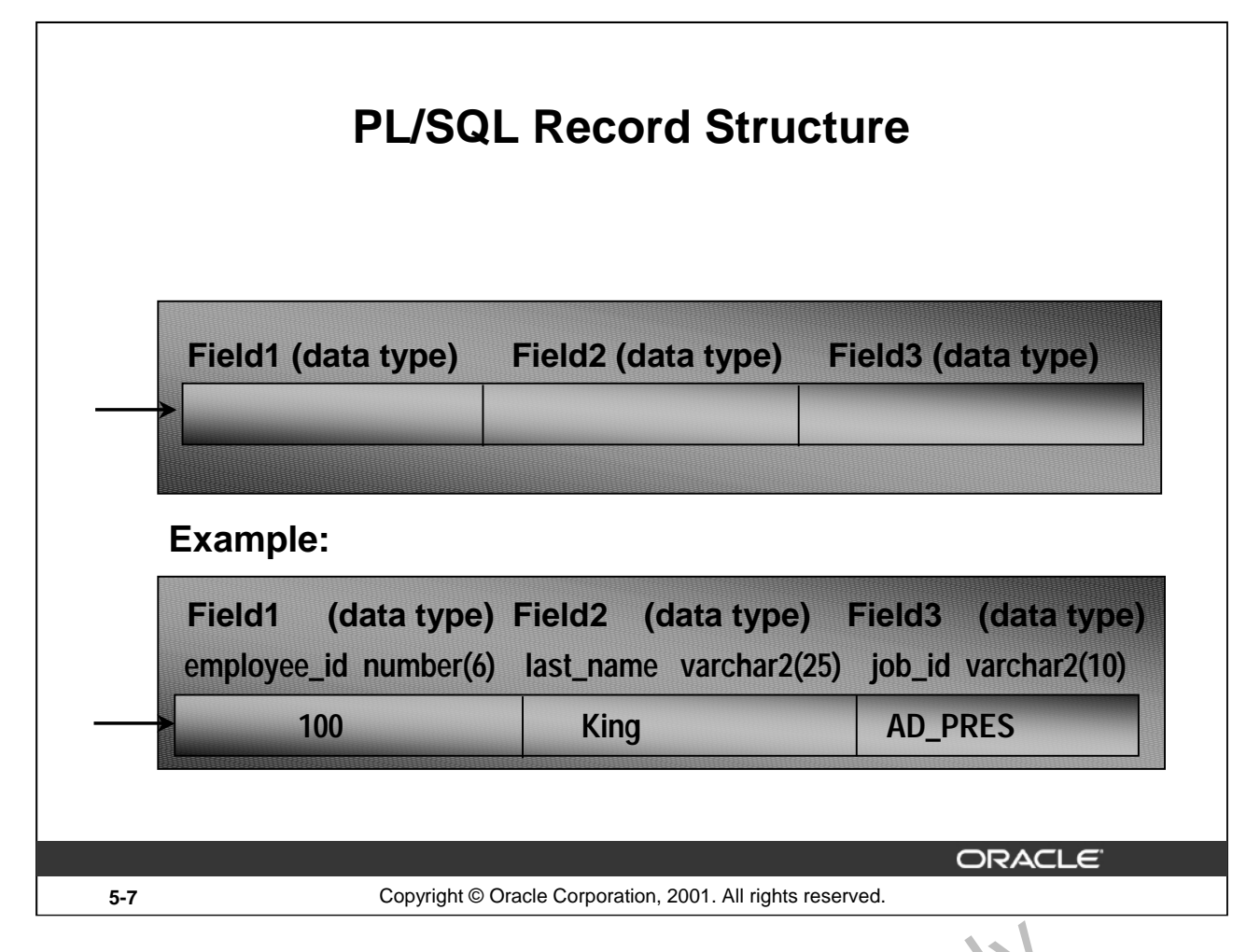

# **PL/SQL Record Structure**

Fields in a record are accessed by name. To reference or initialize an ind vidual field, use dot notation and the following syntax: **L/SQL Record Structure**<br>Fields in a record are accessed by name. To reference or initialize an ind vidu of field, use<br>and the following syntax:<br>record\_name . field\_name<br>For example, you reference the job\_id field in the

record\_name.field\_name

For example, you reference the job\_id field in the emp\_re ror $\lambda$  record as follows:

emp\_record.job\_id ...

You can then assign a value to the record field  $a \in f_0$  *l'o ys*:

emp\_record.job\_id := 'ST\_CLERK';

In a block or subprogram, user-defined  $r_{\rm c}$  to ds are instantiated when you enter the block or

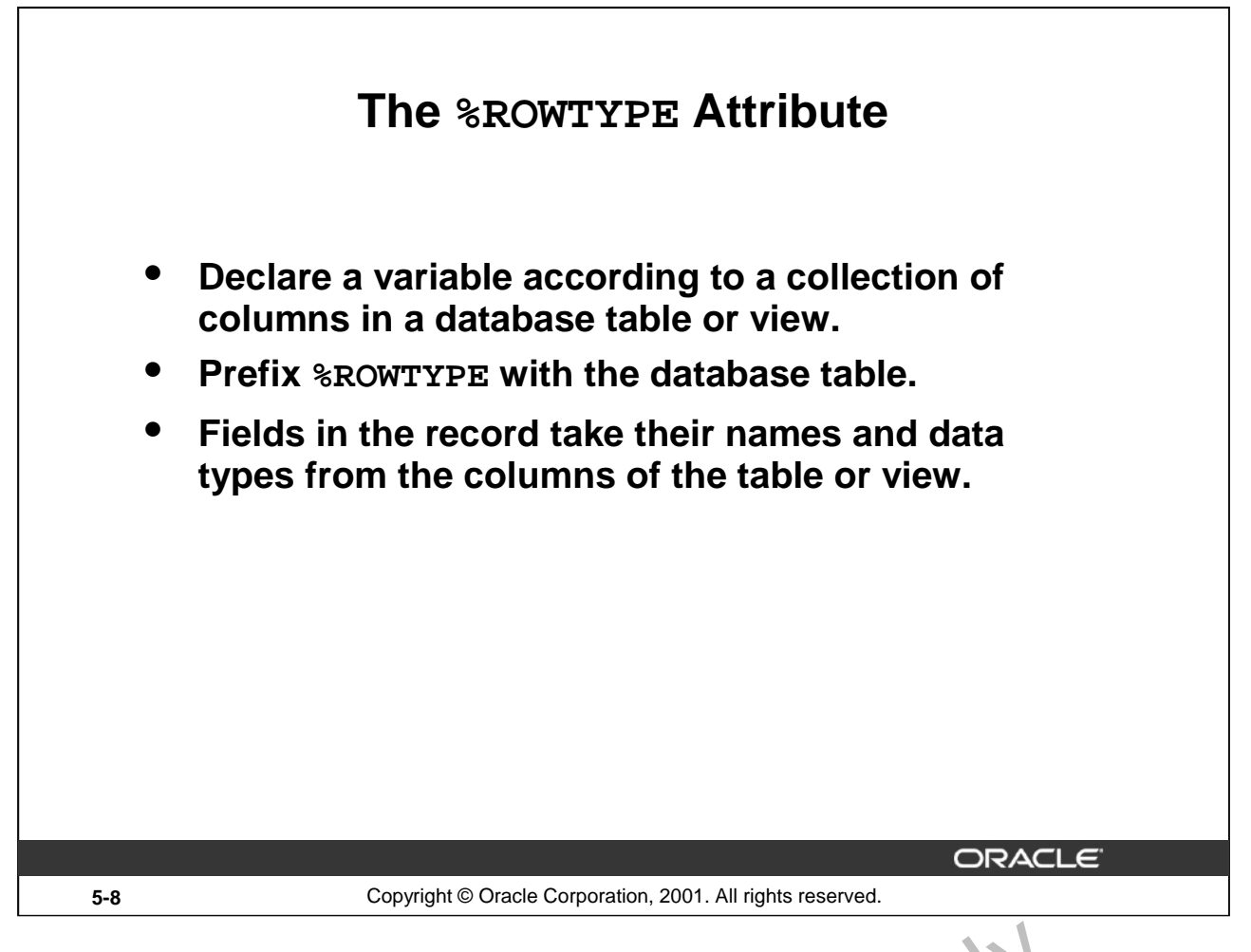

# **Declaring Records with the %ROWTYPE Attribute**

To declare a record based on a collection of columns in a database table  $\lambda r$  view, you use the %ROWTYPE attribute. The fields in the record take their names and data types from the columns of the table or view. The record can also store an entire row of data fetched  $\chi$  com a cursor or cursor variable.

In the following example, a record is declared using  $\&\text{ROW}$ PPL as a data type specifier.

```
DECLARE
```

```
emp_record employees%ROWTYPE;
```
...

The emp\_record record will have a structure consisting of the following fields, each representing a column in the EMPLOYEES table.

Note: This is not code, but simply the structure of the composite variable.

```
(employee id NUMBER(6),
 first_name VARCHAR2(20),
 last name VARCHAR2(20),
 email VARCHAR2(20),
 phone<sub>1</sub> umber VARCHAR2(20),
 hire date DATE,
 salary NUMBER(8,2),
 commission pct NUMBER(2,2),
 manager id NUMBER(6),
 department_id NUMBER(4))
    SECOND AND AN EXECTATE AREAD AND AN AN ABOVE AREAS (SUPREM)<br>
STATE Attribute The fields in the record take their names and data t j res from the colly<br>
DEPE attribute. The fields in the record take their names and data t
```
## **Declaring Records with the %ROWTYPE Attribute (continued)**

# **Syntax**

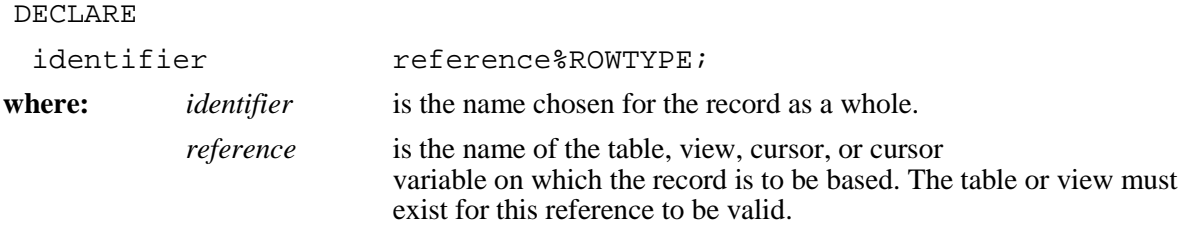

To reference an individual field, you use dot notation and the following syntax:

record\_name.field\_name

For example, you reference the commission\_pct field in the emp\_record record as follows:

emp\_record.commission\_pct

You can then assign a value to the record field as follows:

emp\_record.commission\_pct:= .35;

### **Assigning Values to Records**

You can assign a list of common values to a record by using the SELECT or FETCH statement. Make sure that the column names appear in the same order as the fields in your record. You can also assign one record to another if they have the same data type. A user-defined record and a %ROWTYPE record *never* have the same data type.

Oracle Internal Use Only

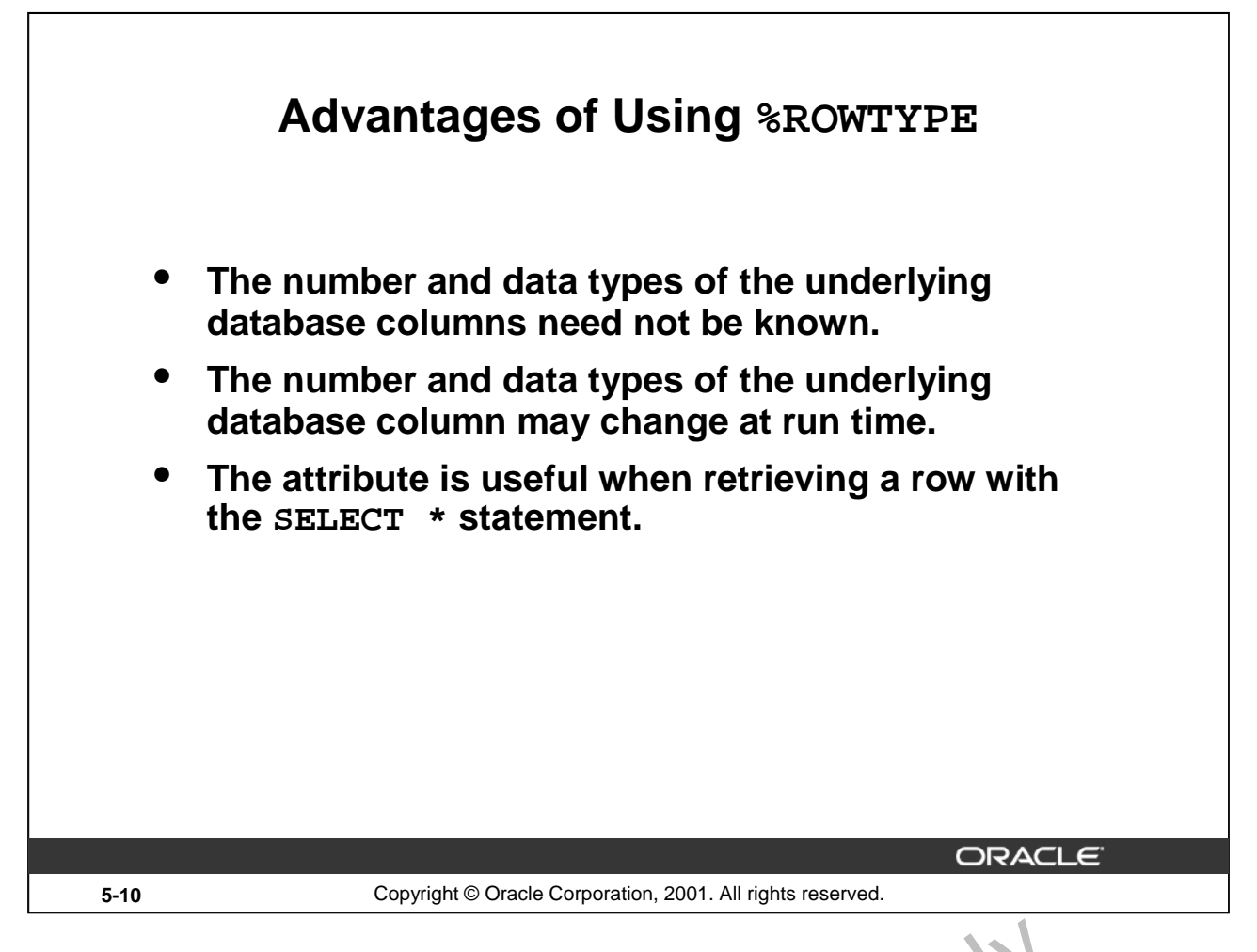

### **Advantages of Using %ROWTYPE**

The advantages of using the %ROWTYPE attribute are listed on the slide. Use the %ROWTYPE attribute when you are not sure about the structure of the underlying database table. Using this attribute also ensures that the data types of the variables declared using this attribute change dynamically, in case the underlying table is altered. This attribute is particularly useful v nen you want to retrieve an entire row from a table. In the absence of this attribute, you would be fored to declare a variable for each of the columns retrieved by the SELECT  $*$  statement. Oracle Internal

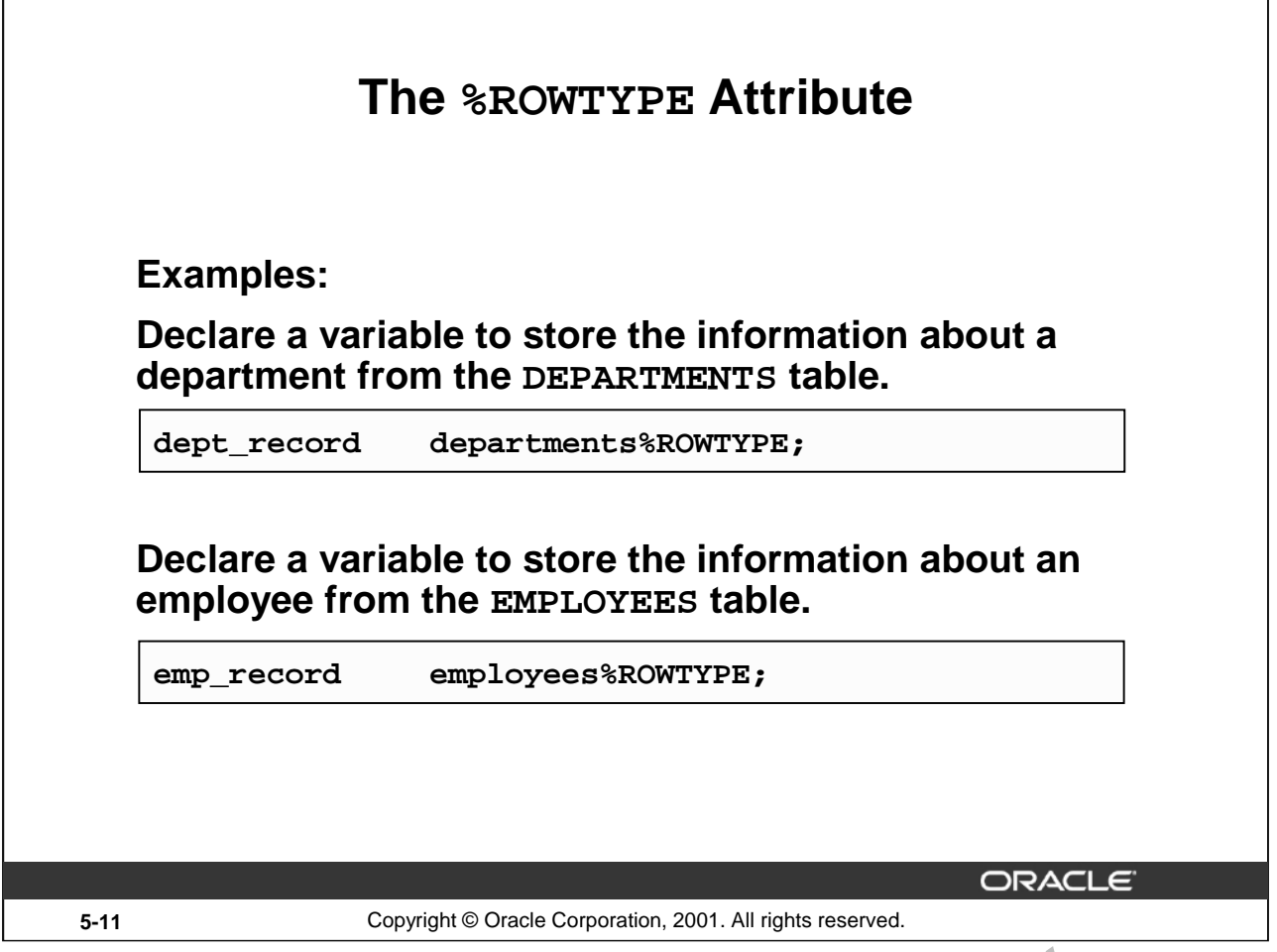

# **The %ROWTYPE Attribute**

The first declaration on the slide creates a record with the same field names and field data types as a row in the DEPARTMENTS table. The fields are DEPARTMENT\_ID, DEPARTMENT\_NAME, MANAGER\_ID, and LOCATION\_ID. The second declaration creates a record with the same field names, field data types, and order as a row in the EMPLOYET'S and The fields are EMPLOYEE\_ID, FIRST\_NAME, LAST\_NAME, EMAIL, PHONE\_NUMBER, H1RF\_OATE, JOB\_ID, SALARY, COMMISSION\_PCT, MANAGER\_ID, DEPARTMENT, ID. COMMISSION\_PCT, MANAGER\_ID, DEPARTMENT\_ID. METTER Attribute<br>
Internal United Creates a record with the same field nar es a a field data<br>
the DEPARTMENTS table. The fields are DEPARTMENT\_ID, DEARY MENT\_NAME,<br>
ER\_ID, and LOCATION\_ID. The second declaration creates, r

# **The %ROWTYPE Attribute (continued)**

In the following example, an employee is retiring. Information about a retired employee is added to a table that holds information about retired employees. The user supplies the employee's number. The record of the employee specified by the user is retrieved from the EMPLOYEES and stored into the emp\_rec variable, which is declared using the %ROWTYPE attribute.

```
DEFINE employee_number = 124
  DECLARE
   emp_rec employees%ROWTYPE;
  BEGIN
   SELECT * INTO emp_rec 
   FROM employees
   WHERE employe id = &employee_number;
   INSERT INTO retired_emps(empno, ename, job, mgr, hiredate, 
                             leavedate, sal, comm, deptno)
   VALUES (emp_rec.employee_id, emp_rec.last_name, emp_rec.job_id, 
   emp_rec.manager_id, emp_rec.hire_date, SYSDATE, emp_rec.salary, 
   emp rec.commission pct, emp rec.department id);
   COMMIT;
  END;
  /
```
The record that is inserted into the RETIRED\_EMPS table is shown below:<br>SELECT \* FROM RETIRED\_EMPS ;

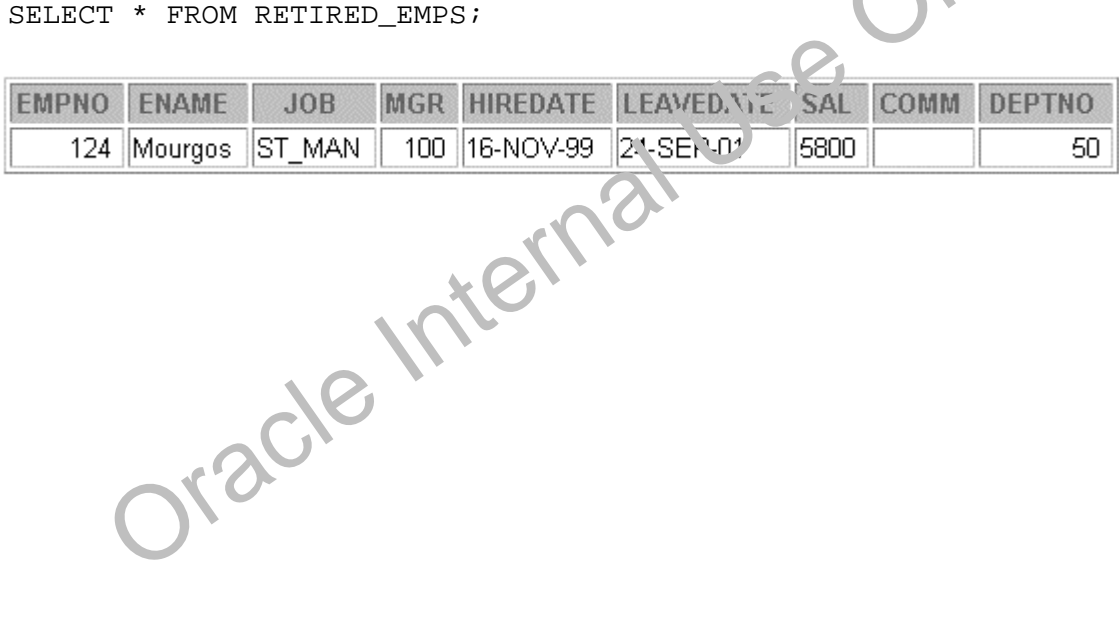

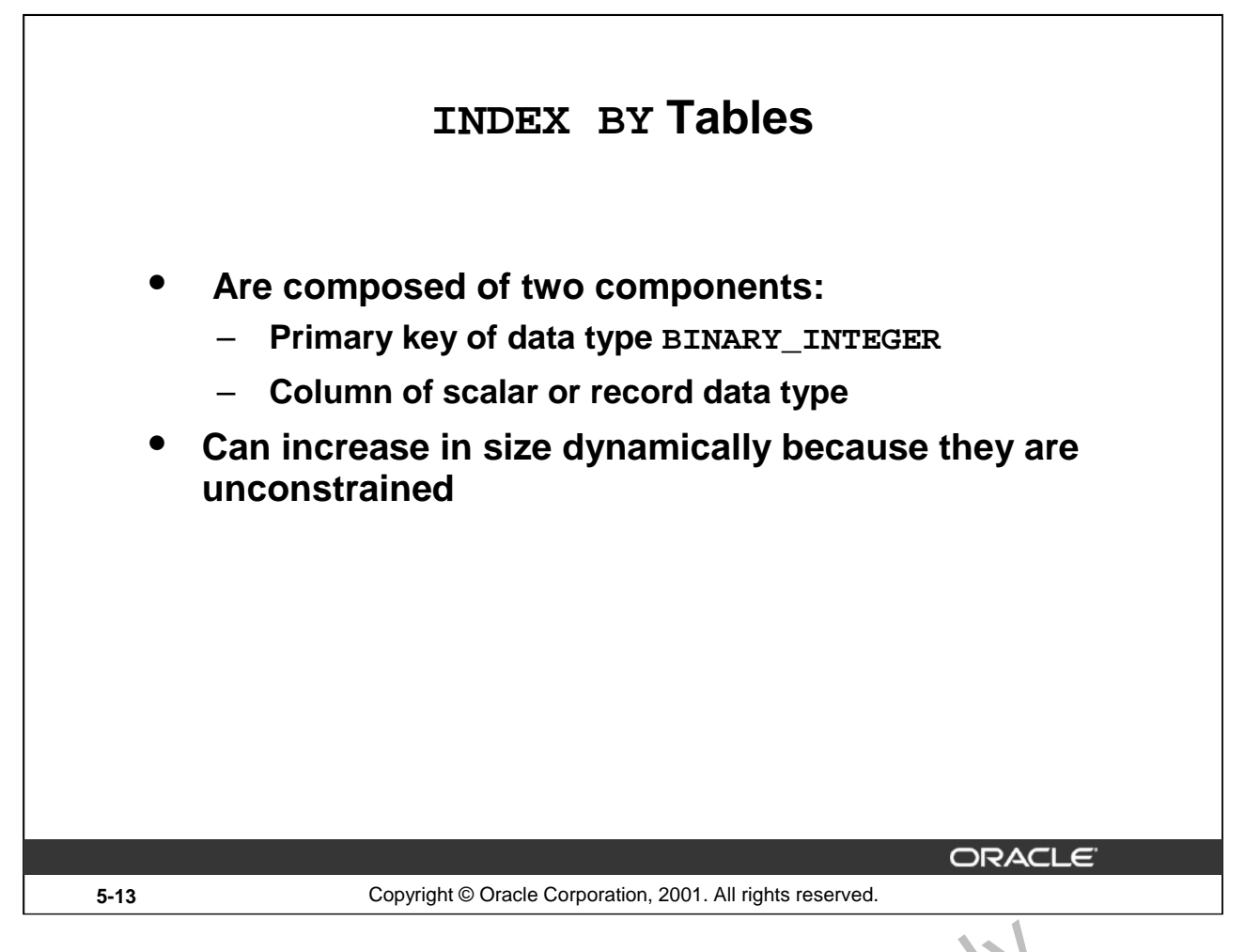

### **INDEX BY Tables**

Objects of the TABLE type are called INDEX BY tables. They are modeled as (but not the same as) database tables. INDEX BY tables use a primary key to provide you with array-like access to rows.

A INDEX BY table:

- Is similar to an array
- Must contain two components:
	- A primary key of data type BINARY<sup>T<sub>N</sub>T<sub>E</sub>GER that indexes the INDEX BY table</sup>
	- $-$  A column of a scalar or record tata type, which stores the INDEX BY table elements
- Can increase dynamically because it is unconstrained

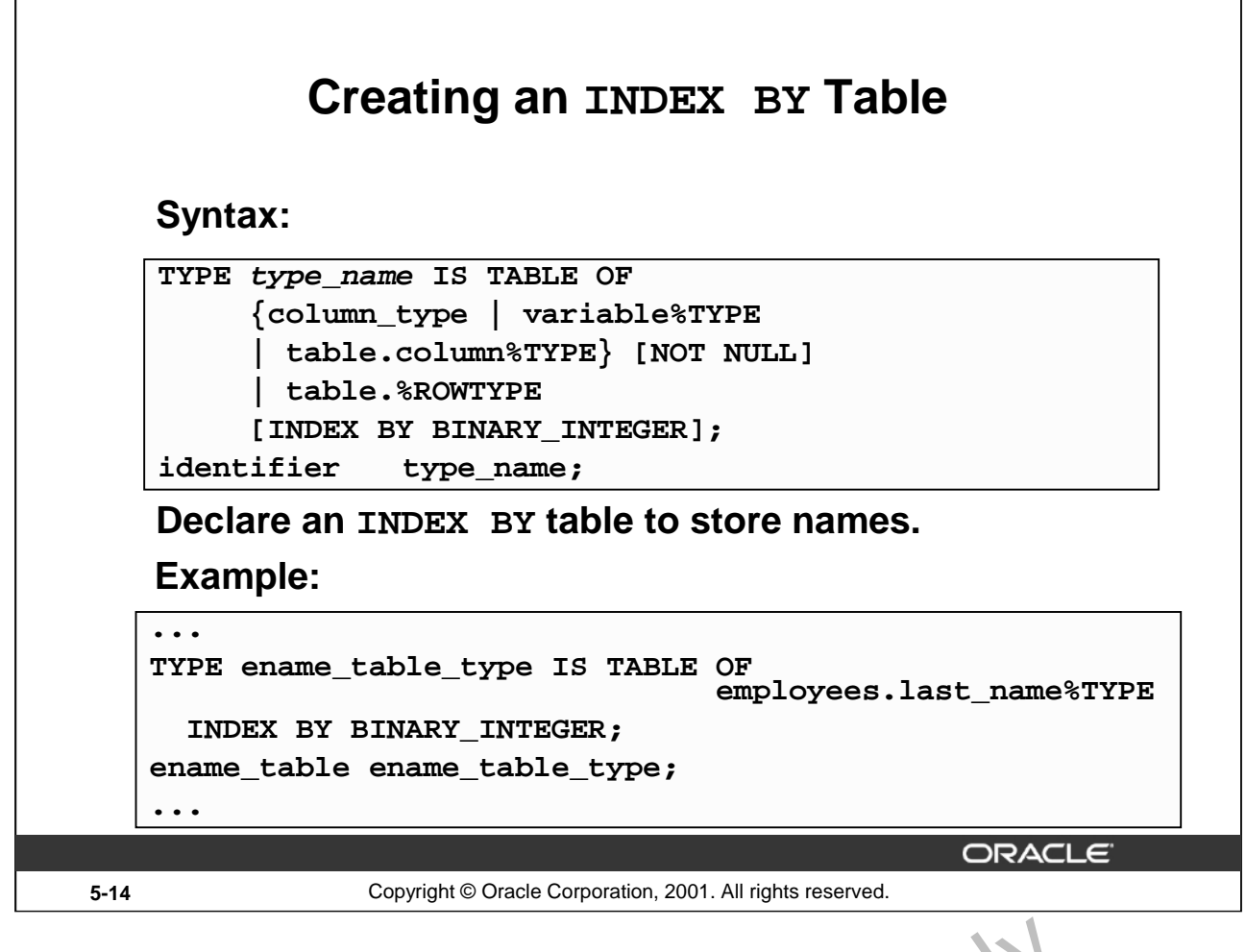

# **Creating a INDEX BY Table**

There are two steps involved in creating a INDEX BY table.

- 1. Declare a TABLE data type.
- 2. Declare a variable of that data type.

In the syntax:

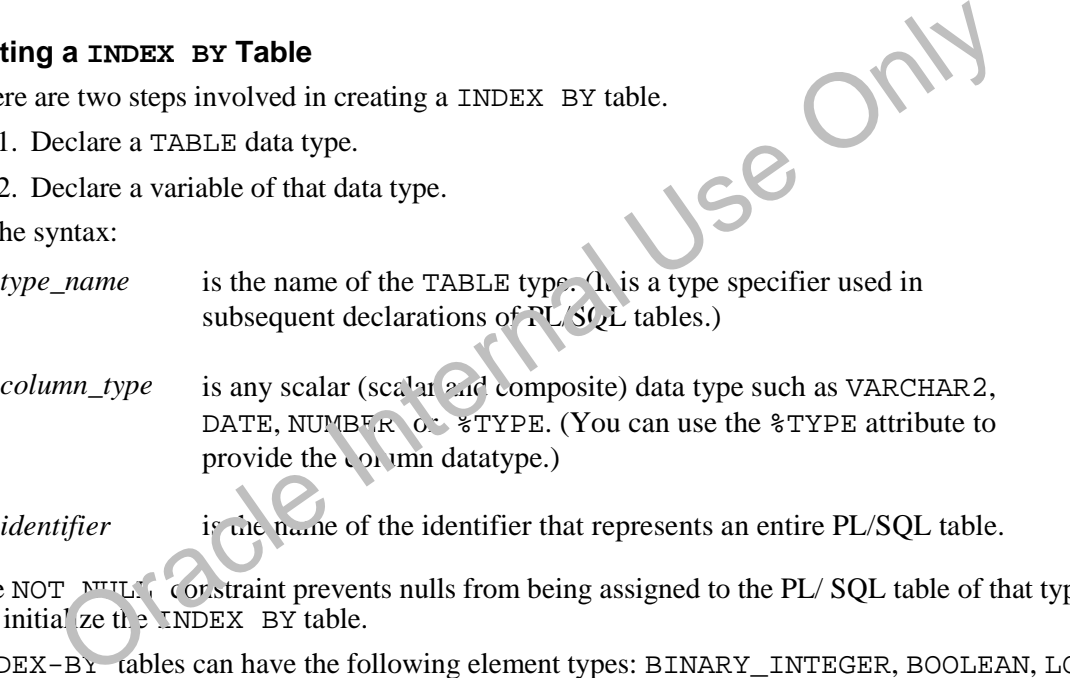

The NOT NULL constraint prevents nulls from being assigned to the PL/ SOL table of that type. Do not initial ze the INDEX BY table.

INDEX-BY tables can have the following element types: BINARY\_INTEGER, BOOLEAN, LONG, LONG RAW, NATURAL, NATURALN,PLS\_INTEGER, POSITIVE, POSITIVEN, SIGNTYPE, and STRING. INDEX-BY tables are initially sparse. That enables you, for example, to store reference data in an INDEX-BY table using a numeric primary key as the index.

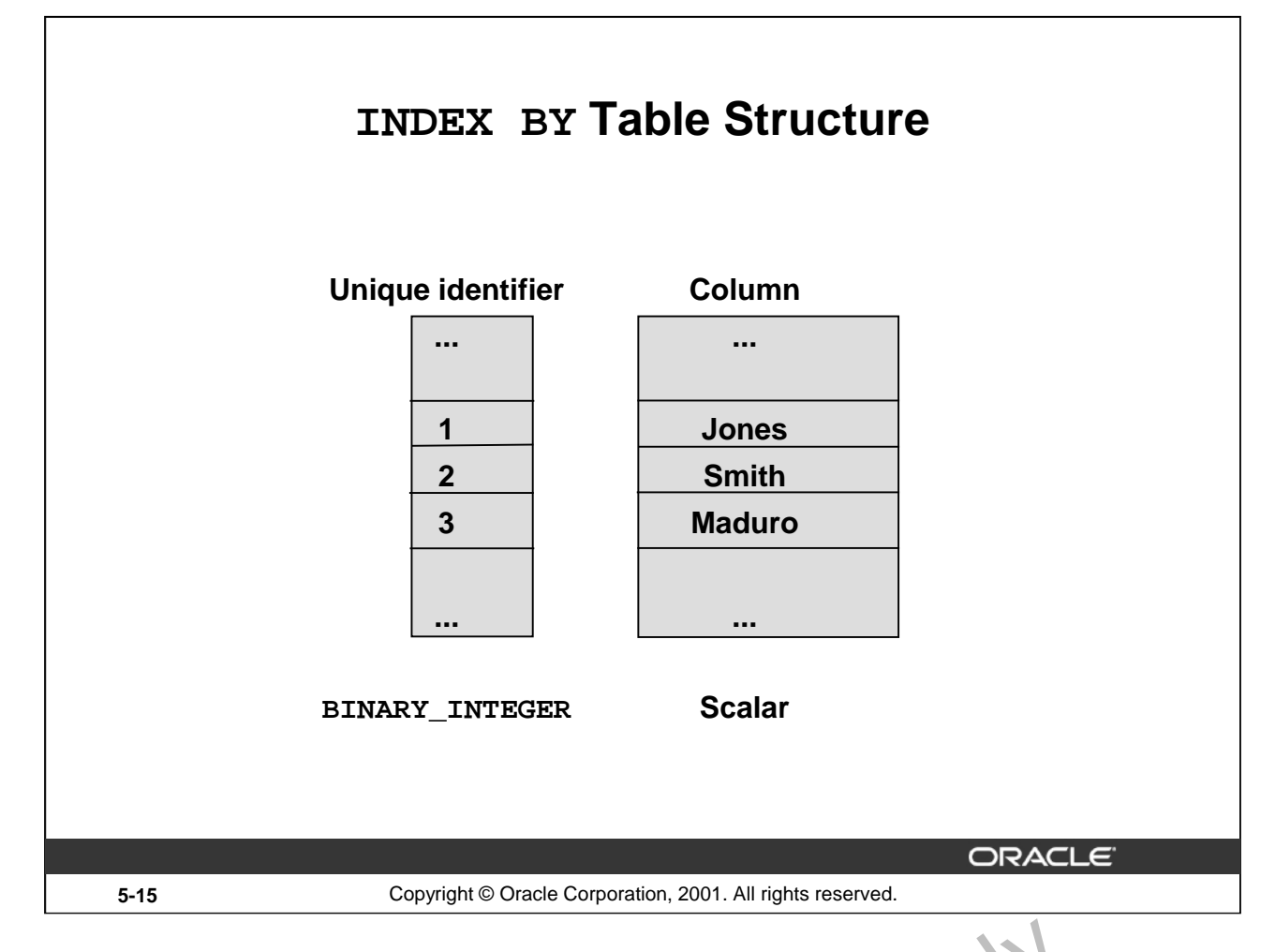

### **INDEX BY Table Structure**

Like the size of a database table, the size of a INDEX BY table is unconstrained. That is, the number of rows in a INDEX BY table can increase dynamically, so that your INNEX BY table grows as new rows are added.

INDEX BY tables can have one column and a unique identifier to that one column, neither of which can be named. The column can belong to any scalar or record cata type, but the primary key must belong to type BINARY INTEGER. You cannot initialize an INDEX BY table in its declaration. An INDEX BY table is not populated at the time of declaration. It contains no keys or no values. An explicit executable statement is required to initial the  $\epsilon$ -copulate) the INDEX BY table.

Oracle Inte

# **Creating an INDEX BY Table**

```
DECLARE
  TYPE ename_table_type IS TABLE OF 
       employees.last_name%TYPE
       INDEX BY BINARY_INTEGER;
  TYPE hiredate_table_type IS TABLE OF DATE
       INDEX BY BINARY_INTEGER;
  ename_table ename_table_type; 
  hiredate_table hiredate_table_type;
BEGIN
  ename_table(1) := 'CAMERON';
  hiredate_table(8) := SYSDATE + 7;
    IF ename_table.EXISTS(1) THEN
      INSERT INTO ...
    ...
END;
/
                                              ORACLE
```
**5-16** Copyright © Oracle Corporation, 2001. All rights reserved.

### **Referencing an INDEX BY Table**

### **Syntax:**

INDEX BY table name(primary key value)

**where:** *primary key value* belongs to type BINARY INTEGER.

Reference the third row in an INDEX BY table ENAME\_TABLE:

ename table(3) ...

The magnitude range of a BINARY INTEGER is  $-2147483647$  ... 2147483647, so the primary key value can be negative. Indexing does not need to start with 1. EXISTS STATE TO PROVIDE THE STATE OF PROPERTIES AND THE REFERINCE THE PROPERTIES ARE THE PROPERTIES (3) ...<br>
Reference the third row in an INDEX BY table ENAME 1 ABL 9.<br>
The magnitude range of a BINARY INTEGER is -21/.7483

**Note:** The table. EXISTS(i) statement in the number of the number of a row with index *i* is returned. Use the EXISTS statement to prevent an error in at is raised in reference to a nonexisting table element.

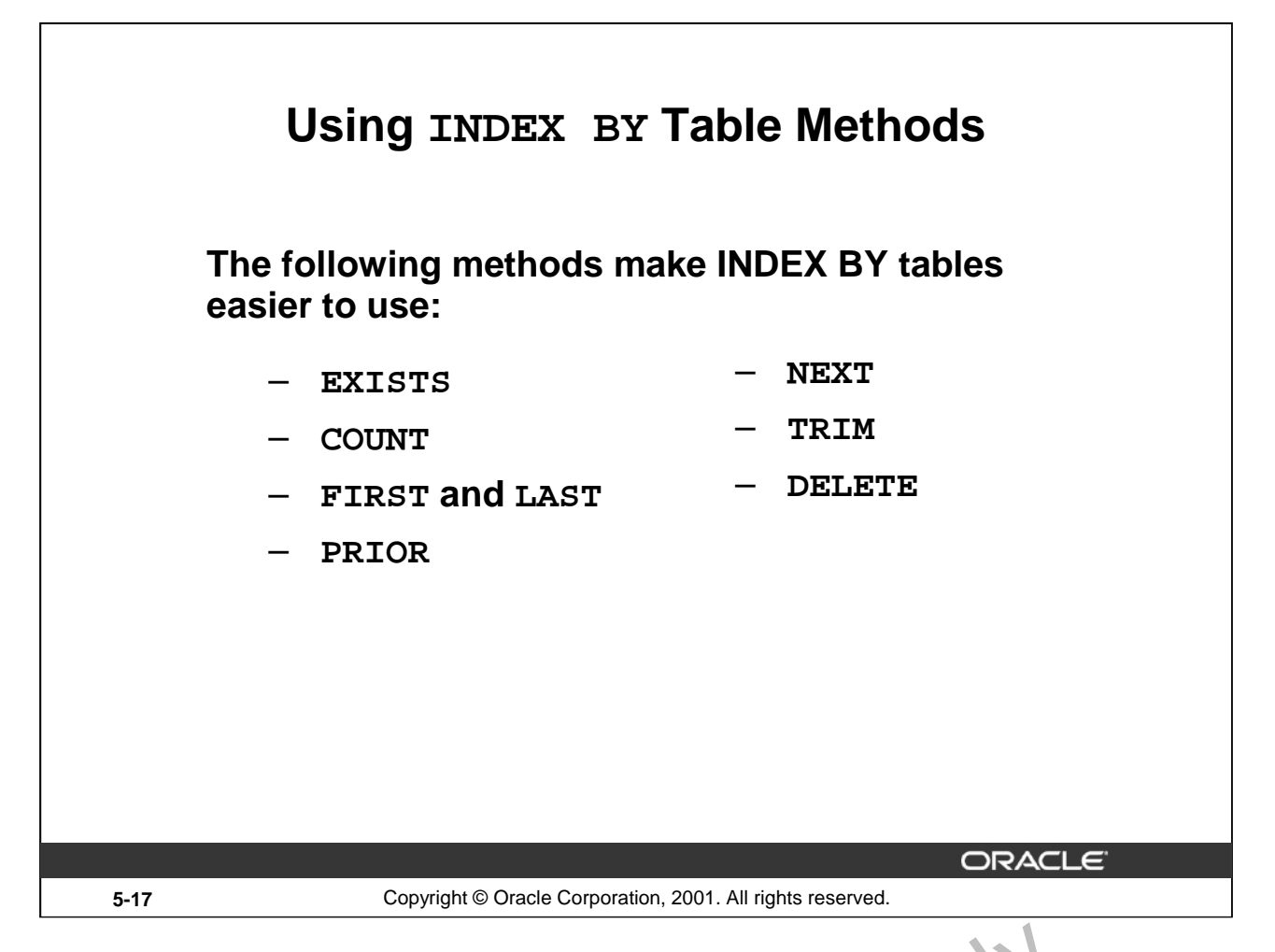

# **Using INDEX BY Table Methods**

A INDEX BY table method is a built-in procedure or function that operates on the same is called using dot notation.

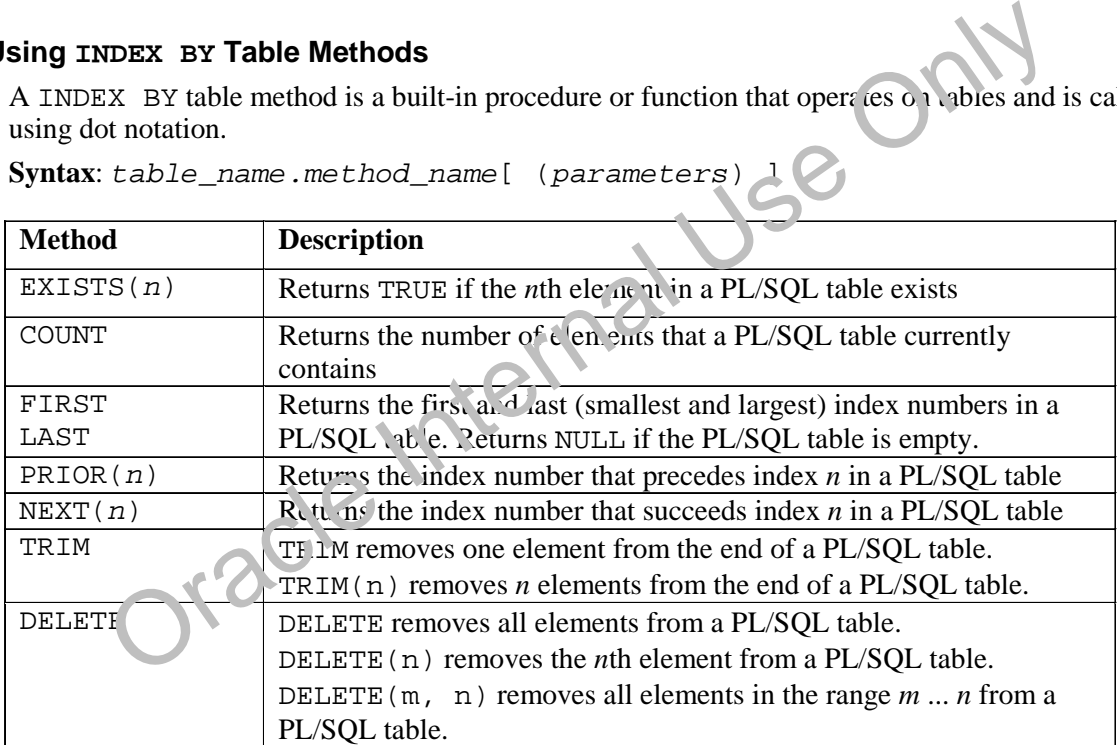

Syntax: table\_name.method\_name[ (parameters)

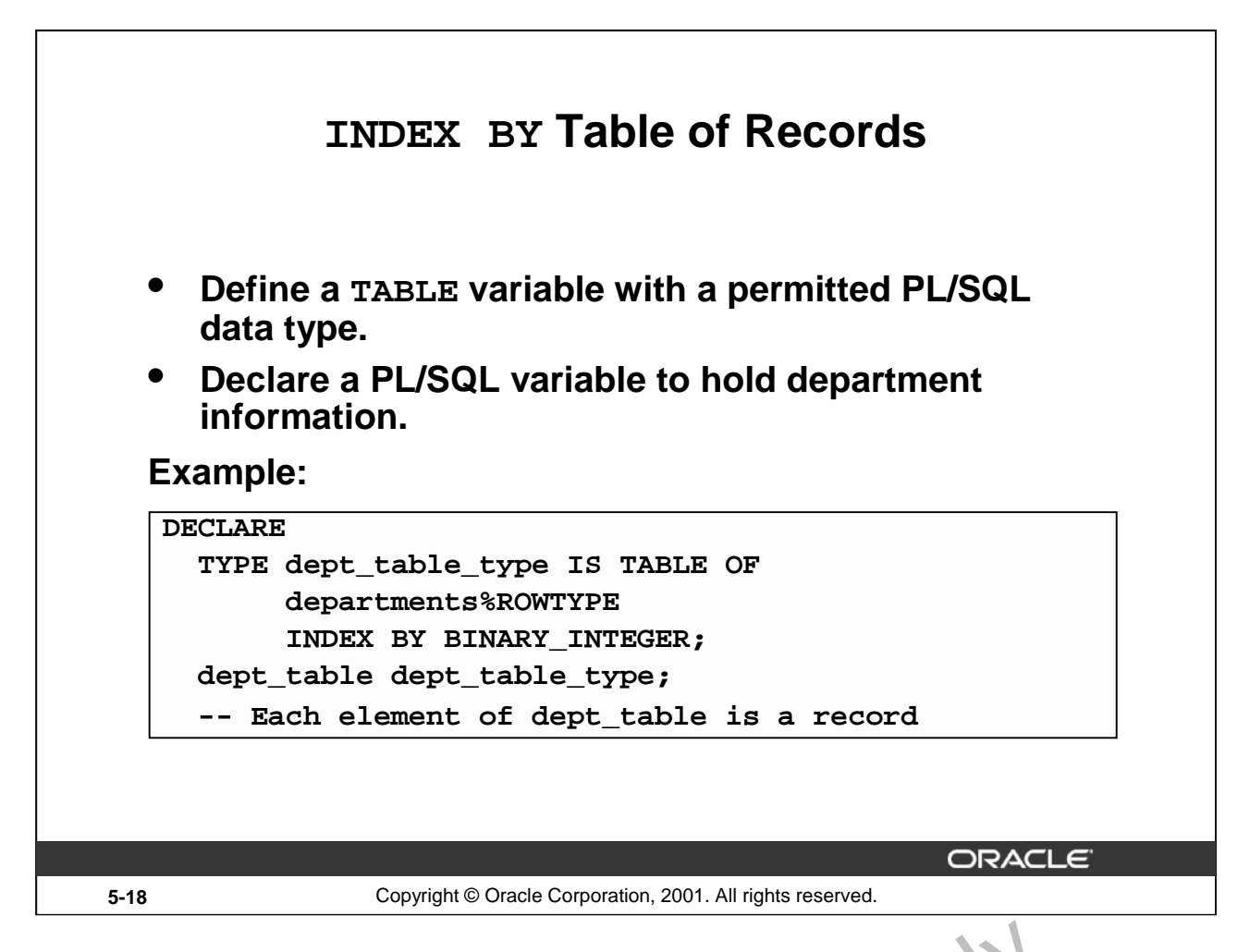

### **INDEX BY Table of Records**

At a given point of time, a INDEX BY table can store only the details of any  $n \cdot \infty$  of the columns of a database table. There is always a necessity to store all the columns retrieved by a query. The INDEX BY table of records offer a solution to this. Because only one table *definition* is needed to hold information about all of the fields of a database table, the table of records greatly increases the functionality of INDEX BY tables. **EXAMPEX BY Table of Records**<br>At a given point of time, a TMDEX BY table can store only the details of any  $n\geq$  of the columns of a<br>database table. There is always a necessity to store all the columns retrieved by a que

# **Referencing a Table of Records**

In the example given on the slide, you can refer to  $\ddot{\text{r}}$  design the DEPT\_TABLE record because each element of this table is a record.

### **Syntax:**

```
table(index).field
```
### **Example:**

dept table(15). location id := 1700;

LOCATION ID represents a field in DEPT\_TABLE.

Note: You can use the *\*ROWTYPE* attribute to declare a record that represents a row in a database table. The difference between the  $ROWTYPE$  attribute and the composite data type RECORD is that

# **Example of INDEX BY Table of Records**

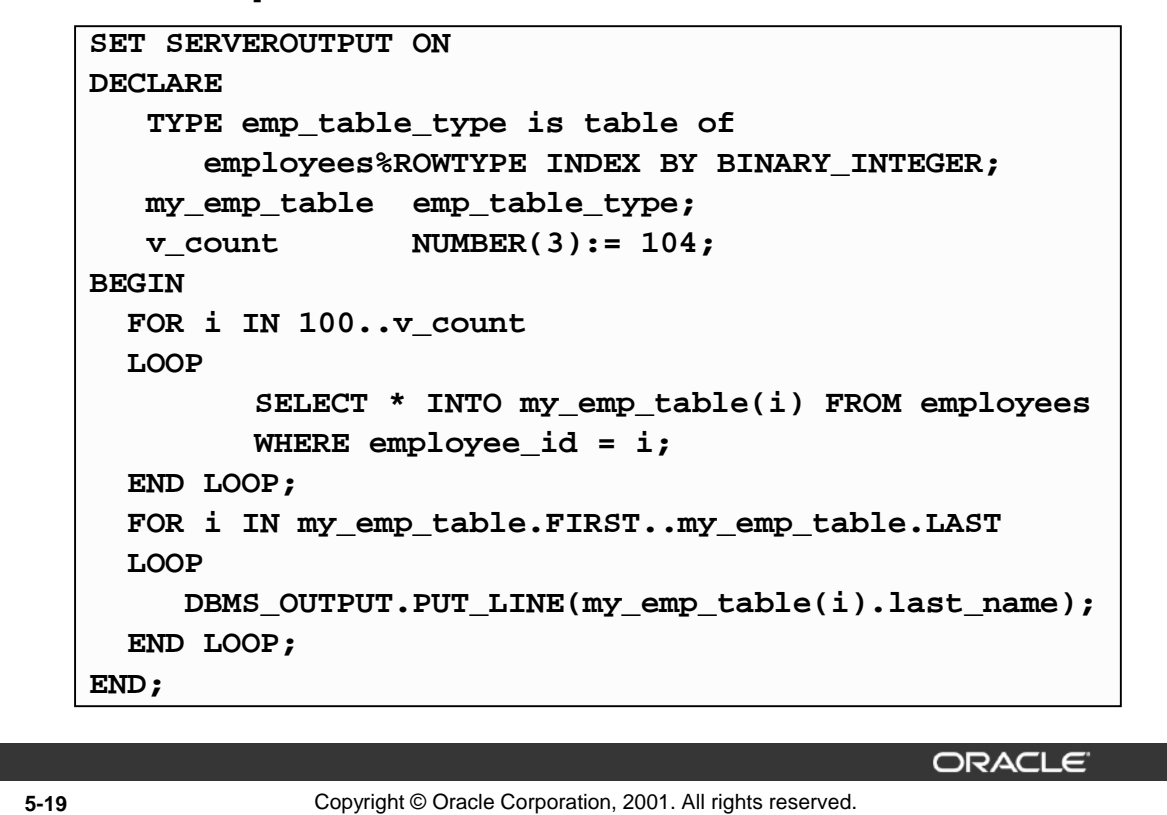

### **Example INDEX BY Table of Records**

The example on the slide declares a INDEX BY table of records  $emp_t$  able type to temporarily store the details of the employees whose EMPLOYEE\_ID lies between  $100$  and 104. Using a loop, the information of the employees from the EMPLOYEES table is retrieved and stored in the INDEX BY table. Another loop is used to print the information regarding the rast names from the INDEX BY table. Observe the use of the FIRST and LAST methods in the example.

Oracle Internal

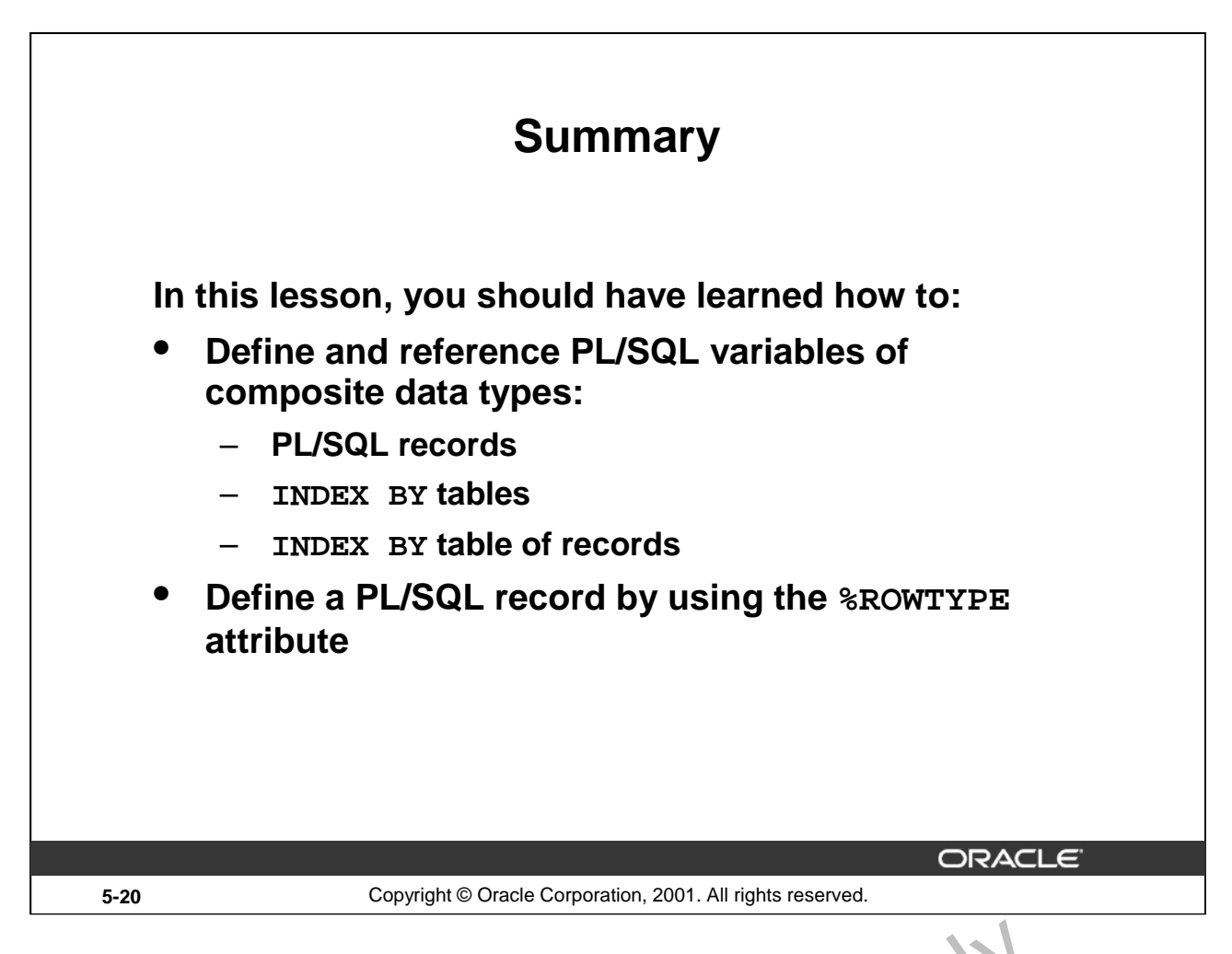

# **Summary**

A PL/SQL record is a collection of individual fields that represent a row in a table. By using records you can group the data into one structure and then manipulate this structure as one entity or logical unit. This helps reduce coding, and keeps the code easier to maintain and understand.

Like PL/SOL records, the table is another composite data type.  $\mathbb{I}$   $\mathbb{I}$  EX BY tables are objects of a TABLE type and look similar to database tables but with a slight difference. INDEX BY tables use a primary key to give you array-like access to rows. The size  $\overline{c}$  a INDEX BY table is unconstrained. INDEX BY tables can have one column and a primary key, neither of which can be named. The column can have any data type, but the primary  $k \in \mathbb{V}$  must be of the BINARY\_INTEGER type. **A PL/SQL record** is a collection of individual fields that represent a row in a cat le. By usiyou can group the data into one structure and then manipulate this structure as one entity cunit. This helps reduce coding, an

A INDEX BY table of records enhances  $f_n$  functionality of INDEX BY tables, because only one table definition is required to hold information about all the fields.

The following collection methods help generalize code, make collections easier to use, and make your applications easier to maintain:

EXISTS, COUNT, LIMIT, FIRST and LAST, PRIOR and NEXT, TRIM, and DELETE

The %ROWTYPE is used to declare a compound variable whose type is the same as that of a row of a database trion.

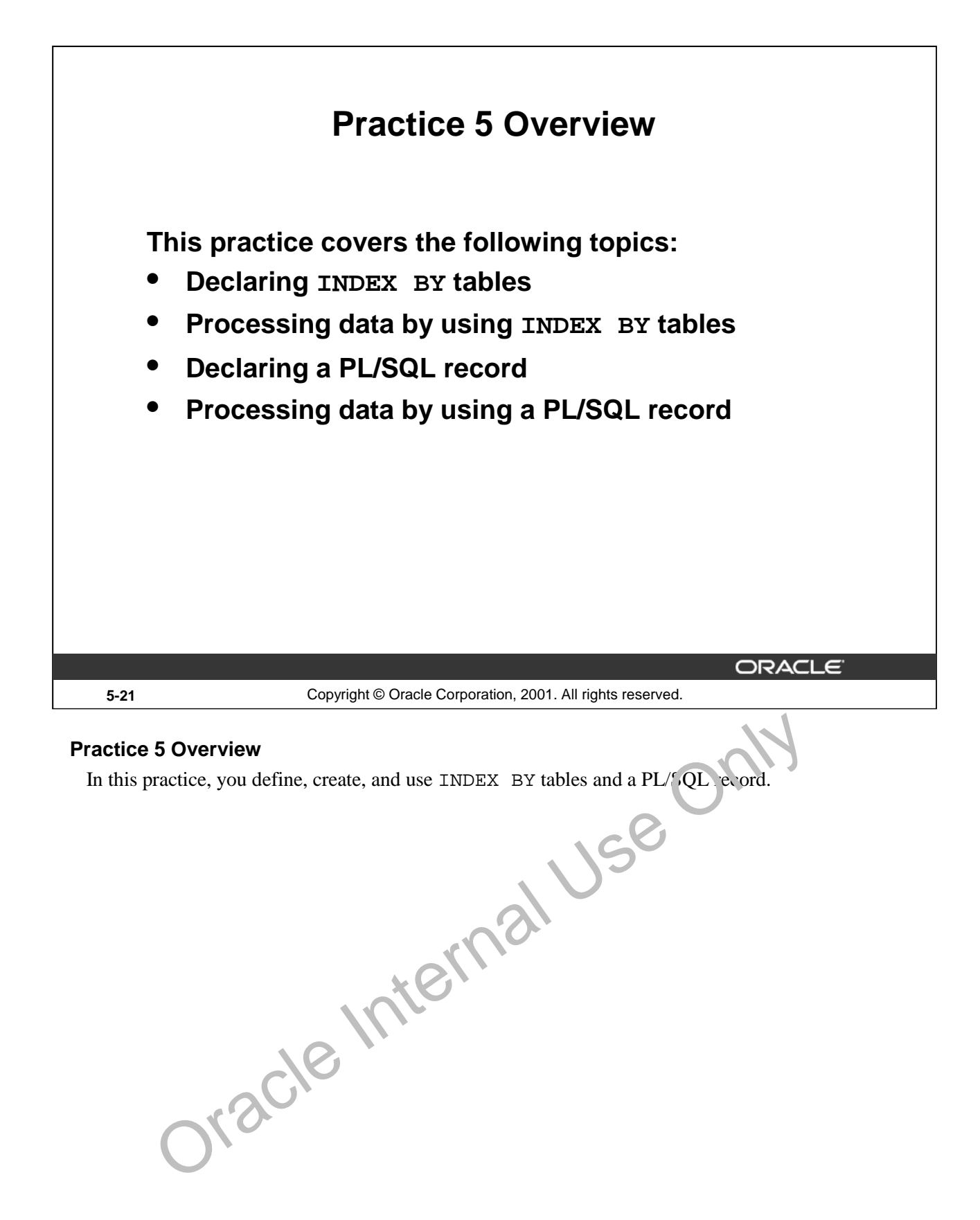

# **Practice 5**

1. Write a PL/SQL block to print information about a given country.

- a. Declare a PL/SQL record based on the structure of the COUNTRIES table.
- b. Use the DEFINE command to provide the country ID. Pass the value to the PL/SQL block through a *i*SQL\*Plus substitution variable.
- c. Use DBMS\_OUTPUT.PUT\_LINE to print selected information about the country. A sample output is shown below.

Country Id: CA Country Name: Canada Region: 2 PL/SQL procedure successfully completed.

- d. Execute and test the PL/SQL block for the countries with the IDs CA, DE, UK, US.
- 2. Create a PL/SQL block to retrieve the name of each department from the DEPARTMENTS table and print each department name on the screen, incorporating an INDEX BY table. Save the code in a file called  $p5q2$ . sql by clicking the Save Script button. Save the script with a . sql extension.
	- a. Declare an INDEX BY table, MY\_DEPT\_TABLE, to temporarily store the name of the departments.
	- b. Using a loop, retrieve the name of all departments currently in the DEPARTMENTS table and store them in the INDEX BY table. Use the following table to assign the value for DEPARTMENT\_ID based on the value of the counter used in the loop.

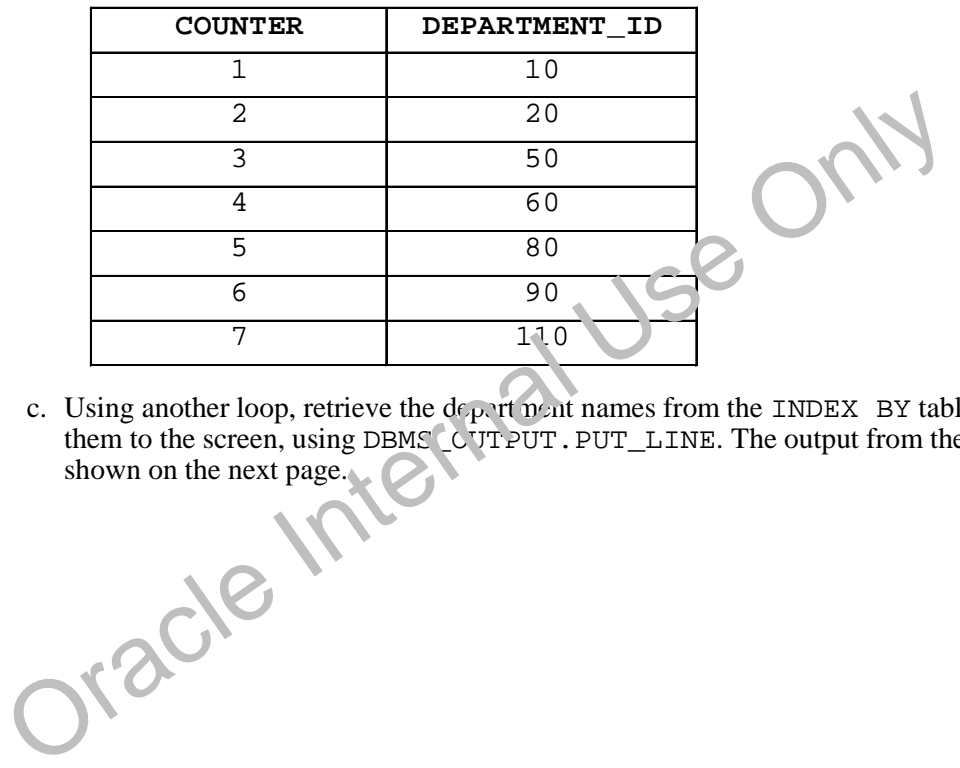

c. Using another loop, retrieve the department names from the INDEX BY table and print them to the screen, using DBMS CUTPUT. PUT LINE. The output from the program is shown on the next page.

# **Practice 5 (continued)**

Administration Marketing Shipping  $IT$ Sales Executive Accounting Accounting Accounting Accounting Accounting Accounting Accounting Accounting Accounting Accounting Accounting Accounting Accounting Accounting<br>Accounting<br>Accounting<br>Accounting<br>Accounting<br>Accounting<br>Accounting<br>Accounting<br>Accounting<br>Accounting<br>PL/SQL procedure successfully completed.<br> $\bigcap_{\mathcal{A}} \bigcap_{\mathcal{A}} \bigcup_{\mathcal{A}} \bigcap_{\mathcal{A}} \bigcap_{\mathcal{A}} \bigcap_{\mathcal{A}} \bigcap_{\mathcal{A}}$ Accounting Accounting

# **Practice 5 (continued)**

If you have time, complete the following exercise.

- 3. Modify the block you created in practice 2 to retrieve all information about each department from the DEPARTMENTS table and print the information to the screen, incorporating an INDEX BY table of records.
	- a. Declare an INDEX BY table, MY\_DEPT\_TABLE, to temporarily store the number, name, and location of all the departments.
	- b. Using a loop, retrieve all department information currently in the DEPARTMENTS table and store it in the INDEX BY table. Use the following table to assign the value for DEPARTMENT ID based on the value of the counter used in the loop. Exit the loop when the counter reaches the value 7.

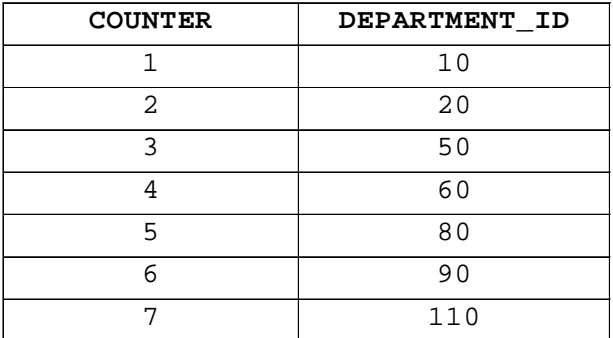

c. Using another loop, retrieve the department information from the INDEX BY table and print it to the screen, using DBMS\_OUTPUT.PUT\_LINE. A sample output is shown.

Department Number: 10 Department Name: Administration Manager Id: 200 Department Number: 20 Department Name: Marketing Manager Id: 201 Decation Id: 1800 Department Number: 50 Department Name: Shipping Manager Id: 103 Locat

**Oracle9***i***: PL/SQL Fundamentals 5-24**

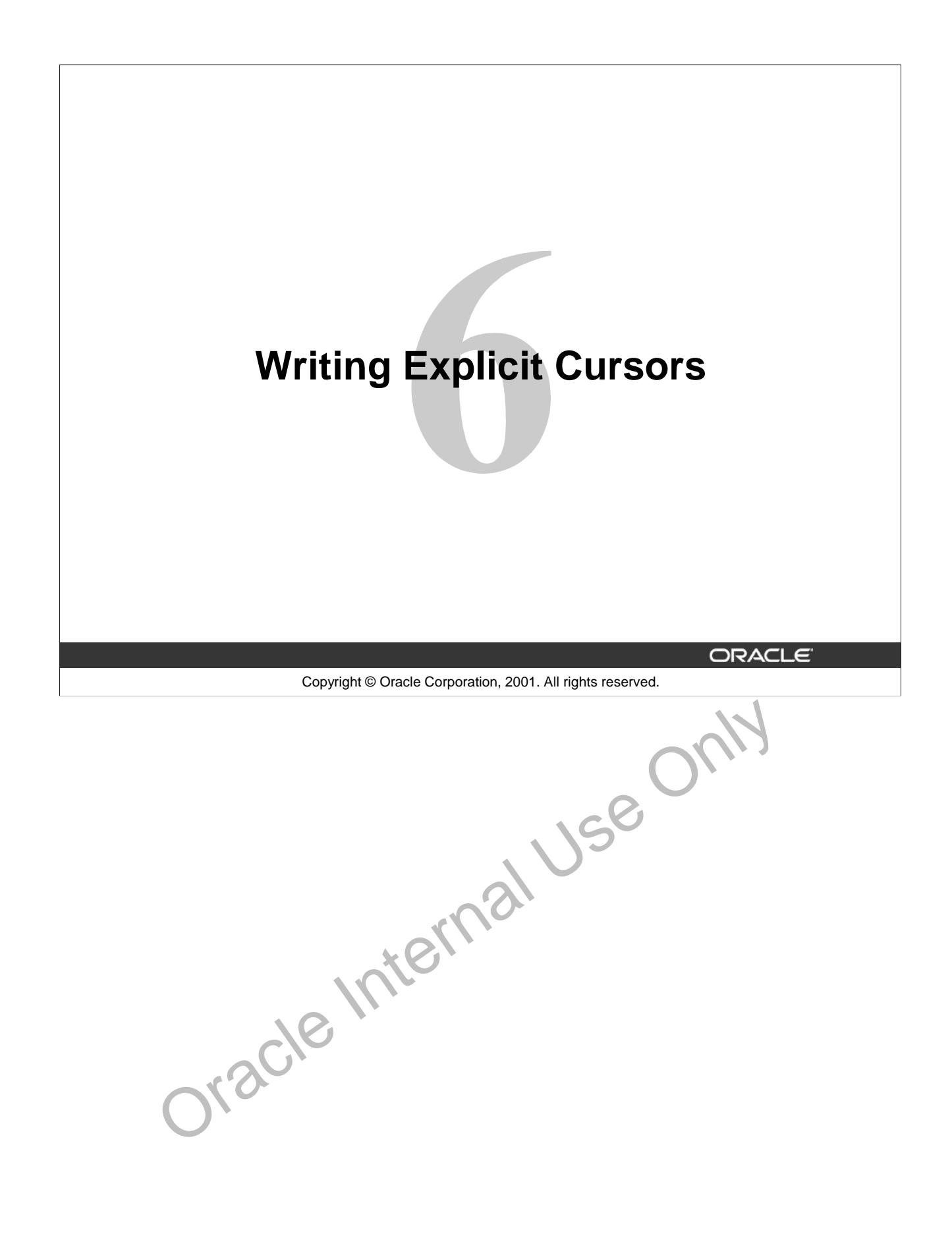

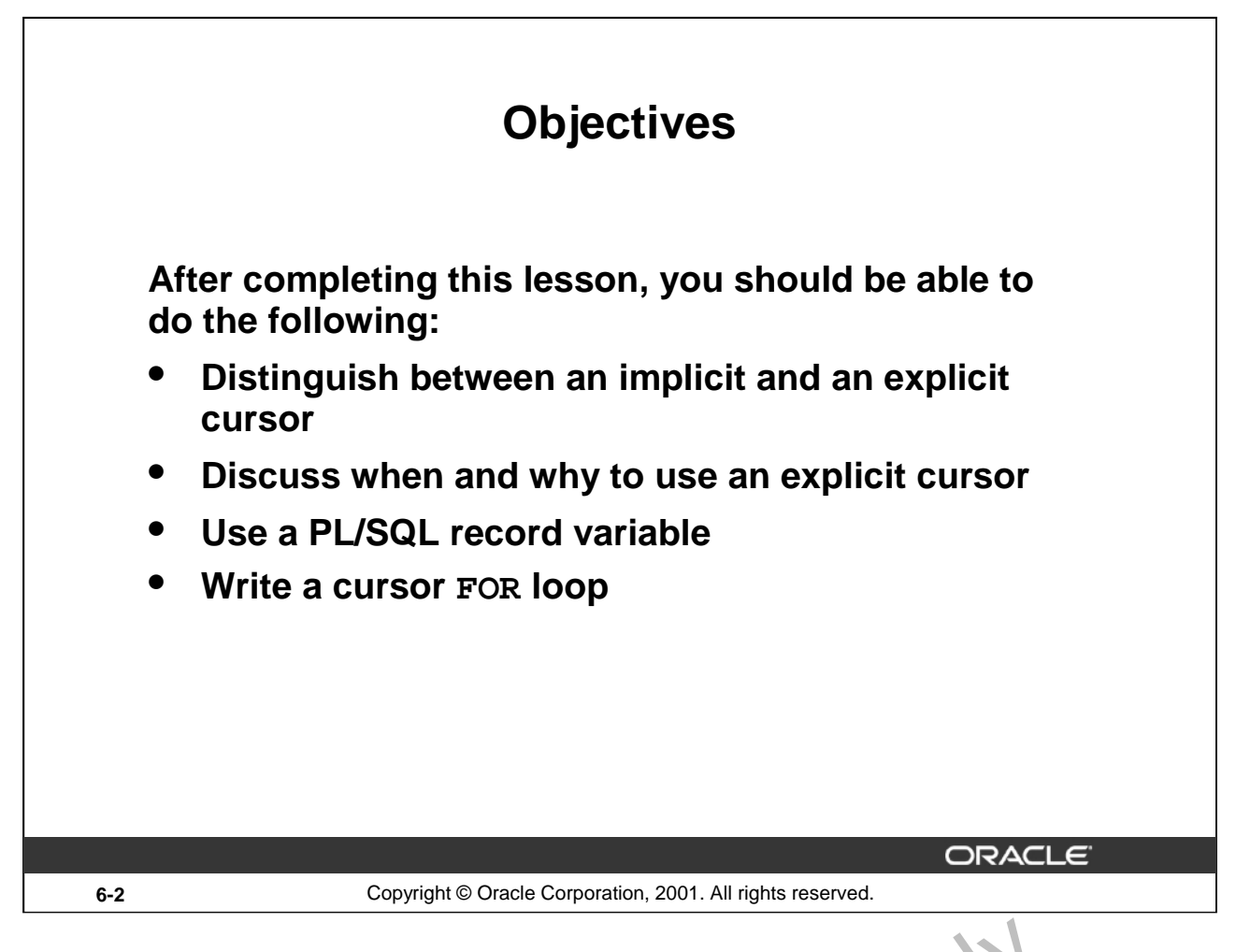

# **Lesson Aim**

In this lesson, you learn the difference between implicit and explicit curs rs. You also learn when and why to use an explicit cursor. You may need to use a multiple-row SELE T statement in PL/SQL to process many rows. To accomplish this, you declare and control ex  $\mu$  it cursors. oracle Internal Us

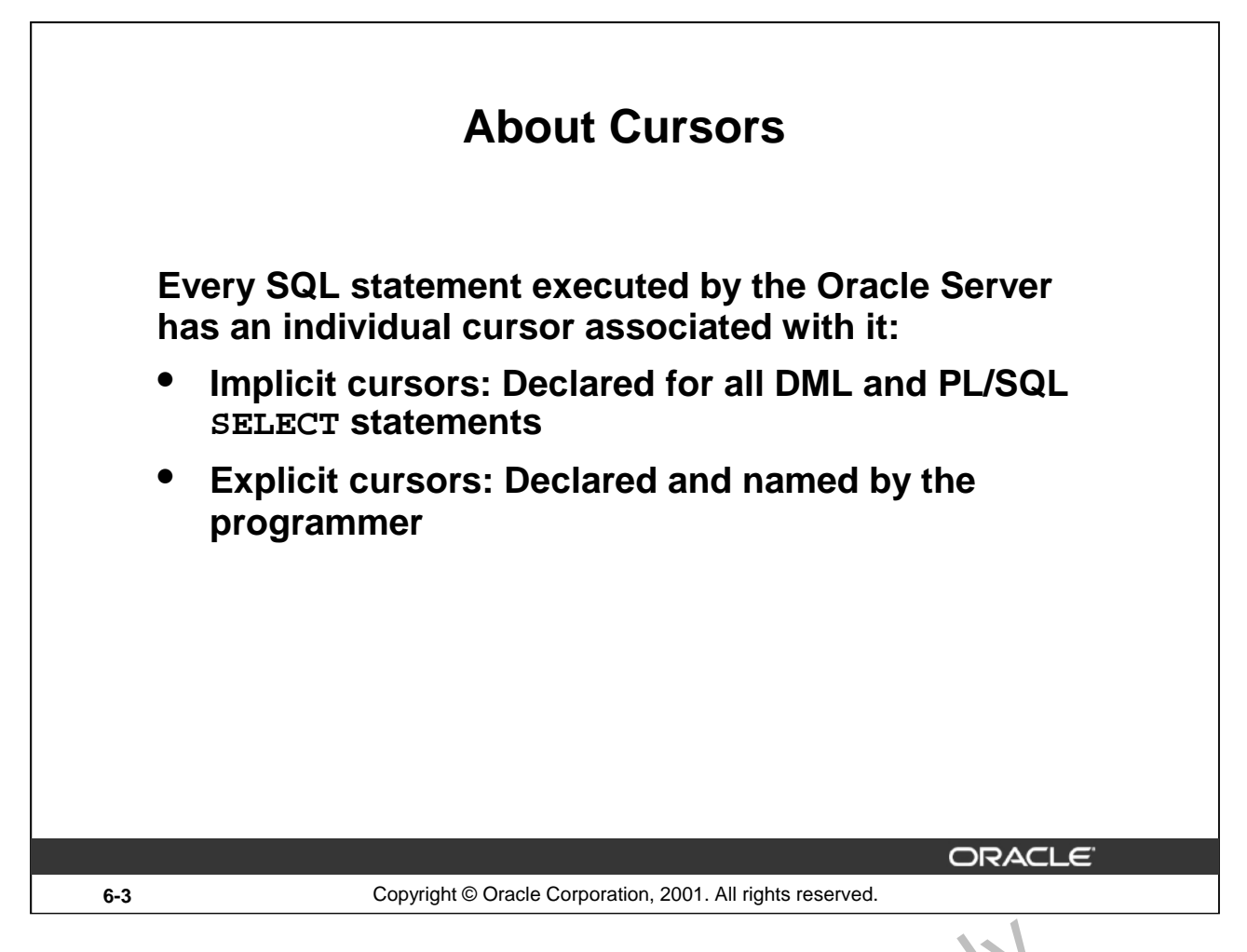

# **Implicit and Explicit Cursors**

The Oracle server uses work areas, called private SQL areas, to execute SQL statements and to store processing information. You can use PL/SQL cursors to name a private SOL area and access its stored information.

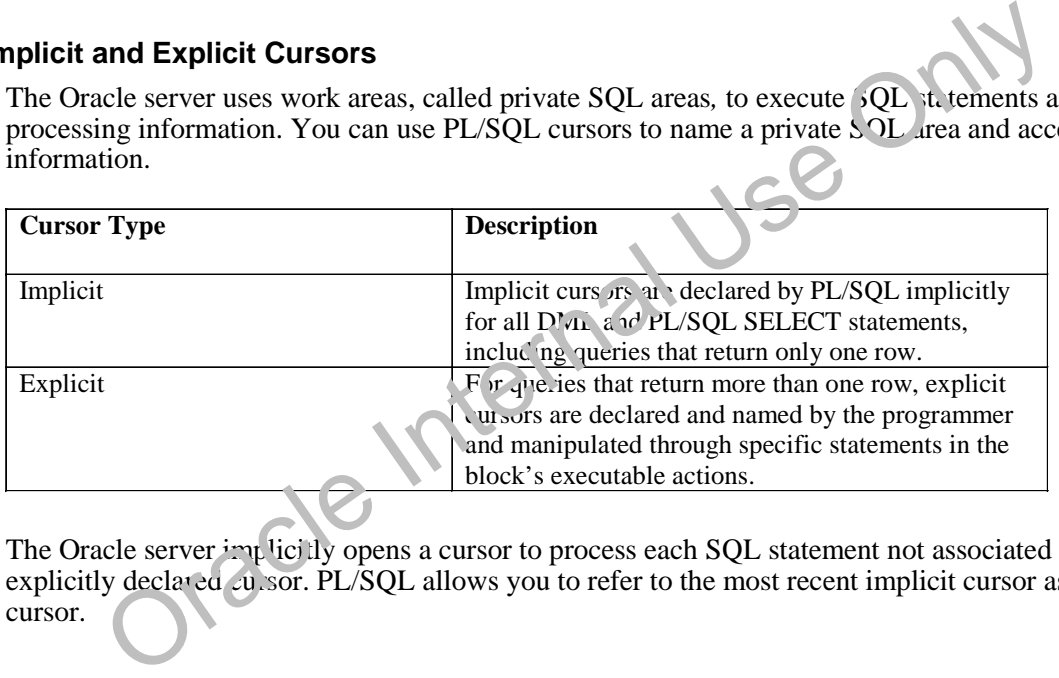

The Oracle server implicitly opens a cursor to process each SQL statement not associated with an explicitly declared cursor. PL/SQL allows you to refer to the most recent implicit cursor as the *SQL* cursor.

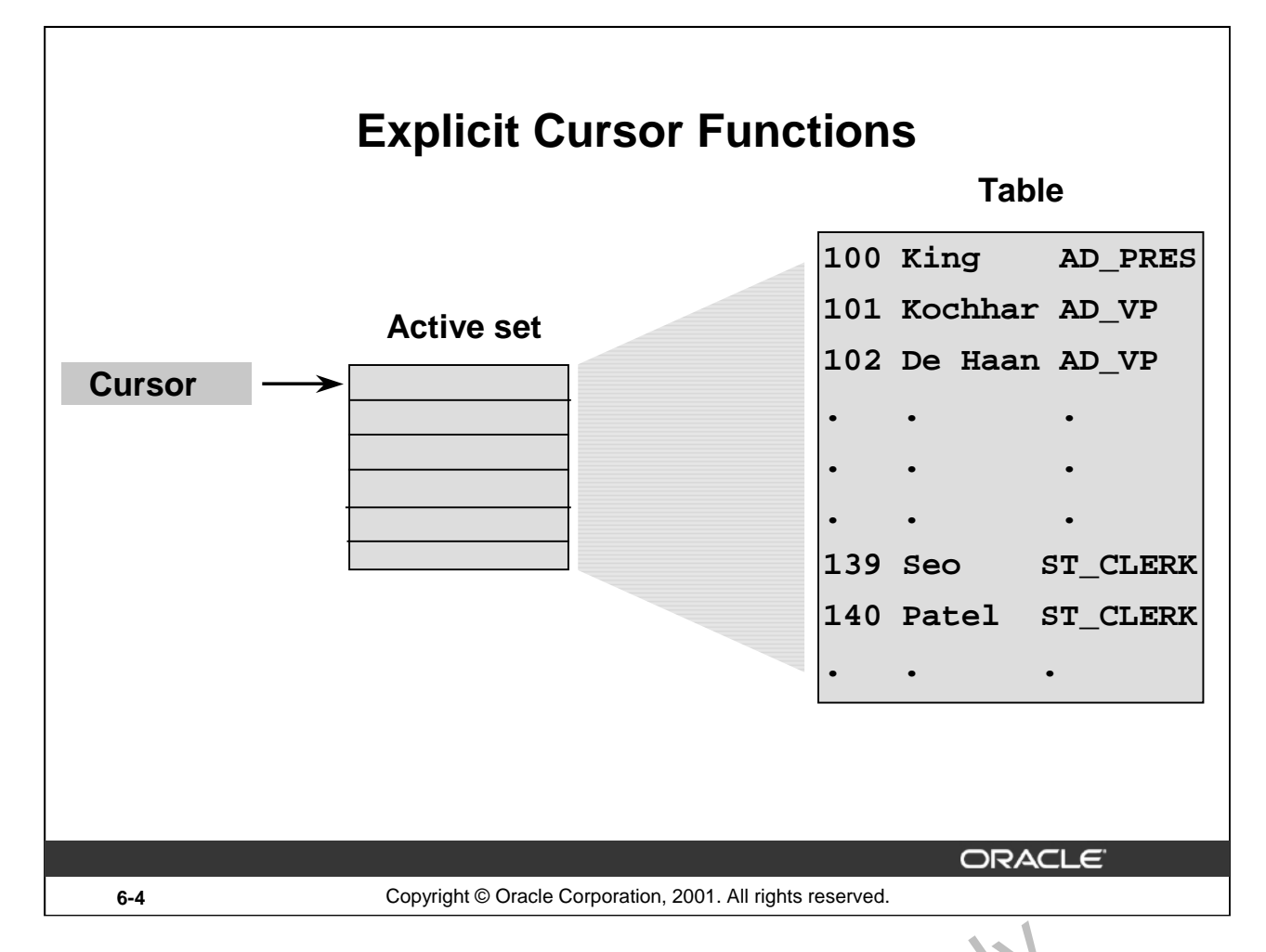

# **Explicit Cursors**

Use explicit cursors to individually process each row returned by a multiple-row SELECT statement.

The set of rows returned by a multiple-row query is called the active set*.* Its size is the number of rows that meet your search criteria. The diagram on the slide shows how an explicit cursor "points" to the *current row* in the active set. This allows your program to process the rows one at a time. Fraction Control explicit cursors<br>
For explicit cursors to individually process each row returned by a multiple-rw sexually the set of rows returned by a multiple-row query is called the active set. It is size is the numer

A PL/SQL program opens a cursor, processes rows returned by a query, and then closes the cursor. The cursor marks the current position in the active set.

Explicit cursor functions:

- Can process beyond the first row returned by the query, row by row
- Keep track of which row is  $c \pi$  end by being processed
- 

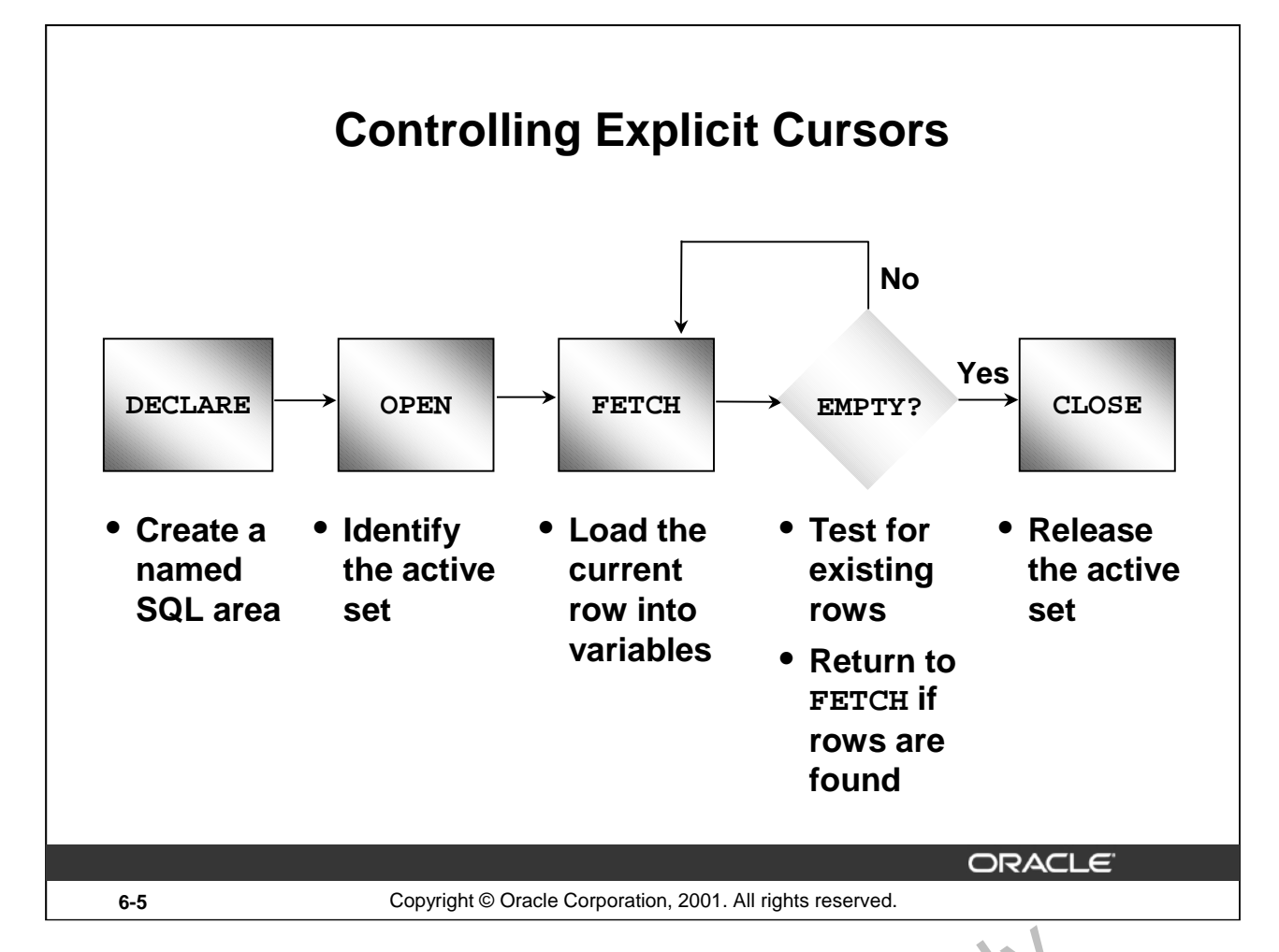

# **Explicit Cursors (continued)**

Now that you have a conceptual understanding of cursors, review the steps to use them. The syntax for each step can be found on the following pages.

# **Controlling Explicit Cursors**

- 1. Declare the cursor by naming it and defining the structure of the query to be performed within it.
- 2. Open the cursor. The OPEN statement executes the query and binds any variables that are referenced. Rows identified by the query are  $\epsilon^{a}$  ded the active set and are now available for fetching. **reference to the cursor** (continued)<br>that you have a conceptual understanding of cursors, review the steps to u.e them. T<br>tep can be found on the following pages.<br>Olling **Explicit Cursors**<br>colling **Explicit Cursors**<br>colli
- 3. Fetch data from the cursor. In the flow diagram shown on the slide, after each fetch you test the cursor for any existing row. If there are no more rows to process, then you must close the cursor.
- 4. Close the cursor. The CLOSE statement releases the active set of rows. It is now possible to

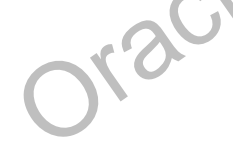

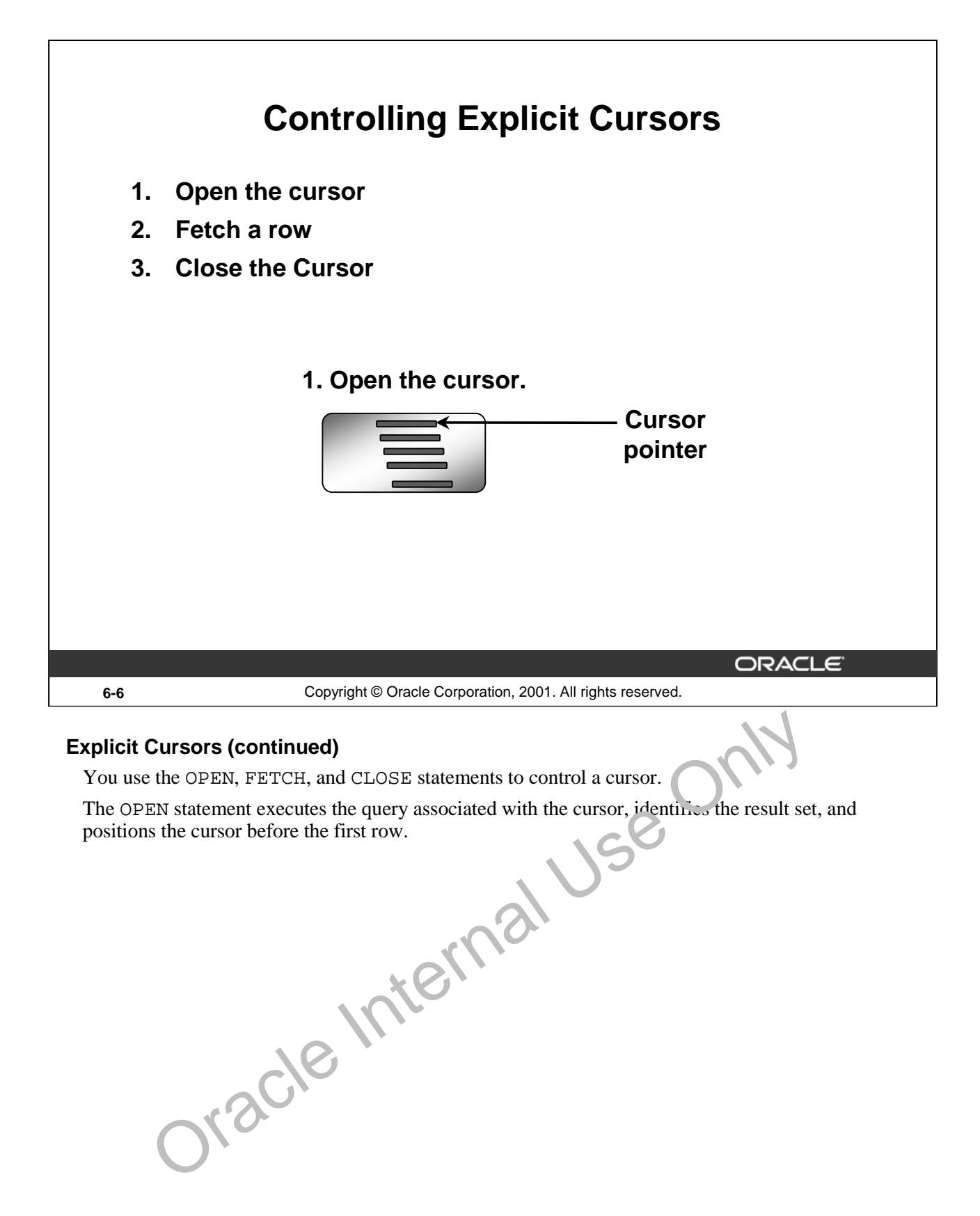

**Oracle9***i***: PL/SQL Fundamentals 6-6**
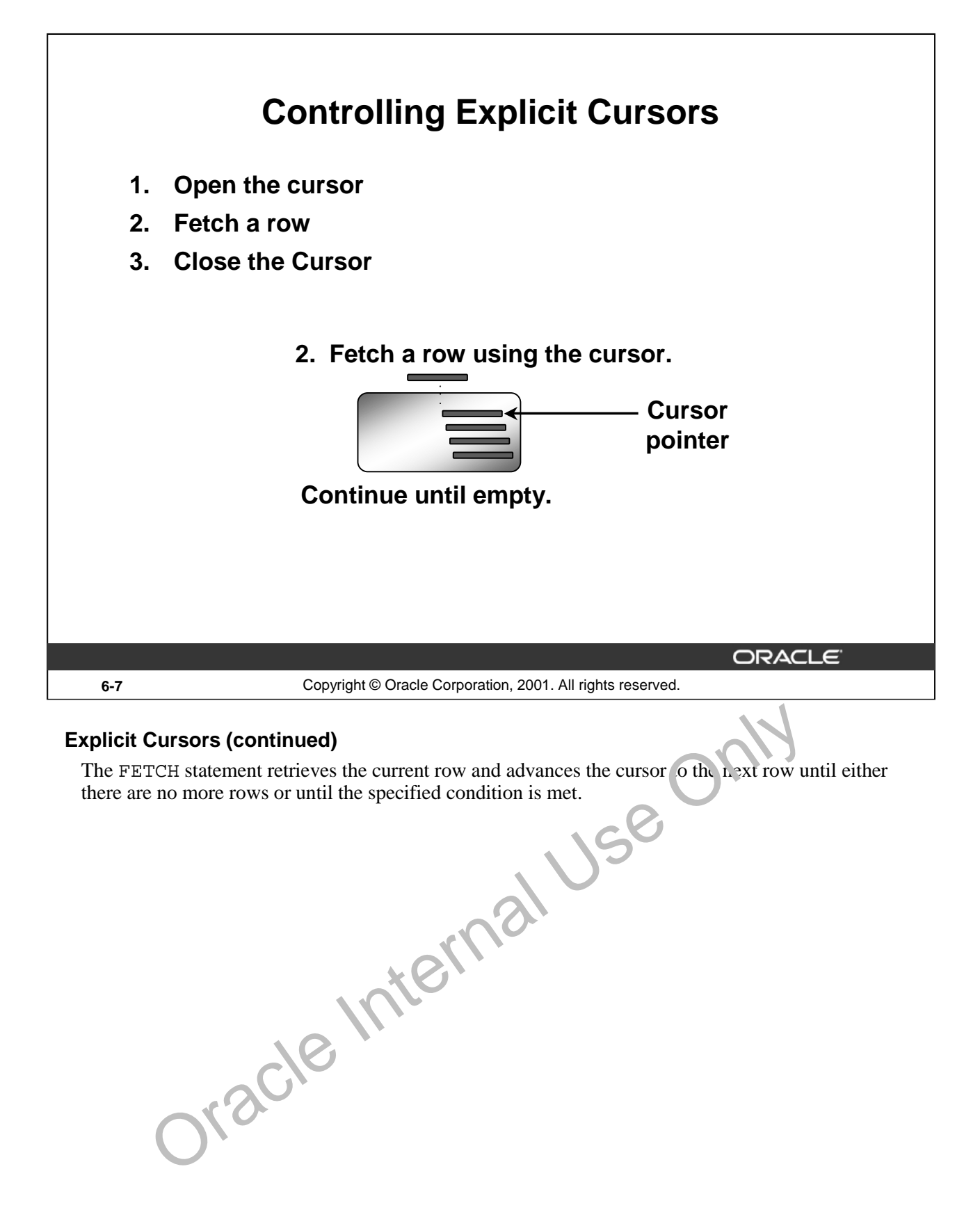

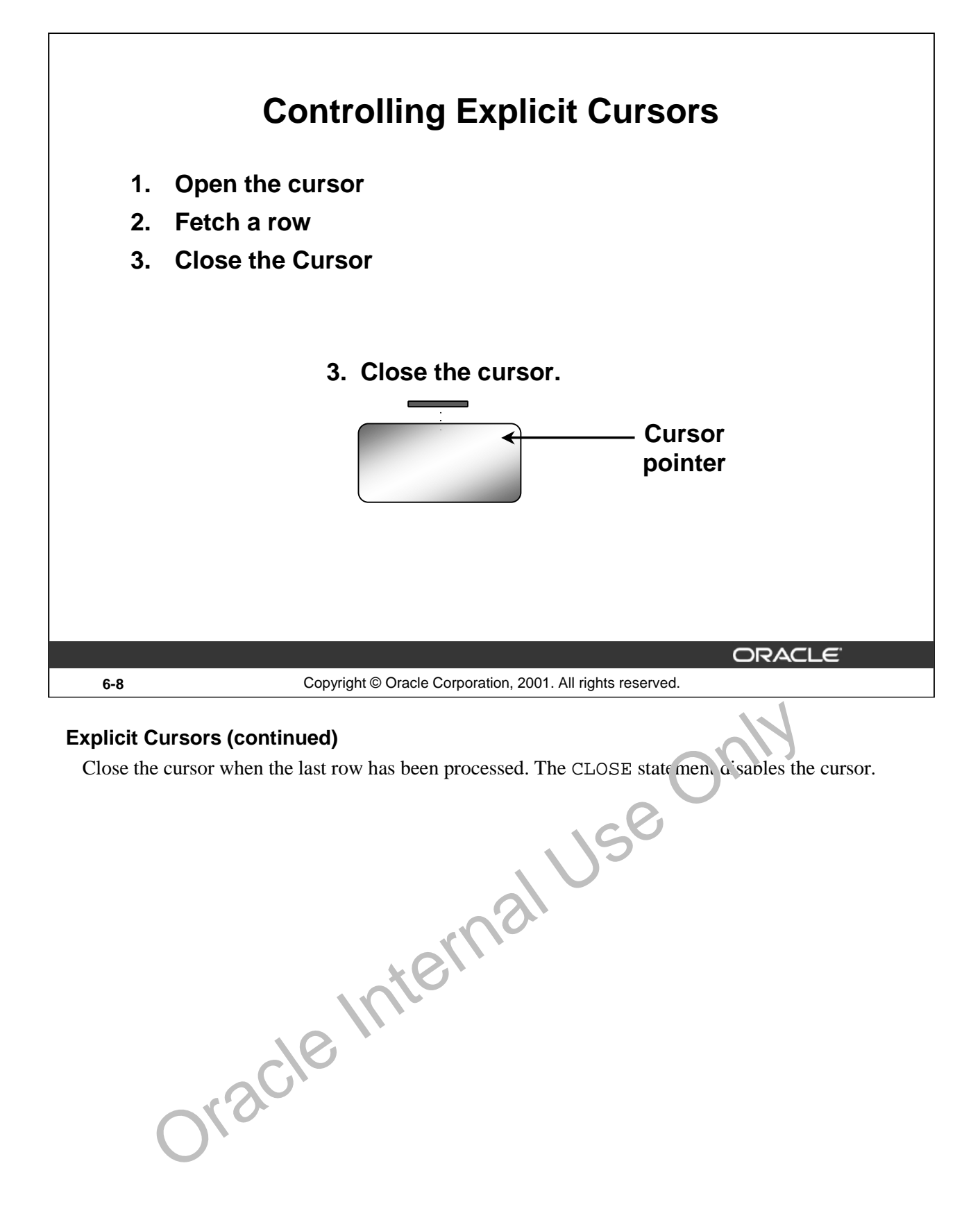

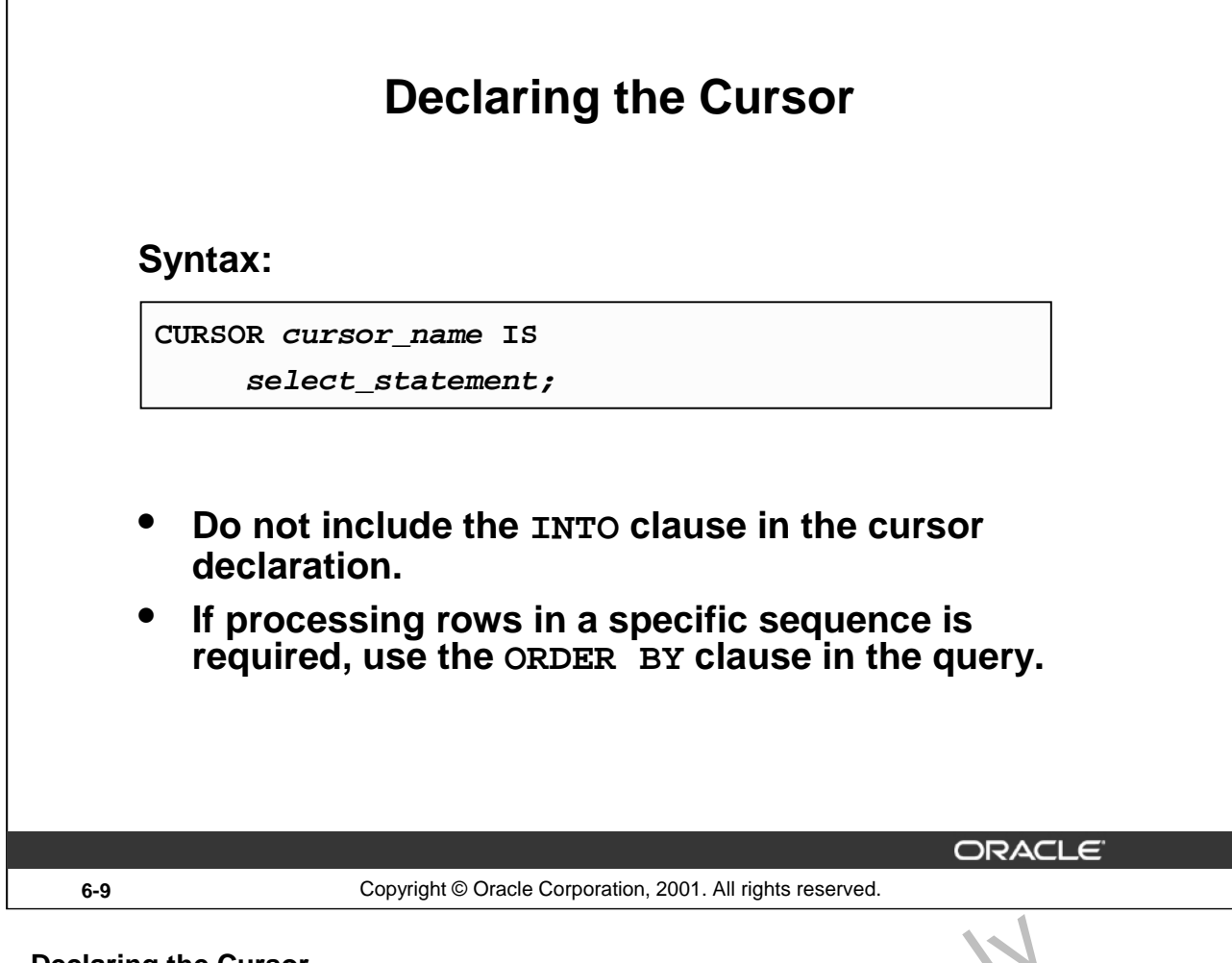

### **Declaring the Cursor**

Use the CURSOR statement to declare an explicit cursor. You can reference v, n bles within the query, but you must declare them before the CURSOR statement.

In the syntax:

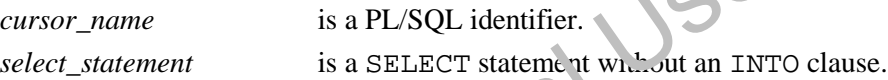

#### **Note**

- Do not include the INTO clause in the cursor declaration because it appears later in the FETCH statement. Frame entity of the cursor can be any valid ANSI SELECT statement to include joins, and so on.<br>
we are then before the CURSOR statement.<br>
the syntax:<br>
cursor name<br>
since the syntax:<br>
since the syntax:<br>
SELECT statement whe
- 

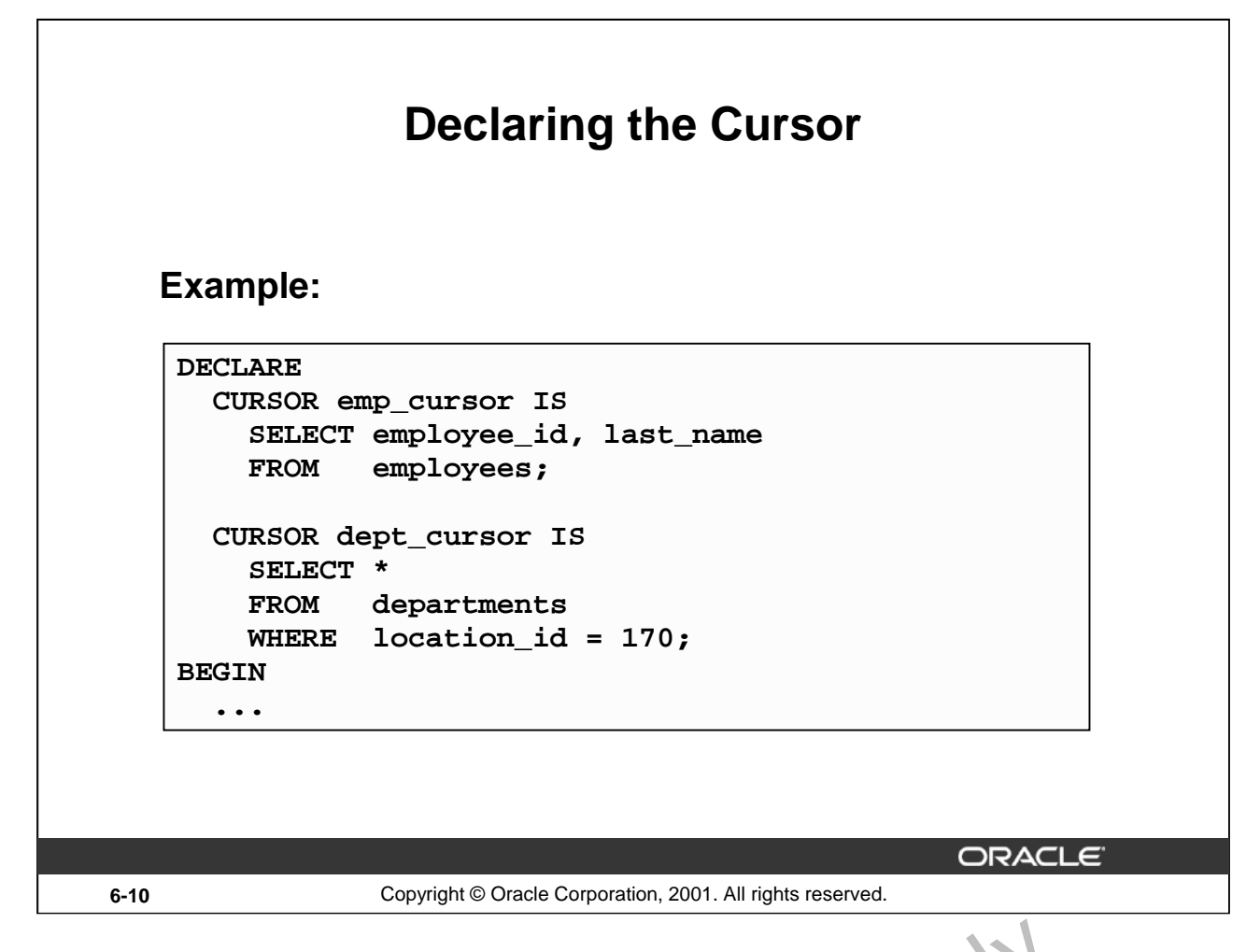

#### **Declaring the Cursor (continued)**

In the example on the slide, the cursor emp\_cursor is declared to retrieve the EMPLOYEE\_ID and LAST\_NAME columns from the EMPLOYEES table. Similarly, the cursor DET T\_CURSOR is declared to retrieve all the details for the department with the LOCATION ID 170.

DECLARE

. . .

```
v_empno employees.employee_id%TYPE;
          v_ename employees.last_name%TYPE;
          CURSOR emp_cursor IS
              SELECT employee_id, last_name
             FROM employees;
      BEGIN
Declaring the Cursor (continued)<br>
In the example on the slide, the cursor emp_cursor is declared to retrive the EMPLOYI<br>
LAST_NAME columns from the EMPLOYEES table. Similarly, the cursor DET T_CURSOR<br>
to retrieve all the
```
Fetching the values retrieved by the cursor into the variables declared in the DECLARE section is

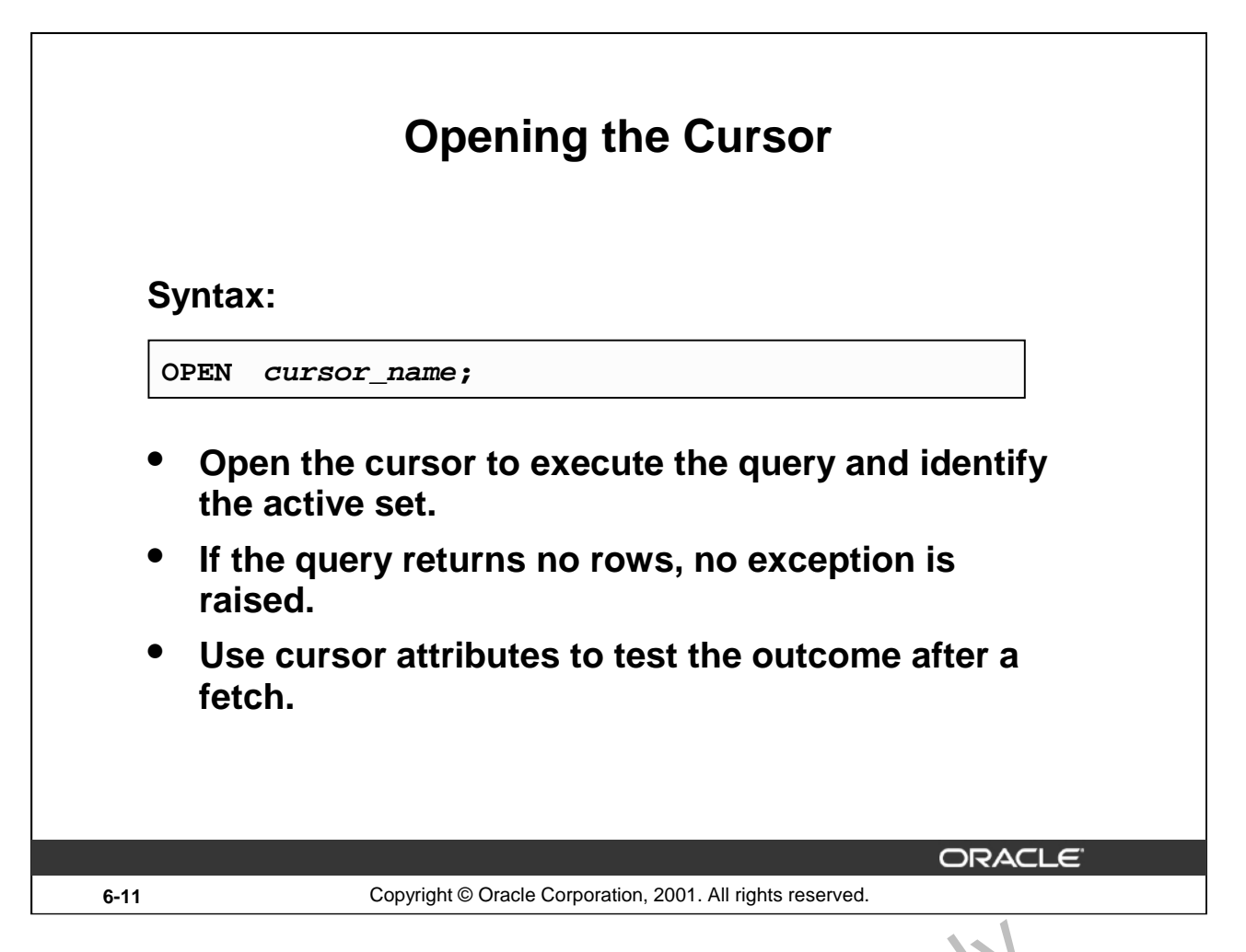

#### **OPEN Statement**

The OPEN statement executes the query associated with the cursor, ident fies the result set, and positions the cursor before the first row.

In the syntax:

*cursor\_name* is the name of the previously declared cursor.

OPEN is an executable statement that performs the following operations:

- 1. Dynamically allocates memory for a context area that eventually contains crucial processing information.
- 2. Parses the SELECT statement.
- 3. Binds the input variables—sets the value for the input variables by obtaining their memory addresses.
- 4. Identifies the active set—the set of rows that satisfy the search criteria. Rows in the active set are not retrieved into variables when the OPEN statement is executed. Rather, the FETCH statement retrieves the  $r_vv_s$ . **EXAMPLE THE SET SET ASSEMBED THE CONDUCTE CONDUCT CONDUCT SET AN ABOVE SET AN INDEXERT ASSEM IN THE SET ACCORD THE SET ACCORDING THE SET ACCORDING THE SET AND ARRENT ON A SUPERVISION SUPPORTED SUPPORTED THAT AND INTERNAL**
- 5. Position the pointer just before the first row in the active set.

For cursors declared using the FOR UPDATE clause, the OPEN statement also locks those rows. The FOR UPDATE clause is discussed in a later lesson.

**Note:** If the query returns no rows when the cursor is opened, PL/SQL does not raise an exception. However, you can test the status of the cursor after a fetch using the SQL%ROWCOUNT cursor attribute.

**Oracle9***i***: PL/SQL Fundamentals 6-11**

# **Fetching Data from the Cursor**

### **Syntax:**

**FETCH cursor\_name INTO [variable1, variable2, ...] | record\_name];** 

- **Retrieve the current row values into variables.**
- **Include the same number of variables.**

**6-12** Copyright © Oracle Corporation, 2001. All rights reserved.

- **Match each variable to correspond to the columns positionally.**
- **Test to see whether the cursor contains rows.**

ORACLE

### **FETCH Statement**

The FETCH statement retrieves the rows in the active set one at a time.  $\Lambda$  fter  $\alpha$  h retch, the cursor advances to the next row in the active set.

In the syntax:

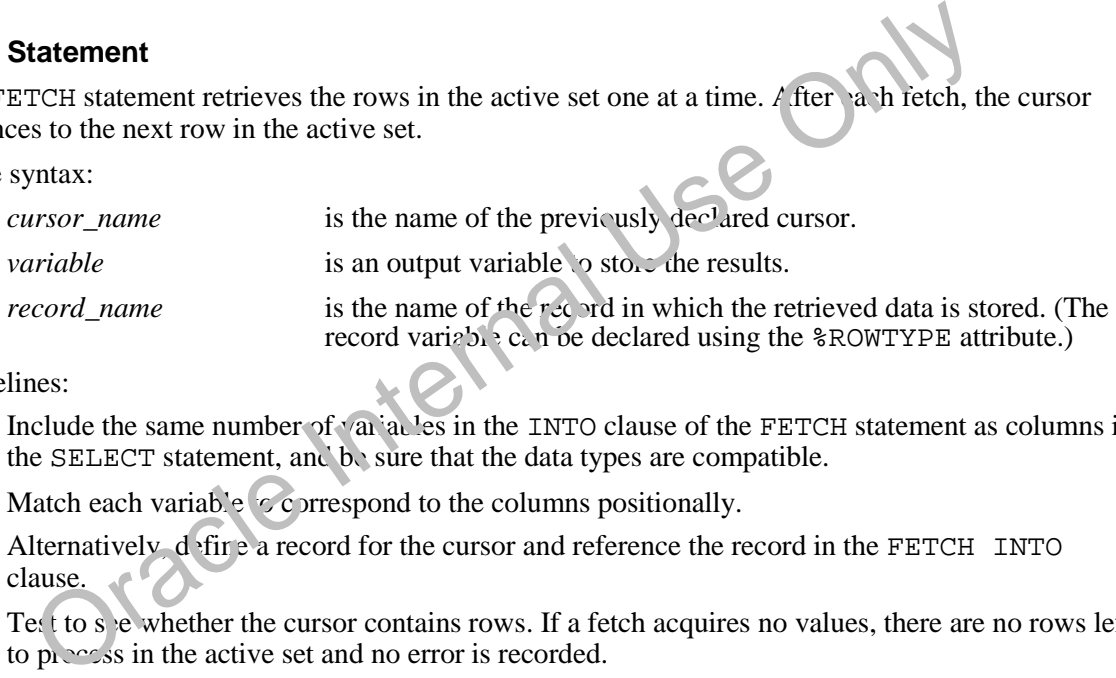

Guidelines:

- Include the same number of variables in the INTO clause of the FETCH statement as columns in the SELECT statement, and be sure that the data types are compatible.
- Match each variable  $\sim$  correspond to the columns positionally.
- Alternatively, define a record for the cursor and reference the record in the FETCH INTO clause.
- Test to see whether the cursor contains rows. If a fetch acquires no values, there are no rows left to process in the active set and no error is recorded.

**Note:** The FETCH statement performs the following operations:

- 1. Reads the data for the current row into the output PL/SQL variables.
- 2. Advances the pointer to the next row in the identified set.

#### **Oracle9***i***: PL/SQL Fundamentals 6-12**

# **Fetching Data from the Cursor**

## **Example:**

```
LOOP
  FETCH emp_cursor INTO v_empno,v_ename;
  EXIT WHEN ...;
  ...
    -- Process the retrieved data
  …
END LOOP;
```
**6-13** Copyright © Oracle Corporation, 2001. All rights reserved.

ORACLE

#### **FETCH Statement (continued)**

You use the FETCH statement to retrieve the current row values into out put variables. After the fetch, you can manipulate the data in the variables. For each column value returned by the query associated with the cursor, there must be a corresponding variable in the INTO list. Also, their data types must be compatible.

Retrieve the first 10 employees one by one.

```
SET SERVEROUTPUT ON 
      DECLARE
      v_empno employees.employee_id%TYIE
      v_ename employees.last_name%TYPE;
      CURSOR emp_cursor IS
         SELECT employee id, last name
         FROM employees;
   BEGIN
      OPEN emp cursor:
      FOR i IN 1.100PFETCH emp_cursor INTO v_empno, v_ename;
         LBMS_OUTPUT.PUT_LINE (TO_CHAR(v_empno)<br>|| '|| v_ename);
                 ' || v_ename);
      END LOOP;
   END ;
         tatement (continued)<br>
the FETCH statement to retrieve the current row values into our put a failes. Af<br>
manipulate the data in the variables. For each column value retu ned by the query<br>
cursor, there must be a correspondi
```
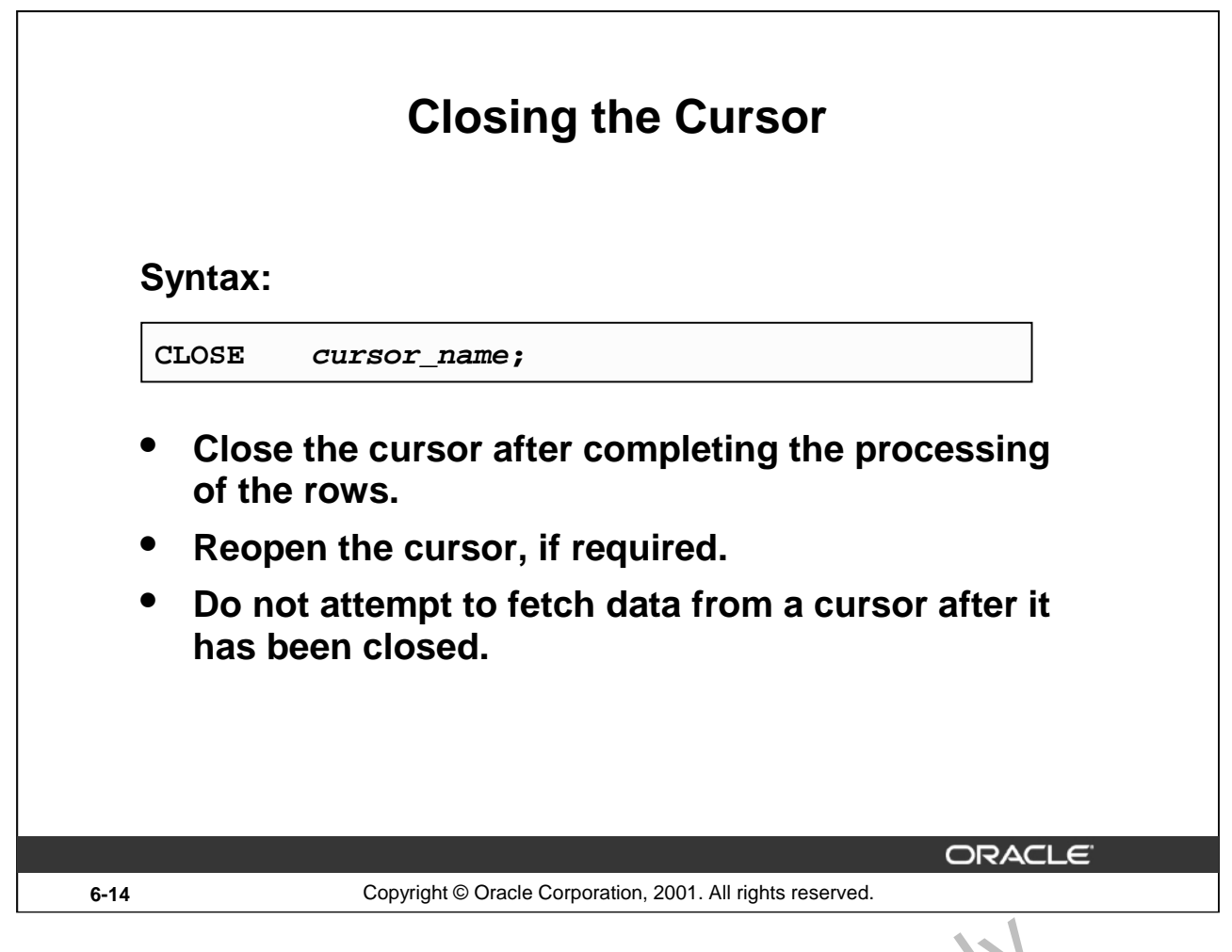

#### **CLOSE Statement**

The CLOSE statement disables the cursor, and the active set becomes un lefin  $\alpha$ . Close the cursor after completing the processing of the SELECT statement. This step allows the cursor to be reopened, if required. Therefore, you can establish an active set several times.

In the syntax:

*cursor\_name* is the name of the previously declared cursor.

Do not attempt to fetch data from a cursor after it has been closed, or the INVALID CURSOR exception will be raised.

**Note:** The CLOSE statement releases the context area.

Although it is possible to terminate the PL-SQL block without closing cursors, you should make it a habit to close any cursor that you declare explicitly to free up resources. There is a maximum limit to the number of open cursors per user, which is determined by the **Example 11**<br> **EXECT:** Statement disables the cursor, and the active set becomes un lefin at Close the<br>
ing the processing of the SELECT statement. This step allows the cur or to be reo<br>
I. Therefore, you can establish an

```
OPEN_CURSORS parameter in the database parameter file. OPEN_CURSORS = 50 by default.
```

```
OPEN emp_cursor 
  FOR i IN 1..10 LOOP
    FETCH emp_cursor INTO v_empno, v_ename;
    ...
  END LOOP;
  CLOSE emp_cursor;
END;
```
# **Explicit Cursor Attributes**

## **Obtain status information about a cursor.**

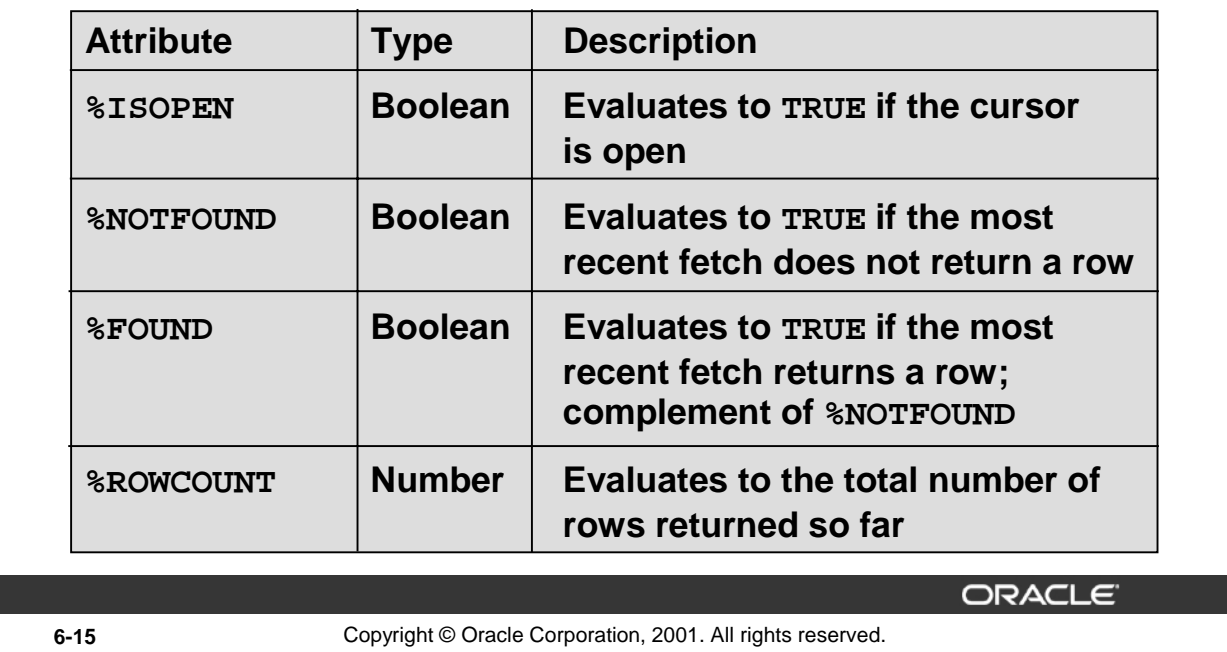

#### **Explicit Cursor Attributes**

As with implicit cursors, there are four attributes for obtaining status information about a cursor. When appended to the cursor variable name, these attributes return useful information about the execution of a data manipulation statement.

Note: You cannot reference cursor attributes directly in a SQL statement.

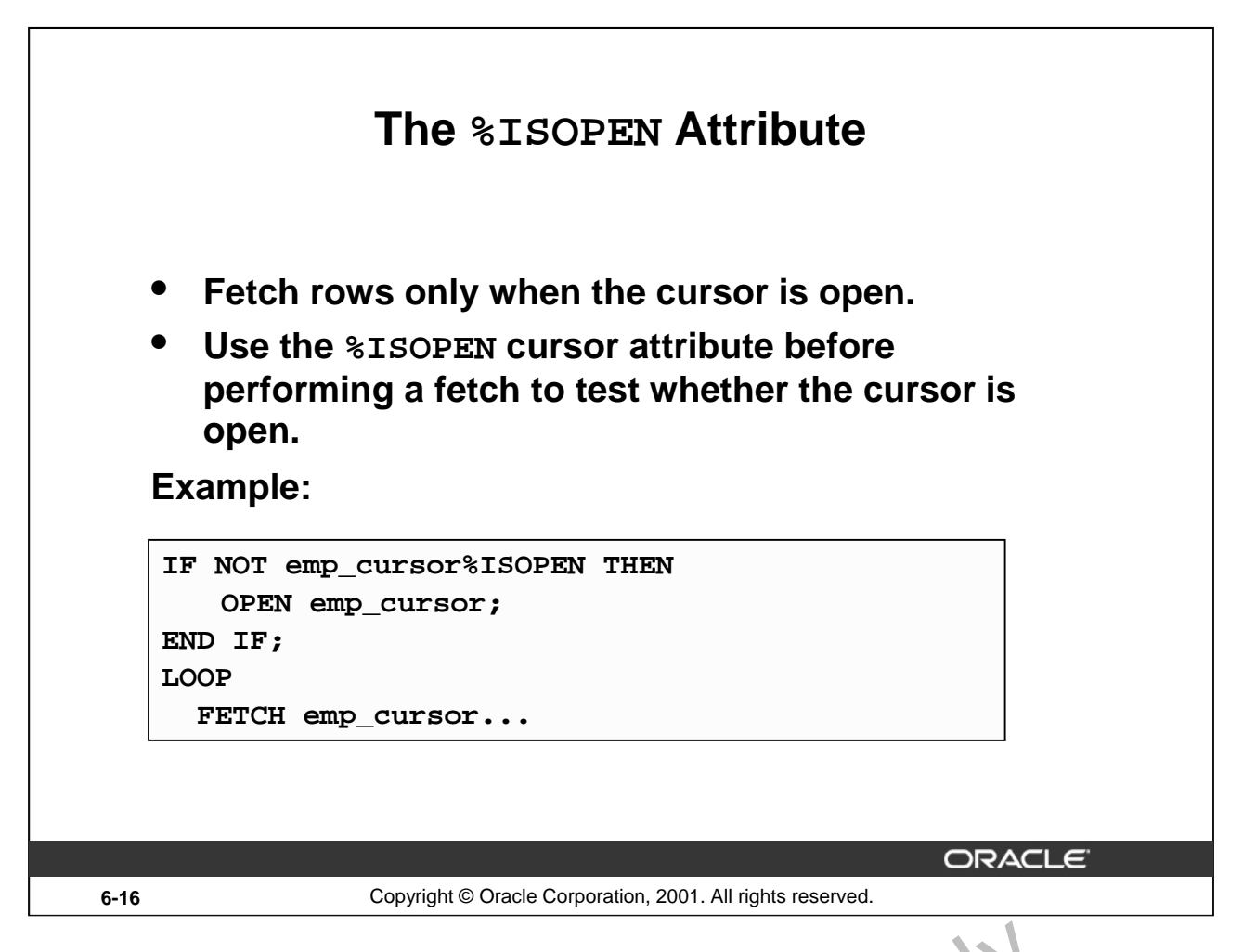

#### **The %ISOPEN Attribute**

- You can fetch rows only when the cursor is open. Use the  $\Sigma$ ISOPEN cursor attribute to determine whether the cursor is open.
- Fetch rows in a loop. Use cursor attributes to determine when  $\infty$  exit the loop.
- Use the *\*ROWCOUNT* cursor attribute for the following:
	- To retrieve an exact number of rows
	- Fetch the rows in a numeric FOR  $\log$
	- $-$  Fetch the rows in a simple loop and determine when to exit the loop.

Note:  $\frac{1}{8}$ ISOPEN returns the status of the cursor: TRUE if open and FALSE if not.

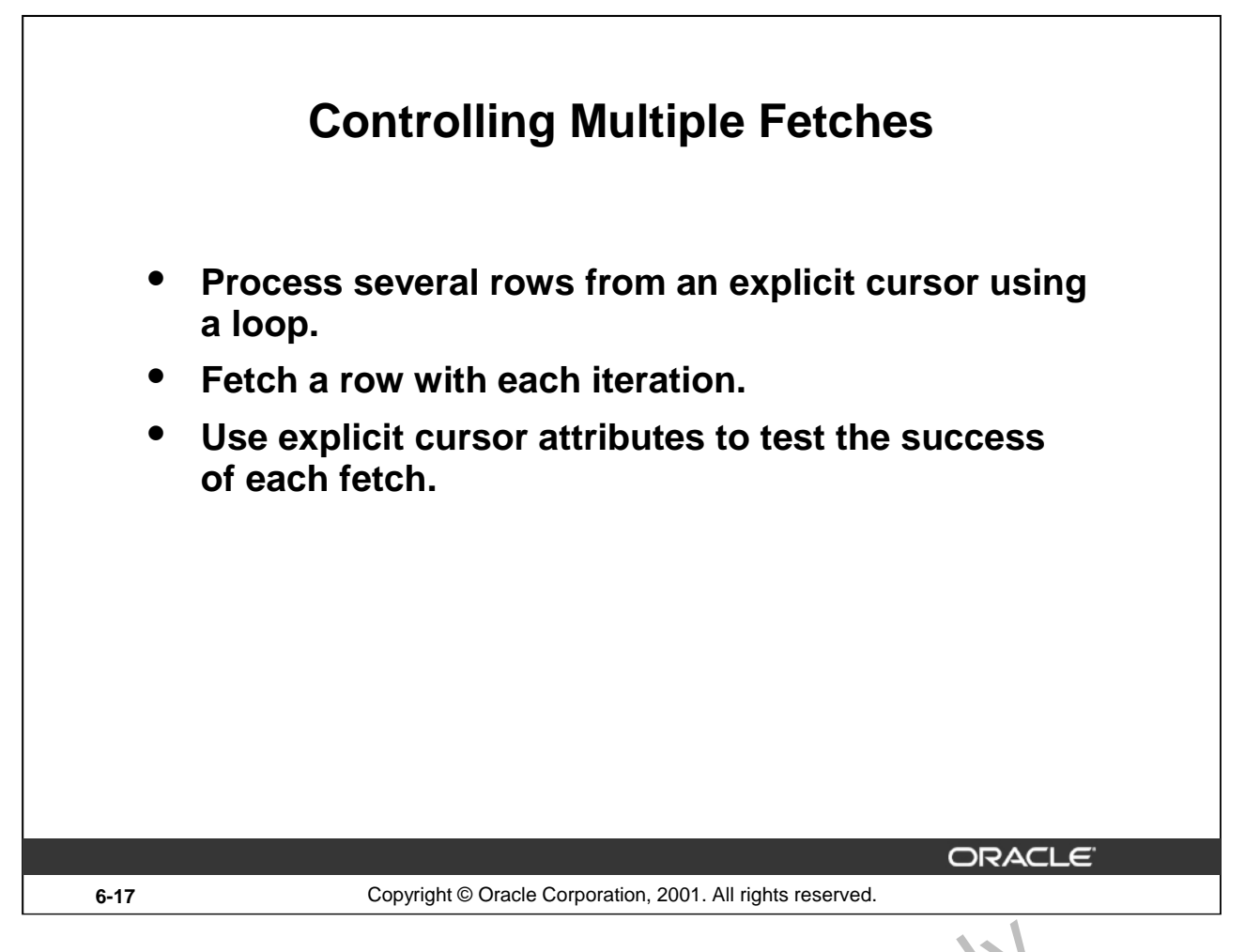

#### **Controlling Multiple Fetches from Explicit Cursors**

To process several rows from an explicit cursor, you typically define a  $\log \log n$  perform a fetch on each iteration. Eventually all rows in the active set are processed, and an unsuccess ful fetch sets the %NOTFOUND attribute to TRUE. Use the explicit cursor attributes to test the success of each fetch before any further references are made to the cursor. If you cmit an exit criterion, an infinite loop results.

For more information, see *PL/SQL User's Guide and Reference*, "Interaction With Oracle."<br> **ORACLE INTERNAL USE ON PRODUCTION** 

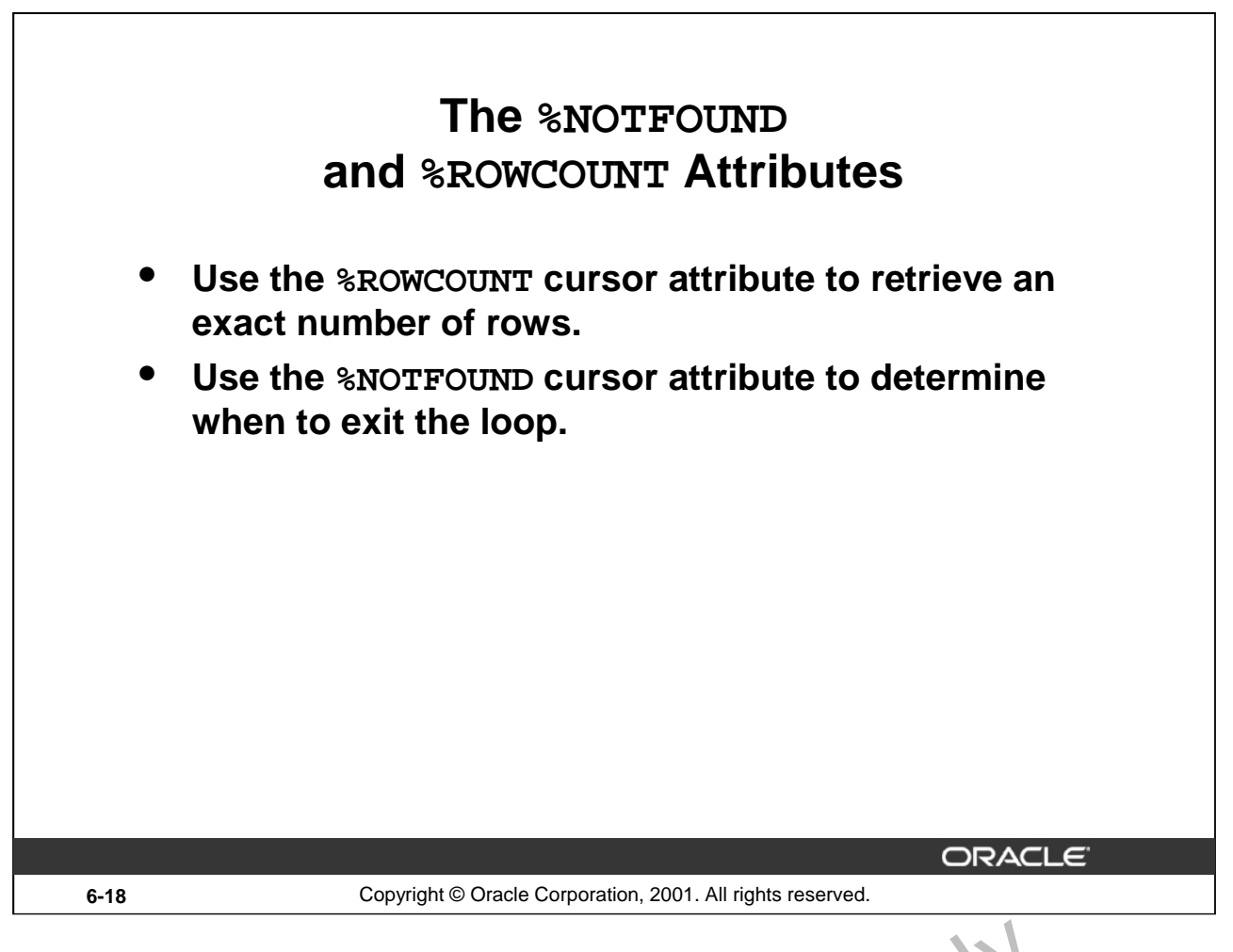

#### **The %NOTFOUND and %ROWCOUNT Attributes**

#### **%NOTFOUND**

%NOTFOUND is the logical opposite of %FOUND. %NOTFOUND yields FALSE if the last fetch returned a row, or TRUE if the last fetch failed to return a row. In the following was nple, you use  $\text{\$NOTFOUND}$  to exit a loop when FETCH fails to return a row: THEN IS THEN CONTROVER THE SERVICE IN THE SALE OF STATES AND INTERNAL USE IT THE RESERVE IT THE RESERVE IS THE RESERVE THE RESERVED ON THE THE CONTROVER THE CHANGE THE CHANGE OF STATES ON THE CHANGE OF THE CHANGE OF THE CH

LOOP

```
FETCH c1 INTO my_ename, my_gal, my_hiredate;
```

```
EXIT WHEN c1%NOTFOUND
```
...

END LOOP;

Before the first fetch, WOTFOUND evaluates to NULL. So, if FETCH never executes successfully, the loop is never exited. That is because the EXIT WHEN statement executes only if its WHEN condition is true. To be  $\alpha$  afe, use the following EXIT statement instead:

EXIT WHEN c1%NOTFOUND OR c1%NOTFOUND IS NULL;

If a cursor is not open, referencing it with %NOTFOUND raises INVALID\_CURSOR.

**Oracle9***i***: PL/SQL Fundamentals 6-18**

#### **The %NOTFOUND and %ROWCOUNT Attributes (continued)**

#### **%ROWCOUNT**

When its cursor or cursor variable is opened,  $\&$ ROWCOUNT is zeroed. Before the first fetch, %ROWCOUNT yields 0. Thereafter, it yields the number of rows fetched so far. The number is incremented if the last fetch returned a row. In the next example, you use %ROWCOUNT to take action if more than ten rows have been fetched:

LOOP

```
FETCH c1 INTO my_ename, my_deptno;
IF c1%ROWCOUNT > 10 THEN
   ...
END IF;
...
```
END LOOP;

If a cursor is not open, referencing it with %ROWCOUNT raises INVALID\_CURSOR.

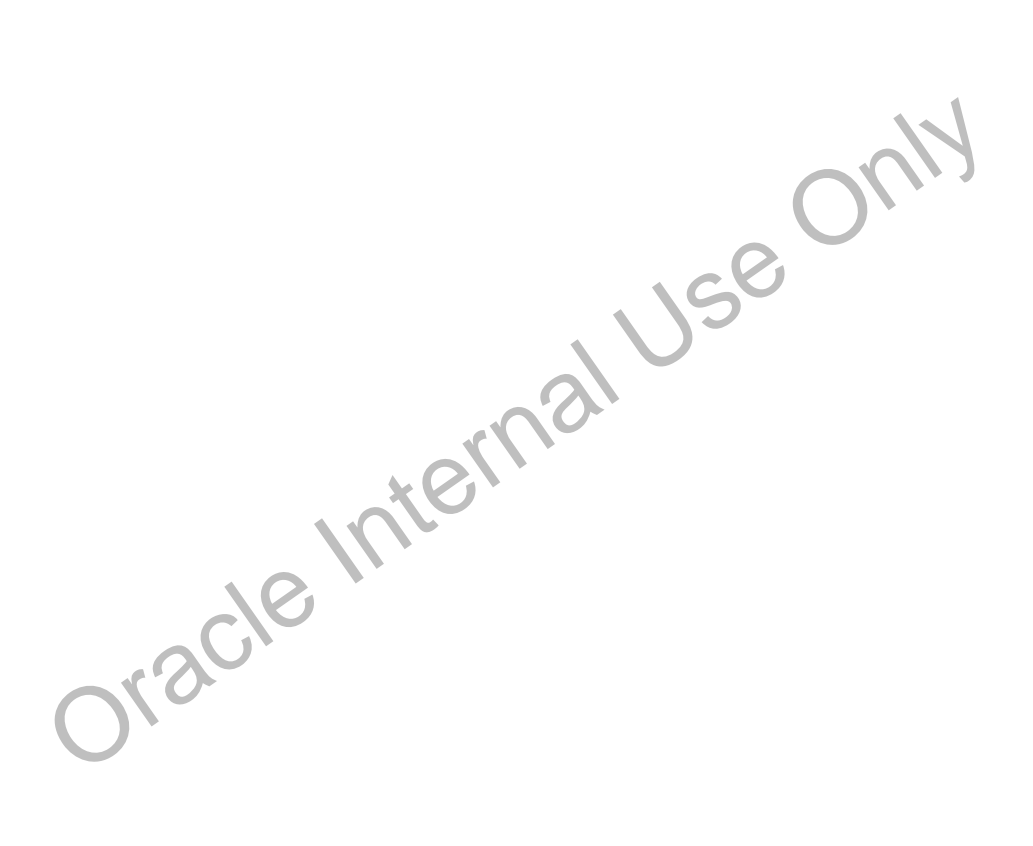

## **Example DECLARE v\_empno employees.employee\_id%TYPE; v\_ename employees.last\_name%TYPE; CURSOR emp\_cursor IS SELECT employee\_id, last\_name FROM employees; BEGIN OPEN emp\_cursor; LOOP** FETCH emp cursor INTO v empno, v ename; **EXIT WHEN emp\_cursor%ROWCOUNT > 10 OR emp\_cursor%NOTFOUND; DBMS\_OUTPUT.PUT\_LINE (TO\_CHAR(v\_empno) ||' '|| v\_ename); END LOOP; CLOSE emp\_cursor; END ; ORACLE 6-20** Copyright © Oracle Corporation, 2001. All rights reserved.

#### **Example**

The example on the slide retrieves the first ten employees one by one.

**Note:** Before the first fetch,  $\text{\$NOTFOUND}$  evaluates to NULL. So if FETCH never executes successfully, the loop is never exited. That is because the EXIT WHEN statement executes only if its WHEN condition is true. To be safe, use the following  $EXIT$  statement:

EXIT WHEN emp\_cursor%NOTFOUND OR emp\_cursor%NOTFOUND IS NULL;

If using  $ROWCOUNT$ , add a test for no rows in the curs or by using the  $8NOTFOUND$  attribute, because

the row count is not incremented if the fetch does not retrieve any rows.

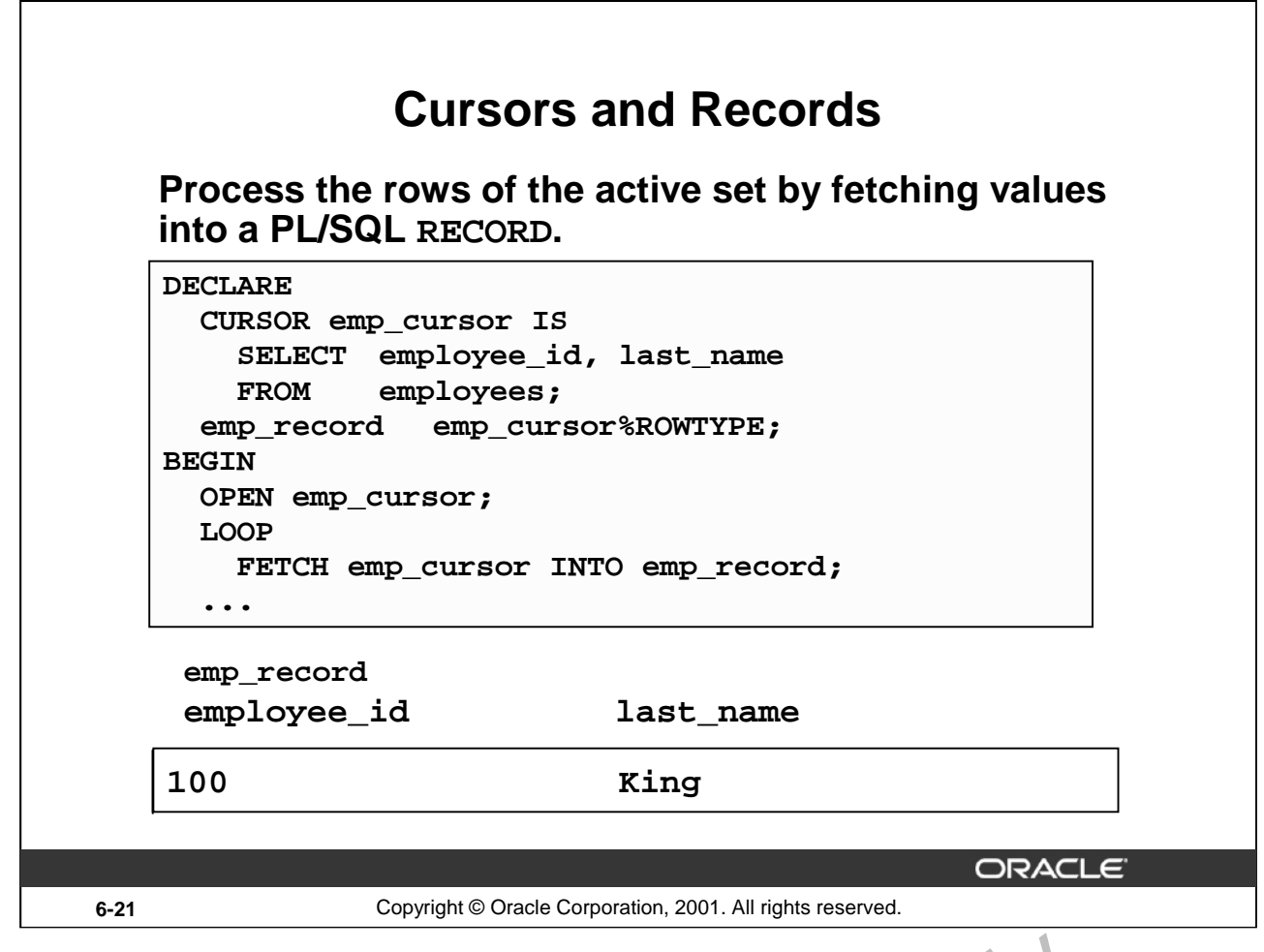

#### **Cursors and Records**

You have already seen that you can define records that have the structure of  $\infty$  un ns in a table. You can also define a record based on the selected list of columns in an explicit cursor. This is convenient for processing the rows of the active set, because you can simply fetch in  $\circ$  the record. Therefore, the values of the row are loaded directly into the corresponding fields of the record.

#### **Example**

Use a cursor to retrieve employee numbers and names and populate a database table, TEMP\_LIST, with this information.

```
DECLARE
  CURSOR emp_cursor IS
      SELECT employee_id, last name
     FROM employees;
  emp_record emp_cursor%ROWTYPE;
BEGIN
  OPEN emp_cursor;
  LOOP
      FETCH emp cursor INTO emp record;
      EXIT WHAN emp_cursor%NOTFOUND;
      NSERT INTO temp_list (empid, empname)
      VALUES (emp_record.employee_id, emp_record.last_name);
  END LOOP;
  COMMTT;
  CLOSE emp_cursor;
END;
/
     and Records<br>
e already seen that you can define records that have the structure \frac{1}{2} co un main a<br>
define a record based on the selected list of columns in an explit it cu ser. This is<br>
essing the rows of the active s
```
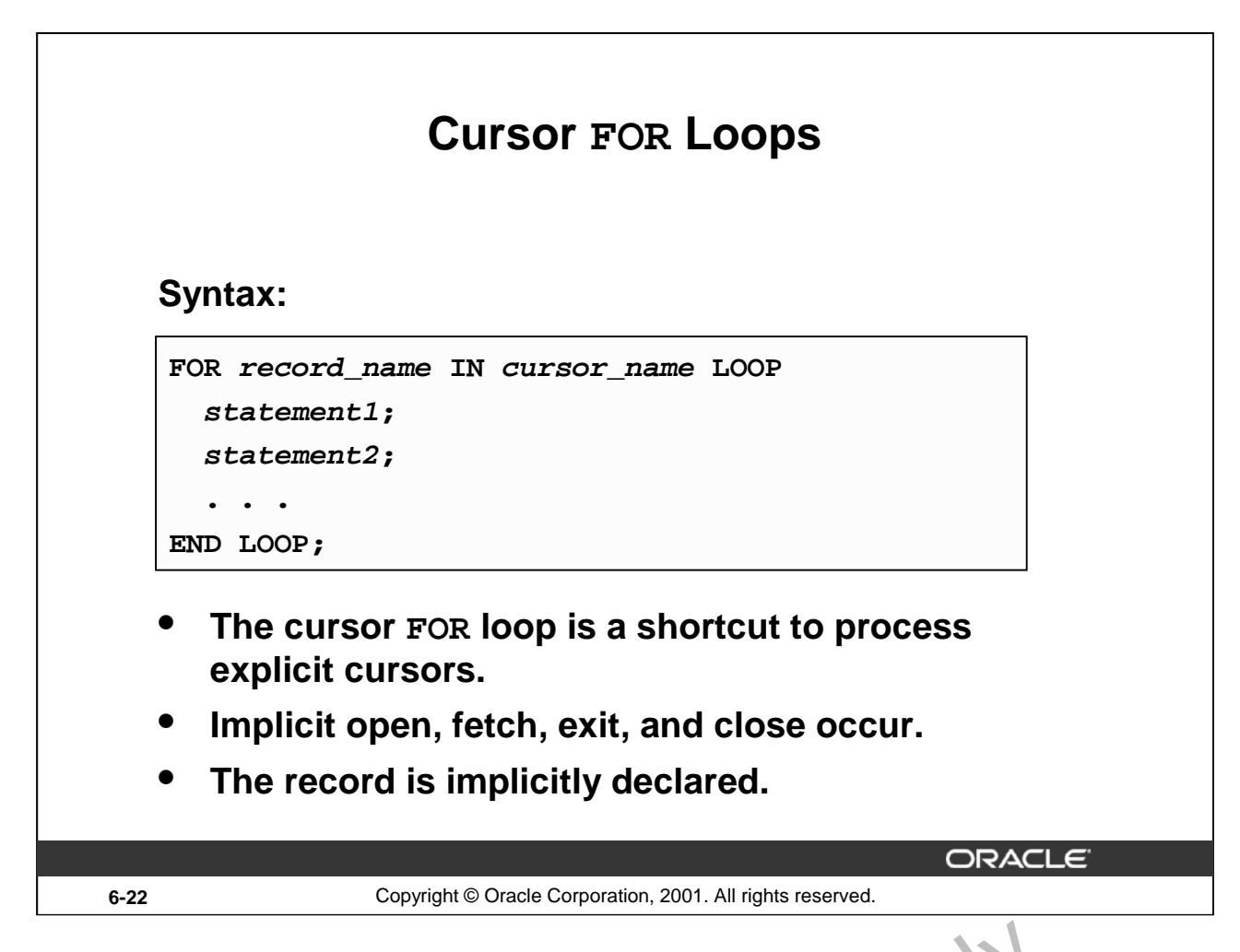

#### **Cursor FOR Loops**

A cursor FOR loop processes rows in an explicit cursor. It is a shortcut b cause the cursor is opened, rows are fetched once for each iteration in the loop, the loop exits when the last row is processed, and the cursor is closed automatically. The loop itself is terminated automatically at the end of the iteration where the last row is fetched. **LET THE CONSTRANT USE ATTER ATT AND SET ATT AND THE CALL AND THE CONDOM THE CONDOM STATE INTERNAL AND SET INTERNAL AND SET INTERNAL AND SET INTERNAL ATT AND MOREOVERT AND AND INTERNAL THE USE INTERNAL THE USE ONLY AND IN** 

In the syntax:

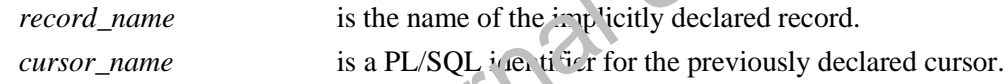

#### **Guidelines**

- Do not declare the record that controls the loop because it is declared implicitly.
- Test the cursor attributes during the loop, if required.
- Supply the parameters for a cursor, if required, in parentheses following the cursor name in the FOR statement. More information on cursor parameters is covered in a subsequent lesson.
- Do not use  $a \triangle$  sor FOR loop when the cursor operations must be handled explicitly.

Note: You can define a query at the start of the loop itself. The query expression is called a SELECT substatement, and the cursor is internal to the FOR loop. Because the cursor is not declared with a

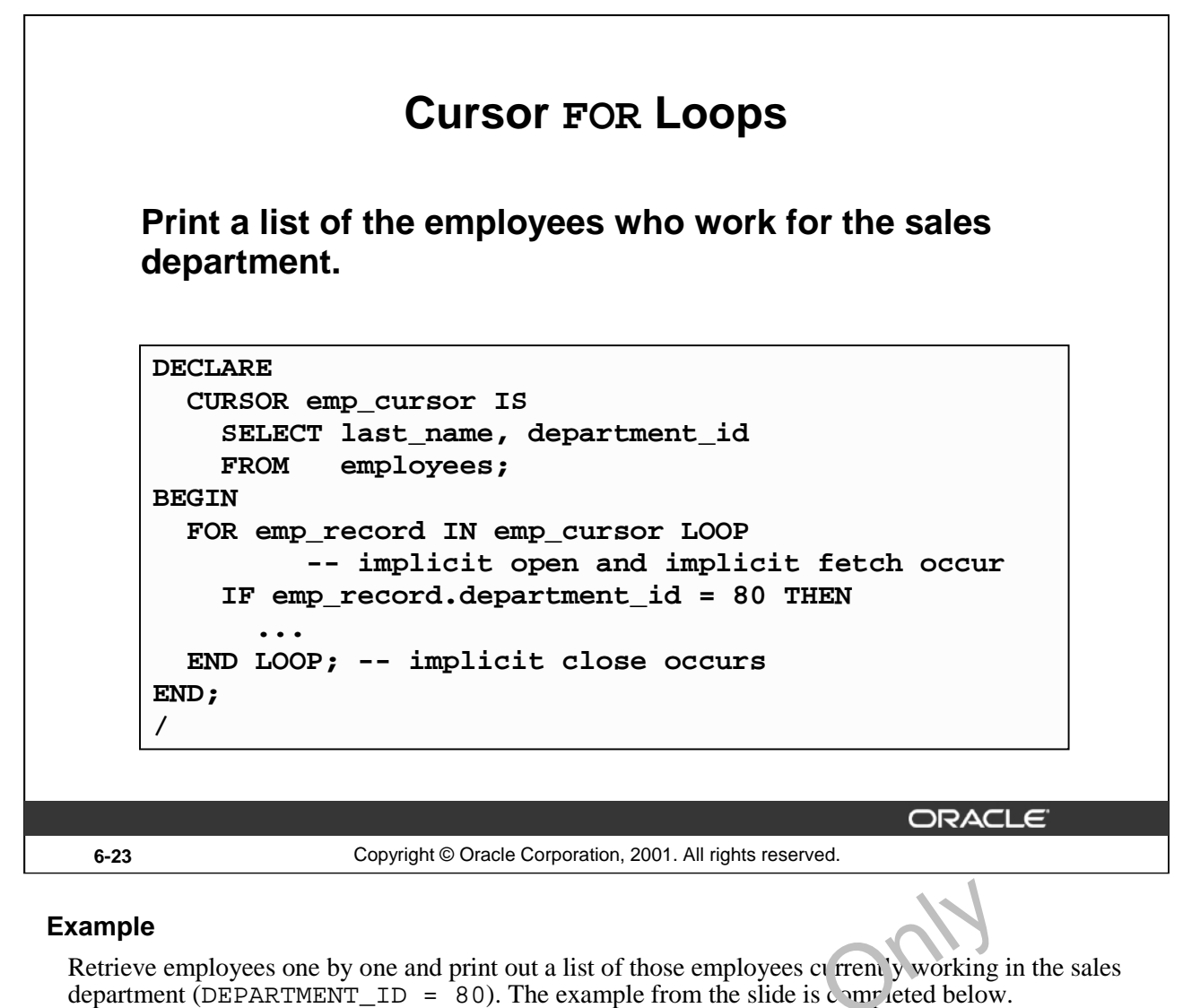

```
SET SERVEROUTPUT ON
DECLARE
  CURSOR emp_cursor IS
     SELECT last_name, department_id
     FROM employees;
BEGIN
  FOR emp_record IN emp_cursor LOOP
            --implicit open and implicit fetch occur
     IF emp_record.department_id = 80 THEN
          DBMS_OUTPUT_PUT_LINE ('Employee ' || emp_record.last_name
                                        || ' works in the Sales Dept. ');
     END IF;
  END LOOP! -- implicit close and implicit loop exit
EN<sub>D</sub>
nple<br>
Frieve employees one by one and print out a list of those employees current y working<br>
internal USEPARTMENT_ID = 80). The example from the slide is completed below.<br>
DECLARE<br>
SELT last_name of the example from the
```
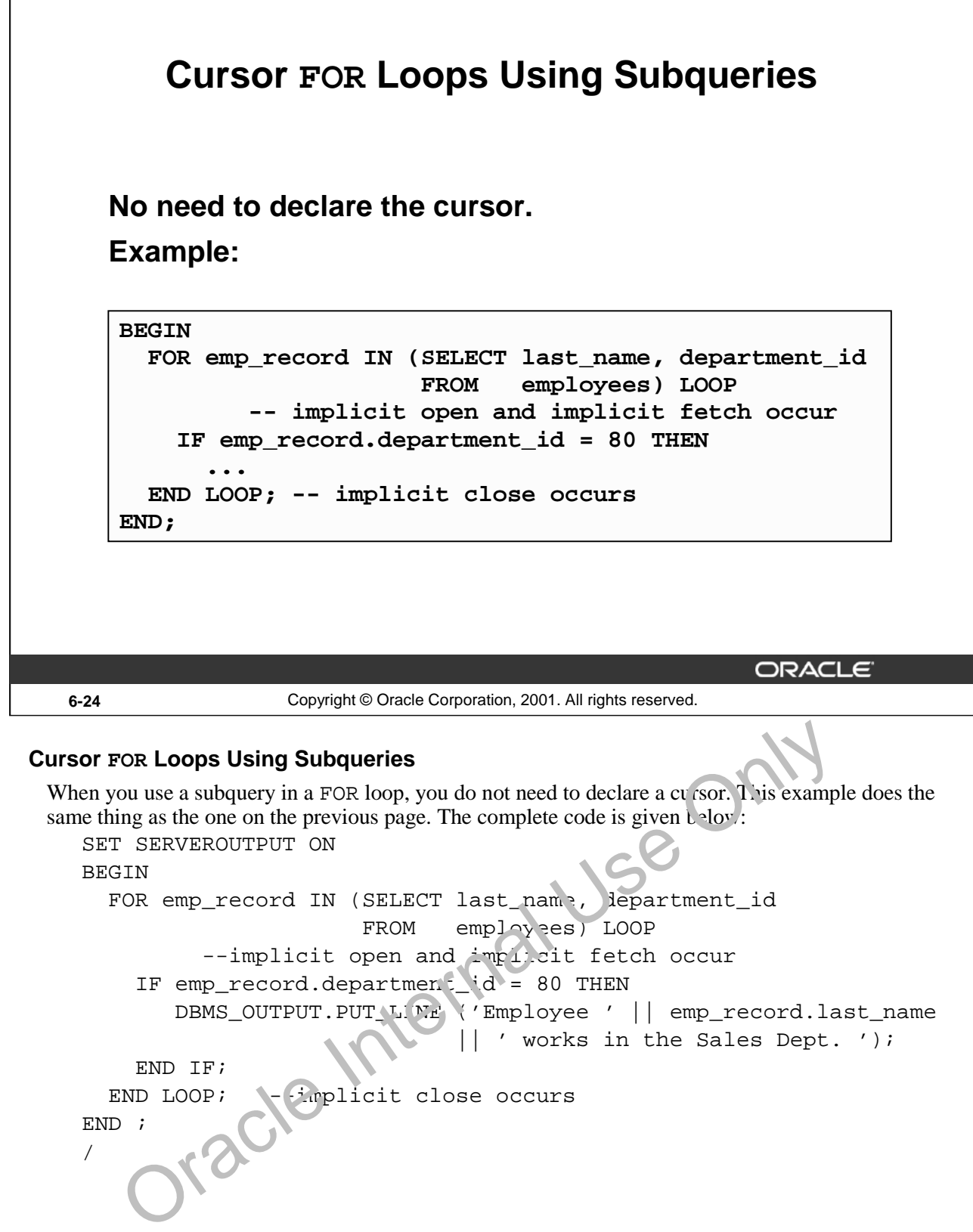

DBMS\_OUTPUT.PUT\_LINE ('Employee ' || emp\_record.last\_name

' works in the Sales Dept. ');

END IF; END LOOP;  $-\frac{1}{2}$  replicit close occurs END ;

/

#### **Example**

```
Retrieve the first five employees with a job history. 
SET SERVEROUTPUT ON
DECLARE
  v_employee_id employees.employee_id%TYPE;
  v_job_id employees.job_id%TYPE;
  v start date DATE;
  v_end_date DATE;
  CURSOR emp_cursor IS
     SELECT employee_id, job_id, start_date, end_date
     FROM job_history 
     ORDER BY employee id;
BEGIN
  OPEN emp_cursor;
  LOOP
    FETCH emp_cursor 
      INTO v_employee_id, v_job_id, v_start_date, v_end_date;
    DBMS_OUTPUT.PUT_LINE ('Employee #: ' || v_employee_id ||
      ' held the job of ' || v_job_id || ' FROM ' ||v_{\text{start}_\text{date}} \mid \mid ' TO ' \mid \mid v_end_date);
    EXIT WHEN emp_cursor%ROWCOUNT > 4 OR
     emp_cursor & Driver County<br>
DOP :<br>
Dracle Internal USE Only
  END LOOP;
  CLOSE emp_cursor;
END;
/
```
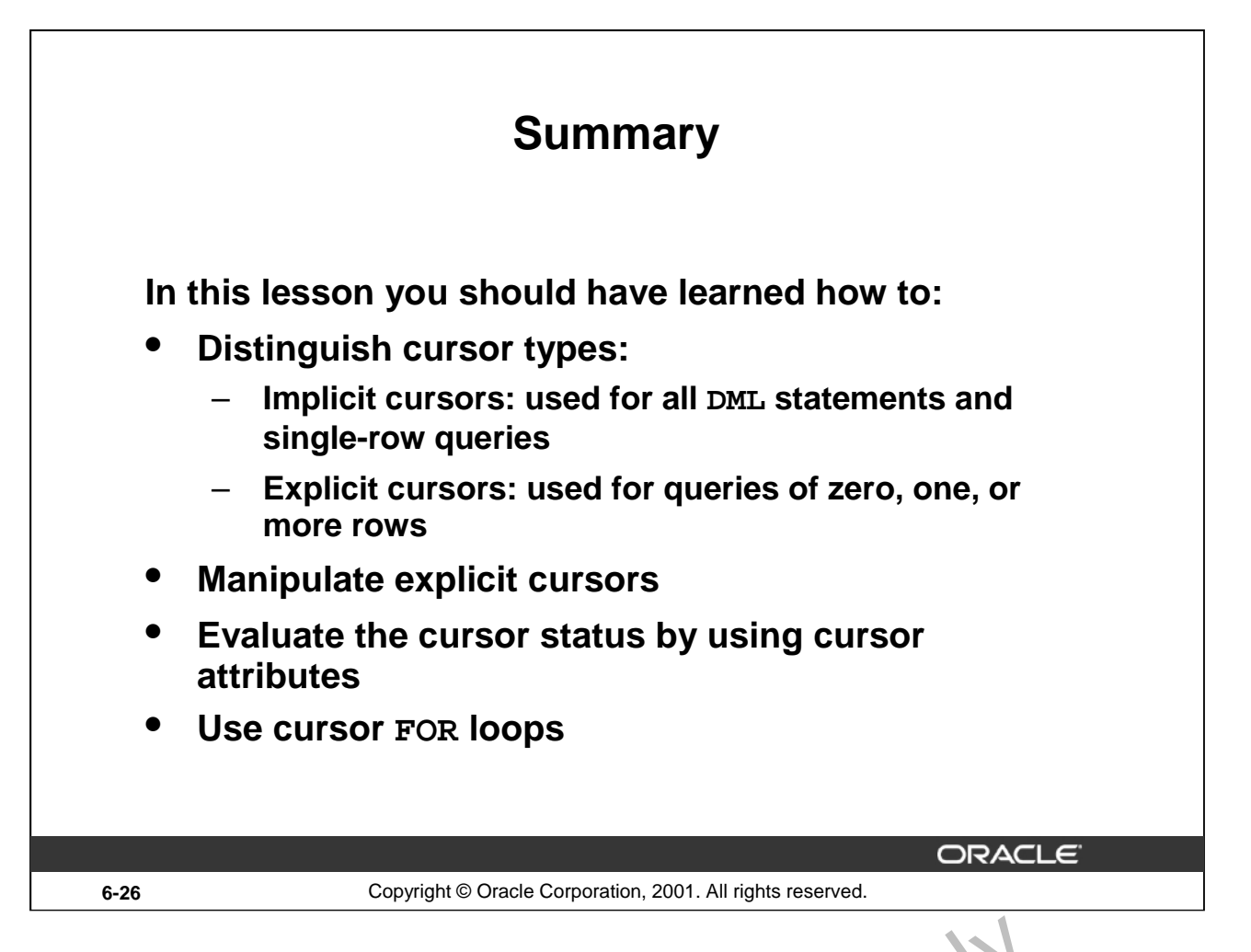

#### **Summary**

Oracle uses work areas to execute SQL statements and store processing information. A PL/SQL construct called a cursor allows you to name a work area and access its stored information. There are two kinds of cursors: implicit and explicit. PL/SQL implicitly declares a cursor for all SQL data manipulation statements, including queries that return only  $\chi_{\text{low}}$ . For queries that return more than one row, you can explicitly declare a cursor to process the row individually.

Every explicit cursor and cursor variable has four  $\partial f$  at  $\partial f$  tes:  $\partial f$  and  $\partial f$  and  $\partial f$  and  $\partial f$ %ROWCOUNT. When appended to the cursor or cursor variable, these attributes return useful information about the execution of a data manipulation statement. You can use cursor attributes in

procedural statements but not in SQL satements.

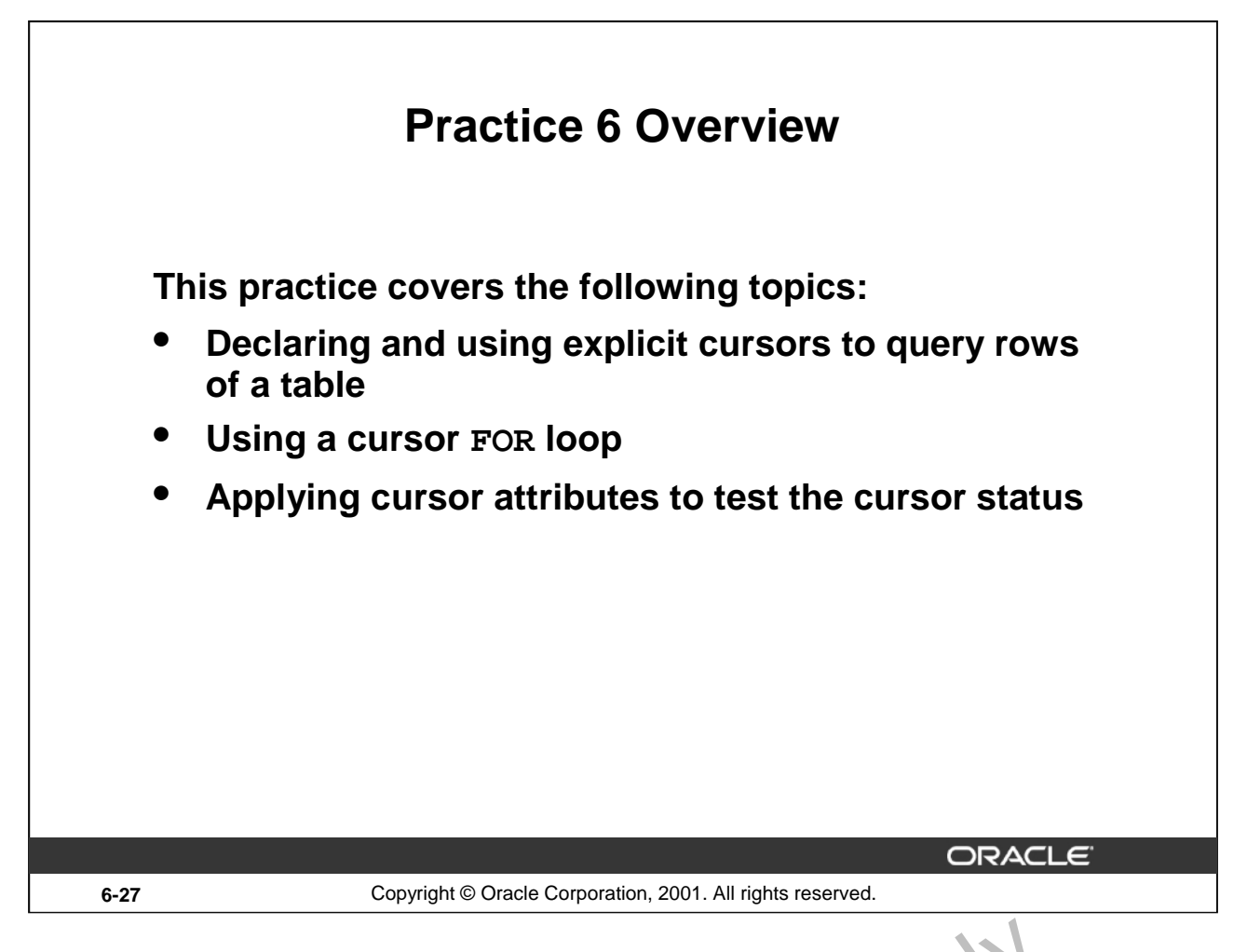

#### **Practice 6 Overview**

This practice applies your knowledge of cursors to process a number of rows from a table and populate another table with the results using a cursor FOR loop. Oracle Internal Use

**Oracle9***i***: PL/SQL Fundamentals 6-27**

#### **Practice 6**

1. Run the command in the script lab06\_1.sql to create a new table for storing the salaries of the employees.

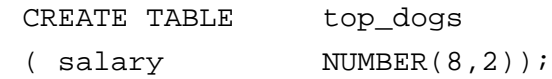

- 2. Create a PL/SQL block that determines the top employees with respect to salaries.
	- a. Accept a number *n* from the user where *n* represents the number of top *n* earners from the EMPLOYEES table. For example, to view the top five earners, enter 5.

**Note:** Use the DEFINE command to provide the value for *n*. Pass the value to the PL/SQL block through a *i*SQL\*Plus substitution variable.

- b. In a loop use the *i*SQL\*Plus substitution parameter created in step 1 and gather the salaries of the top *n* people from the EMPLOYEES table. There should be no duplication in the salaries. If two employees earn the same salary, the salary should be picked up only once.
- c. Store the salaries in the TOP\_DOGS table.
- d. Test a variety of special cases, such as  $n = 0$  or where *n* is greater than the number of employees in the EMPLOYEES table. Empty the TOP\_DOGS table after each test. The output shown represents the five highest salaries in the EMPLOYEES table.

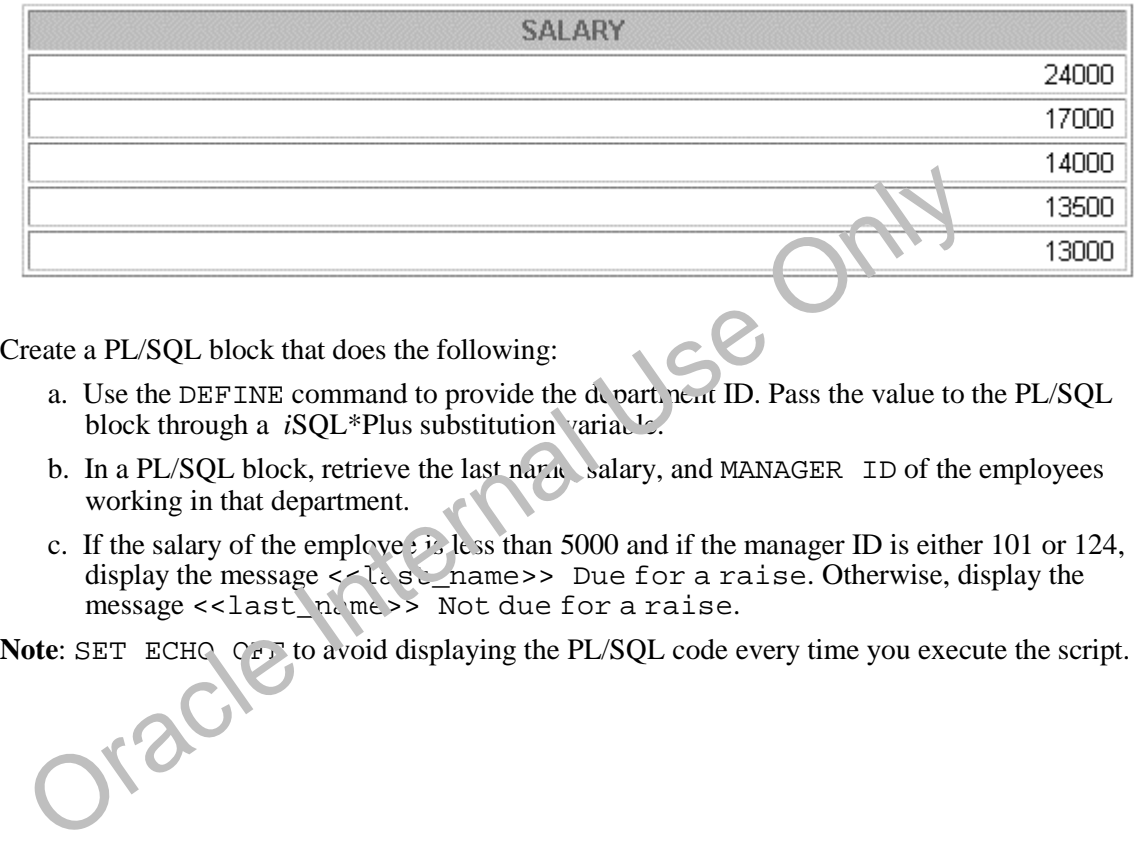

- 3. Create a PL/SQL block that does the following:
	- a. Use the DEFINE command to provide the  $d$  partment ID. Pass the value to the PL/SQL block through a *iSQL*\*Plus substitution variable.
	- b. In a PL/SQL block, retrieve the last  $n a \lambda x$ , salary, and MANAGER ID of the employees working in that department.
	- c. If the salary of the employe  $\ddot{\mathbf{r}}$  less than 5000 and if the manager ID is either 101 or 124, display the message  $\leq 1.$  subsequences Due for a raise. Otherwise, display the message << last name>> Not due for a raise.

#### **Practice 6 (continued)**

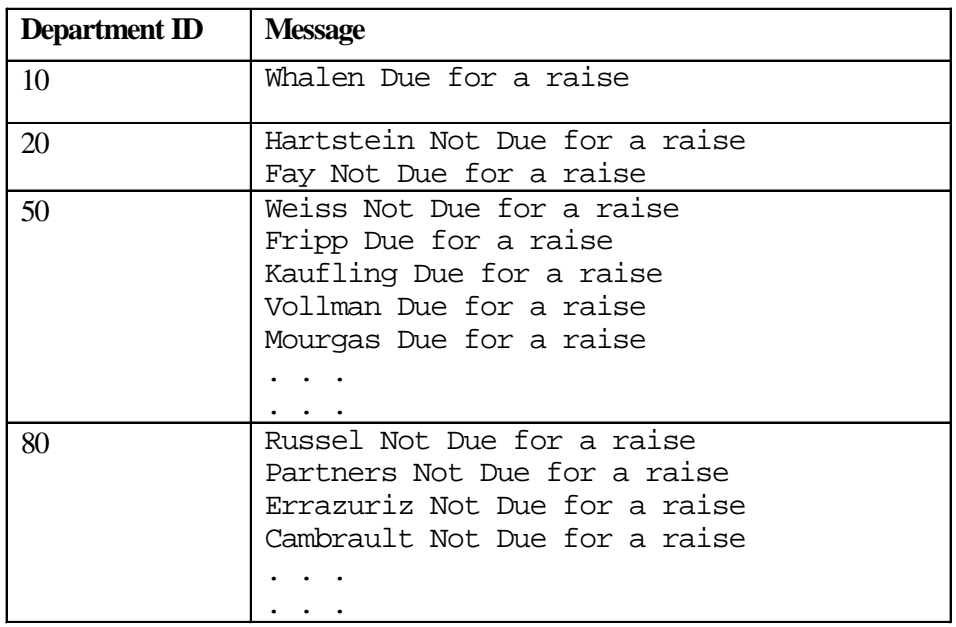

d. Test the PL/SQL block for the following cases:

Oracle Internal Use Only

Oracle Internal Use Only

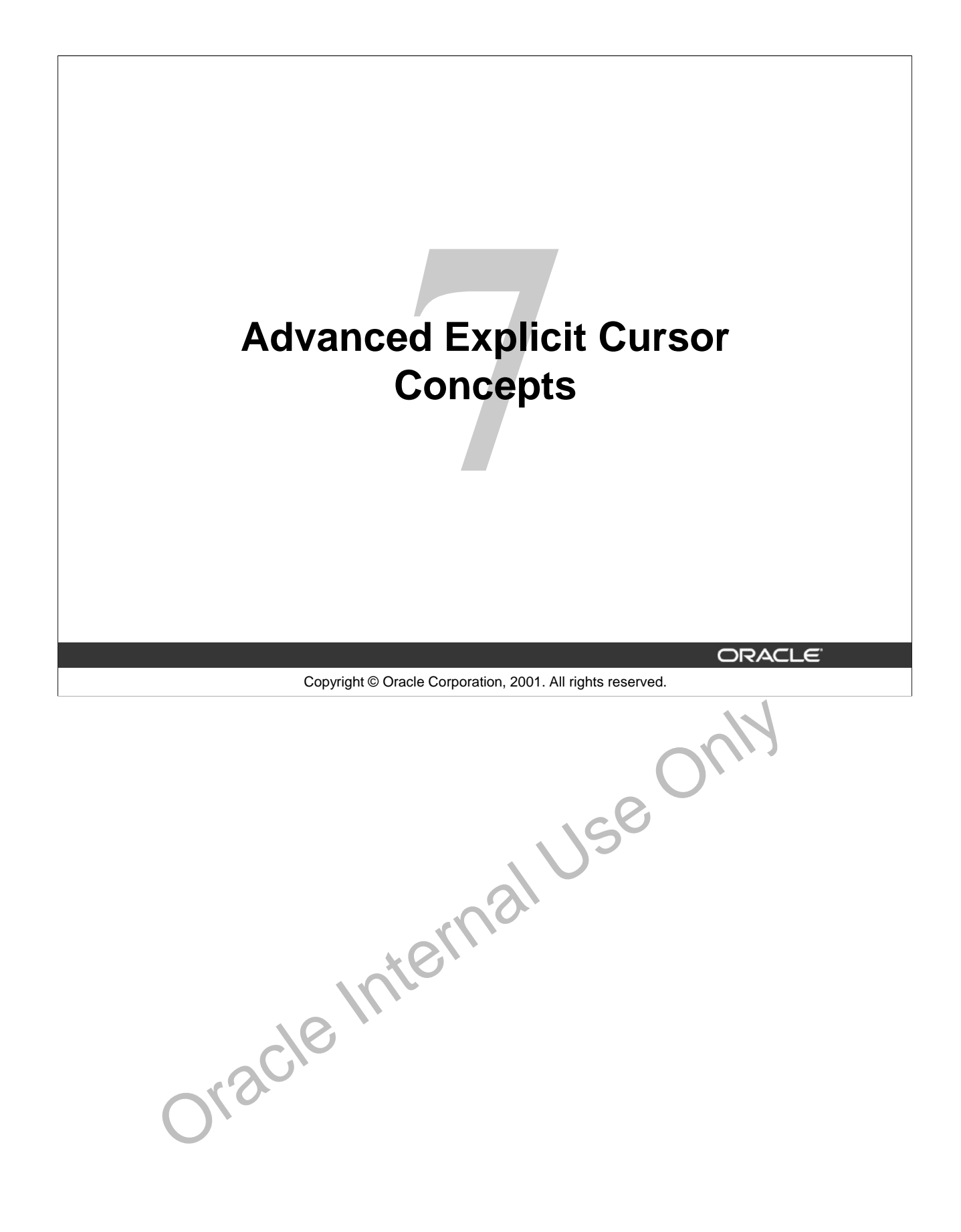

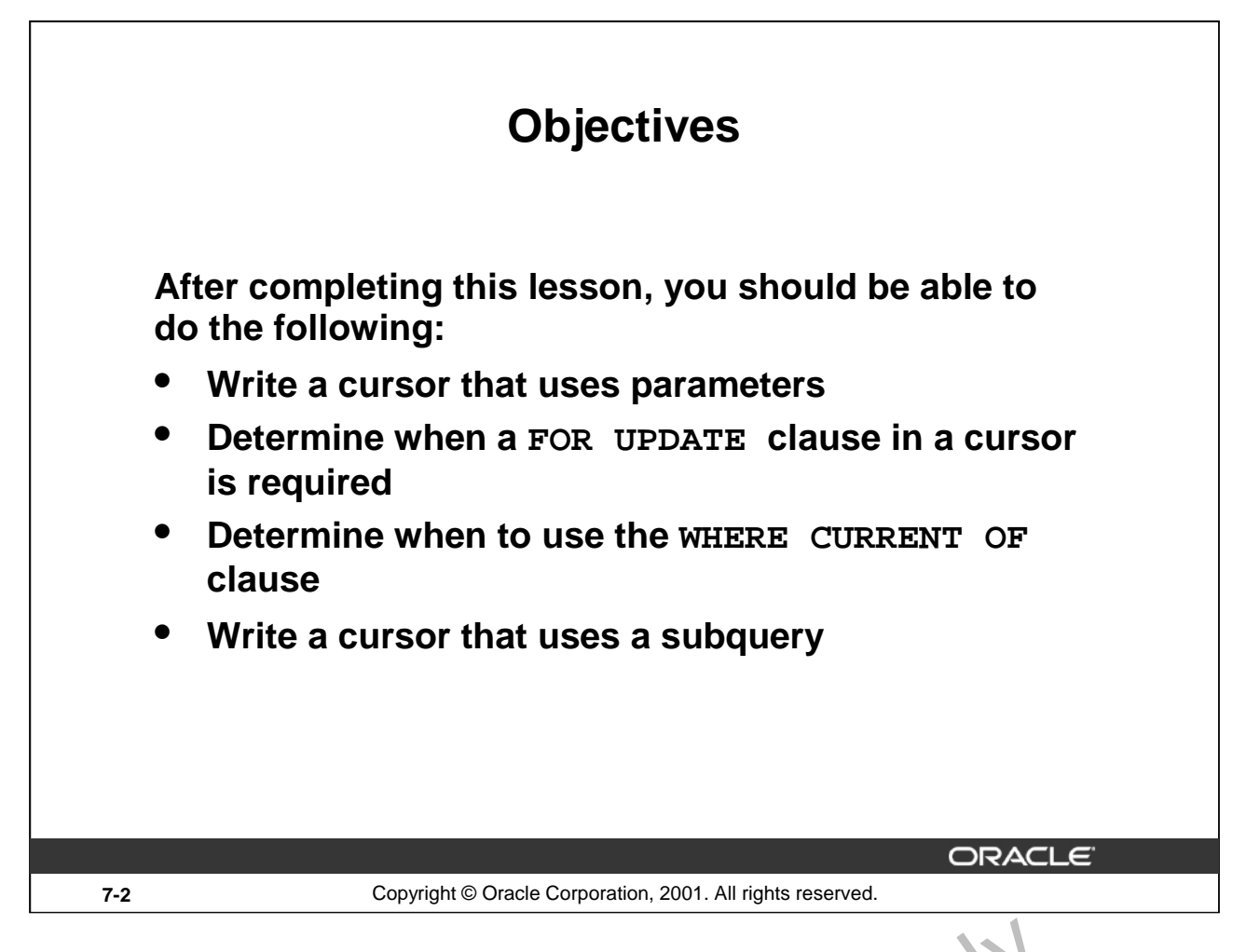

#### **Lesson Aim**

In this lesson, you learn more about writing explicit cursors, specifically about writing cursors that use parameters. We all more about writing explicit cursors, specificall

**Oracle9***i***: PL/SQL Fundamentals 7-2**

## **Cursors with Parameters**

### **Syntax:**

**CURSOR cursor\_name [(parameter\_name datatype, ...)] IS select\_statement;**

- **Pass parameter values to a cursor when the cursor is opened and the query is executed.**
- **Open an explicit cursor several times with a different active set each time.**

**OPEN cursor\_name(parameter\_value,.....) ;**

ORACLE

**7-3** Copyright © Oracle Corporation, 2001. All rights reserved.

#### **Cursors with Parameters**

You can pass parameters to the cursor in a cursor FOR loop. This means that you can open and close an explicit cursor several times in a block, returning a different active set on each occasion. For each execution, the previous cursor is closed and re-opened with a new set of parameters.

Each formal parameter in the cursor declaration must have a corresponding actual parameter in the OPEN statement. Parameter data types are the same as those for scalar variables, but you do not give them sizes. The parameter names are for references in the quarty expression of the cursor. **With Parameters**<br> **Note that the massum is a set of the cursor in a cursor FOR loop.** This means hat occur and<br>
cit cursor several times in a block, returning a different active set on each occasion<br>
on, the previous cur

In the syntax:

*cursor\_name* is a PL/SO<sub>L</sub> identifier for the previously declared cursor.

*parameter\_name* is the name of a parameter.

parameter\_name

*datatype* is a scalar data type of the parameter.

*select\_statement* is a SELECT statement without the INTO clause.

When the cursor is opened, you pass values to each of the parameters by position or by name. You can pass values from PL/SQL or host variables as well as from literals.

**Note:** The parameter notation does not offer greater functionality; it simply allows you to specify input values easily and clearly. This is particularly useful when the same cursor is referenced repeatedly.

## **Cursors with Parameters Pass the department number and job title to the WHERE clause, in the cursor SELECT statement. DECLARE CURSOR emp\_cursor (p\_deptno NUMBER, p\_job VARCHAR2) IS SELECT employee\_id, last\_name FROM employees WHERE department\_id = p\_deptno AND job\_id = p\_job; BEGIN OPEN emp\_cursor (80, 'SA\_REP'); . . . CLOSE emp\_cursor; OPEN emp\_cursor (60, 'IT\_PROG'); . . . END;** ORACLE **7-4** Copyright © Oracle Corporation, 2001. All rights reserved.

#### **Cursors with Parameter**

Parameter data types are the same as those for scalar variables, but you  $\zeta$  o not give them sizes. The parameter names are for references in the cursor's query. In the following example, a cursor is declared and is defined with two parameters. **Solution Parameter**<br>
Exter data types are the same as those for scalar variables, but you como give them s<br>
dend and is defined with two parameters.<br>
CLARE<br>
CURSOR emp\_cursor (p\_deptno NUMBER, p\_job VARCHAR2) IS<br>
SELECT .

DECLARE

```
CURSOR emp_cursor(p_deptno NUMBER, p_job VARCHAR2) IS
```
SELECT ...

The following statements open the cursor and returns different active sets:

```
OPEN emp_cursor(60, v_emp_job);
```

```
OPEN emp_cursor(90, 'AL_VP');
```
You can pass parameters to the cursor used in a cursor FOR loop:

DECLARE

```
CURSOR emp_cursor(p_deptno NUMBER, p_job VARCHAR2) IS
   SELECT ...
```
**BEGIN** 

**Oracle9***i***: PL/SQL Fundamentals 7-4**

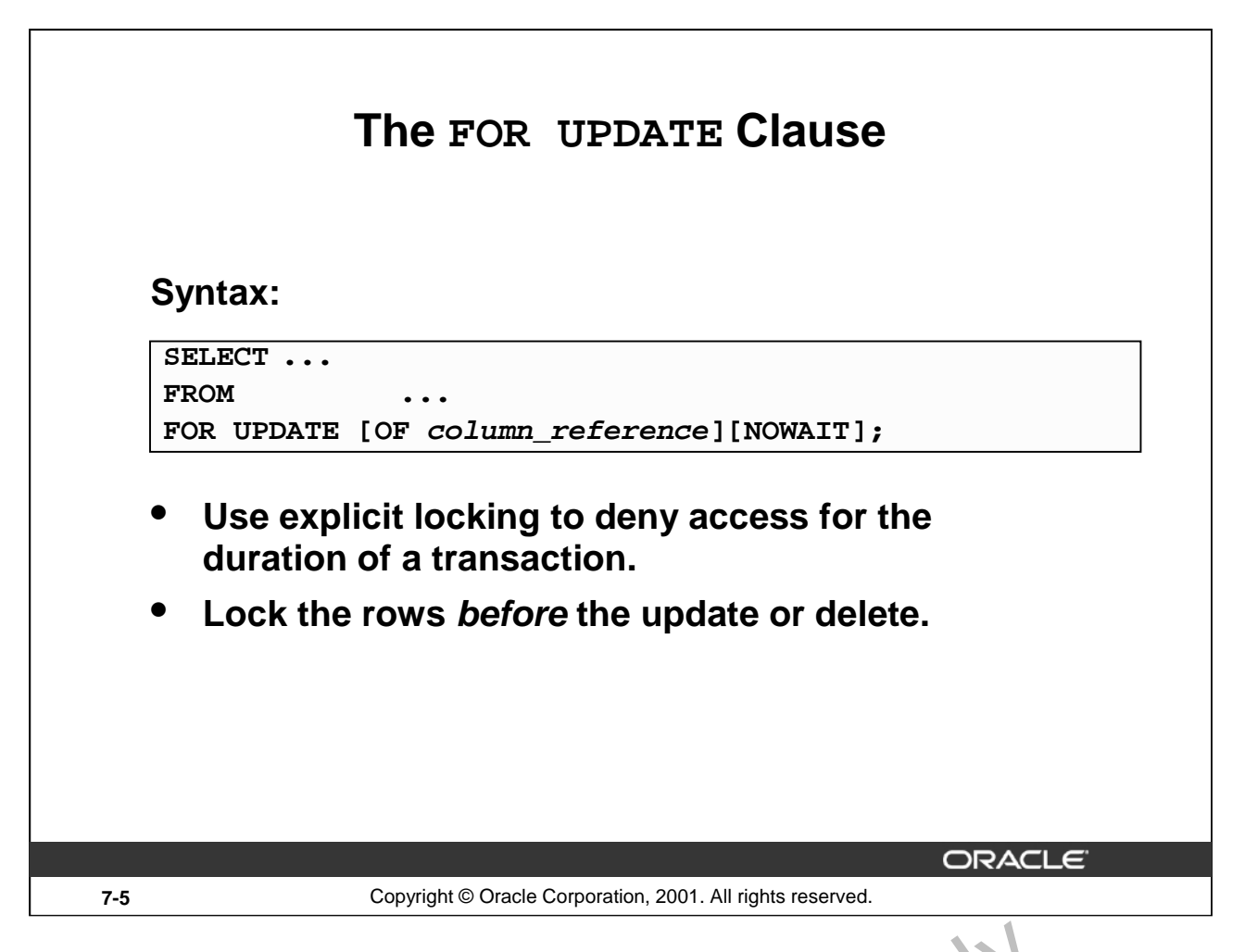

#### **The FOR UPDATE Clause**

You may want to lock rows before you update or delete rows. Add the  $FOR$  UPDATE clause in the cursor query to lock the affected rows when the cursor is opened. Because the Oracle Server releases locks at the end of the transaction, you should not commit across fe collect explicit cursor if FOR UPDATE is used.

In the syntax:

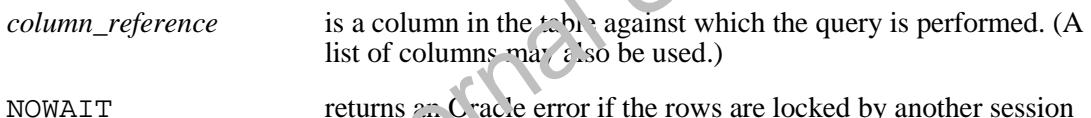

The FOR UPDATE clause is the last clause in a select statement, even after the ORDER BY, if one exists. When querying multiple t. b. s, you can use the FOR UPDATE clause to confine row locking to particular tables. Rows in  $\alpha$  table are locked only if the FOR UPDATE clause refers to a column in that table. FOR UPDATE  $O_F \cup O_{\text{name}}(s)$  locks rows only in tables that contain the col name(s). **UPDATE Clause**<br>
y want to lock rows before you update or delete rows. Add the FOR TEDATE clause<br>
uery to lock the affected rows when the cursor is opened. Becaus the Oracle Serve<br>
the end of the transaction, you should n

The SELFCT ... FOR UPDATE statement identifies the rows that will be updated or deleted, then locks each row in the result set. This is useful when you want to base an update on the existing values in a row. In that case, you must make sure the row is not changed by another user before the update.

The optional NOWAIT keyword tells Oracle not to wait if requested rows have been locked by another user. Control is immediately returned to your program so that it can do other work before trying again to acquire the lock. If you omit the NOWAIT keyword , Oracle waits until the rows are available.

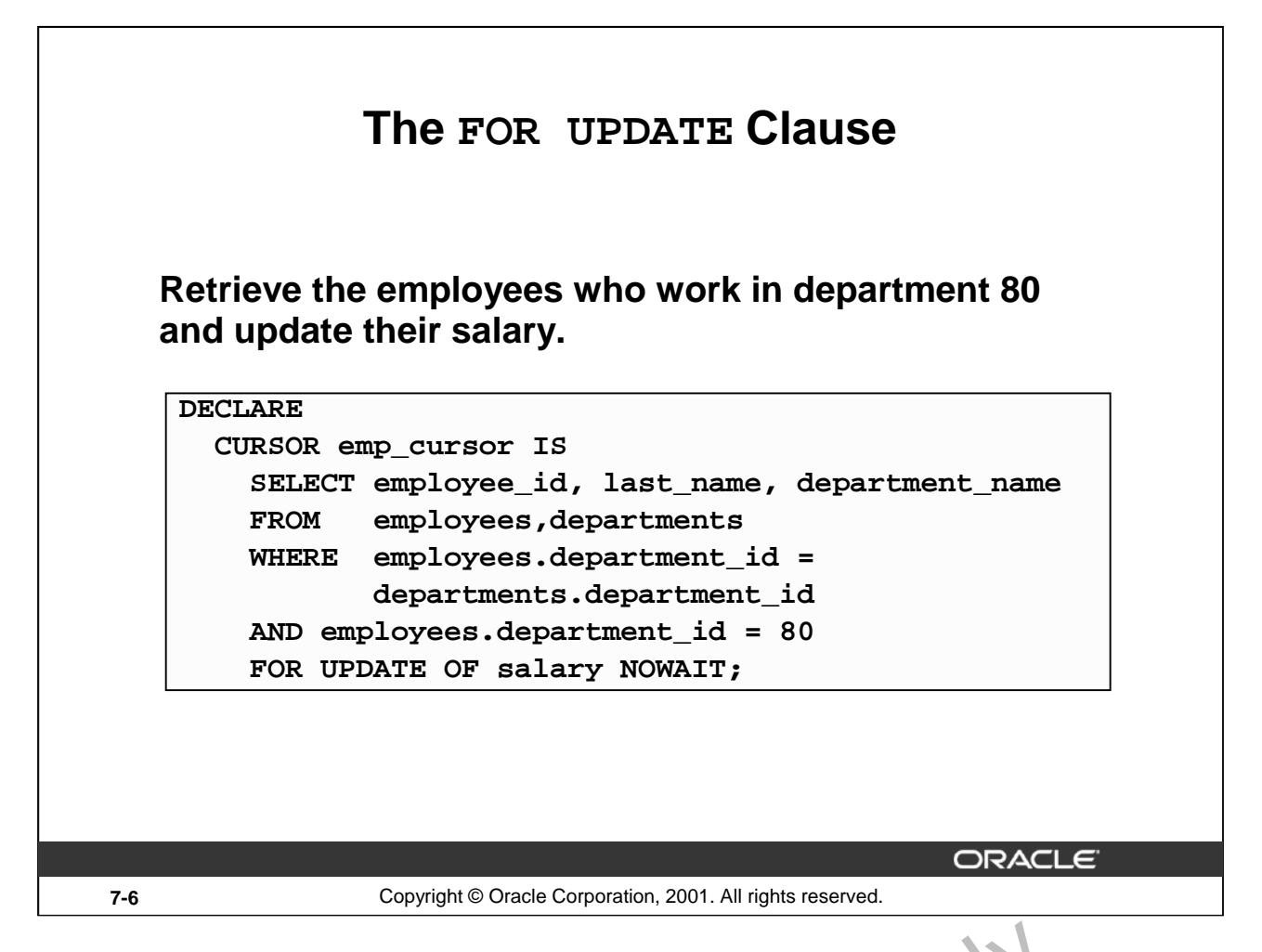

#### **The FOR UPDATE Clause (continued)**

**Note:** If the Oracle server cannot acquire the locks on the rows it needs in a SELECT FOR UPDATE, it waits indefinitely. You can use the NOWAIT clause in the SELECT  $FQR$  UPDATE statement and test for the error code that returns because of failure to acquire the locks in a loop. You can retry opening the cursor *n* times before terminating the PL/SQL bloc'. If you have a large table, you can achieve better performance by using the LOCK TABLE statement to lock all rows in the table. However, when using LOCK TABLE, you cannot use the VHFRE CURRENT OF clause and must use the notation WHERE column = identifier. case, you must make sure the row is not changed by another user before the update. Oracle Internal Use Only

It is not mandatory that the FOR UPDATE OF clause refer to a column, but it is recommended for better readability and maintenance.

**Note:** The WHERE CURRENT OF clause is explained later in this lesson.

The FOR UPDATE clause identifies the rows that will be updated or deleted, then locks each row in the result set. This is useful when you want to base an update on the existing values in a row. In that case, you must make sure to row is not changed by another user before the update.

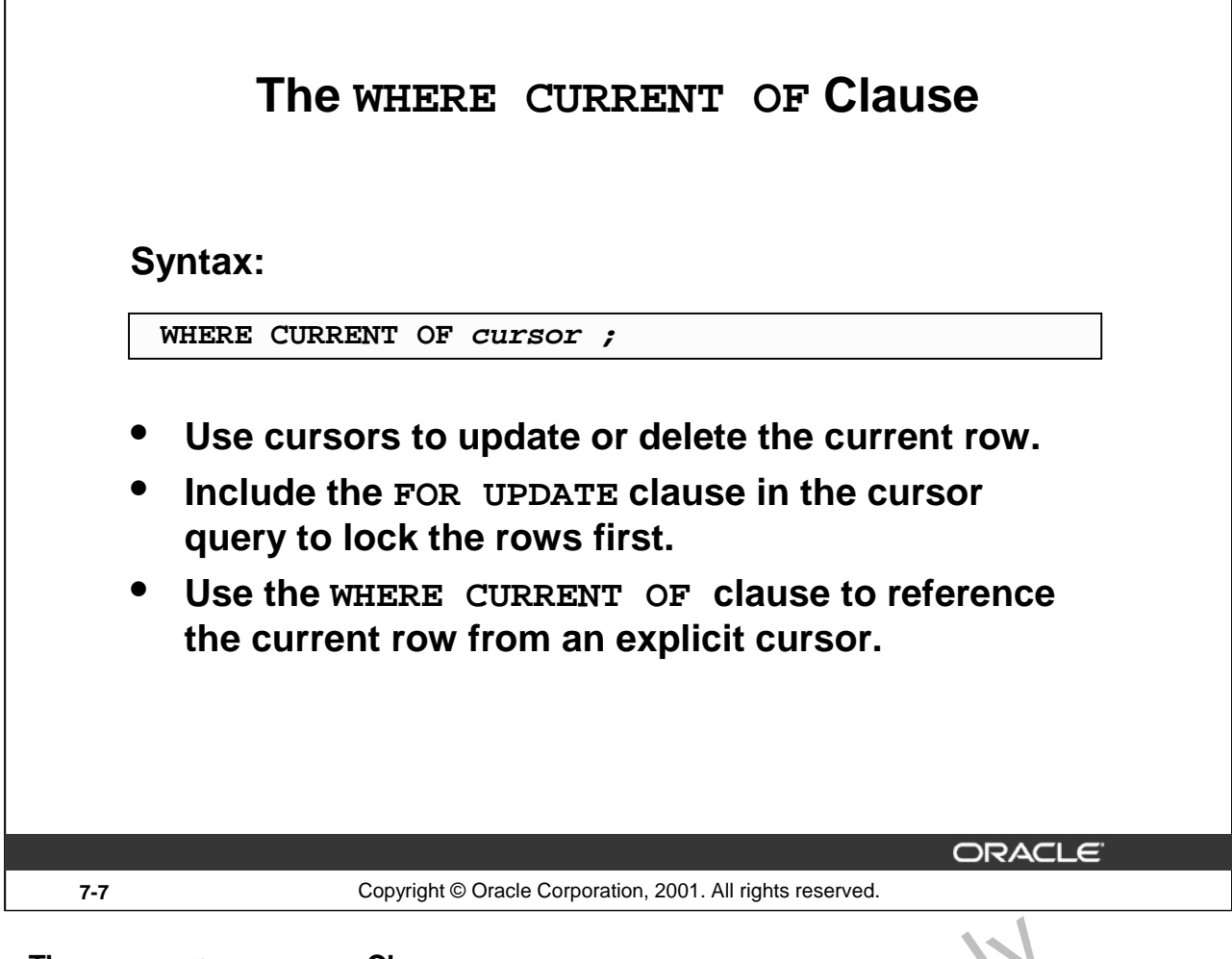

#### **The WHERE CURRENT OF Clause**

When referencing the current row from an explicit cursor, use the WHERE CURRENT OF clause. This allows you to apply updates and deletes to the row currently being a <sup>1</sup>dre<sub>ssed</sub>, without the need to explicitly reference the ROWID. You must include the FOR UPDATE clause in the cursor query so that the rows are locked on OPEN.

In the syntax:

*cursor* is the name of a declared cursor. (The cursor must have been declared with the FOP. UPDATE clause.) Oracle Internal

## **The WHERE CURRENT OF Clause**

**DECLARE** 

```
CURSOR sal_cursor IS 
 SELECT e.department_id, employee_id, last_name, salary 
 FROM employees e, departments d 
 WHERE d.department_id = e.department_id
  and d.department_id = 60 
 FOR UPDATE OF salary NOWAIT; 
 BEGIN 
 FOR emp_record IN sal_cursor 
LOOP 
  IF emp_record.salary < 5000 THEN 
       UPDATE employees 
       SET salary = emp_record.salary * 1.10 
       WHERE CURRENT OF sal cursor;
  END IF; 
END LOOP; 
END;
/
                                                    ORACLE
7-8 Copyright © Oracle Corporation, 2001. All rights reserved.
```
#### **The WHERE CURRENT OF Clause (continued)**

#### **Example**

The slide example loops through each employee in department 60, and checks whether the salary is less than 5000. If the salary is less than 5000, the salary is raised by  $20\%$ . The WHERE CURRENT OF clause in the UPDATE statement refers to the currently fetched  $\pm \infty$  org. Observe that a table can be updated with the WHERE CURRENT OF clause, even if there is a join in the cursor declaration.

Additionally, you can write a DELETE or UPDATE statement to contain the WHERE CURRENT OF *cursor\_name* clause to refer to the latest row processed by the FETCH statement. You can update rows based on criteria from a cursor. When you use this clause, the cursor you reference must exist and must contain the FOR UPDATE clause  $\pi$ , he cursor query; otherwise, you will receive an error. This clause allows you to apply updates and deletes to the currently addressed row without the need to explicitly reference the ROWLD ps  $\mathfrak{U}(\cdot)$  column. **EXAMPLE CURRENT OF Clause (continued)**<br> **EXAMPLE**<br>
The slide example loops through each employee in department 60, and checks whether the<br>
less than 5000. If the salary is less than 5000, the salary is raised by 30%. The

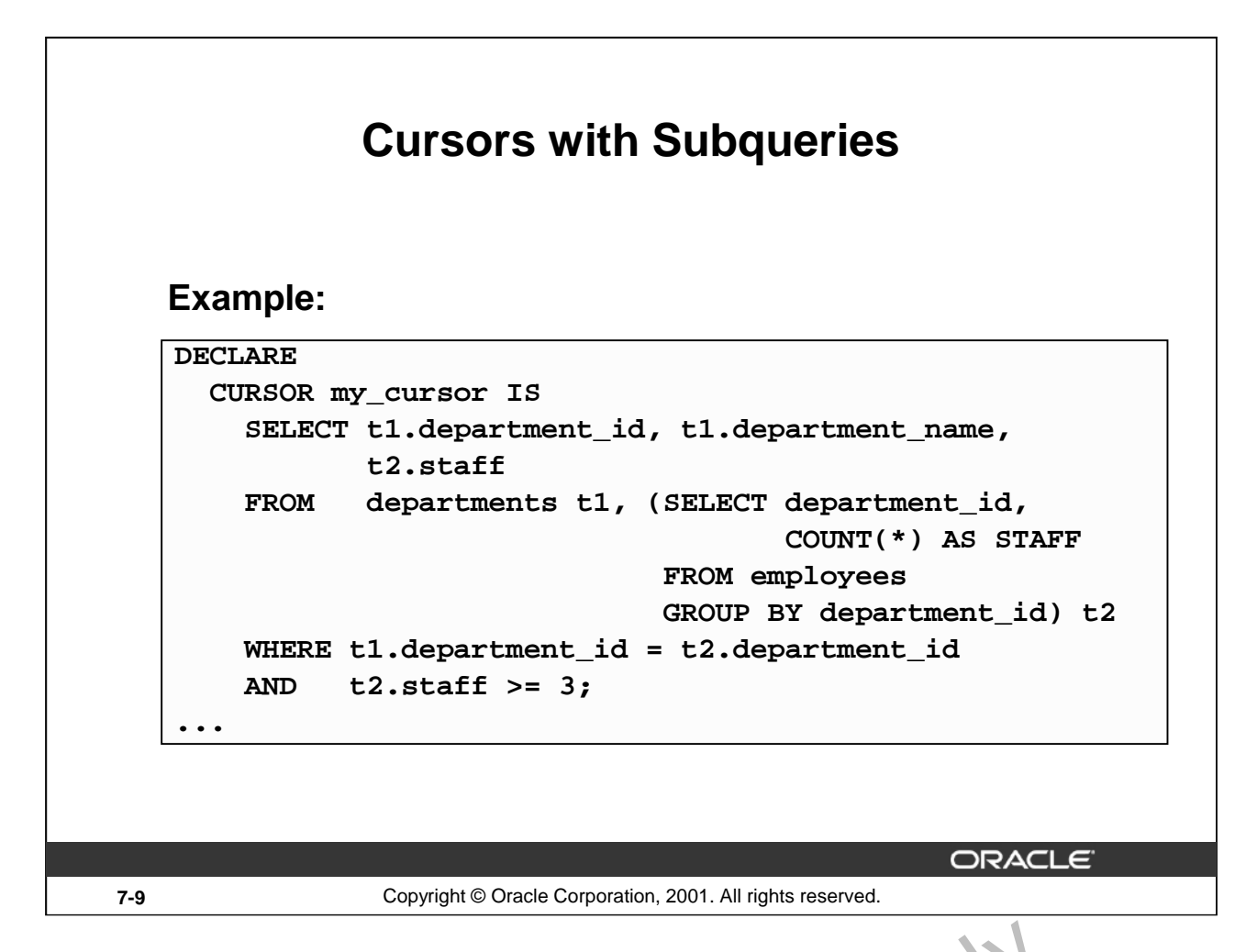

#### **Cursors with Subqueries**

A subquery is a query (usually enclosed by parentheses) that appears within another SQL data manipulation statement. When evaluated, the subquery provides a value  $\mathbf{c} \cdot \mathbf{se}$  of values to the outer query. Subqueries are often used in the WHERE clause of a select statement. They can also be used in the FROM clause, creating a temporary data source for that query.

In this example, the subquery creates a data source consisting  $\zeta$  f department numbers and employee head count in each department (known as the alias  $ST$ ) FF. A table alias, t 2, refers to this temporary data source in the FROM clause. When this cursor is  $\rho_i$  exided, the active set will contain the department number, department name, and total number of en ployees working for the department, provided there are three or more employees working for the department.

Oracle Int

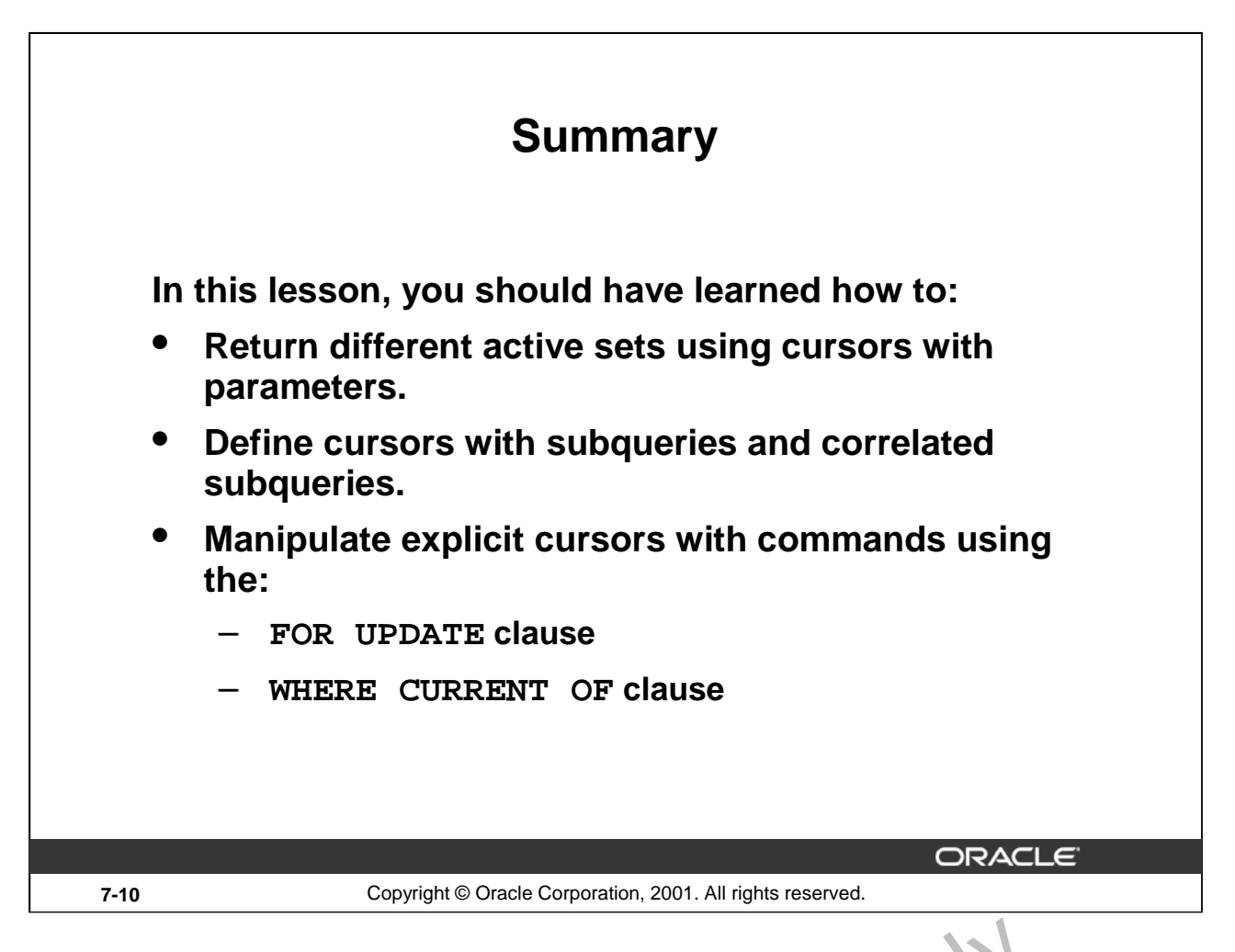

#### **Summary**

An explicit cursor can take parameters. In a query, you can specify a cur or  $p$ ,  $r_c$  meter wherever a constant appears. An advantage of using parameters is that you can decide the active set at run time.

PL/SOL provides a method to modify the rows that have been retriced by the cursor. The method consists of two parts. The FOR UPDATE clause in the cursor declaration and the WHERE CURRENT OF clause in an UPDATE or DELETE statement. Oracle Internal

**Oracle9***i***: PL/SQL Fundamentals 7-10**

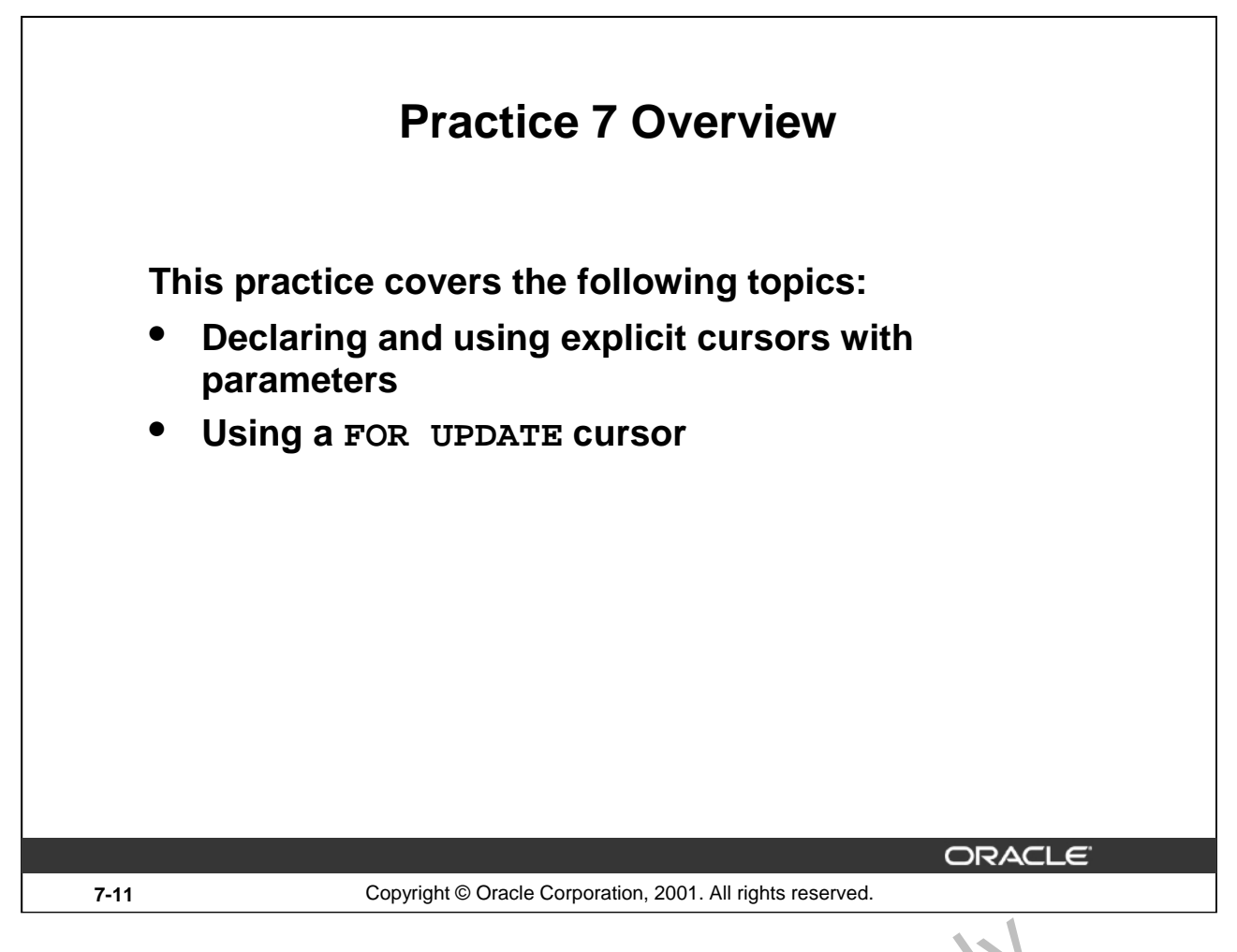

#### **Practice 7 Overview**

This practice applies your knowledge of cursors with parameters to process a number of rows from multiple tables. oracle Internal Use

#### **Practice 7**

1. In a loop, use a cursor to retrieve the department number and the department name from the DEPARTMENTS table for those departments whose DEPARTMENT\_ID is less than 100. Pass the department number to another cursor to retrieve from the EMPLOYEES table the details of employee last name, job, hire date, and salary of those employees whose EMPLOYEE\_ID is less than 120 and who work in that department.

Department Number: 10 Department Name: Administration

Department Number: 20 Department Name: Marketing

Department Number : 30 Department Name : Purchasing

Raphaely PU MAN 07-DEC-94 11000 Khoo PU CLERK 18-MAY-95 3100 Baida PU CLERK 24-DEC-97 2900 Tobias PU CLERK 24-JUL-97 2800 Himuro PU CLERK 15-NOV-98 2600 Colmenares PU CLERK 10-AUG-99 2500

Department Number : 40 Department Name : Human Resources

Department Number: 50 Department Name: Shipping

Department Number : 60 Department Name : IT<br>
Hunold IT\_PROG 03-JAN-90 9000<br>
Austin IT\_PROG 21-MAY-91 6000<br>
Austin IT\_PROG 25-JUN-97 5280<br>
Pataballa IT\_PROG 05-FEB-98 5280<br>
Lorentz IT\_PROG 07-FEB-99 4620<br>
Department Number

Kochhar AD VP 21-SEP-89 17000 De Haan AD\_VP 13-JAN-93 17000

PL/SQL procedure successfully completed.

**Oracle9***i***: PL/SQL Fundamentals 7-12**
#### **Practice 7 (continued)**

- 2. Modify the code in sol04\_4.sql to incorporate a cursor using the FOR UPDATE and WHERE CURRENT OF functionality in cursor processing.
- a. Define the host variables.

DEFINE p\_empno=104 DEFINE p\_empno=174 DEFINE p\_empno=176

- b. Execute the modified PL/SQL block
- c. Execute the following command to check if your PL/SQL block has worked successfully:

SELECT employee\_id, salary, stars FROM EMP WHERE employee\_id IN (176,174,104);

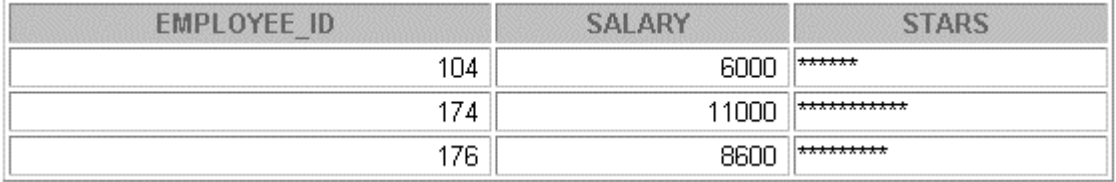

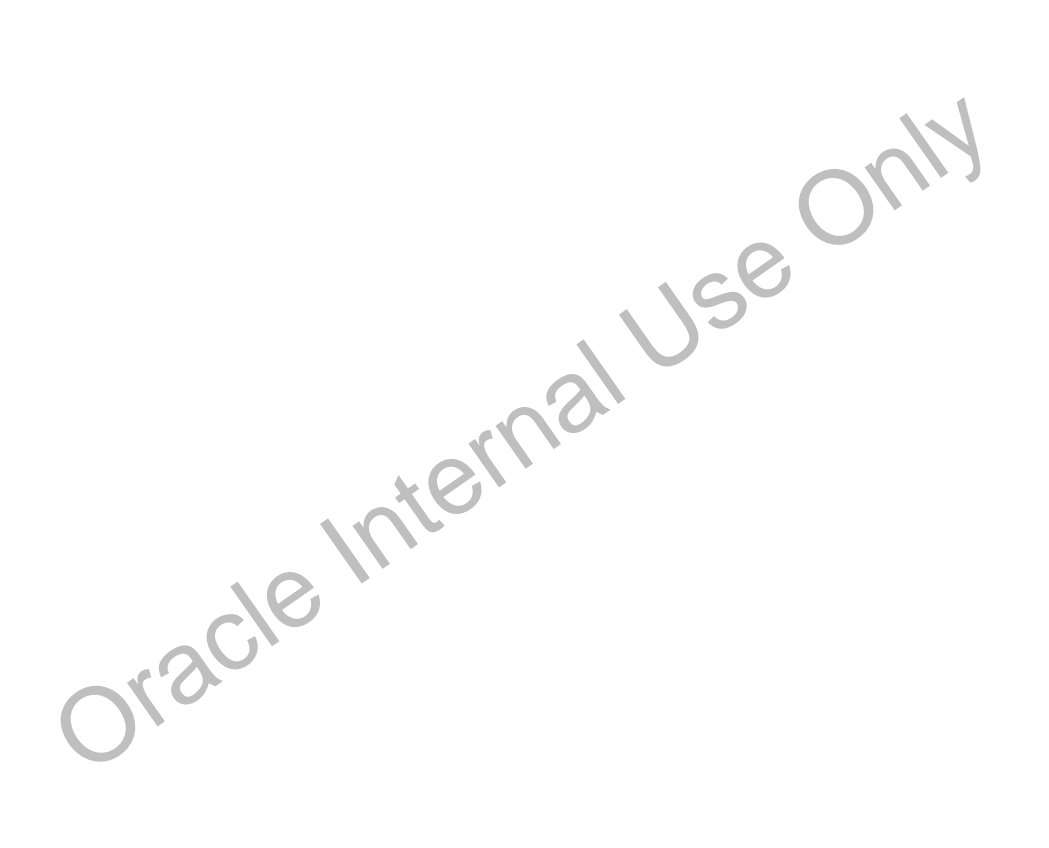

Oracle Internal Use Only

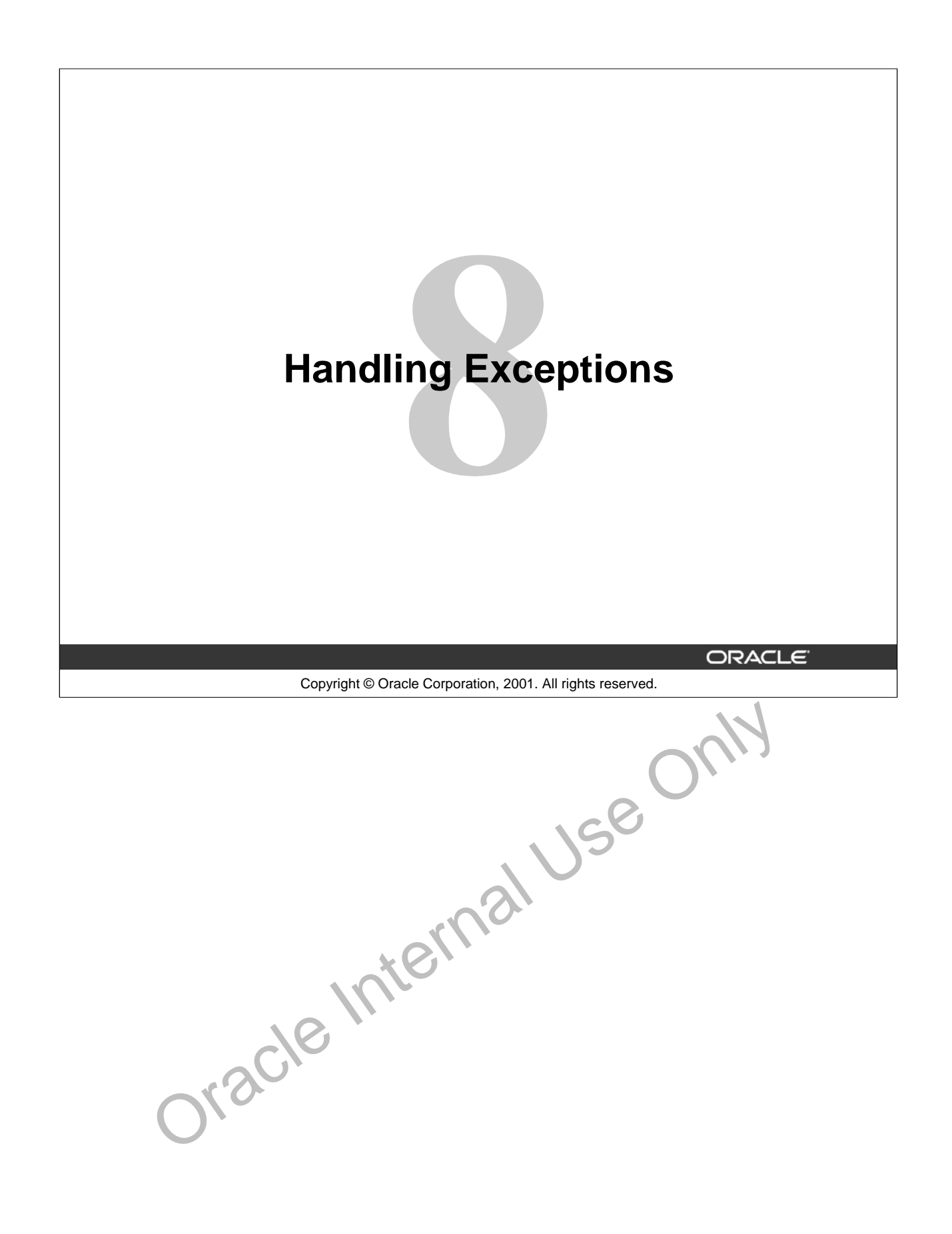

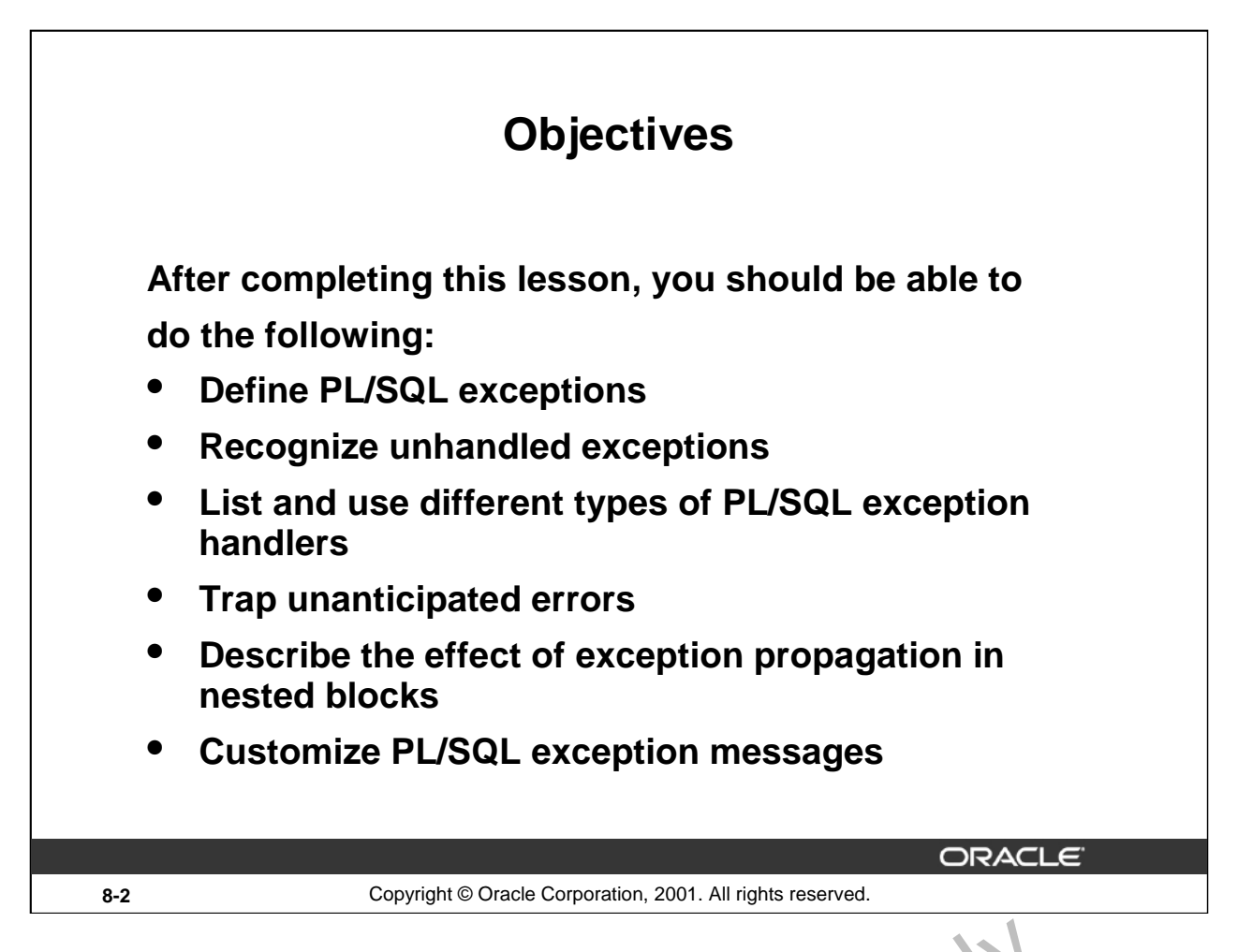

# **Lesson Aim**

In this lesson, you learn what PL/SQL exceptions are and how to deal  $v$  ith  $t$ , e.n using predefined, nonpredefined, and user-defined exception handlers.

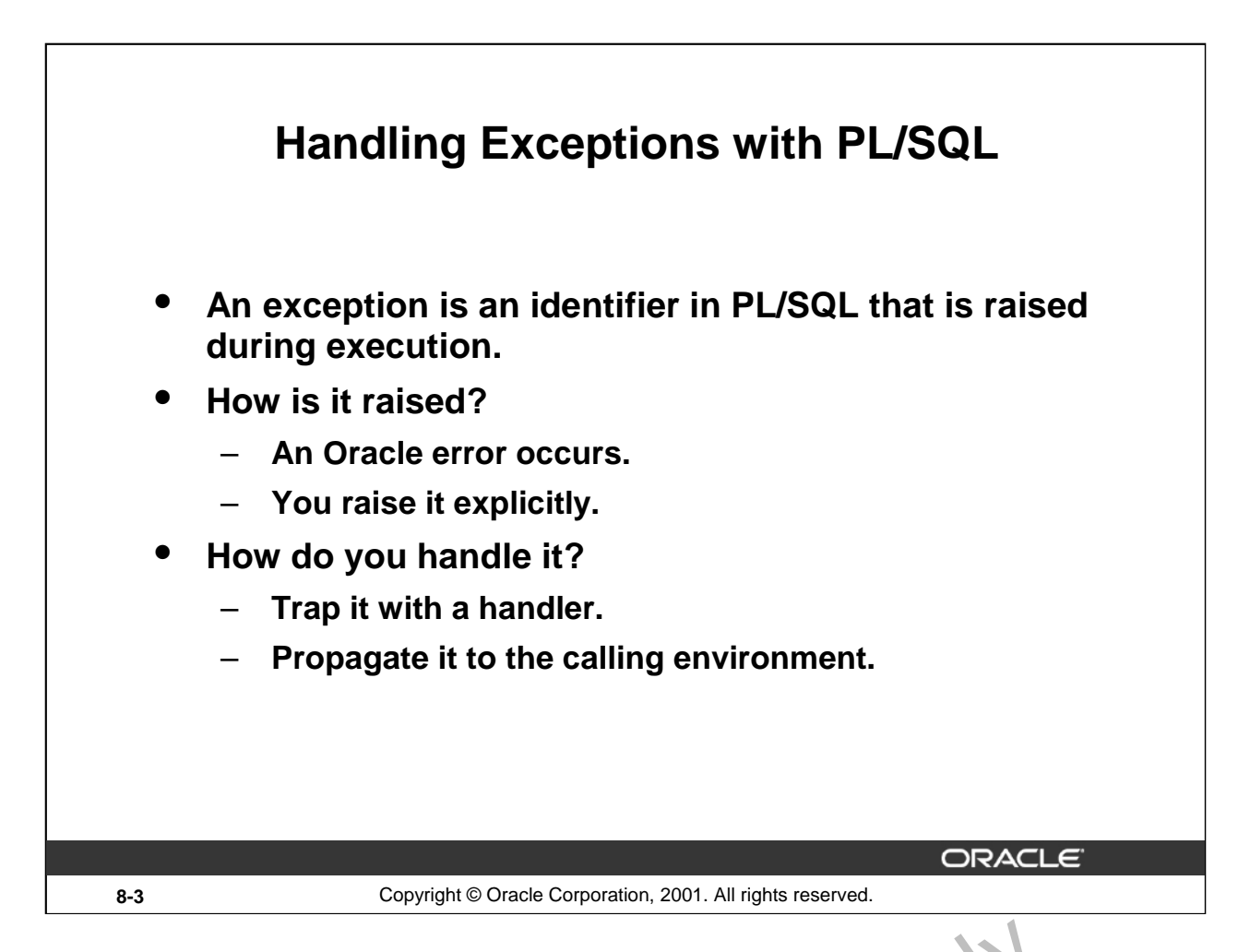

# **Overview**

An exception is an identifier in PL/SQL that is raised during the execut on  $\alpha$  a block that terminates its main body of actions. A block always terminates when PL/SQL raises an exception, but can you specify an exception handler to perform final actions.

# **Two Methods for Raising an Exception**

- An Oracle error occurs and the associated exception is raised automatically. For example, if the error ORA-01403 occurs when no rows are retrieved from the database in a SELECT statement, then PL/SQL raises the exception NO\_DATA\_FOUND.
- You raise an exception explicitly by i. suing the RAISE statement within the block. The exception being raised may be situated or predefined. Oracle Ir

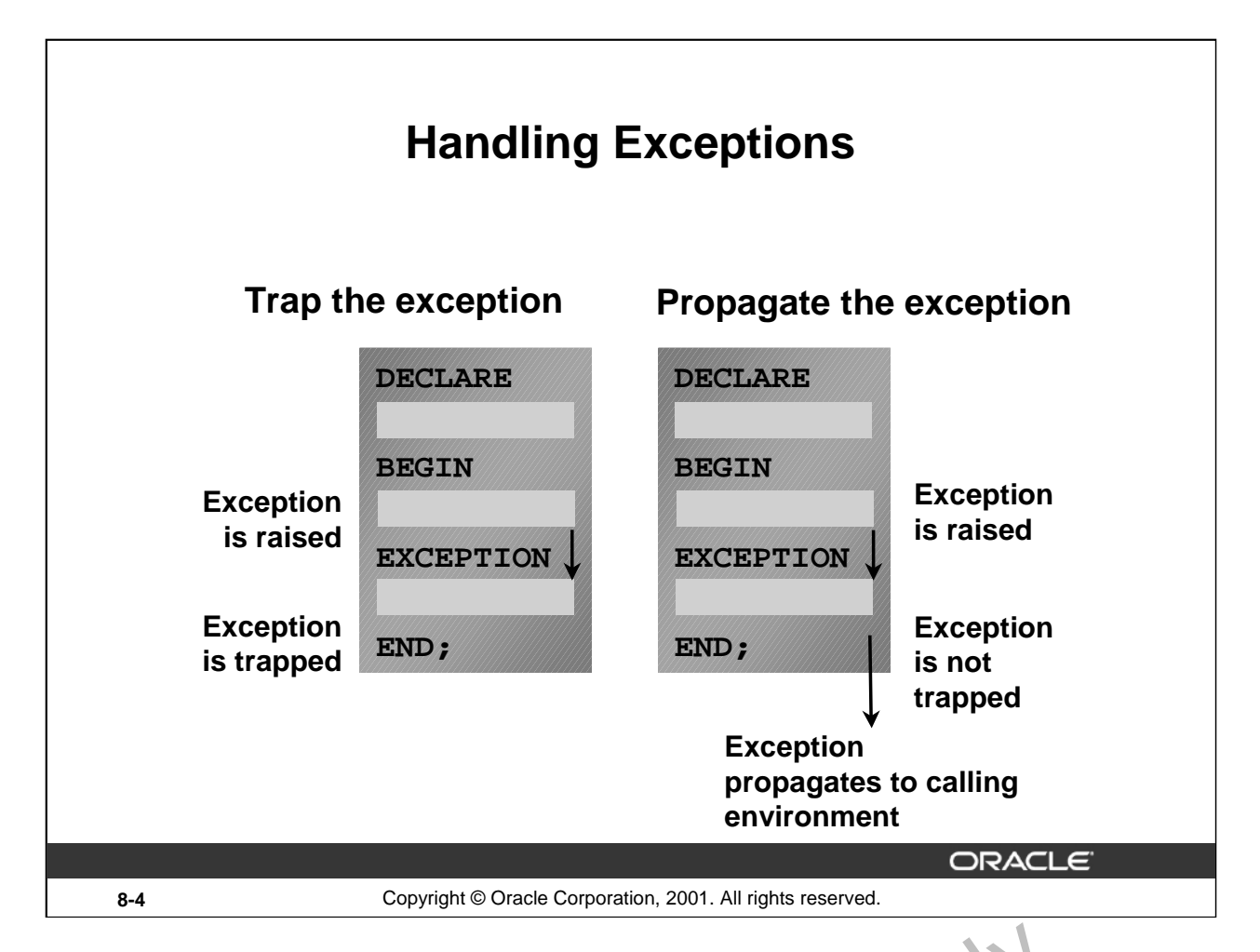

# **Trapping an Exception**

If the exception is raised in the executable section of the block, process ag  $\mathbf{b}_i$  a ches to the corresponding exception handler in the exception section of the block. If PL/ $\dot{S}QL$  successfully handles the exception, then the exception does not propagate to the enclosing block or environment. The PL/SQL block terminates successfully.

# **Propagating an Exception**

If the exception is raised in the executable section  $\mathcal{L}^{\mathcal{L}}$  the block and there is no corresponding exception handler, the PL/SQL block terminates with failure and the exception is propagated to the calling environment. Oracle Internal

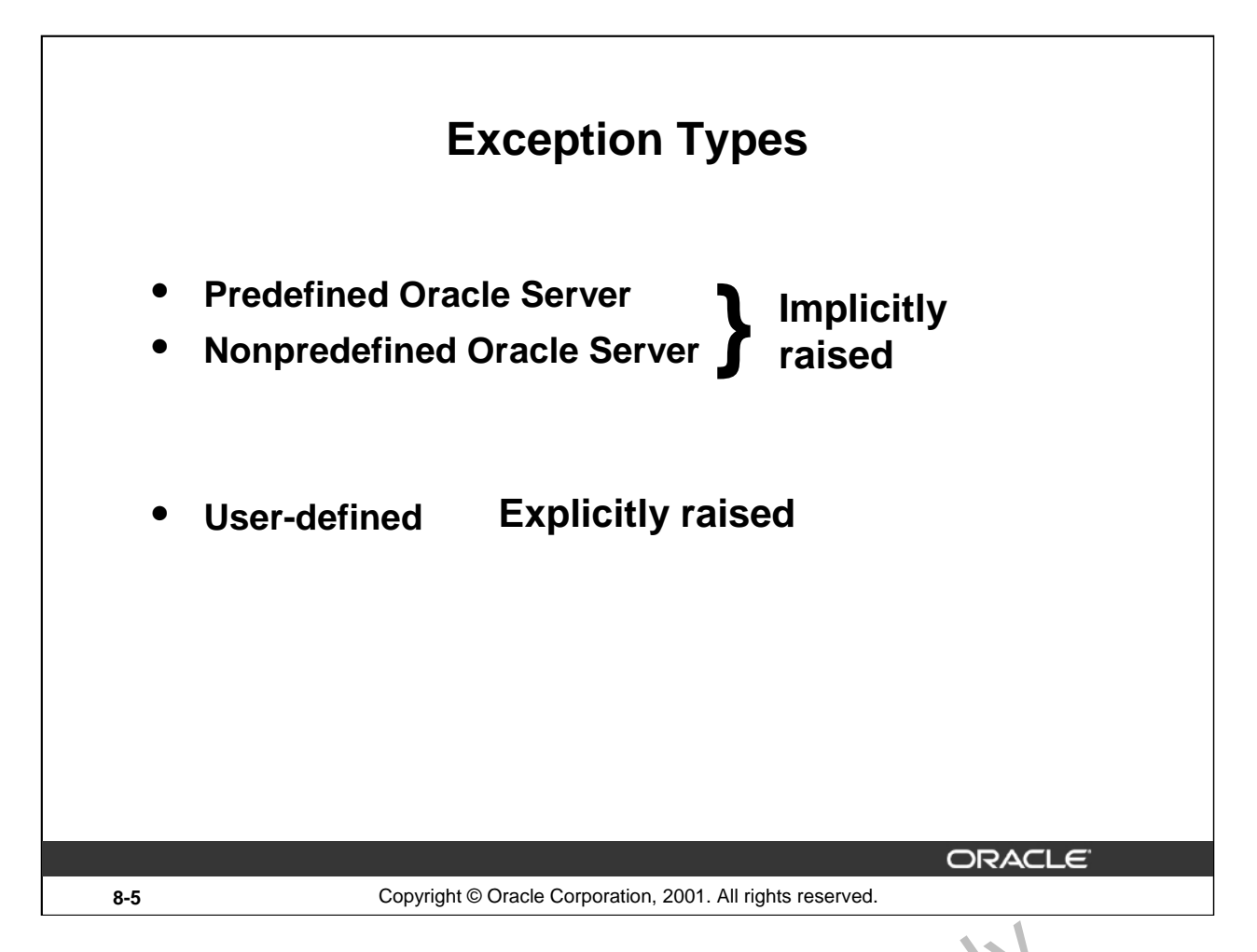

# **Exception Types**

You can program for exceptions to avoid disruption at run time. There the three types of exceptions.

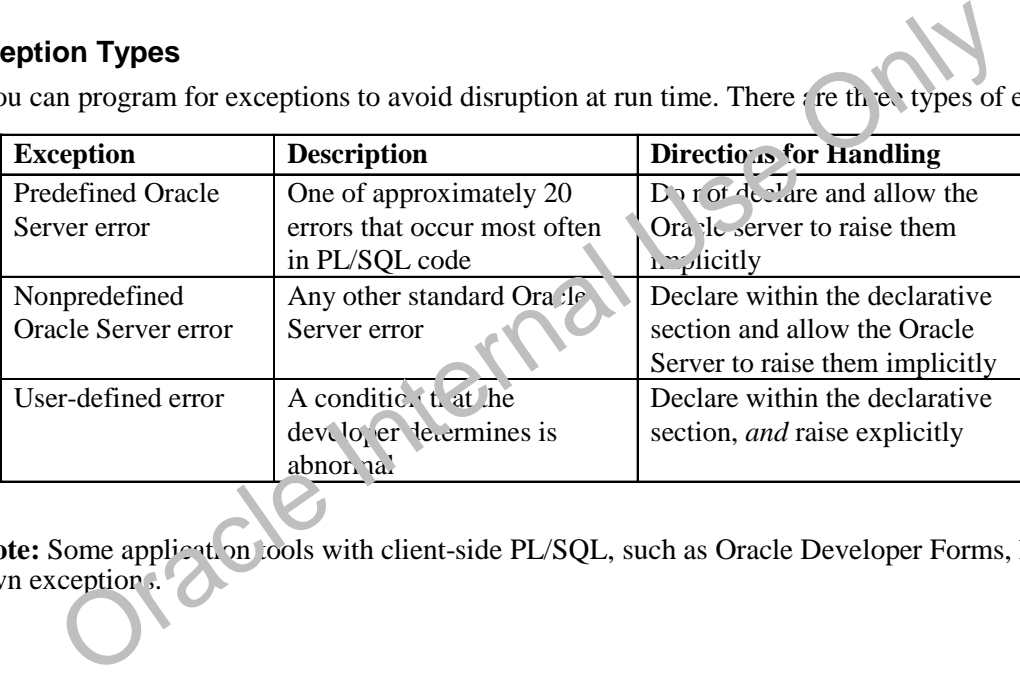

Note: Some application tools with client-side PL/SQL, such as Oracle Developer Forms, have their own exceptions.

# **Trapping Exceptions**

# **Syntax:**

```
EXCEPTION
 WHEN exception1 [OR exception2 . . .] THEN
    statement1;
    statement2;
    . . .
  [WHEN exception3 [OR exception4 . . .] THEN
    statement1;
    statement2;
    . . .]
  [WHEN OTHERS THEN
    statement1;
    statement2;
    . . .]
```
**8-6** Copyright © Oracle Corporation, 2001. All rights reserved.

**ORACL** 

# **Trapping Exceptions**

You can trap any error by including a corresponding routine within the exception handling section of the PL/SQL block. Each handler consists of a WHEN clause, which specifies in exception, followed by a sequence of statements to be executed when that exception is raised.

In the syntax:

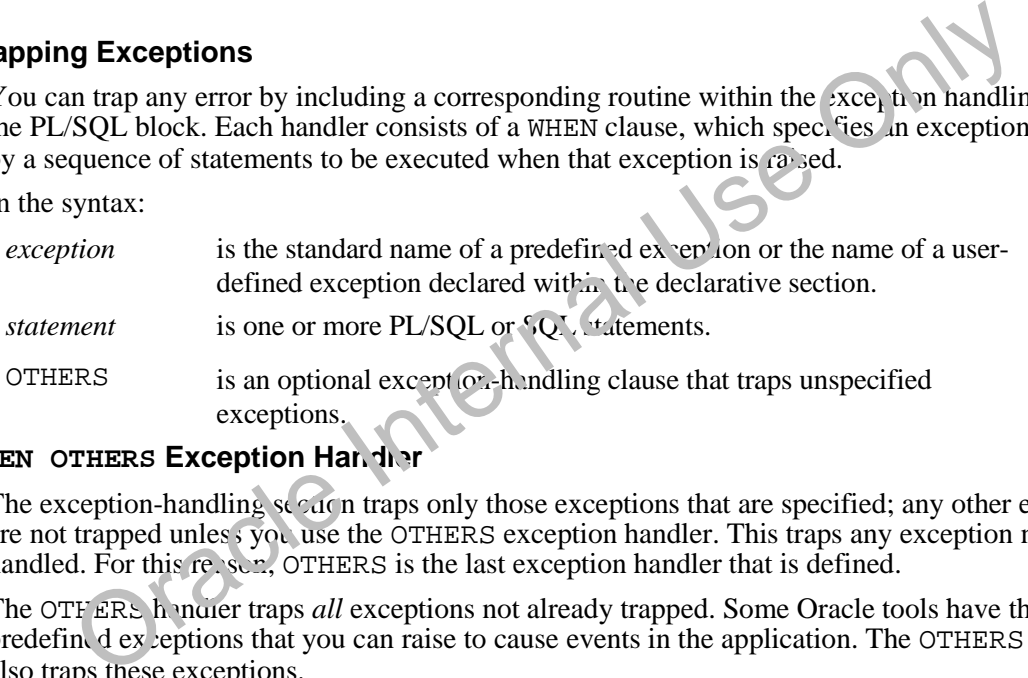

#### **WHEN OTHERS Exception Handler**

The exception-handling  $\leq$   $\alpha$  n traps only those exceptions that are specified; any other exceptions are not trapped unless you use the OTHERS exception handler. This traps any exception not yet handled. For this reason, OTHERS is the last exception handler that is defined.

The OTFERs handler traps *all* exceptions not already trapped. Some Oracle tools have their own predefined exceptions that you can raise to cause events in the application. The OTHERS handler also traps these exceptions.

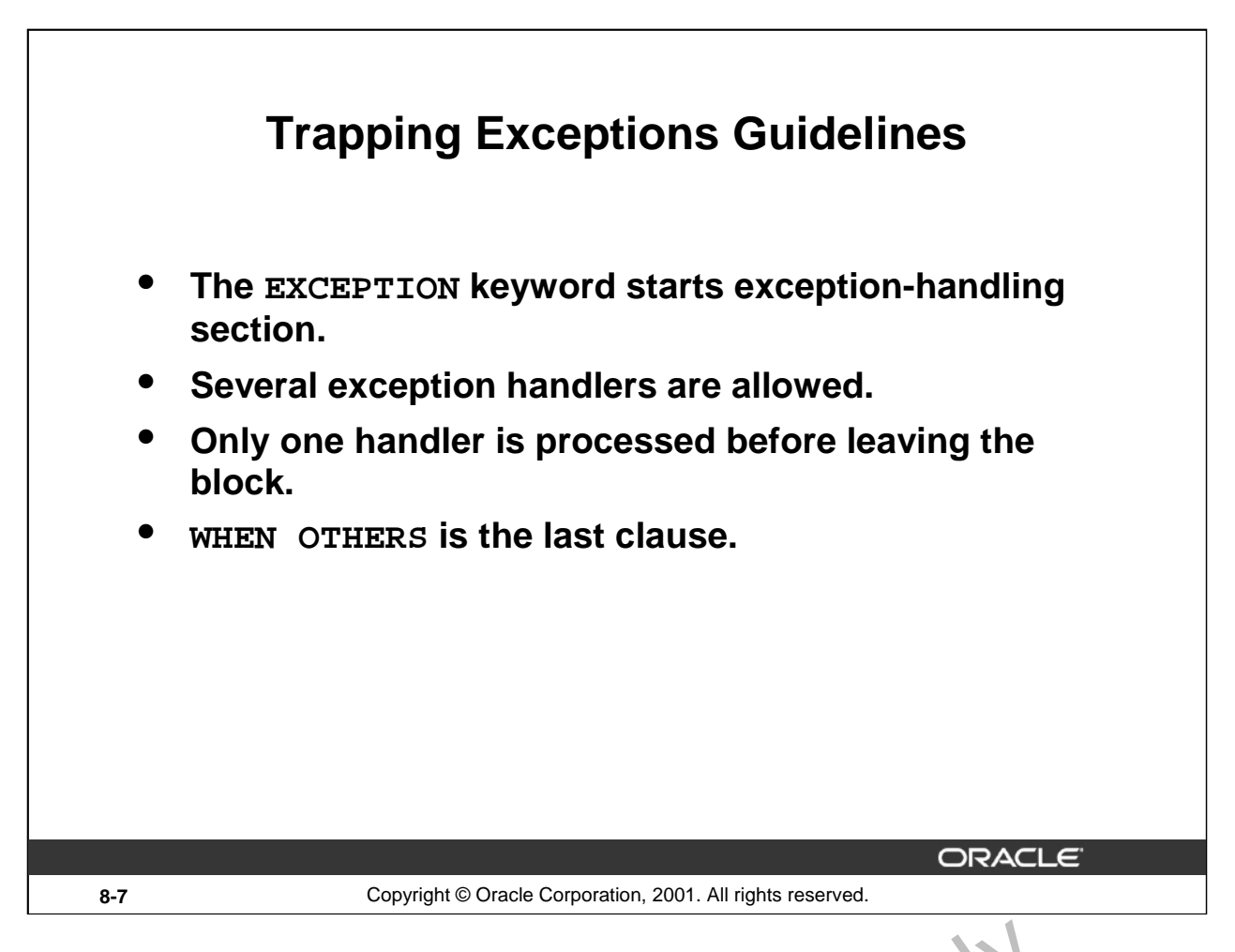

# **Guidelines**

- Begin the exception-handling section of the block with the  $EXCE$   $PTION$  keyword.
- Define several exception handlers, each with its own set of actions, for the block.
- When an exception occurs, PL/SQL processes *only one* handler before leaving the block.
- Place the OTHERS clause after all other exception-handling clauses.
- 
- You can have only one OTHERS clause.<br>• Exceptions cannot appear in assignment suite ments or SQL statements. Oracle Inter

**Oracle9***i***: PL/SQL Fundamentals 8-7**

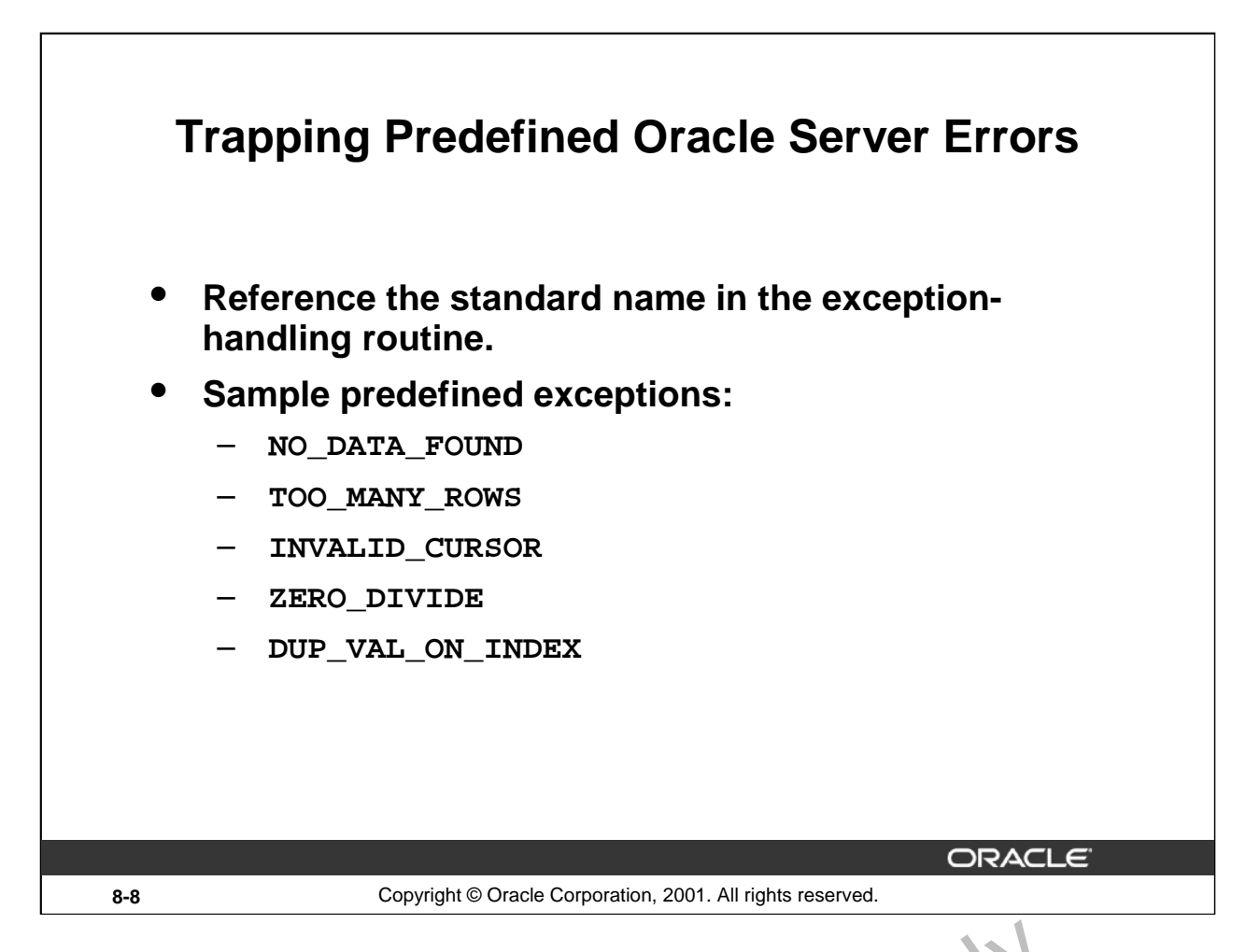

# **Trapping Predefined Oracle Server Errors**

Trap a predefined Oracle Server error by referencing its standard name with n he corresponding exception-handling routine.

For a complete list of predefined exceptions, see *PL/SQL User's Guide and Reference,* "Error Handling."

**Note:** PL/SQL declares predefined exceptions in the STA IDP RD package.

It is a good idea to always handle the NO\_DATA\_FOUD and TOO\_MANY\_ROWS exceptions, which

are the most common.

# **Predefined Exceptions**

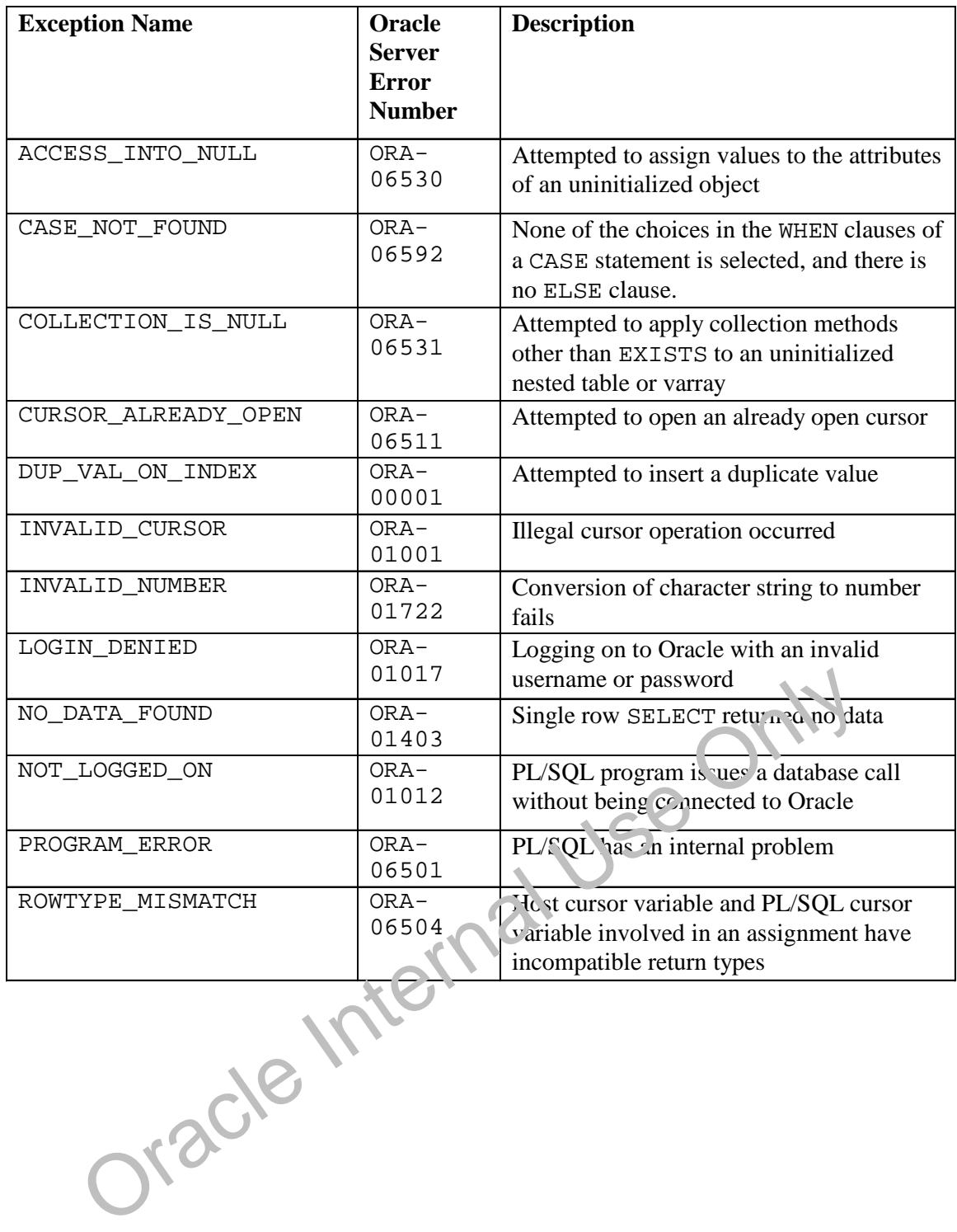

# **Predefined Exceptions (continued)**

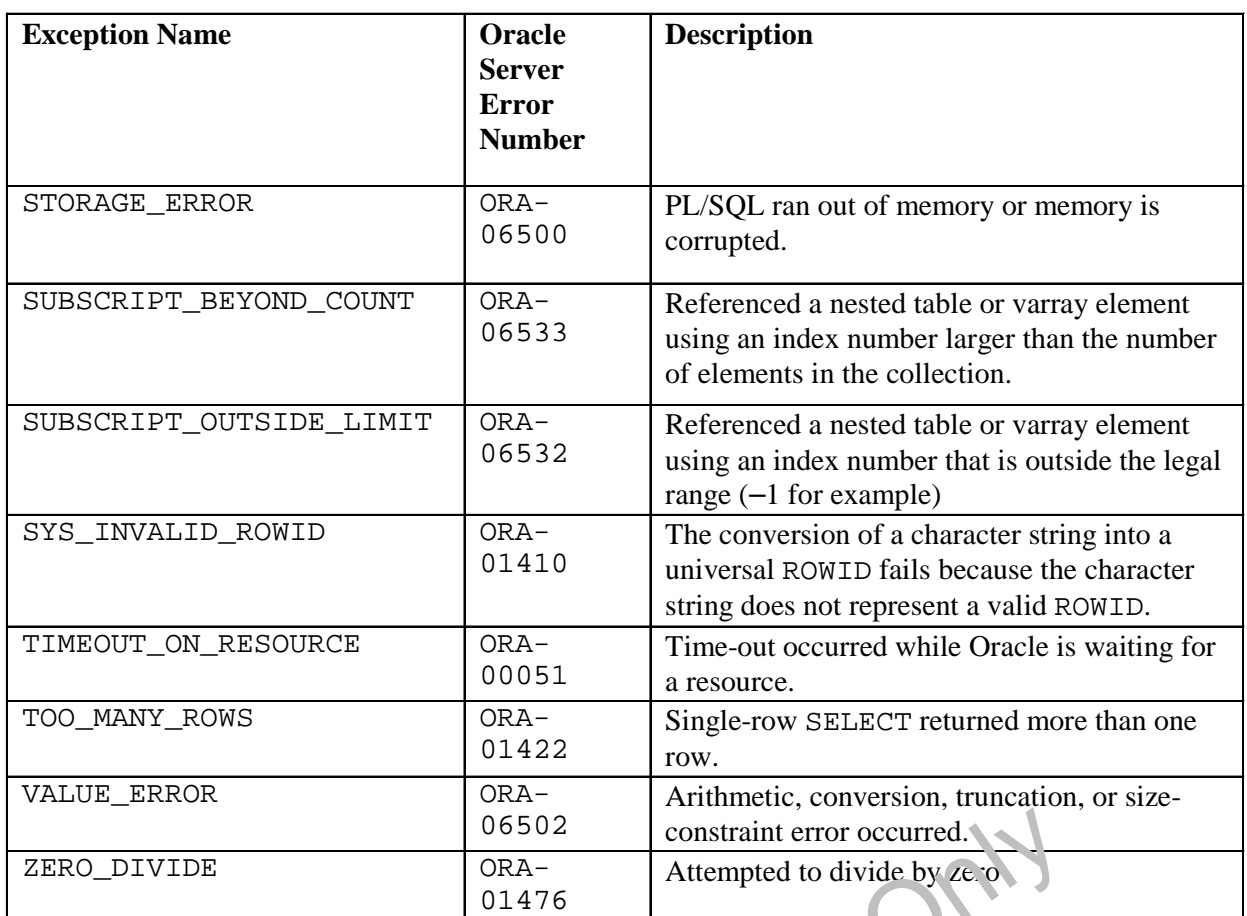

DIVIDE ORA-<br>
ORACLE INTERNAL USE ONLY

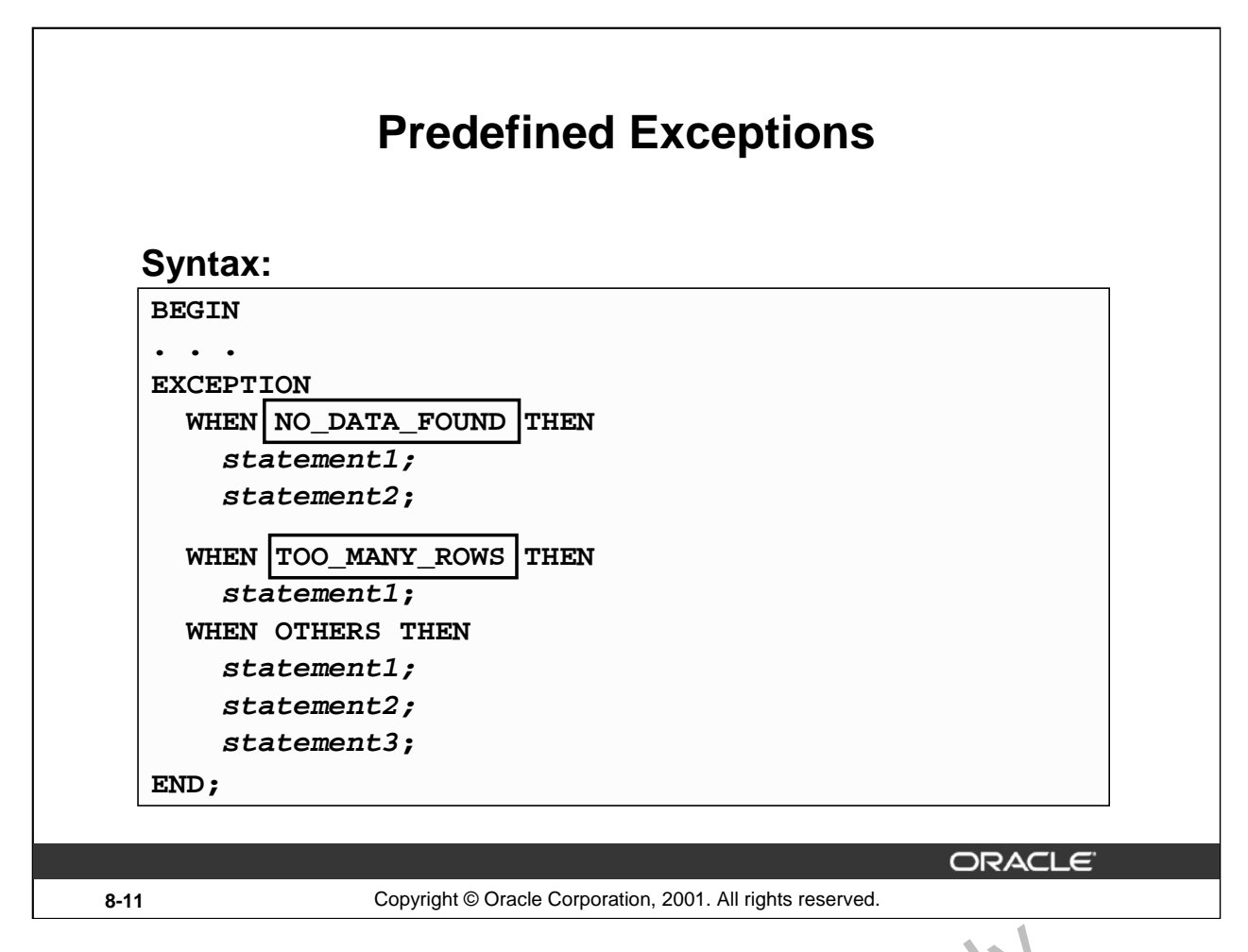

# **Trapping Predefined Oracle Server Exceptions**

When an exception is raised, normal execution of your PL/SQL block  $\epsilon \epsilon$  sub  $\alpha$  are stops and control transfers to its exception-handling part, which is formatted as shown on the slide.

To catch raised exceptions, you write exception handlers. Each handlers of a WHEN clause, which specifies an exception, followed by a sequence of statements to be executed when that exception is raised. These statements complete execution of the block or subprogram; control does not return to where the exception was raised. In other words, you cannot resume processing where you left off. **g Predefined Oracle Server Exceptions**<br>an exception is raised, normal execution of your PL/SQL block  $\epsilon$  sub  $\alpha$  yearm sto<br>transfers to its exception-handling part, which is formatted as she wn on the slide.<br>th raised

The optional OTHERS exception handler, which, if present, is always the last handler in a block or subprogram, acts as the handler for all exceptions that are not named specifically. Thus, a block or subprogram can have only one OTHERS handler. As the following example shows, use of the OTHERS handler guarantees that no exception will go unhandled:

```
EXCEPTION
   WHEN ... THEN
      -- handle the error
   WHFN ... THEN
         nandle the error
   WHEN OTHERS THEN
      -- handle all other errors
```

```
END;
```
**Oracle9***i***: PL/SQL Fundamentals 8-11**

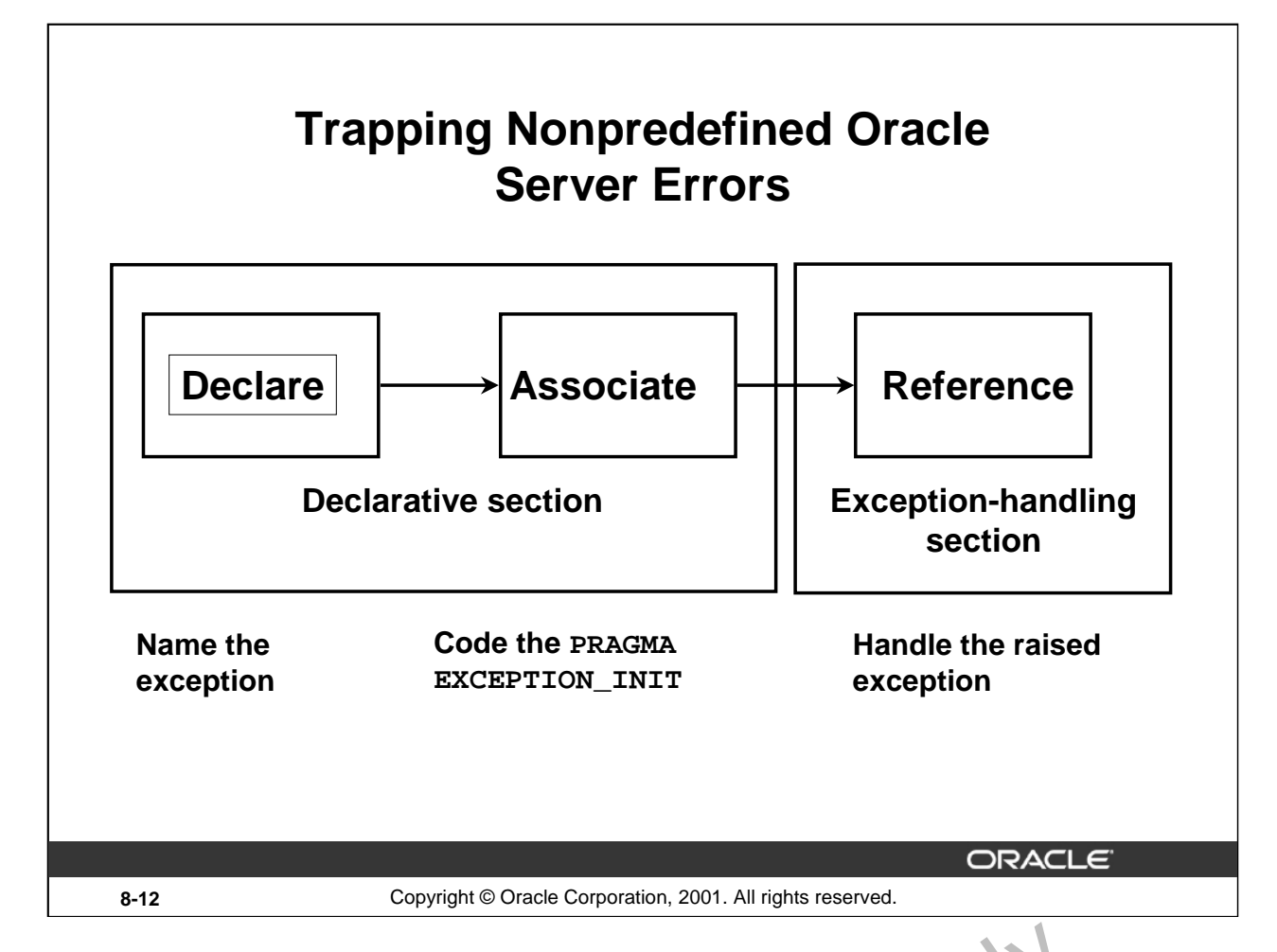

# **Trapping Nonpredefined Oracle Server Errors**

You trap a nonpredefined Oracle server error by declaring it first, or by using the OTHERS handler. The declared exception is raised implicitly. In PL/SQL, the PRAGMA EXCEPTION\_INIT tells the compiler to associate an exception name with an Oracle error number. That allows you to refer to any internal exception by name and to write a specific handler for  $\mathbf{r}$ .

**Note:** PRAGMA (also called *pseudoinstructions*) is the keyword that signifies that the statement is a compiler directive, which is not processed when the PL/SQL block is executed. Rather, it directs the PL/SQL compiler to interpret all occurrences of the exception name within the block as the

associated Oracle server error number.

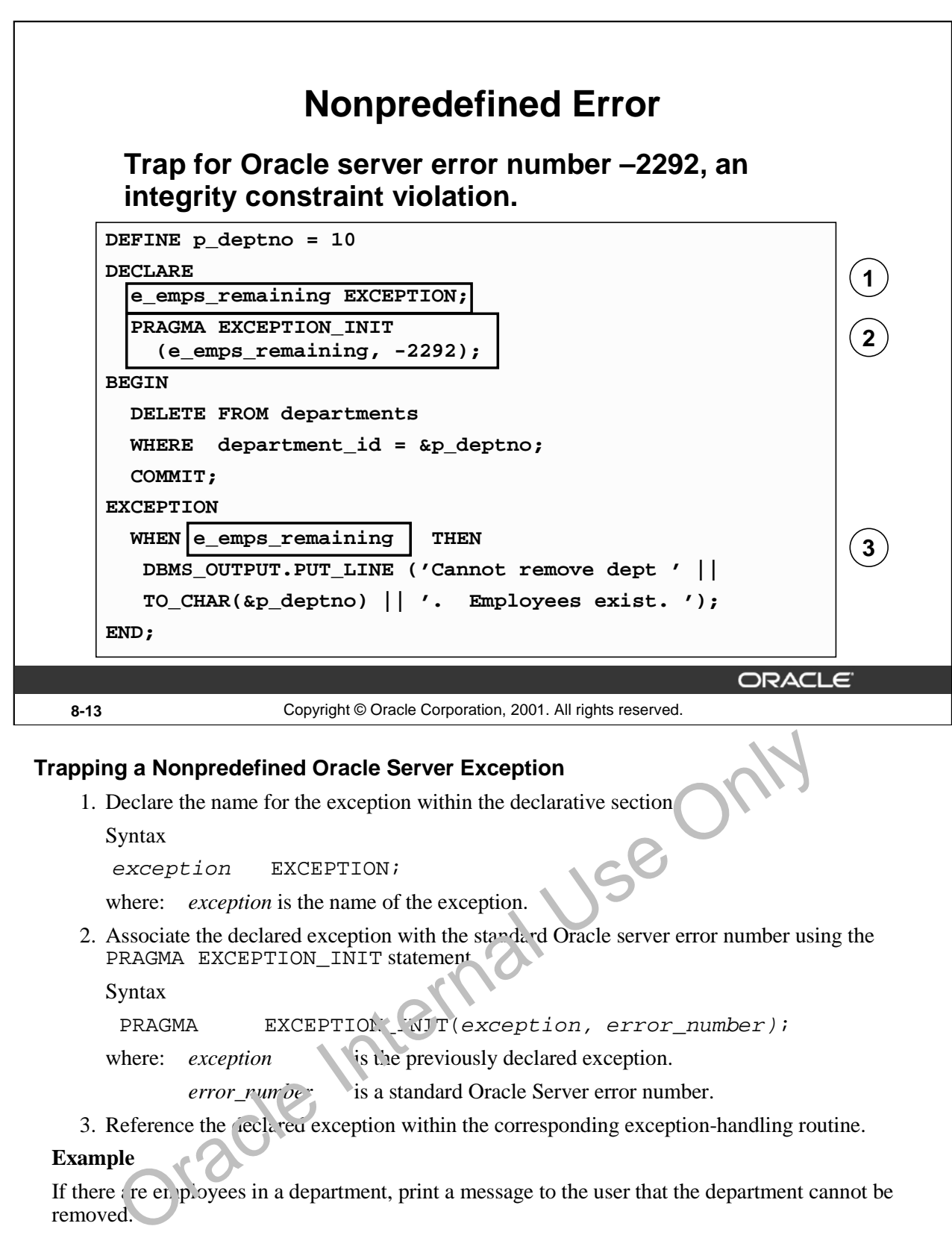

#### **Example**

If there are employees in a department, print a message to the user that the department cannot be

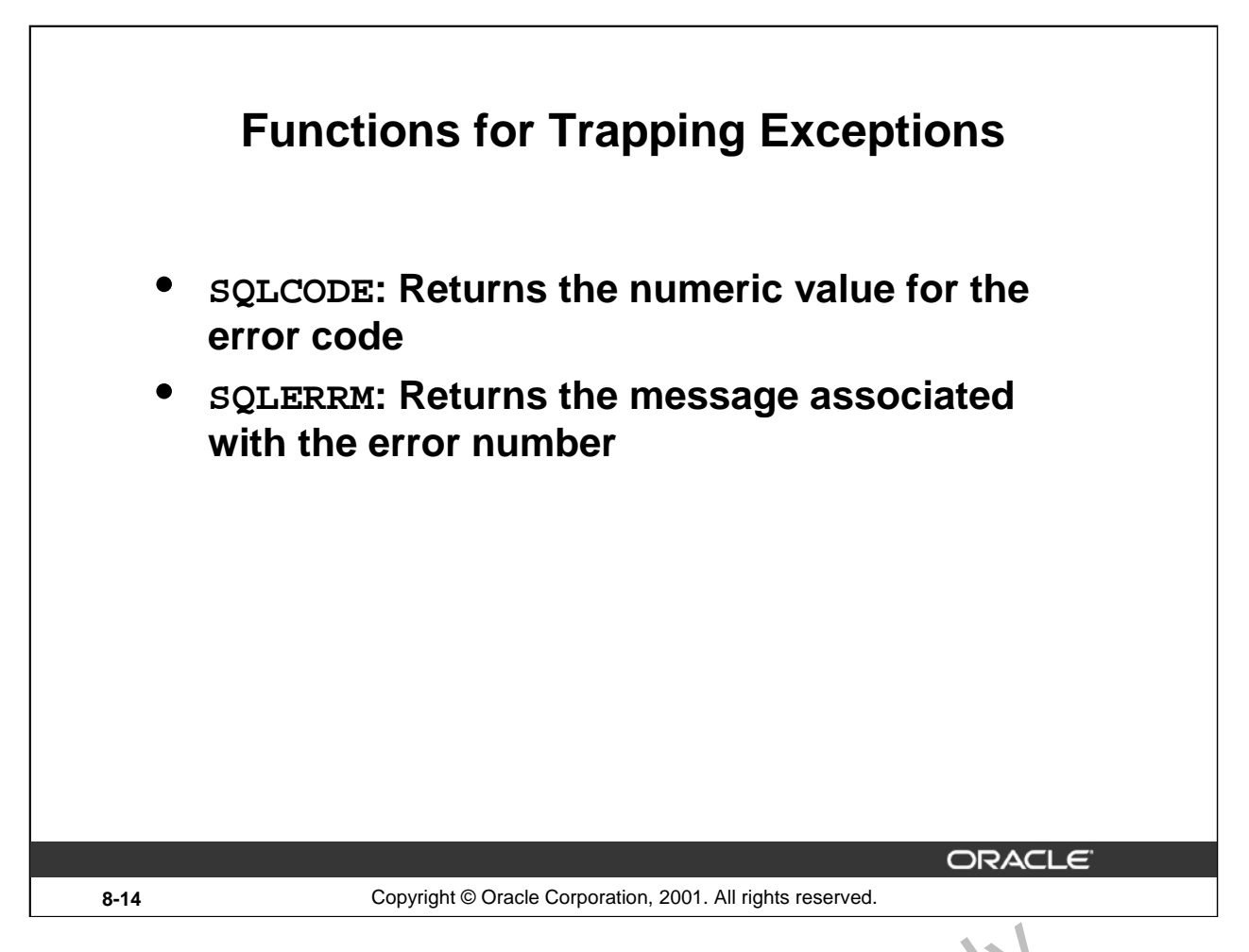

# **Error-Trapping Functions**

When an exception occurs, you can identify the associated error code of error message by using two functions. Based on the values of the code or message, you can decide which subsequent action to take based on the error.

SQLCODE returns the number of the Oracle error for internal exceptions. You can pass an error number to SQLERRM, which then returns the message as, ocia ed with the error number.

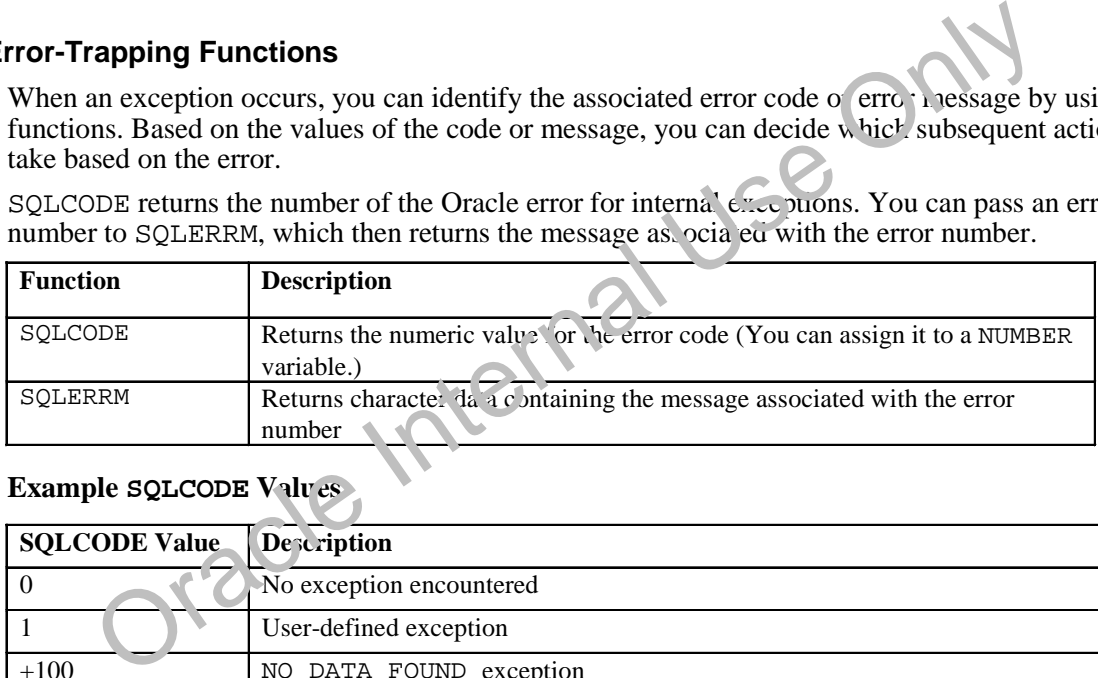

# **Example SQLCODE Values**

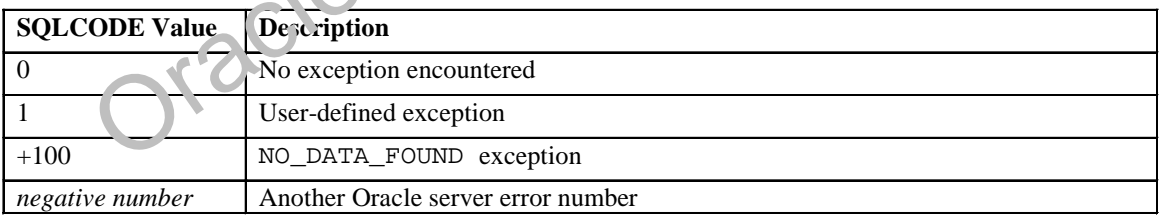

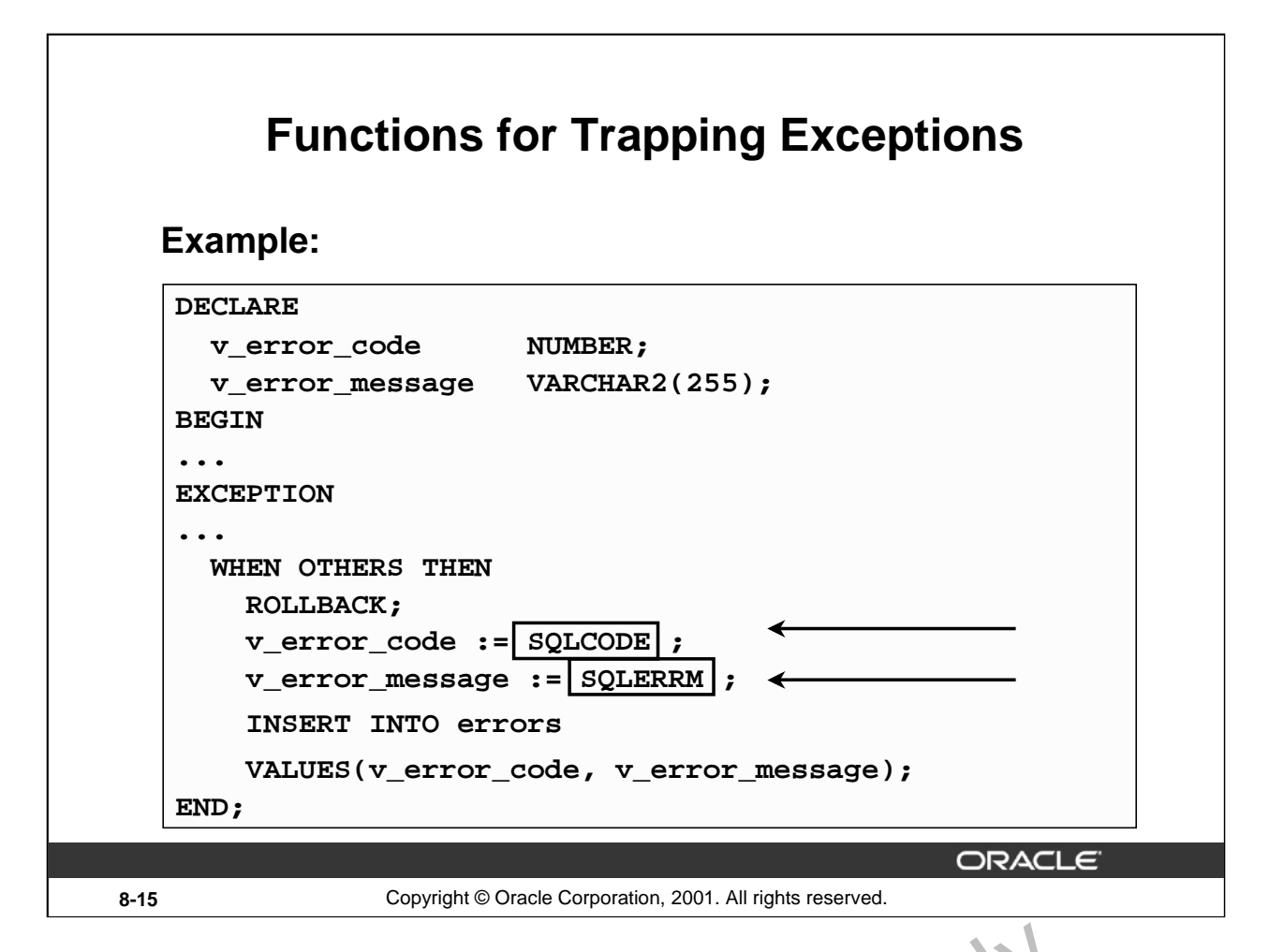

# **Error-Trapping Functions (continued)**

When an exception is trapped in the WHEN OTHERS exception handler, you can use a set of generic functions to identify those errors. The example on the slide illustrates the values of SQLCODE and SOLERRM being assigned to variables and then those variables being used in a SOL statement.

You cannot use SQLCODE or SQLERRM directly in a SQL statement. Instead, you must assign their values to local variables, then use the variables in the  $SQL$  statement, as shown in the following example:

```
DECLARE
     err_num NUMBER;
     err_msg VARCHAR2(100)
BEGIN
     ...
EXCEPTION
     ...
     WHEN OTHERS THEN
          err_num == SQLCODE;
          c_xrms' := SUBSTR(SQLERRM, 1, 100);INSERT INTO errors VALUES (err_num, err_msg);
Tron-Trapping Functions (continued)<br>
When an exception is trapped in the WHEN OTHERS exception handler you can use a secure functions to identify those errors. The example on the slide illustrates the values of SQLES<br>
SQ
```
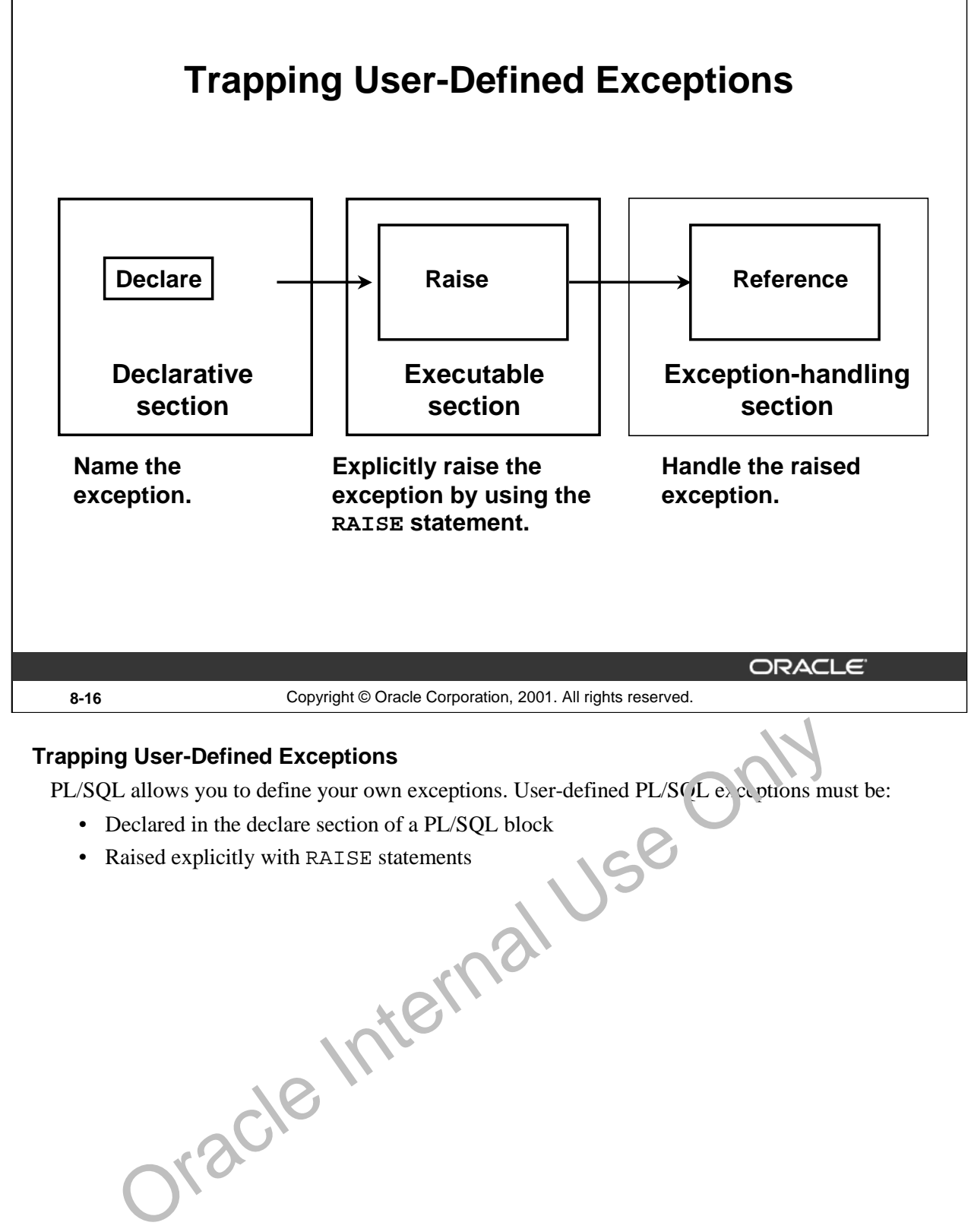

# **Trapping User-Defined Exceptions**

PL/SQL allows you to define your own exceptions. User-defined PL/SQL exceptions must be:

- Declared in the declare section of a PL/SQL block
- 

**Oracle9***i***: PL/SQL Fundamentals 8-16**

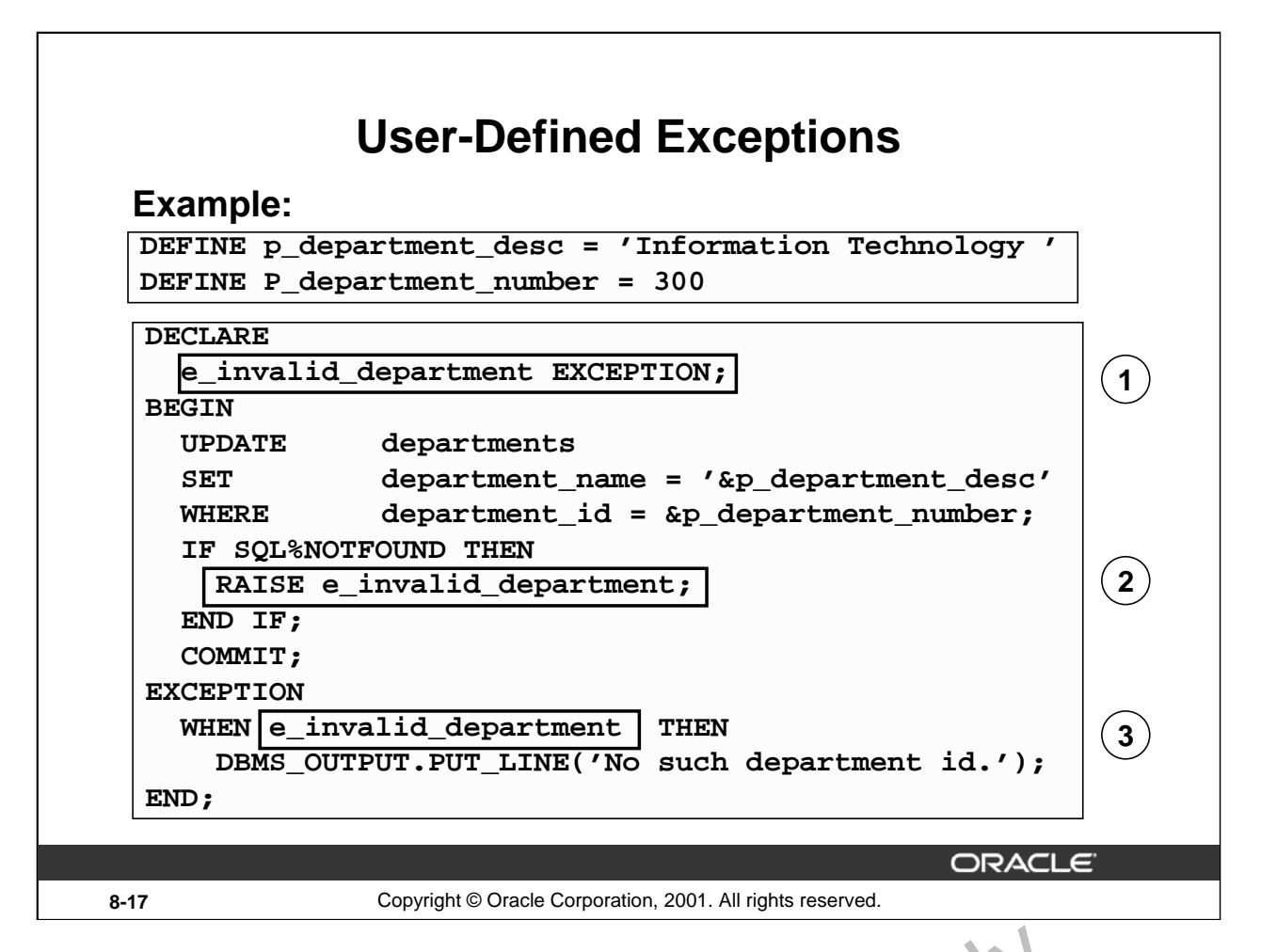

# **Trapping User-Defined Exceptions (continued)**

You trap a user-defined exception by declaring it and raising it explicitly.

1. Declare the name for the user-defined exception within the declarative section.

Syntax:

exception EXCEPTION;

where: *exception* is the name of the exception

2. Use the RAISE statement to raise the  $\infty$  replies explicitly within the executable section.

Syntax:

RAISE exception;

where: *exception* is the previously declared exception

3. Reference the declared exception within the corresponding exception-handling routine.

# **Example**

This blo  $k$  u<sub>p</sub> d<sub>c</sub> tes the description of a department. The user supplies the department number and the new name. If the user enters a department number that does not exist, no rows will be updated in the DEPARTMENTS table. Raise an exception and print a message for the user that an invalid department number was entered. **g User-Defined Exceptions (continued)**<br>
and a user-defined exception by declaring it and raising it explicit and<br>
Declare the name for the user-defined exception within the declarative section.<br>
Syntax:<br>  $\begin{array}{ll}\n\text{exception is the name$ 

**Note:** Use the RAISE statement by itself within an exception handler to raise the same exception back to the calling environment.

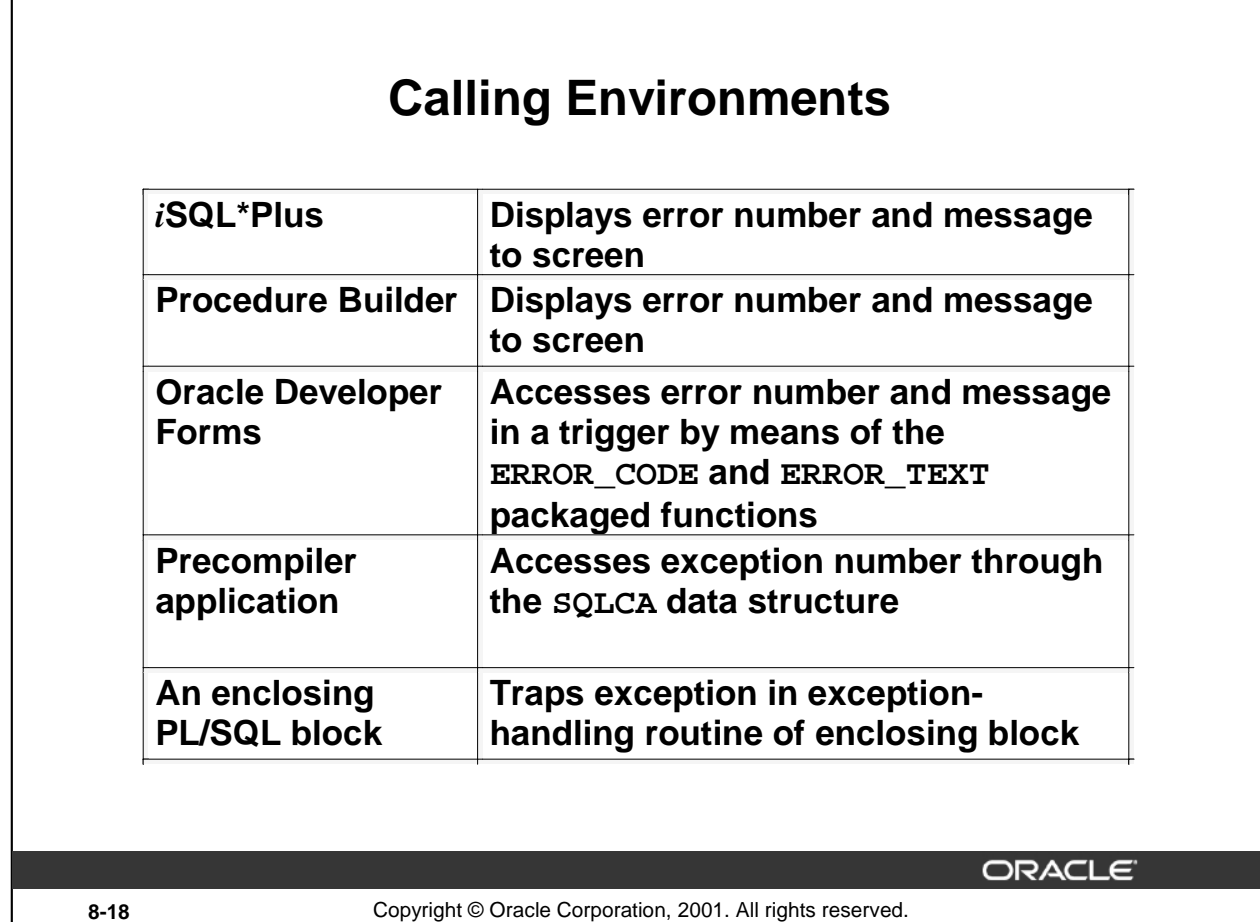

# **Propagating Exceptions**

Instead of trapping an exception within the PL/SQL block, propagate the exception to allow the calling environment to handle it. Each calling environment has its own way of displaying and accessing errors.

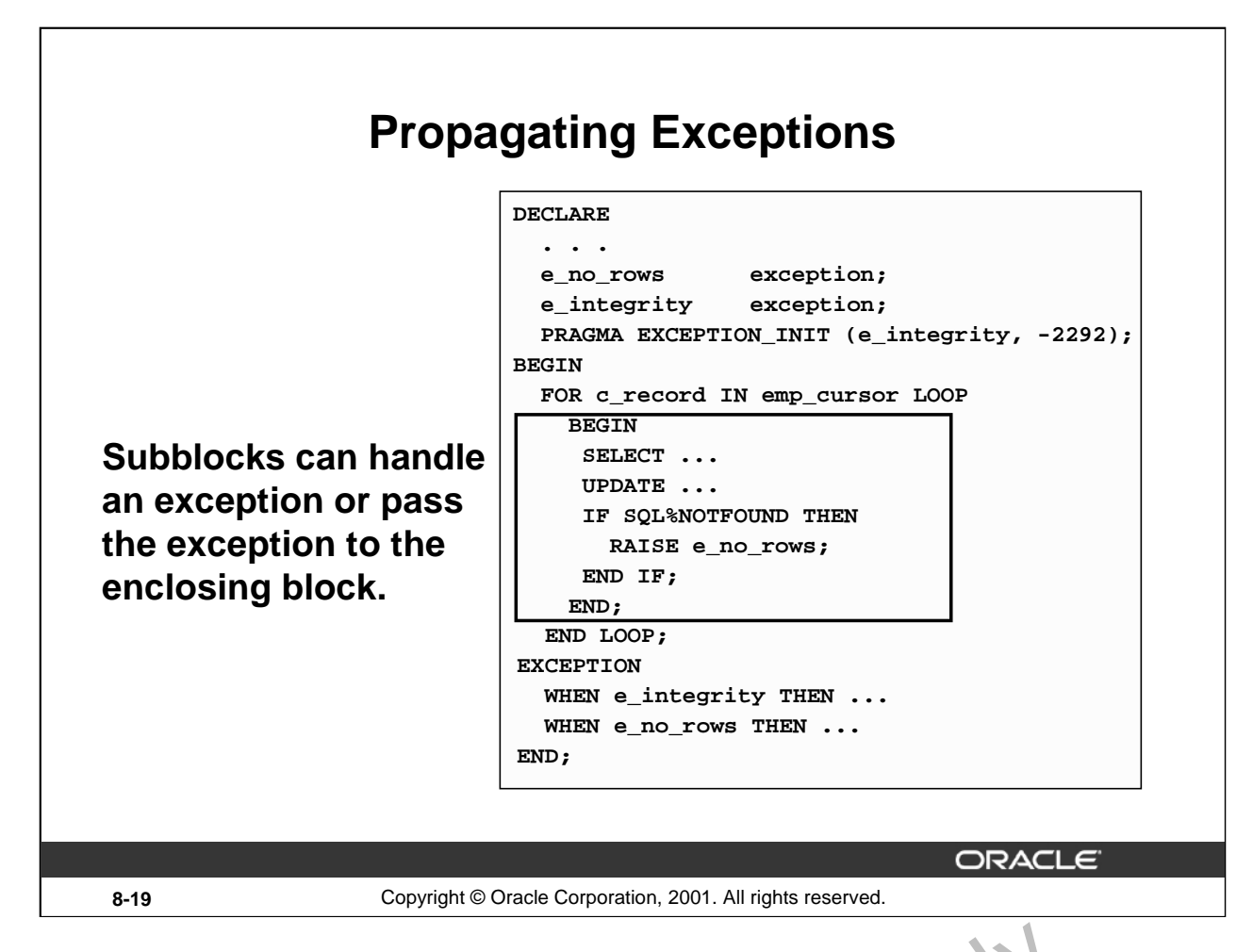

# **Propagating an Exception in a Subblock**

When a subblock handles an exception, it terminates normally, and con rol  $r$ , see in the enclosing block immediately after the subblock END statement.

However, if PL/SQL raises an exception and the current block does not have a handler for that exception, the exception propagates in successive enclosing blocks until it finds a handler. If none of these blocks handle the exception, an unhandled exception in the host environment results.

When the exception propagates to an enclosing block, the remaining executable actions in that block are bypassed.

One advantage of this behavior is that you can enclose statements that require their own exclusive error handling in their own block, while leaving more general exception handling to the enclosing block.

Observe in the example that the  $\lambda$  reptions, e\_no\_rows and e\_integrity, are declared in the outer block. In the inner block, when the  $e_{\text{no}\_\text{rows}}$  exception is raised, PL/SQL looks for the exception in the sub block. Because the exception is not declared in the subblock, the exception propagates to the  $\infty$  the BL/SQL finds the declaration. **ropagating an Exception in a Subblock**<br>When a subblock handles an exception, it terminates normally, and con rol it seems in the<br>block immediately after the subblock END statement.<br>However, if PL/SQL raises an exception

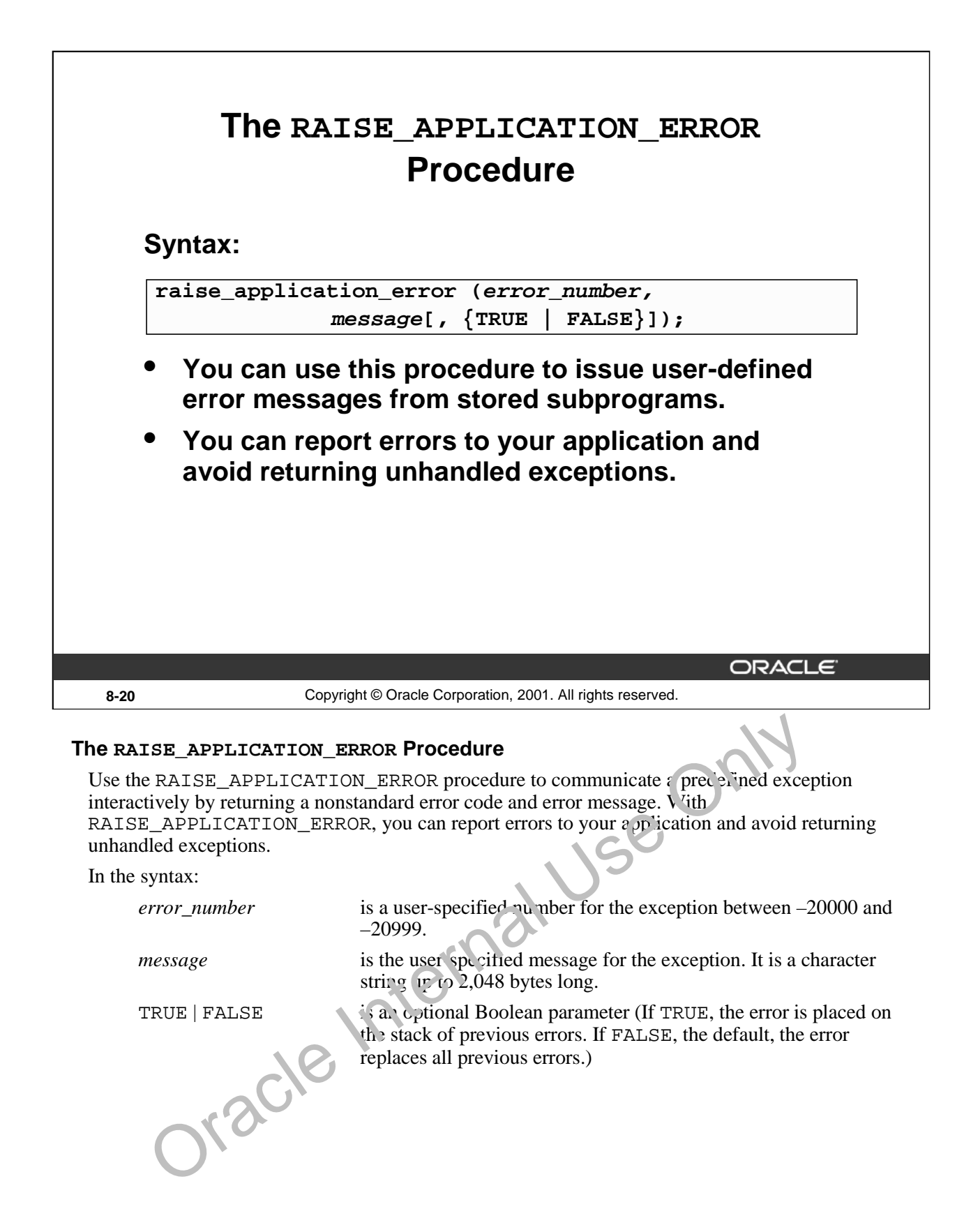

**Oracle9***i***: PL/SQL Fundamentals 8-20**

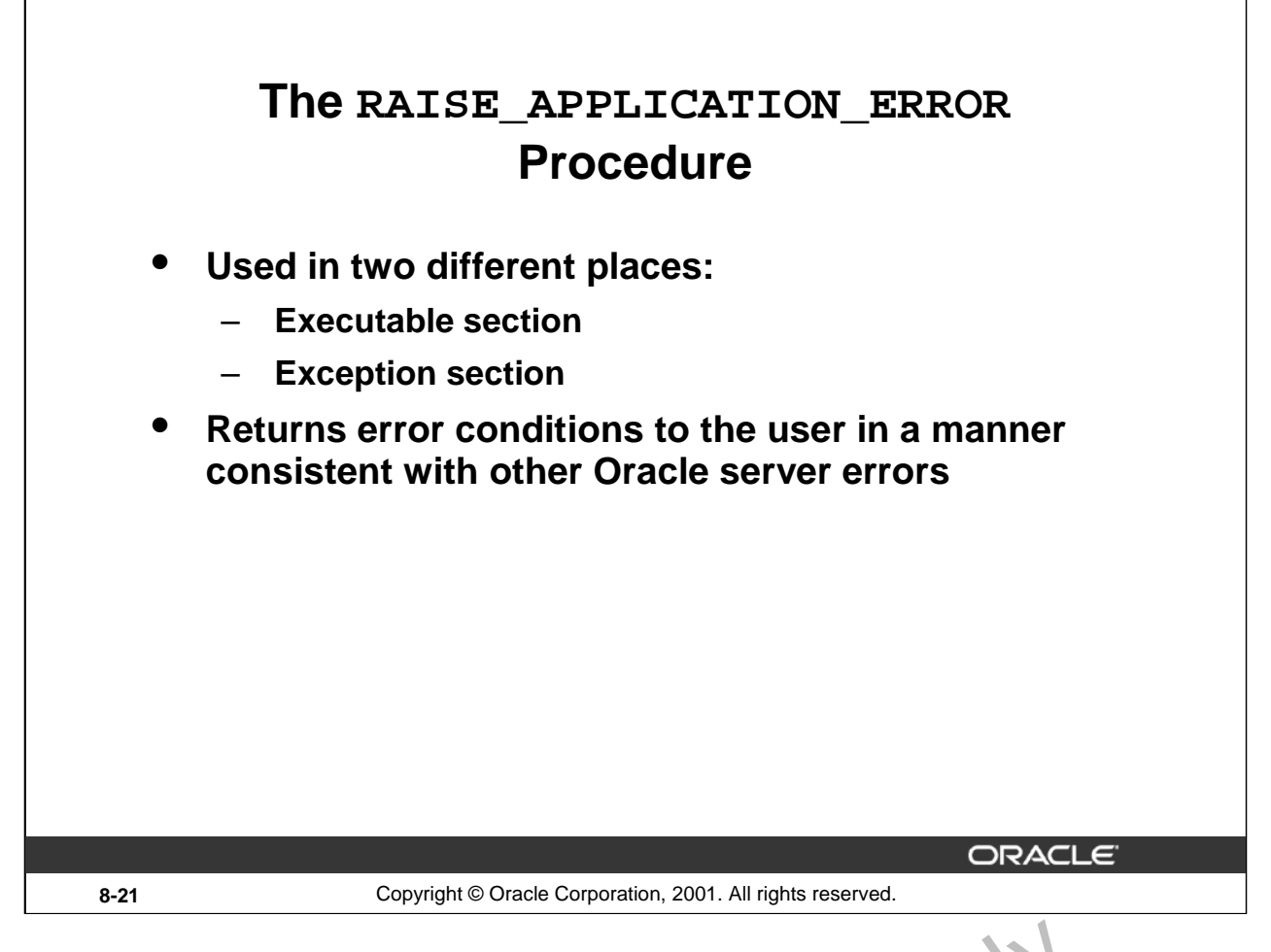

# **The RAISE\_APPLICATION\_ERROR Procedure (continued)**

RAISE\_APPLICATION\_ERROR can be used in either (or both) the executable section and the exception section of a PL/SQL program. The returned error is consistent with how the Oracle server produces a predefined, nonpredefined, or user-defined error. The  $\rho$ r number and message is displayed to the user.<br>
displayed to the user.

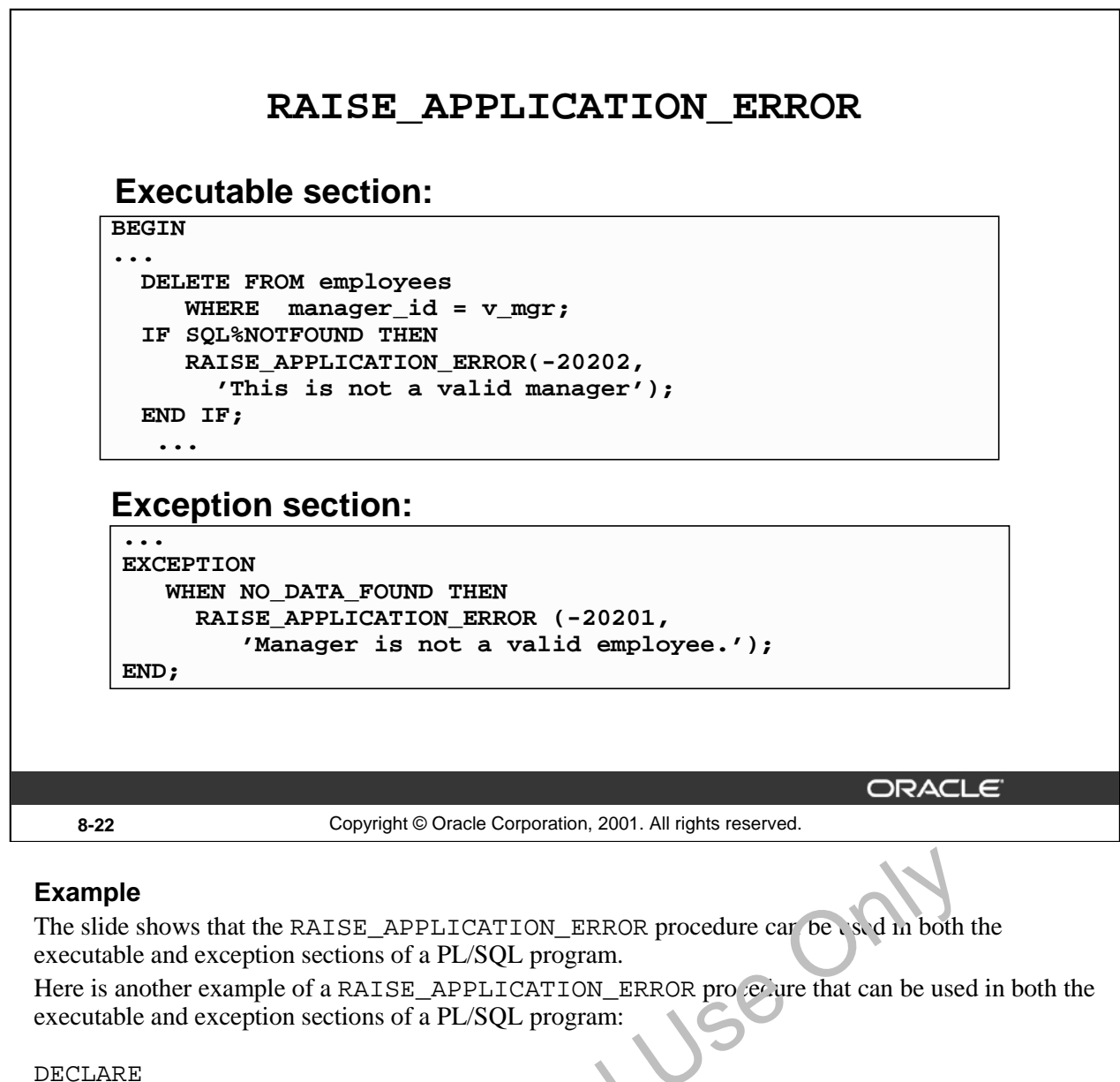

```
e_name EXCEPTION;
        PRAGMA EXCEPTION INIT (e_name, -20999);
BEGIN
...
  DELETE FROM employees
       ETE FROM employ
   IF SQL%NOTFOUND THEN
RAISE_APPLICATION_ERROR(-20999,'This is not a valid last name');
   END IF;
EXCEPTION.
        WHEN e name THEN
          -- handle the error
END;
/
         e<br>
shows that the RAISE_APPLICATION_ERROR procedure car be sed in both<br>
le and exception sections of a PL/SQL program.<br>
mother example of a RAISE_APPLICATION_ERROR projecure that can be used<br>
le and exception sections of
```
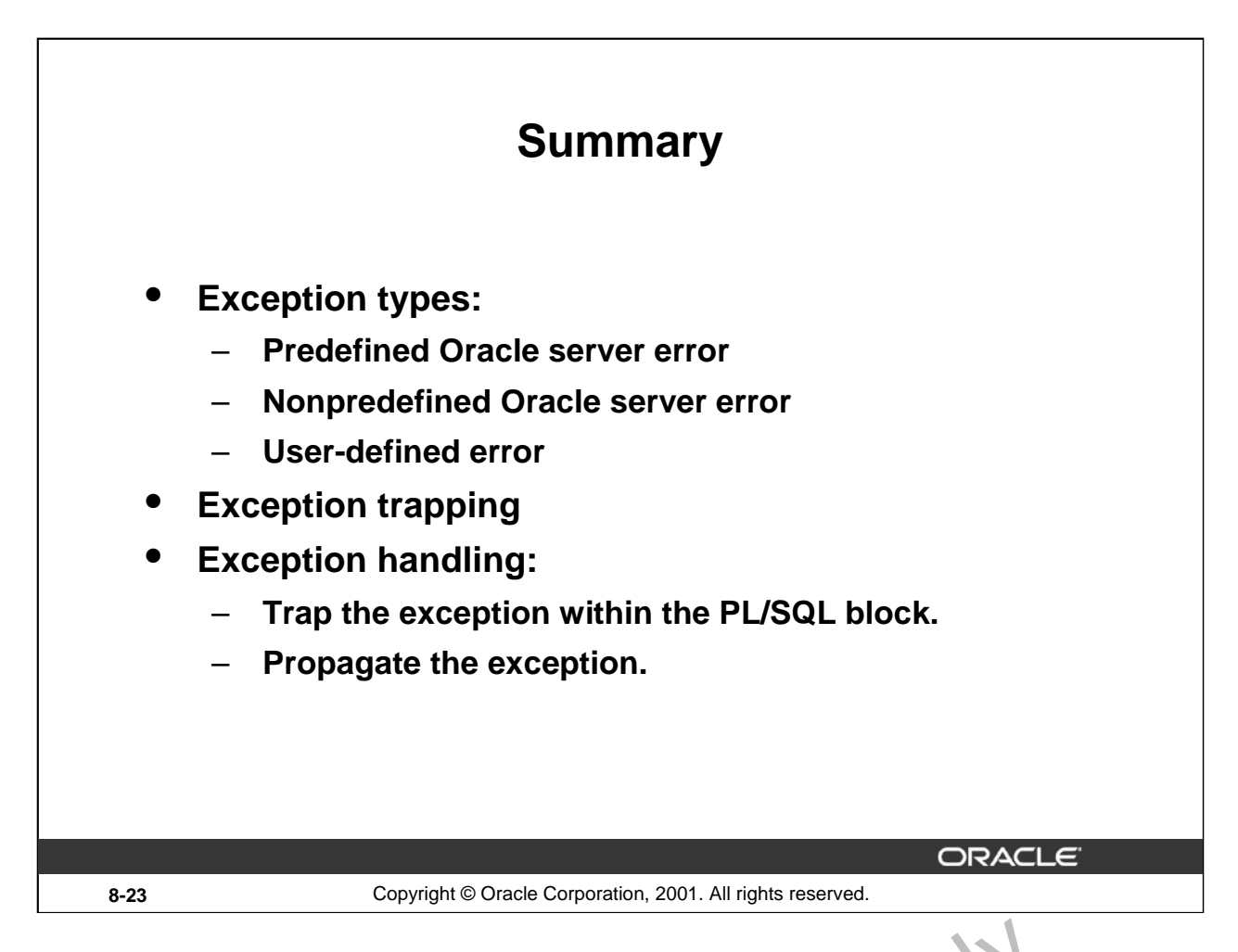

# **Summary**

In PL/SQL, a warning or error condition is called an exception. Predefined exceptions are error conditions that are defined by the Oracle server. Nonpredefined exceptions are any other standard Oracle Server Error. User-defined exceptions are exceptions specific to your application. Examples of predefined exceptions include division by zero (ZERO  $\Gamma$ IV<sub>I</sub>DE) and out of memory (STORAGE\_ERROR). Exceptions without defined names can be assigned names, using the PRAGMA EXCEPTION\_INIT statement. **ummary**<br>In PL/SQL, a warning or error condition is called an exception. Predefi ed e ceptions are<br>conditions that are defined by the Oracle server. Nonpredefined exceptions  $r$  is any other<br>Oracle Server Error. User-defi

You can define exceptions of your own in the dec'ar, it is epart of any PL/SQL block, subprogram, or package. For example, you can define an exception named INSUFFICIENT\_FUNDS to flag overdrawn bank accounts. User-defined exceptions must be given names.

When an error occurs, an exception is raised. That is, normal execution stops and control transfers to the exception-handling part of your PL/SQL block or subprogram. Internal exceptions are raised implicitly (automatically) by the run-time system. User-defined exceptions must be raised explicitly by RAISE statements, which can also raise predefined exceptions.

To handle raised exceptions, you write separate routines called exception handlers. After an exception handler  $r_{\rm c}$  ns, the current block stops executing and the enclosing block resumes with the

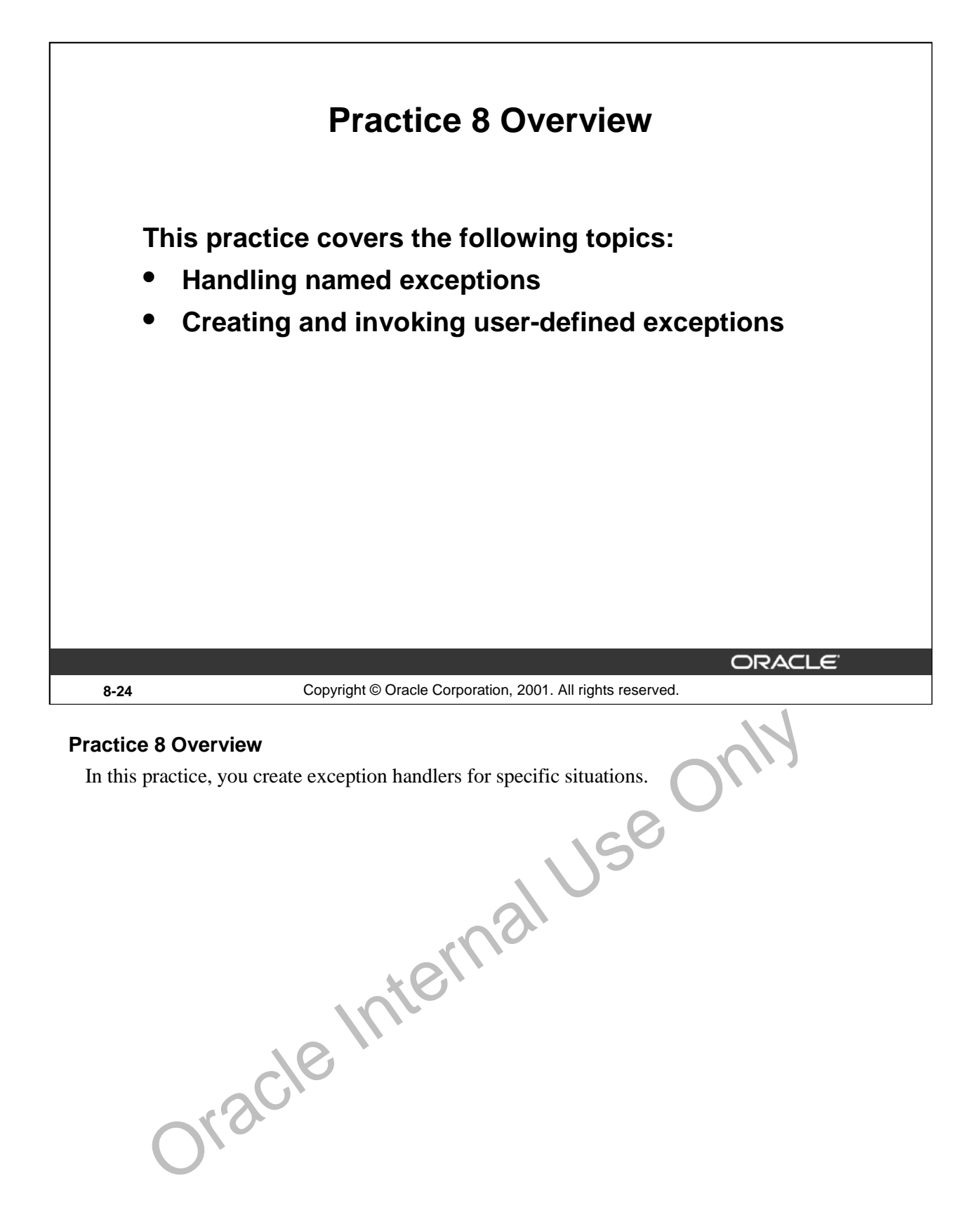

# **Practice 8**

- 1. Write a PL/SQL block to select the name of the employee with a given salary value.
	- a. Use the DEFINE command to provide the salary.
	- b. Pass the value to the PL/SQL block through a *i*SQL\*Plus substitution variable. If the salary entered returns more than one row, handle the exception with an appropriate exception handler and insert into the MESSAGES table the message "More than one employee with a salary of <*salary*>."
	- c. If the salary entered does not return any rows, handle the exception with an appropriate exception handler and insert into the MESSAGES table the message "No employee with a salary of <*salary>*."
	- d. If the salary entered returns only one row, insert into the MESSAGES table the employee's name and the salary amount.
	- e. Handle any other exception with an appropriate exception handler and insert into the MESSAGES table the message "Some other error occurred."
	- f. Test the block for a variety of test cases. Display the rows from the MESSAGES table to check whether the PL/SQL block has executed successfully. Some sample output is shown below.

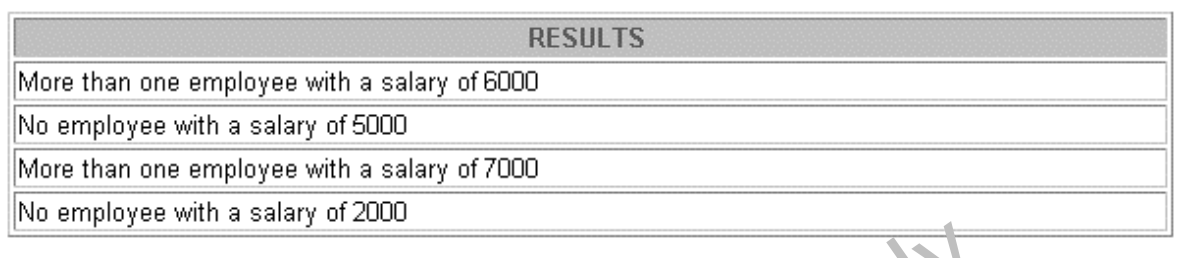

- 2. Modify the code in p3q3.sql to add an exception handler.
	- a. Use the DEFINE command to provide the department Indepartment location. Pass the values to the PL/SQL block through a *i*SQL\*Plus substitution variables.
	- b. Write an exception handler for the error  $\sim$  pass a message to the user that the specified department does not exist. Use a bind variable to pass the message to the user.
	-

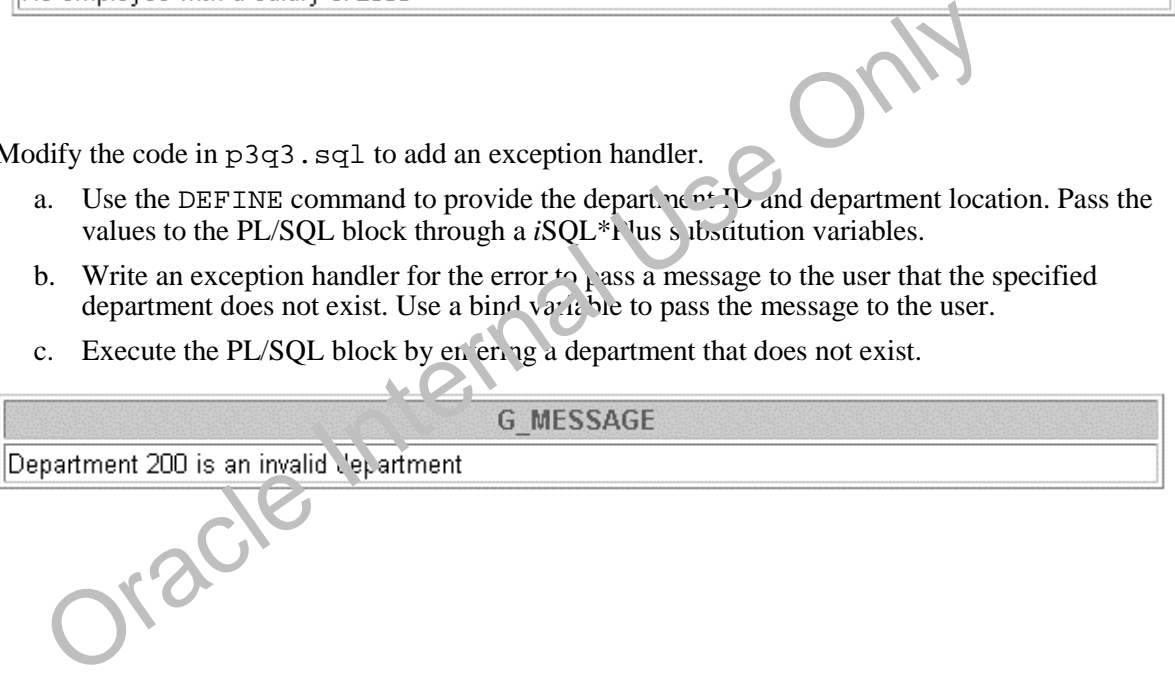

# **Practice 8 (continued)**

- 3. Write a PL/SQL block that prints the number of employees who earn plus or minus \$100 of the salary value set for an *i*SQL\*Plus substitution variable. Use the DEFINE command to provide the salary value. Pass the value to the PL/SQL block through a *i*SQL\*Plus substitution variable.
	- a. If there is no employee within that salary range, print a message to the user indicating that is the case. Use an exception for this case.
	- b. If there are one or more employees within that range, the message should indicate how many employees are in that salary range.
	- c. Handle any other exception with an appropriate exception handler. The message should indicate that some other error occurred.

DEFINE  $p$  sal = 7000 DEFINE  $p$  sal = 2500 DEFINE  $p$ \_sal = 6500

**G MESSAGE** 

There is/are 4 employee(s) with a salary between 6900 and 7100

**G MESSAGE** 

There is/are 12 employee(s) with a salary between 2400 and 2600

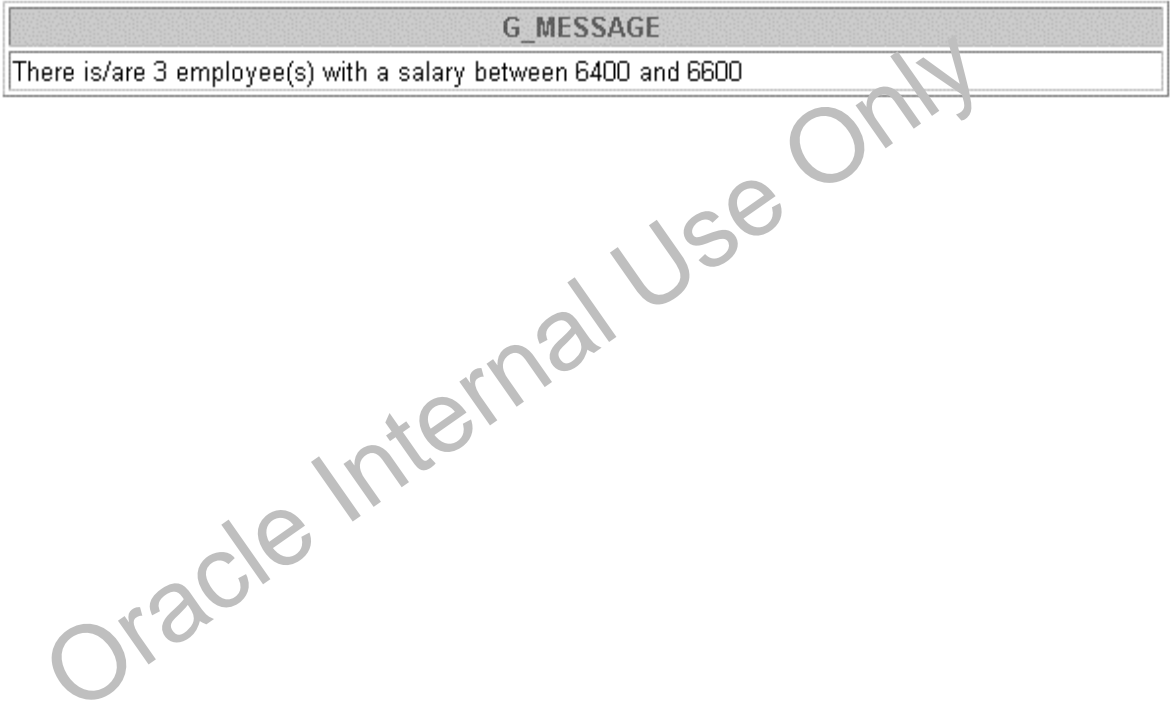

# **A**

# **Practice Solutions**

Oracle Internal Use Only

#### **Practice 1 Solutions**

- 1. Evaluate each of the following declarations. Determine which of them are *not* legal and explain why.
	- a. DECLARE v id NUMBER(4);

**Legal**

b. DECLARE

 $v_x$ ,  $v_y$ ,  $v_z$  VARCHAR2(10);

**Illegal because only one identifier per declaration is allowed.**

c. DECLARE

v birthdate DATE NOT NULL;

**Illegal because the NOT NULL variable must be initialized.**

d. DECLARE

v in stock BOOLEAN  $:= 1;$ 

**Illegal because 1 is not a Boolean expression. PL/SQL returns the following error: PLS-00382: expression is of wrong type**

Oracle Internal Use Only

#### **Practice 1 Solutions (continued)**

- 2. In each of the following assignments, indicate whether the statement is valid and what the valid data type of the result will be.
	- a.  $v_{\text{days}\text{to\_go}} := v_{\text{due}\text{date}} \text{SYSDATE};$ **Valid; Number**
	- b. v\_sender := USER  $|| \cdot : \cdot ||$  TO\_CHAR(v\_dept\_no); **Valid; Character string**

c.  $v\_sum := $100,000 + $250,000$ ;

**Illegal; PL/SQL cannot convert special symbols from VARCHAR2 to NUMBER.**

- d.  $v_f$ lag := TRUE; **Valid; Boolean**
- e.  $v_n1 := v_n2 > (2 * v_n3);$ **Valid; Boolean**
- f. v value  $:=$  NULL; **Valid; Any scalar data type**
- 3. Create an anonymous block to output the phrase "My PL/SQL Block Works" to the screen.

```
VARIABLE g_message VARCHAR2(30)
BEGIN
  :g_message := 'My PL/SQL Block Works';
END;
/
PRINT g_message
                 Internal
```
**Alternate Solution:**

```
SET SERVLKOUTPUT ON
BEGIV
   DBMS_OUTPUT.PUT_LINE('My PL/SQL Block Works');
END;
/
```
# **Practice 1 Solutions (continued)**

If you have time, complete the following exercise:

4. Create a block that declares two variables. Assign the value of these PL/SQL variables to *i*SQL\*Plus host variables and print the results of the PL/SQL variables to the screen. Execute your PL/SQL block. Save your PL/SQL block in a file named p1q4.sql, by clicking the Save Script button. Remember to save the script with a . sql extension.

```
V_CHAR Character (variable length)
  V_NUM Number
Assign values to these variables as follows:
  Variable Value
  ---------- ----------------------------------------
  V_CHAR The literal '42 is the answer'
  V_NUM The first two characters from V_CHAR
  VARIABLE g_char VARCHAR2(30)
  VARIABLE g_num NUMBER
  DECLARE
     v_char VARCHAR2(30);
     v_num NUMBER(11,2);
   BEGIN
     v_char := '42 is the answer';
     v_num := TO_NUMBER(SUBSTR(v_char,1,2));
     :g_char := v_char;
     :g_num := v_num;
   END;
  /
   PRINT g_char
   v_char := '42 is the answer';<br>
v_num := TO_NUMBER(SUBSTR(v_char,1,2));<br>
ig_char := v_char;<br>
ig_num := v_num;<br>
PRINT g_char<br>PRINT g_num<br>
PRINT g_num<br>
PRINT g_num<br>
PRINT g_num<br>
PRINT g_num<br>
PRINT g_num<br>
PRINT g_num<br>
PRINT g_
```
# **Practice 2 Solutions**

```
DECLARE
      v_{w}eight NUMBER(3) := 600;
      v_message VARCHAR2(255) := 'Product 10012';
   BEGIN
                               /*SUBBLOCK*/
         DECLARE
            v weight NUMBER(3) := 1;v_message VARCHAR2(255) := 'Product 11001';
            v new locn VARCHAR2(50) := 'Europe';
         BEGIN
            v_weight := v_weight + 1;
            v_new_locn := 'Western ' || v_new_locn;
         END;
      v_weight := v_weight + 1;
      v_{\text{message}} := v_{\text{message}} \mid \mid ' is in stock';
      v_new_locn := 'Western ' || v_new_locn;
   END;
   /
     1. Evaluate the PL/SQL block above and determine the data type and value of each of the following
         variables according to the rules of scoping.
         a. The value of V_WEIGHT at position 1 is:
                2 
               The data type is NUMBER.
         EXTERNATION AND THE VALUE OF VALUE OF VALUE OF VALUE OF VALUE OF VALUE OF VALUE OF VALUE OF VALUE OF VALUE OF VALUE OF VALUE OF VALUE OF VALUE OF VALUE OF VALUE OF VALUE OF VALUE OF VALUE OF VALUE OF VALUE OF VALUE OF VALU
                Western Europe 
               The data type is VARCHAR2.
         c. The value of V_WEIGLT, t position 2 is:
                601 
                The data type is NUMBER.
         d. The value of V_MESSAGE at position 2 is:
                Product 10012 is in stock 
                The data type is VARCHAR2.
         e. The value of V_NEW_LOCN at position 2 is:
                Illegal because v_new_locn is not visible outside the subblock.
2
1
               nate the PL/SQL block above and determine the data type and value of vacanching to the rules of scoping.<br>
The value of V_WEIGHT at position 1 is:<br>
2<br>
The data type is NUMBER.<br>
The value of V_NEW_LOCN at position 1 is:<br>
Wes
```
#### **Practice 2 Solutions (continued)**

# **Scope Example**

DECLARE v\_customer VARCHAR2(50) := 'Womansport'; v\_credit\_rating VARCHAR2(50) := 'EXCELLENT'; BEGIN DECLARE  $v_{\text{customer}}$  NUMBER(7) := 201; v\_name VARCHAR2(25) := 'Unisports'; BEGIN v\_customer v\_name v\_credit\_rating END; v\_customer v\_name v\_credit\_rating

END;

/

Oracle Internal Use Only

# **Practice 2 Solutions (continued)**

- 2. Suppose you embed a subblock within a block, as shown on the previous page. You declare two variables, V\_CUSTOMER and V\_CREDIT\_RATING, in the main block. You also declare two variables, V\_CUSTOMER and V\_NAME, in the subblock. Determine the values and data types for each of the following cases.
	- a. The value of V\_CUSTOMER in the subblock is:

**201** 

#### **The data type is NUMBER.**

b. The value of  $\nabla$  NAME in the subblock is:

**Unisports and** 

#### **The data type is VARCHAR2.**

c. The value of V\_CREDIT\_RATING in the subblock is:

#### **EXCELLENT**

# **The data type is VARCHAR2.**

d. The value of  $V$  CUSTOMER in the main block is:

**Womansport** 

#### **The data type is VARCHAR2.**

e. The value of  $V$  NAME in the main block is:

# **V\_NAME is not visible in the main block and you would see an error.**

f. The value of V\_CREDIT\_RATING in the main block is:

# **EXCELLENT**

**The data type is VARCHAR2.** ECELLERT AREAL AREAL USE ONLY

# **Practice 2 Solutions (continued)**

- 3. Create and execute a PL/SQL block that accepts two numbers through *i*SQL\*Plus substitution variables.
	- a. Use the DEFINE command to provide the two values.

**DEFINE p\_num1=2 -- example DEFINE p\_num2=4 -- example**

b. Pass these two values defined in step a above, to the PL/SQL block through *i*SQL\*Plus substitution variables. The first number should be divided by the second number and have the second number added to the result. The result should be stored in a PL/SQL variable and printed on the screen.

**Note**: SET VERIFY OFF in the PL/SQL block.

```
SET ECHO OFF
SET VERIFY OFF
SET SERVEROUTPUT ON
DECLARE
        v_num1 NUMBER(9,2) := &p_num1;
        v_num2 NUMBER(9,2) := &p_num2;
        v_result NUMBER(9,2) ;
BEGIN
        v_result := (v_num1/v_num2) + v_num2;<br>/* Printing the PL/SQL variable */<br>DBMS_OUTPUT PYTT
         /* Printing the PL/SQL variable */
         DBMS_OUTPUT.PUT_LINE (v_result);
 END;
 /
 SET SERVEROUTPUT OFF
 SET VERIFY ON
BEGIN<br>
v_result := (v_num1/v_num2) + v_num2;<br>
/* Printing the PL/SQL variable */<br>
DBMS_OUTPUT.PUT_LINE (v_result);<br>
END;<br>
/<br>
SET SERVEROUTPUT OFF<br>
SET VERIFY ON<br>
SET VERIFY ON<br>
SET VERIFY ON<br>
ONCONGLANDING THE CHOOM<br>
ONCON
```
#### **Practice 2 Solutions (continued)**

- 4. Build a PL/SQL block that computes the total compensation for one year.
- a. The annual salary and the annual bonus percentage values are defined using the DEFINE command.
- b. Pass the values defined in the above step to the PL/SQL block through *i*SQL\*Plus substitution variables. The bonus must be converted from a whole number to a decimal (for example, 15 to .15). If the salary is null, set it to zero before computing the total compensation. Execute the PL/SQL block. *Reminder:* Use the NVL function to handle null values.

**Note:** Total compensation is the sum of the annual salary and the annual bonus.

Method 1: When an *i*SQL\*Plus variable is used:

```
a. VARIABLE g_total NUMBER
      DEFINE p_salary=50000
      DEFINE p_bonus=10
   b. SET VERIFY OFF 
      DECLARE
        v_salary NUMBER := &p_salary;
        v_bonus NUMBER := &p_bonus;
      BEGIN
        :g_total := NVL(v_salary, 0) * (1 + NVL(v_bonus, 0) / 100);
      END;
      /
      PRINT g_total
      SET VERIFY ON
Alternate Solution: When a PL/SQL variable is used: 
  a. DEFINE p_salary=50000
      DEFINE p_bonus=10
 b. SET VERIFY OFF
      SET SERVEROUTPUT ON 
      DECLARE
         v_salary NUMBER := &p_salary;
         v_bonus NUMBER := &p_bonus;
      BEGIN
         dbms_output.put_line(TO_CHAR(NVL(v_salary, 0) *
                               (1 + NVL(v_{\text{.}001}) (1 + NVL(v<sub>_</sub>bonus, 0) / 100)));
       END;
       /
       SET VERIFY ON
       SET SERVEROUTPUT OFF
                                  na Use Only
```
#### **Practice 3 Solutions**

1. Create a PL/SQL block that selects the maximum department number in the DEPARTMENTS table and stores it in an *i*SQL\*Plus variable. Print the results to the screen. Save your PL/SQL block in a file named p3q1.sql by clicking the Save Script button. Save the script with a .sql extension.

```
VARIABLE g_max_deptno NUMBER
DECLARE
  v_max_deptno NUMBER;
BEGIN
  SELECT max(department_id)
  INTO v_max_deptno
  FROM departments;
  :g_max_deptno := v_max_deptno;
END;
/
```

```
PRINT g_max_deptno
```

```
Alternate Solution:
```

```
SET SERVEROUTPUT ON
```

```
DECLARE
```

```
v_max_deptno NUMBER;
```

```
BEGIN
```

```
SELECT MAX(department id) INTO v max dep.no FROM departments;
   dbms output.put line(v max deptno);
 END;
v_max_deptno NUMBER;<br>
SGIN<br>
SELECT MAX(department_id) INTO v_max_dep\no<br>
FROM de<br>
dbms_output.put_line(v_max_deptno);<br>
END;<br>
(<br>
fy the PL/SQL block you created in exercise) to insert a new department into the<br>
Save the PL
```
**/**

- 2. Modify the PL/SQL block you created in exercise 1 to insert a new department into the DEPARTMENTS table. Save the PL/SQL block in a file named  $p_{3}q_{2}$ . sql by clicking the Save Script button. Save the script with a .sql extension.
	- a. Use the DEFINE command to provide the department name. Name the new department Education.

```
SET ECHO OFF
SET VERIFY OFF
DEFINE p_A \cdot \text{Im}e = Education
```
- b. Pass the value to the PL/SQL block through a *i*SQL\*Plus substitution variable. Rather than printing the department number retrieved from exercise 1, add 10 to it and use it as the department number for the new department.
- c. Leave the location number as null for now.

#### **Practice 3 Solutions (continued)**

```
DECLARE
 v_max_deptno departments.department_id%TYPE;
BEGIN
  SELECT MAX(department_id) + 10
  INTO v_max_deptno
 FROM departments;
  INSERT INTO departments (department_id, department_name, 
  location_id)
 VALUES (v_max_deptno, '&p_dname', NULL);
 COMMIT; 
END;
/
SET VERIFY ON
SET ECHO ON
```
- d. Execute the PL/SQL block.
- e. Display the new department that you created. **SELECT \* FROM departments WHERE department\_name = 'Education';**
- 3. Create a PL/SQL block that updates the location ID for the new department that you added in the previous practice. Save your PL/SQL block in a file named p3q3.sql by clicking the Save Script button. Save the script with a .sql extension.
	- a. Use an *i*SQL\*Plus variable for the department ID number that you added in the previous practice.
	- b. Use the DEFINE command to provide the location ID. Name the new location ID 1700. **SET VERIFY OFF**

```
DEFINE p_deptno = 280
DEFINE p_loc = 1700
```
c. Pass the value to the PL/SQL block through a *i*SQL\*Plus substitution variable. Test the PL/SQL block.

```
BEGIN
    UPDATE departments
    SET location_id = &p_loc
    WHERE department id = x_1 deptno;
    COMMIT;
END;
/
SET VERIFY
Use an iSQL*Plus variable for the department ID number that you added in the pre-<br>
Use the DEFINE command to provide the location ID. Name the new location 1) 1<br>
SET VERIFY OF<br>
DEFINE p_deptno = 280<br>
DEFINE P_loc
```
d. Display the department that you updated.

```
SELECT * FROM departments
```
#### **Practice 3 Solutions (continued)**

- 4. Create a PL/SQL block that deletes the department that you created in exercise 2. Save the PL/SQL block in a file named p3q4.sql by clicking the Save Script button. Save the script with a .sql extension.
	- a. Use the DEFINE command to provide the department ID.

```
SET VERIFY OFF
VARIABLE g_result VARCHAR2(40)
DEFINE p_deptno = 280
```
- b. Pass the value to the PL/SQL block through a *i*SQL\*Plus substitution variable Print to the screen the number of rows affected.
- c. Test the PL/SQL block.

```
DECLARE
        v_result NUMBER(2);
     BEGIN
       DELETE
        FROM departments
       WHERE department_id = &p_deptno;
       v_result := SQL%ROWCOUNT;
        :g_result := (TO_CHAR(v_result) || ' row(s) deleted.');
       COMMIT;
     END;
     /
     PRINT g_result
     SET VERIFY ON
d. Confirm that the department has been deleted.
        SELECT *
        FROM departments
       WD;<br>
ET VERIFY ON<br>
ET VERIFY ON<br>
SELECT
THE department has been deleted.<br>
WHERE department is 280;<br>
WHERE department is 280;<br>
ONCORRECTION
```
#### **Practice 4 Solutions**

1. Execute the command in the file lab04\_1.sql to create the MESSAGES table. Write a PL/SQL block to insert numbers into the MESSAGES table.

```
CREATE TABLE messages (results VARCHAR2 (60));
```
- a. Insert the numbers 1 to 10, excluding 6 and 8.
- b. Commit before the end of the block.

```
BEGIN
FOR i IN 1..10 LOOP
  IF i = 6 or i = 8 THEN
    null;
  ELSE
INSERT INTO messages(results)
VALUES (i);
  END IF;
  COMMIT;
END LOOP;
END;
/
```
Note: *i* is being implicitly converted. A better way to code would be to explicitly convert the NUMBER to VARCHAR2.

c. Select from the MESSAGES table to verify that your PL/SQL block worked.

```
SELECT *
FROM messages;
```
- 2. Create a PL/SQL block that computes the commission amount for a given employee based on the employee's salary. **EXECUTE:**<br> **EXECUTE:**<br> **EXECUTE:**<br> **EXECUTE:**<br> **EXECUTE:**<br> **EXECUTE:**<br> **EXECUTE:**<br> **EXECUTE:**<br> **EXECUTE:**<br> **EXECUTE:**<br> **EXECUTE:**<br> **EXECUTE:**<br> **EXECUTE:**<br> **EXECUTE:**<br> **ON**<br> **EXECUTE:**<br> **EXECUTE:**<br> **ON**<br> **EXECUTE:**<br> **ON**<br>
	- a. Use the DEFINE command to provide the employee ID. Pas  $, t$  is value to the PL/SQL block through a *i*SQL\*Plus substitution variable.

```
SET SERVEROUTPUT ON
```

```
SET VERIFY OFF
```
**DEFINE p\_empno = 100**

- b. If the employee's salary is less that  $\Im 0.00$ , display the bonus amount for the employee as 10% of the salary.
- c. If the employee's salary is between \$5,000 and \$10,000, display the bonus amount for the employee as  $15\%$  of the salary.
- d. If the employee's salary exceeds \$10,000, display the bonus amount for the employee as  $20\%$  of the salary.
- e. If the employee's salary is NULL, display the bonus amount for the employee as 0.
- f. Test the PL/SQL block for each case using the following test cases, and check each bonus amount.

**Note**: Include SET VERIFY OFF in your solution.

#### **Practice 4 Solutions (continued)**

#### **DECLARE**

```
v_empno employees.employee_id%TYPE := &p_empno;
    v_sal employees.salary%TYPE;
    v_bonus_per NUMBER(7,2);
    v_bonus NUMBER(7,2);
BEGIN
   SELECT salary
   INTO v_sal
   FROM employees
   WHERE employee_id = v_empno;
     IF v_sal < 5000 THEN
           v_bonus_per := .10;
    ELSIF v_sal BETWEEN 5000 and 10000 THEN
            v_bonus_per := .15;
    ELSIF v_sal > 10000 THEN
            v_bonus_per := .20;
   ELSE
            v_bonus_per := 0;
   END IF;
v_bonus := v_sal * v_bonus_per; 
DBMS_OUTPUT.PUT_LINE ('The bonus for the employee with employee_id ' 
|| v_empno || ' and salary ' || v_sal || ' is ' || v_bonus);
END;
/
       18 := v_sal * v_bonus_per;<br>
NUTPUT.PUT_LINE ('The bonus for the employee vith employee<br>
mpno || ' and salary ' || v_sal || ' is '|| bonus);<br>
Employee Number Salary<br>
\begin{array}{|l|l|}\n\hline\n\text{Employee Number} & \text{Salary} \\
\hline\n\end{array}
```
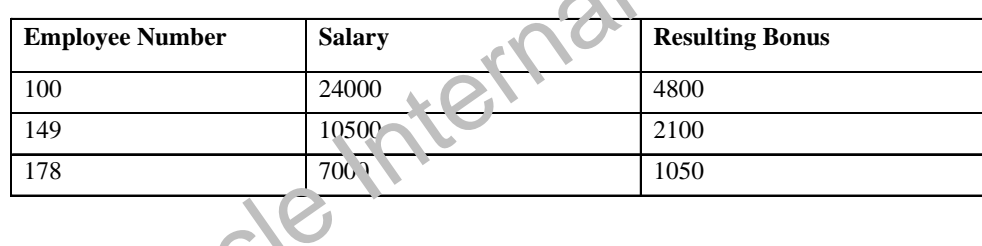

#### **Practice 4 Solutions (continued)**

If you have time, complete the following exercises:

3. Create an EMP table that is a replica of the EMPLOYEES table. You can do this by executing the script  $l$  abo $l$  3.sql. Add a new column, STARS, of VARCHAR2 data type and length 50 to the EMP table for storing asterisk (\*).

**ALTER TABLE emp ADD stars VARCHAR2(50);**

- 4. Create a PL/SQL block that rewards an employee by appending an asterisk in the STARS column for every \$1000 of the employee's salary. Save your PL/SQL block in a file called p4q4.sql by clicking on the Save Script button. Remember to save the script with a .sql extension.
	- a. Use the DEFINE command to provide the employee ID. Pass the value to the PL/SQL block through a *i*SQL\*Plus substitution variable.

**SET VERIFY OFF**

**DEFINE p\_empno = 104**

- b. Initialize a v asterisk variable that contains a NULL.
- c. Append an asterisk to the string for every \$1000 of the salary amount. For example, if the employee has a salary amount of \$8000, the string of asterisks should contain eight asterisks. If the employee has a salary amount of \$12500, the string of asterisks should contain 13 asterisks.
- d. Update the STARS column for the employee with the string of asterisks.
- e. Commit.
- f. Test the block for the following values:

```
DEFINE p_empno=104
                   DEFINE p_empno=174
                   DEFINE p_empno=176
F. Test the block for the following values:<br>
DEFINE p_empno=174<br>
DEFINE p_empno=176<br>
Note: SET VERIFY OFF in the PL/SQL block<br>
Note: SET VERIFY OFF in the PL/SQL block<br>
ONCONG MAGE ON THE PL/SQL block
```
#### **Practice 4 Solutions (continued)**

#### **DECLARE**

```
v_empno emp.employee_id%TYPE := TO_NUMBER(&p_empno);
 v_asterisk emp.stars%TYPE := NULL;
 v_sal emp.salary%TYPE;
BEGIN
  SELECT NVL(ROUND(salary/1000), 0)
  INTO v_sal
  FROM emp
  WHERE employee_id = v_empno;
  FOR i IN 1..v_sal LOOP
  v_asterisk := v_asterisk ||'*';
  END LOOP;
  UPDATE emp
  SET stars = v_asterisk
  WHERE employee_id = v_empno;
  COMMIT;
END;
/
SET VERIFY ON
```
g. Display the rows from the EMP table to verify whether your PL/SQL block has executed successfully.

**SELECT employee\_id,salary, stars FROM emp**

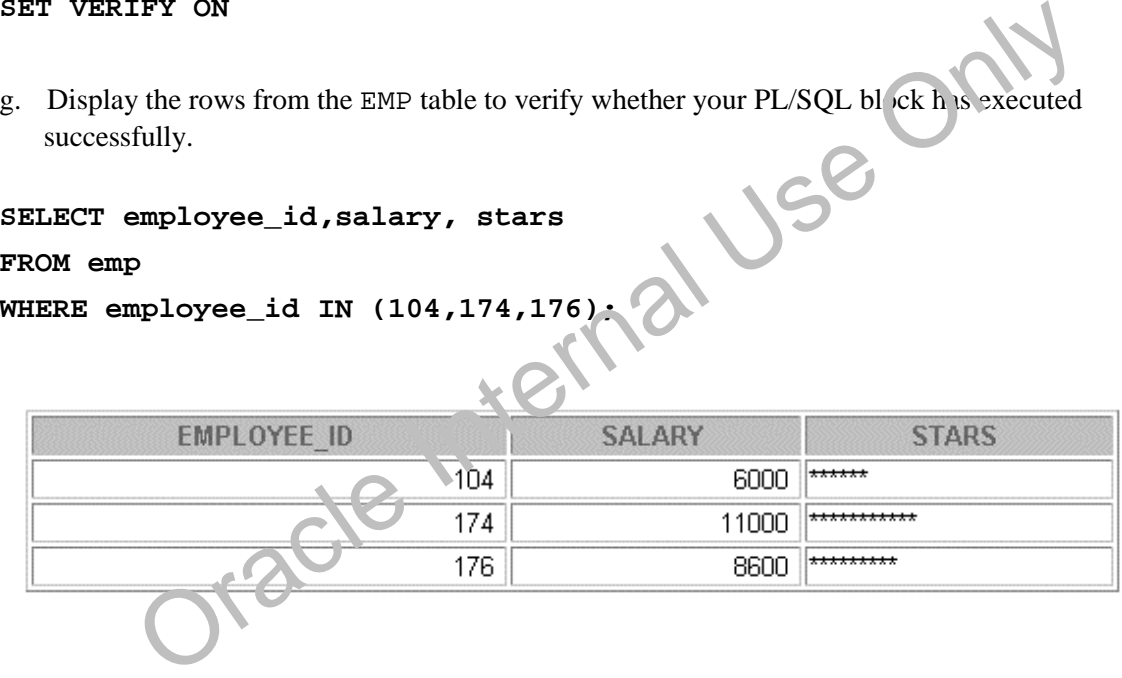

#### **Practice 5 Solutions**

- 1. Write a PL/SQL block to print information about a given country.
	- a. Declare a PL/SQL record based on the structure of the COUNTRIES table.
	- b. Use the DEFINE command to provide the country ID. Pass the value to the PL/SQL block through a *i*SQL\*Plus substitution variable.

```
SET SERVEROUTPUT ON
```
**SET VERIFY OFF**

#### **DEFINE p\_countryid = CA**

c. Use DBMS\_OUTPUT.PUT\_LINE to print selected information about the country. A sample output is shown below.

#### **DECLARE**

```
country_record countries%ROWTYPE;
```
#### **BEGIN**

```
SELECT * 
         INTO country_record
         FROM countries
         WHERE country_id = UPPER('&p_countryid');
         DBMS_OUTPUT.PUT_LINE ('Country Id: ' || 
                 country_record.country_id || ' Country Name: ' || 
                 country_record.country_name || ' Region: ' || 
                 country_record.region_id);
END;<br>
<br>
d. Execute and test the PL/SQL block for the countries with the IDS CA, DE, UK, US<br>
Oracle Internal USE Only USE Only USE Only USE Only USE Only USE Only USE Only USE Only USE Only USE Only USE Only USE Only USE On
```
#### **END;**

**/**

#### **Practice 5 Solutions (continued)**

- 2. Create a PL/SQL block to retrieve the name of each department from the DEPARTMENTS table and print each department name on the screen, incorporating an INDEX BY table. Save the code in a file called p5q2.sql by clicking the Save Script button. Save the script with a .sql extension.
	- a. Declare an INDEX BY table, MY\_DEPT\_TABLE, to temporarily store the name of the departments.
	- b. Using a loop, retrieve the name of all departments currently in the DEPARTMENTS table and store them in the INDEX BY table. Use the following table to assign the value for DEPARTMENT\_ID based on the value of the counter used in the loop.

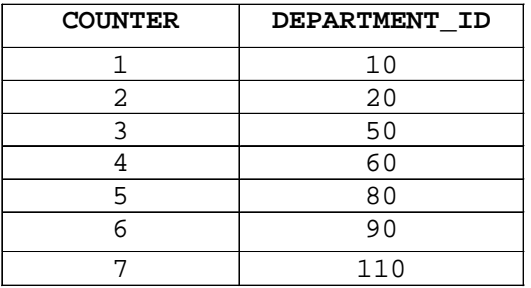

c. Using another loop, retrieve the department names from the PL/SQL table and print them to the screen, using DBMS\_OUTPUT. PUT\_LINE.

```
SET SERVEROUTPUT ON
DECLARE
    TYPE DEPT_TABLE_TYPE IS 
             TABLE OF departments.department_name%TYPE 
             INDEX BY BINARY_INTEGER;
    my_dept_table dept_table_type;
    v count NUMBER (2);
    v_deptno departments.department_id%TYPE;
BEGIN
   SELECT COUNT(*) INTO v_count FROM departments;
   FOR i IN 1..v_count
   LOOP
       IF i = 1 THEN
           v_deptno := 10;
    ELSIF i = 2 THEN
            v_deptno := 20;
      ELSIF i = 3 TH^*Nv_deptno := 50;
    ELSIF i = 4 1.7kNv_deptno := 60;
    ELSIF \sqrt{25} THEN
            v_deptno := 80;
    EELTER i = 6 THEN
            v_deptno := 90;
    ELSIF i = 7 THEN 
            v_deptno := 110;
   END IF;
my_dept_table dept_table_type;<br>
v_count NUMBER (2);<br>
DEGIN<br>
DEGIN<br>
BEGIN<br>
SELECT COUNT(*) INTO v_count FROM departments;<br>
FOR i IN 1..v_count<br>
LOOP<br>
IF i = 1 THEN<br>
v_deptno := 20;<br>
ELSIF i = 3 THEN<br>
v_deptno := 00;<br>
ELSIF
```
#### **Practice 5 Solutions (continued)**

```
SELECT department_name INTO my_dept_table(i) FROM departments
    WHERE department_id = v_deptno;
 END LOOP;
 FOR i IN 1..v_count
 LOOP
    DBMS_OUTPUT.PUT_LINE (my_dept_table(i));
 END LOOP;
END;
/ 
SET SERVEROUTPUT OFF
```
If you have time, complete the following exercise.

- 3. Modify the block you created in practice 2 to retrieve all information about each department from the DEPARTMENTS table and print the information to the screen, incorporating an INDEX BY table of records.
	- a. Declare an INDEX BY table, MY DEPT TABLE, to temporarily store the number, name, and location of all the departments.
	- b. Using a loop, retrieve all department information currently in the DEPARTMENTS table and store it in the PL/SQL table. Use the following table to assign the value for DEPARTMENT\_ID based on the value of the counter used in the loop. Exit the loop when the counter reaches the value 7.

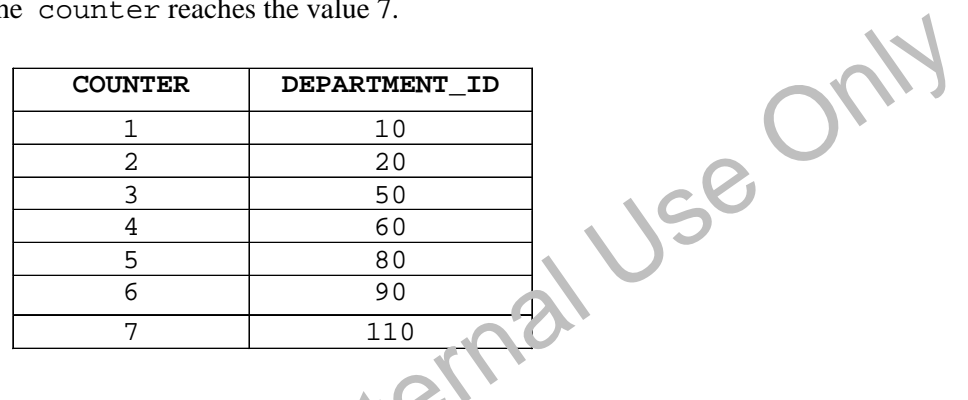

c. Using another loop, retrieve the department information from the PL/SQL table and print it

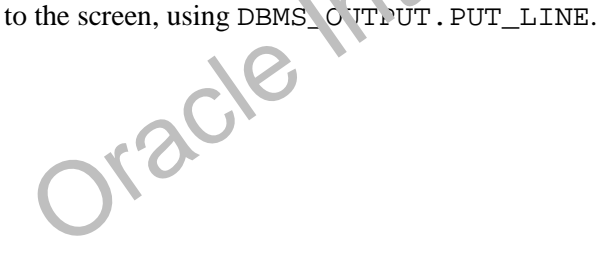

```
Practice 5 Solutions (continued)
SET SERVEROUTPUT ON
DECLARE
   TYPE dept_table_type is table of departments%ROWTYPE 
   INDEX BY BINARY_INTEGER;
   my_dept_table dept_table_type;
   v_deptno departments.department_id%TYPE;
   v_count NUMBER := 7; 
BEGIN
  FOR i IN 1..v_count
  LOOP
       IF i = 1 THEN
          v_deptno := 10;
          ELSIF i = 2 THEN
           v_deptno := 20;
      ELSIF i = 3 THEN
           v_deptno := 50;
          ELSIF i = 4 THEN
           v_deptno := 60;
          ELSIF i = 5 THEN
           v_deptno := 80;
       ELSIF i = 6 THEN
            v_deptno := 90;
       ELSIF i = 7 THEN 
            v_deptno := 110;
          END IF;
       SELECT *
       INTO my_dept_table(i)
       FROM departments
       WHERE department_id = v_deptno;
  END LOOP;
 FOR i IN 1..v_count
  LOOP
     DBMS_OUTPUT.PUT_LINE ('Department Number: ' || 
                                  my_dept_table(i).department_id
      || ' Department Name: ' || my_dept_table(i).department_name
      || ' Manager Id: '|| my_dept_table(i).manager_id
      || ' Location Id: ' || my_dept_table(i).location_id);
  END LOOP;
END;
/ 
        USER I = 0 THEN<br>
v_deptno := 90;<br>
LSIF i = 7 THEN<br>
v_deptno := 110;<br>
END IF;<br>
ELECT *<br>
NTO my_dept_table(i)<br>
ROM departments<br>
HERE department_id = v_deptno;<br>
OOP;<br>
IN 1..v_count<br>
S_OUTPUT.PUT_G/NE ('Department Number: '||<br>
```
#### **Practice 6 Solutions**

1. Run the command in the script lab06\_1*.*sql to create a new table for storing the salaries of the employees.

#### **CREATE TABLE top\_dogs**

**(salary NUMBER(8,2));**

- 2. Create a PL/SQL block that determines the top employees with respect to salaries.
	- a. Accept a number *n* from the user where *n* represents the number of top *n* earners from the EMPLOYEES table. For example, to view the top five earners, enter 5.

**Note:** Use the DEFINE command to provide the value for *n*. Pass the value to the PL/SQL block through a *i*SQL\*Plus substitution variable.

#### **DELETE FROM top\_dogs;**

#### **DEFINE p\_num = 5**

- b. In a loop use the *i*SQL\*Plus substitution parameter created in step 1 and gather the salaries of the top *n* people from the EMPLOYEES table. There should be no duplication in the salaries. If two employees earn the same salary, the salary should be picked up only once.
- c. Store the salaries in the TOP\_DOGS table.
- d. Test a variety of special cases, such as  $n = 0$  or where *n* is greater than the number of employees in the EMPLOYEES table. Empty the TOP DOGS table after each test. The output shown represents the five highest salaries in the EMPLOYEES table.

#### **DECLARE**

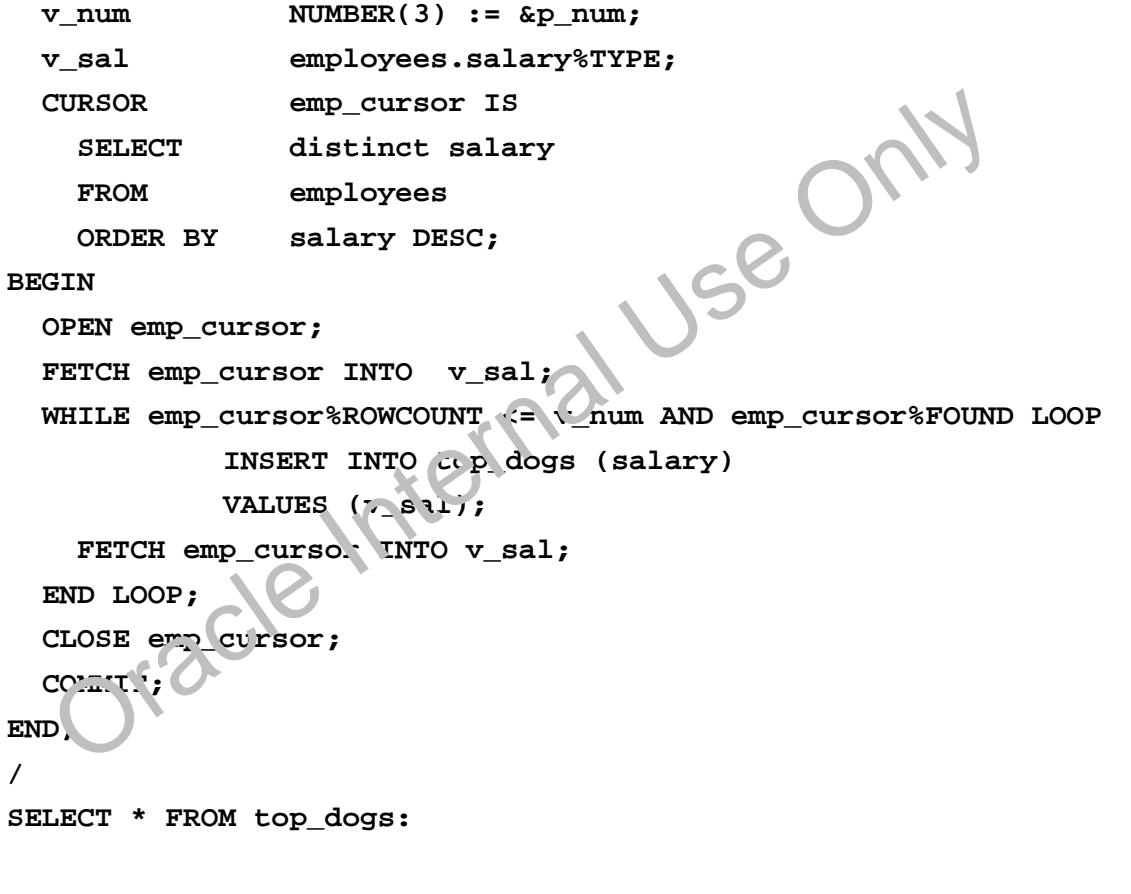

#### **Practice 6 Solutions (continued)**

- 3. Create a PL/SQL block that does the following:
	- a. Use the DEFINE command to provide the department ID. Pass the value to the PL/SQL block through a *i*SQL\*Plus substitution variable.

**SET SERVEROUTPUT ON SET ECHO OFF DEFINE p\_dept\_no = 10**

- b. In a PL/SQL block, retrieve the last name, salary and MANAGER ID of the employees working in that department.
- c. If the salary of the employee is less than 5000 and if the manager ID is either 101 or 124, display the message <<last\_name>> Due for a raise. Otherwise, display a message <<last\_name>> Not due for a raise.

**Note:** SET ECHO OFF to avoid displaying the PL/SQL code every time you execute the script

d. Test the PL/SQL block for the following cases:

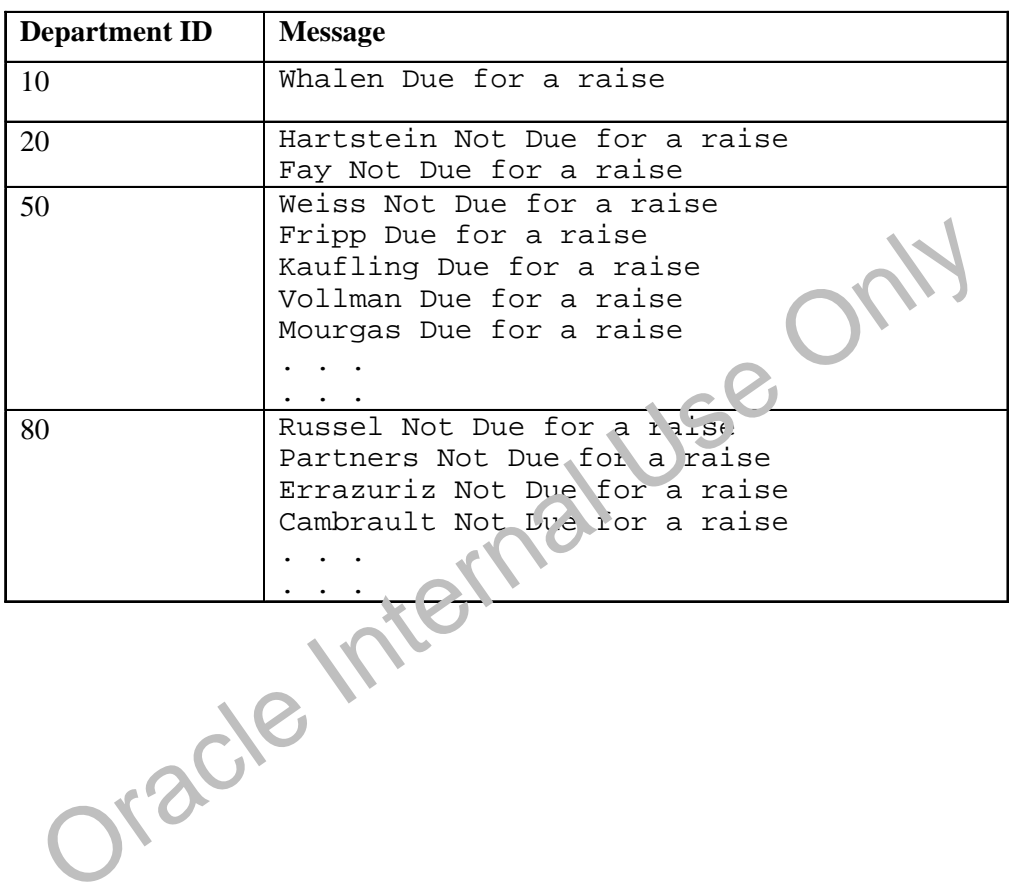

**Practice 6 Solutions (continued)**

```
DECLARE
 v_deptno NUMBER(4) := &p_dept_no;
 v_ename employees.last_name%TYPE;
 v_sal employees.salary%TYPE;
 v_manager employees.manager_id%TYPE;
 CURSOR emp_cursor IS
 SELECT last_name, salary,manager_id
 FROM employees
 WHERE department_id = v_deptno;
BEGIN
 OPEN emp_cursor;
 FETCH emp_cursor INTO v_ename, v_sal,v_manager;
WHILE emp_cursor%FOUND LOOP
 IF v_sal < 5000 AND (v_manager = 101 OR v_manager = 124) THEN
 DBMS OUTPUT.PUT LINE (v ename || \cdot Due for a raise');
 ELSE
 DBMS_OUTPUT.PUT_LINE (v_ename || ' Not Due for a raise');
 END IF;
FETCH emp_cursor INTO v_ename, v_sal,v_manager;
END LOOP;
CLOSE emp_cursor;
END;
/
SET SERVEROUTPUT OFF ORTACLE INTERNAL USE ONLY
```
#### **Practice 7 Solutions**

1. In a loop, use a cursor to retrieve the department number and the department name from the DEPARTMENTS table for those departments whose DEPARTMENT\_ID is less than 100. Pass the department number to another cursor to retrieve from the EMPLOYEES table the details of employee last name, job, hire date, and salary of those employees whose EMPLOYEE\_ID is less than 120 and who work in that department.

#### **SET SERVEROUTPUT ON**

#### **DECLARE**

```
CURSOR dept_cursor IS
          SELECT department_id,department_name
          FROM departments
          WHERE department_id < 100
          ORDER BY department id;
          CURSOR emp_cursor(v_deptno NUMBER) IS
          SELECT last_name,job_id,hire_date,salary
          FROM employees
          WHERE department_id = v_deptno
          AND employee_id < 120;
          v_current_deptno departments.department_id%TYPE;
          v_current_dname departments.department_name%TYPE;
          v_ename employees.last_name%TYPE;
          v_job employees.job_id%TYPE;
   v_hiredate employees.hire_date%TYPE;
   v_sal employees.salary%TYPE;
         v_line varchar2(100);
BEGIN
   v_line := '
                                                  '; 
   OPEN dept_cursor;
         LOOP
               FETCH dept_cursor INTO 
   v_current_deptno,v_current_dname;
         EXIT WHEN dept_cursor%NOTFOUND;
         DBMS_OUTPUT.PUT_LINE ('Department Number : ' || 
   v_ename employees.last_name%TYPE;<br>v_job employees.php?<br>v_kiredate%TYPE;<br>v_sal employees.salary%TYPE;<br>v_line varchar2(100);<br>NN<br>v_line := '<br>OPEN dept_cursor;<br>LOOP<br>FETCH dept_cursor INTO<br>v_current_dept_o(,)_current_dname;<br>EXI
```

```
Practice 7 Solutions (continued)
```

```
DBMS OUTPUT.PUT LINE(v line);
             IF emp_cursor%ISOPEN THEN
                 CLOSE emp_cursor;
            END IF;
                        OPEN emp_cursor (v_current_deptno);
             LOOP
                 FETCH emp_cursor INTO 
   v_ename,v_job,v_hiredate,v_sal;
        EXIT WHEN emp_cursor%NOTFOUND;
       DBMS_OUTPUT.PUT_LINE (v_ename || ' ' || v_job || ' ' 
    || v_hiredate || ' ' || v_sal); 
             END LOOP;
    IF emp_cursor%ISOPEN THEN
                 CLOSE emp_cursor;
             END IF;
   DBMS_OUTPUT.PUT_LINE(v_line);
         END LOOP;
        IF emp_cursor%ISOPEN THEN
       CLOSE emp_cursor;
   END IF;
       CLOSE dept_cursor;
 END;
 /
 SET SERVEROUTPUT OFF
 Alternative Solution:
SET SERVEROUTPUT ON
DECLARE
 CURSOR DEPT_CUR IS 
  SELECT DEPARTMENT D DEPTNO, DEPARTMENT NAME DNAME
  FROM DEPARTMENTS
 WHERE D = 4 T = RT\_ID < 100;
 CURSOR EMP_CUR (P_DEPTNO NUMBER) IS 
  SELECT * FROM EMPLOYEES 
 WHERE DEPARTMENT ID = P DEPTNO AND EMPLOYEE ID < 120;
                        , ternal Use Only
```

```
Practice 7 Solutions (continued)
 BEGIN
   FOR DEPT REC IN DEPT CUR LOOP
         DBMS_OUTPUT.PUT_LINE
         ('DEPARTMENT NUMBER: ' || DEPT_REC.DEPTNO ||'
         DEPARTMENT NAME: ' || DEPT_REC.DNAME);
         FOR EMP_REC IN EMP_CUR(DEPT_REC.DEPTNO) LOOP
              DBMS_OUTPUT.PUT_LINE
              (EMP_REC.LAST_NAME ||' '||EMP_REC.JOB_ID||'
              '||EMP_REC.HIRE_DATE||' '||EMP_REC.SALARY);
         END LOOP;
   DBMS OUTPUT.PUT_LINE(CHR(10));
   END LOOP;
 END;
 /
```

```
Oracle Internal Use Only
```
#### **Practice 7 Solutions (continued)**

- 2. Modify the code in sol04\_4.sql to incorporate a cursor using the FOR UPDATE and WHERE CURRENT OF functionality in cursor processing.
- a. Define the host variables.

```
SET VERIFY OFF
  DEFINE p_empno = 104
b. Execute the modified PL/SQL block 
  DECLARE
   v_empno emp.employee_id%TYPE := &p_empno;
   v_asterisk emp.stars%TYPE := NULL;
   CURSOR emp_cursor IS
      SELECTemployee_id, NVL(ROUND(salary/1000), 0) sal
      FROM emp
      WHERE employee_id = v_empno
      FOR UPDATE;
 BEGIN
   FOR emp_record IN emp_cursor LOOP
      FOR i IN 1..emp_record.sal LOOP
        v_asterisk := v_asterisk ||'*';
        DBMS_OUTPUT.PUT_LINE(v_asterisk);
      END LOOP;
      UPDATEemp
      SET stars = v_asterisk
      WHERE CURRENT OF emp_cursor;
      v_asterisk := NULL;
   END LOOP;
   COMMIT;
 END;
 /
 SET VERIFY ON
        EXIFY ON<br>
e following command to check if you PLSOL block has worked successfully<br>
employee_id_IN (176,174,104);<br>
ORACLE IN (176,174,104);<br>
ORACLE IN (176,174,104);
```
c. Execute the following command to check if your PL SQL block has worked successfully:

```
SELECT employee_id, salary, thars
FROM EMP<br>WHERE employee_id IN 176,174,104);
```
#### **Practice 8 Solutions**

- 1. Write a PL/SQL block to select the name of the employee with a given salary value.
	- a. Use the DEFINE command to provide the salary.

#### **SET VERIFY OFF**

#### **DEFINE p\_sal = 6000**

- b. Pass the value to the PL/SQL block through a *i*SQL\*Plus substitution variable. If the salary entered returns more than one row, handle the exception with an appropriate exception handler and insert into the MESSAGES table the message "More than one employee with a salary of <*salary*>."
- c. If the salary entered does not return any rows, handle the exception with an appropriate exception handler and insert into the MESSAGES table the message "No employee with a salary of <*salary>*."
- d. If the salary entered returns only one row, insert into the MESSAGES table the employee's name and the salary amount.
- e. Handle any other exception with an appropriate exception handler and insert into the MESSAGES table the message "Some other error occurred."
- f. Test the block for a variety of test cases. Display the rows from the MESSAGES table to check whether the PL/SQL block has executed successfully

```
DECLARE
```

```
v_ename employees.last_name%TYPE;
  v_sal employees.salary%TYPE := &p_sal;
BEGIN
  SELECT last_name
  INTO v_ename
  FROM employees
  WHERE salary = v_sal;
  INSERT INTO messages (results)
  VALUES (v_ename || ' - ' || v_sal);
EXCEPTION
  WHEN no_data_found THEN
    INSERT INTO messages (results)
   VALUES ('No employee with a salary of '|| TO_CHAR(v_sal));
  WHEN too_many_rows IHAN
    INSERT INTO messages (results)
   VALUES ('More than one employee with a salary of '||
            TO_CHAR(v_sal));
  WHEN others THEN
    INSERT INTO messages (results)
    VALUES ('Some other error occurred.');
END;
/
SET VERIFY ON
                                     Se Orys
```
#### **Practice 8 Solutions (continued)**

- 2. Modify the code in p3q3.sql to add an exception handler.
	- a. Use the DEFINE command to provide the department ID and department location. Pass the values to the PL/SQL block through a *i*SQL\*Plus substitution variables.

```
SET VERIFY OFF
VARIABLE g_message VARCHAR2(100)
DEFINE p_deptno = 200
DEFINE p_loc = 1400
```
- b. Write an exception handler for the error to pass a message to the user that the specified department does not exist. Use a bind variable to pass the message to the user.
- c. Execute the PL/SQL block by entering a department that does not exist.

```
DECLARE
   e_invalid_dept EXCEPTION;
   v_deptno departments.department_id%TYPE := &p_deptno;
BEGIN
   UPDATE departments
   SET location_id = &p_loc
   WHERE department_id = &p_deptno;
   COMMIT;
IF SQL%NOTFOUND THEN
     raise e_invalid_dept;
   END IF;
EXCEPTION
   WHEN e_invalid_dept THEN
      :g_message := 'Department '|| TO_CHAR(v_deptno) ||' is an 
invalid department';
END;
/
SET VERIFY ON
FRINCH THEN<br>
FRINCH THEN<br>
PRINT PRINT GUNNAL CONNELLY AND THEN<br>
PRINT GUNNAL CONNELLY AND CONNELLY AND CONNELLY AND THEN<br>
SET VERIFY ON<br>
PRINT GUNNAL CONNELLY AND PRINT GUNNAL CONNELLY AND PRINT GUNNAL CONNELLY AND RESPONS
```
#### **Practice 8 Solutions (continued)**

- 3. Write a PL/SQL block that prints the number of employees who earn plus or minus \$100 of the salary value set for an *i*SQL\*Plus substitution variable. Use the DEFINE command to provide the salary value. Pass the value to the PL/SQL block through a *i*SQL\*Plus substitution variable.
	- a. If there is no employee within that salary range, print a message to the user indicating that is the case. Use an exception for this case.

```
VARIABLE g_message VARCHAR2(100)
SET VERIFY OFF
DEFINE p_sal = 7000
```
- b. If there are one or more employees within that range, the message should indicate how many employees are in that salary range.
- c. Handle any other exception with an appropriate exception handler. The message should indicate that some other error occurred.

```
DECLARE
```

```
v_sal employees.salary%TYPE := &p_sal;
  v_low_sal employees.salary%TYPE := v_sal - 100;
  v_high_sal employees.salary%TYPE := v_sal + 100;
  v_no_emp NUMBER(7);
  e_no_emp_returned EXCEPTION;
  e_more_than_one_emp EXCEPTION;
BEGIN
  SELECT count(last_name)
  INTO _no_emp
  FROM employees
  WHERE salary between v_low_sal and v_high_sal;
  IF v no emp = 0 THEN
     RAISE e_no_emp_returned;
  ELSIF v_no_emp > 0 THEN
     RAISE e_more_than_one emp;
ELECT count (last_name)<br>
INTO _no_emp<br>
FROM employees<br>
WHERE salary between v_low_sal and \_nigh_sal;<br>
IF v_no_emp = 0 THEN<br>
RAISE e_no_emp > 0 THEN<br>
RAISE e_nore_than_one_cmp;<br>
RAISE e_nore_than_one_cmp;<br>
END IF;
```

```
Practice 8 Solutions (continued)
 EXCEPTION
   WHEN e_no_emp_returned THEN
     :g_message := 'There is no employee salary between '||
                    TO_CHAR(v_low_sal) || ' and '||
         TO_CHAR(v_high_sal);
   WHEN e_more_than_one_emp THEN
     :g_message := 'There is/are '|| TO_CHAR(v_no_emp) ||
                    ' employee(s) with a salary between '||
                    TO_CHAR(v_low_sal) || ' and '||
         TO_CHAR(v_high_sal);
   WHEN others THEN
   :g_message := 'Some other error occurred.';
 END;
 /
 SET VERIFY ON
 PRINT g_message
```
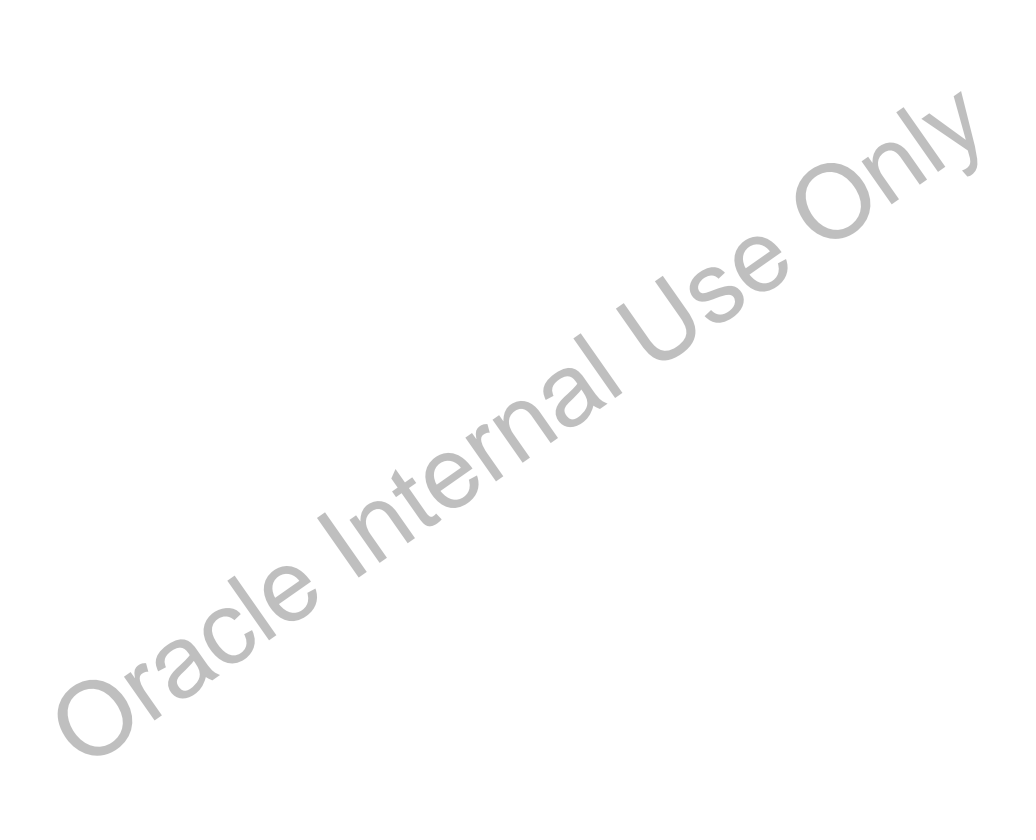

Oracle Internal Use Only

# **B**

## **Table Descriptions and Data**

Oracle Internal Use Only

## **ENTITY RELATIONSHIP DIAGRAM**

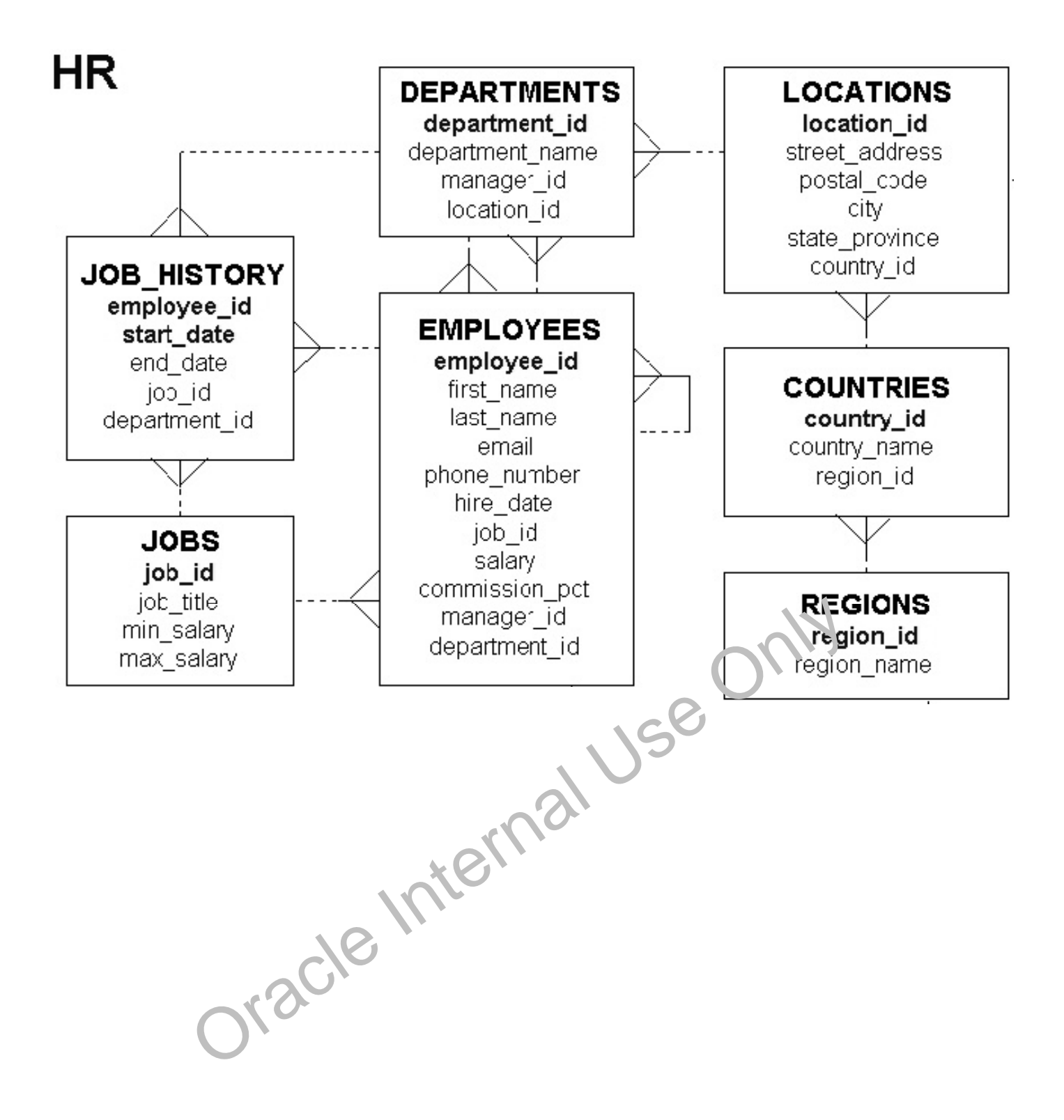

## **Tables in the Schema**

SELECT \* FROM tab;

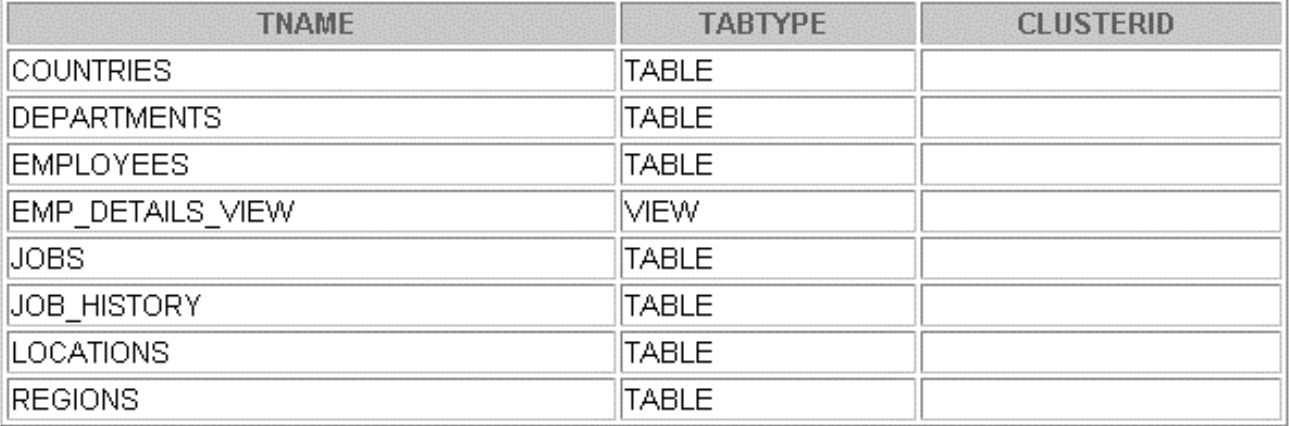

Oracle Internal Use Only

## **REGIONS Table**

#### DESCRIBE regions

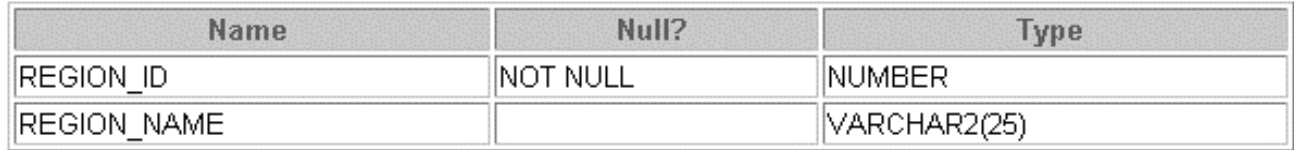

## SELECT \* FROM regions;

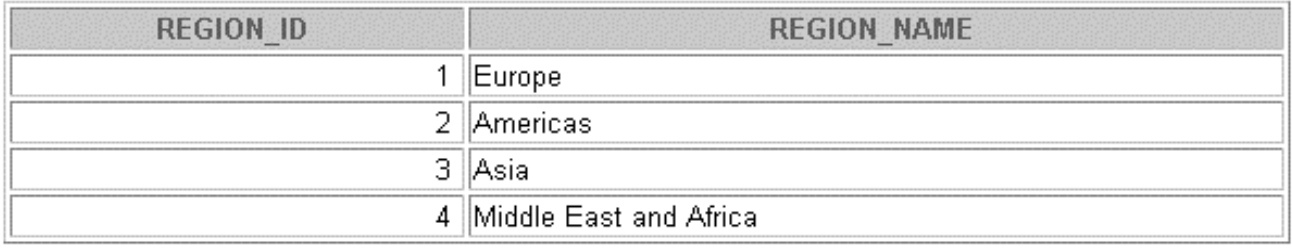

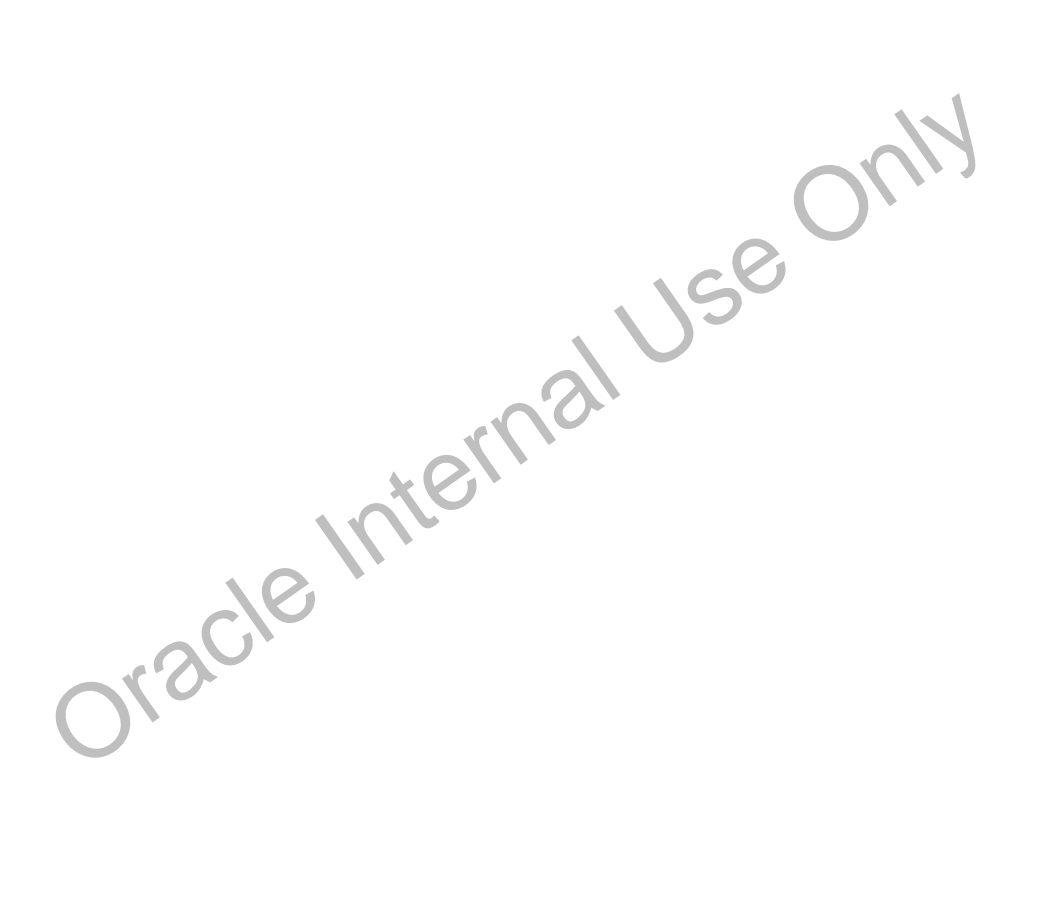

## **COUNTRIES Table**

#### DESCRIBE countries

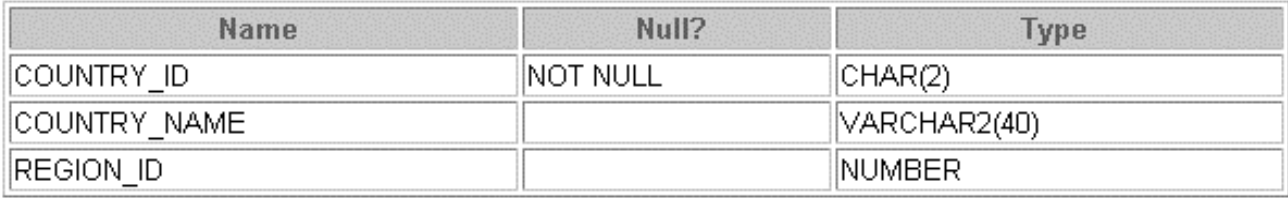

## SELECT \* FROM countries;

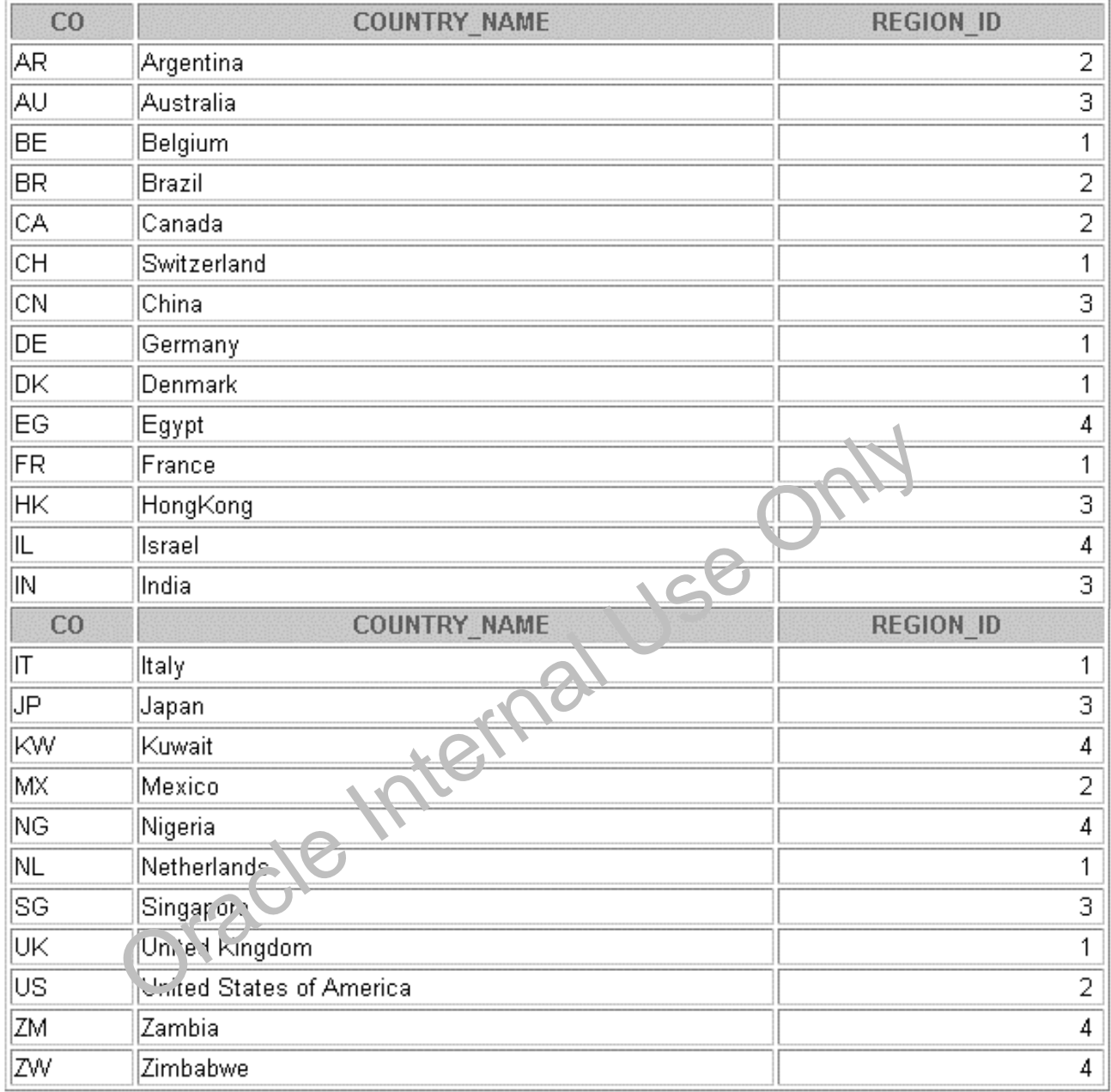

## **LOCATIONS Table**

DESCRIBE locations;

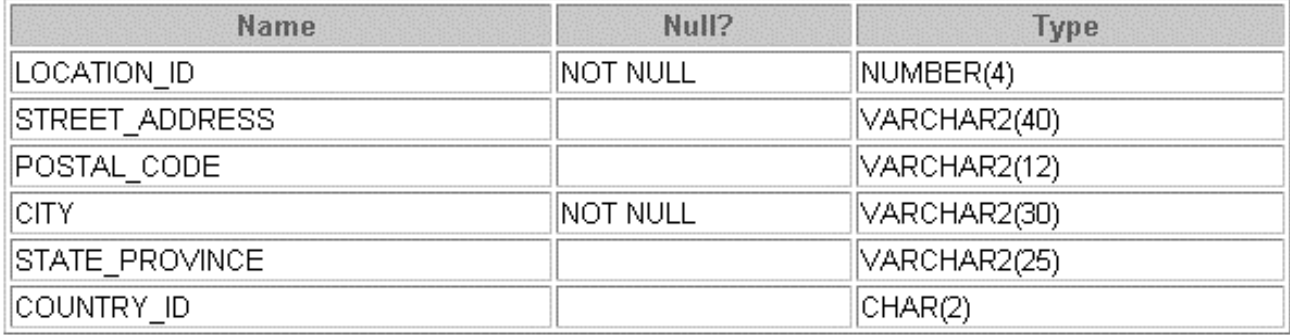

SELECT \* FROM locations;

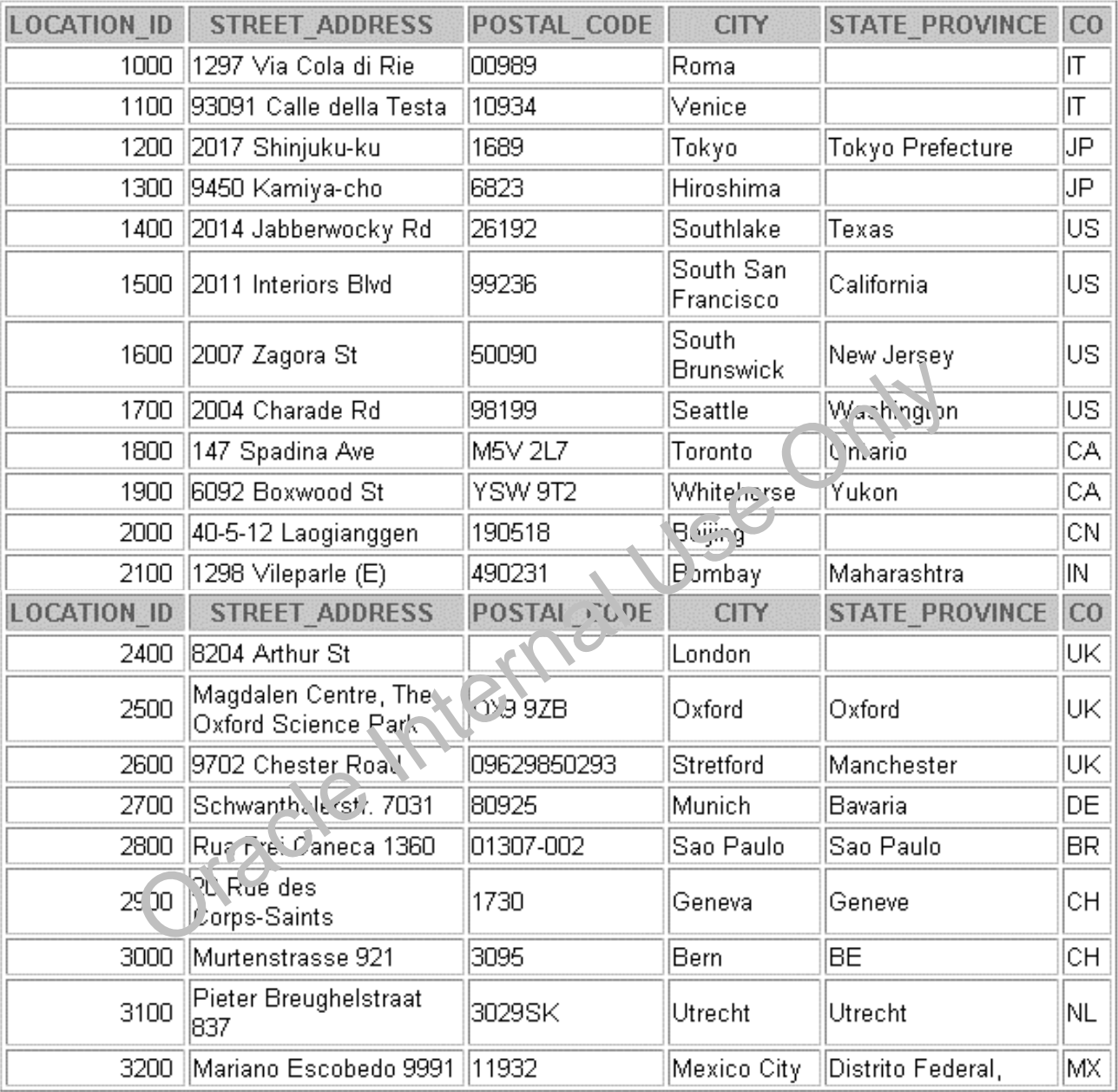

## **DEPARTMENTS Table**

DESCRIBE departments

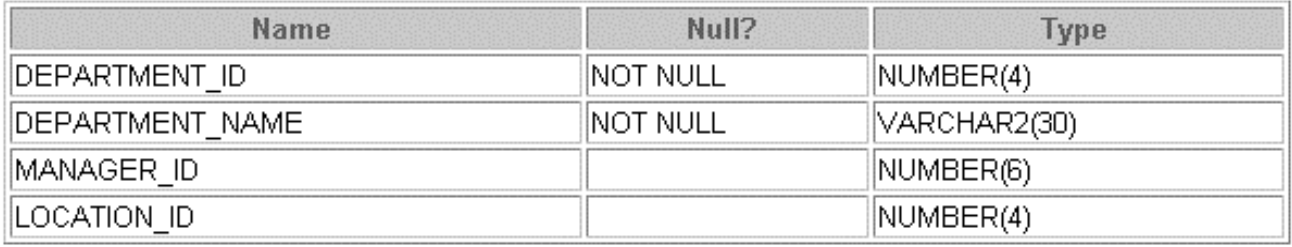

SELECT \* FROM departments;

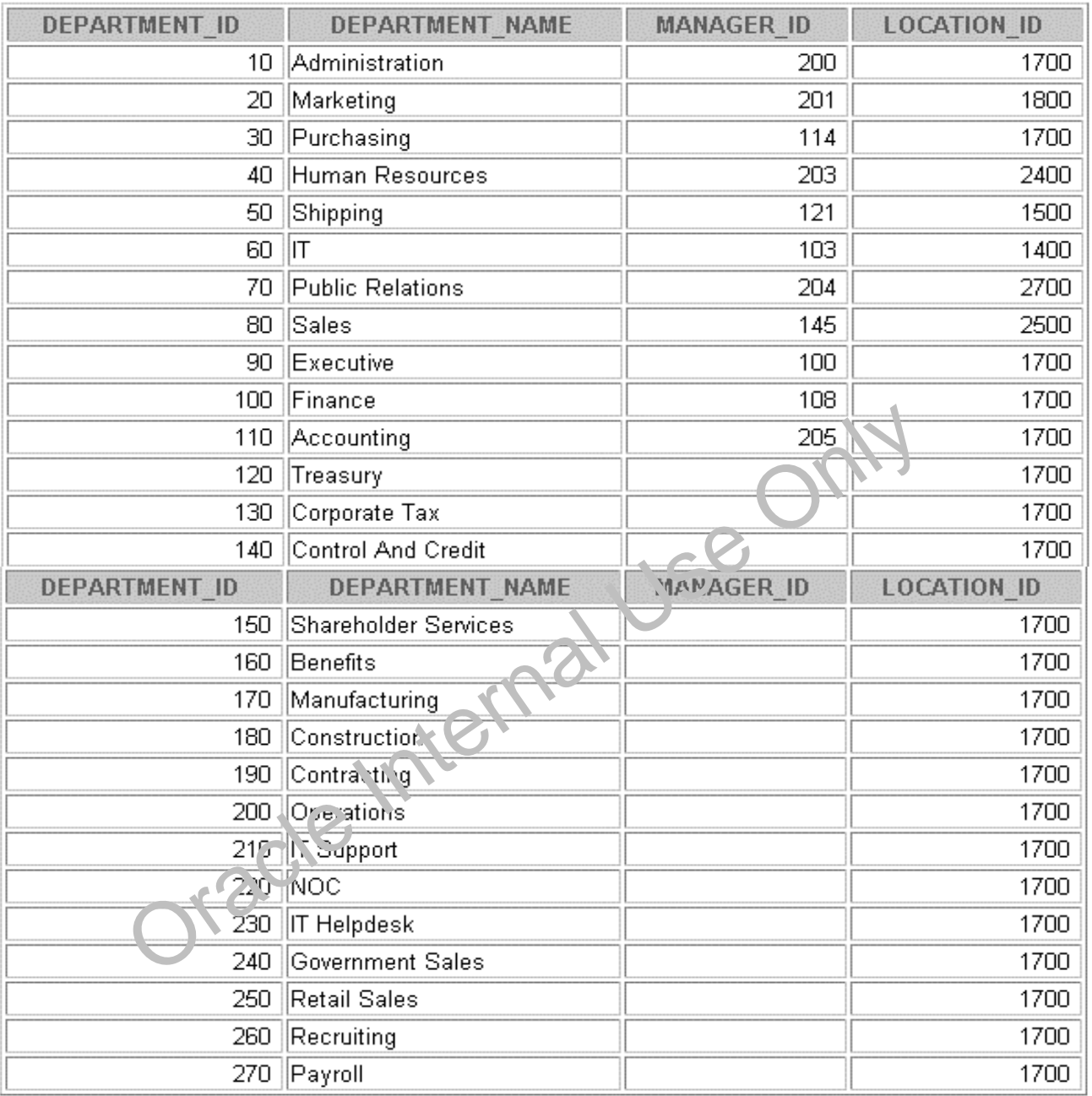

## **JOBS Table**

## DESCRIBE jobs

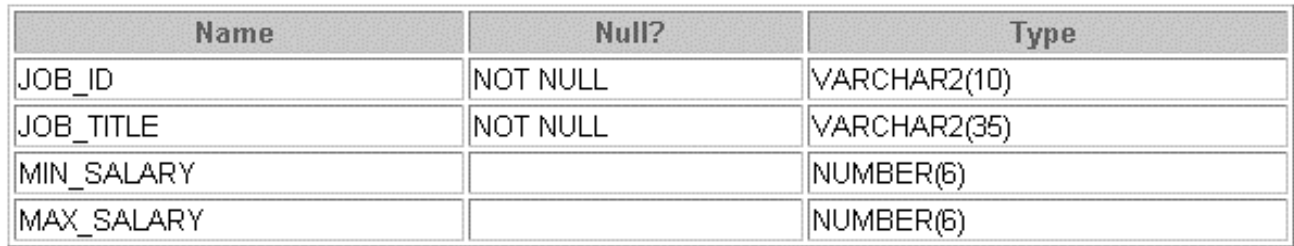

## SELECT \* FROM jobs;

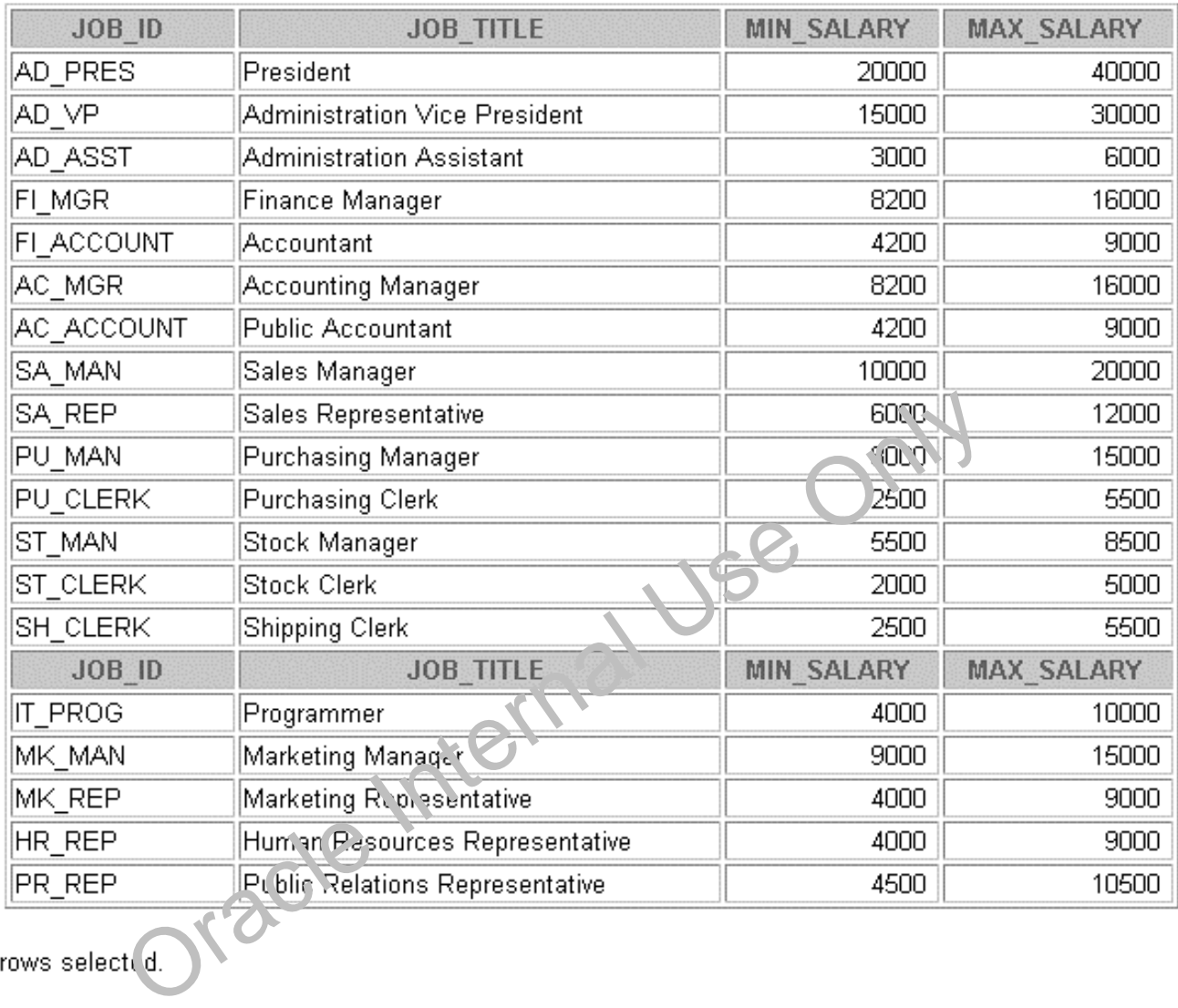

#### **EMPLOYEES Table**

#### DESCRIBE employees

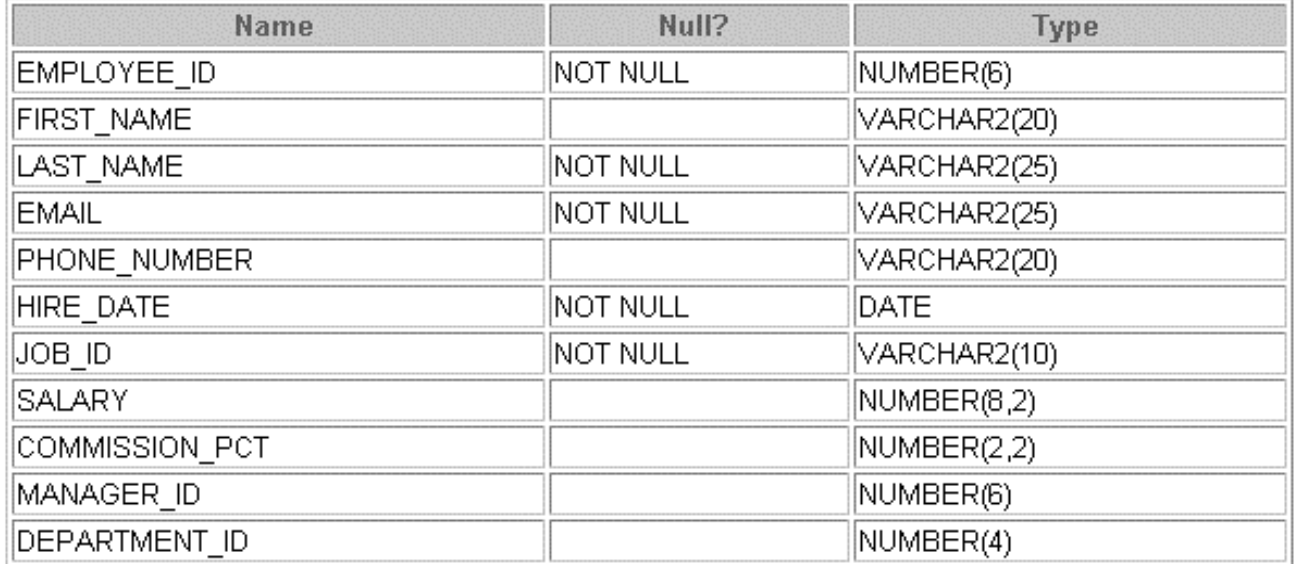

Oracle Internal Use Only

#### **EMPLOYEES Table**

The headings for columns COMMISSION\_PCT, MANAGER\_ID, and DEPARTMENT\_ID are set to COMM, MGRID, and DEPTID in the following screenshot, to fit the table values across the page.

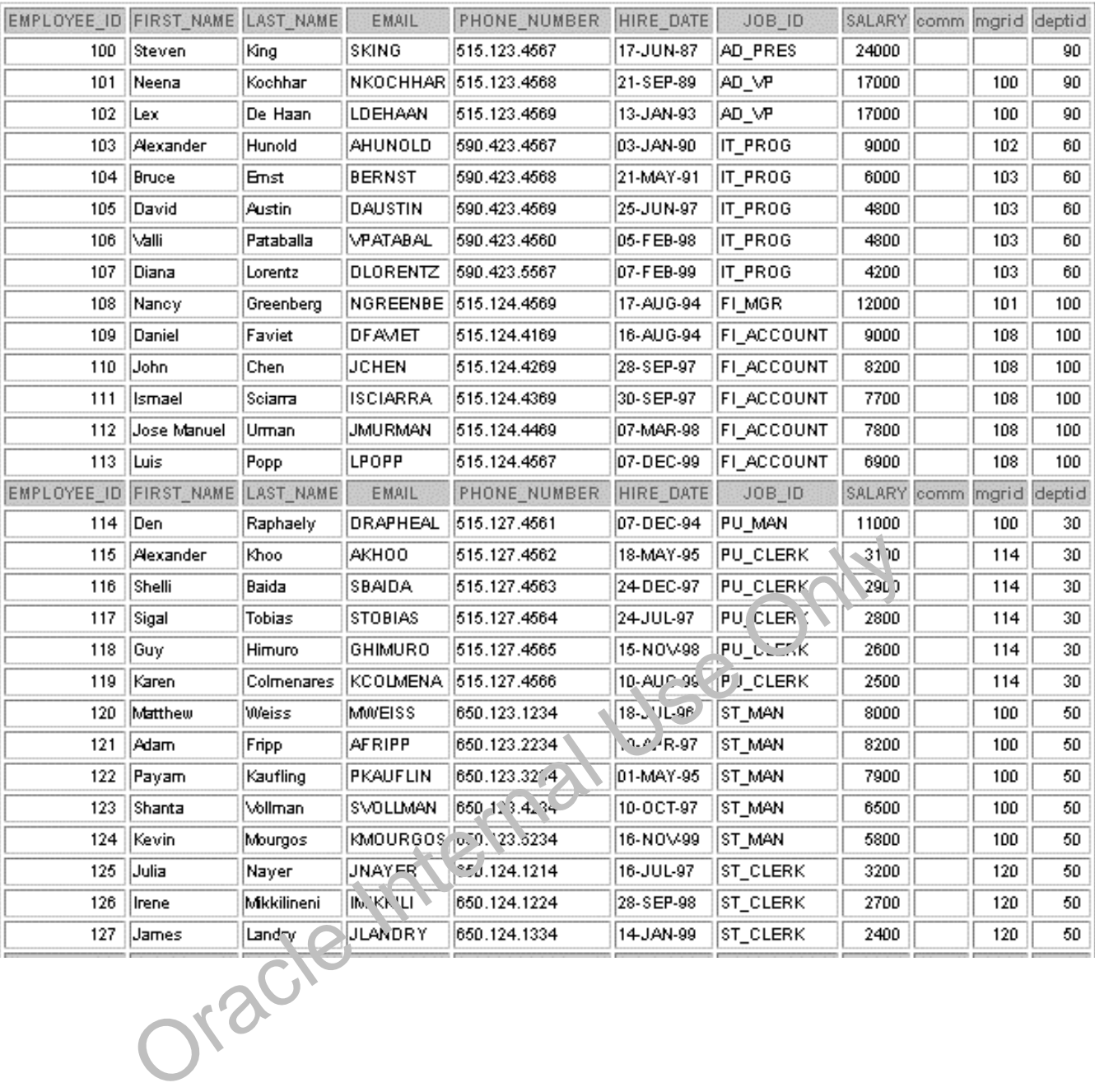

## SELECT \* FROM employees;

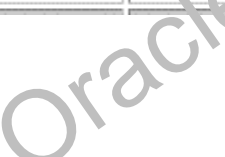

## **EMPLOYEES Table (continued)**

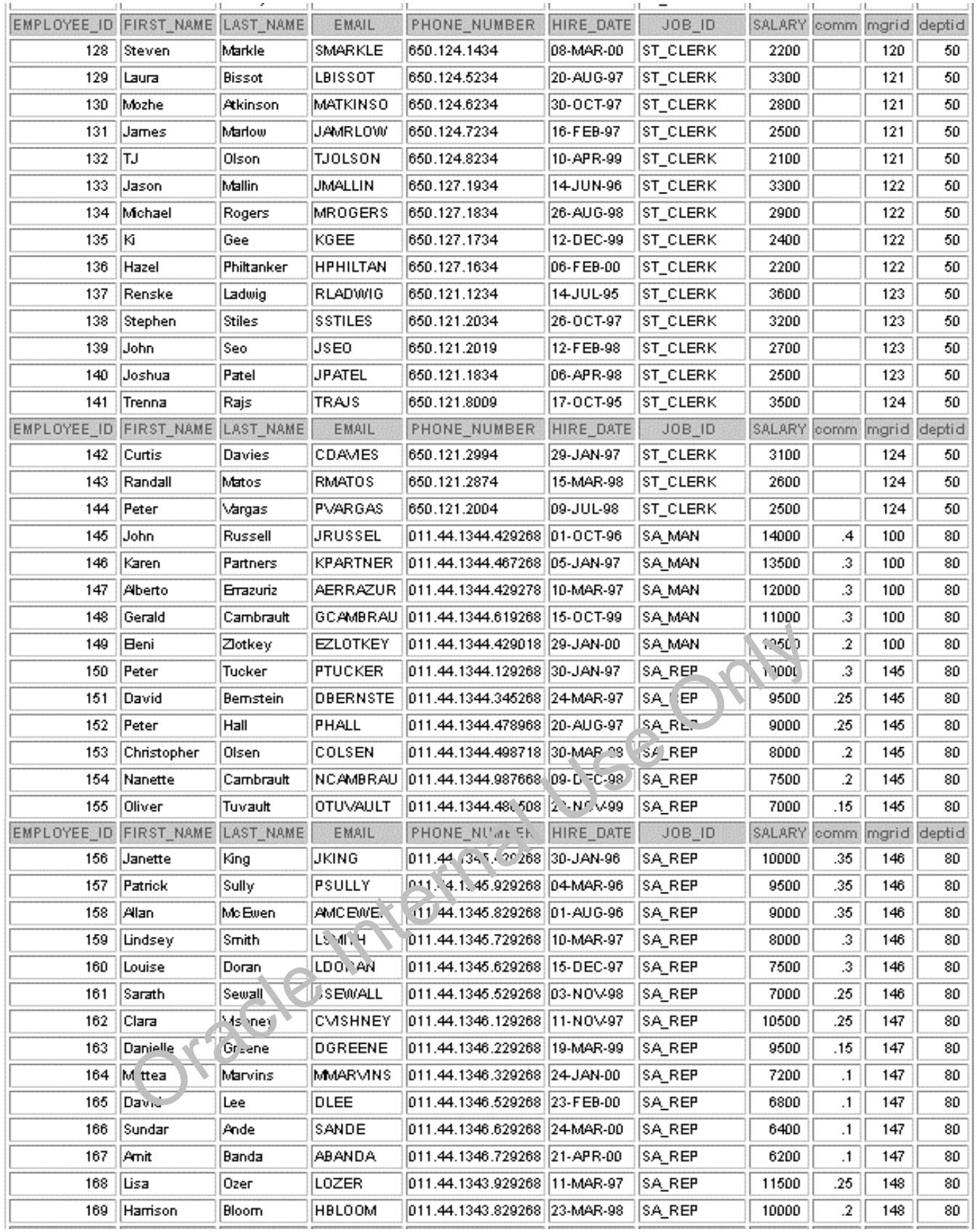

## **EMPLOYEES Table (continued)**

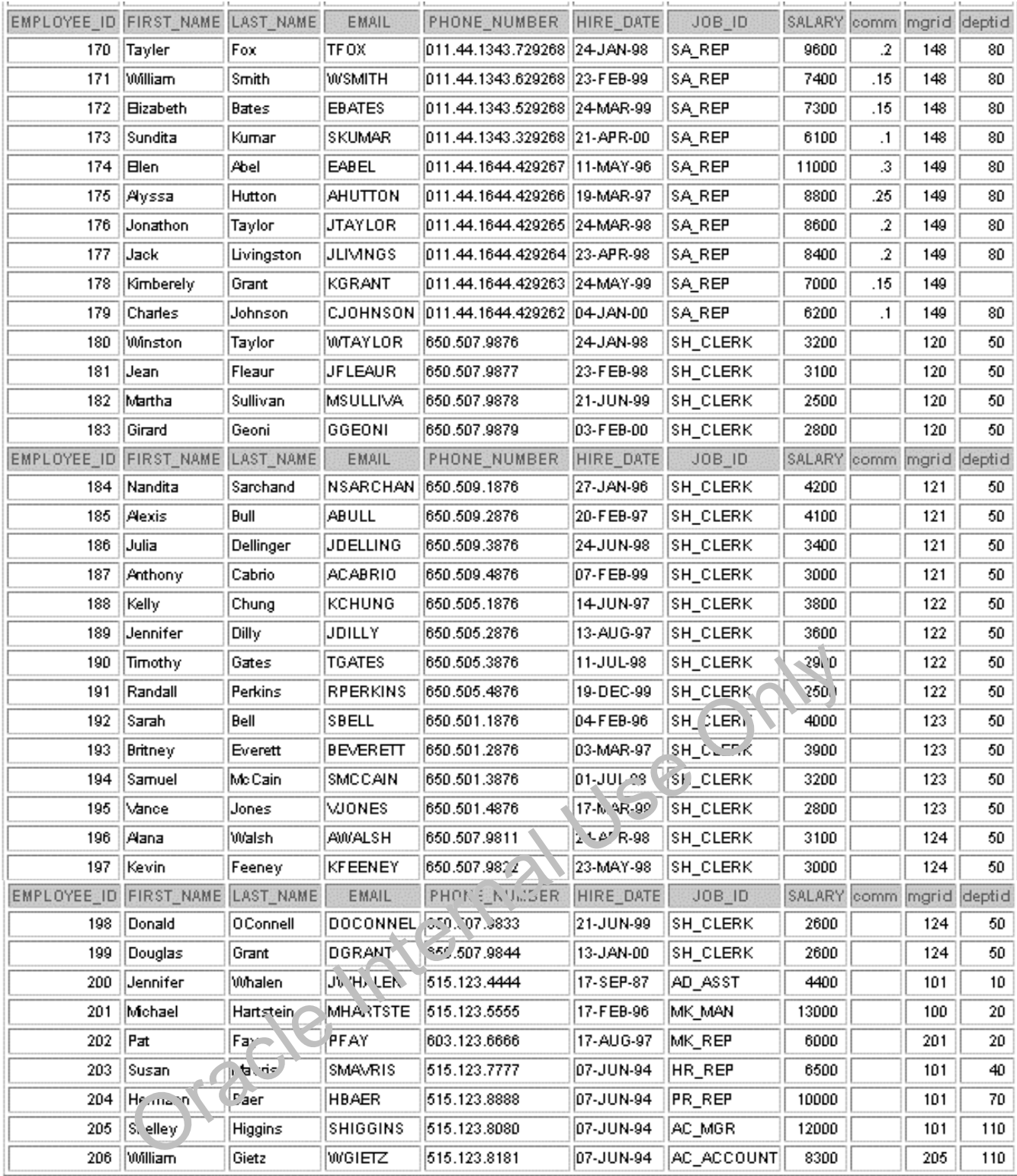
# **JOB\_HISTORY Table**

# DESCRIBE job\_history

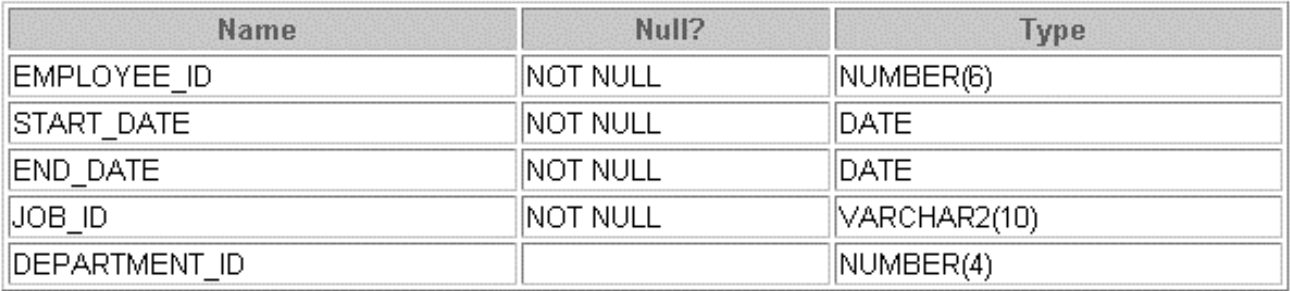

# SELECT \* FROM job\_history;

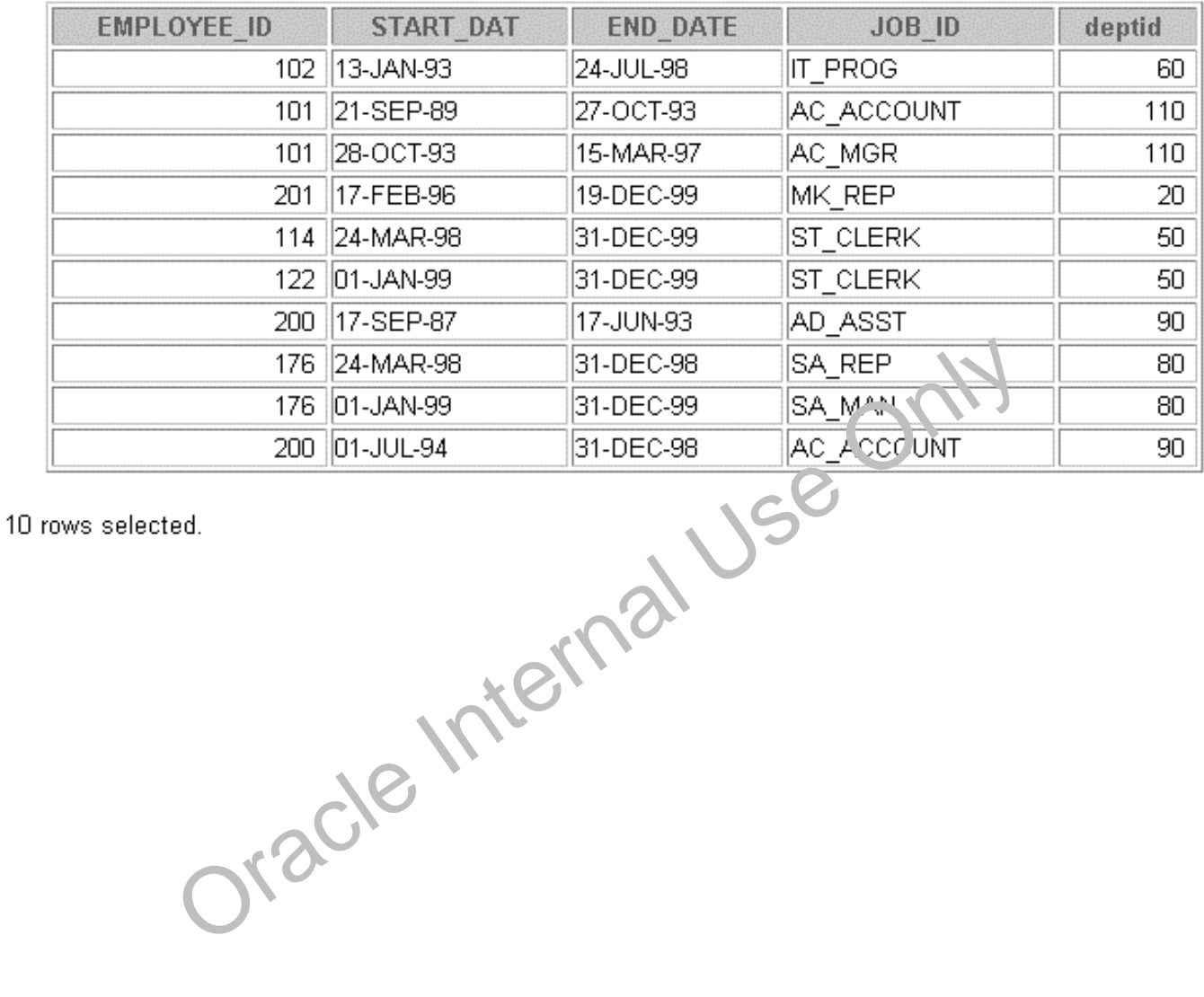

Oracle Internal Use Only

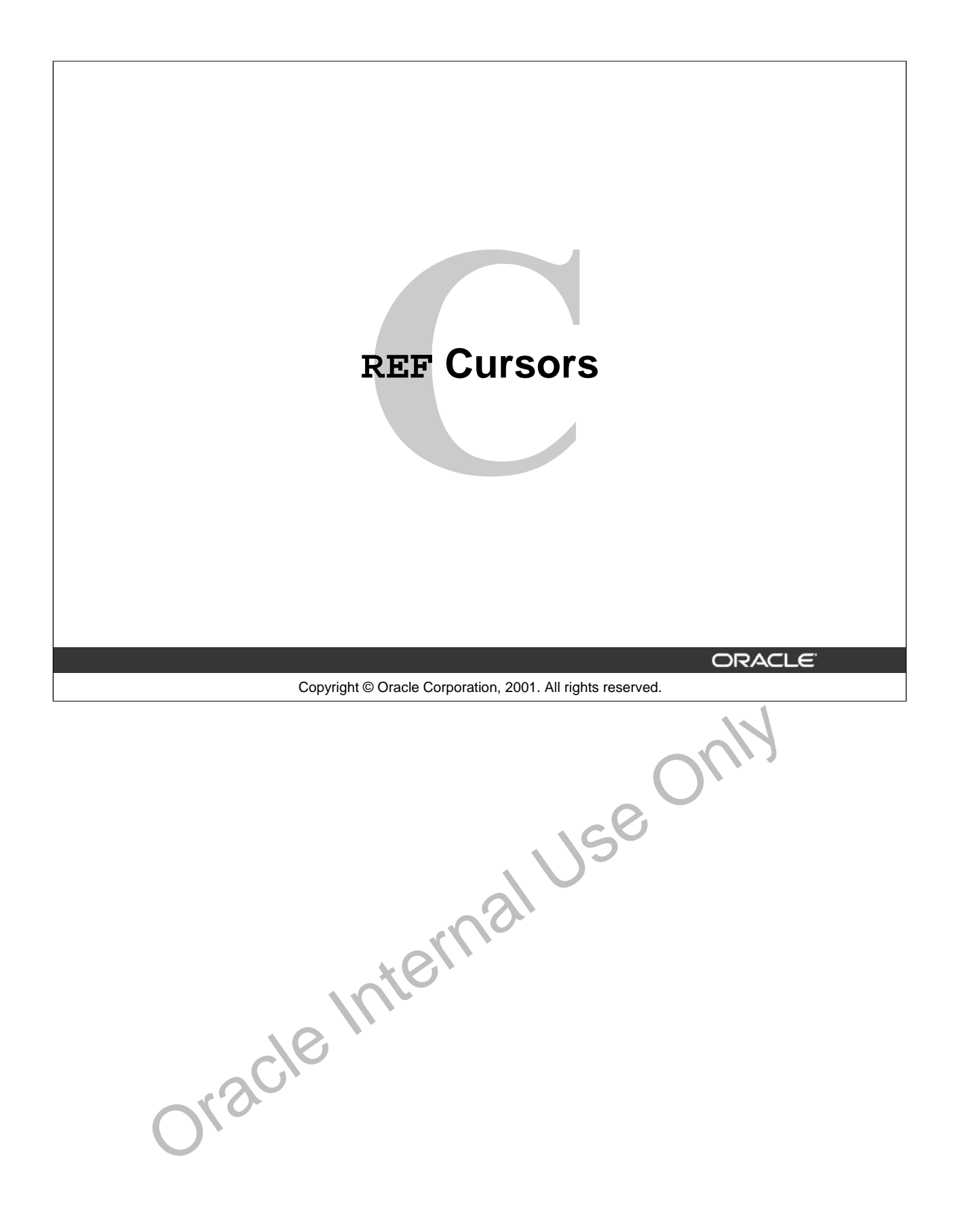

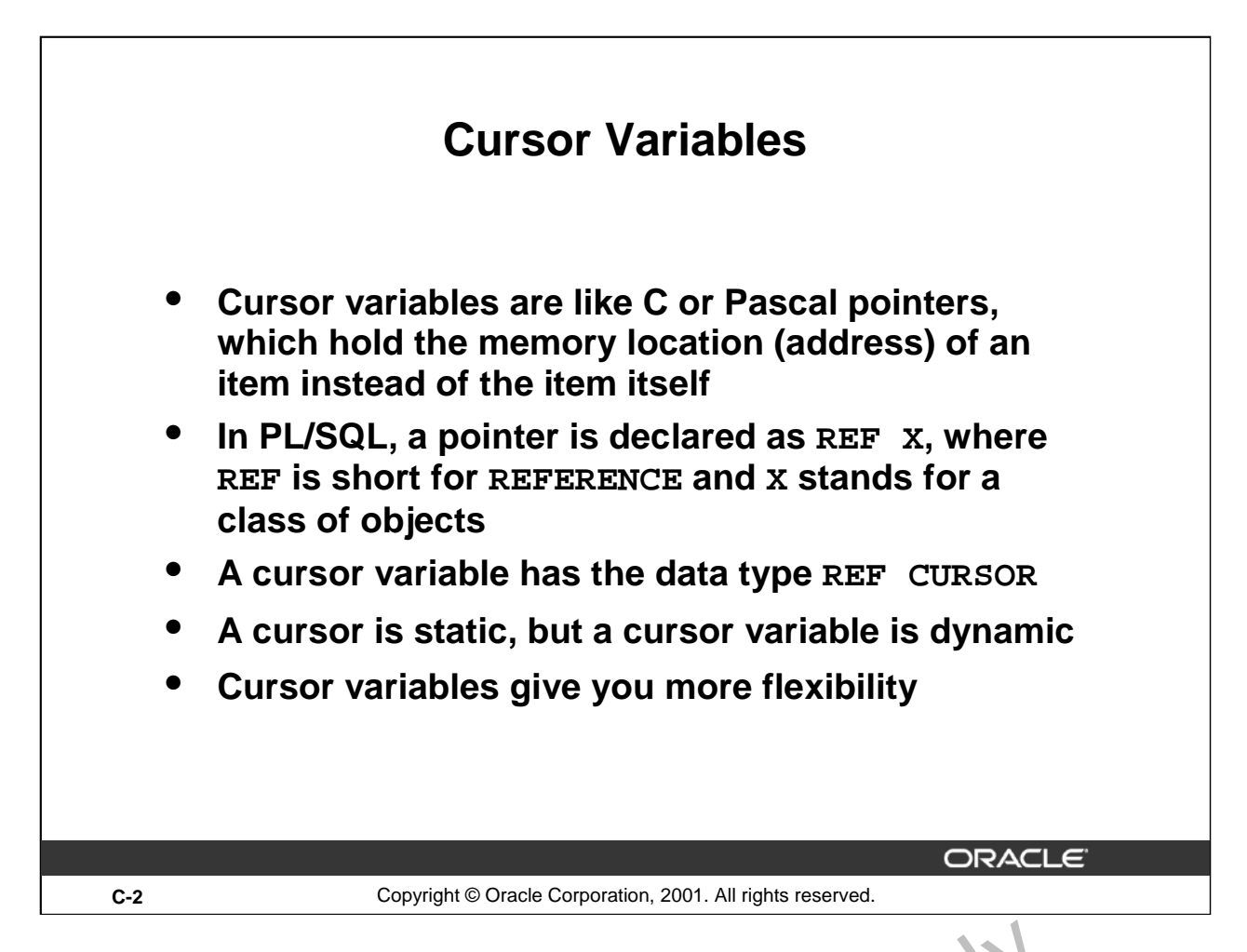

# **Cursor Variables**

Cursor variables are like C or Pascal pointers, which hold the memory  $\int$  cation (address) of some item instead of the item itself. Thus, declaring a cursor variable creates a pointer, not an item. In PL/SQL, a pointer has the datatype REF X, where REF is short for REFERENCE and X stands for a class of objects. A cursor variable has datatype REF CURSOR.

Like a cursor, a cursor variable points to the current row in the result set of a multirow query. However, cursors differ from cursor variables the way constants differ from variables. A cursor is static, but a cursor variable is dynamic because it is not tied to a specific query. You can open a cursor variable for any type-compatible query. This gives you more flexibility.

Cursor variables are available to every PL/SQL client. For example, you can declare a cursor variable in a PL/SQL host environment was an OCI or Pro $*$ C program, and then pass it as an input host variable (bind varial le) to PL/SQL. Moreover, application development tools such as Oracle Forms and Oracle Reports, which have a PL/SQL engine, can use cursor variables entirely on the client side. The Oracle server also has a PL/SQL engine. You can pass cursor variables back and forth between an application and server through remote procedure calls (RPCs). **ursor Variables**<br>Cursor variables are like C or Pascal pointers, which hold the memory J cat in (address)<br>tiem instead of the item itself. Thus, declaring a cursor variable creates a, poi ter, not an PL/SQL, a pointer has

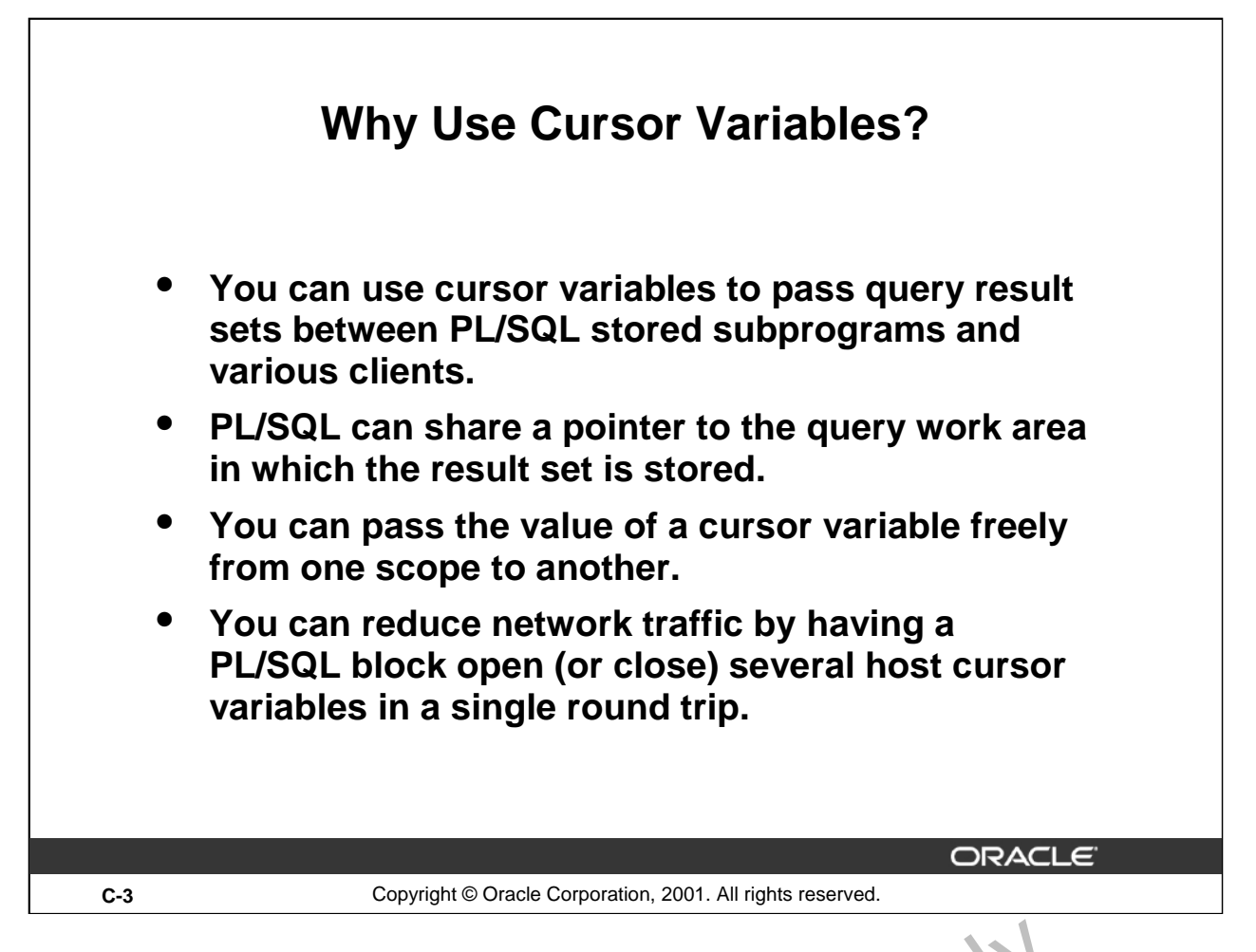

# **Why Use Cursor Variables?**

You use cursor variables to pass query result sets between PL/SQL stored subprograms and various clients. Neither PL/SQL nor any of its clients owns a result set; they sin, ly share a pointer to the query work area in which the result set is stored. For example, an  $\mathcal{C}V$  client, an Oracle Forms application, and the Oracle server can all refer to the same york area. **Thy Use Cursor Variables?**<br>
You use cursor variables to pass query result sets between PL/SQL stor :d subprograms and variables<br>
cleints. Neither PL/SQL nor any of its clients owns a result set; they sin, bly thare a poi

A query work area remains accessible as long as any curs or  $v<sub>i</sub>$  rapple points to it. Therefore, you can pass the value of a cursor variable freely from one scope to another. For example, if you pass a host cursor variable to a PL/SQL block that is embedd  $d \cdot \mathbf{n} \cdot \text{Pro*C program}$ , the work area to which the cursor variable points remains accessible after the  $L^1$  ck completes.

If you have a PL/SQL engine on the client side, calls from client to server impose no restrictions. For example, you can declare a cursor veriable on the client side, open and fetch from it on the server side, then continue to fetch from it back on the client side. Also, you can reduce network traffic by having a PL/SQL block open (or close) several host cursor variables in a single round trip.

A cursor variable holds a reference to the cursor work area in the PGA instead of addressing it with a static name. Becau e you address this area by a reference, you gain the flexibility of a variable.

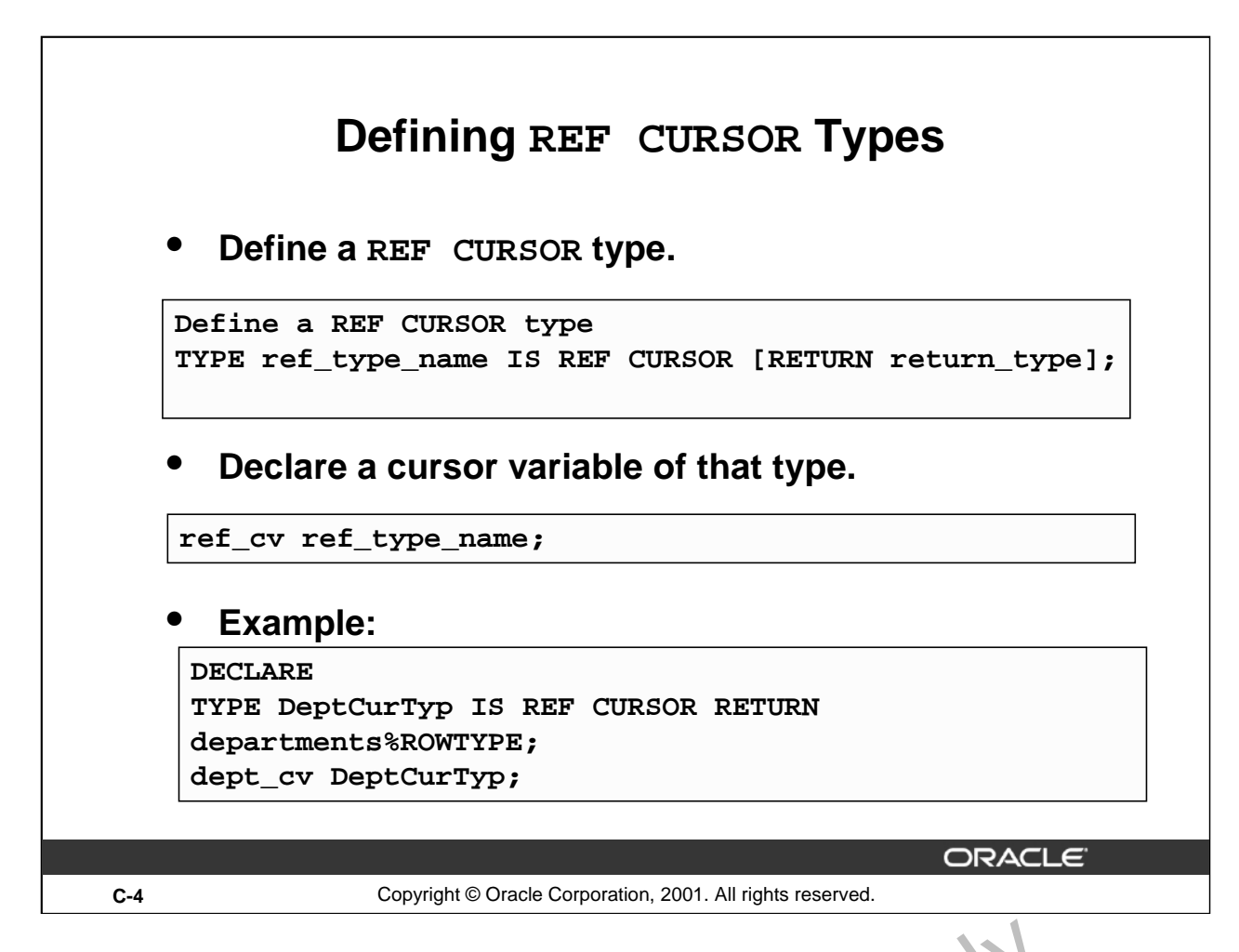

# **Defining REF CURSOR Types**

To define a REF CURSOR, you perform two steps. First, you define a  $I.EF \subset TRSOR$  type, and then you declare cursor variables of that type. You can define REF CURSOR types in any PL/SQL block, subprogram, or package using the following syntax: **ING REF CURSOR Types**<br>
Effine a REF CURSOR, you perform two steps. First, you define a J EF CURSOR ty<br>
declare cursor variables of that type. You can define REF CURSON typ s in any PL<br>
Incorporam, or package using the fol

```
TYPE ref_type_name IS REF CURSOR [RETURN return_type];
```
in which:

ref\_type\_name is a type specifier used in subsequent declarations of cursor variables

return\_type represents a record or a row in a database table

In the following example, you specify a reduce type that represents a row in the database table DEPARTMENT.

REF CURSOR types can be strong (restrictive) or weak (nonrestrictive). As the next example shows, a strong REF CURSOR  $t/p$  definition specifies a return type, but a weak definition does not:

DECLARE

TYPE EmpCulTyp IS REF CURSOR RETURN employees%ROWTYPE; strong

### **Defining REF CURSOR Types (continued)**

Strong REF CURSOR types are less error prone because the PL/SQL compiler lets you associate a strongly typed cursor variable only with type-compatible queries. However, weak REF CURSOR types are more flexible because the compiler lets you associate a weakly typed cursor variable with any query.

## **Declaring Cursor Variables**

After you define a REF CURSOR type, you can declare cursor variables of that type in any PL/SQL block or subprogram. In the following example, you declare the cursor variable DEPT\_CV:

DECLARE

TYPE DeptCurTyp IS REF CURSOR RETURN departments%ROWTYPE;

dept\_cv DeptCurTyp; -- declare cursor variable

**Note:** You cannot declare cursor variables in a package. Unlike packaged variables, cursor variables do not have persistent states. Remember, declaring a cursor variable creates a pointer, not an item. Cursor variables cannot be saved in the database; they follow the usual scoping and instantiation rules.

In the RETURN clause of a REF CURSOR type definition, you can use %ROWTYPE to specify a record type that represents a row returned by a strongly (not weakly) typed cursor variable, as follows:

DECLARE

```
TYPE TmpCurTyp IS REF CURSOR RETURN employees%ROWTYPE;
tmp_cv TmpCurTyp; -- declare cursor variable
TYPE EmpCurTyp IS REF CURSOR RETURN tmp_cv%ROWTYPE;
```
emp cv EmpCurTyp; -- declare cursor variable

Likewise, you can use %TYPE to provide the datatype of a record variable, as the following example shows:

DECLARE

```
dept_rec departments%ROWTYPE; -- declare re(ord variable
```

```
TYPE DeptCurTyp IS REF CURSOR RETURN dept rec%IYPE;
```

```
dept cv DeptCurTyp; -- declare cursor variable
```

```
In the final example, you specify a user-defined RECORD type in the RETURN clause: 
DECLARE
```

```
TYPE EmpRecTyp IS RECORD (
  empno NUMBER(4)
  ename VARCHAR2(10
  sal NUMBER(7
TYPE EmpCurTyp 13 REF CURSOR RETURN EmpRecTyp;
emp cv EmpCurTy<sub>p</sub>; -- declare cursor variable
 Oracle Internal Use Only
```
## **Cursor Variables As Parameters**

You can declare cursor variables as the formal parameters of functions and procedures. In the following example, you define the REF CURSOR type EmpCurTyp, and then declare a cursor variable of that type as the formal parameter of a procedure:

DECLARE

TYPE EmpCurTyp IS REF CURSOR RETURN emp%ROWTYPE; PROCEDURE open\_emp\_cv (emp\_cv IN OUT EmpCurTyp) IS ...

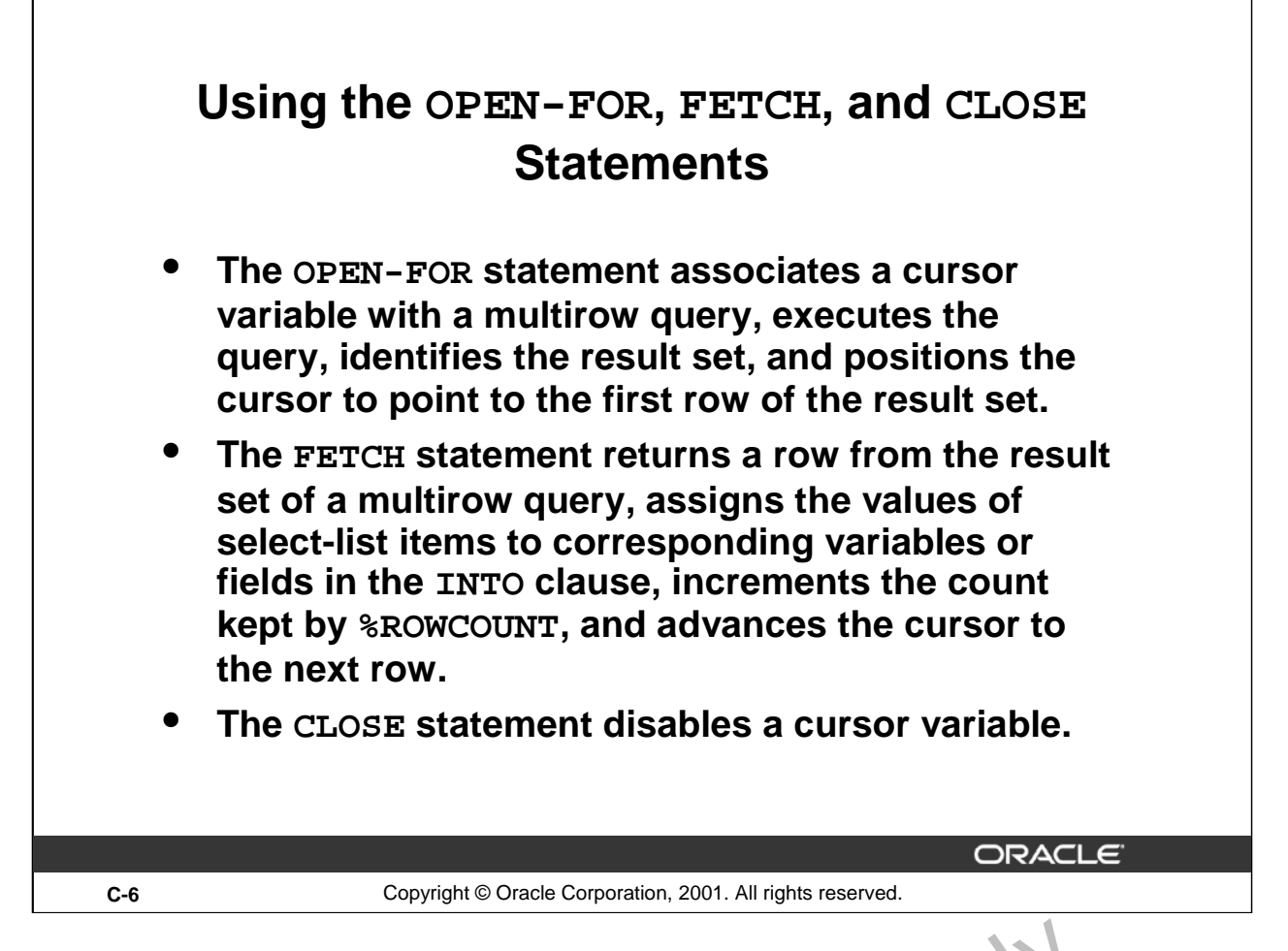

# **Using the OPEN-FOR, FETCH, and CLOSE Statements**

You use three statements to process a dynamic multirow query: OPEN-FOR, FETCH, and CLOSE. First, you OPEN a cursor variable FOR a multirow query. Then, you FETCH rows from the result set one at a time. When all the rows are processed, you CLO<sub>SF</sub> the cursor variable.

## **Opening the Cursor Variable**

The OPEN-FOR statement associates a cursor variable with a multirow query, executes the query, identifies the result set, positions the cursor to point to the first row of the results set, then sets the rows-processed count kept by %ROWCOUNT to zero. Unlike the static form of OPEN-FOR, the dynamic form has an optional USING clause. At  $\cdot$  in time, bind arguments in the USING clause replace corresponding placeholders in the  $\frac{1}{2}$  vanic SELECT statement. The syntax is: **Sing the OPEN-FOR, FETCH, and CLOSE Statements**<br>
You use three statements to process a dynamic multirow query: OPEN-FOR FETCH rows from<br>
CLOSE . First, you OPEN a cursor variable FOR a multirow query. The . yo . FETCH ro

OPEN {cursor\_variable | :host\_cursor\_variable} FOR dynamic\_string

[USING bind\_argument[, bind\_argument]...];

where CURSOR\_VARIABLE is a weakly typed cursor variable (one without a return type), HOST\_CURSOR\_VARIABLE is a cursor variable declared in a PL/SQL host environment such as an OCI program, ar  $J/\sqrt{2\pi m}$  ic\_string is a string expression that represents a multirow query.

### **Using the OPEN-FOR, FETCH, and CLOSE Statements (continued)**

In the following example, the syntax declares a cursor variable, and then associates it with a dynamic SELECT statement that returns rows from the EMPLOYEES table:

```
DECLARE
TYPE EmpCurTyp IS REF CURSOR; -- define weak REF CURSOR type
 emp_cv EmpCurTyp; -- declare cursor variable
my_ename VARCHAR2(15);
my_sal NUMBER := 1000;
BEGIN
 OPEN emp_cv FOR -- open cursor variable
    'SELECT last_name, salary FROM employees WHERE salary > :s' 
 USING my_sal;
```
END;

Any bind arguments in the query are evaluated only when the cursor variable is opened. Thus, to fetch rows from the cursor using different bind values, you must reopen the cursor variable with the bind arguments set to their new values.

#### **Fetching from the Cursor Variable**

The FETCH statement returns a row from the result set of a multirow query, assigns the values of select-list items to corresponding variables or fields in the INTO clause, increments the count kept by %ROWCOUNT, and advances the cursor to the next row. Use the following syntax:

```
FETCH {cursor_variable | :host_cursor_variable}
 INTO \{define variable[, define variable].:. | record\};
```
Continuing the example, fetch rows from cursor variable EMP\_CV into define variables MY\_ENAME and MY\_SAL:

LOOP

```
FETCH emp cv INTO my ename, my sal; - fetch next row
EXIT WHEN emp_cv%NOTFOUND; -- exit loop when last row is fetched
-- process row
```
END LOOP;

For each column value returned by the query associated with the cursor variable, there must be a corresponding, type-compatible variable or field in the INTO clause. You can use a different INTO clause on separate fetches with the same cursor variable. Eac.  $f^{\text{at}}$ ch retrieves another row from the same result set. If you try to fetch from a closed or never-ener ed cursor variable, PL/SQL raises the predefined exception INVALID\_CURSOR. CHEN emp<sub>co</sub> Window Explanation - exist loop when last row is<br>process row<br>LOOP:<br>Depresses row<br>Depresses row<br>Depresses row<br>Depresses row<br> $\text{Log}$ :<br> $\text{Log}$ :<br> $\text{Log}$ :<br> $\text{Log}$ :<br> $\text{Log}$ :<br> $\text{Log}$ :<br> $\text{Log}$ :<br> $\text{Log}$ :<br> $\text{Log}$ :<br> $\text{$ 

#### **Closing the Cursor Variable**

The CLOSE statement disables a cursor variable. After that, the associated result set is undefined. Use the following syntax:

```
CLOSE {cursor\_variable} \nightharpoonup host_cursor\_variable};
```
In this example, when the last row is processed, close cursor variable EMP  $CV:$ 

LOOP

```
FETCH emp_cv INTO my_ename, my_sal;
```

```
EXIT WHEN emp_cv%NOTFOUND;
```

```
-- process row
```
END LOOP;

```
CLOSE emp cv; -- close cursor variable
```
If you try to close an already-closed or never-opened cursor variable, PL/SQL raises INVALID\_CURSOR.

# **An Example of Fetching**

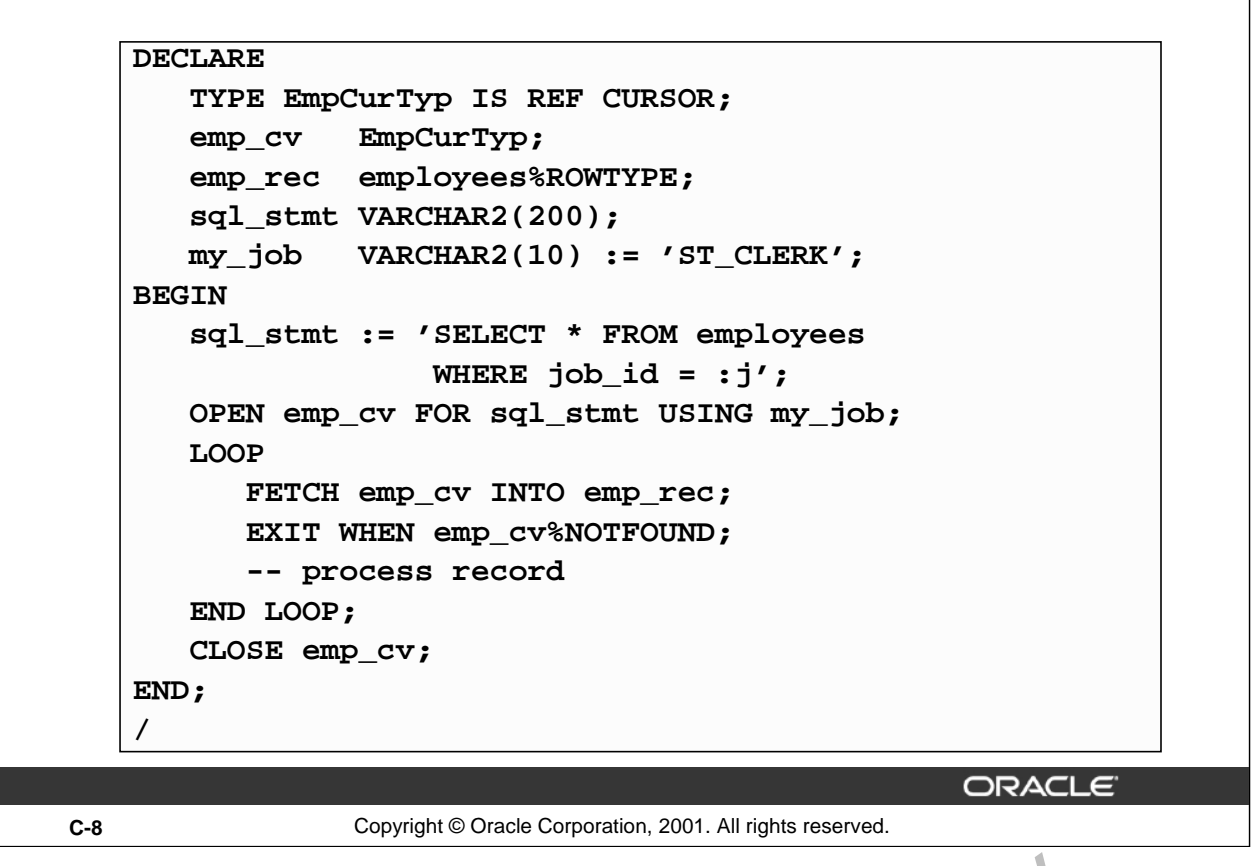

# **An Example of Fetching**

The example in the preceding slide shows that you can fetch rows from the  $r \cdot s$ . It set of a dynamic multirow query into a record. First you must define a REF CURSOR type. FupCurTyp. Next you define a cursor variable emp\_cv, of the type  $\mathbb{E}$ mpcurTyp. In the executable section of the PL/SQL block, the OPEN-FOR statement associates the cursor variable EMP\_CV with the multirow query, sql\_stmt. The FETCH statement returns a row from the result set of a multirow query and assigns the values of select-list items to EMP\_REC in the INTO clause. When the last row is processed, close the cursor variable EMP\_CV. mple of Fetching<br>
ample in the preceding slide shows that you can fetch rows from the 1 s ut set of a<br>
we query into a record. First you must define a REF CURSOR ty<sub>1</sub> •. E apCurTyp,<br>
a cursor variable emp\_cv, of the type

**Index**

Oracle Internal Use Only

## **%**

%ISOPEN 6-14 %NOTFOUND 6-15 %TYPE 1-23

# **A**

attribute 1-23 Anonymous blocks 1-5

# **B**

basic loop 4-19 Boolean expressions 1-25 Bind variable 1-10 BFILE 1-27 BLOB 1-27

## **C**

clause 3-6,7-5 control structures 4-3 clause 7-7 collections 1-26 comments 2-7 composite data types, 1-9 conversion 2-10 cursor 3-18,6-20 cursor attributes 6-13 CASE 4-3 CLOB 1-27 CLOSE 6-12 COMMIT 3-21 CONVERSION 2-10<br>
CUTSO 1-27<br>
CLOSE 6-12<br>
CLOSE 6-12<br>
COMMIT 3-21<br>
Declaration section 1-12<br>
declaration section 1-12<br>
Declaration section 1-12<br>
Delimiters 2-4<br>
DEFAULT 1-15<br>
DEFAULT 1-15<br>
DEFAULT 1-15

## **D**

declaration section 1-12 declare an explicit cursor 6-7 Delimiters 2-4 DBMS\_OUTPUT 1-32

## **E**

exception 8-3 exception handler 8-6 expressions 4-3 explicit cursors 6-4 external large object 15-8 ELSIF 4-5 END IF 4-5 EXIT 4-19 **F**  FETCH 6-10 FOR 4-23 FOR UPDATE 7-5 **I** Identifiers 2-5 implicit cursor 3-18 INSERT 3-11 INT 3-6 **L** locator 1-9 loop 4-21,4-3 LOB 1-27 **N** naming convention 3-16 NCHAR 1-27 NCLOB 1-27 nest loops 4-27 nested blocks 2-12 non-predefined Oracle server error 8-12 **O** OPEN 6-9 OTHER 8-6 **P**  parameter in the cursor declaration 7-3 pointer 1-9 predefined Oracle Server error 8-8 programming guidelines 2-19 propagate the exception 8-18 PRAGMA 8-12 PRINT 1-30 Internal Use Only

# **R**

reference host variables 1-31 RAISE\_APPLICATION\_ERROR 8-20 ROLLBACK 3-21 **S** statement 4-3 SAVEPOINT 3-21 Scalar data types 1-9 Subprograms 1-5 subquery 7-9 SELECT 3-4 SQLCODE 8-14 SQLERR 8-14 **T** TO\_DATE 1-15 **U** use 15-13 user-defined exception 8-17 UPDATE 3-12 **V** variables 1-7 **W** WHEN OTHER 8-15 WHERE CURRENT OF 7-7 WHILE 4-21 USE ONLY